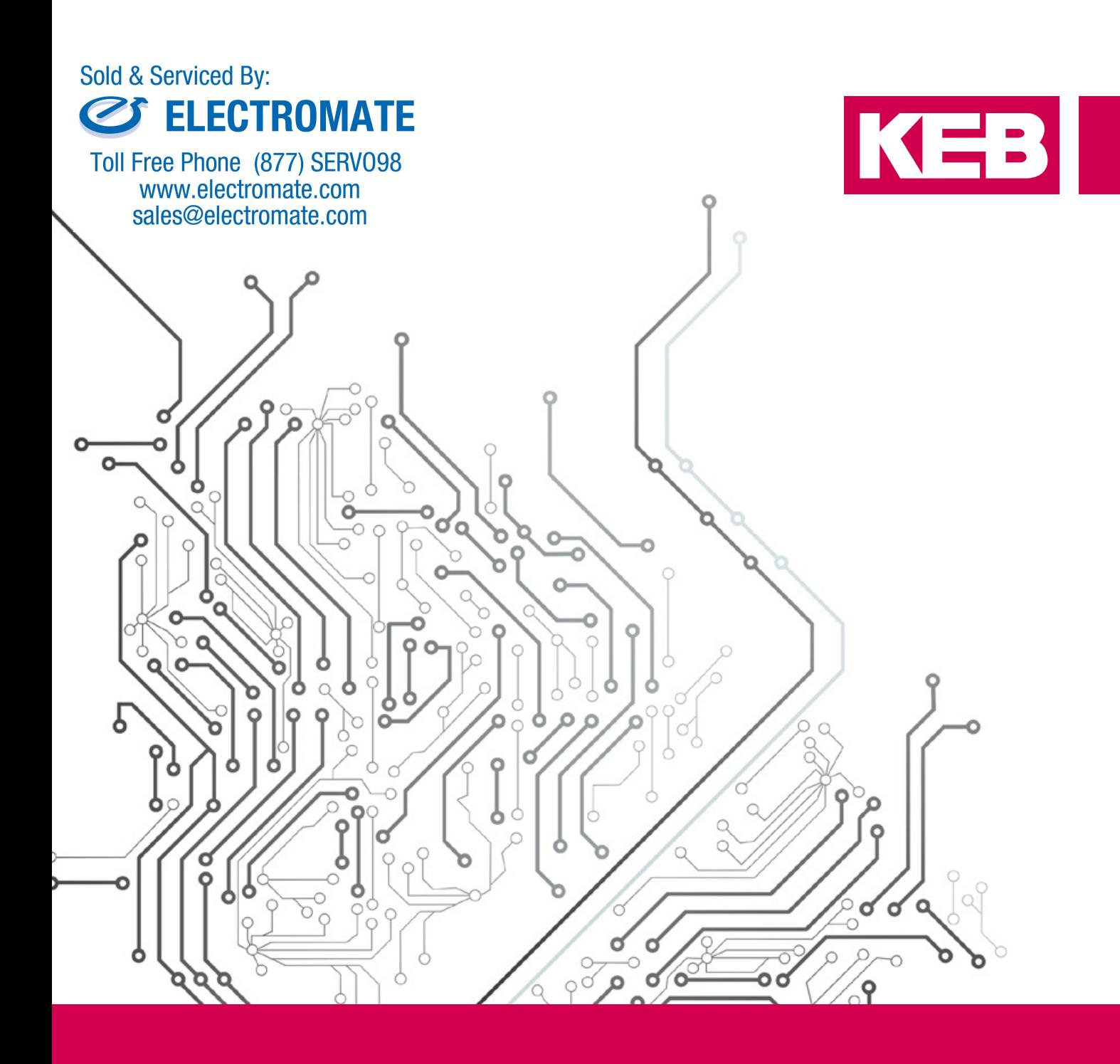

# **CONTROL AND AUTOMATION**

V 2.3 **EN**

# **WELCOME TO THE WORLD OF AUTOMATION**

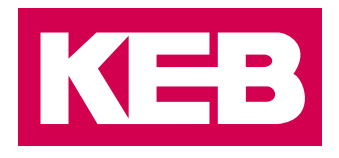

# **CONTENT**

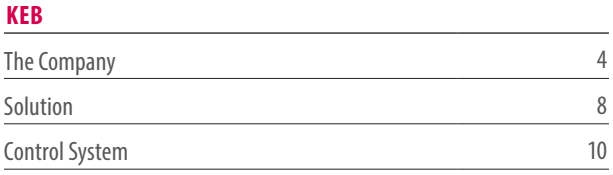

#### **SOFTWARE PLATFORM**

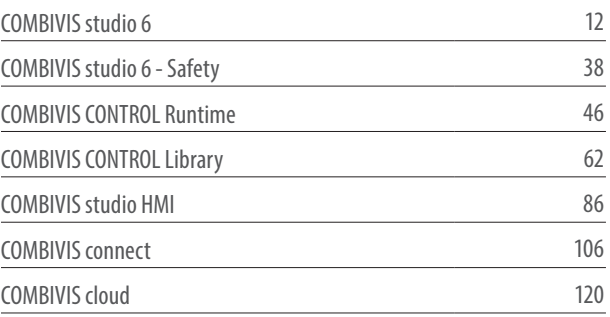

#### **TECHNICAL SOLUTIONS**

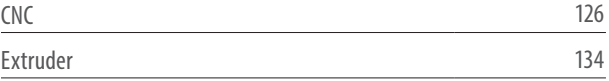

#### **PRODUCTS**

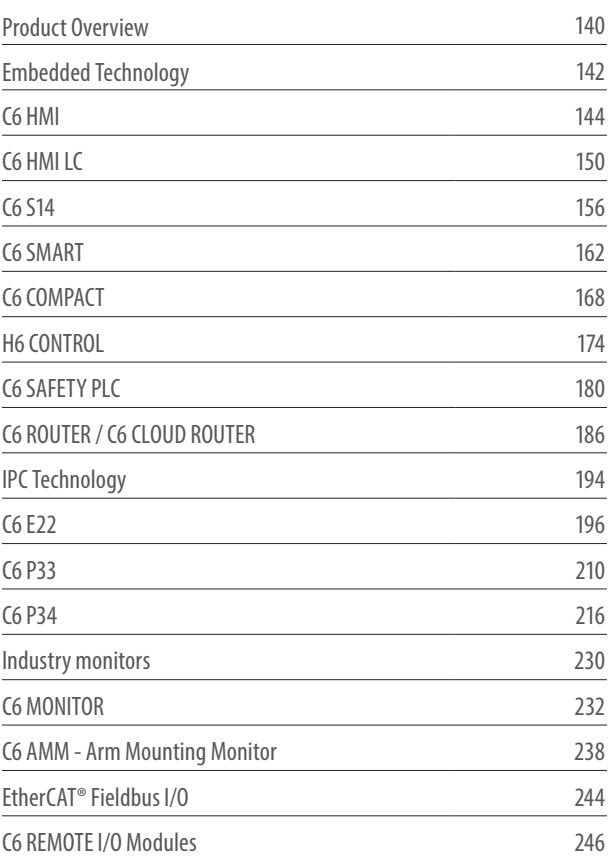

# Sold & Serviced By: **BELECTROMATE**

Toll Free Phone (877) SERV098 www.electromate.com sales@electromate.com

# <span id="page-3-0"></span>KEB

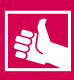

# **AUTOMATION WITH DRIVE**

 $3.501$ 

Drive means movement - controlled movement requires overview and technology - the complete system provides the correct basis for high-performance, economics and efficiency.

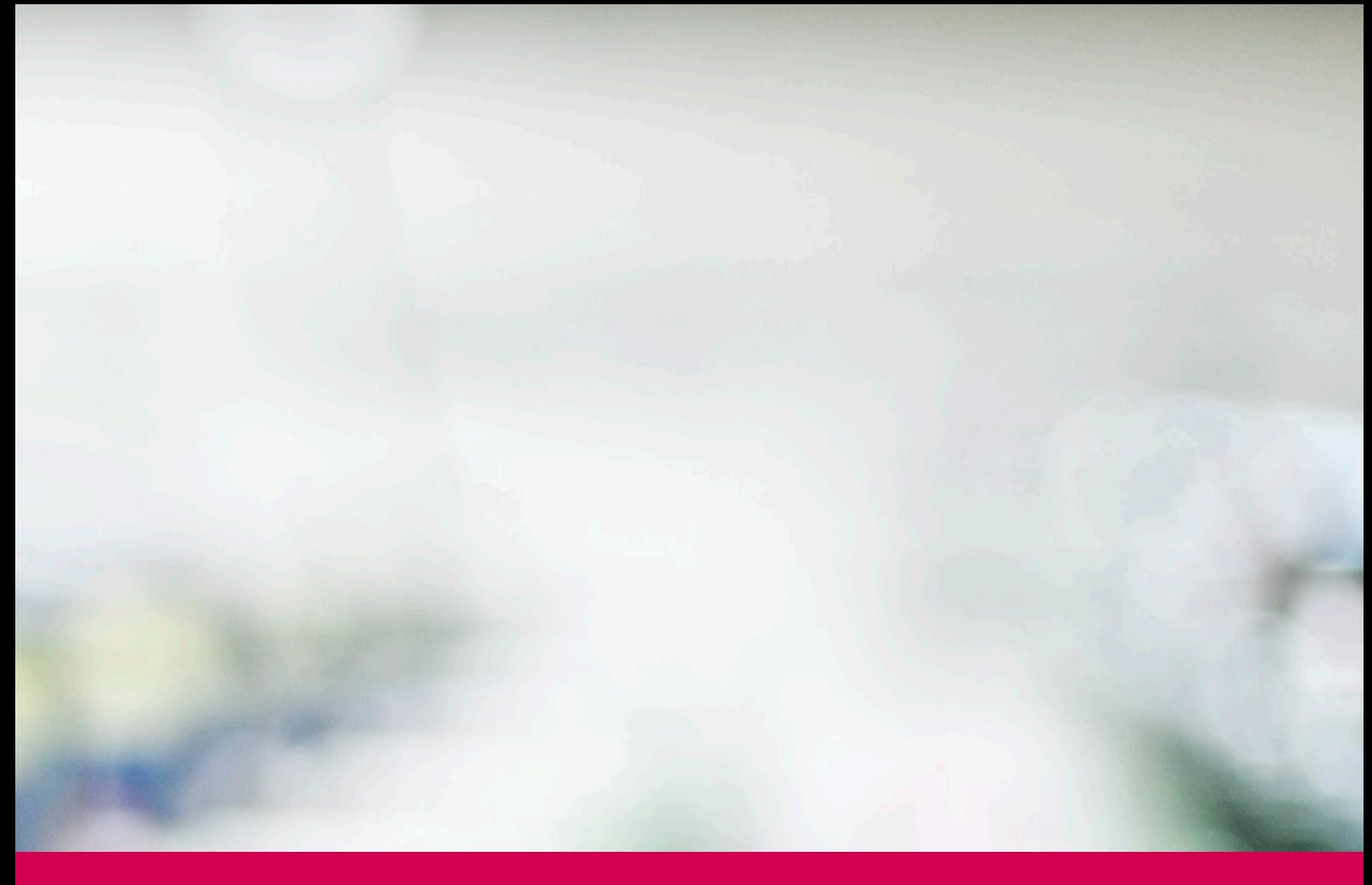

# **KEB –** A SUCCESS STORY

KEB - three letters. Initials. An initial start in 1972. Karl-Ernst Brinkmann began his success story with six employees. Constantly growing, today KEB is a medium-sized company employing with nearly 1500 people. And we have remained owner-managed for two generations - a detail which makes us proud.

Structured growth for over 45 years and strong ties to the region and economic area of Ostwestfalen-Lippe (OWL): reliability creates confidence, especially in our role as an employer. Long service records impressively document close connections to the company, our suppliers, partners and customers.

KEB develops mechanical and electronic solutions for modern drive and automation systems. The current product portfolio, including a wide range of control systems, results from the continuous refinement of technical innovations to reflect the needs and practical experiences of our customers.

Today, KEB has branches and production plants at strategic locations throughout Europe, North America and Asia, all connected with centralised data management, and identical engineering and design programs for the development of hardware and software.

That is not the end of the story but only the beginning! We are well positioned for the future.

KEB's broad orientation to the various sectors of mechanical engineering and plant construction gives us an accurate insight into the needs and trends of the market. In the past, this was based mainly on drive solutions but today KEB is an important global manufacturer of a wide product range.

In addition, we have set ourselves the target of supplementing the portfolio for automation with powerful systems solutions. Development is based on recognised technical standards, the core element of IPC technology with rapid Ethernet communication via EtherCAT®. We draw our stimulus and requirements for future-oriented, universal concepts and solutions from direct contact with customers.

Today, creative engineers and technicians develop powerful software and hardware, optimally prepared for the system and connected in a powerful engineering tool.

Complex automation technologies require reliable partnerships. KEB has the skills to find common, ideal solutions which achieve maximum flexibility and economic efficiency. Our main focus is on meeting your needs, from custom one-time custom projects to serial production

Our team of specialists are available to help.

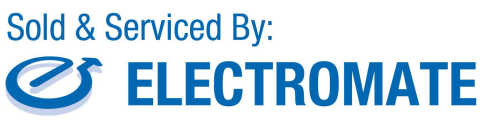

Toll Free Phone (877) SERV098 www.electromate.com sales@electromate.com

# **CONTROL & AUTOMATION**

Flexible and economic automation solutions allow maximum use of technological developments in wide areas of application.

# **VISUALISATION, PLC, MOTION CONTROL, CNC, REMOTE MAINTENANCE**

The KEB range offers extensive hardware solutions in combination with excellent software functionalities, from display through to the motion profile.

# **KEB – SUCCESS FROM HISTORY**

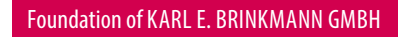

KEB

Development, production and sale of electro-magnetic clutches and brakes

#### COMBIVERT 56

Production of our first generation of converters

#### KEB SCHNEEBERG established

Expansion of product range by internal development and production of gear motors

# **DRIVES**

From frequency inverters to servo systems, dynamically connected in real-time communication or classic analog/digital. Universally designed for open and closed loop operation.

Optimum shaft performance for three-phase, synchronous, torque, linear or spindle motors.

# **DYNAMIC DRIVE CONTROLLER - SOFTWARE / HARDWARE IN THE SYSTEM**

In single-axis or multi-axis technology. When required, also optimised as a customer or application device.

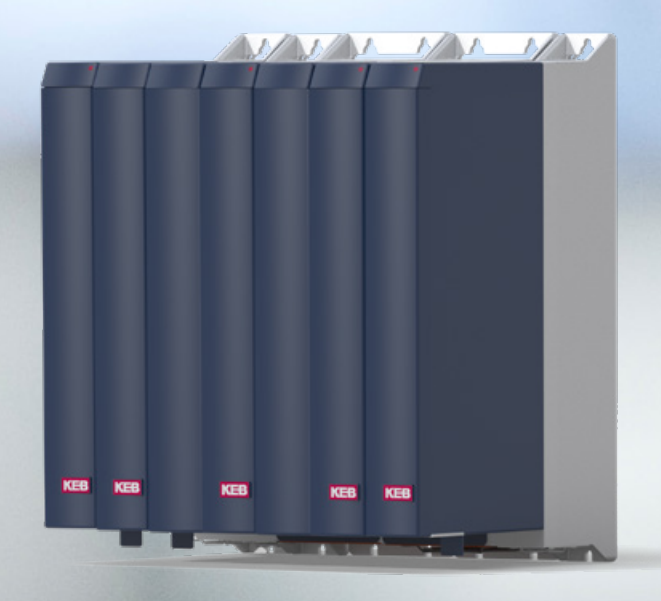

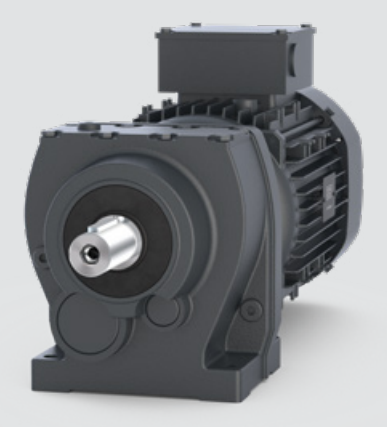

# **MOTORS & GEARS**

Integral gear motors with flexible options - for three-phase asynchronous or synchronous servo motors.

# **OPTIMUM ADAPTATION OF ROTATION SPEED TO TORQUE - IN ALL INSTALLATION POSITIONS.**

Modular system with a wide range of options for ideal adaptation of machine requirements in the form of spur gears, flat gears, worm spur gears, bevel spur gears and planet gears.

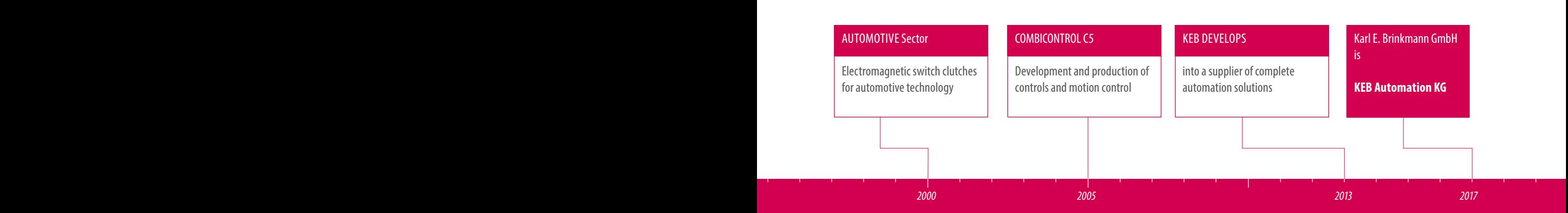

<span id="page-7-0"></span>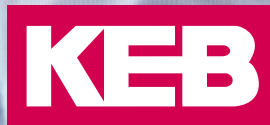

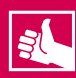

- A success story for over 40 years
- Technology-driven company with huge investment in research and innovation
- Quality and durability are our passion
- Competence is our product
- Our solutions are based on standards
- Open and communicative thanks to many interfaces and fieldbus systems
- From touch to movement

# **SOLUTION**

The perception of a change, Industry 4.0. With KEB's automation solution, you have the chance to be part of this change.

Our complete concept from the control level through to the drive technology offers standards, connectivity, communication and total flexibility thanks to the full openness of the solution. Despite our wide product range, our high level of integration and competence as a manufacturer in all levels of the automation world is impressive.

KEB offers both retention and freedom in the implementation of authorisation tasks. Support from people and intelligent functions created by people. Because intelligence is not only predicting the future, but reacting to it in advance.

This is supported by realtime designed control and Ethernet-based synchronous fieldbus systems in conjunction with dynamic drive engineering and impressive gear technology.

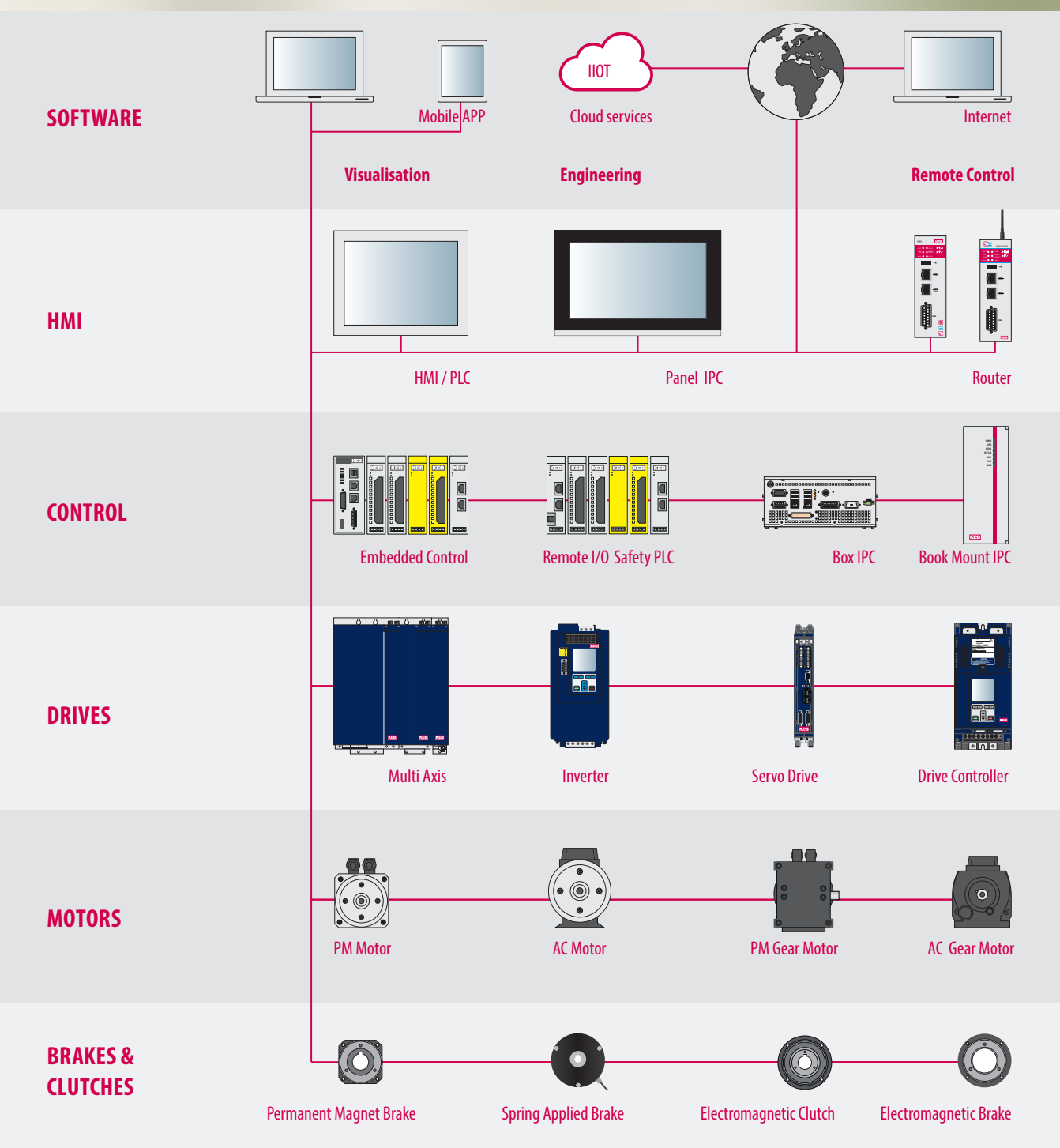

# <span id="page-9-0"></span>**CONTROL SYSTEM**

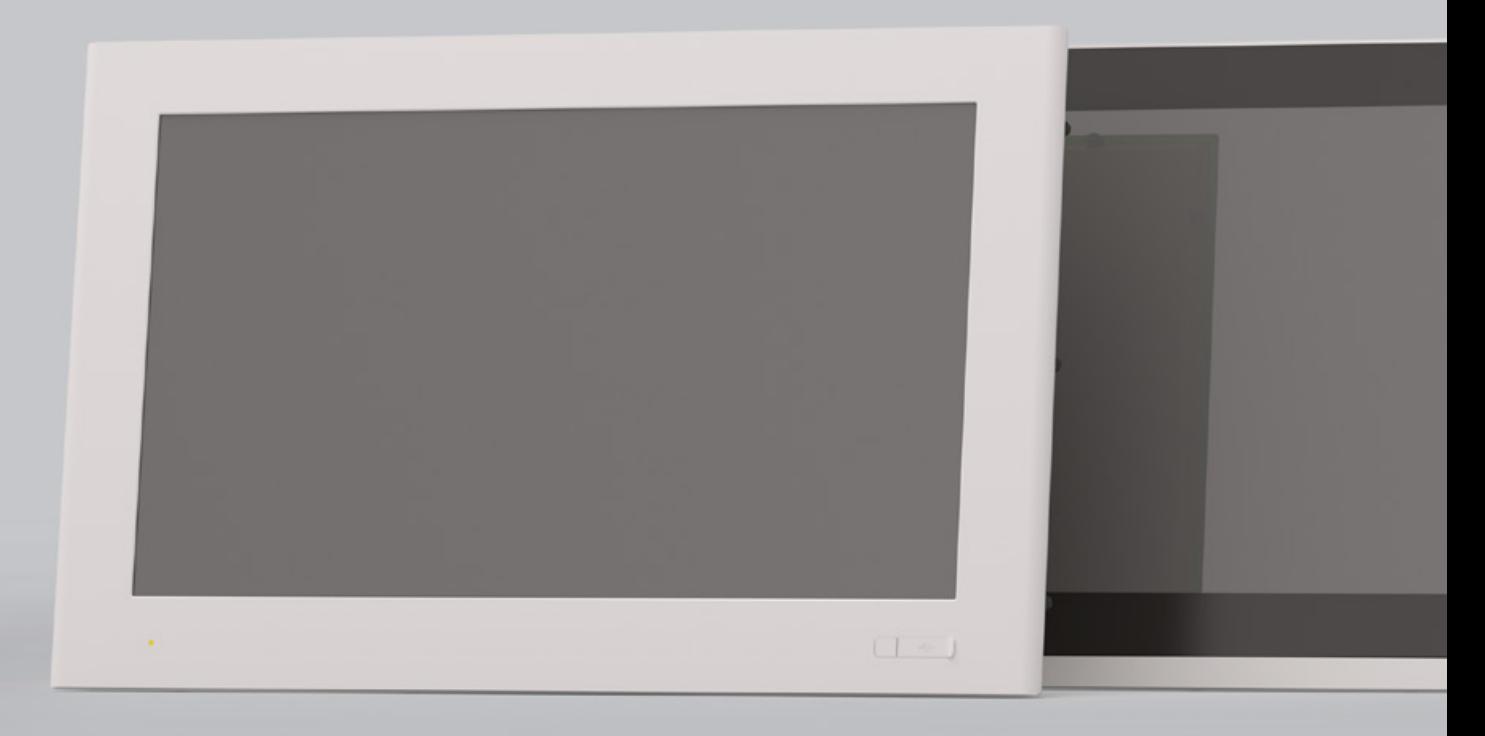

# **DISPLAY TYPE**

Capacitive touch, resistive touch 4:3 Format: 5.7'', 8.4'', 10.4'', 12.1'', 15'', 17'' (5:4), 19'' (5:4) 16:9 Format: 4.3'', 7'' (15:9),10.1'', 12.1'' (16:10), 15.6'', 18.5'', 21.5'', 24''

# **FORMAT**

Panel Box Book Mount DIN Rail Arm Mount

#### **PROTECTION CLASS**

IP66 IP65 IP20

# **LICENSES**

CE cULus

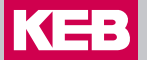

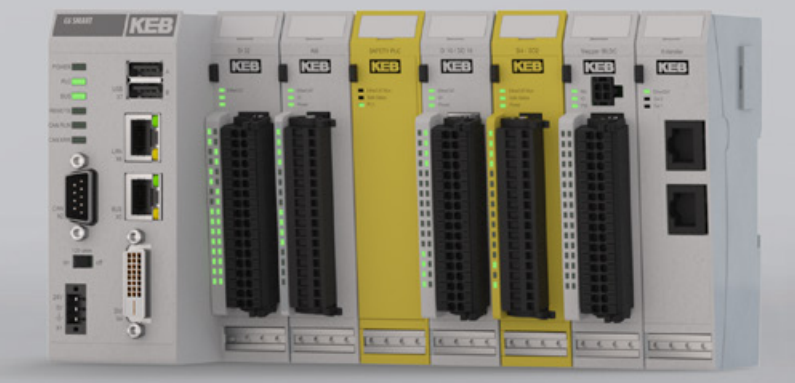

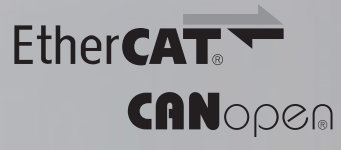

#### **SOFTWARE**

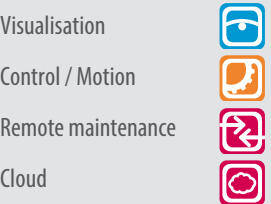

# **HARDWARE ARCHITECTURE**

SuperH RISC SH7269 ARM Cortex A8 - iMX5 ARM Cortex A9 - iMX6 Intel ® Bay Trail - Celeron ® Intel ® Skylake - Core i

#### **OPERATING SYSTEM**

Windows Embedded Compact 7 Windows Embedded Standard 7P Windows 10 IoT Enterprise 2019 - LTSC Linux

# **FIELDBUS SYSTEM**

**Master Slave** EtherCAT® EtherCAT®, CANopen CANopen Profibus, Profinet Powerlink, EtherNet/IP MODBUS, …

<span id="page-11-0"></span>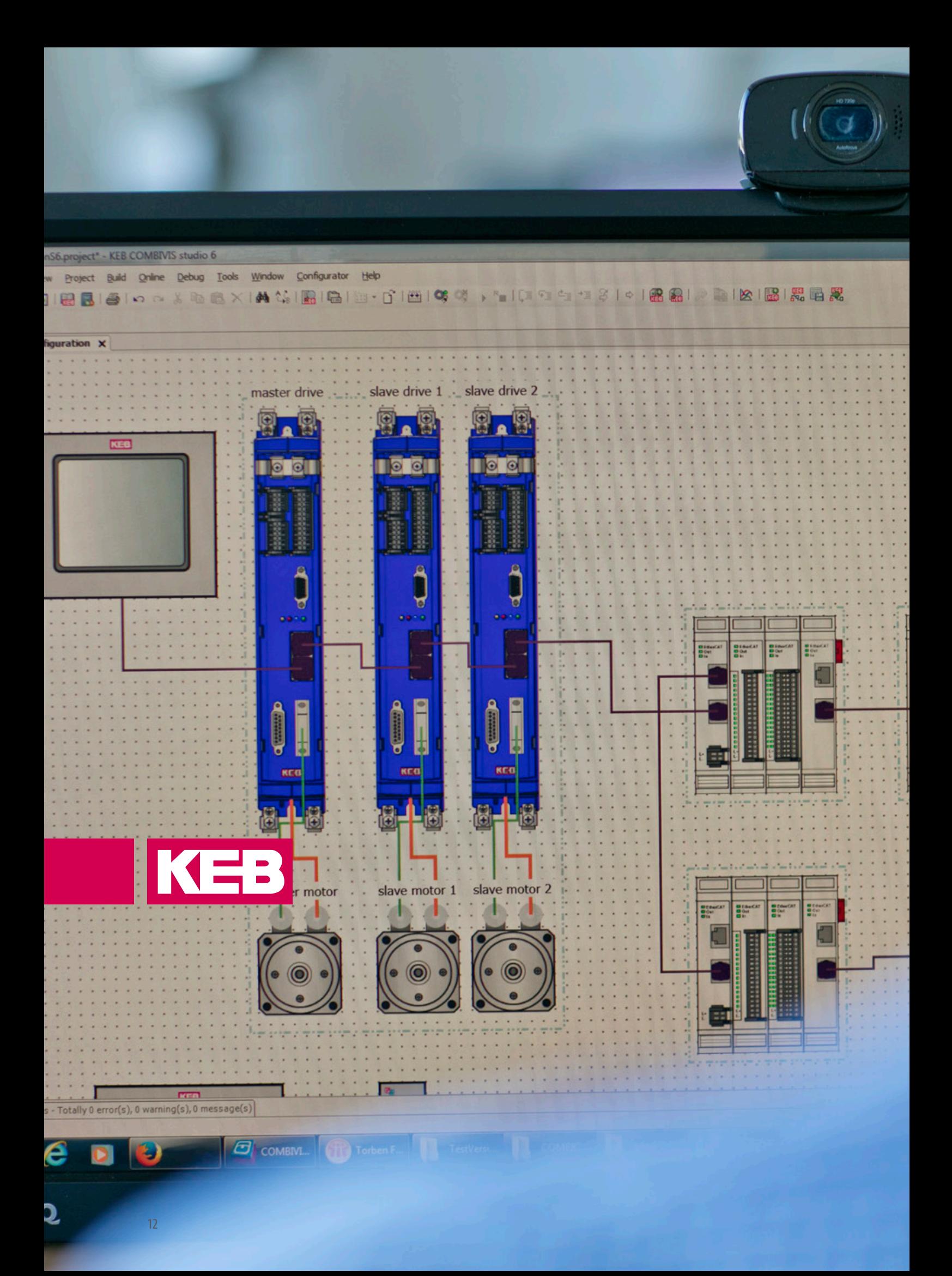

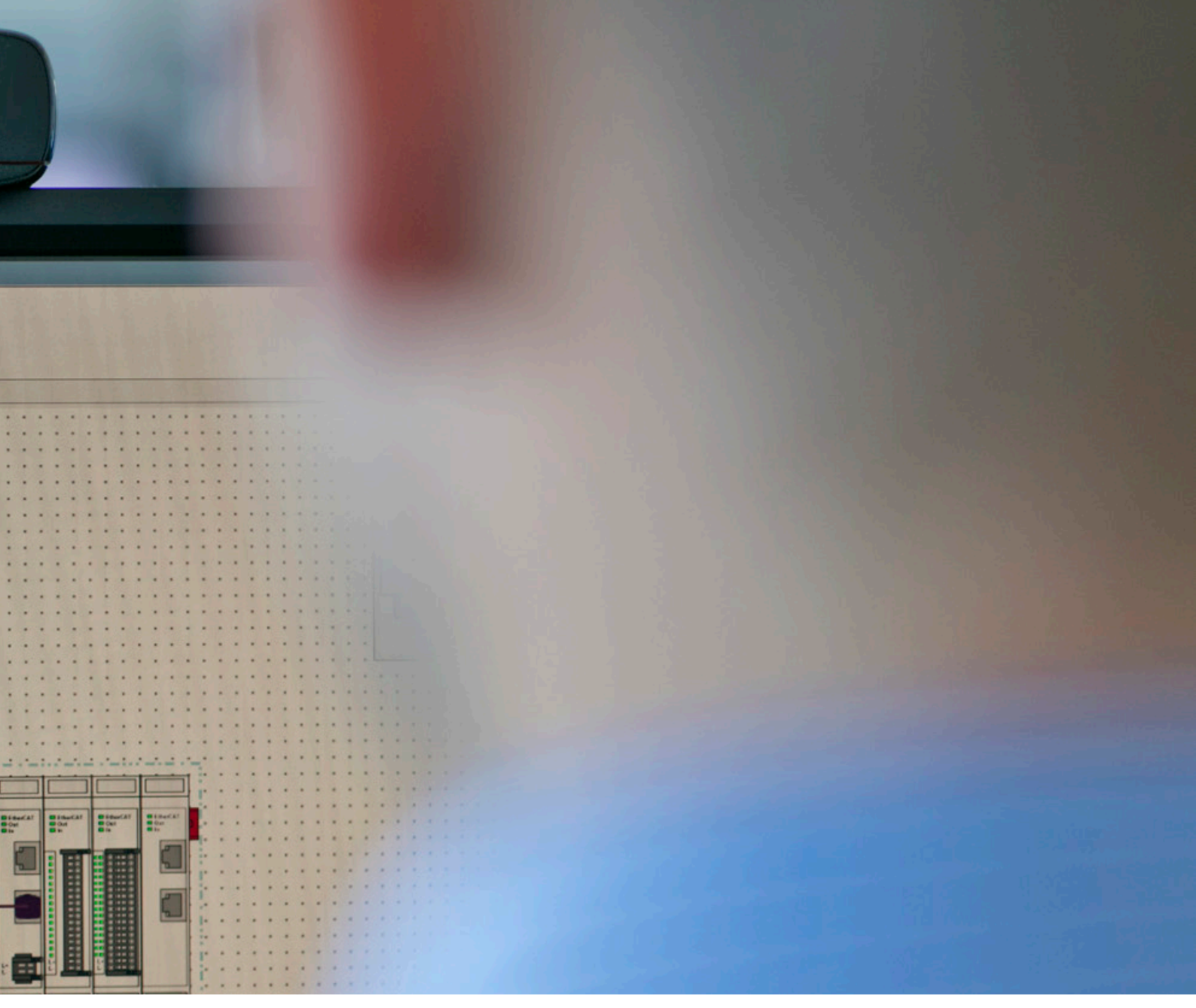

# $\overline{C}$

# **COMBIVIS studio 6** INTEGRATED DEVELOPMENT ENVIRONMENT

The intelligent automation suite from KEB combines an assistant-guided component selection, fieldbus configuration, drive parameterisation, IEC 61131-3 project generation and motion control.

Throughout the planning and layout phase, implementation of control sequences and multi-axis movement profiles, to start-up and fine tuning, the user is supported by a tool developed by experienced application engineers. With a foundation built on libraries, devices and template databases, rapid and simple solutions can be generated for a wide range of applications.

# **COMBIVIS** STUDIO 6

#### **FREELY CONFIGURABLE TOOLBAR**

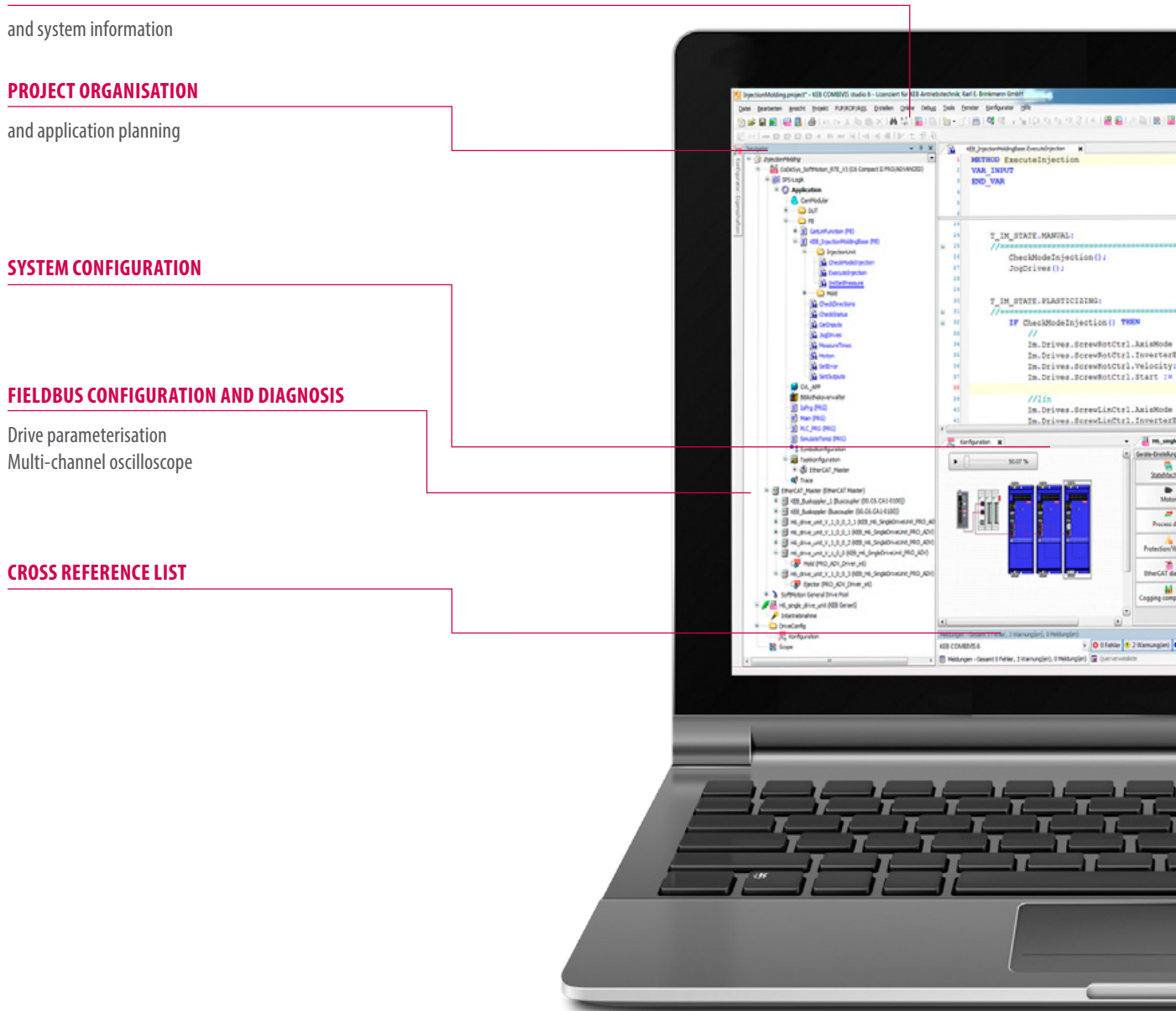

In KEB COMBIVIS studio 6, IEC 61131-3 application development and drive parameterisation are combined into an efficient engineering tool for individual automation solutions.

The software allows easy access to programming to IEC 61131-3, and thus lays the foundations for independent and future-oriented source code with flexible choice of programming languages. Users benefit from comfortable "SmartCoding" with tools for declaration, error diagnosis, debugging and online data analysis.

Access to the KEB database also results in time-saving access to operating instructions, technical drawings and datasheets for project production and documentation.

With the KEB Utilities, we offer direct access to motion programming for real-time compatible, synchronized action drives or even multi-axis systems.

Integrated editors provide support for profile production in the sectors of cam discs, electronic gears, angle synchronization and the integration of G codes. KEB COMBIVIS studio 6 simplifies both simulation and visualisation of movement processes in the office environment, together with start-up and plant optimisation on-site.

Intuitive start-up assistants, digital 16-channel oscilloscope, tools for data backup and recovery, and extensive expert tweaks for optimised fine tuning of systems, complete the engineering software from the development of automation to after-sales service.

# **KEB**

#### **OBJECT-ORIENTED PROGRAMMING**

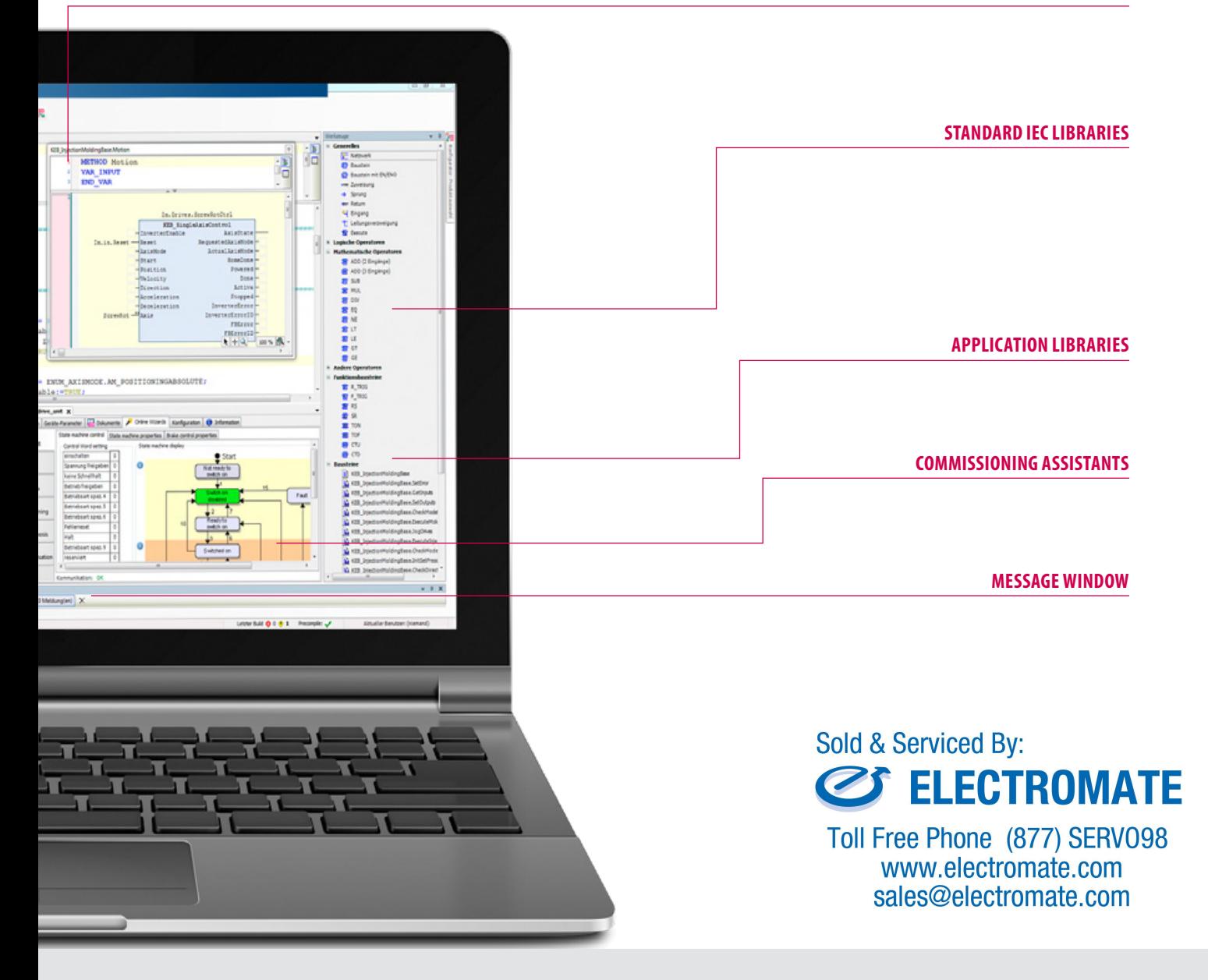

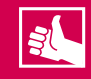

- IEC 61131-3 application development
- Device and library database
- Product configuration
- Start-up and diagnosis assistant
- COMBIVIS studio HMI integration
- Document database

### **AUTOMATION WITH STANDARDS**

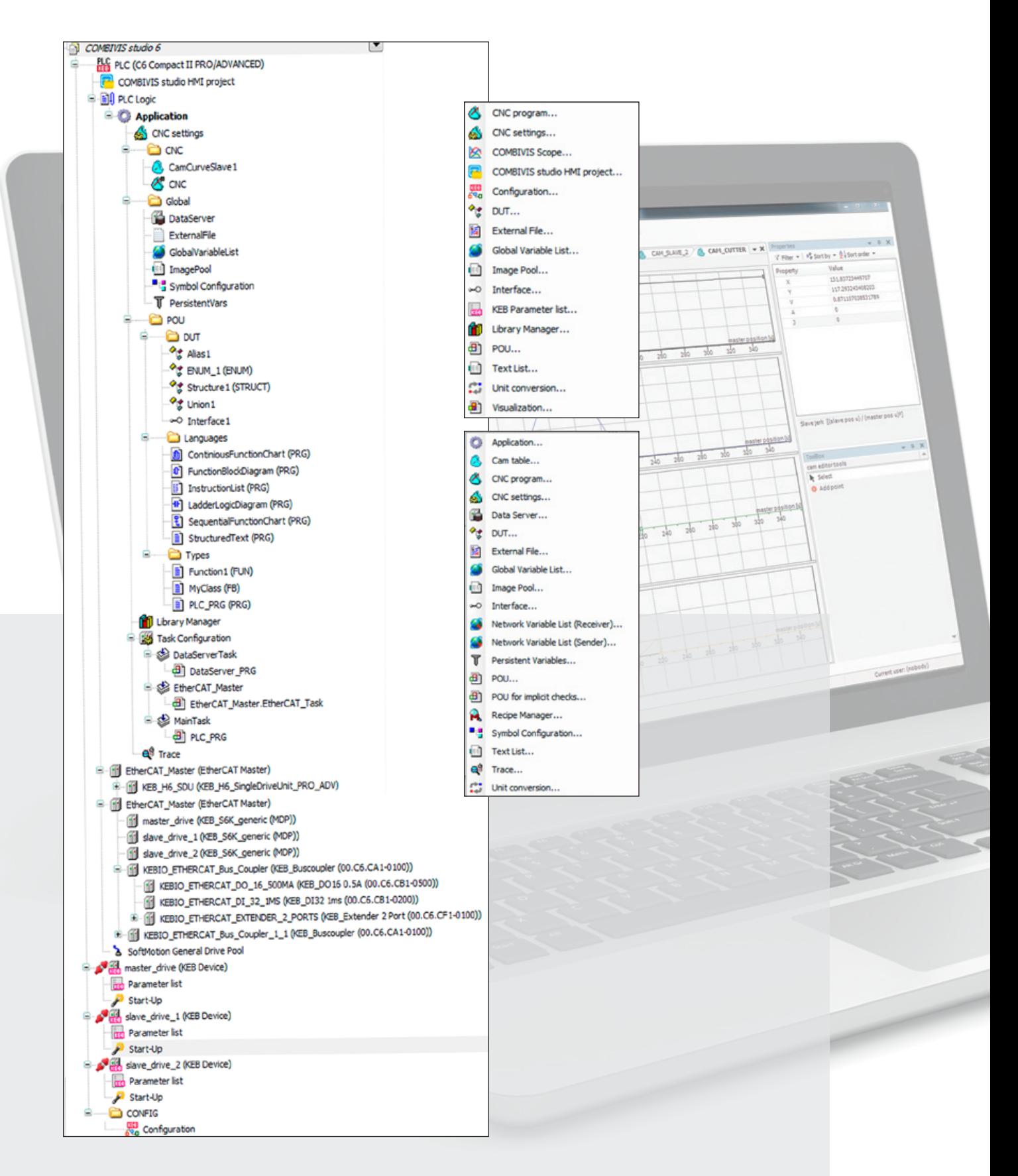

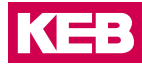

COMBIVIS studio 6 was developed so that even complex tasks could be programmed with ease. For example, simply right-clicking with the mouse adds objects, selects object properties and changes their settings. Using the software, users are able to work with standard development environments without further investment. These environments include the robust .NET framework.

Because KEB uses the same basic framework as Microsoft Visual Studio, worldwide language support, a standardised user interface, data access and Internet applications are already integrated. Working with the standardised languages of IEC 61131-3 clears the way for reusing previously developed code in future projects.

Because PLC Open Motion Control is used as the motion design standard, compatible devices which support clearly defined movement function blocks can be used. This continuity creates the basis for programming codes which are truly manufacturer-independent.The concept is flanked by faster engineering due to shorter integration and the reuse of already programmed codes.

Designed for industrial automation, COMBIVIS studio 6 offers everything users need for programming control systems - including know-how protection. Our software securely encrypts the project codes running on the devices so that no one can read the process knowledge behind them at a later date.

For efficient, time-saving engineering, again source code must be archived in a way which allows later processing to re-use the original library and compiler versions without time-consuming searching. For example, when, during future maintenance and upgrades, a technician needs direct access to the control system on site, the password-protected archive will be directly available in the device memory.

The platform applies a user-friendly project navigator for this work, which allows simple access to multiple devices and the definition of data exchange between these. Directories for organizing all objects, userdefined toolbars, keyboard shortcuts and standard Windows functions such as Search and Replace, are just some examples of this user-friendly development environment...

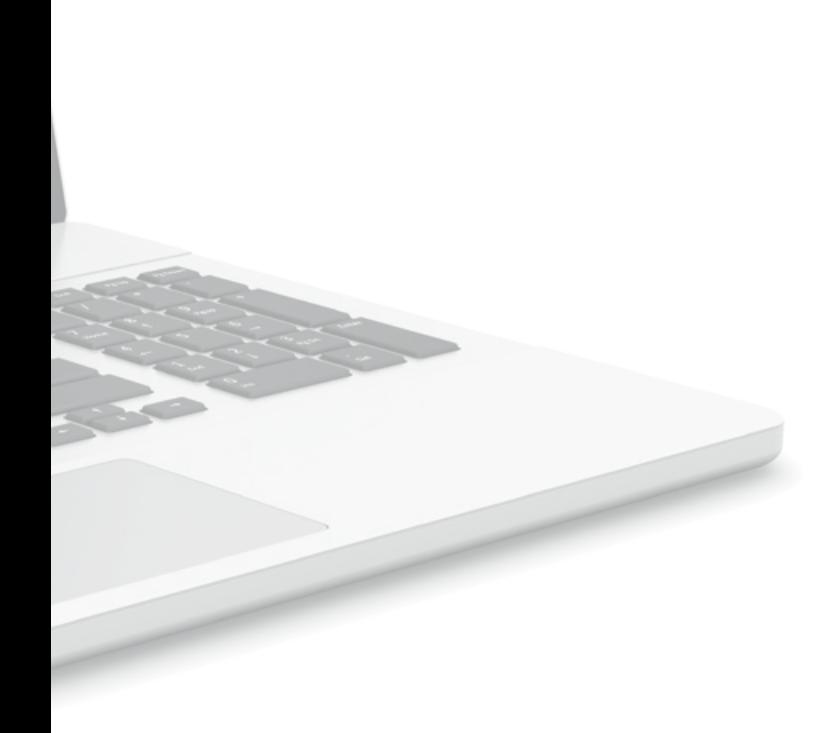

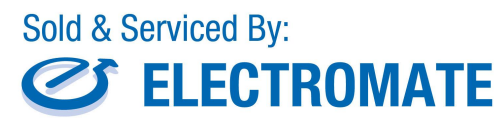

Toll Free Phone (877) SERV098 www.electromate.com<br>sales@electromate.com

# **IEC 61131-3: AUTOMATION WITH STANDARDS**

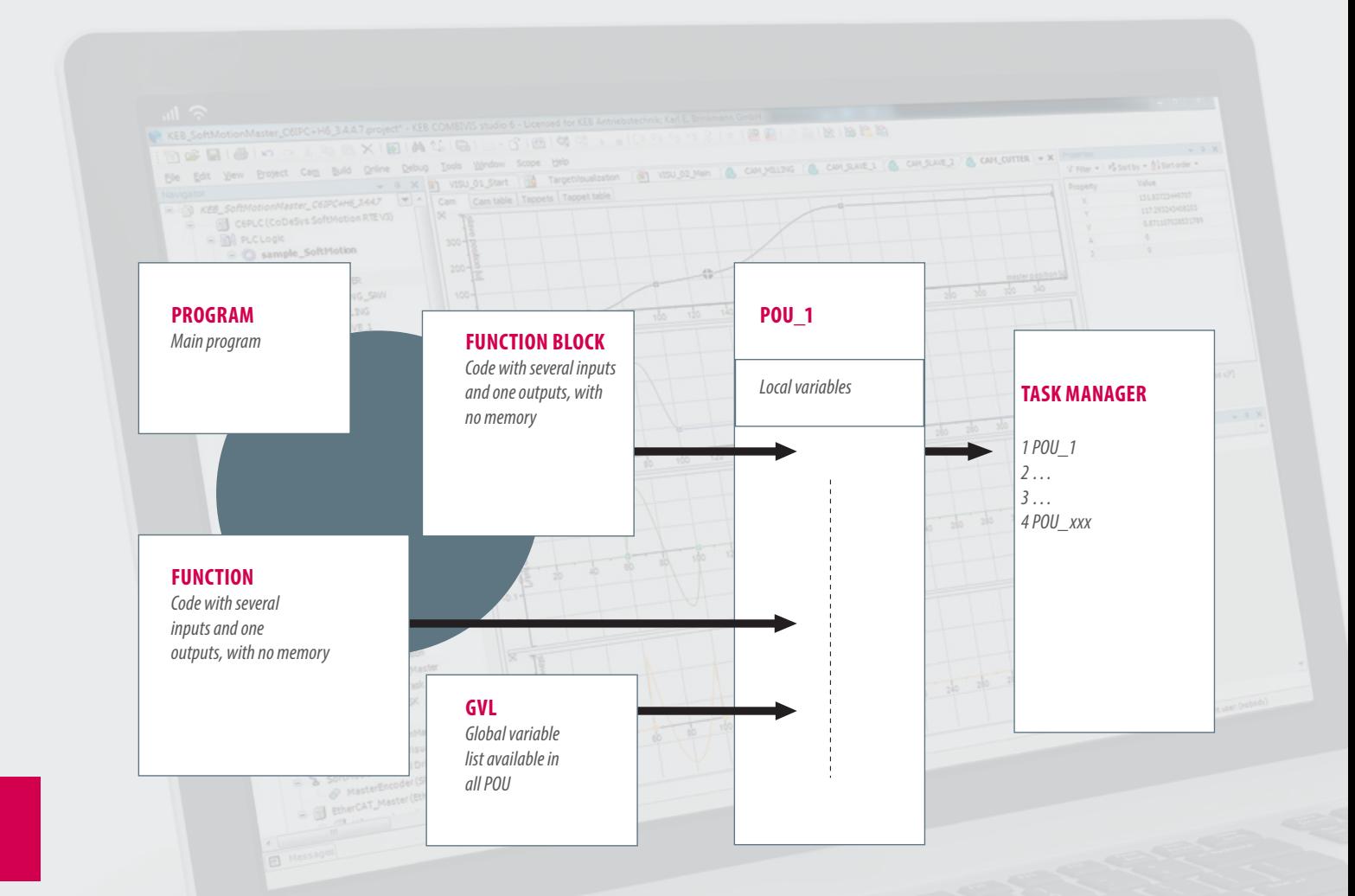

#### INTEGRATED DEVELOPMENT ENVIRONMENT

# **IEC 61131-3 EDITORS**

The development level of COMBIVIS studio 6 offers flexible programming possibilities, complete on-line and off-line functions, compilers and components for configuration, visualisation and diagnosis. Thanks to user feedback, all editors are designed practically for simple and time-saving use. The KEB software uses the international standardised programming languages of IEC 61131-3 as a basis:

- Ladder Diagram (LD)
- Function Block Diagram (FBD)
- Instruction List (IL)
- Continuous Function Chart (CFC)
- Sequential Function Chart (SFC)
- Structured Text (ST).

In both on-line and off-line mode, the code can be switched between LD, FBD and IL at the press of a key - and is then converted automatically. Functions, actions and methods are supported and can be programmed in a different language from the higher-level program organisation unit (POE). Function blocks and commands can be accessed directly or via drag and drop from a toolbox.

In addition, COMBIVIS studio 6 offers intelligent input assistants, automatic fill-in functions and expanded IntelliSense functionality. Contextsensitive commands are available in development of the application by right-clicking with the mouse or by automatic production of language concepts. There are no POE limits within the platform - only the hardware resources set the limits.

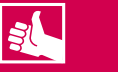

- The six most common programming languages worldwide
- Object-orientation at high language level
- Extensive toolboxes and standard libraries
- Modern Smartcoding functions

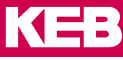

# **STRUCTURED TEXT (ST)**

Thanks to the high-level language concept, Structured text (ST) of IEC 61131-3 is mainly recommended for programming loops, state machines and process sequences. If programmers are already familiar with languages such as "C", "PASCAL" and "BASIC", they quickly become familiar with ST because the editor offers functions already known from other high-level language tools.

For example, if an IF code block must be produced, the editor automatically adds the necessary END\_ and includes the code place in the block, so that the next code line can be entered. If the programmer places the cursor on the IF keyword, the associated END\_IF is automatically highlighted which makes programming of long nested conditions much easier. In addition, code blocks can be flipped open and closed by simply clicking on the "-" or "+" symbols on the left next to the initial instruction.

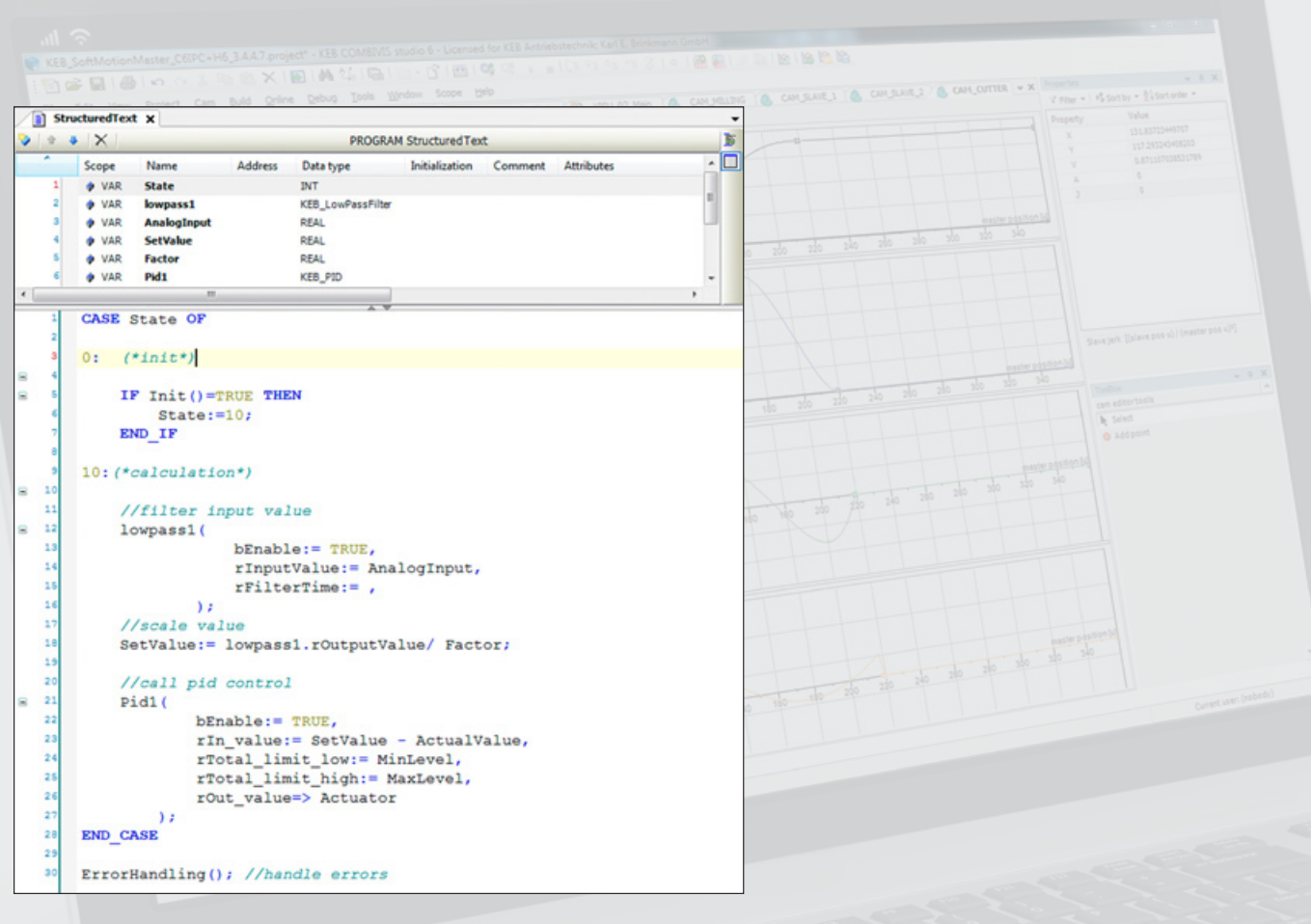

*Structured Text (ST)*

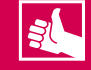

- Compact program code
- Programming of loops, state machines, process sequences
- All advantages of a modern high-level language

#### INTEGRATED DEVELOPMENT ENVIRONMENT

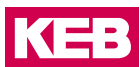

# **INSTRUCTION LIST (IL)**

The Instruction list (IL) in IEC 61131-3 is one of the best-known programming languages because it has been used since the very beginning of automation. IL is a simple language based on an Accumulator-Load-Save model. In each process, first via the LD command, a value is loaded into the accumulator and then the desired process is retrieved.

This result is then written to the accumulator and can be stored in a variable via the ST command. The IL Editor supports all IEC 61131-3 operators, irrespective of whether the processes have one or more inputs and outputs. As in the other standard languages, commands, negations, jumps and set/ reset commands are available.

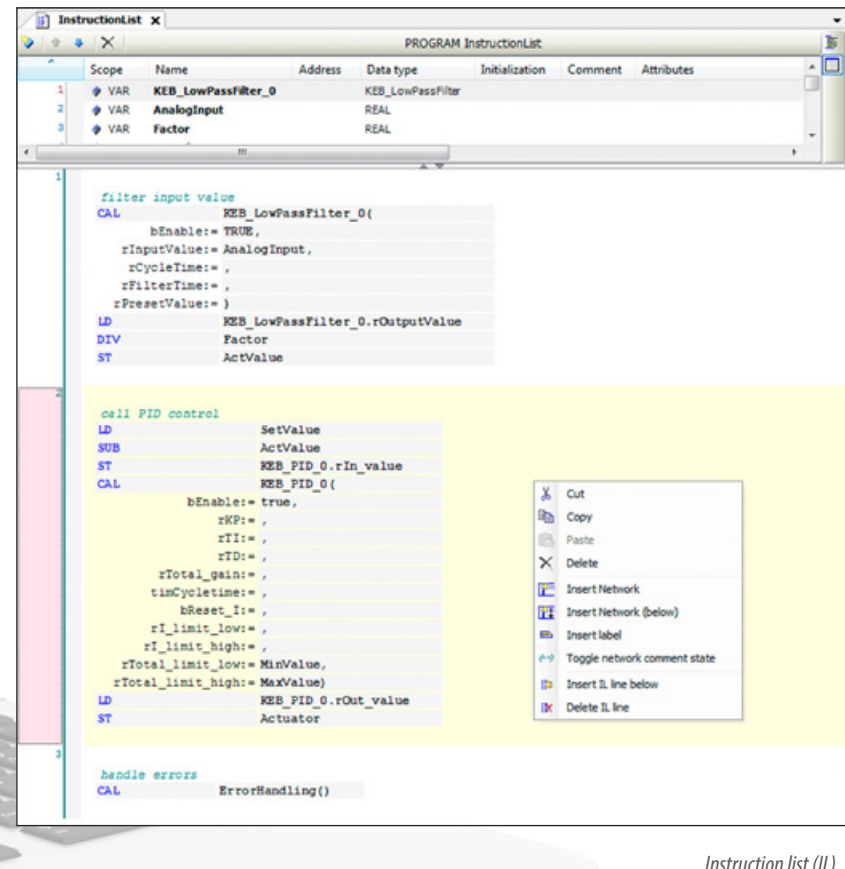

 $\overline{\phantom{a}}$ 

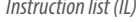

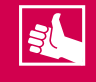

- Machine-level assembler language
- Register commands and jumps
- Retrofit applications

#### **FUNCTION BLOCK DIAGRAM (FBD)**

The graphic editor of the Function block diagram language (FBD) is a combination of a step-like Ladder diagram and a compact function block diagram. If the user inserts a new element, the connecting lines are reated automatically. The FBD toolbox also allows programming by drag-anddrop.

Inputs can be defined or negated without additional function blocks for rising or falling edges. Outputs support set, reset and jump configurations. As in the LD editor, an activation input (IN/INO) can be added to the function block so that this is only executed if desired.

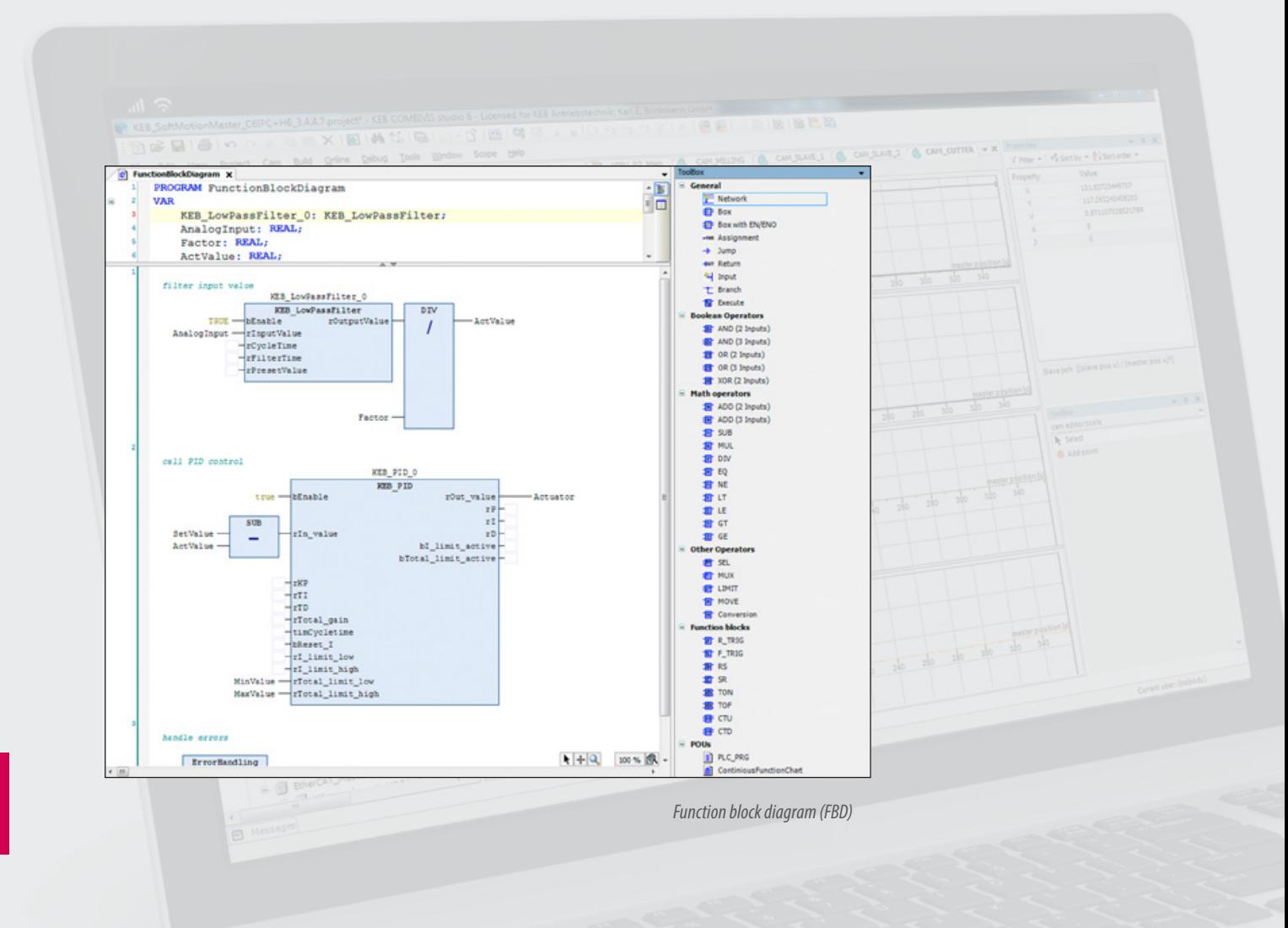

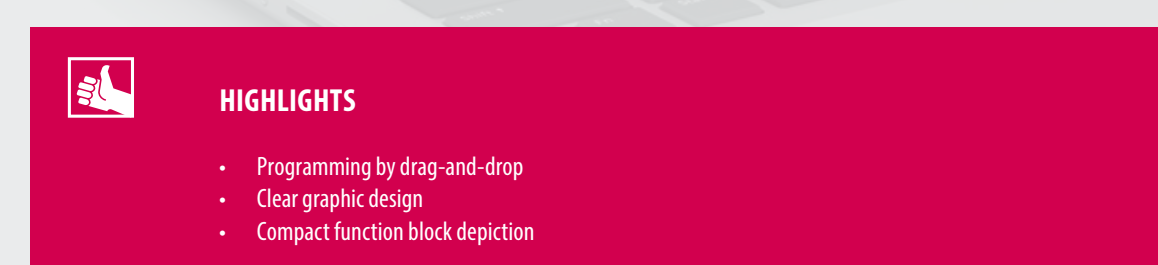

#### INTEGRATED DEVELOPMENT ENVIRONMENT

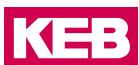

# **LADDER DIAGRAM (LD)**

Also known as contact logic or relay logic, Ladder diagram (LD) shows the code as electrical circuits. The easy-to-follow depiction of contacts and relays makes LD popular with control system programmers in particular. Boolean expressions are shown by the connection of relay contacts with coils from the "Power Rail" on the left to the "Common Rail" on the right.

A function-rich toolbox divided into Boolean, mathematical and logic operators, allows the programmer to use the KEB control system as a standard PLC - but with the performance ability of a programmable automation controller.

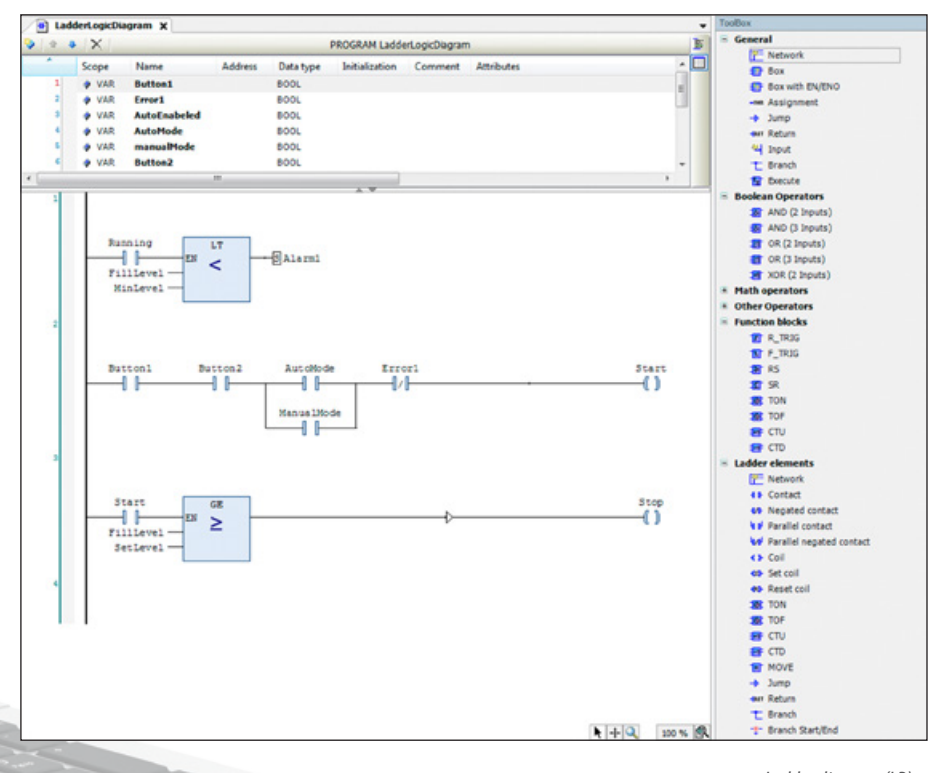

*Ladder diagram (LD)*

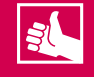

- Graphic, network-oriented
- Boolean terminology and switch conditions
- Perfect for I/O handling

#### **SEQUENTIAL FUNCTION CHART (SFC)**

As a graphic language, Sequential function chart (SFC) in practice takes the form of a flow diagram. The tasks of a programming sequence are clearly broken down and shown as individual steps or blocks of program code. Defined actions are performed in the steps as long as the step is active within a program run-through.

Sequential function chart is used to define transitional conditions which must be resolved during the transition from one step to the next. Several steps can be performed in parallel or in alternative branches. The programming language can be selected independently between step and transition. KEB's SFC editor supports all instructions defined by the IEC standard for programming steps in sub-programs and transitions.

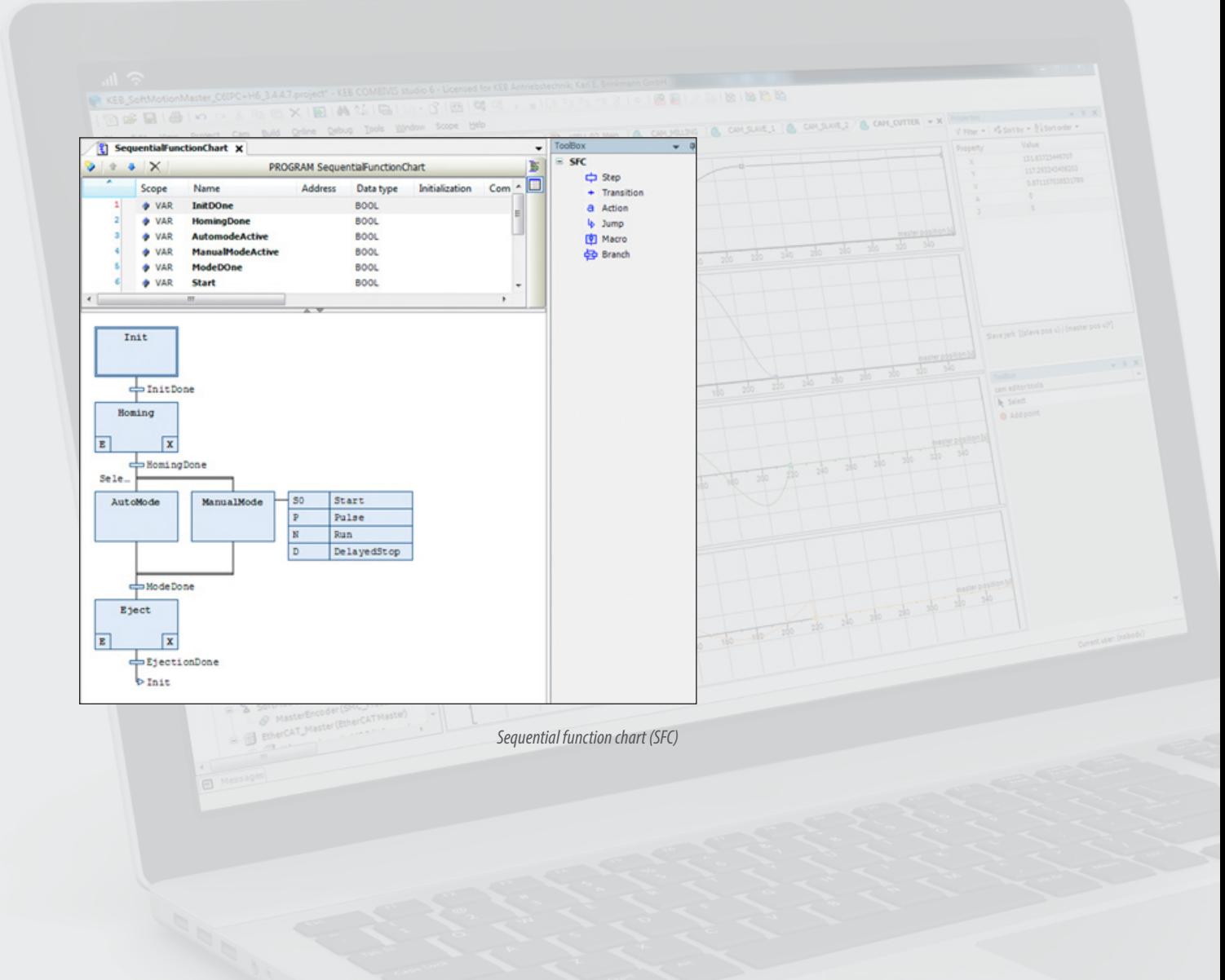

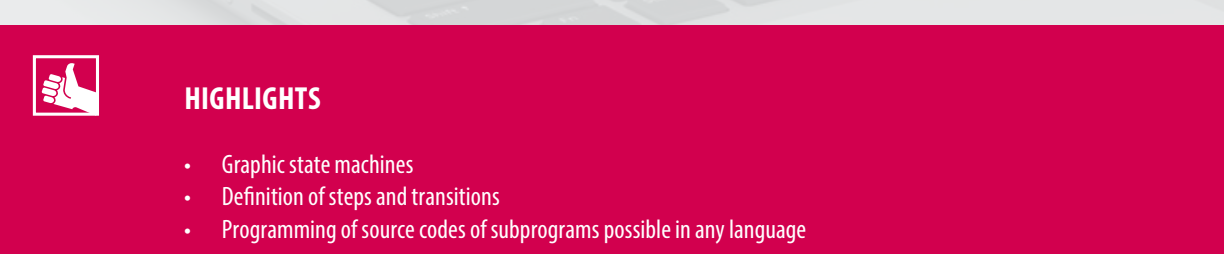

#### INTEGRATED DEVELOPMENT ENVIRONMENT

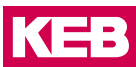

# **CONTINUOUS FUNCTION CHART (CFC)**

Continuous function chart (CFC) is primarily a different implementation of the Function block diagram (FBD). In comparison to other step-based editors, the CFC user can also program continuous connections, for example feedback loops. The connection between inputs, operators and outputs are not automatic but the result of individual programming. The execution sequence can be adapted so that the user always retains complete control of the program.

This is indicated by small green figures in the top right-hand corner of each function block. The toolbox contains common tools such as comments, set/reset outputs, negation and jumps. In general, as a graphic language within IEC 61131-3, CFC lays the foundation for developers to depict their code in the best visual form. Automatic instance recognition and connections between preselected pins are also available.

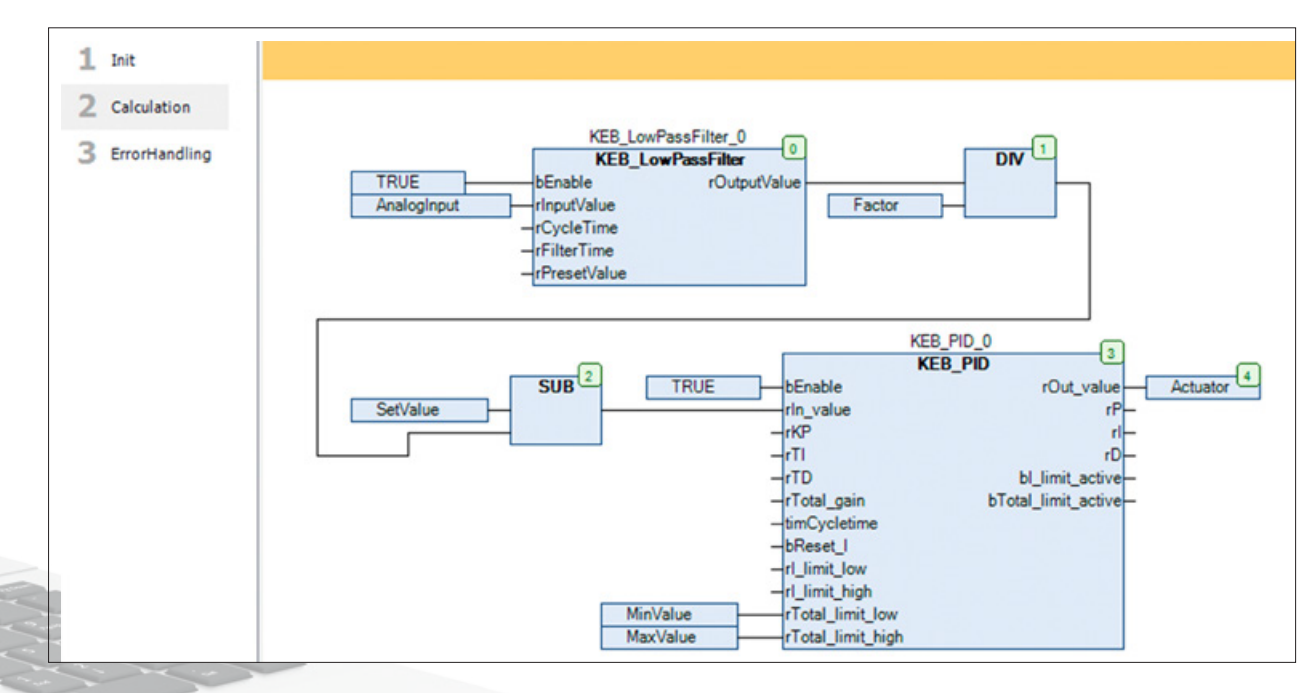

*Continuous function chart (CFC)*

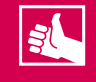

- Flexible graphic layout over entire drawing surface
- Cross connection and feedback options
- Perfect for regulator structures and interlinked modules

#### **SMART CODING**

KEB's COMBIVIS studio 6 automation platform offers the programmer numerous assistance systems. For example, the input and auto-declaration assistant shows the modules currently available and inserts these in compliance with the syntax. Thanks to functions such as auto-formatting, indentation, automatic code completion and syntax highlighting, KEB shortens the engineering times and at the same time makes it easier for beginners to learn IEC 61131-3 programming.

Highlighting errors before compiling, with the display of tool tips for error correction, is particularly helpful here.

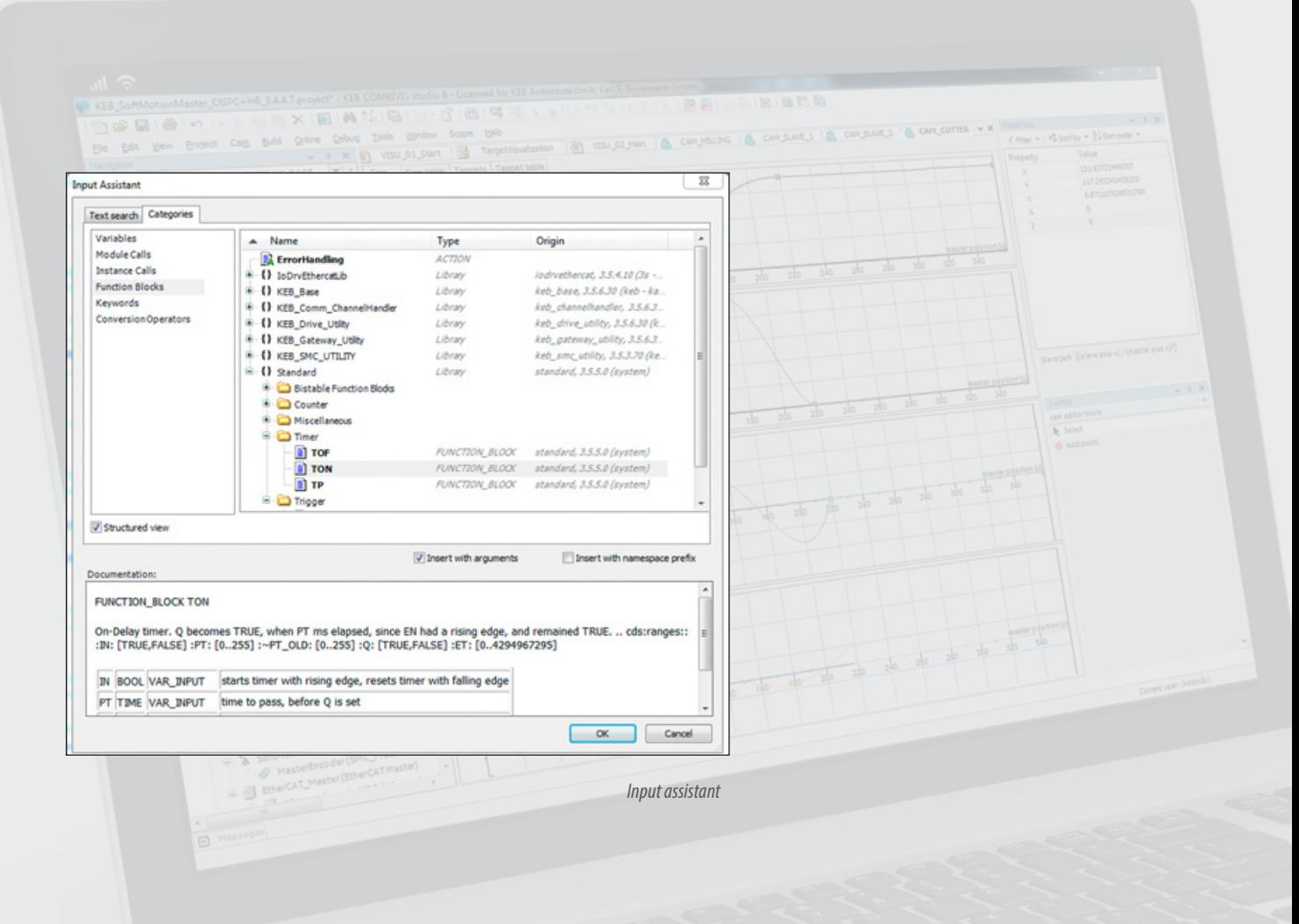

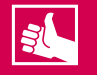

- Input assistant with automatic declaration, completion and formatting
- **Static analysis**
- Syntax and error highlighting
- **Refactoring**
- Project comparison

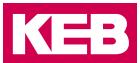

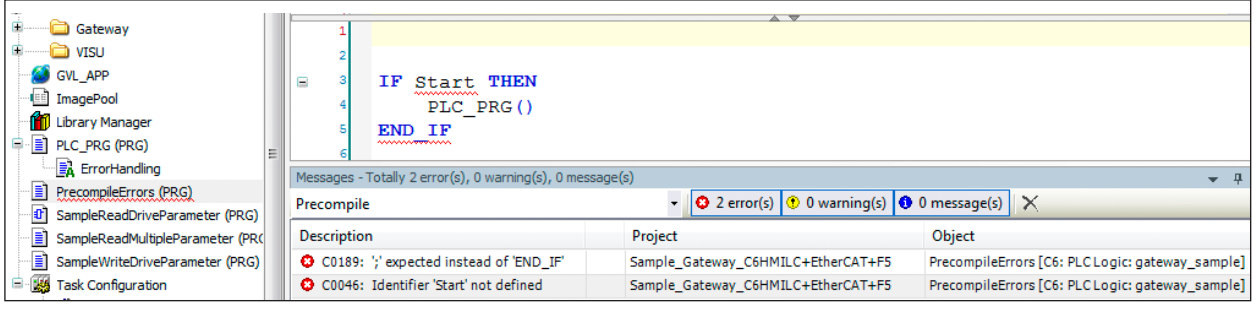

*Error Highlighting*

Via static analysis, the project can be checked for unused variables or duplicated memory access at any time. Refactoring makes it easier to change object-related module names and update programming standards at a later date.

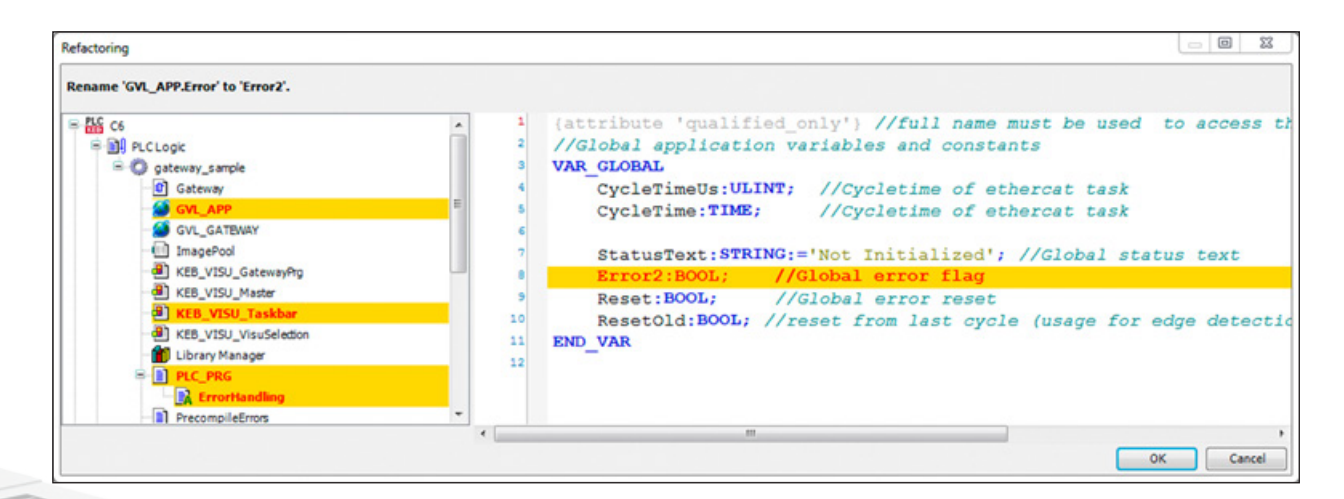

*Refactoring*

Sold & Serviced By: ST ELECTROMATE

Toll Free Phone (877) SERV098 www.electromate.com<br>sales@electromate.com

#### **DEBUGGING AND WATCHING**

In order for the programming developed in engineering to function securely in practice, intensive test routines are necessary. The function scope of COMBIVIS studio 6 includes, in parallel to user-friendly programming tools, powerful tools for debugging and start-up. Even in structurally sophisticated projects with a high number of subprograms and variables, rapid diagnosis and error correction is possible thanks to the debugging and watching function.

Programmable stop points allow step-by-step sequence analysis. The Call stack shows the retrieval order of different program parts. Sequence control allows the variable values for the runtime to be displayed simultaneously for each code line. If a variable is used in several program parts, the cross reference list helps switch directly between all points of use and also shows the access type, line number and declaration location.

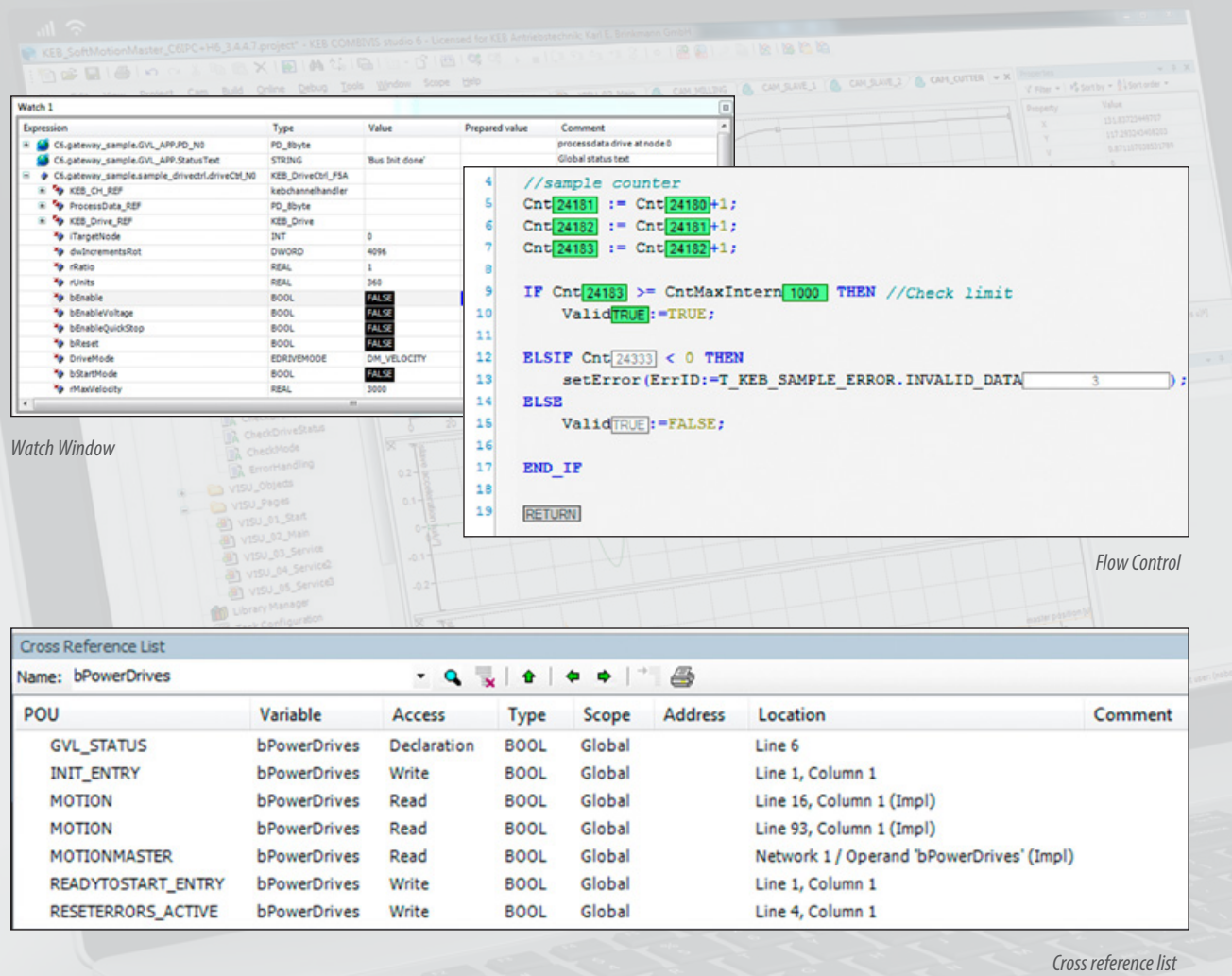

 $S^{(}$ 

- Read, write and assign values on-line
- Programmable stop points
- Sequence control
- Project comparison
- Call stack
- Cross reference list
- Event logger
- User-defined watching window
- Binary, decimal and hexadecimal switching
- Multichannel trends with trigger function

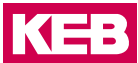

The trace function is designed for further analysis of multichannel diagrams in a ring memory with cycle precision. This creates the basis for comparing displayed nominal and actual values, or optimising run profiles with simultaneous depiction of position, speed, acceleration and jump.

Arbitrary variable states can also be used as a trigger condition. Each channel is scaled automatically or manually. The value tables can be exported and imported for further processing or back-up.

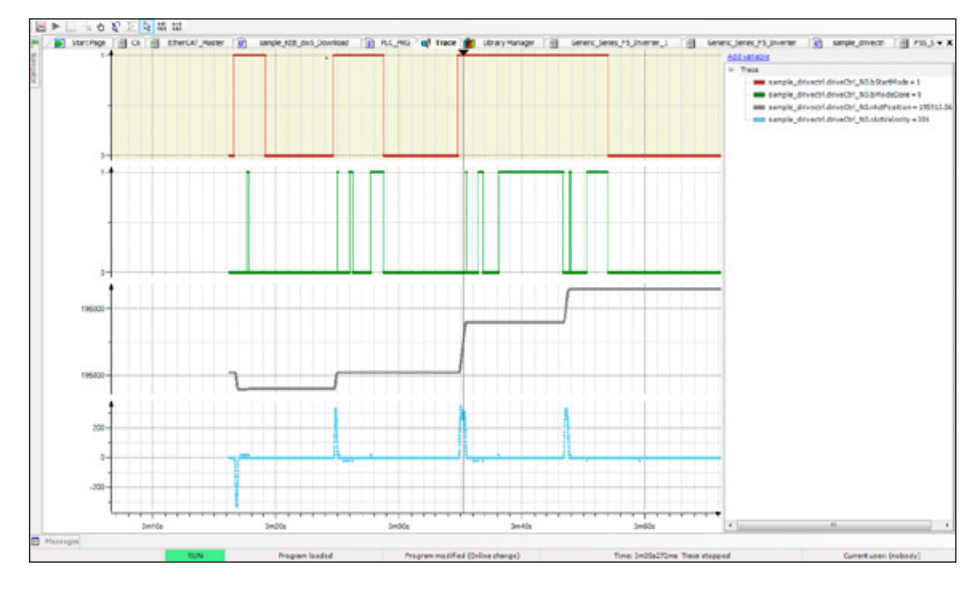

*Trace*

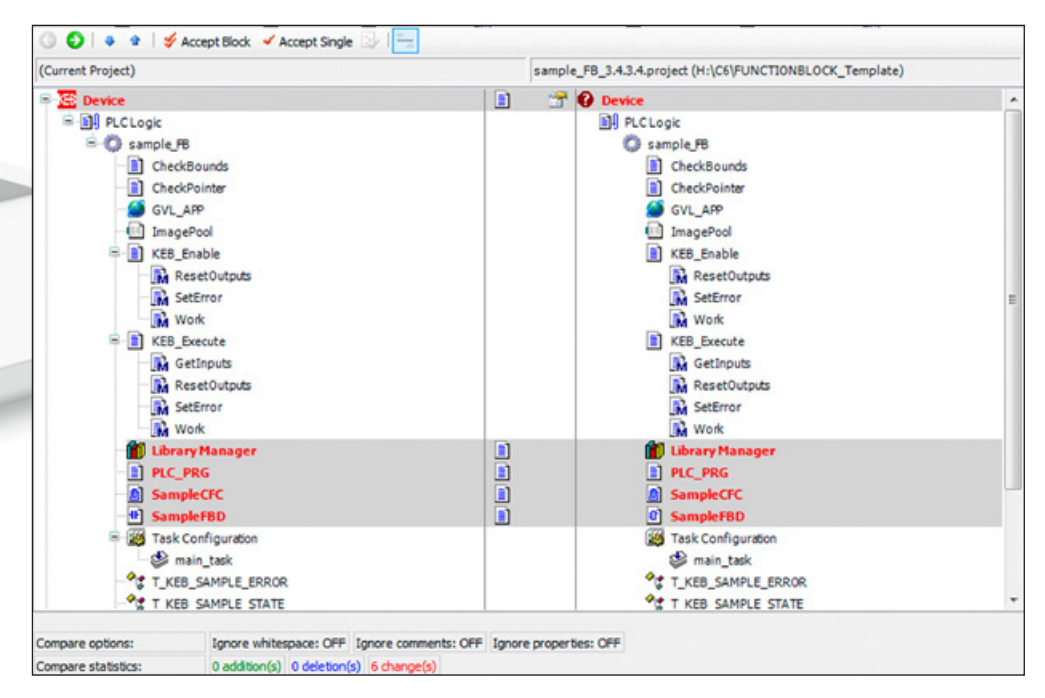

*Project comparison*

#### **SIMULATION**

Early testing and error location, instead of only beginning code debugging on start-up in the customer's system: because the real hardware is not usually available during programming, simulation tools are more important than ever. They create the basis for concentrating on the performance of the machine during start-up, instead of on the reliability of the software. COMBIVIS studio 6 therefore provides several simulators.

One of these is tailored for PLC logic in which variable values and source code behaviour can be tested and validated. COMBIVIS studio 6 also offers modern tools for simulation of the axis movement on the same PC on which the IDE is located. So the programmer has the opportunity to test not only the PLC logic but also the machine behaviour - even when the motor and communication system are not connected.

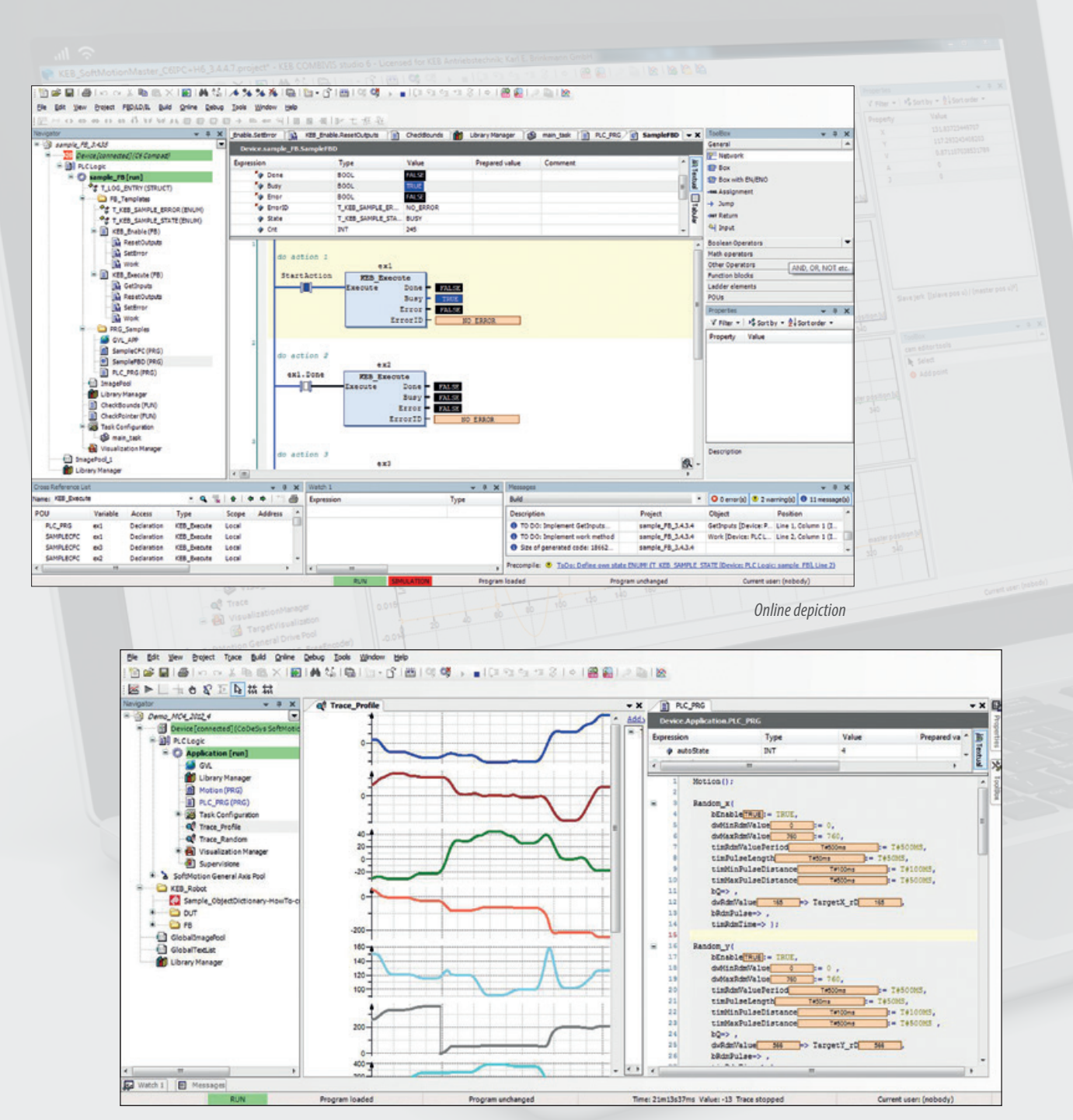

*Trace recording*

#### INTEGRATED DEVELOPMENT ENVIRONMENT

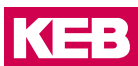

# **ASSISTANTS**

On-line and off-line assistants are a firm component of COMBIVIS studio 6 - above all to make the engineering easier and quicker. The Motor configuration assistant for example allows access to the KEB motor database, and databases of other manufacturers or programmers. Also third party databases can easily be shared with other COMBIVIS studio 6 users. In addition, the programmers can produce complete process data mapping configurations using the Process data start assistant.

A second example of an efficiency-improving assistant is the Anti-cogging assistant, which was developed using KEB's full experience in the field of movement guidance. The background: in many cases, because of the internal structure and magnet alignment, cogging torque can occur in permanent magnet motors which is transmitted to the control loop and leads to instability or loss of precision. Using the Anti-cogging assistant, the user can effectively eliminate cogging torque in permanent magnet motors.

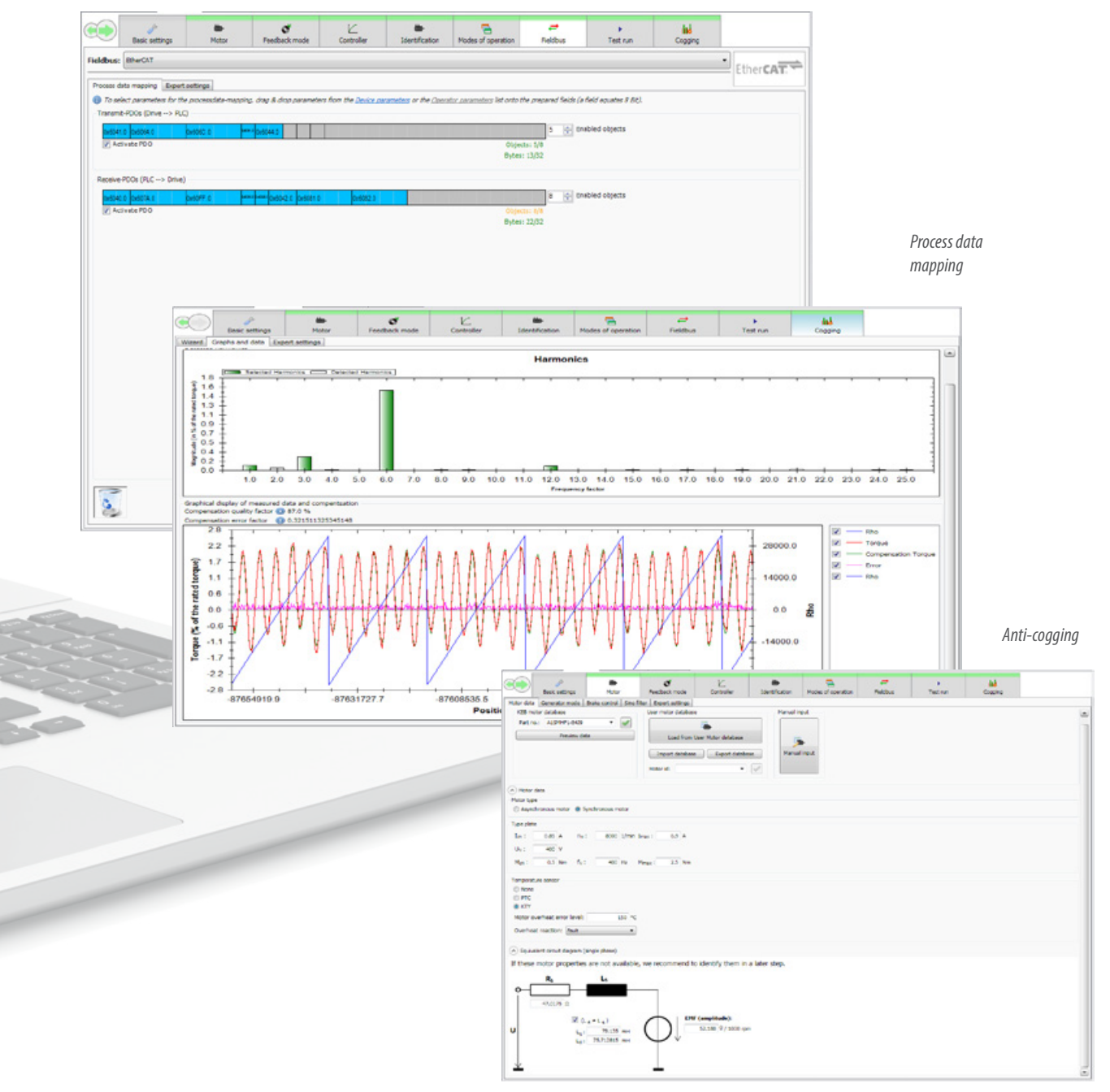

*Motor database configurator*

# **COMBIVIS CONFIGURATOR**

The COMBIVIS Configurator is a tool for simple modelling of KEB automation systems. Various assistants and the intuitive graphic user interface ensure comfortable and rapid working. The configuration produced can be used in various ways after completion. Firstly it can be integrated 1:1 into a technical documentation or the parts list for a bid. Secondly, COMBIVIS or COMBIVIS studio projects can be generated from this. The configurator also simplifies access to the technical data and documentation of all devices from the KEB world of drive and automation. **PROJECT GENERATION** 

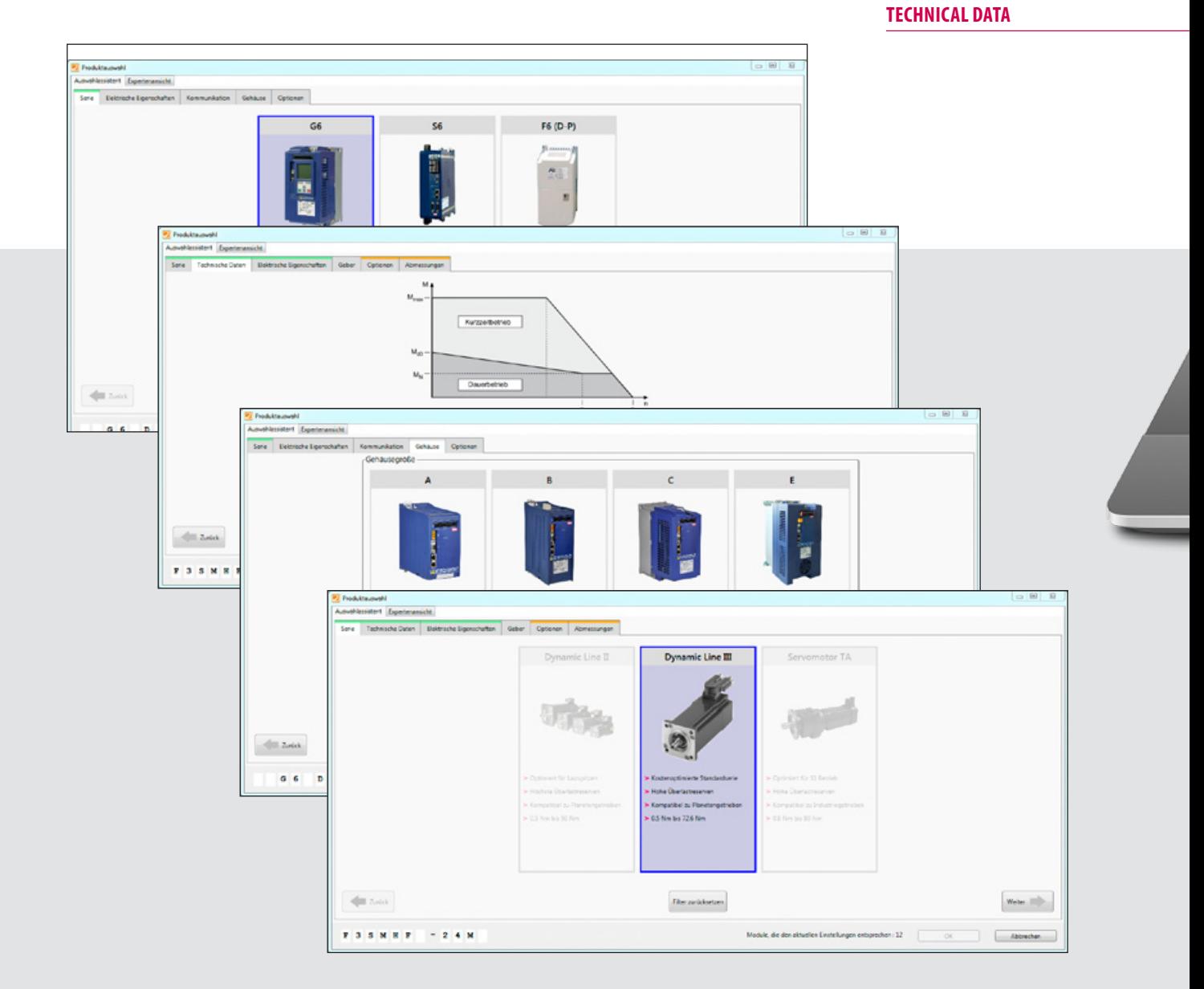

32

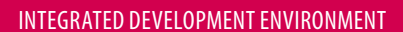

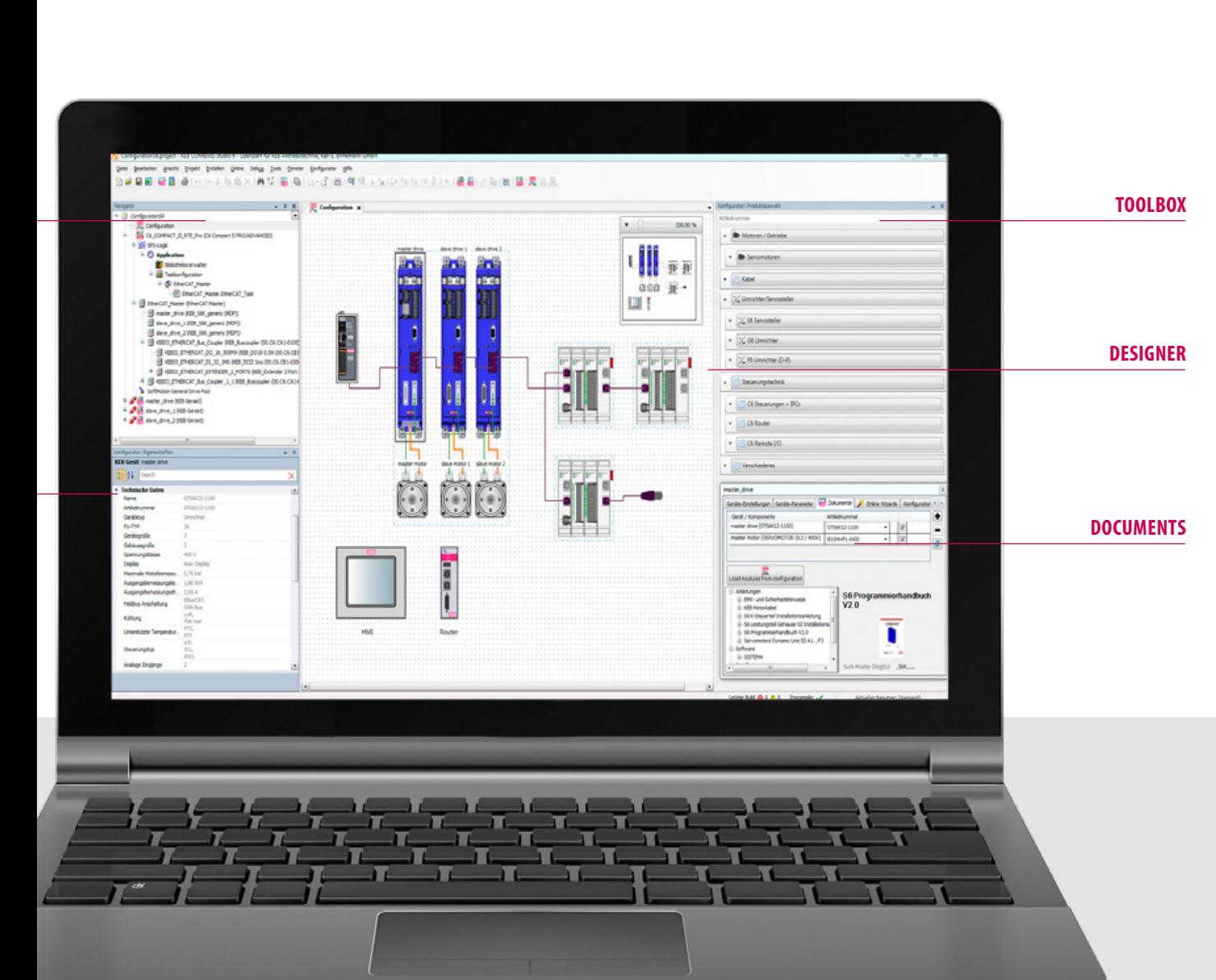

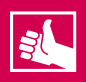

# **HIGHLIGHTS**

- Access to current product database
- Intuitive assistant for product selection
- Access to technical data and documentation
- Display of all interfaces and connection components
- Extensive export function for parts lists
- Automated project generation

**KEB** 

#### **COMBIVIS STUDIO HMI: INTEGRATED VISUALISATION**

With the aim of making professional visualisation as simple as possible, COMBIVIS studio HMI offers an extensive template library, powerful tools, and rapid and direct access to the process variables of the associated controller. At the same time, complex projects call for the facility for parallel processing of control and visualisation projects by several developers, beyond the limits of purely integrated solutions.

By linking visualisation and control projects, COMBIVIS studio 6 allows automated variable and driver exchange and parallel processing in our own SCADA designer COMBIVIS studio HMI.

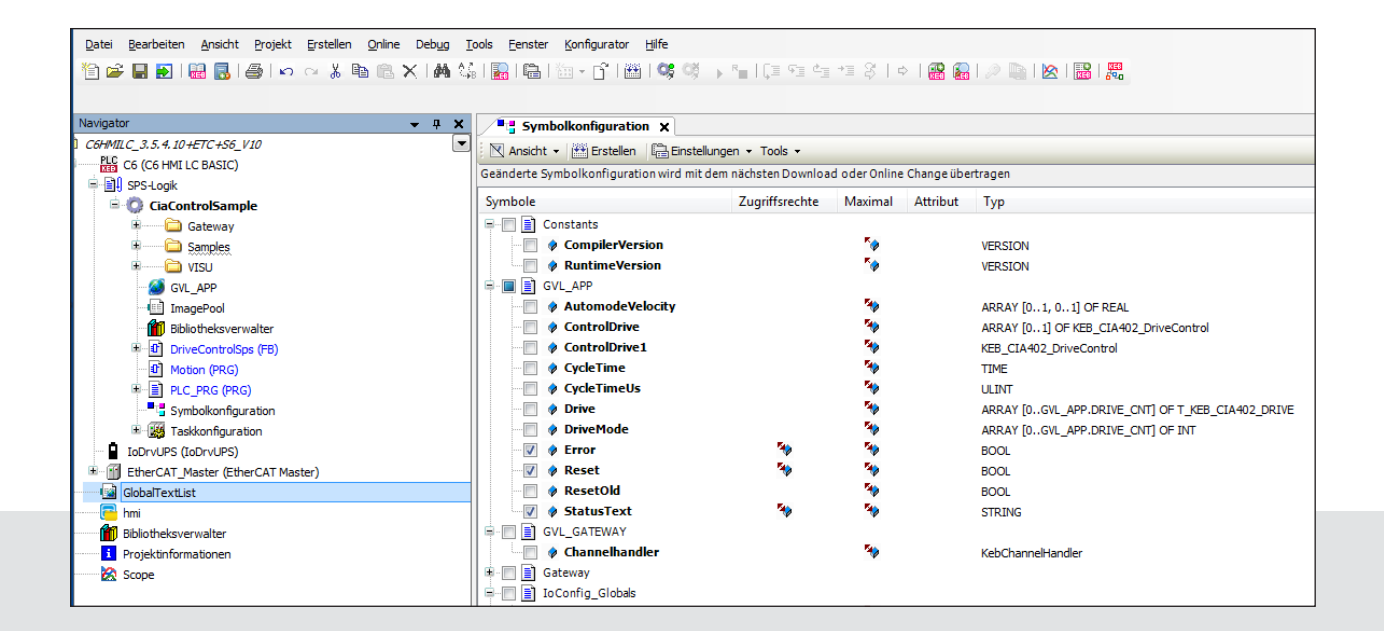

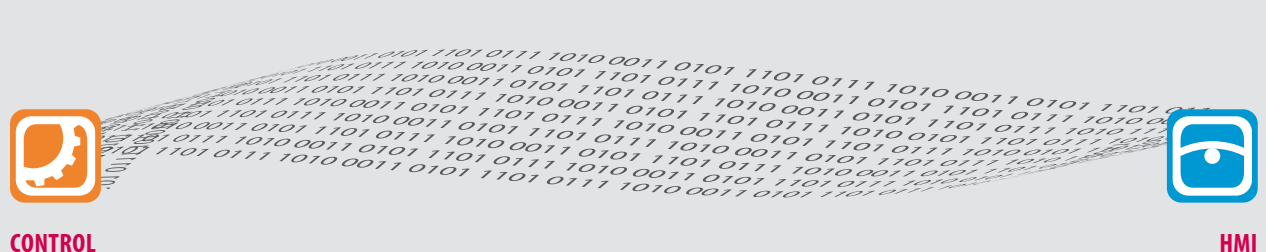

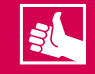

- Automated driver and variable exchange
- Parallel development of HMI and control projects
- One HMI and multiple control sources
- Higher-level archiving possibilities

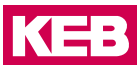

# **DOCUMENT DATABASE - ALWAYS UP-TO-DATE**

**Two clicks to documentation:** The KEB document database gives the user a versatile and flexible knowledge database. Individually selected content is then also available off-line, for example during start-up. The database furthermore informs users of program updates and new content which can be updated automatically if required.

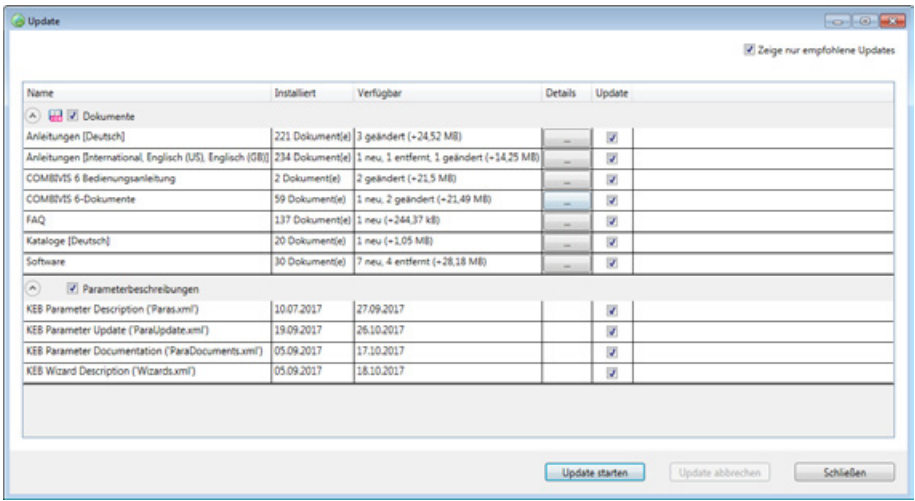

Simply right-clicking on a parameter immediately reveals the underlying detailed description. In addition all documents and files belonging to the product can be listed.

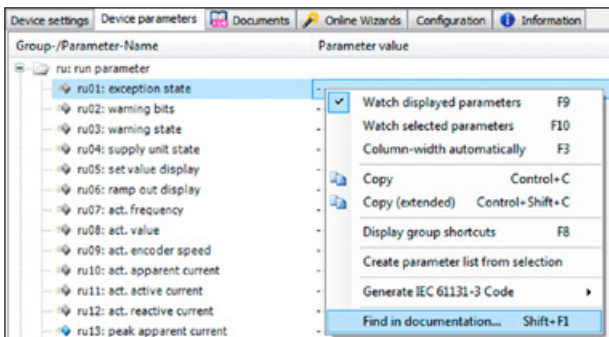

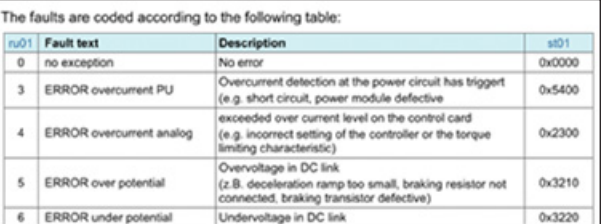

*1. Step 2. Step*

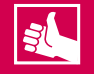

- Automatic online update
- Individual selection of off-line content
- Direct search function by parameter documents

# **COMBIVIS 6: START-UP, DIAGNOSIS AND OPTIMISATION OF DRIVES**

Version 6 of the well-known KEB parameterisation diagnosis tool COMBIVIS 6 offers new tools for easier start-up and optimisation of drives.

Assistants guide the user intuitively through the basic set-up of a drive. In expert view, extensive additional settings also create the basis for further fine tuning, to adapt the drive more closely to the respective application. Assistants are available for:

- Start-up
- Motor
- **Encoders**
- Encoderless regulated operation
- Drive control
- Safety
- Fieldbus analysis
- Cogging compensation

COMBIVIS 6 also contains a 16-channel oscilloscope, back-up functions for parameter back-up, and rapid online/off-line comparison.

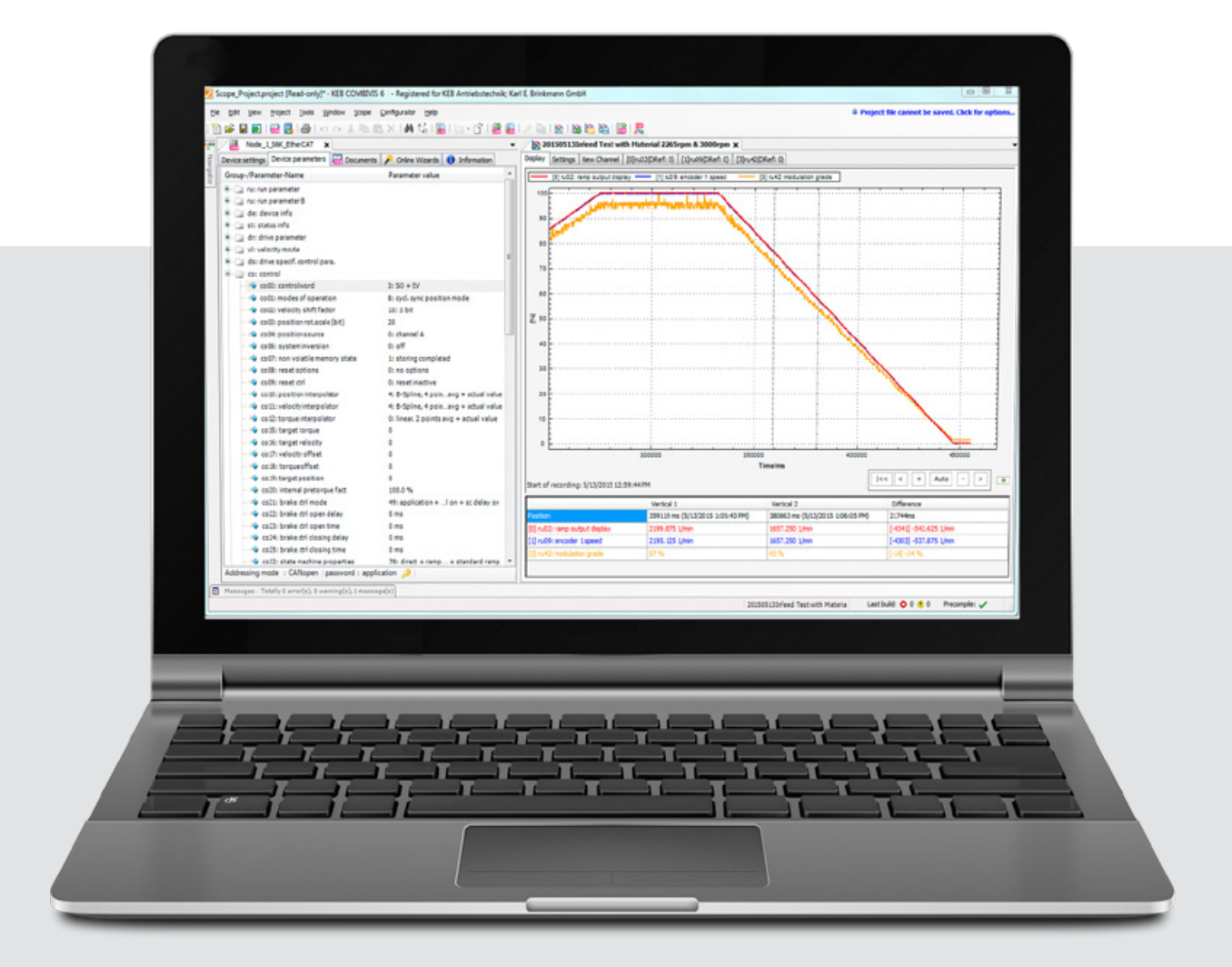
#### INTEGRATED DEVELOPMENT ENVIRONMENT

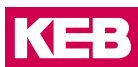

### **KEB CHANNEL HANDLER - MULTI-FIELDBUS GATEWAY**

It's always good to understand each other. The KEB channel handler overcomes potential language barriers as the gateway provides the translation between the Ethernet world and the various fieldbus telegrams. The idea is to be able to simply connect Ethernet-based controllers with fieldbus devices - independent of fieldbus and topology.

The KEB channel handler clears the way for routing through numerous network layers to allow comfortable access to all subscribers of an automation system.

For example, without additional hardware, the software converts Ethernet queries into fieldbus telegrams with the correct node address. This creates the basis for diagnosis or parameterisation. Also, modular IEC 61131-3 components can be embedded in the PLC program in parallel to the application.

Because the parameter channel is generally used for the translation, the contact functions even during a synchronous process data communication in multi-axis applications.

 $|\mathbf{s}|$ 

- Direct access to drive parameters by the network and fieldbus topology
- Multi-fieldbus gateway for EtherCAT®, CAN open, HSP5, Ethernet, serial RS232 /RS458, Profinet, Profibus, Interbus, Powerlink
- Flexible software solution
- Access even in synchronous operation

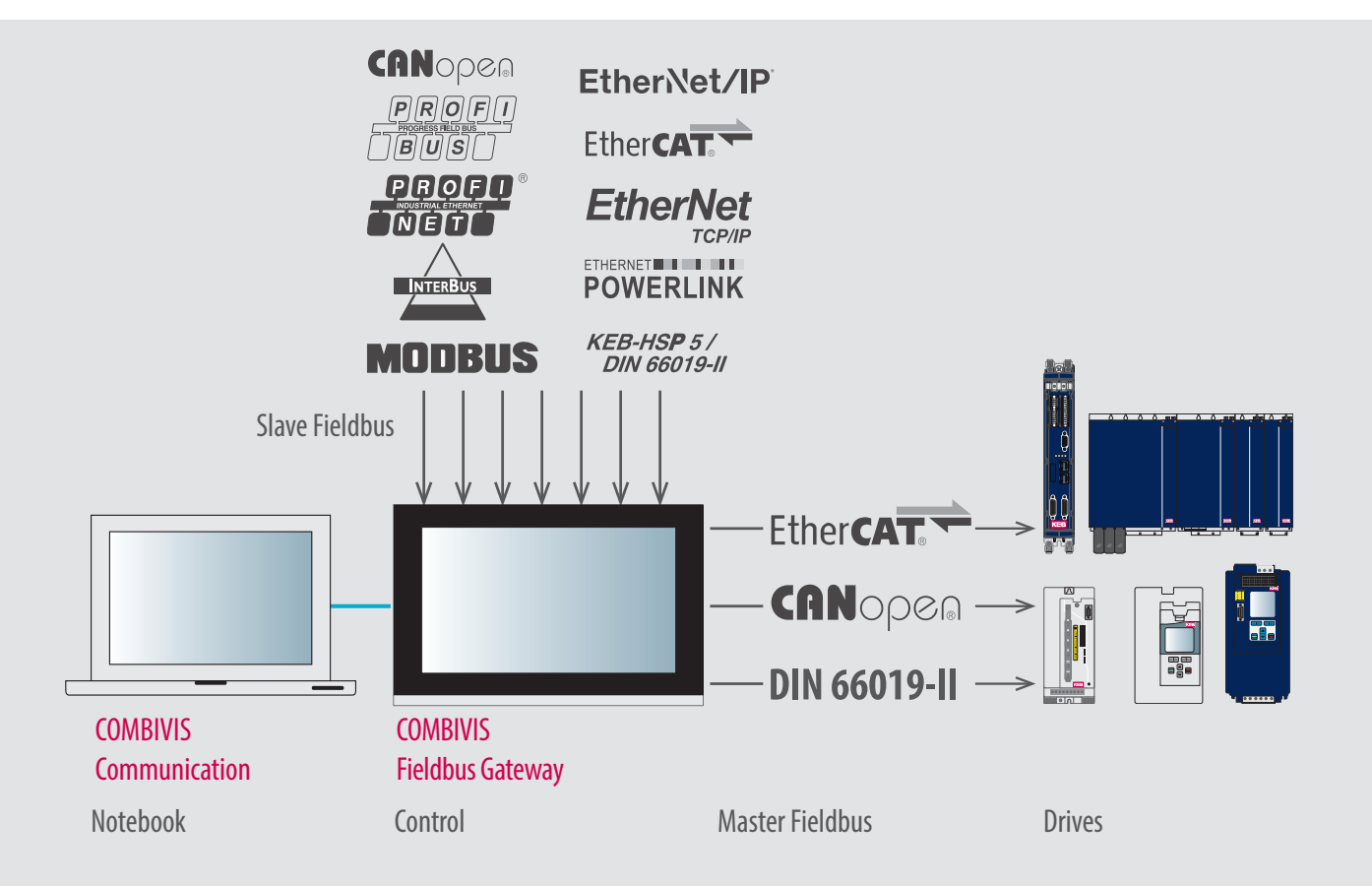

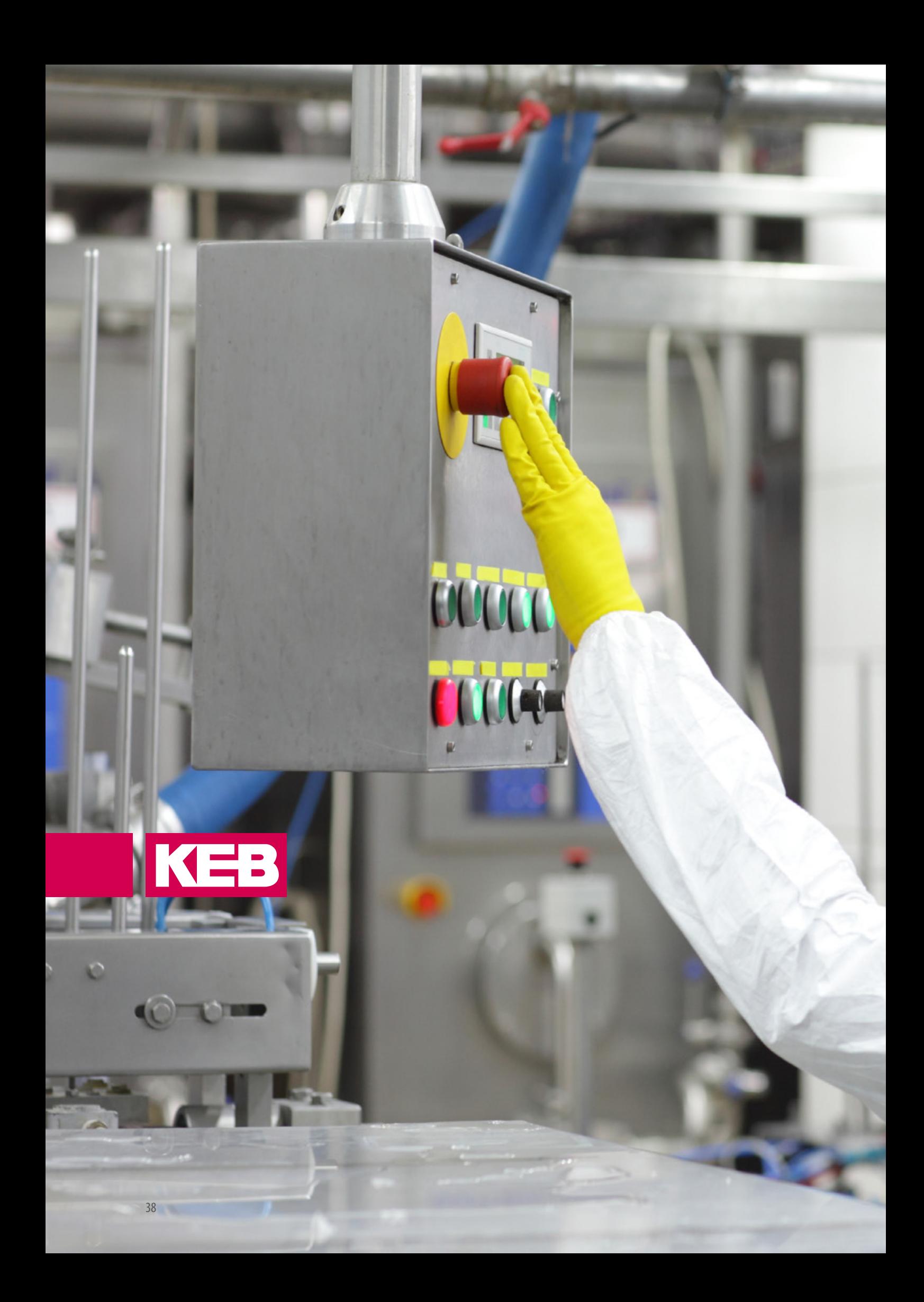

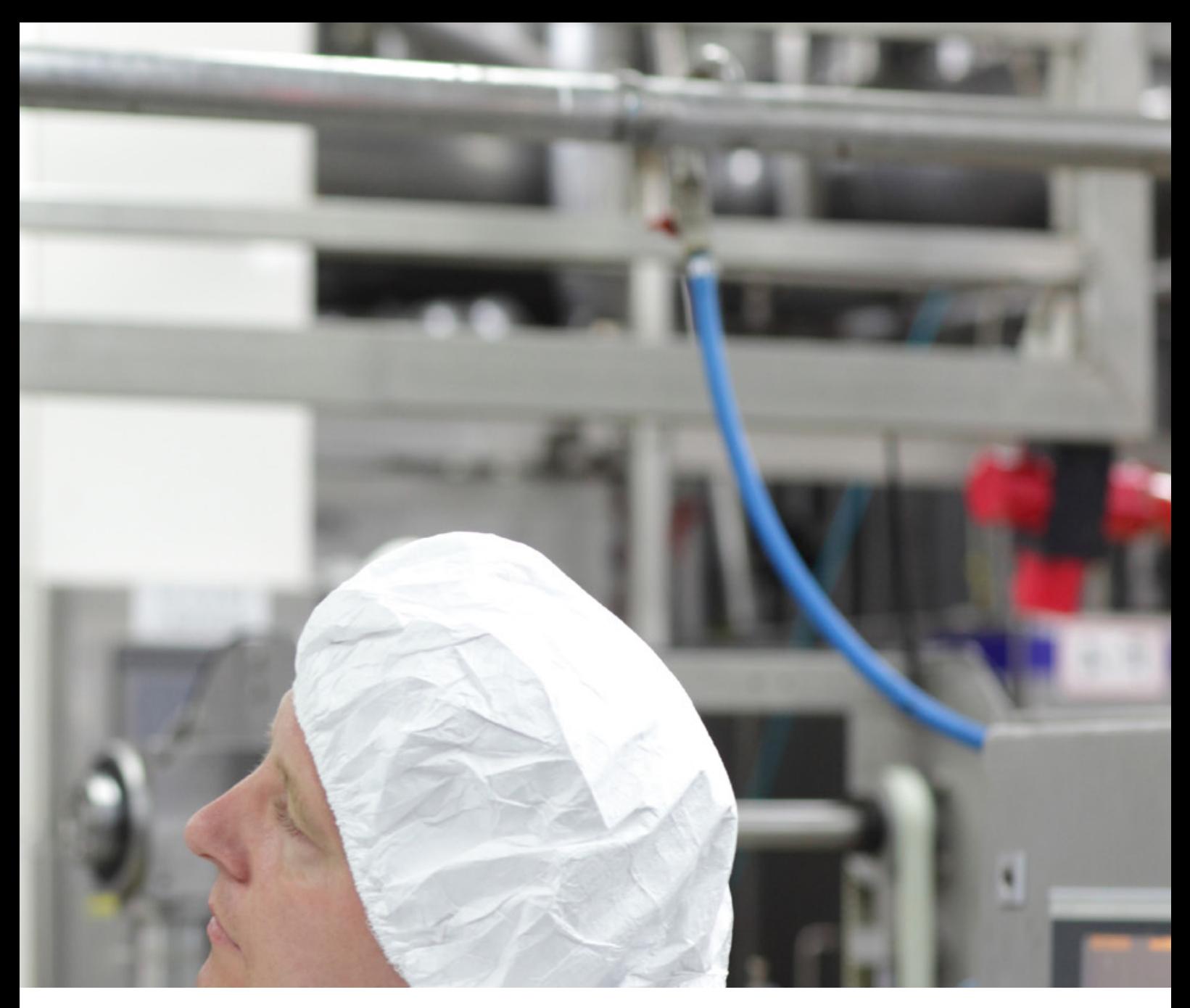

 $\mathbb{A}$  $\boldsymbol{\Xi}$ 

## **COMBIVIS studio 6** SAFETY

To complete the automation concept, KEB offers a fully integrated safety solution based on the development environment CODESYS SAFETY in the COMBIVIS studio 6 automation platform. This total solution allows freely programmable development for applications with safety standards IEC 61508 SIL3 and DIN EN ISO 13849-1 PLe.

To allow maximum flexibility, based on existing EtherCAT® topology and without additional wiring, KEB offers the safety protocol Fail Safe over EtherCAT® (FSoE).

### **COMBIVIS** studio 6 SAFETY

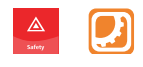

### **FUNCTIONAL SAFETY (FS)**

Functional safety is one of the key topics of automation technology. As a result of the Machinery Directive and the Product liability law, the machine and plant construction industry is facing a new situation.

One consequence is that safety plays a key role in all components of a modern machine. In order to ensure that safety is not achieved at the cost of handling, suitable operating concepts are required to ensure that safe machines also remain competitive.

In general, functional safety must be taken into account in automation from the control system, at KEB this has led to development of whole system solutions in which safety functions are extensively integrated.

 $|\vec{z}|$ 

### **HIGHLIGHTS**

- Integrated modular safety concept
- Safety over EtherCAT® (FSoE)
- Cross communication between PLC and safety PLC
- On-line monitoring of secure and insecure data
- SIL3 to IEC 61508
- PLe to DIN EN ISO 13849

### **SAFETY CONCEPT**

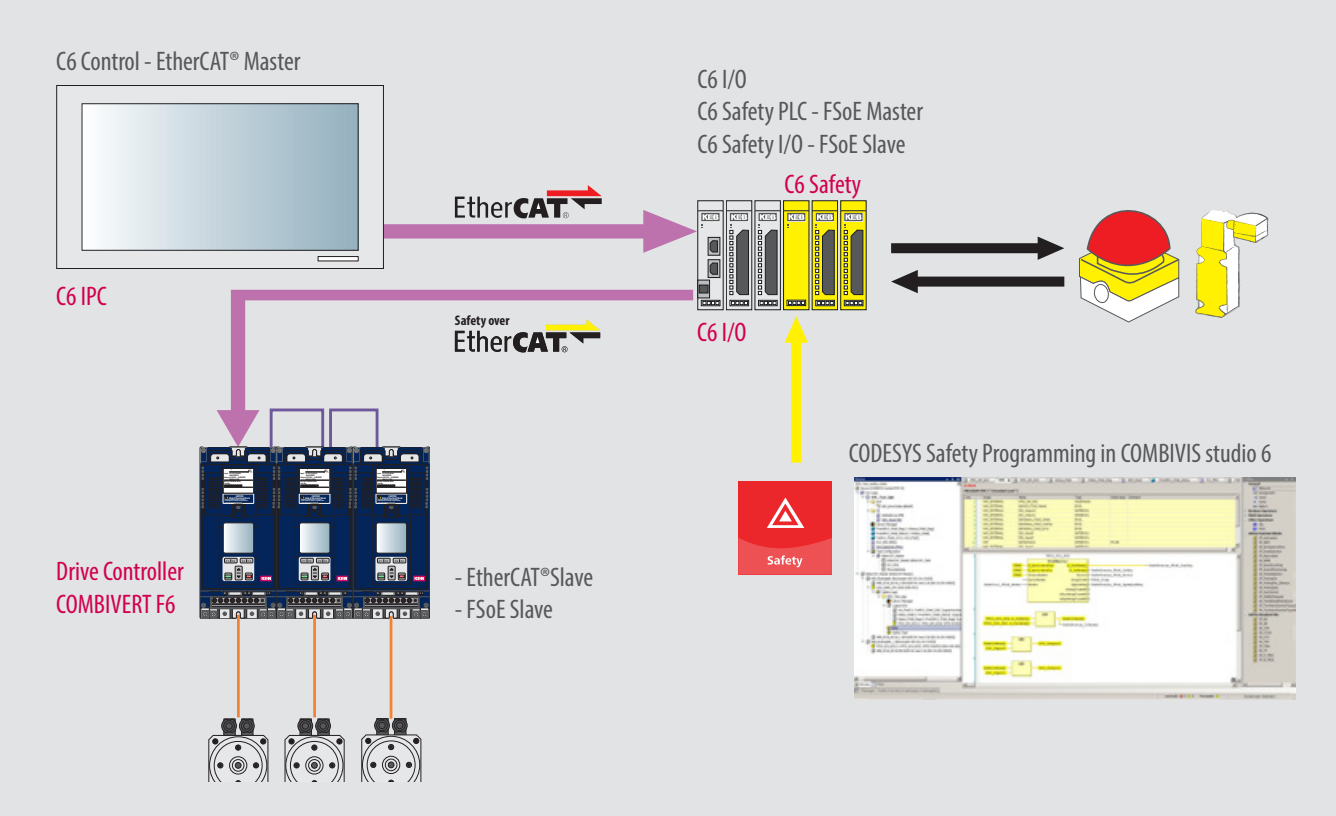

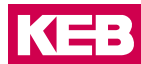

We have expanded the C6 I/O module system. Thanks to safe inputs and outputs, the KEB automation platform can now be used for motion control applications with sophisticated safety requirements. Another notable point is that separate wiring of safety circuits is no longer required thanks to the integrated safety I/Os. Safe signals are transmitted together with the standard signals to the C6 Safety control system in the EtherCAT® protocol. This integration is based on the TÜV-certified safety protocol FSoE (Fail Safe over EtherCAT®). The KEB Safety System fulfills SIL 3 of IEC 61508.

### **KEB SAFETY SYSTEM FSoE: SAFETY OVER ETHERCAT**

In parallel with the EtherCAT<sup>®</sup> development, a special protocol for functional safety has also been produced. The protocol and implementation of Safety over EtherCAT® (FSoE) are TÜV-certified and comply with Safety Integrity Level 3 (SIL3) to IEC 61508. Safety over EtherCAT® has been standardised internationally in IEC 61784-3-12 since 2010. Safety over EtherCAT® does not impose any restriction on transmission speed and cycle time, since EtherCAT® is used as a single-channel communication medium. The transport medium is regarded as the "Black Channel" and not included in the safety consideration.

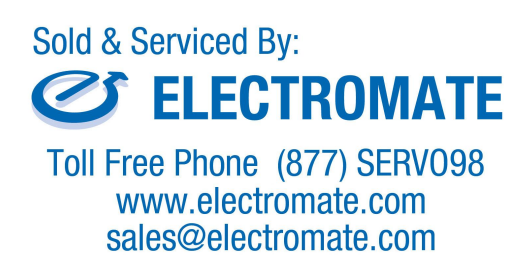

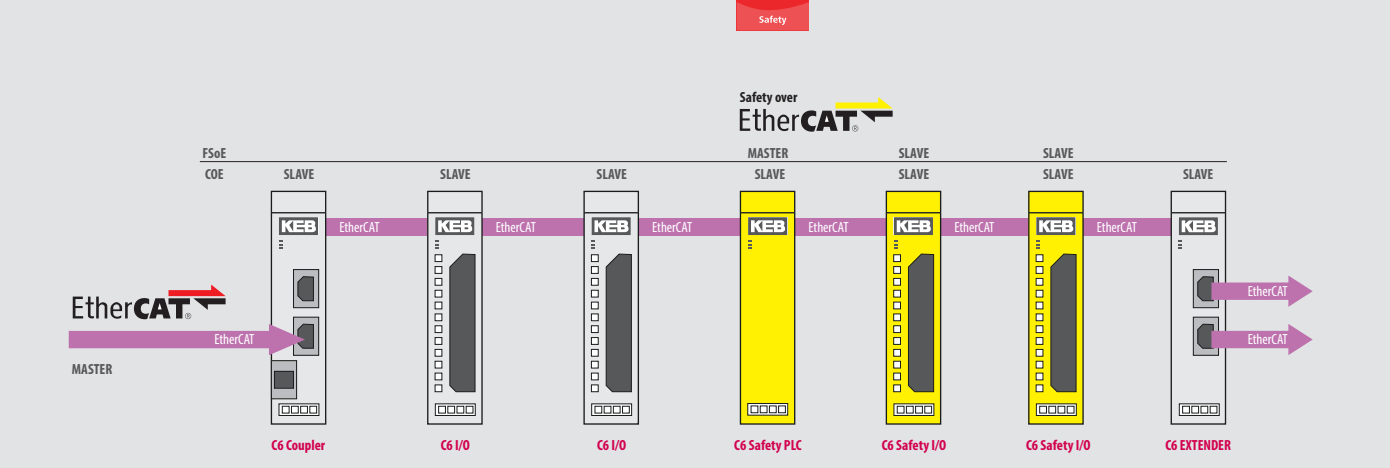

 $\triangle$ 

### **COMBIVIS** studio 6 SAFETY

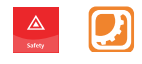

### **SAFETY PLC: CONTROL SYSTEM TECHNOLOGY WITH INTEGRATED SAFETY**

Thanks to the flexible software architecture in which safety functions are an integral part of the user software, different safety functions can be freely programmed in the Safety PLC of KEB using the standardised languages of IEC 61131-3 (Codesys). The architecture of the Safety PLC is prepared for certification to the highest safety standards (SIL 3 to IEC 61508, PLe to DIN EN ISO 13849).

By design, the safety controller is adapted to the real-time environment of EtherCAT® and can be expanded universally in conjunction with KEB's modular I/O system. The decentralised structure is designed for direct installation in machines and plants without additional wiring complexity and at the same time with little space requirement and rapid installation.

For the user, the Safety PLC meets all the conditions for implementing a safety concept without further certification expense. This includes the possibility of equipping existing plants with modern safety functions in a short time.

### **SAFETY I/O: CREATES MORE POSSIBILITIES**

With the Safety I/O modules, KEB lays the foundations for extending the safety chain and integrating more tasks in the automation environment.

Modular terminal systems as inputs and outputs form the interfaces for signals or process parameters. Within the FSoE safety protocol, a Safety I/O module is now available which integrates safety chain tasks in the existing modular top-hat rail terminal system.

Safety I/Os fulfill SIL 3 to DIN EN ISO 61508, or Performance Level e (PLe) of DIN EN ISO 13849. In combination with the Safety PLC, the module can be used for the following safety functions:

4 x emergency off switch

- 4 x contact emitter
- 2 x light grid
- 2 x one-hand operation
- 2 x independent output functions

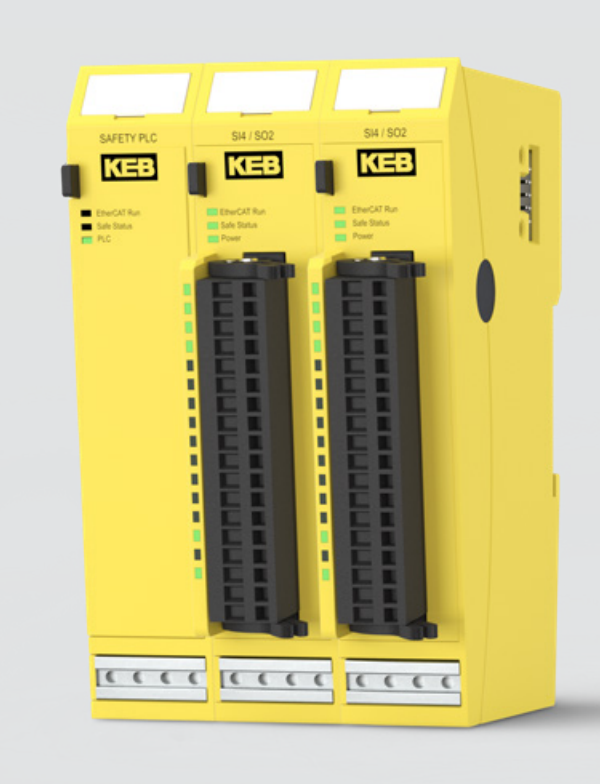

#### INTEGRATED DEVELOPMENT ENVIRONMENT

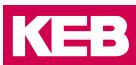

### **STANDARD PROGRAMMING WITH CODESYS SAFETY**

The C6 Safety PLC is programmed with a certified plug-in which is fully integrated in the KEB COMBIVIS studio 6 development environment. The safety controller constitutes a sub-node of the standard controller.

This includes the application, task and global variable lists, POEs and logic I/Os. The entire system is programmed with the FBD Safety Editor in IEC61131-3 and certified modules to PLC Open Safety.

The software also offers additional functions for securing the safety function. These include change tracking, safe signal flow, safe versioning (pinning), separation of safe mode and debug mode.

Developers can use an extensive library in CODESYS Safety. Prepared function modules make work easier and engineering faster - and hence more economic.

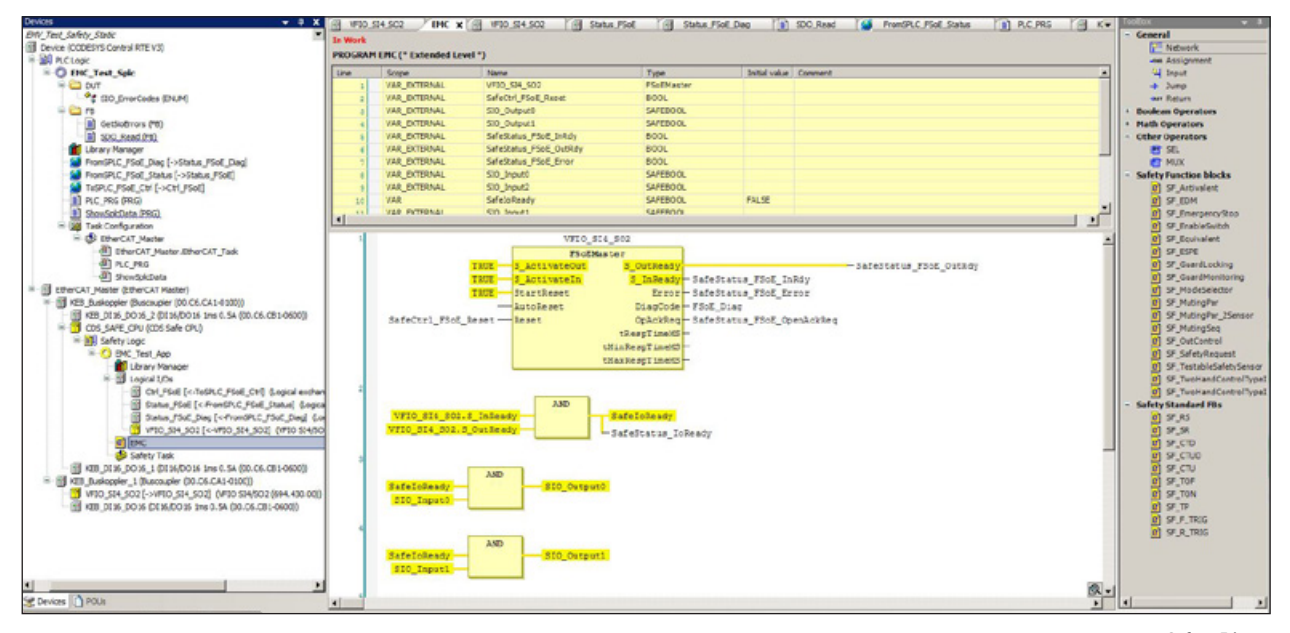

*Safety-Editor*

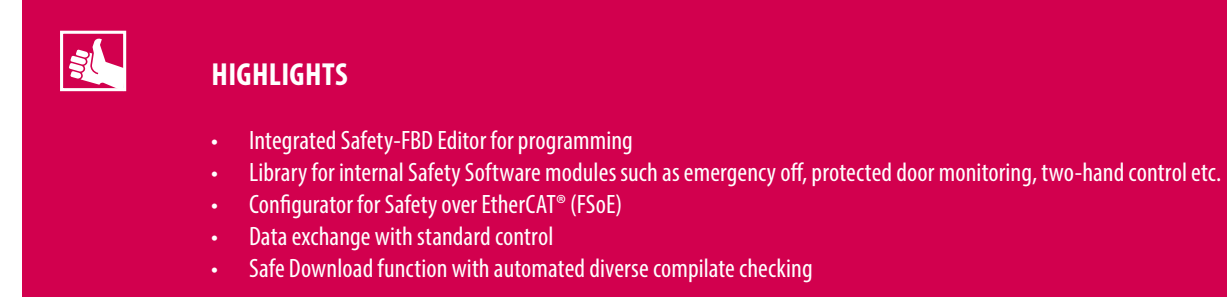

### **COMBIVIS** studio 6 SAFETY

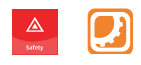

### **EDITOR FOR THE KEB DRIVE SAFETY MODULE**

With the safety module editor, KEB offers users in the COMBIVIS 6 engineering environment a tool for configuration and analysis of the safety modules. The functions and values necessary for an application can be set off-line in order to be transmitted to the module on completion in just a few clicks. A useful feature for series applications or in service, is that the parameter lists produced with the safety module editor can be called at any time and transmitted again to further modules. A checksum ensures that the data has been correctly received. The data access itself can be freely configured and secured with password-dependent user rights.

- Part of the COMBIVIS 6 development environment
- Safe transfer of configuration data
- Rapid parameter list download for series machine construction
- Scalable user rights with six different password levels
- Status and error messages:
	- global status
	- status of safety functions
	- error status
	- status of inputs and outputs
	- current rotation speed
	- current position
	- system time and date

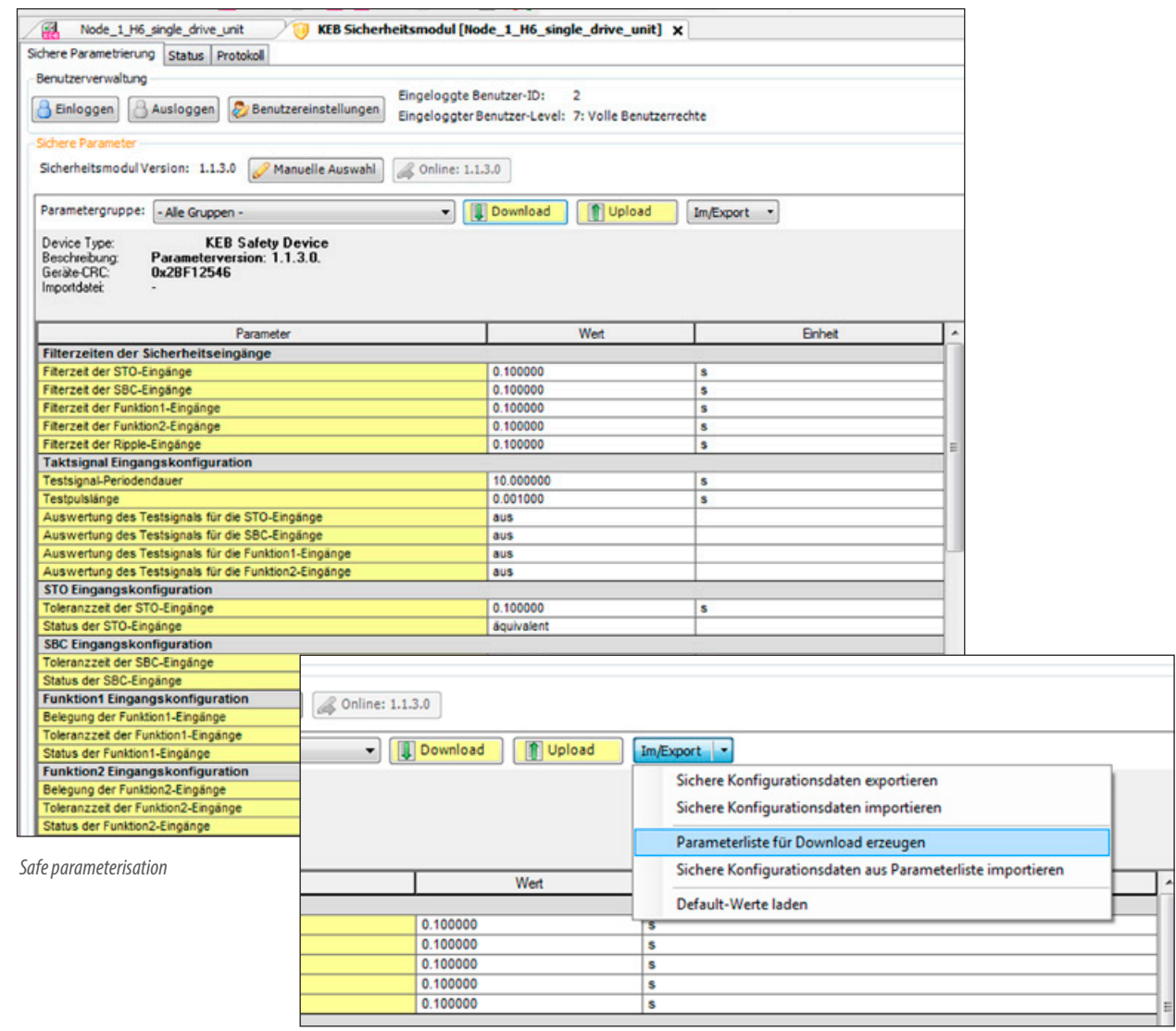

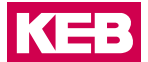

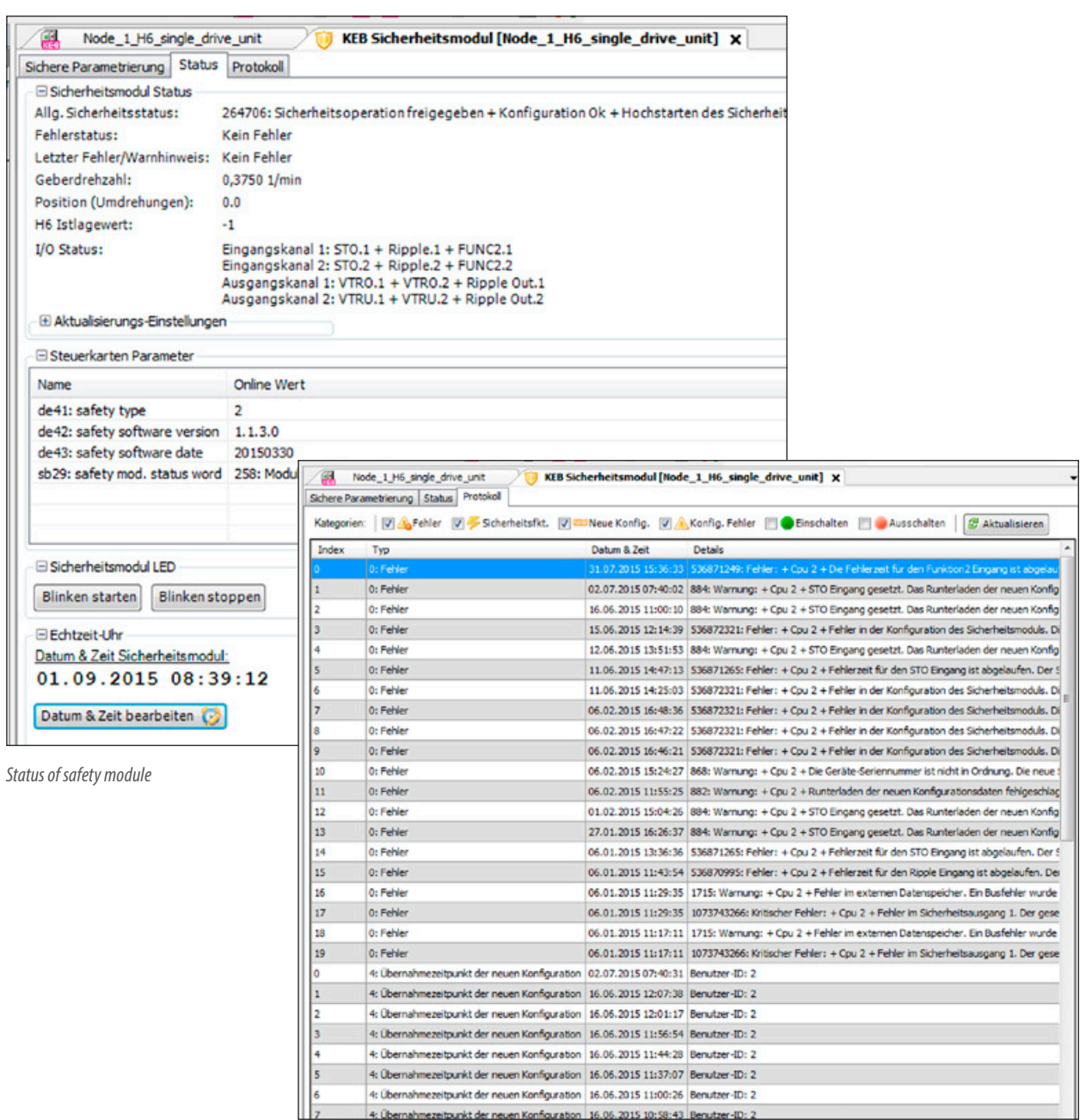

*Safety module protocol*

# 34

- Part of COMBIVIS 6
- Safe transfer of configuration data
- Setting for series cases by parameter list download
- User rights with six different password levels

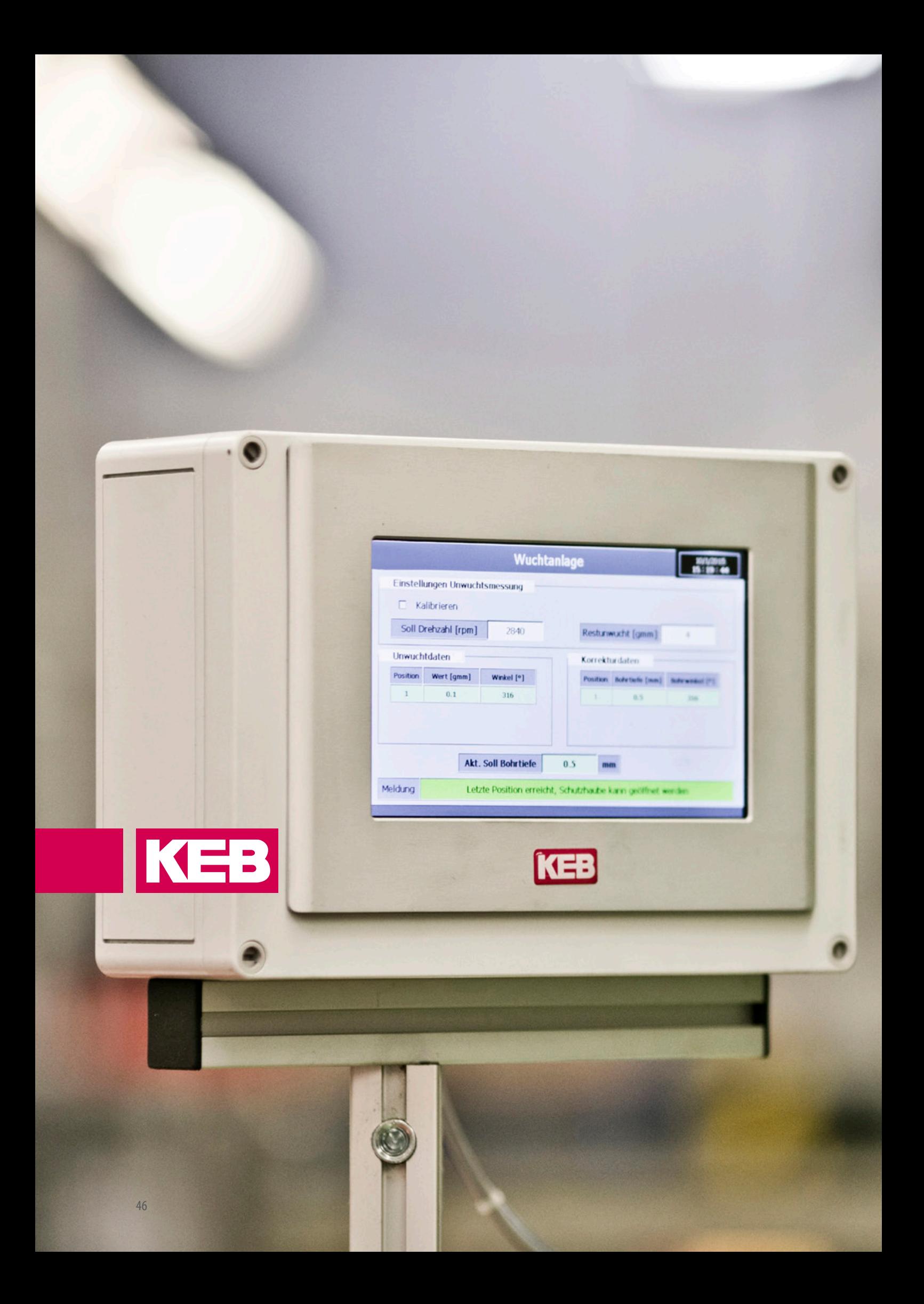

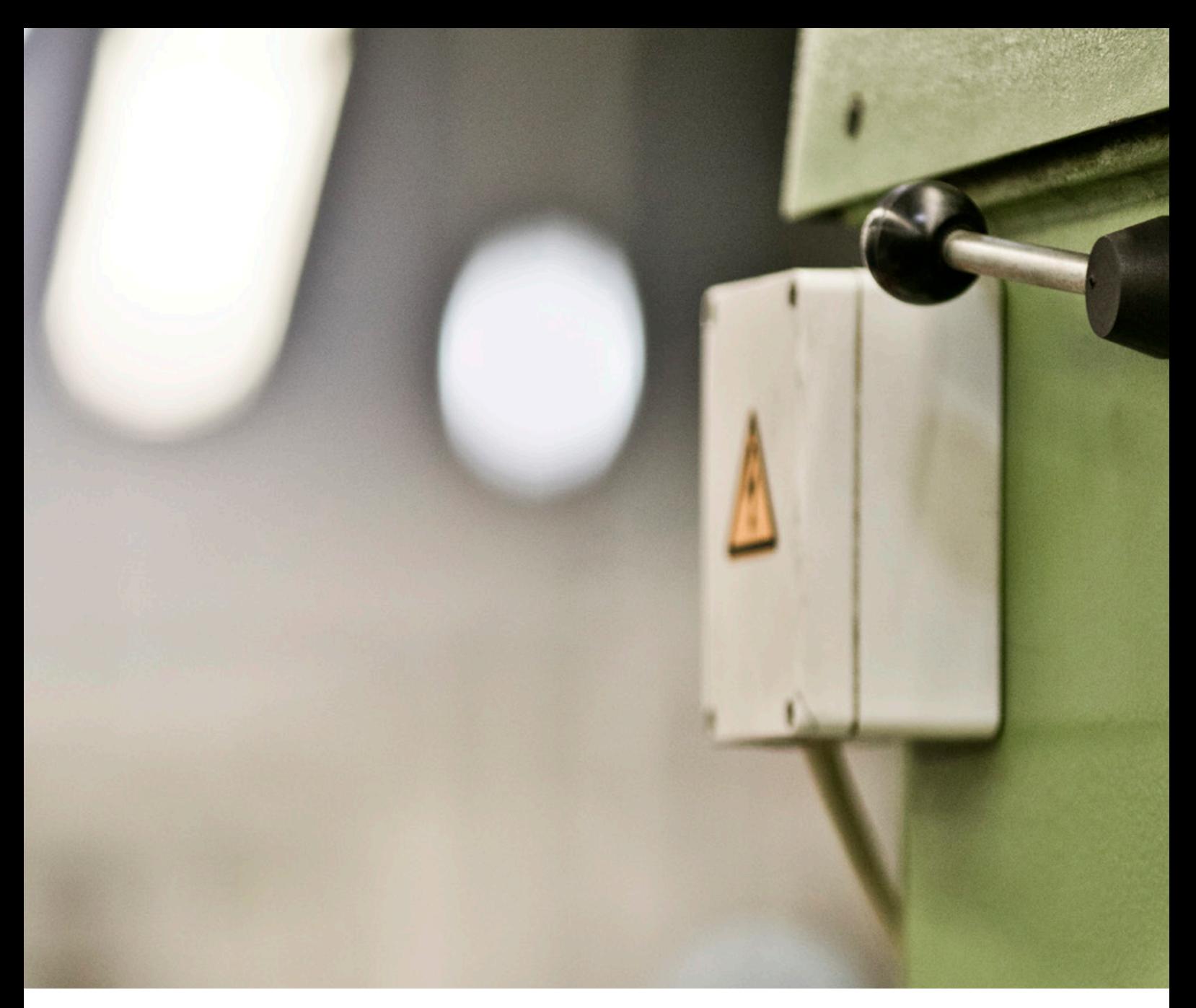

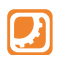

## **CONTROL RUNTIME** FUNCTIONALITY

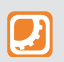

**CONTROL** Basis for PLC and motion control functionality. This symbol is placed by the hardware available.

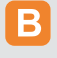

**BASIC** Basic function scope for the KEB automation platform (IEC 61131-3 Standard and KEB Basic libraries).

 $\blacksquare$ 

**PRO** Professional function scope for the KEB automation platform (cam discs, electronic gears, angle synchronization).

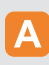

**ADVANCED** Advanced function scope for the KEB automation platform (CNC functionality, G-Code, prepared movements).

### **BASIC FUNCTIONALITY**

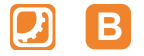

The entry-level product for the KEB range of control systems is CONTROL Runtime Basic. Even at the basic level, the real-time program core guarantees the deterministic behaviour with a jitter in the μs range. This clears the way for true multitasking without program-induced restrictions.

Deterministic communication channels such as EtherCAT® or CANopen today offer the possibility of using decentralised drive hardware simultaneously as remote I/O points. Also, digital cam switchgear can be achieved via the incremental encoder positions, without additional hardware.

KEB's basic solution is generally suitable for movement controllers in which the tasks are divided over controller and drives.

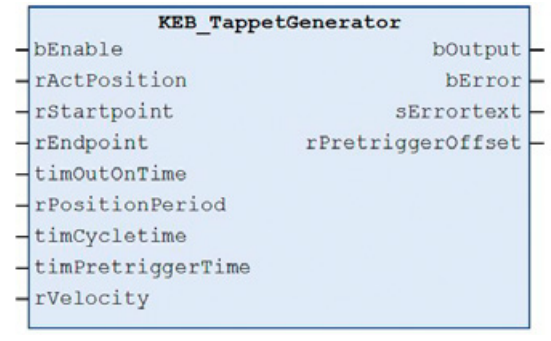

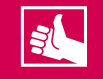

- Editors, functions and libraries are already fully available, right from the basic version
- Function modules for movement and control of drives shorten the engineering
- Standard equipment: versatile communication facilities from control to field level

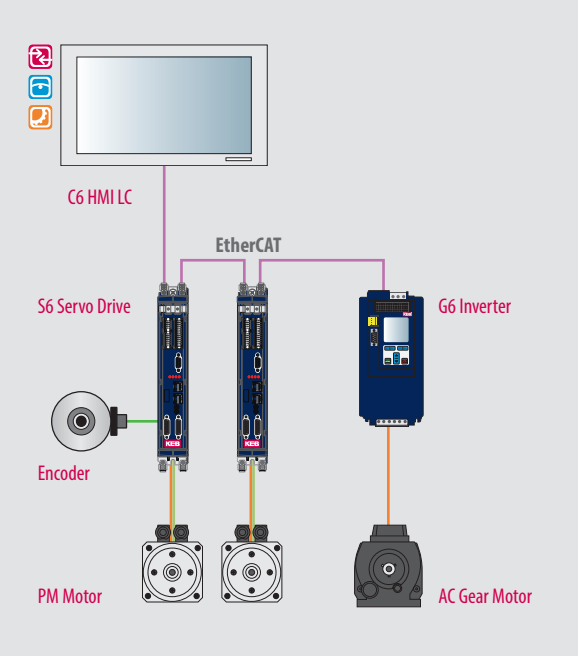

### **KEB**

More comfort is provided by simple function block interfaces with which the desired movements of the KEB drives can be programmed more easily. Both movements and administrative tasks can be operated with one module. These program function blocks can be executed in cyclic or acyclic communication mode, since the motion profiles are produced within the KEB drives. Because of the continuity within the KEB engineering software, the axis data is available throughout a project.

- Point-to-point positioning
- Rotation speed control
- Rotation speed and torque control in encoderless operation with ASCL  $(*)$  and SCL  $(**)$
- Motor control with feedback

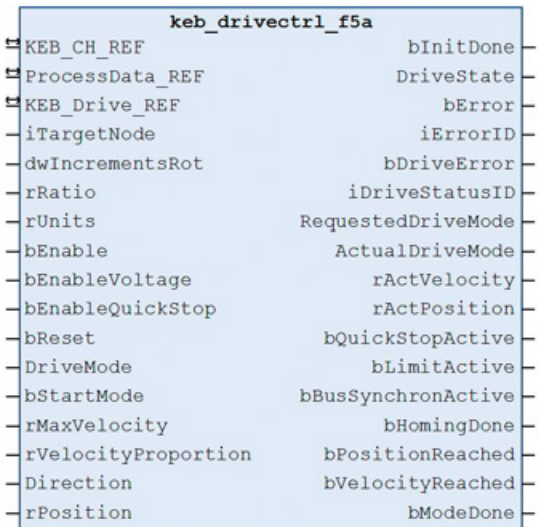

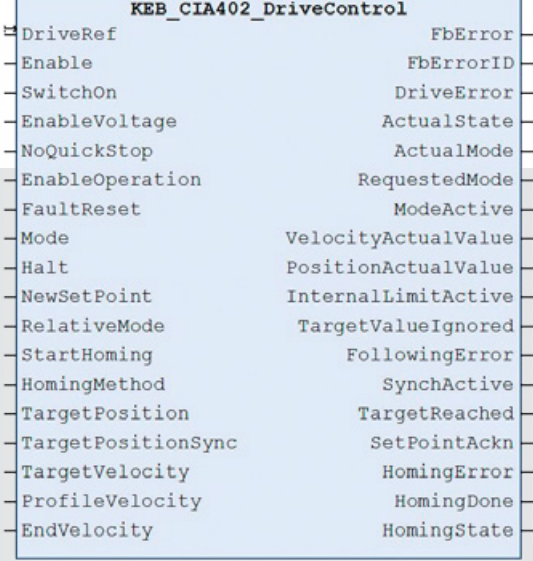

*\* KEB-specific drive functions for regulated operation of three-phase motors without encoder feedback.*

*\*\* KEB-specific drive functions for regulated operation of PM motors without encoder feedback.*

### **BASIC FUNCTIONALITY**

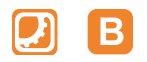

Libraries, communication drivers and all fundamental features of COMBIVIS studio 6 are already available in the BASIC level. Because communication with other systems is still one of the decisive topics in automation, the KEB control system is designed to be open and flexible in all directions from Ethernet communication to the established fieldbus.

KEB supports users in programming with tools and prepared function modules - for basic functions in the same way as for sophisticated applications.

- Complex PID regulators
- Ramp generators
- Drive functions
- FTP and web servers
- Temperature regulators
- File handling

### **KEB CONTROL TECHNOLOGY SPEAKS DIRECTLY TO THE FOLLOWING FIELDBUS PROTOCOLS:**

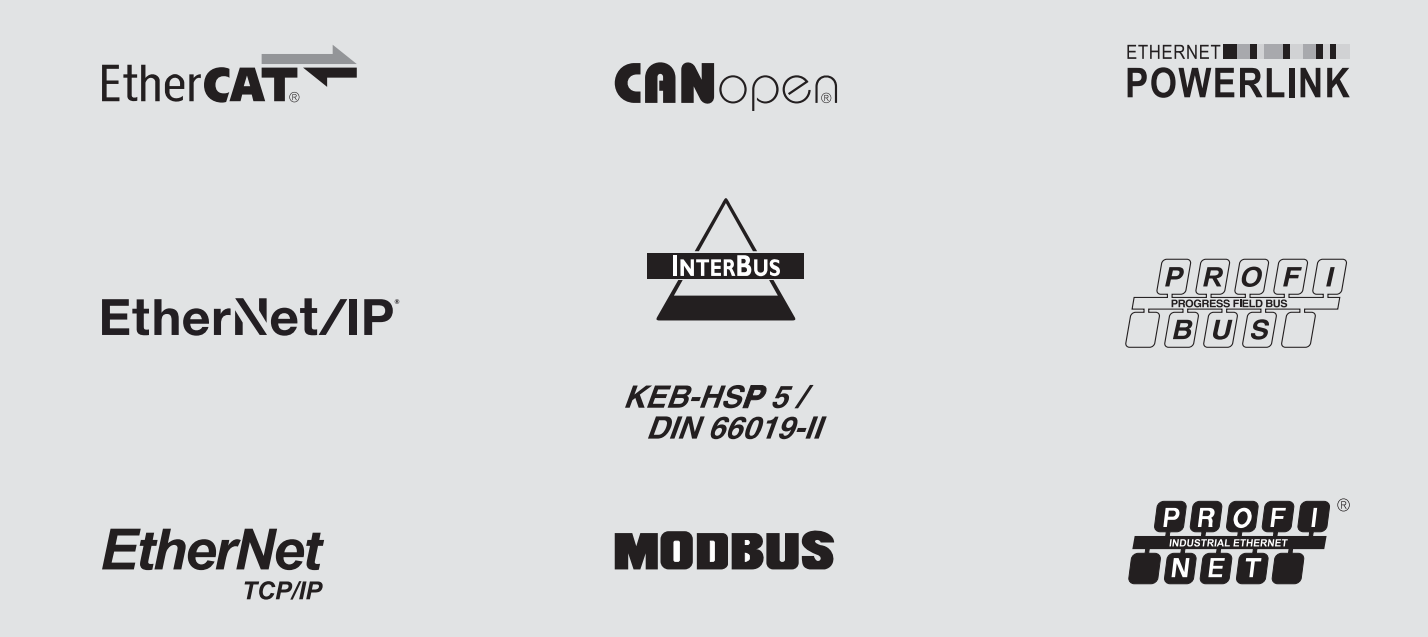

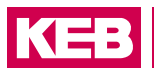

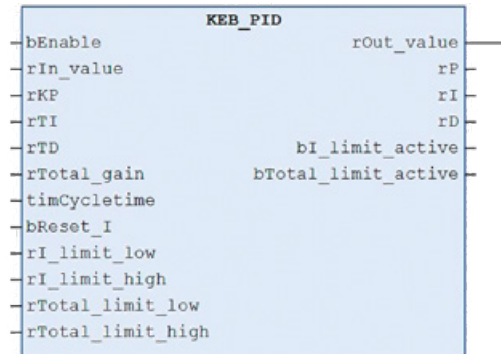

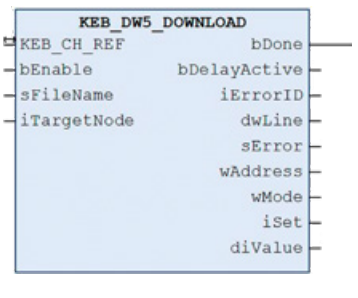

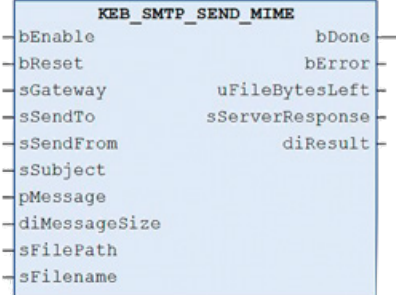

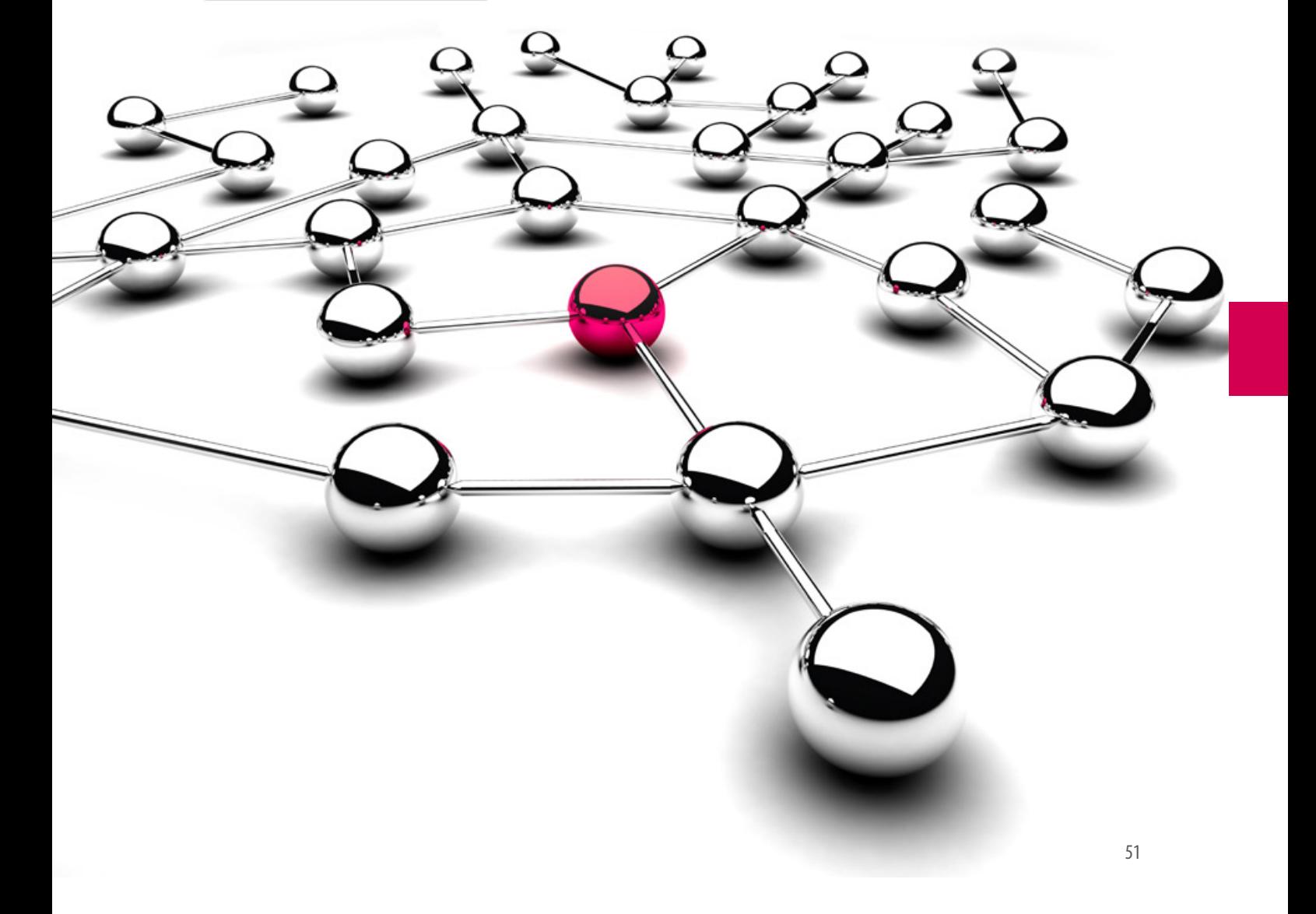

### **PRO FUNCTIONALITY**

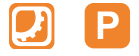

As an extended solution, CONTROL Runtime PRO is also based on the programming standards IEC 61131-3 and PLC Open. The controllers and their interfaces to the drive regulators work with open, manufacturerindependent commands which correspond to the definitions of the PLC Open user organisation. The result is maximum flexibility in the choice of devices and code portability even if different manufacturer platforms are used on the controller side.

In the PRO solutions, the system transfers the movement profiles of all axes via the deterministic communication bus. In this way the number of possible profiles is unlimited and the profile itself can be changed in one movement cycle with a short reaction time. KEB offers an efficient solution for current and future machine developments.

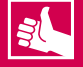

- Motion control in real-time
- Adaptation of the movement task on the fly
- Simple conversion into application units
- Axis control libraries create order

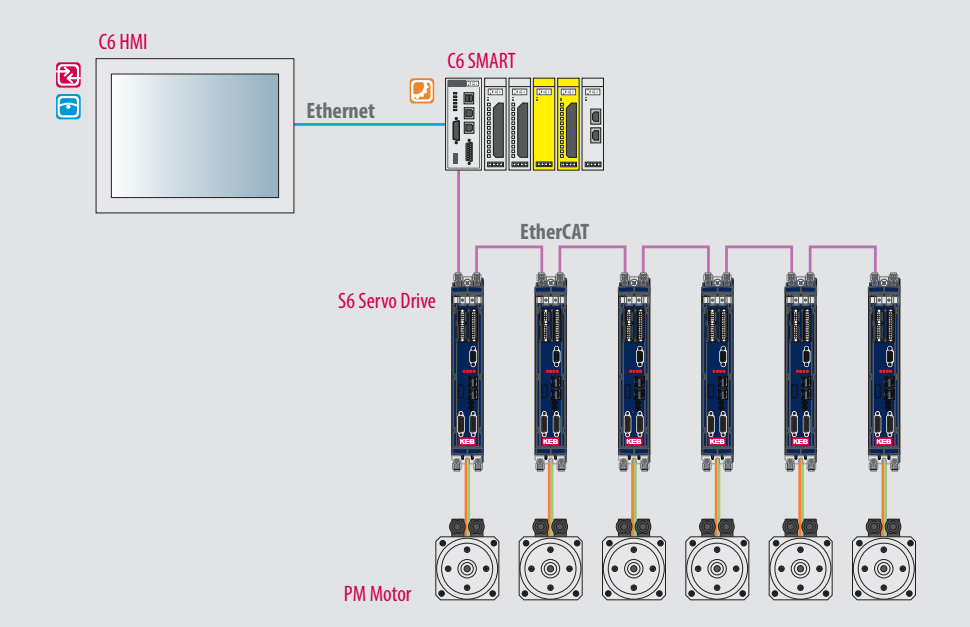

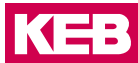

Beyond the basic level, CONTROL Runtime PRO offers additional libraries and graphic tools for the implementation of complex mechanical movement functions. What the tools produce is managed within the PLC program. So the setup of a machine can be changed very easily on a product change by recipe management.

Consequently, the time required for unproductive changeover is reduced. Another detail of the PRO Version: with the Abstract Drive Interface, KEB provides technology which can control various hardware types (drives, axes, hydraulics) in a project in one and the same way.

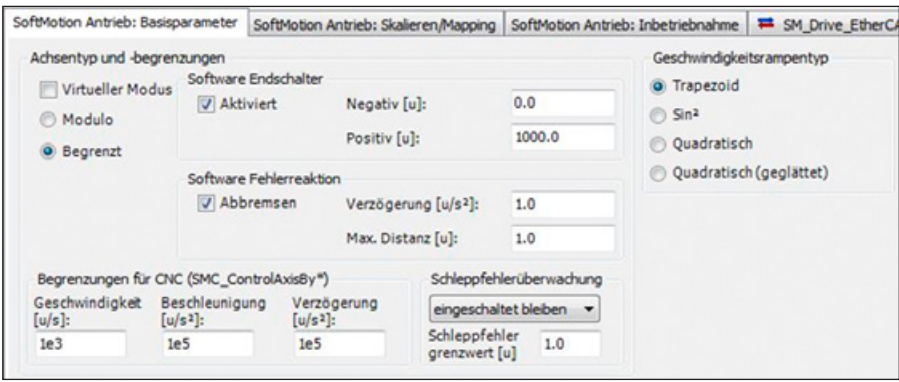

*Axis configuration*

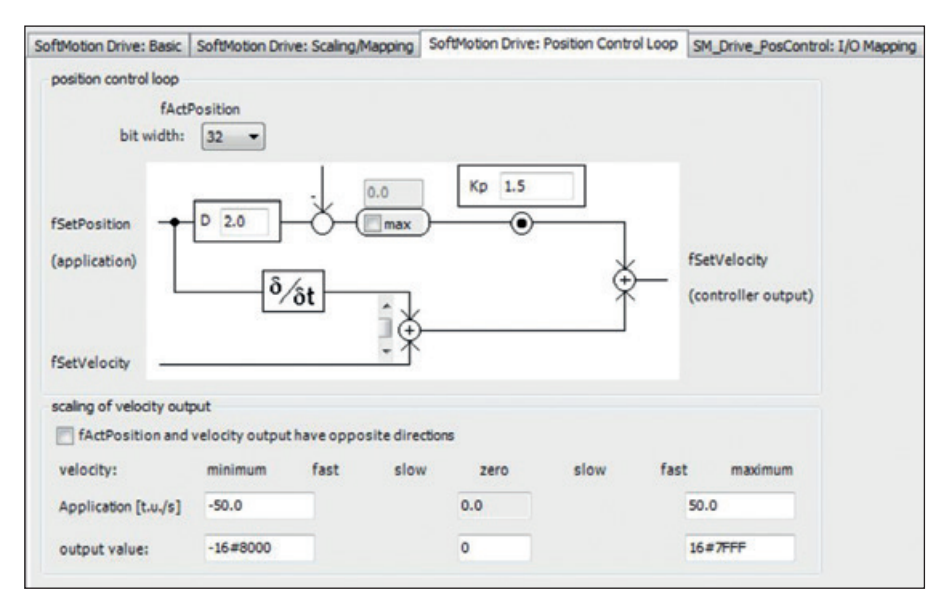

*Configuration of external actuators*

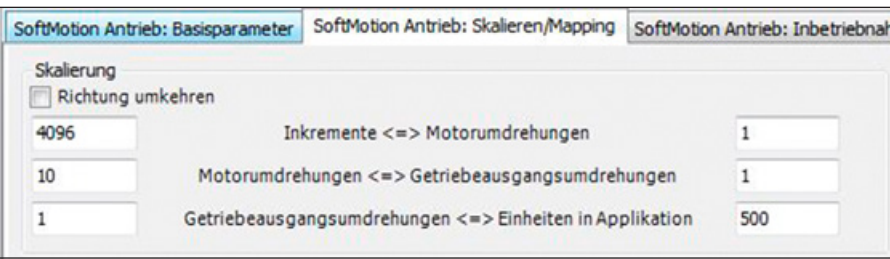

*Axis scaling*

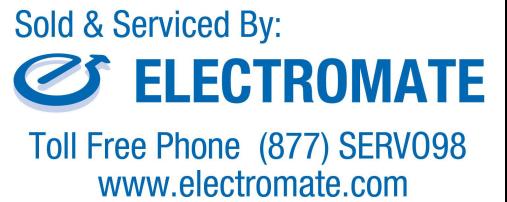

sales@electromate.com

### **PRO FUNCTIONALITY**

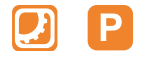

### **DRIVE LIBRARIES**

In automation, libraries serve the purpose of storing content so that it can be used again in a similar way for other projects, with very little to zero adaptation cost. The library areas of COMBIVIS studio 6 are therefore designed so that drives can be integrated more quickly or movement profiles programmed more efficiently.

The KEB Axis Utility library thus constitutes a proven means for greatly reducing project development time. The axis control solutions range from simple speed or positioning modes to complex synchronised movement tasks, such as cam discs, electronic gears or angle synchronisation.

Thanks to the combination of languages of IEC 61131-3 and integrated input aids, programmers can simply add an axis, select the movement behaviour and monitor the axis status - all with one function block.

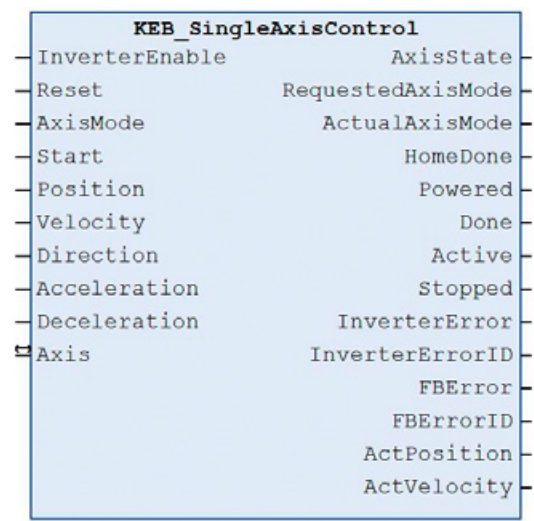

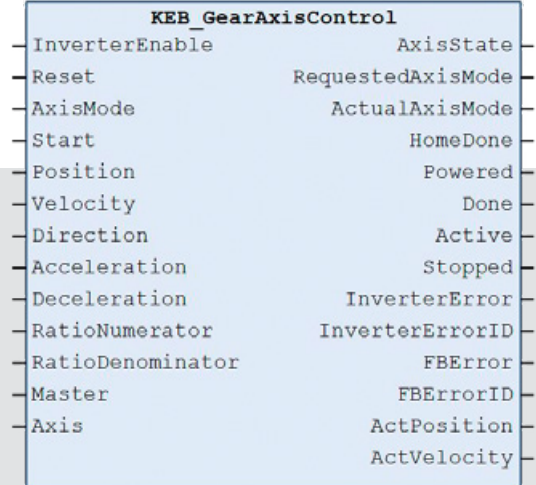

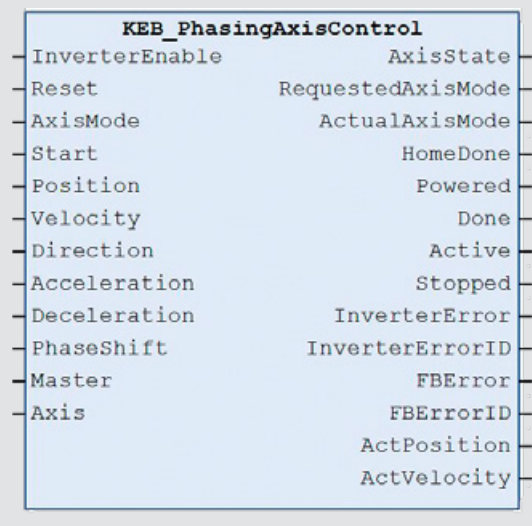

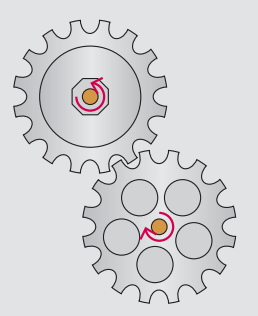

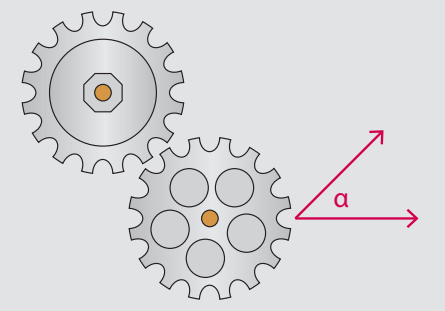

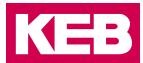

### **CAM EDITOR**

The graphic editor of COMBIVIS studio 6 gives users a powerful tool with which they can produce and digitally manage cam profiles. System developers appreciate the layout options most. These extend from linear or spline interpolators to loss compensation for cam switchgear.

Cam profiles are stored in table form and can be changed in real-time via the IEC function blocks. So developers can store many cam profiles directly in the control system for retrieval at any time.

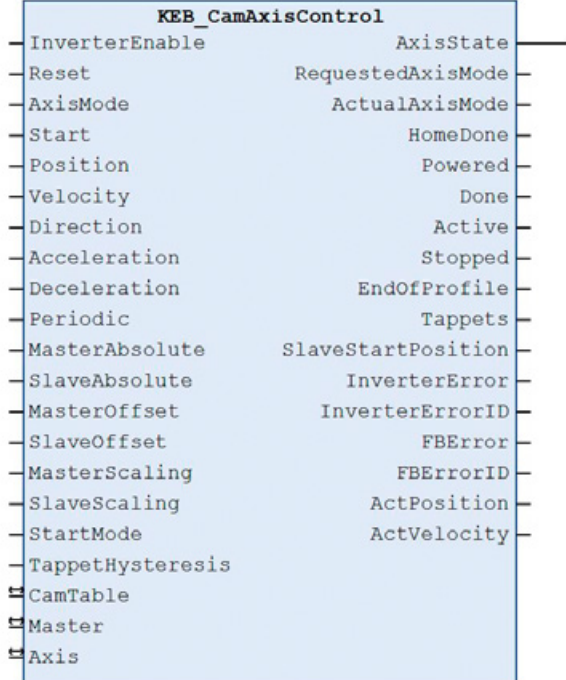

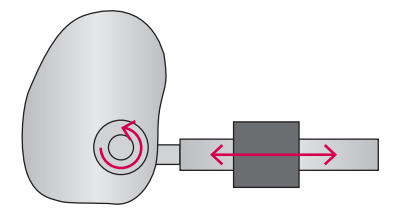

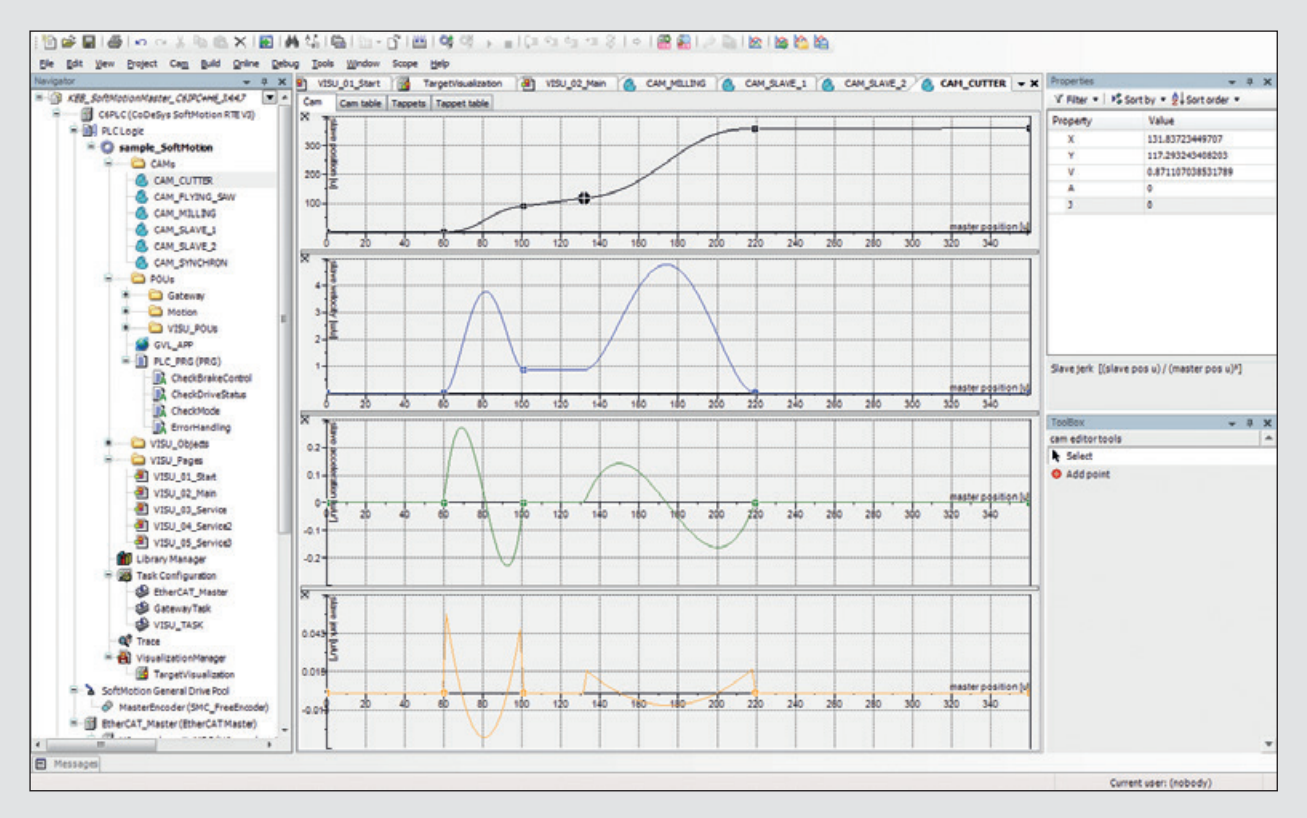

*Cam disc editor*

### **ADVANCED FUNCTIONALITY**

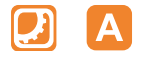

If CNC functions are required in an application, CONTROL Runtime AD-VANCED is used. This extension to the PRO solution contains CNC transformation libraries and the CNC language interpreter to DIN 66025 (G-code).

The CNC library contains function blocks in order to use internally stored NC files for the project, or load external NC files (ASCII/.txt files). The combination of KEB control and ADVANCED functionality allows more complex tasks to be processed, with over 30,000 ISO code process lines, while simultaneously retaining the standard SPS flexibility. Predefined graphics templates also allow the simulation of movements and entire applications.

In general, CONTROL Runtime ADVANCED has no fixed performance limits. The limiting parameters therefore are only the computing performance of the control system and the transmission speed of the bus system.

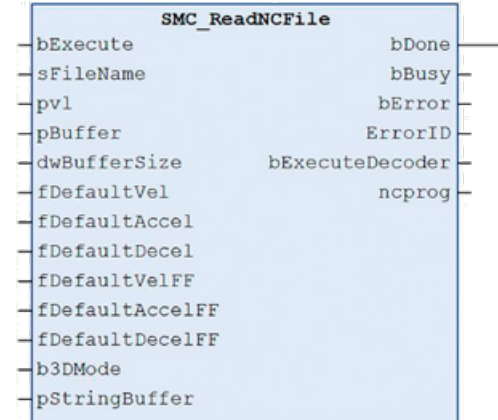

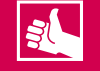

- CNC G-code to DIN66025
- Higher function scope with low programming complexity
- Numerous movement, safety functions and transformations included

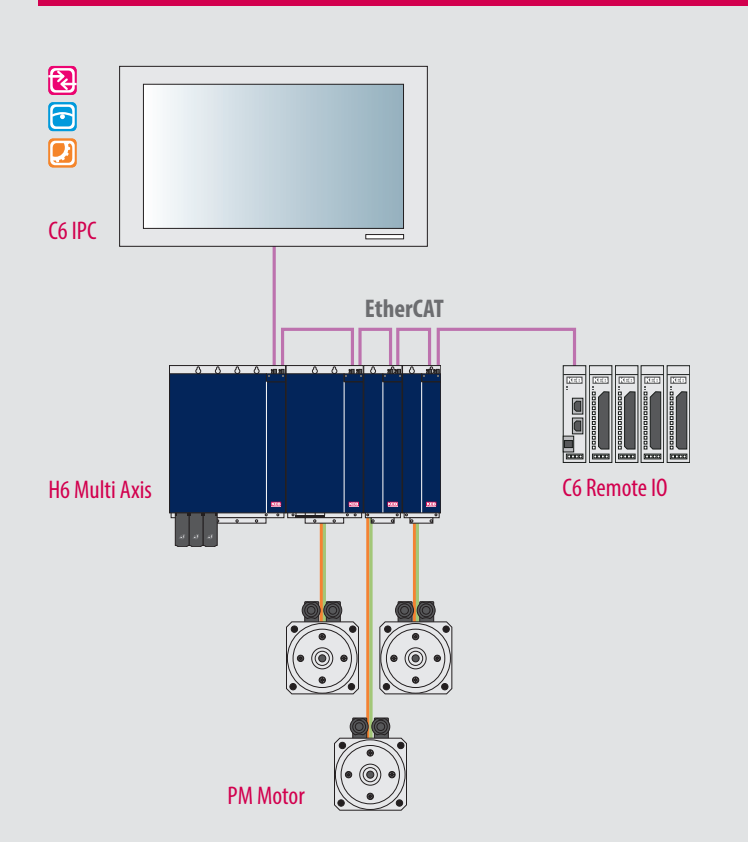

57

**5**

**0**

Powerful CNC coordinate transformations: The CNC program is translated into the true mechanical configuration in real-time for all points of the three-dimensional Cartesian axes. For companies who want to integrate their own robot movement in the machine project, we recommend the CNC Transformer library.

The advantage of seamless integration is the absence of a separate communication connection between robot control and IPC - which ultimately improves the machine performance and synchronization.

With CONTROL Runtime ADVANCED, the motion behind a movement are less relevant for writing the CNC program. Users can therefore concentrate more on developing the best overall mechanical and electronic solution for their application. The KEB solution supports the following movement:

- Five-axis transformation
- Two- and three-dimensional gantry systems with functions for cutting, tool correction and stationary axes
- Scara systems with two and three arms
- Parallel systems as bipod and tripod with vertical or rotary axes
- Robot movement with four and six axes

The five-axis transformation allows control of a kinematic consisting of the following elements: three linear XYZ spatial axes for positioning a toolhead freely in space, and two further axes for rotating and tilting the tool head.

Transformation of an articulated arm robot with six rotary axes and degrees of freedom (DoF). The three orientation axes of the robot arm intersect at a single point, the wrist centre point.

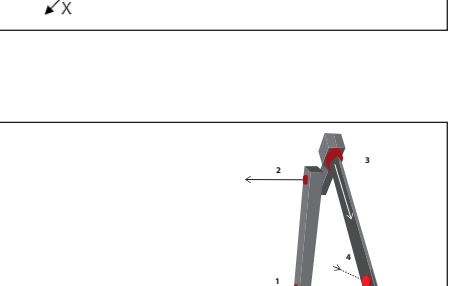

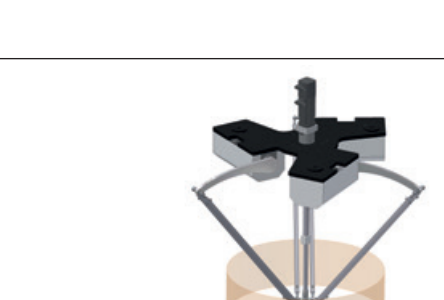

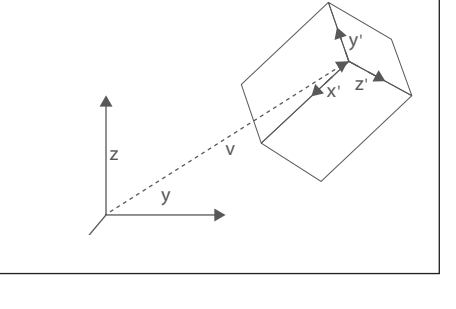

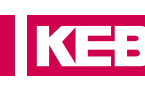

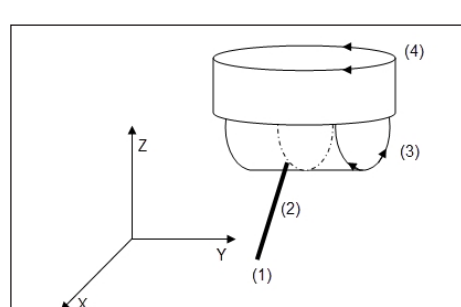

### **ADVANCED FUNCTIONALITY**

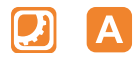

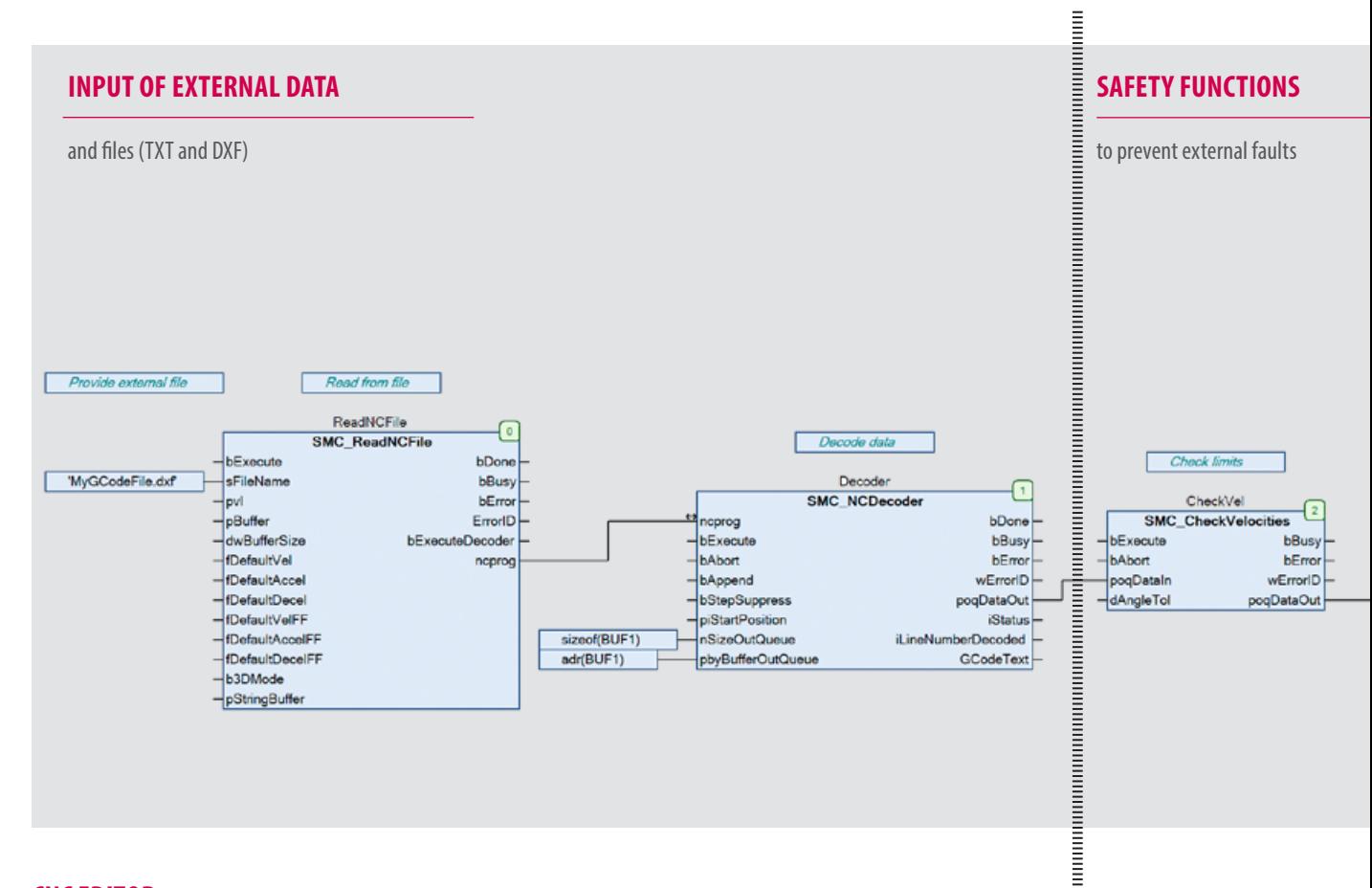

### **CNC EDITOR**

With the CNC Editor to DIN 66025, COMBIVIS studio 6 offers a 3D-motion tool. With this, users can use movement profiles with trusted G-code workpiece files, and also TXT, DXF and CAD files for controlling movement profiles. The KEB software tool can treat the G-code path as part of the compiled code, or process a buffered external file which can in turn be edited in real time - a great advantage in longer processes.

Programming aids consist of a number of assistants for avoiding loops, for calculation of round or smooth paths, working with polynomials of the 3rd or 5th order, rotation speed limitation, 3D scaling, rotation and splitting.

The engineering approach of KEB makes the implementation of CNC tasks as simple as possible while retaining high flexibility because the individual modules can easily be exchanged.

**KEB** 

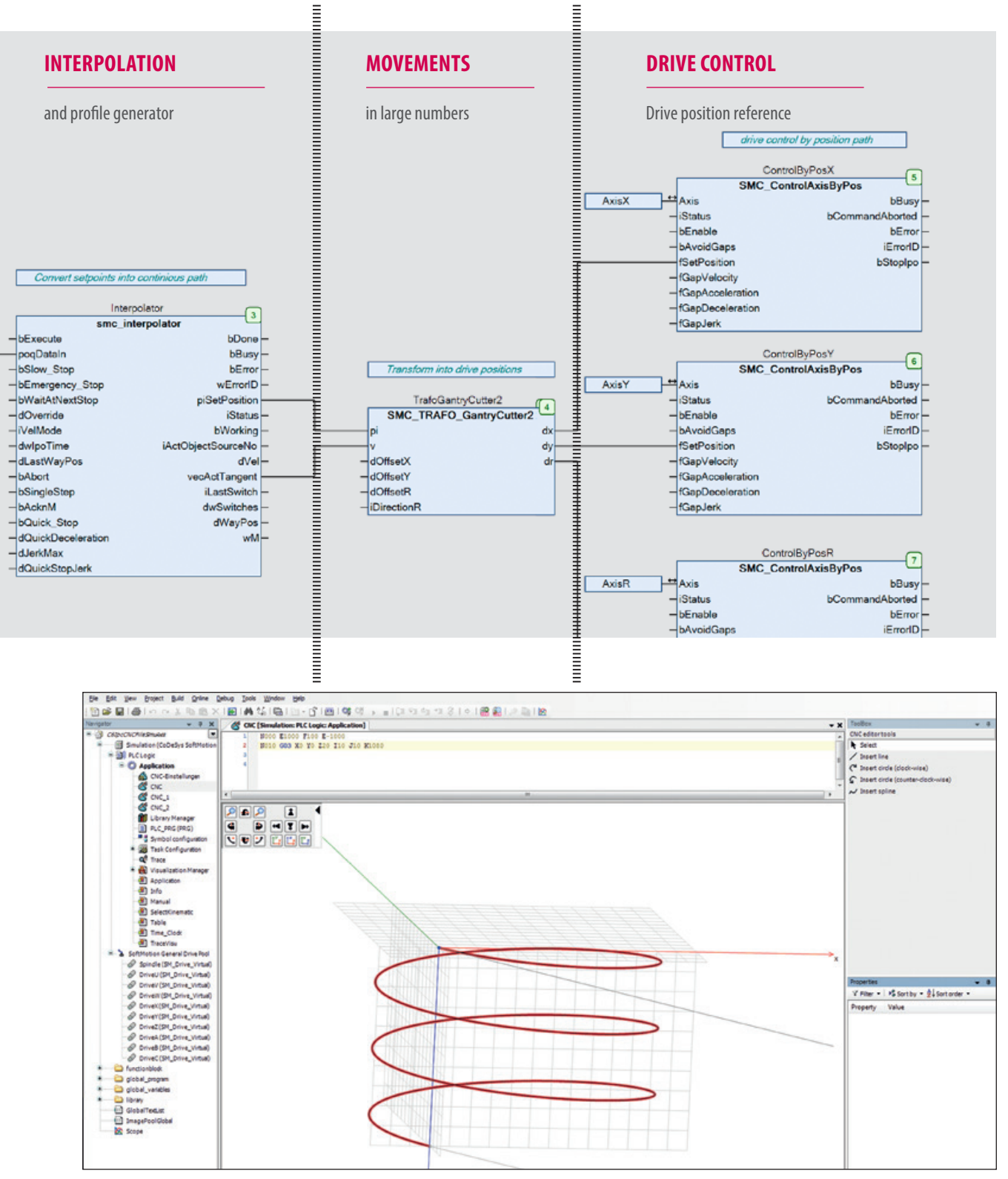

понимания полно полно полно полно полно полно полно полно по

**DE DE L'ANNE DE L'ANNE DE L'ANNE DE L'ANNE DE L'ANNE DE L'ANNE DE L'ANNE DE L'ANNE DE L'ANNE DE L'ANNE DE L'AN** 

*CNC Editor*

#### **SIMPLIFIED CONFIGURATION OF ROBOT APPLICATIONS**

KEB CONTROL Runtime ADVANCED enables the user to conveniently configure complex robot axis groups with an integrated editor. The user can select the desired kinematics, parameterize and connect with the physical robot axes. The robot function is processed with standardized function blocks according to PLCopen MotionControl Part 4.

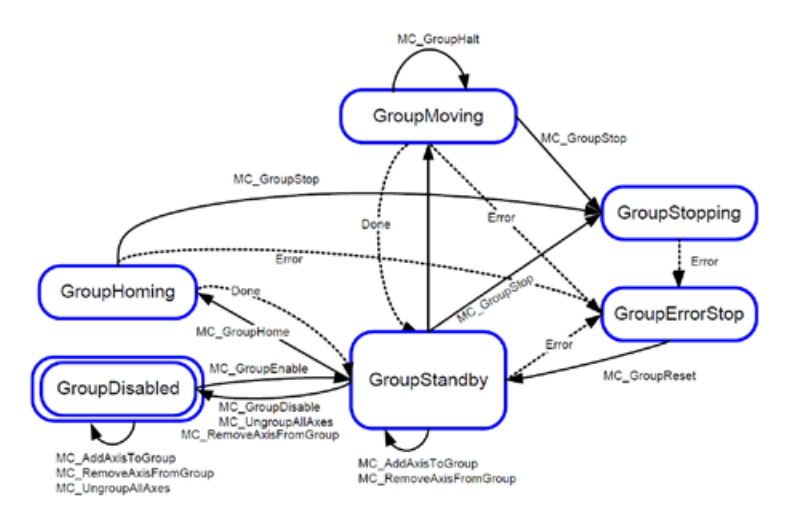

With CNC the exact observance of the path with the given speed is in the foreground. It is assumed that the machine can follow these guidelines, so that the resulting speeds, accelerations and moments are tolerated by the machine. For point-to-point (PTP) movements, path adherence is secondary. The movements in the axis space are defined by waypoints. Between these points the movement is interpolated. The speed and acceleration limits of the axes are taken into account.

For continuous path movements (CP), the kinematics follows a programmed path. In contrast to the CNC, the speed, acceleration and jerk limits of the axes are taken into account. Under these conditions, the path is traversed as soon as possible.

For PTP movements, the calculation of the movement takes only one cycle, so that movements can be planned or changed immediately. The calculation of CP movements is more complex and usually requires more than one cycle.

#### **DYNAMIC TRACKING**

The built-in tracking function allows movements to be programmed relative to a moving product coordinate system. The tracking ensures that the movement of the product is automatically superimposed with the movement relative to the product. In simple cases, the product is on a conveyor belt or rotary table and moves with it. But it is also possible that the product is moved by a second robot.

**KEB** 

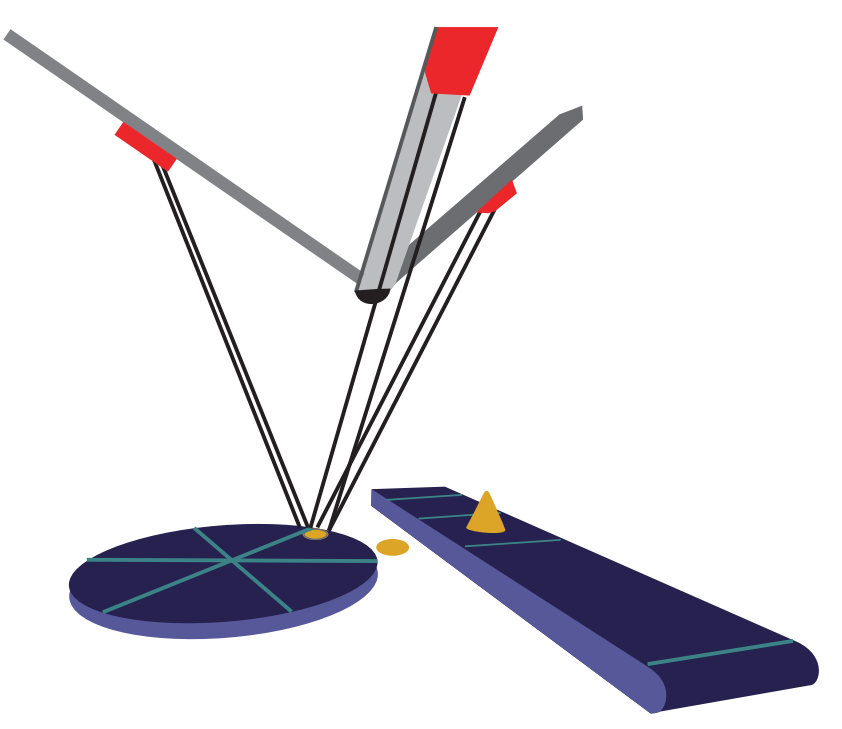

### **CONVENIENT PARAMETERIZATION OF AXIS GROUPS FOR PREDEFINED KINEMATICS IN A SEPARATE EDITOR**

- Integrated motion planning with coordinate values for robot positions in different coordinate systems
- Function library with program blocks according to PLCopen Motion Part 4, such as: Eg MC\_GroupEnable / Disable / Reset / ReadError, MC\_MoveDirectAbsolute, MC\_MoveDirectRelative, MC\_GroupHalt, MC\_GroupStop, MC\_TrackConveyorBelt or MC\_TrackRotaryTable
- Many supported kinematics with comfortable configuration, eg. Various portal robots (2/3/5 axes), bipod / tripod robots, scara robots
- Additional tool kinematics

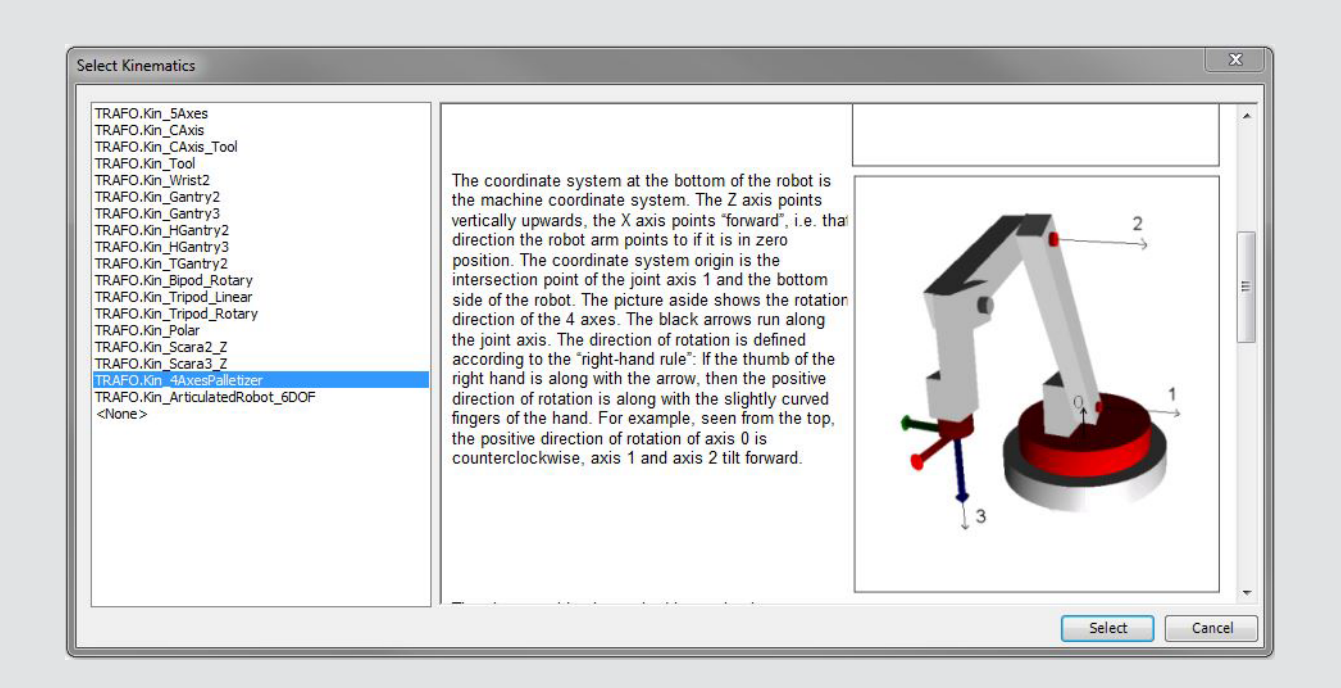

### OVERVIEW **LIBRARIES**

### **APPLICATION**

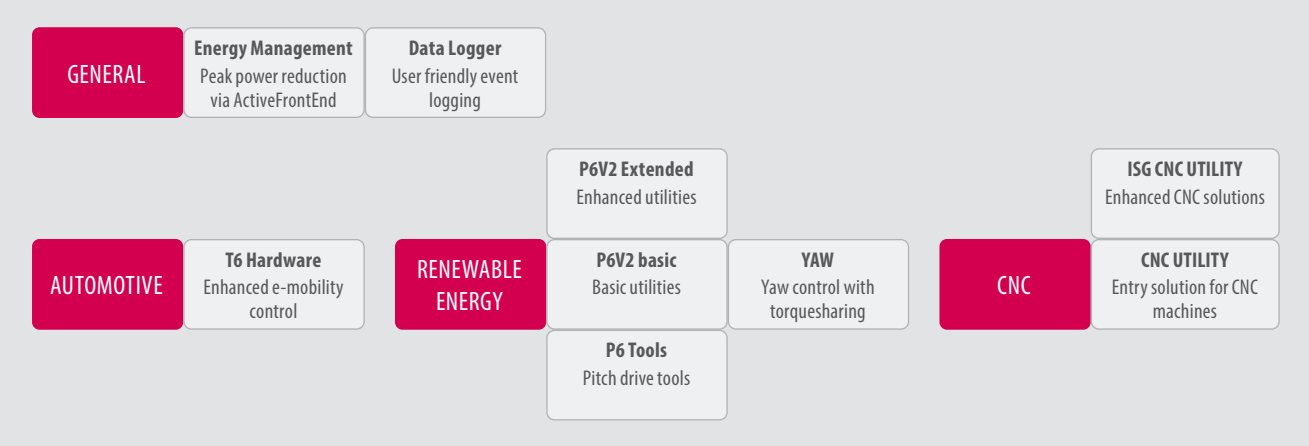

### **TOOLS**

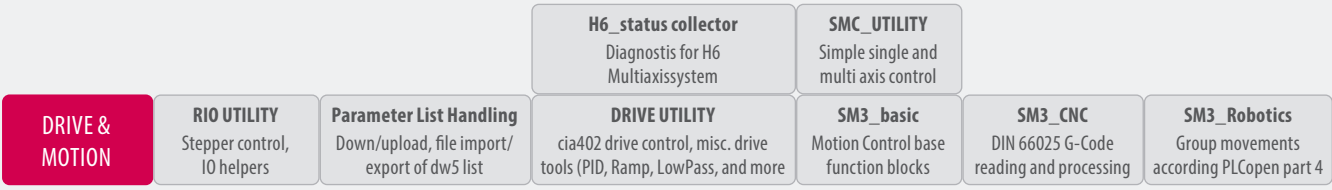

### **COM**

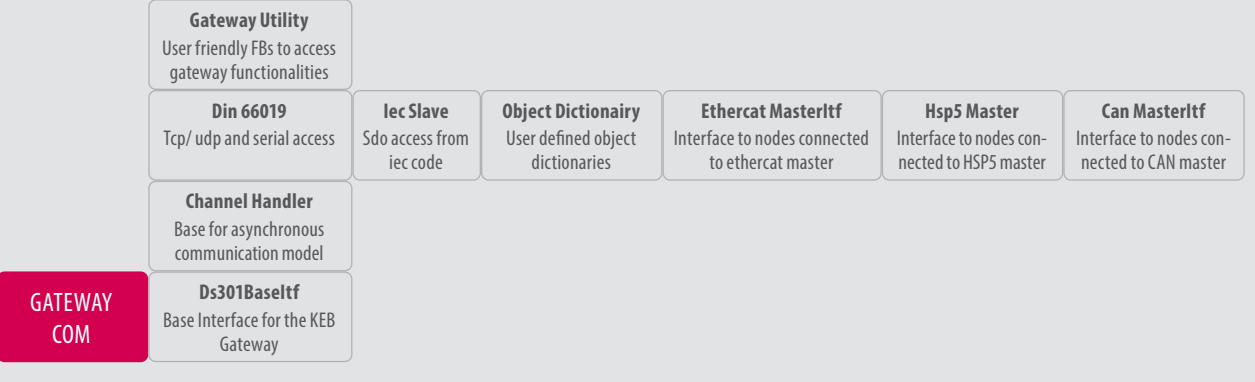

### **SYSTEM**

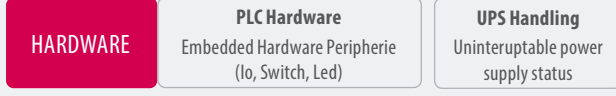

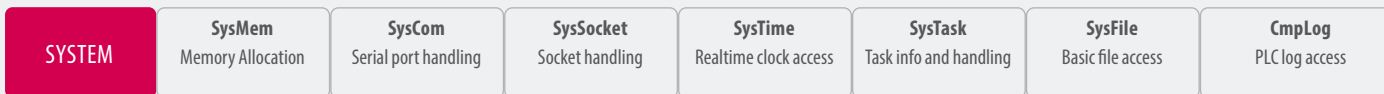

**KEB** 

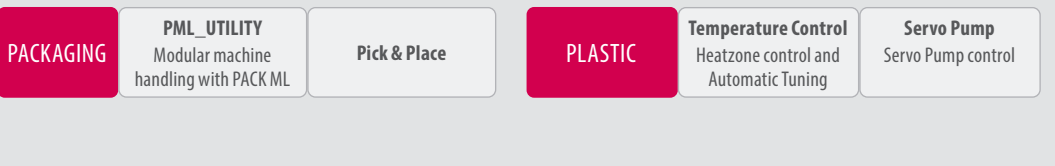

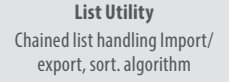

**File Handling** Reading and writing files

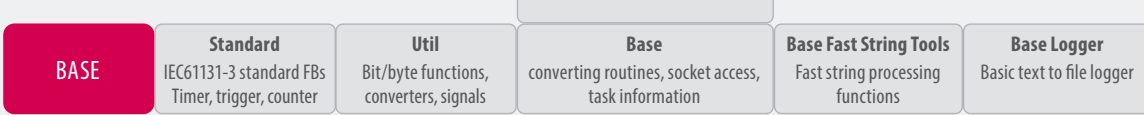

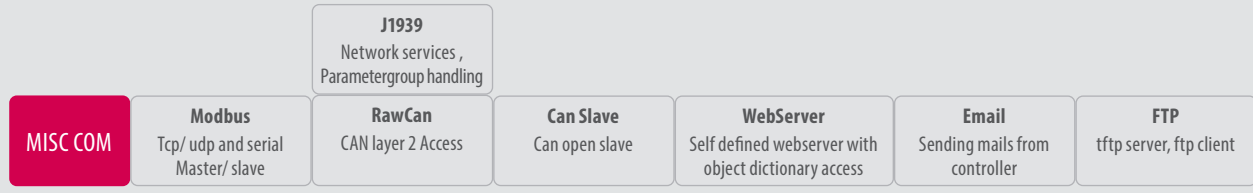

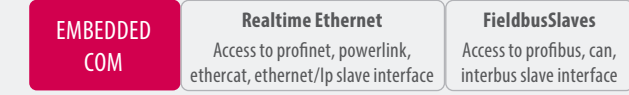

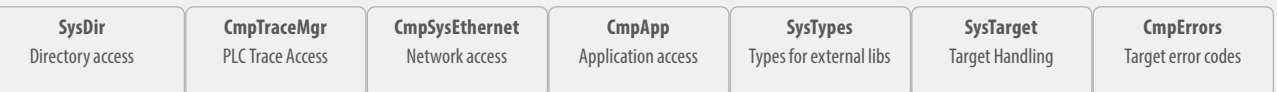

### KEB **RAWCAN**

#### **APPLICATION:**

The **KEB\_RawCan Library** allows an easy access to CAN Layer 2. This can be used for simple applications or for complex protocol developments.

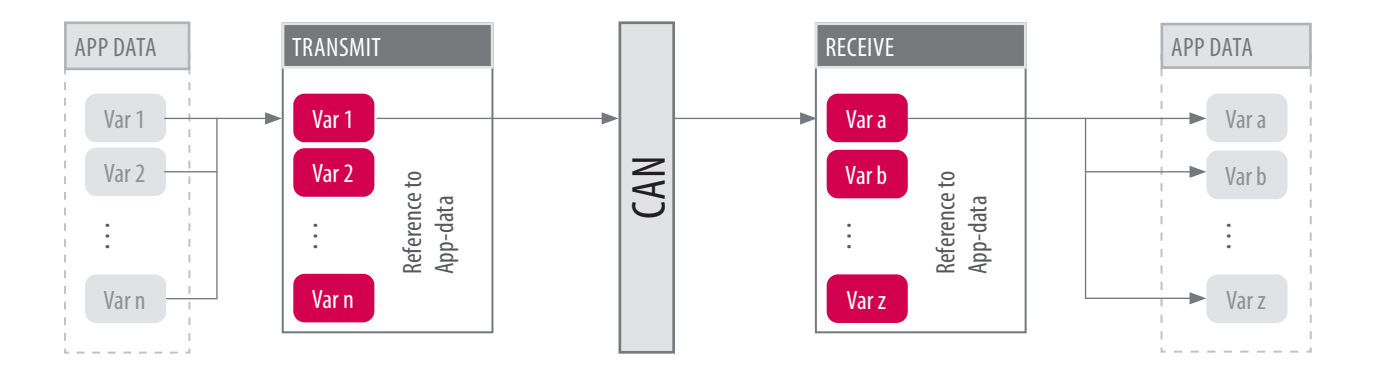

#### **APPLICATION GROUP**

- Application programming
- Communication and data processing
- CAN protocol development

#### **REQUIREMENTS**

• j1939 license installed on runtime

EL

- Direct links from CAN data to user data by the KEB\_MappingManager
- Automatic datatype detection
- Simple function block design and usage

### KEB **j1939**

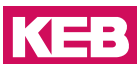

### **APPLICATION:**

The **KEB\_j1939 Library** allows the user to communicate via the SEA J1939 CAN protocol. The modular design of the software allows the user to define what parameter groups shall be send or received by the j1939 stack.

#### **PARAMETER GROUPS:**

DM1, DM2, DM3, DM4, TD, PropA, PropB, CCVS, EEC1, EEC2, ET1, IC1, CustomPg8Byte, CustomPgNByte

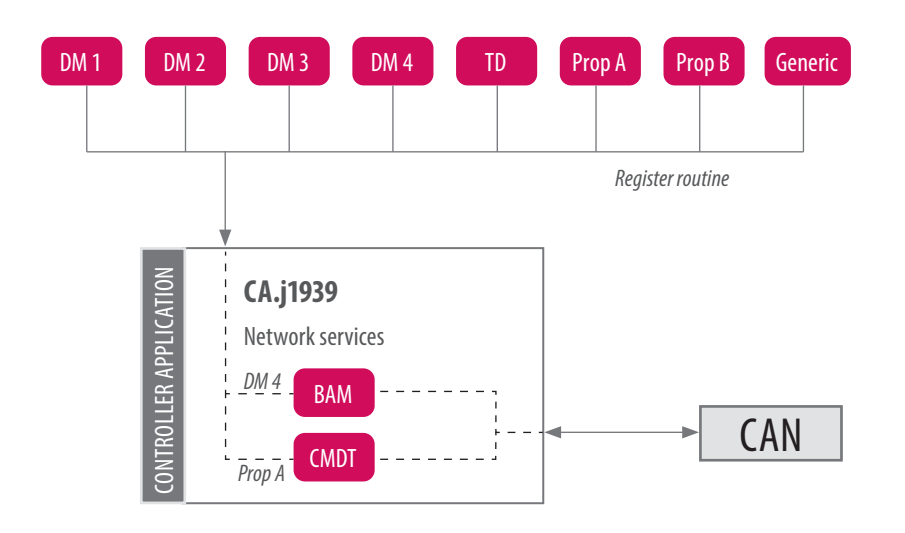

*Automatic routing to correct network services*

### **APPLICATION GROUP**

- Application programming
- Communication and data processing

#### **REQUIREMENTS**

• j1939 license installed on runtime

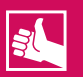

- Modular and extenable CA functionality
- DM1-4 with included error history function
- Transmit of up to 1785 Bytes in one parameter group
- Automatic detection of telegram size and the necessary network services CMDT/BAM

### KEB **SMC\_UTILITY**

#### **APPLICATION:**

The **KEB\_SMC\_Utility** includes simple function block for the implementation of axis movement jobs. The axis control FB's get linked to the drive hardware and allows access to all single or multi axis functions.

#### **SINGLE AXIS MODES:**

VELOCITY, POSITIONING\_ABSOLUTE, POSITIONING\_RELATIVE, SET\_POSITION, HOMING

#### **MULTI AXIS MODES:**

PHASING, GEARING, CAMING

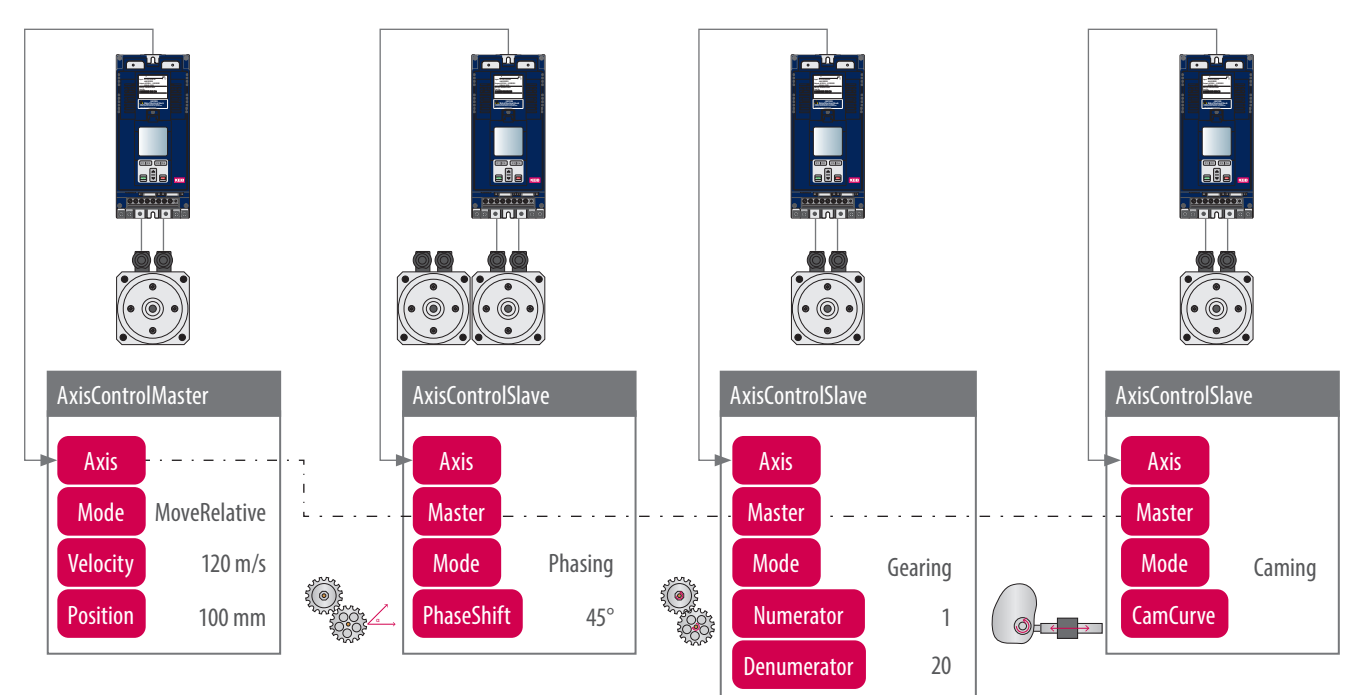

#### **APPLICATION GROUP**

- Application programming
- Motion design

#### **REQUIREMENTS**

- Included in COMBIVIS studio 6
- **•** Control PRO

## EL

- Easy startup of single- and multi-axis applications
- Low programming effort for complex movements jobs

### KEB **LIST\_UTILITY**

## **KEB**

### **APPLICATION:**

Allows the user the creation of a doubly linked list. This can be used to handle complex data types or function blocks in form of a list.

The list includes functions like add, delete, search, compare or sort of list objects. It also offers the possibility to import or export the list into the file system.

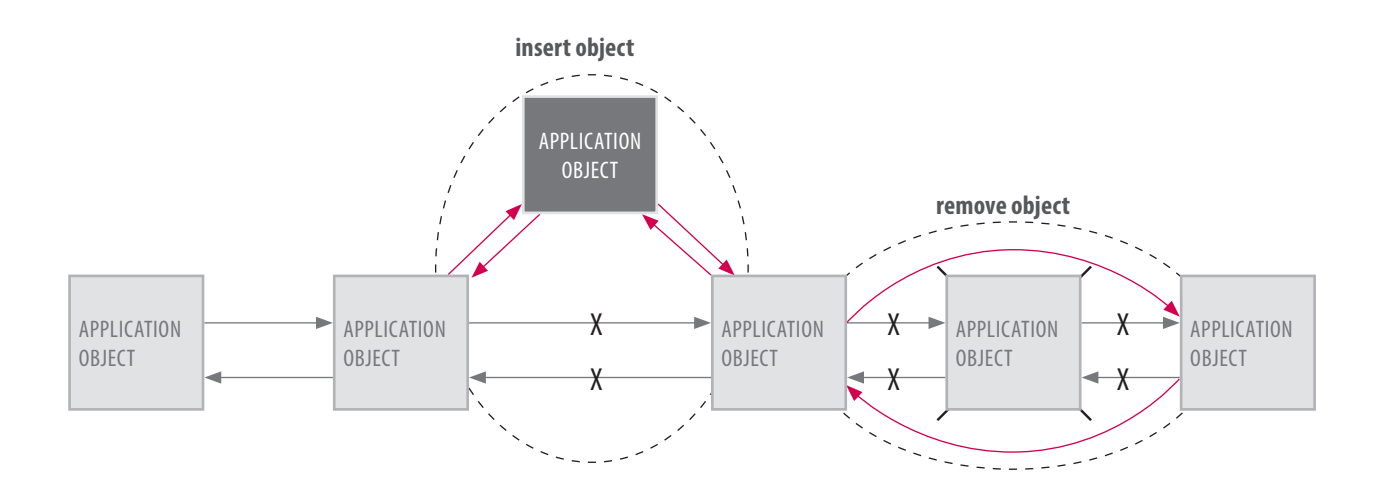

### **APPLICATION GROUP**

- Application programming
- Creation of databases
- Simple and structured use of huge and complex data in any file format

### **REQUIREMENTS**

- Included in COMBIVIS studio 6
- **B** Control BASIC

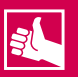

- **Efficient sort algorithm**
- Datatype independent
- Possibility of dynamic extension of the list
- Import and export function

### KEB **DRIVE\_UTILITY**

#### **APPLICATION:**

The **KEB\_Drive\_Utility** offers tools and function blocks for generell drive handling. Drives can be handled by the KEB\_CIA402-Control-FB in all modes defined inside the CIA 402. Additional FB's allow functions like torque sharing or angle synchronous movement. Also different controller, filter, parameter download or Ramp FB's are part of the tools.

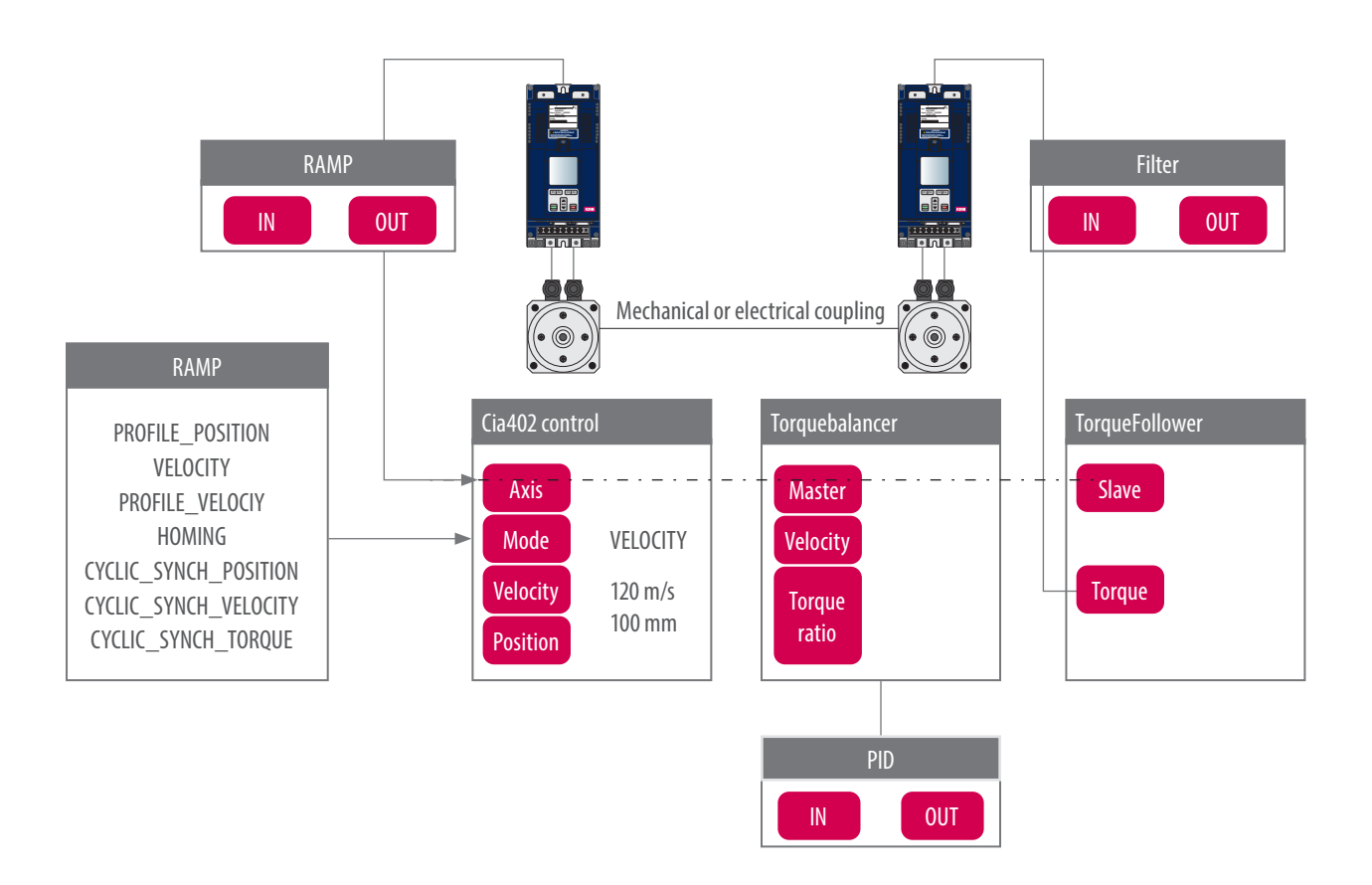

#### **APPLICATION GROUP**

- BASIC drive handling regarding CIA 402
- Flexible movement and controlling jobs

#### **REQUIREMENTS**

- Included in COMBIVIS studio 6
- Control BASIC

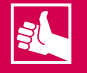

- Universal Cia402 drive handling
- Huge drive toolbox

### KEB **GATEWAY\_UTILITY**

#### **APPLICATION:**

The **KEB\_Gateway\_Utility** manages all asynchronous communication for all possible communication interfaces of the PLC. It allows the user a direct drive access with COMBIVIS and its startup wizards via the Ethernet port of the PLC. It also gives the possibility to tunnel the asynchronous commands from one fieldbus into a sub fieldbus (e.g.: form ProfiNet into Ethercat).

#### **INTERFACES:**

Ethernet, Serial, Ethercat, Can open, ProfiNet, Interbus, Powerlink, EthernetIP, HSP5, Din66019

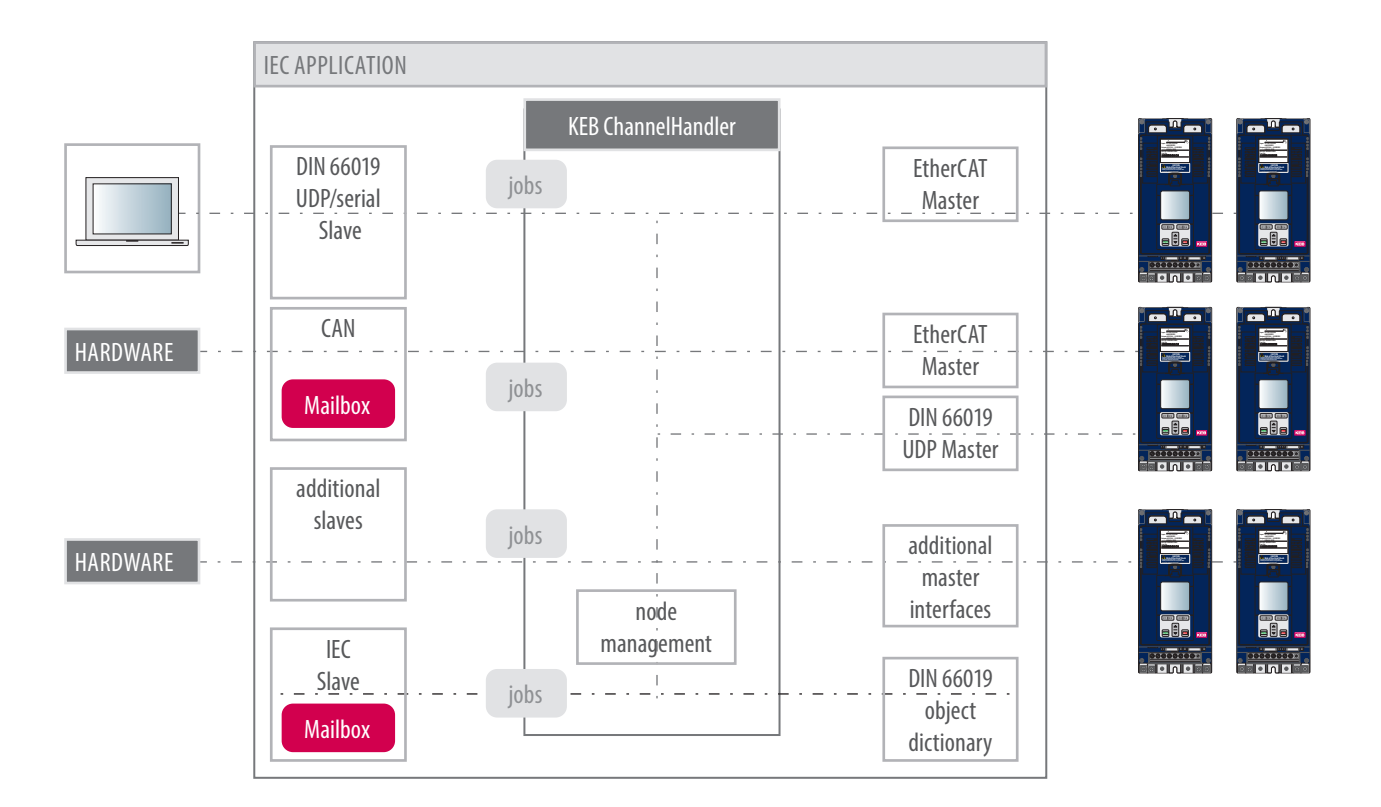

### **APPLICATION GROUP**

- Startup and service
- Asynchronous communication

#### **REQUIREMENTS**

- Included in COMBIVIS studio 6
- Control BASIC

## **BL**

**HIGHLIGHTS**

- Universal communication gateway
- Standard function of the C6 controller

**KEB** 

### KEB **DATALOGGING**

### **APPLICATION:**

PLC variables of different data types can be logged cycle accurate with microsecond time stamp. The logger additionally enables the time range to record an event trigger in two temporal resolutions. Thus the amount of data for longer recordings can be reduced and at the same time the important area around an event can be recorded exactly. The data is automatically saved in a file ring memory.

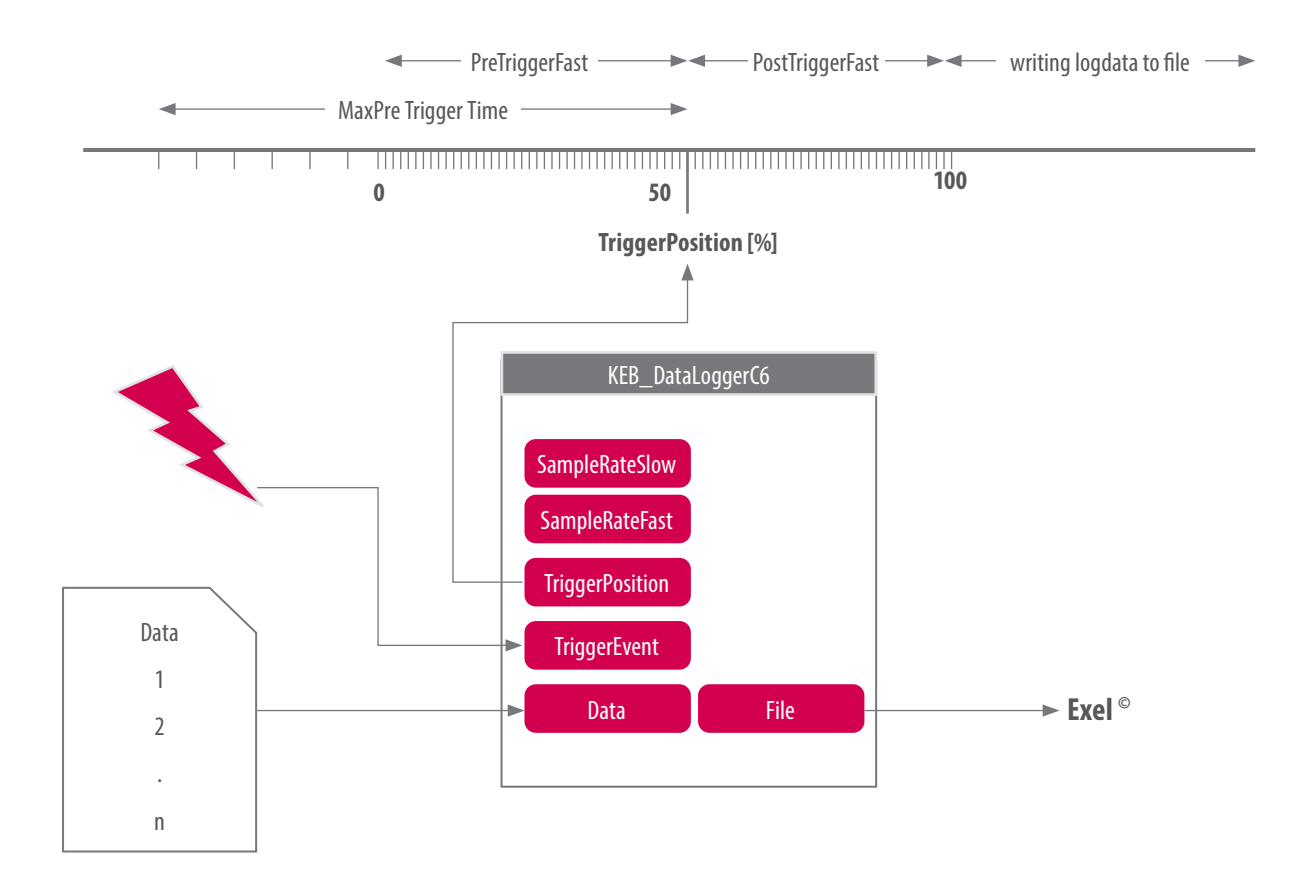

#### **APPLICATION GROUP**

- Data and event logging
- **Diagnosis**

### **REQUIREMENTS**

- $\left[ \begin{array}{cc} \bullet \\ \bullet \end{array} \right]$  **B** control BASIC
- Datalogging library (demo pre-installed)

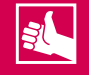

- Flexible sampling settings
- Accurate plug&play event diagnosis

### KEB **MODBUS**

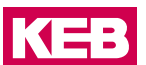

### **APPLICATION:**

The library enables the server-client data exchange via Ethernet or serial interface. The diagnostic output can be used to quickly detect errors during configuration or data transmission.

Modbus TCP/ UDP / RTU client and server.

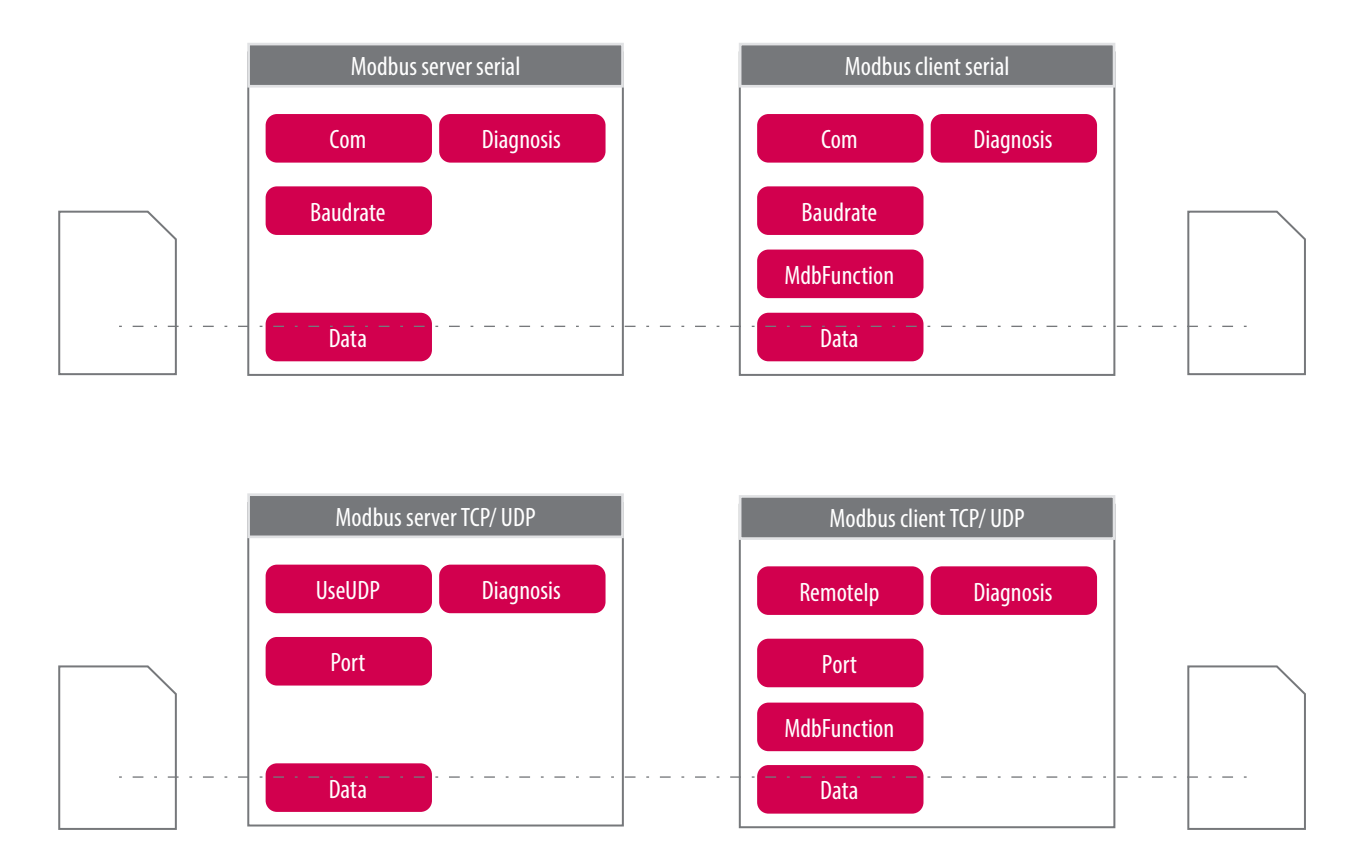

### **APPLICATION GROUP**

• Applicators, M2M communication

#### **REQUIREMENTS**

- Included in COMBIVIS studio 6
- **Control BASIC**

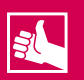

- Universal M2M communication
- Simple integration via IEC function blocks

### KEB **RioUtility**

### **APPLICATION:**

The library **KEB \_RioUtility** supports the commissioning of KEB Stepper and BLDC Remote-IO-Drives by a FB with the most important settings and the AutoTune function. In connection with the KEB\_Drive\_Utility the drives can be operated according to the Cia402 standard.

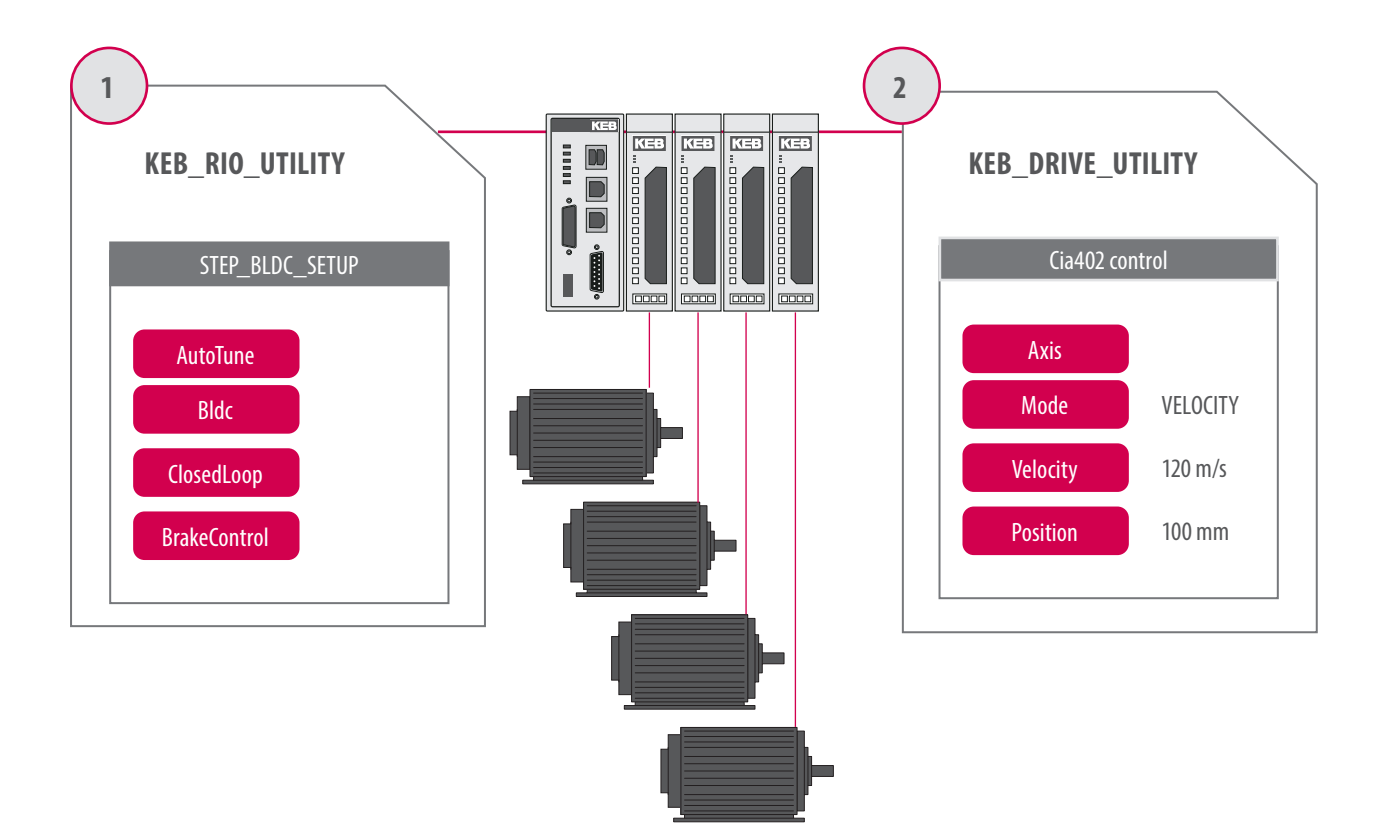

### **APPLICATION GROUP**

• Stepper/BLDC drive commissioning

### **REQUIREMENTS**

- Included in COMBIVIS studio 6
- **Control BASIC with Stepper/BLDC Drive Module**

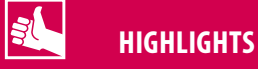

• Simple configuration by setting FB inputs
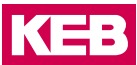

### **APPLICATION:**

The **KEB\_Yaw\_Library** provides a collection of modules for programming the yaw drives of a wind turbine. This considerably reduces the programming effort for such an application. Special algorithms for torque distribution over several motors minimize wear and mechanical stress on the drive train and tower of the wind turbine.

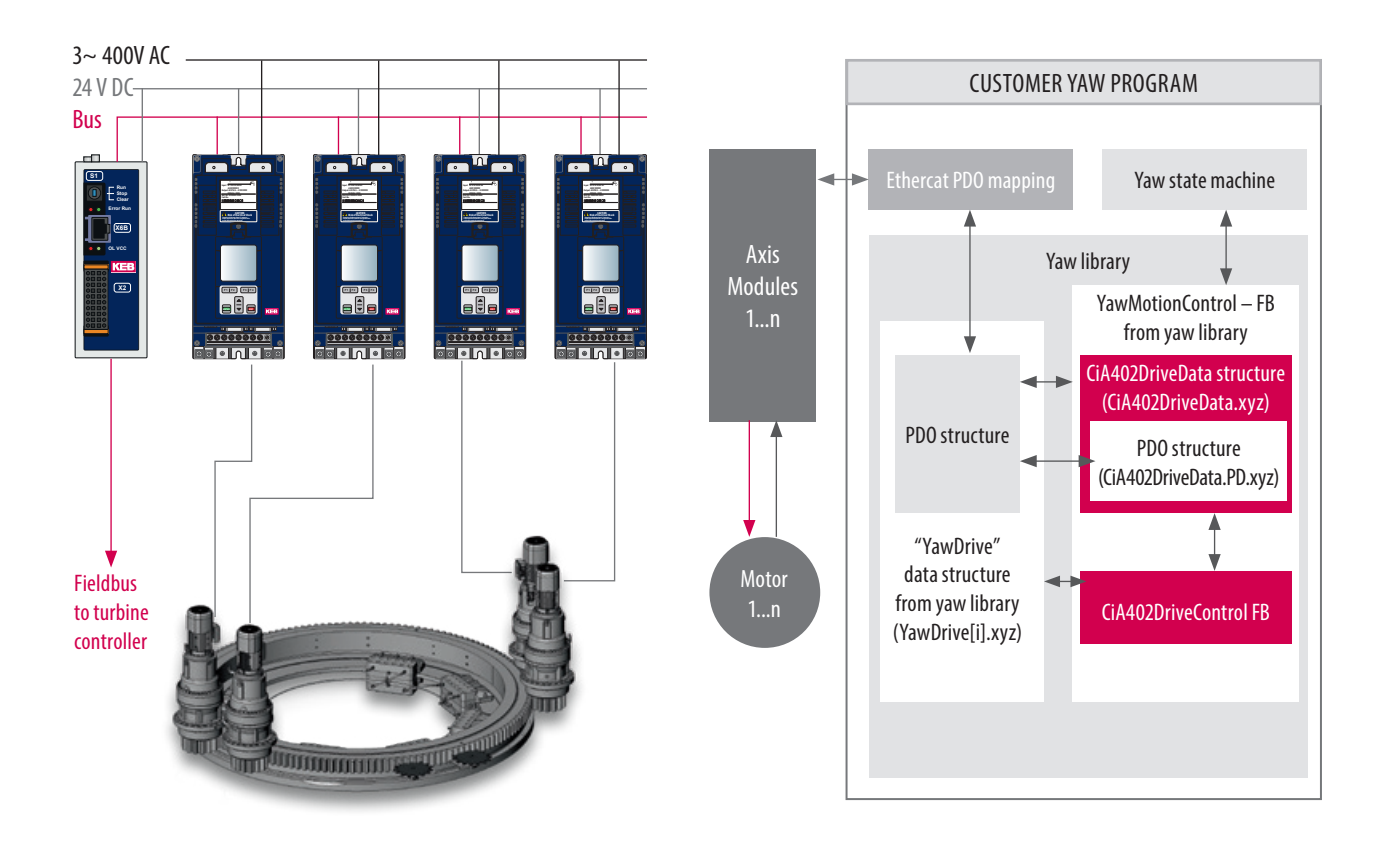

### **APPLICATION GROUP**

- Programming of a multi-motor system for yaw adjustment
- **REQUIREMENTS**
- KEB control with installed license file

• of a wind power plant

- Drive control for the gentle movement of the wind turbine nacelle
- Special control method for uniform torque distribution to all motors
- Monitoring of gears and motor cables
- Error history and 56-channel data logger for recording any program variable
- Visualization of all relevant functions and drive data

# KEB **ENERGY\_MANAGEMENT**

### **APPLICATION:**

The **KEB Energy\_Management\_Library** is used to control and monitor a KEB Active Front End (AFE) inverter in combination with an energy storage device (ultra capacitors) and electric drives or other consumers. Such a system allows the control and limitation of the power consumed from the mains or the power fed back into the mains. Power peaks during motor or generator operation of the drives are completely covered by the energy storage unit.

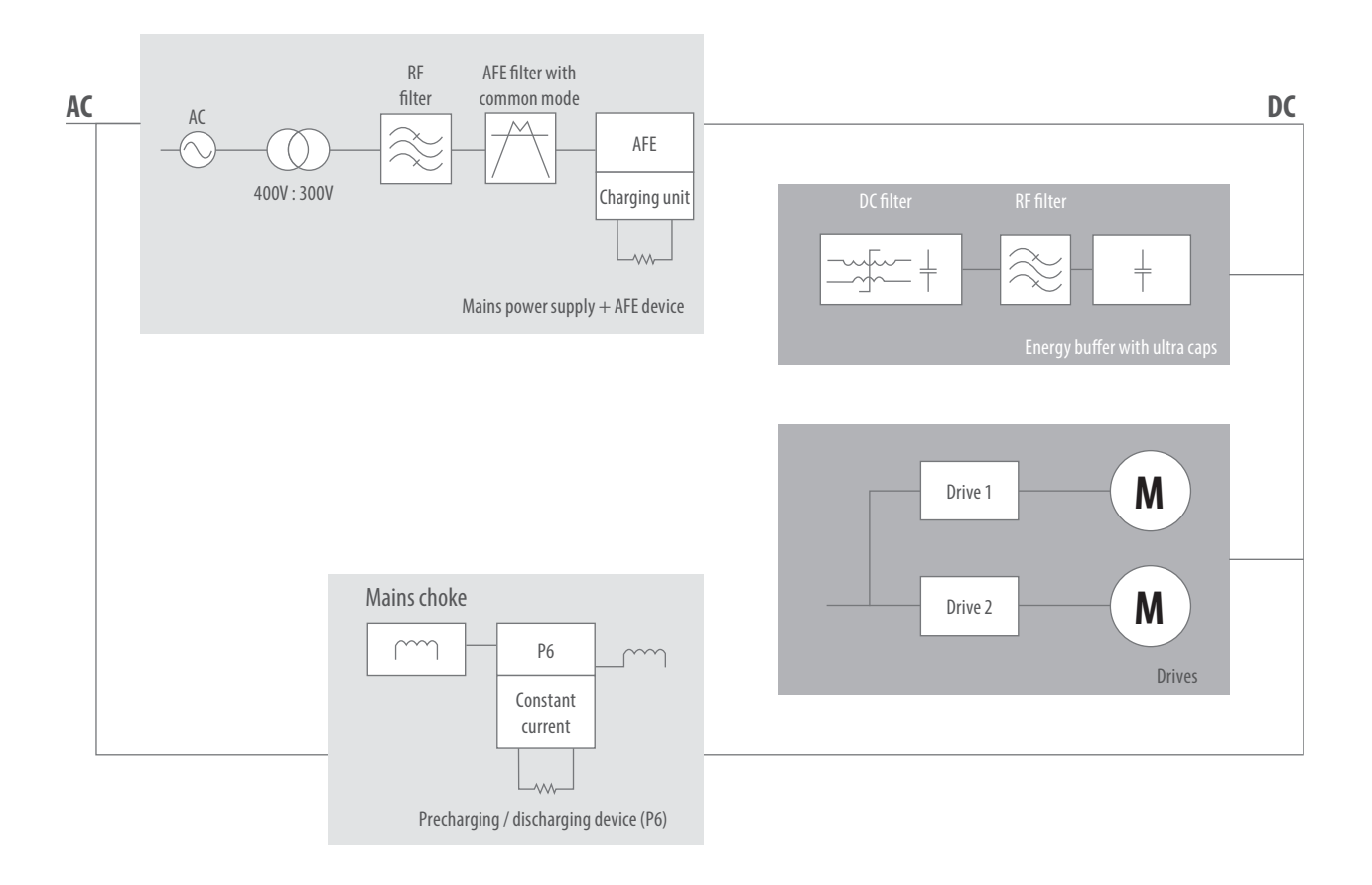

### **APPLICATION GROUP**

• Energy management systems with storage to limitate main power peaks

### **REQUIREMENTS**

• KEB control with installed license file

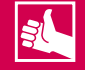

- Control of the AFE inverter with limitation of mains power and mains current
- Control of charge / discharge of the energy storage device
- Control of the mains power factor (cos  $\varphi$ )
- 56 channel data logger for recording any program variables
- Visualization of all relevant variables (voltage, current, power, energy)

# KEB **P6V2\_BASIC**

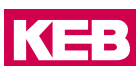

### **APPLICATION:**

The **KEB P6\_Basic\_Library** forms the basis for programming the pitch inverter KEB COMBIVERT P6. It allows easy use of basic P6 functions using the integrated IEC 61131 controller and significantly reduces programming effort.

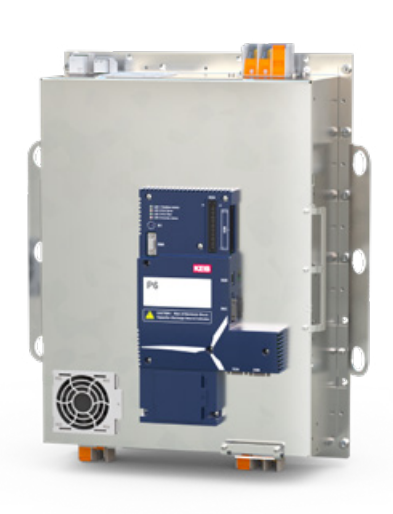

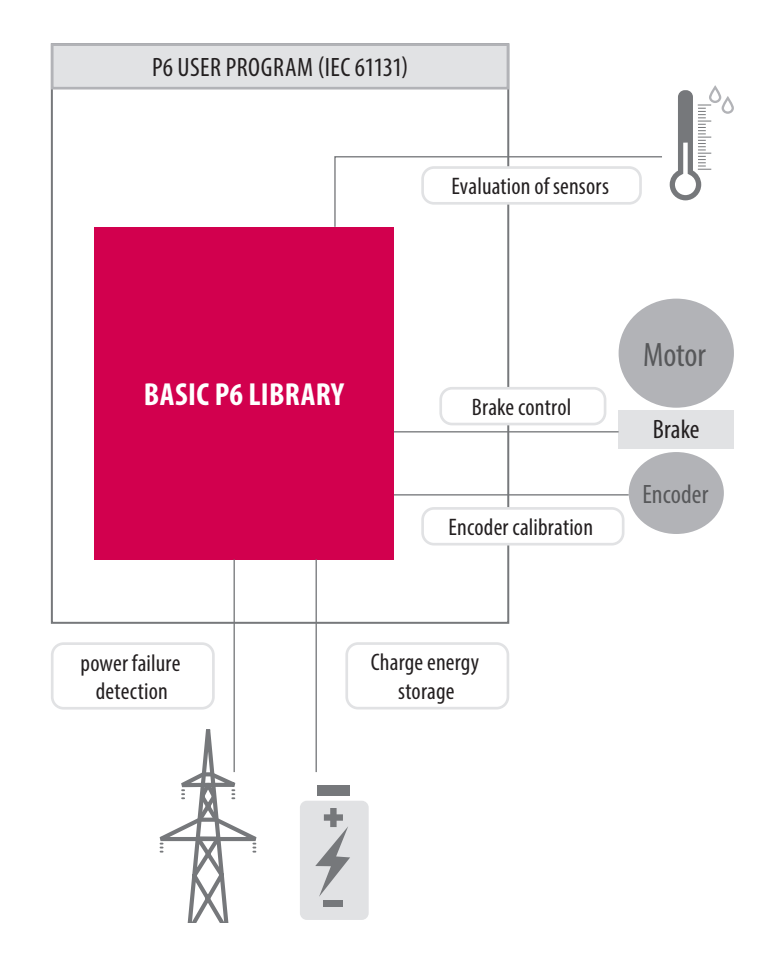

### **APPLICATION GROUP**

- Application programming with P6 inverters
	- Pitch angle adjustment of wind turbines
	- Special applications e.g. in very cold environments or with the use of energy storage devices such as ultra capacitors

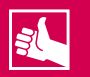

# **HIGHLIGHTS**

- Startup and communication monitoring between power section, control section and P6-PLC
- Cyclic reading and writing of all relevant drive parameters
- Control and monitoring of a 24 V brake or a highvoltage brake
- Encoder calibration and monitoring

### **REQUIREMENTS**

• KEB P6 inverter

- Control and monitoring of the built-in charging circuit for energy storage devices
- Evaluation of temperature, humidity and acceleration sensors
- Monitoring and acknowledgement of the certified safety drive
- Visualization templates for all function blocks

# KEB **P6V2\_EXTENDED**

### **APPLICATION:**

The **KEB P6\_ExtendedPitch\_Library** provides a collection of blocks for programming a pitch application based on the KEB COMBIVERT P6 inverter. This considerably reduces the programming effort for such an application.

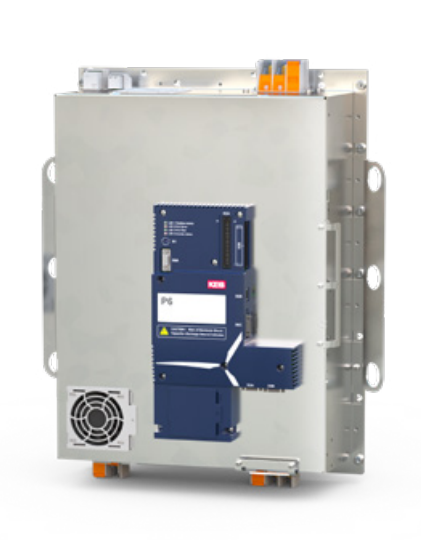

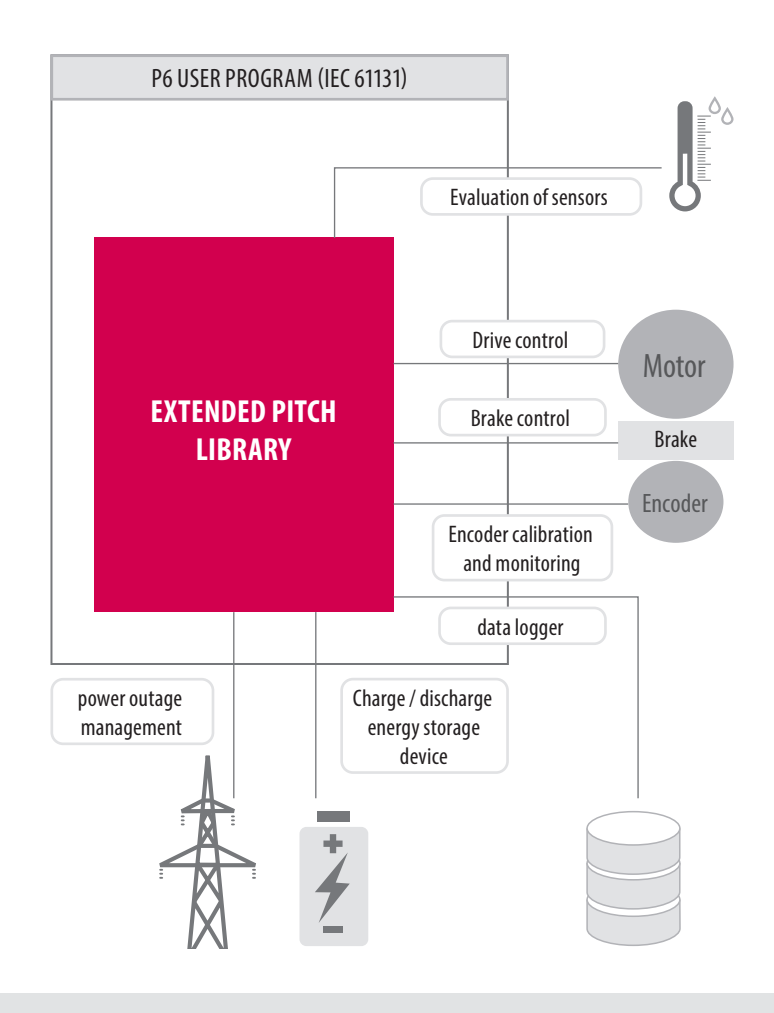

## **APPLICATION GROUP**

• Programming the pitch angle adjustment of wind turbines with P6 converters

### **REQUIREMENTS**

• KEB P6 inverter with installed license file

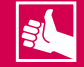

- Contains all functions that are already available in the KEB P6\_Basic\_Library
- Additional modules for
	- Drive control (speed controlled, position controlled)
	- Motor and power failure monitoring
	- Charging and discharging ultra capacitors
	- 42-channel data logger and error history

# KEB **PML\_UTILITY**

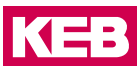

## **APPLICATION:**

The **KEB\_PLM\_UTILITY** contains basic function blocks based on the PackML State Machine. By extending this function blocks, the library allows the user to create a modular machine application based on PackML standards. This enables the user a fast and easy way to integrate jobs (machine processes) in his application and call them.

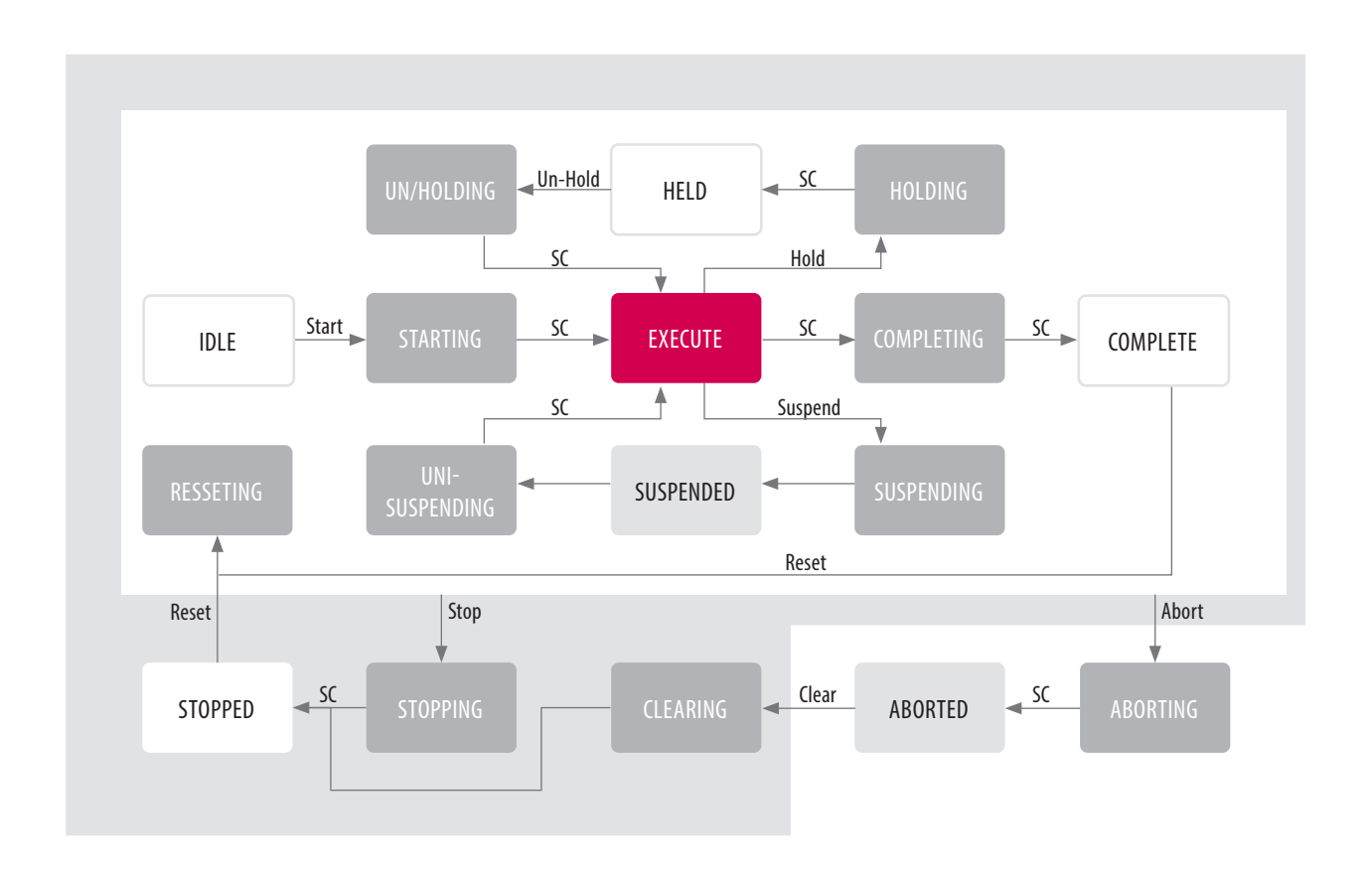

### **APPLICATION GROUP**

# **REQUIREMENTS**

- Modular PackML based application programming
- Control BASIC

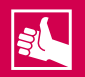

- Fast integration of PackML State Machine in machine modules
- Modular and future-proof software architecture thanks to standardized base function blocks

### **APPLICATION:**

This library contains function blocks for basis communication function via Ethernet by socket handling, DNS and NTP. The KEB\_MappingManager supports the user map the communicated data to application variables of any type. Several monitoring tools for example TaskInfo and SysTimeDiff allows the user to optimize the PLC application in term of cycletime.

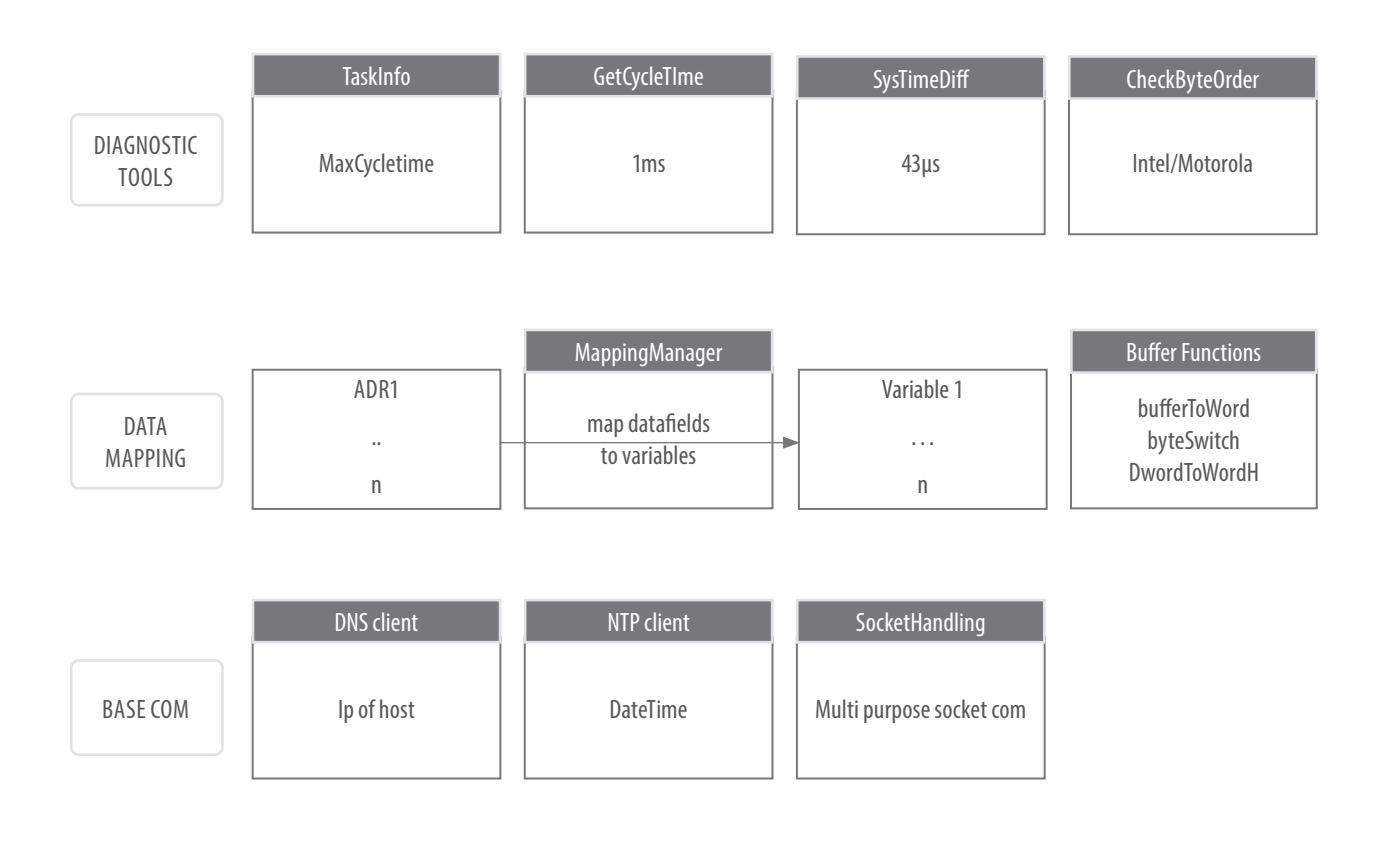

### **APPLICATION GROUP**

• Communication and data management

### **REQUIREMENTS**

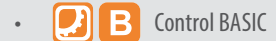

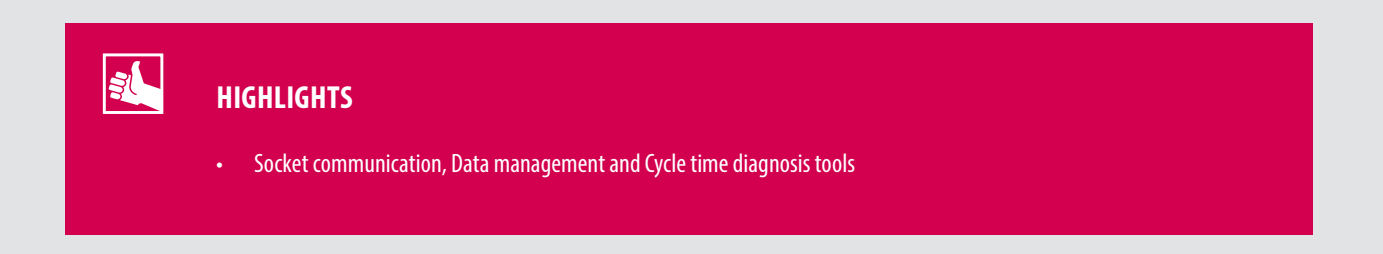

# KEB **EMAIL**

### **APPLICATION:**

The library allows sending emails with attachments from the IEC61131 application.

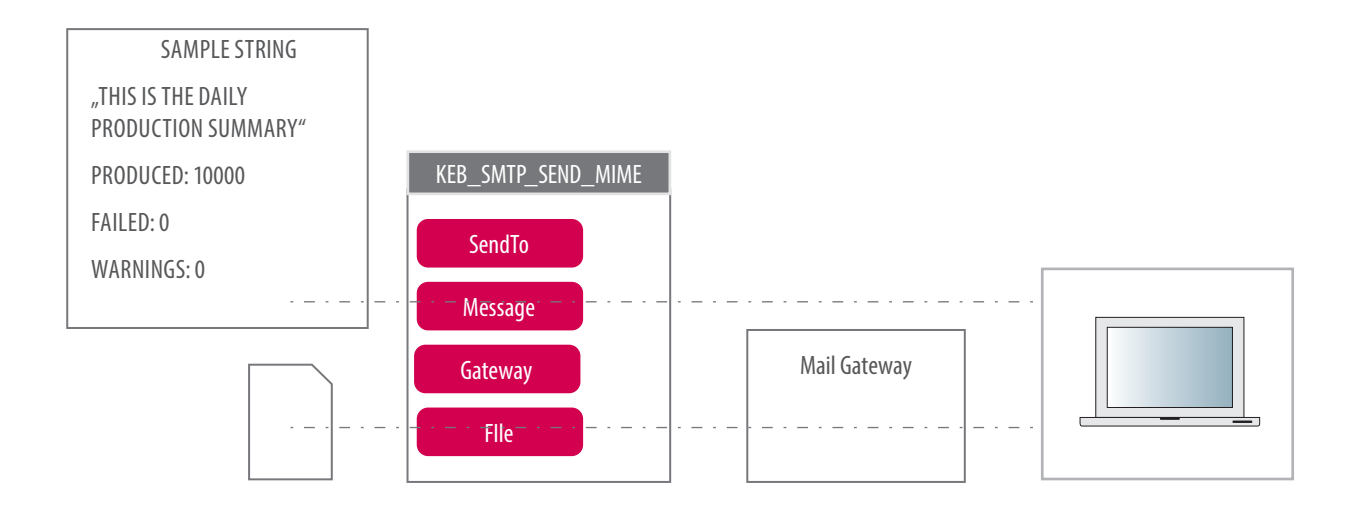

## **APPLICATION GROUP**

• Communication and data processing

### **REQUIREMENTS**

**B** Control BASIC

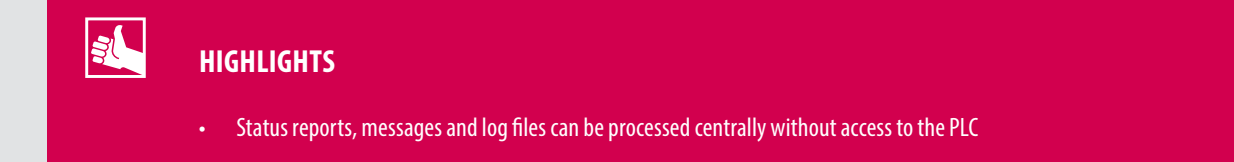

**KEB** 

# KEB **FTP**

## **APPLICATION:**

The library allows sending and receiving files from the IEC61131 application.

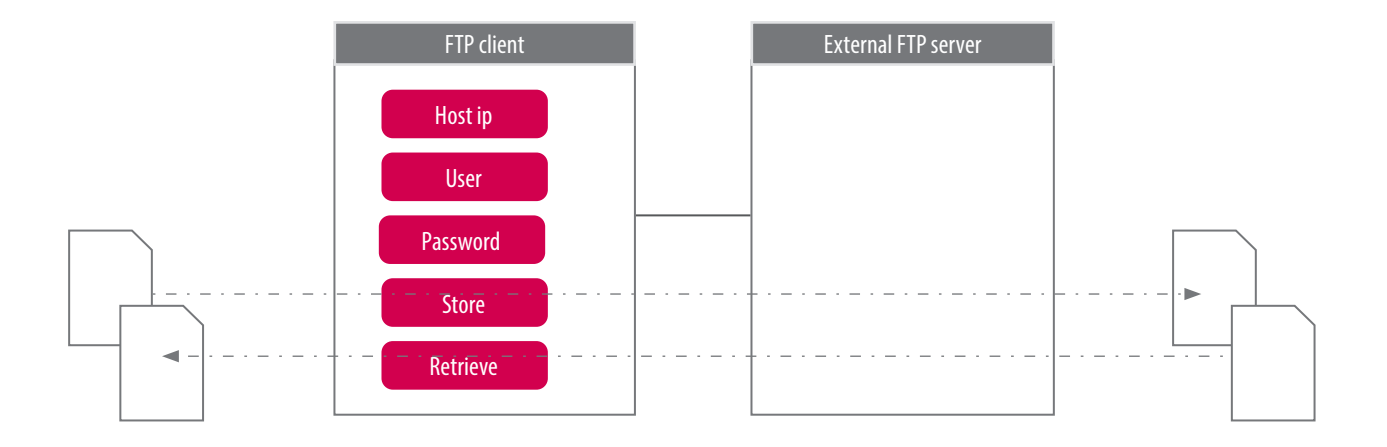

## **APPLICATION GROUP**

• Communication and data processing

## **REQUIREMENTS**

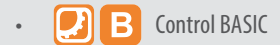

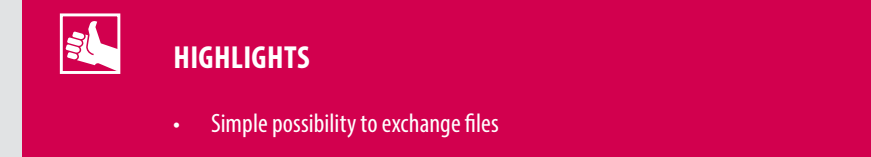

# KEB **ISG CNC UTILITY**

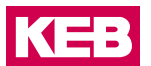

### **APPLICATION:**

The **KEB\_ISG\_CncUtility** offers the user an easy handling of CNC applications. It starts from easy motion controls without cinematic transformations and ends at multiple channels with complex cinematic.

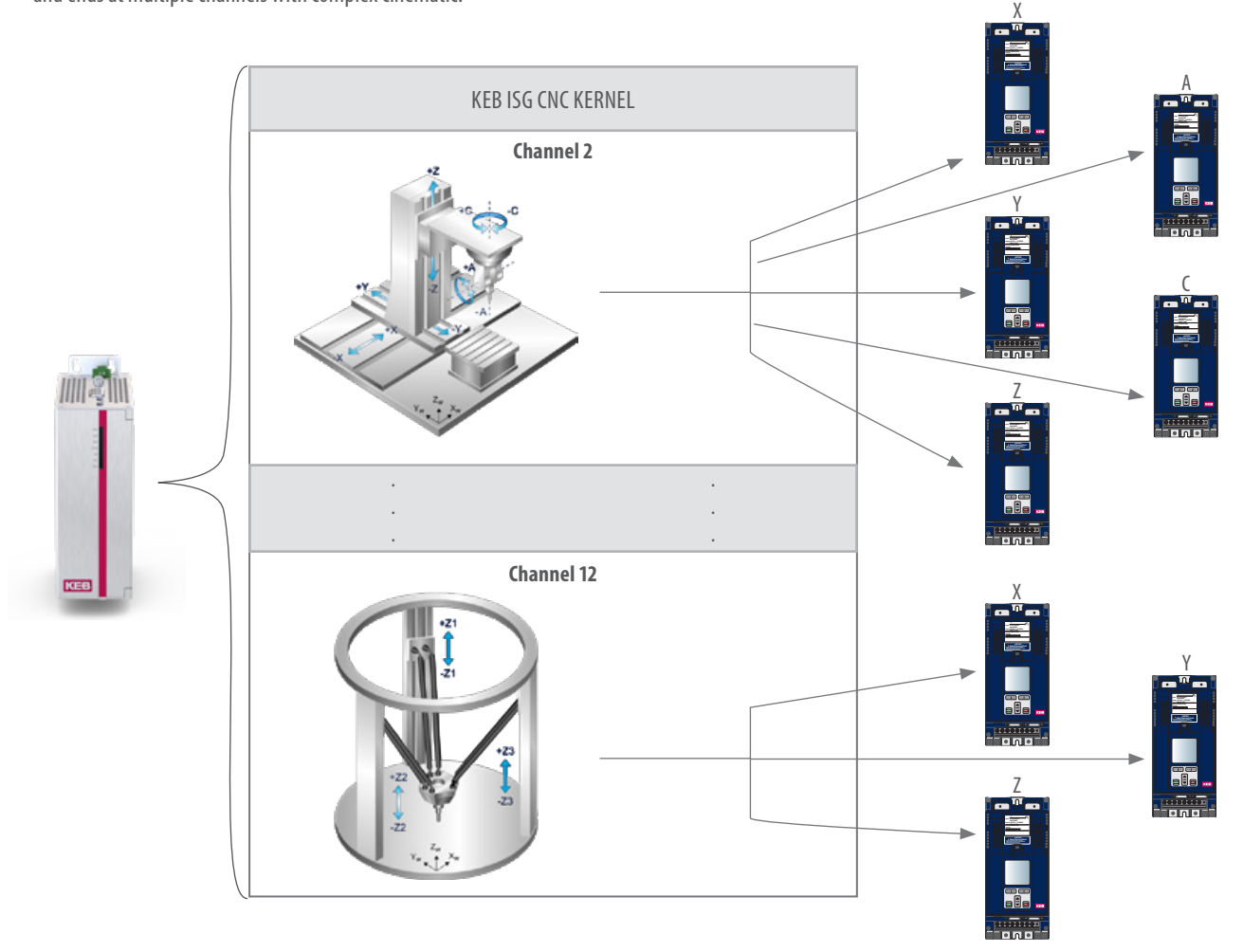

## **APPLICATION GROUP**

• Application programming CNC

## **REQUIREMENTS**

- **KEB CNC Package**
- **Control BASIC**

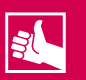

- Easy implementation in PLC project
- Integrated Toolhandling and error history
- Up to 12 Channels and 64 Axis

# KEB **TEMPERATURCONTROLLER**

## **APPLICATION:**

This library allows the user to control the temperature of one or several heating and cooling zones. The auto tuning function saves the user time by skipping the manual setup of the controller. It heats up the zone once and automatically detects all parameters needed for a smooth control loop.

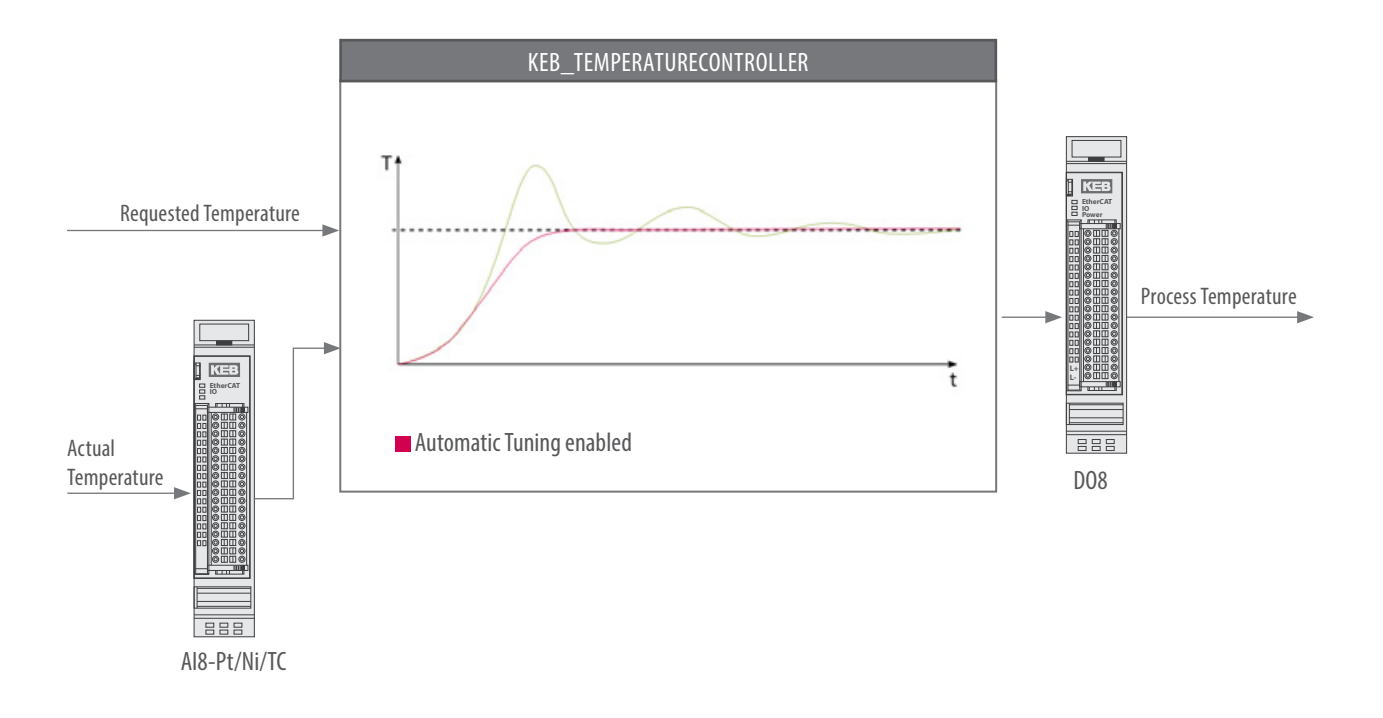

## **APPLICATION GROUP**

- **Extrusion machines**
- Curing oven Tempering furnace

### **REQUIREMENTS**

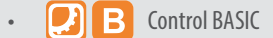

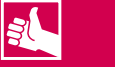

- Automatic tuning of heating zones
- High precision temperature control
- Limited user inputs
- Dynamic warn-, alarm- and error-temperature thresholds

# KEB **SERVOPUMPCONTROLLER**

### **APPLICATION:**

This library is designed for pressure control of servo pumps in highly dynamic processes like in plastic injection machineries. By running an auto tuning function, the function block generates up to 8 sets of parameters for the pressure control loop. The sets can be switched during runtime and allow an easy and fast change to the optimal setting of the servo pump.

In addition the library includes filter mechanisms to reduce oscillations of the machine and ensure a constant pressure control if needed.

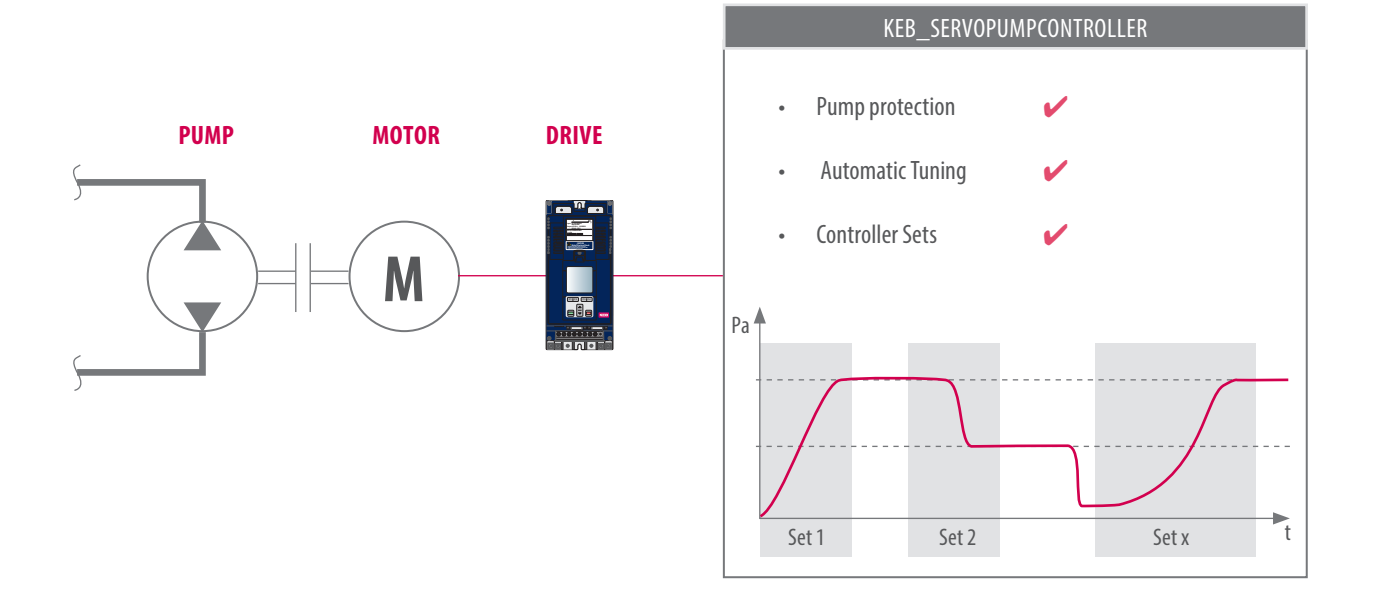

## **APPLICATION GROUP**

- Plastic injection machinery
- Similar applications requiring highly dynamic servo pump control

## **REQUIREMENTS**

Control BASIC

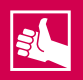

# **HIGHLIGHTS**

- 
- Auto tuning for up to 8 Sets Several pump protection functions

**KEB** 

# KEB **T6 APP UTILITY**

### **APPLICATION:**

The **KEB\_T6\_App\_Utility** is the basis framework of each T6 inverter. The library start all basic functions of a T6 and offers an application slot for each DCU. The library already includes several apps for typical T6 applications. It also allows the user to create own apps for customer specific designs.

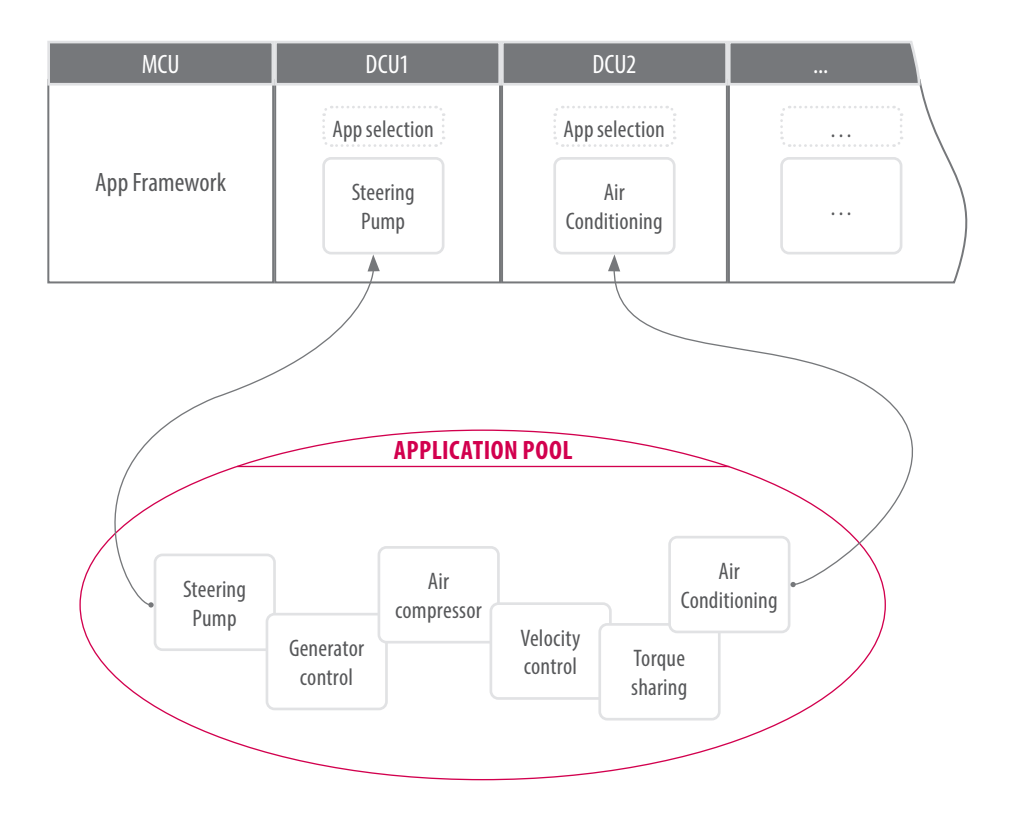

### **APPLICATION GROUP**

- E-Mobility
- Application programming for commercial vehicles

### **REQUIREMENTS**

- Included in COMBIVIS studio 6
- **Control BASIC**

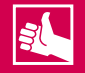

- Modular extension of application
- Simple app programming due to preprogrammed basic functions
- Functionality extendable

# KEB **FILE HANDLING**

### **APPLICATION:**

The **KEB\_File\_Handling Library** allows an easy access to the file system of the IEC Runtime.

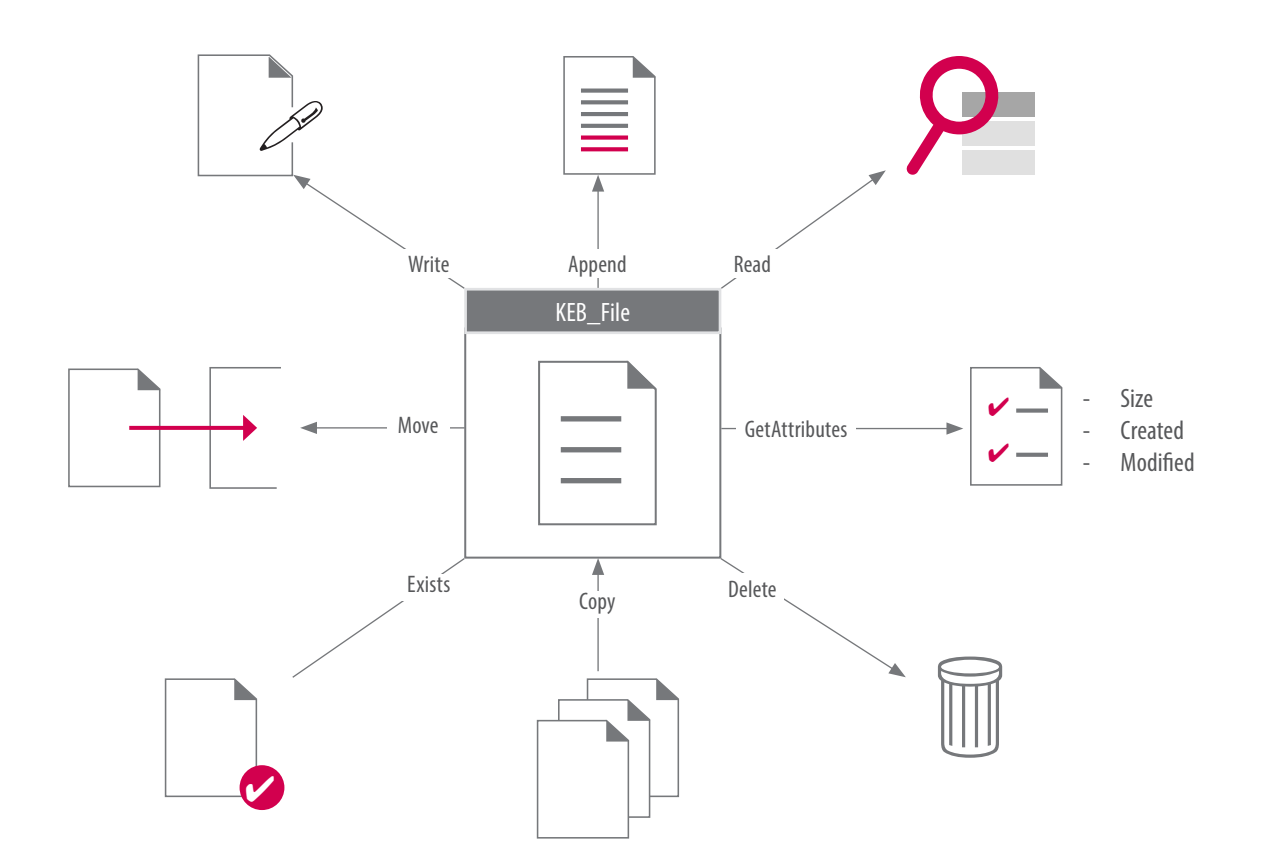

### **APPLICATION GROUP**

- Library Development
- Application programming

## **REQUIREMENTS**

- Included in COMBIVIS studio 6
- $\blacksquare$  Control BASIC

# 34

# **HIGHLIGHTS**

- 
- Easy access to all file system functions All functions combined in one function module

**KEB** 

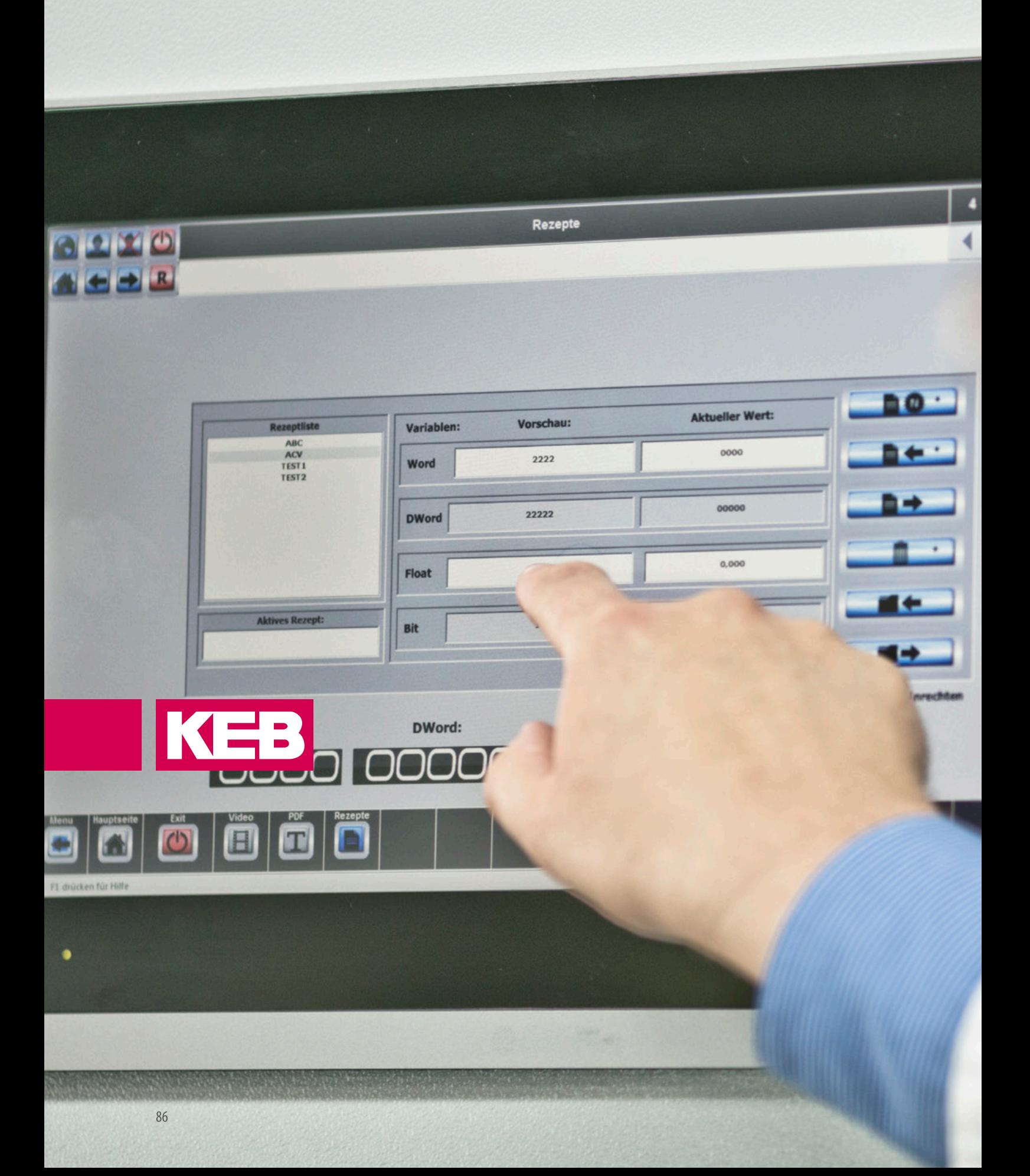

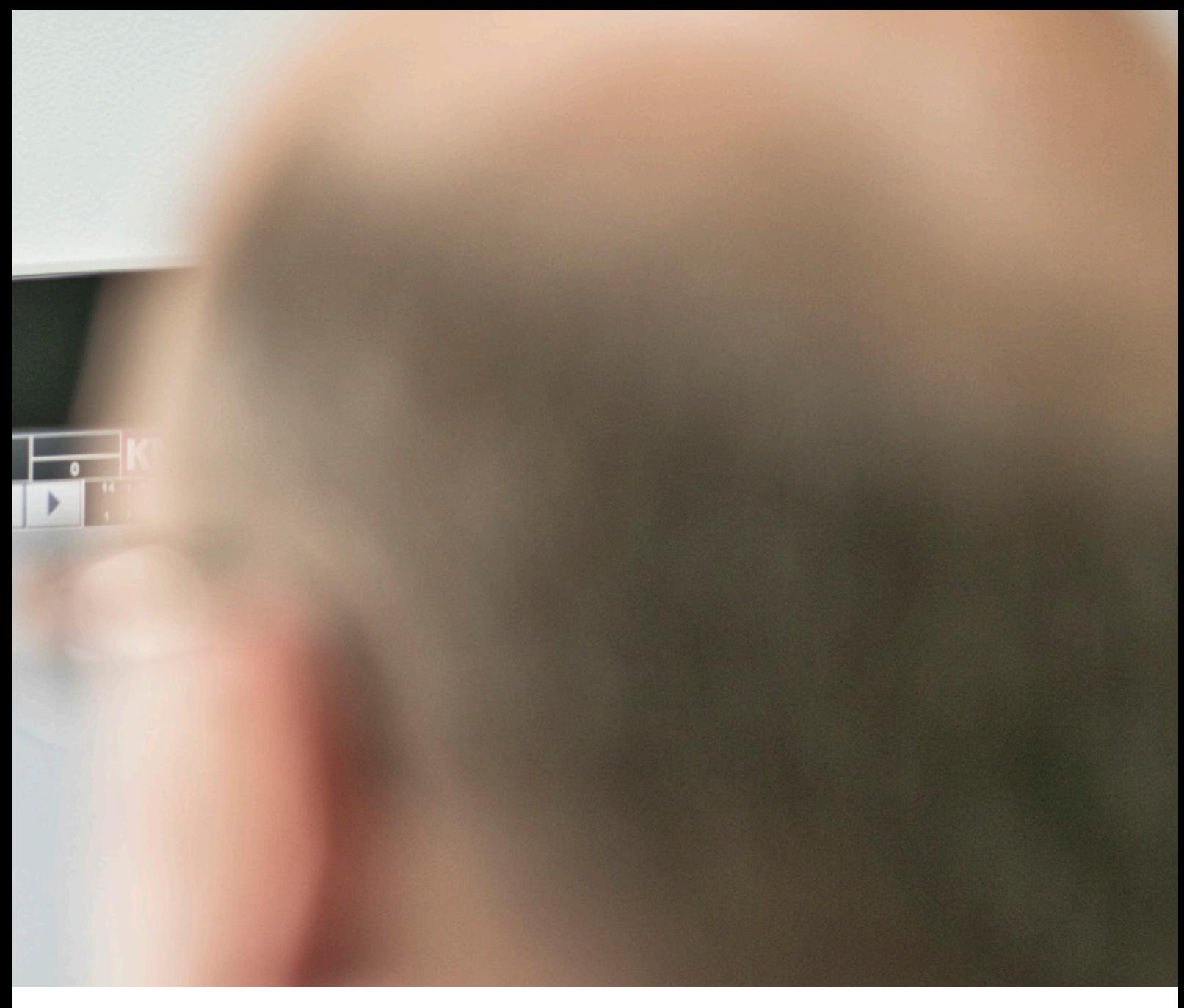

# $\blacksquare$

# **COMBIVIS** studio HMI

The design tool allows for the effective production of graphic user interfaces and status monitoring systems for industrial plants. A special feature is the universal nature and portability of produced projects, which thanks to the integrated driver database can be linked to all conventional control systems and scaled to any desired display size. The user benefits from extensive template libraries and a highly developed toolbox, and can include standard elements such as alarm handling, recipe management and database registration without programming knowledge.

# **VISUALIZE AND OPERATE**

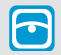

**HMI** Is the basis for visualization and operation tasks. This symbol is placed by the available hardware.

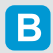

**BASIC** function scope for KEB HMI.

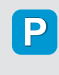

**PRO** Professional function scope for KEB HMI (extended real-time database, data logger.

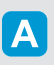

**Advanced** Advanced function scope for KEB HMI (webserver, multidrivers, SMS, email.

### **PROJECT NAVIGATOR**

for easy access to project resources. <mark>A</mark> A O. <mark>. . . . . . .</mark> **CONTROL PANEL** contextual to the resource selected **REFACTORING EXPLORER** tool for automatic error correction **SCRIPT EDITOR** for compiling VBA, VB.NET and IL scripts and fault searching **OUTPUT WINDOW** for tracing all actions performed during development and run time

Created for development of user interfaces, applications for monitoring and data acquisition. With the Windows-based visualization tool COMBIVIS studio HMI, complete machines can be visualized within the KEB COMBIVIS studio 6 programming environment. The software can also be used as an independent tool for programming human machine interfaces.

The basic technology of XML ensures performance and flexibility on an open platform. The human machine interface can therefore be managed easily with production data and statistical analysis by means of XML. Scalability and flexibility come standard with COMBIVIS studio HMI. HMI solutions, once produced, can therefore be used on various KEB hardware devices - irrespective of whether they are based on Win CE or Win 32/64 operating systems.

There is no need for the complex reprogramming of screen masks when the hardware is updated in the background.

KEB has designed COMBIVIS studio HMI as an interpreting system. Since there is no compiling, once project objects have been produced they can be reused by simple cut and paste. Because of the KEB philosophy of using open standards, COMBIVIS studio HMI is also ideal for integration and data exchange with PPL and ERP systems, both locally and in remote operation.

The technologies supported by COMBIVIS studio HMI include: Web services, SVG Graphics, OPC, SQL, ODBC, .Net and Java-Machine for Web-Client solutions.

# **KEB**

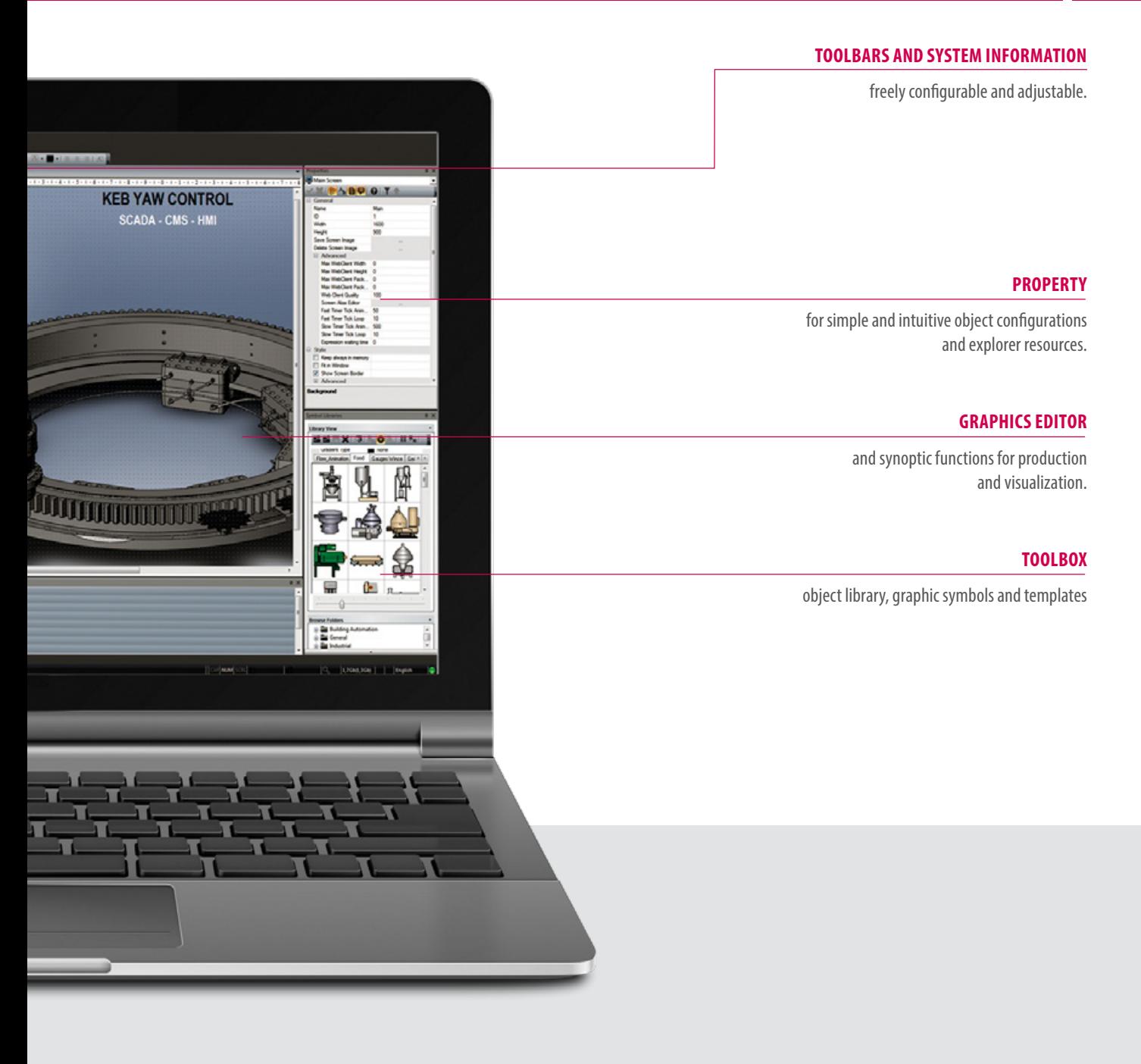

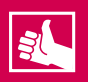

- Open communications driver database
- Automated variable exchange
- Parallel development of HMI and controller projects
- **Extensive template library**
- High-level archiving possibilities

# **VISUALIZATION CONCEPT**

Within the KEB world of drive and automation, there are no borders between device technology and software. Consequently, solutions for visualization, movement control and also remote maintenance can be used platform-independently on all KEB devices which have Win CE or Win 32/64 operating systems. So the choice of hardware suitable for an application is merely a question of the assigned task. Users therefore have a free choice of the form of automation:

an integrative approach with just one device, remote panel solution or a decentralized arrangement of core components on different products. Finally, it is the required performance which determines the best path, and not the restrictions of individual products - which is why at KEB, all devices available in the network can be linked together with just one connecting cable.

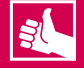

- No borders between hardware and software
- Many drivers ensure communication at all levels
- Connectivity inside and outside the KEB automation world

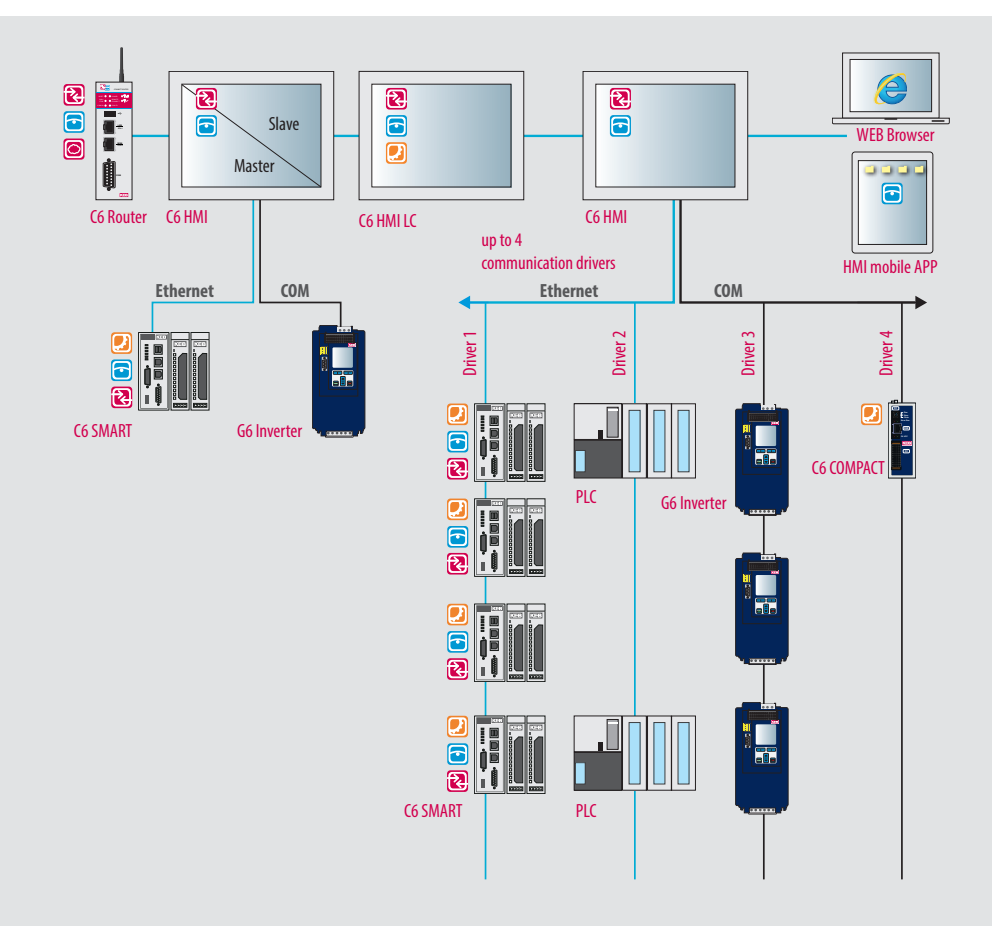

## INTEGRATED DEVELOPMENT ENVIRONMENT

# **KEB**

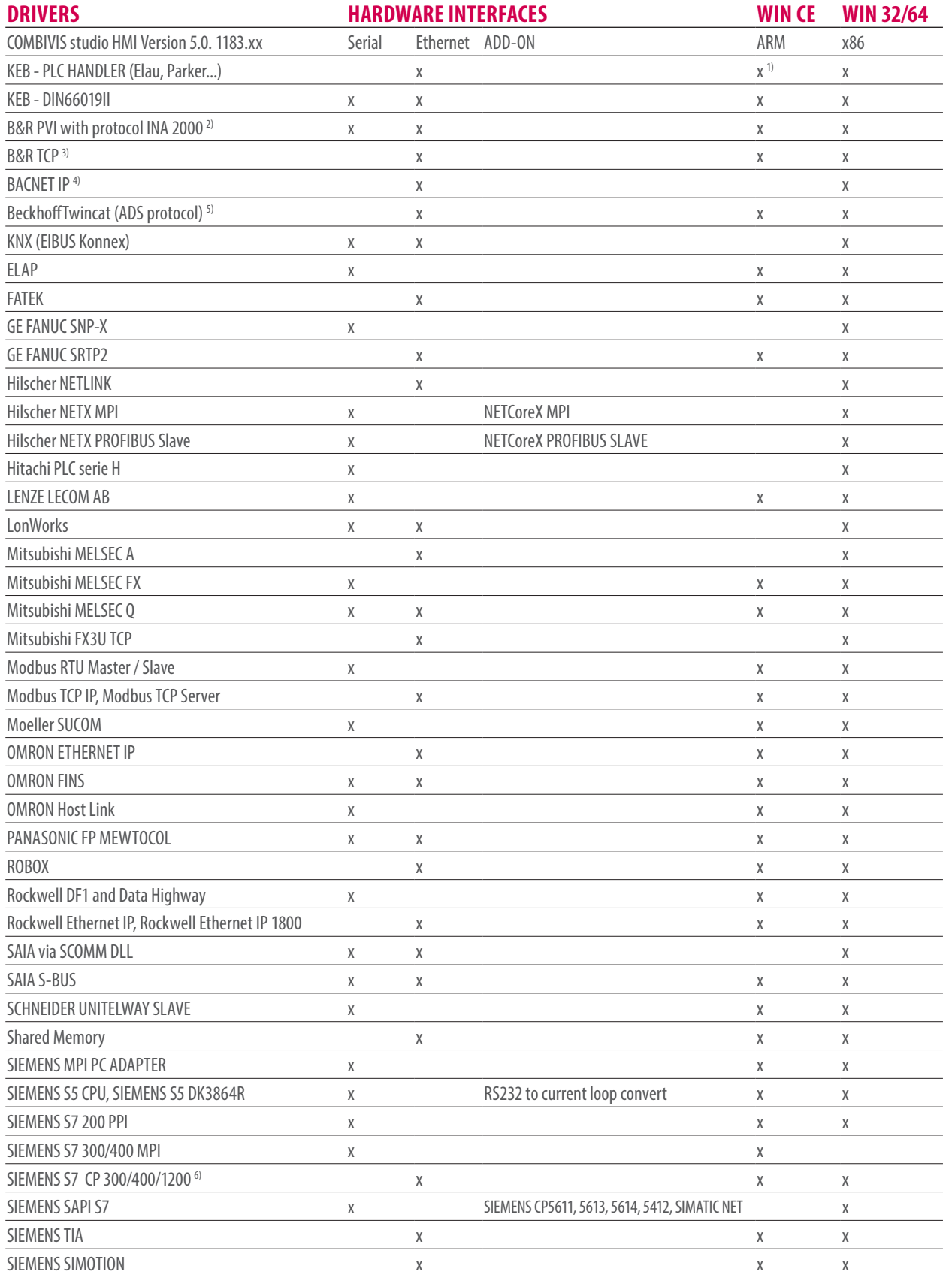

*1) requires CoDeSys Gateway running on controller side, 2) requires an additional PLC communication library (license), 3) requires a FB into the B&R PLC without Libraries, 4) driver for building automation, 5) requires Beckhoff library (free of charge), 6) communication with S7-1200 controllers is supported only with absolute addressing (no symbolic addressing), 7) supports the variable import from TIA portal and the communication to S7-1200/1500 with absolute and symbolic addressing*

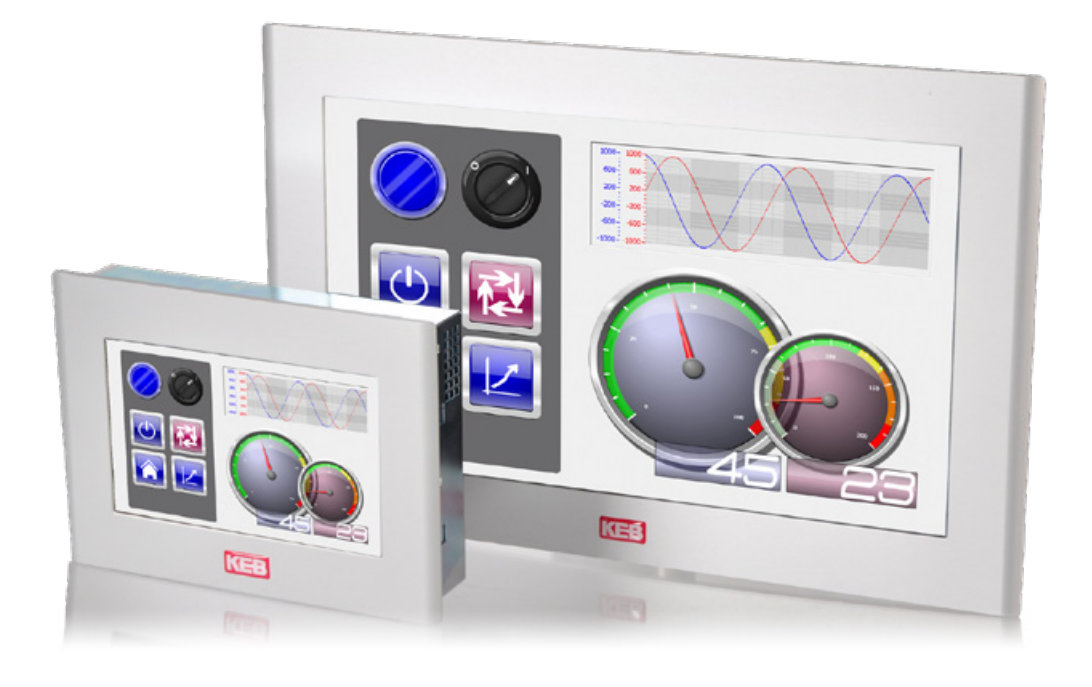

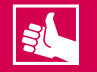

# **HIGHLIGHTS**

- Project scalability independent of screen size
- Multitouch and gesture control
- Support for vector graphics and media functions such as videos, Office files, PDF
- Large library with elements, graphics and functional template

## **GRAPHIC FUNCTIONS**

The products and tools for KEB visualization solutions are designed to meet even sophisticated demands in terms of speed and quality of graphics. Because project scalability is an absolute must in modern programming of visualization solutions, graphic projects which are produced in COMBIVIS studio HMI can later be displayed on different size HMIs. The projects produced with COMBIVIS studio HMI are platform-independent because they use an "interpreted language" which avoids special hardware compiling.

COMBIVIS studio HMI supports high-quality graphics in a simple way and automatically scales the objects to the size of the display. The use of vector graphics facilitates work with files of type bmp, gif, wmf and emf.

To ensure less distance between the Office world and industrial automation, all KEB products support the Media function. Files with extensions .doc, .xls, .ppt and .pdf can be opened directly from the visualization pages without needing to shut down the program.

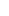

COMBIVIS studio HMI offers a wide range of graphic objects such as buttons, switches, meters or similar visualization elements. Each object has a large number of predefined properties and actions which can easily be adapted.

Power Templates are used to configure projects automatically. Here the user simply inserts symbols and screen masks. This can be done after producing predefined templates with special dynamic animations and VBA scripting functions. The export function means that these objects can be used with conventional Windows tools. Multi-monitor functions also create the basis of assigning a specific screen mask to monitors and creating a link for which page should be displayed on which monitor.

*Properties*

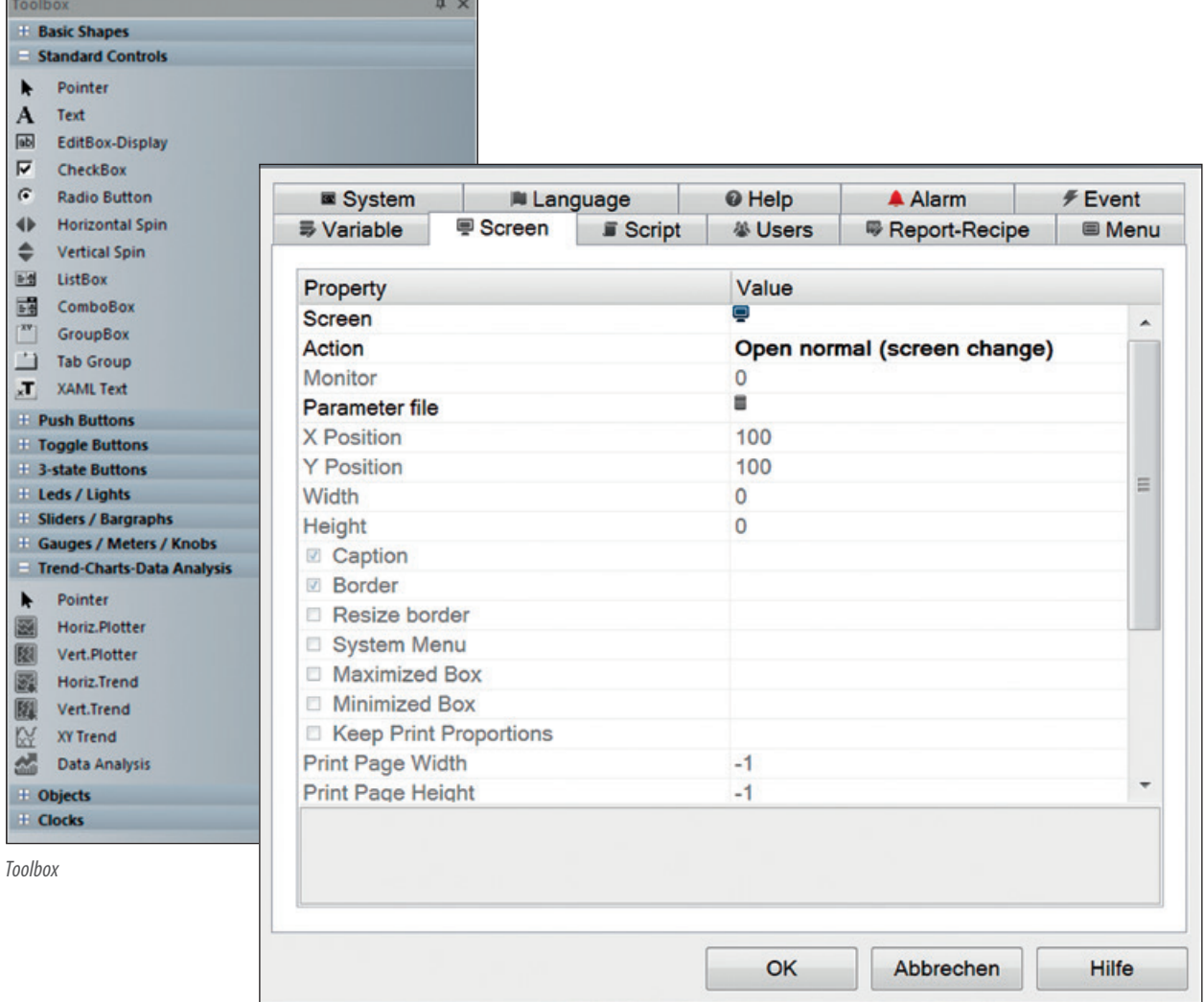

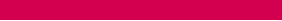

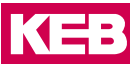

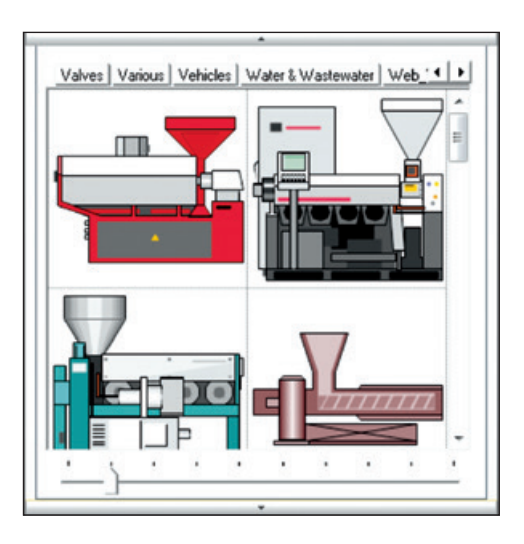

# **MULTITOUCH AND GESTURECONTROL**

The Multi-touch feature is supported by COMBIVIS studio HMI starting from the COMBIVIS studio HMI 5 version.

The multi-touch is formatted in two parts, the hardware (a touch screen which recognizes multitouching simultaneously) and the operating system which recognizes points being touched and interprets them. When the software senses more than one touch gesture at the same time on the screen, it provides user interaction with project functions with intuitive gestures based on those frequently used in modern mobile devices such as table and smartphone to improve HMI systems use experience. In addition, COMBIVIS studio HMI supports the Multi-touch feature for multipoint tapping whereby two command objects can be tapped contemporarily which is handy for systems that need to ensure safety where both the user's hands must be present on the screen at startup or when activating particular commands.

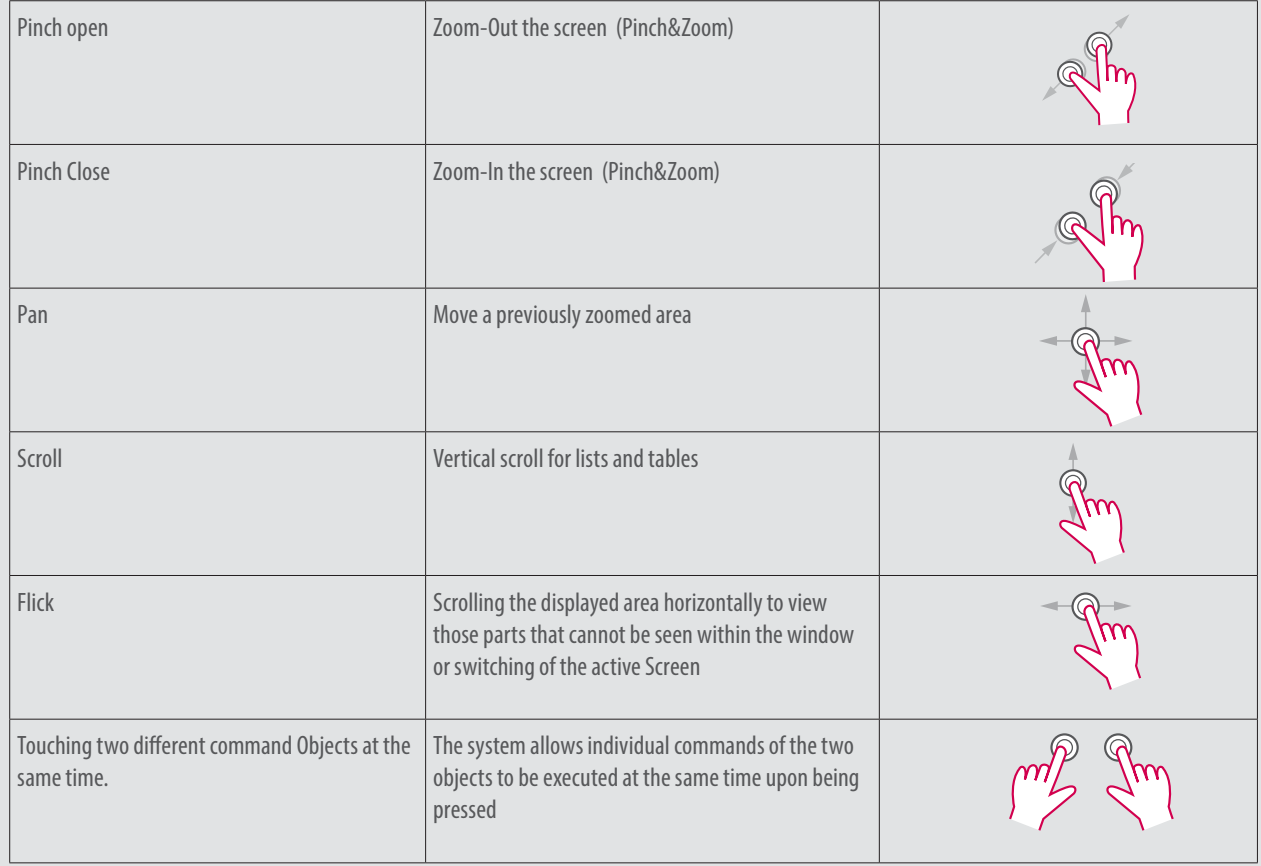

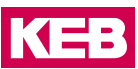

## **VARIABLES IMPORT**

The KEB solution for visualization and control was developed with an eye to flexibility. The COMBIVIS studio platform for automation and human machine interfaces offers the user the opportunity of importing the entire database of control variables. This reduces development time since all the user need do is combine the controller with the HMI. Independent variable databases can be produced in the HMI project.

The variable database is a direct part of the visualization product, so an assistant is available which guides the user through the database import/export and handling. Everything necessary for the project is contained in the system. A wide range of system variables can be used in conjunction with the database for the PLC variables to make the customer's work highly efficient, safe and stable.

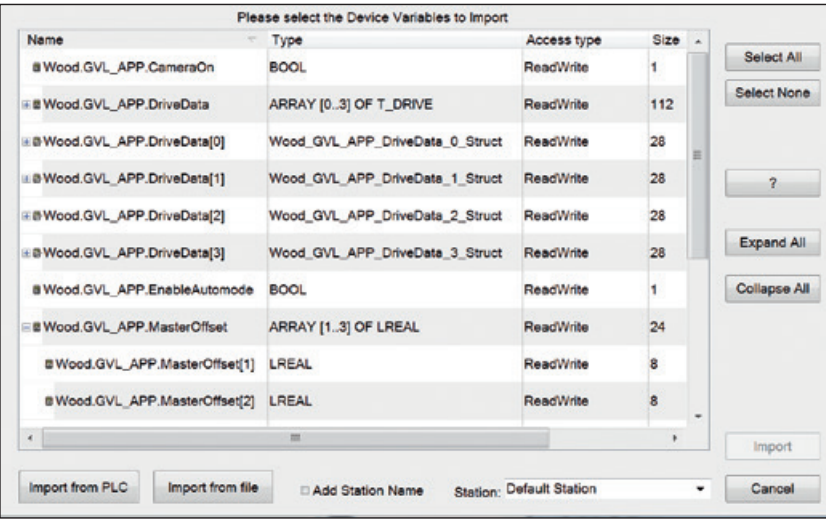

*Variable database*

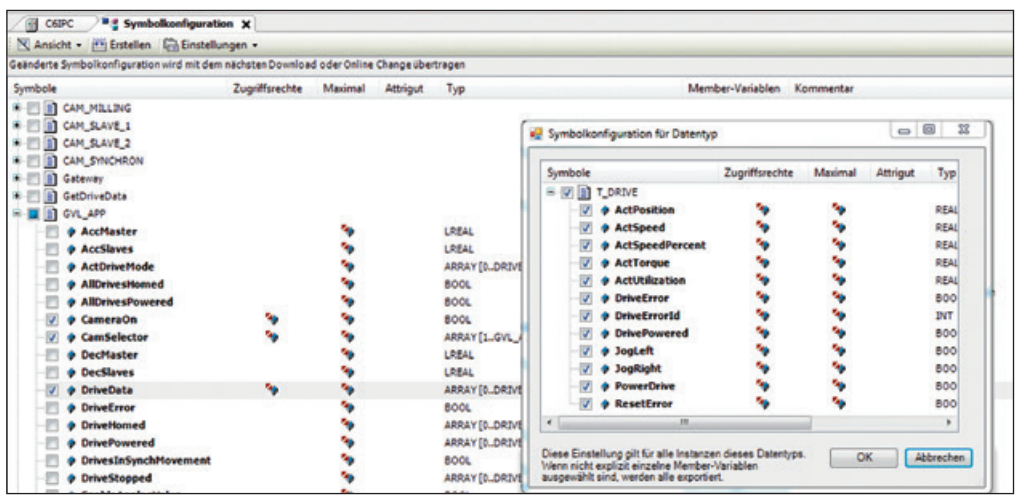

#### *Symbol configuration*

Depending on the number of variables required, the user can simply select the best HMI product. In KEB products, there are no restrictions for imported variables, just for the number of bytes in use (memory limit). Using the project navigator, the user can see the number of variables currently used and the peak usage value during project operation.

All variables displayed on the screen, and variables of data acquired and alarms monitored, are listed under "in use". The programming environment automatically reports where the variables are used and, after double-clicking, jumps direct to the variable concerned.

## **DEBUGGEN AND LANGUAGES**

In debug mode, a wide range of tools is available such as checking variable status, statistics and script checking. The statistics tool helps the user check the number of variables used in the project and find the correct hardware to support the variables range and the desired performance.

The user may exceed these limits for two hours for fault search and test purposes, but shut down and restart are required.

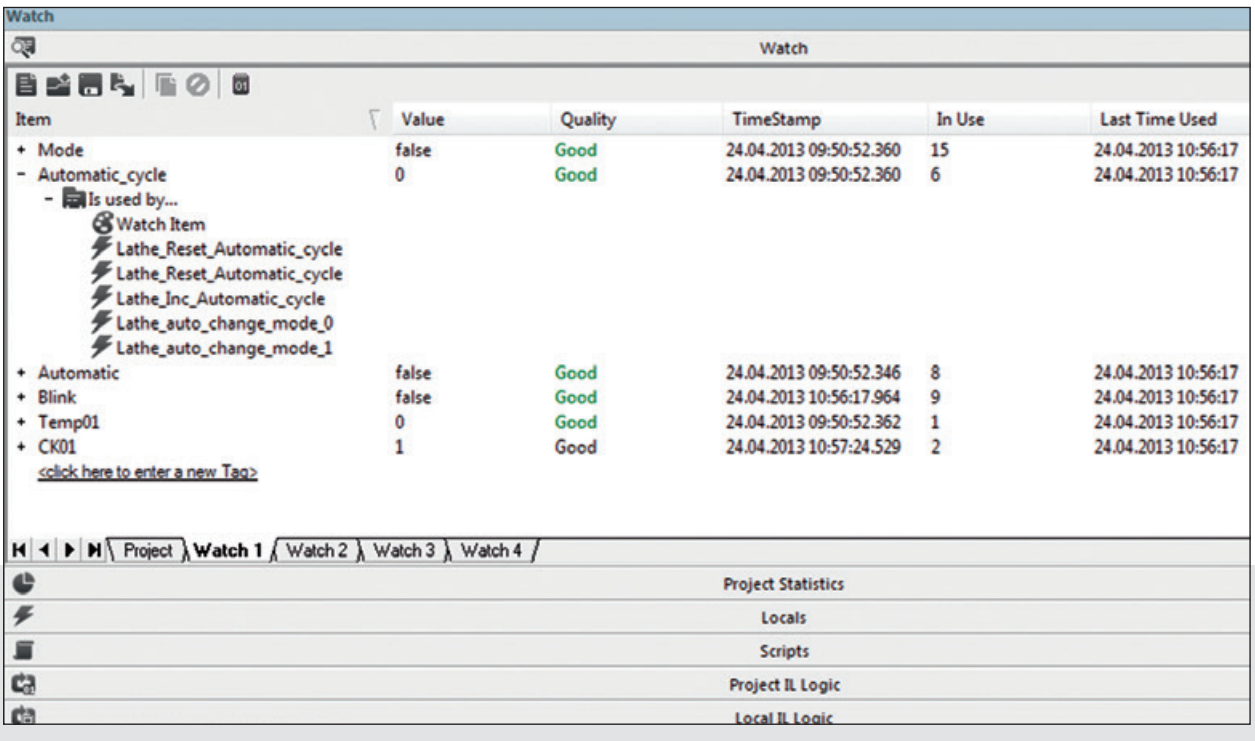

*Watch window*

FL

- Flexible import / export of variables between controller and visualization
- Convenient debug possibilities in simulation and on the actual device
- Shared memory
- Unrestricted multilanguage projects with support for special characters

#### INTEGRATED DEVELOPMENT ENVIRONMENT

**KEB** 

Shared Memory: COMBIVIS studio HMI can export the variable database when using software from a third party supplier, which greatly simplifies the integration between existing hardware and software.

COMBIVIS studio HMI easily handles multilanguage projects using string tables. The tables can be exported into CSV format, sent for external translation and then reimported into the project. HMI multi-language supports all ASCII or Unicode UTF-16 standards.

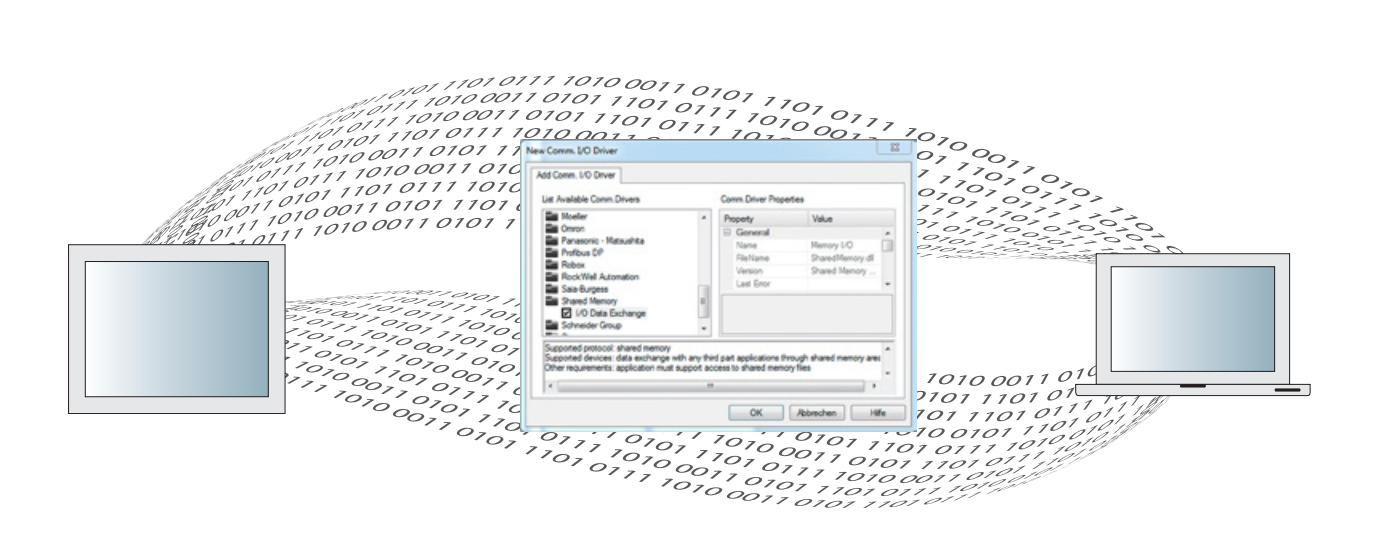

COMBIVIS studio HMI easily handles multilanguage projects using string tables. The tables can be exported into CSV format, sent for external translation and then reimported into the project. HMI multi-language supports all ASCII or Unicode UTF-16 standards.

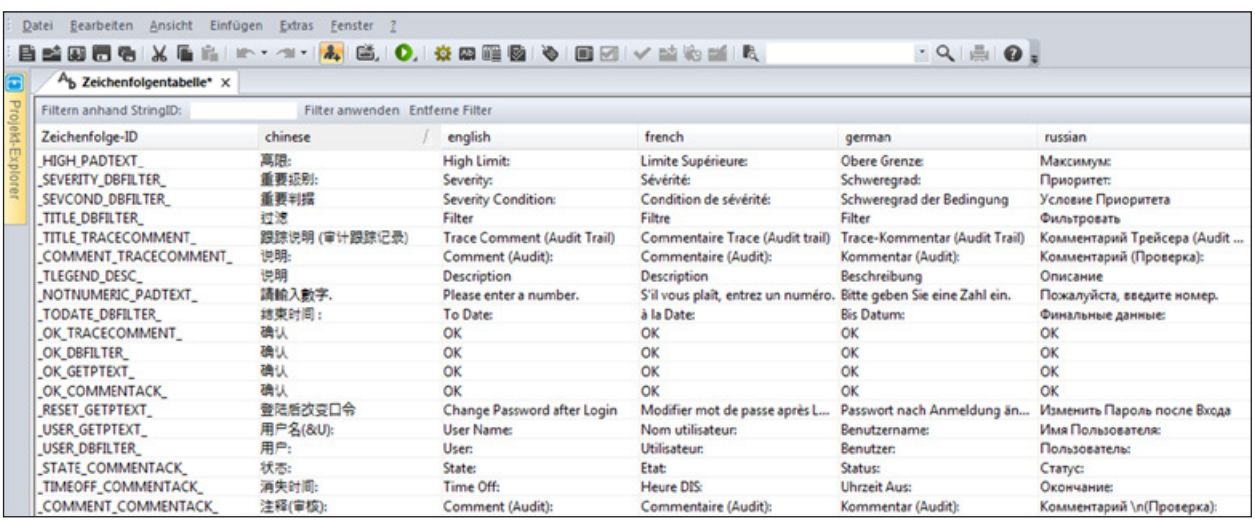

*Language table*

Sold & Serviced By: S ELECTROMATE

Toll Free Phone (877) SERV098<br>www.electromate.com sales@electromate.com

## **RECIPES, DATALOGGER AND ALARM HANDLING**

Recipe management is a standard in machine operation. The operator can select the recipe on the basis of the product requirements. If adaptations are required, the operator can save new settings under a new recipe. Each recipe contains a unique ID which prevents overwriting existing recipes. On the software side, there are no limits to the number of recipes. The memory on the motherboard is the only restricting factor.

Also with the KEB solution, recipes can be structured in a parent-child configuration so that general values can easily be passed on. Recipes can be saved manually or directly by extraction of historic data from a database. All this is achieved thanks to the commands and scripts of COMBIVIS studio HMI.

Screen masks for recipes can be produced manually or the integrated automatic assistant can be used. Each recipe contains a "Variable", a "Description", a "Value" and a "User unit", and can be encrypted for security.

The datalogger is an equally powerful tool and serves for recording and managing of data for the purpose of further database analysis, whether ODBC (Open Database Connectivity) or IMDB (In Memory DB) is used. The data may be stored as simple text, as XML files or in encrypted form.

For devices based on Windows CE, the use of IMDB avoids converting ODBC connections into ADOCE, and makes the installation of ADOCE and SQL Server CE components superfluous. The result is a lower system load from the Windows CE device and an improvement in performance.

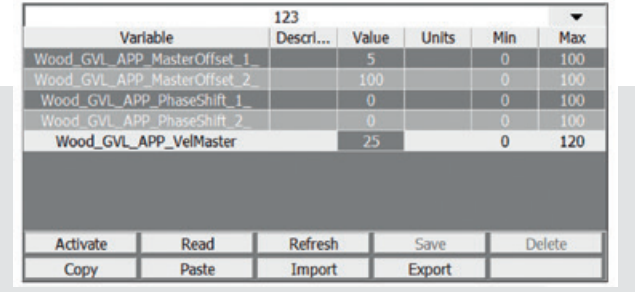

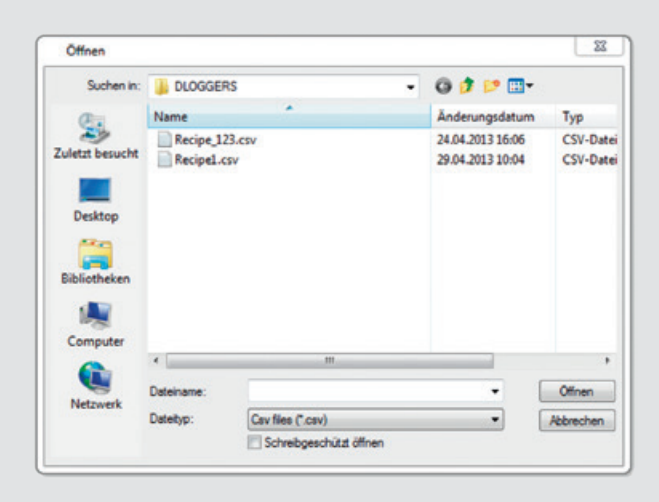

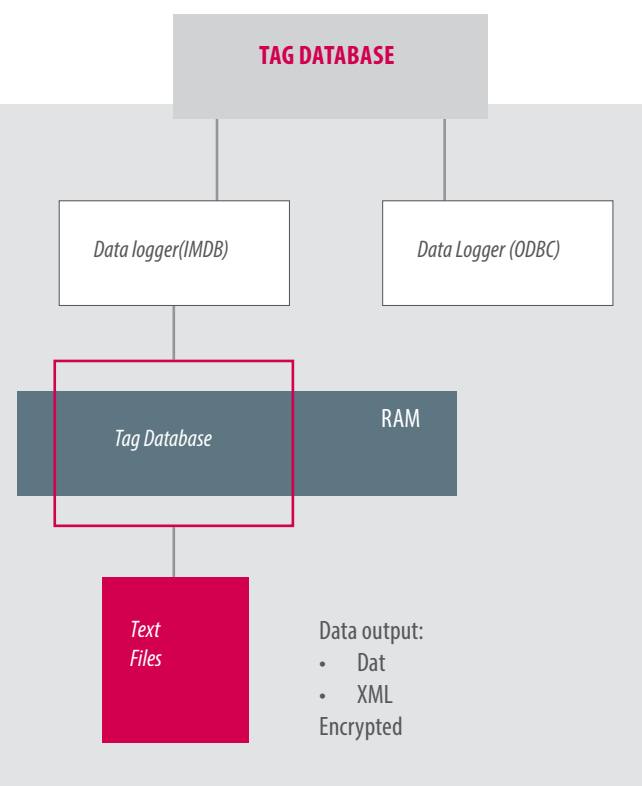

### INTEGRATED DEVELOPMENT ENVIRONMENT

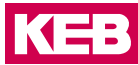

The data can be monitored using the raster object provided for this, which includes many functions such as an analysis filter. Variables can be sampled on a time basis, by command or by triggering. For WIN 32/64 operating systems, the standard ODBC interface to the Microsoft database can be set up locally or in remote mode.

For WIN CE, only local mode is supported. The list of ODBC types supported by KEB products includes the following: MS Access, MS SQL Server 2000, 2005, 2005 Express, 2008, 2008 Express, MySQL 5.1, and Oracle Express.

COMBIVIS studio HMI offers a power alarm management. Its main task is to generate an alarm in relation to a variable threshold value or a logic variable.

The COMBIVIS studio HMI alarm management is fully configurable and can meet the needs of every application. Project alarms are combined into groups which are in turn grouped into threshold values. The alarm activation can be triggered by a fixed or a variable threshold value. Acknowledgement and reset of each alarm are programmable.

Special priority levels can be assigned to each alarm so that the user can rapidly assess the situation. The alarms can also be grouped into areas for filtering the alarm displays.

Statistical calculations such as the frequency and duration of the alarms, and the reporting methods such as SMS, email, print spooling and scroll lock, are also integrated in COMBIVIS studio HMI.

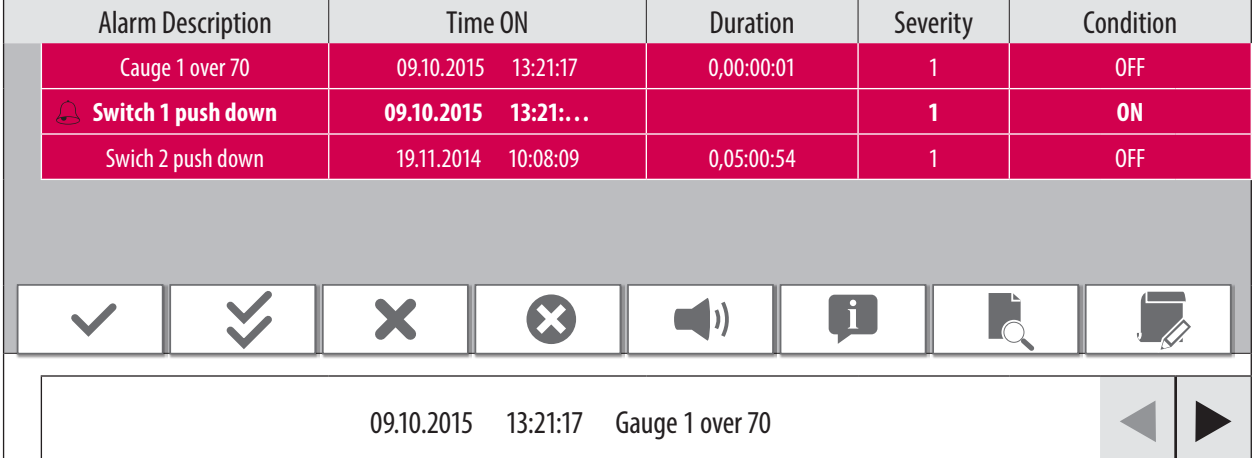

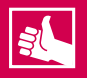

- Existing recipe management with many possibilities for individualisation
- Datalogger and historic data are standard
- Wide support of different databases
- Continuous error management

## **TREND, TESTING & SAFETY**

The Trend tool is a powerful observation tool for data recorded with the datalogger, and also a standard format CSV recorder. Thanks to the "Keep-in-Memory" function, recording is active even when the object is not displayed. The trend function was developed to offer maximum flexibility in the graphic display of recorded data.

The trend function of COMBIVIS studio HMI allows the user to view and monitor selected variables in a graphic format, and is the most effective way of saving, printing and analysing variables such as temperature, pressure, fill level, weighing cell and chemical measurement values.

The graphs can be displayed as follows: historically, in real-time, timebased or as X-Y diagrams.

When the trend function is started, the sampling and display settings selected for the user are loaded. The data buffer can be expanded up to 10,000 sampling values. When the trend function is stopped, the buffer contents are displayed. In the background however the trend function continues to sample and buffer values.

COMBIVIS studio HMI also has an audit trail tool for recording changes in specific variables together with the change cause in a database or text file. This provides a simple form of monitoring particular machine settings for changes over time, and the associated causes. This function is also used in connection with FDA standard 21 CFR Part 11.

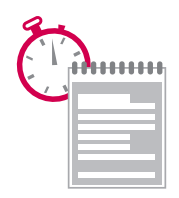

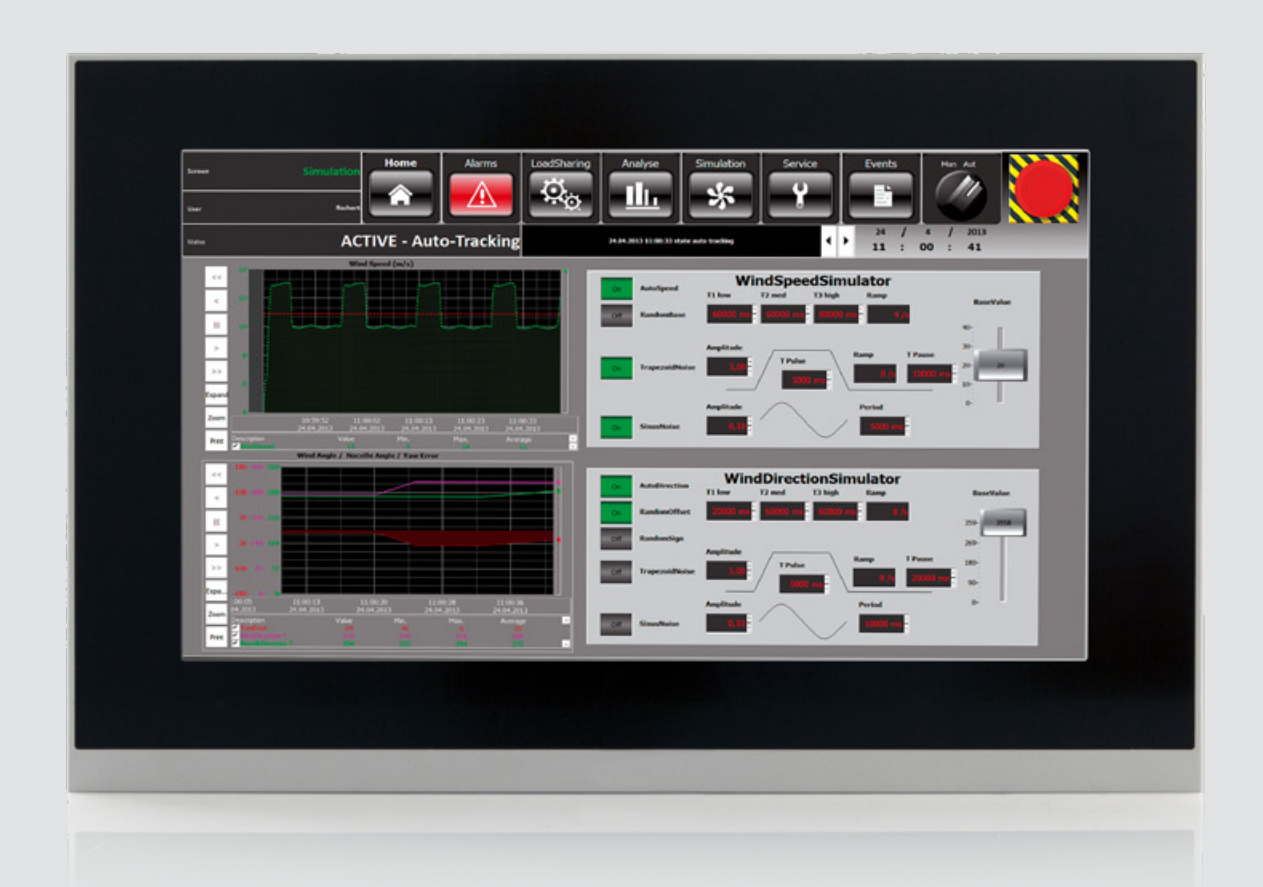

### INTEGRATED DEVELOPMENT ENVIRONMENT

The KEB product range offers the user a high standard of safety. On the basis of the general properties of the user or user groups, it is possible to define how project safety should be managed. For example, password protection can be activated for editing/changing a project. Other passwords (user log on/log off) are possible in machine operation.

As soon as a user level is set to a particular value, only users of this or a higher level may make changes. All settings are stored in a file which can be saved in the runtime folder or externally after defining the network path for client-server projects.

The project can also be protected by a password which is required every time when programming or on start of runtime. Up to 1024 levels can be set. Activation of password management also requires password inputs for the runtime functions.

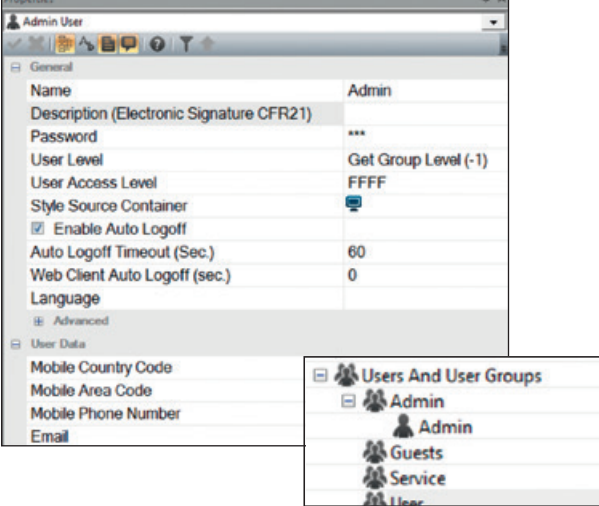

 $\mathbf{S}$ 

## **HIGHLIGHTS**

- Flexible possibilities of trend depiction
- Integrated Audit Trail Tool (FDA Norm 21 CFR Part 11)
- Extensive user management (e.g. create new user in operation)

KEB products comply with FDA standard 21 CFR Part 11. According to the Food & Drug Administration (FDA), the purpose of the standard is to create a legal equivalence of electronic documents (electronic records and digital signatures) with traditional paper. This is necessary in view of the increased use of business automation devices and the extensive management of production processes which may be subject to checking and approval by the USA FDA.

To comply with standard 21 CFR Part 11, it is necessary to ensure that the operating personnel records are always reproducible (electronic signature). COMBIVIS studio HMI by KEB offers the opportunity of activating the necessary electronic signature easily as part of the user properties.

Many pharmaceutical companies are inclined to use the benefits resulting from the use of electronic records. The load from paper documentation which must be stored for many years is in itself a motivating factor.

In addition, the use of electronic records can substantially reduce the time for acquisition and checking of the necessary documents before medication is released to the market.

With the safety and access restrictions available, electronic records are protected from accidental loss, theft or falsification. This function is also used in connection with FDA standard 21 CFR Part 11.

## **PROJECT MANAGEMENT & CONNECTIVITY**

COMBIVIS studio HMI offers a powerful and innovative function which allows you to meet new challenges in the development of monitoring systems.

Using the KEB tool, you can structure a project by the centralising resources to other projects ("children") with dynamic relationships, which creates the possibility of dividing the development tasks. A "child project" is a normal COMBIVIS studio HMI project which can work independently but is coupled to the "parent project" in a "parent- child" configuration. The parent project has all its own project resources plus the project resources of the child project.

To take this concept further, a parent project may contain several child projects, and a child project could itself contain one or more child projects and hence itself be a parent project. The overall result is a cascade project structure which is perfect for companies with divided software development and/or modular machine construction tasks.

OPC and OPC UA technology [OPC UA (Open Platform Communications Unified Architecture)] is a logical addition to COMBIVIS studio HMI's extensive communication driver database. In the application, a very flexible networking is possible, which can access both proven, proprietary services, as well as forward-looking standards.

The COMBIVIS studio HMI OPC UA integration sets new standards "readyfor-Industry 4.0"

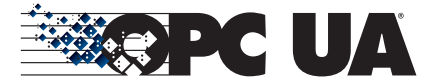

Easy to use: Available servers are automatically detected or added easily via the network address. On the server the user can navigated directly to required variables and import them.

Easy Integration and Backward Compatibility: Existing projects can be augmented or renewed without touching the visual user front end. Communication drivers are easily exchanged or extended in the background.

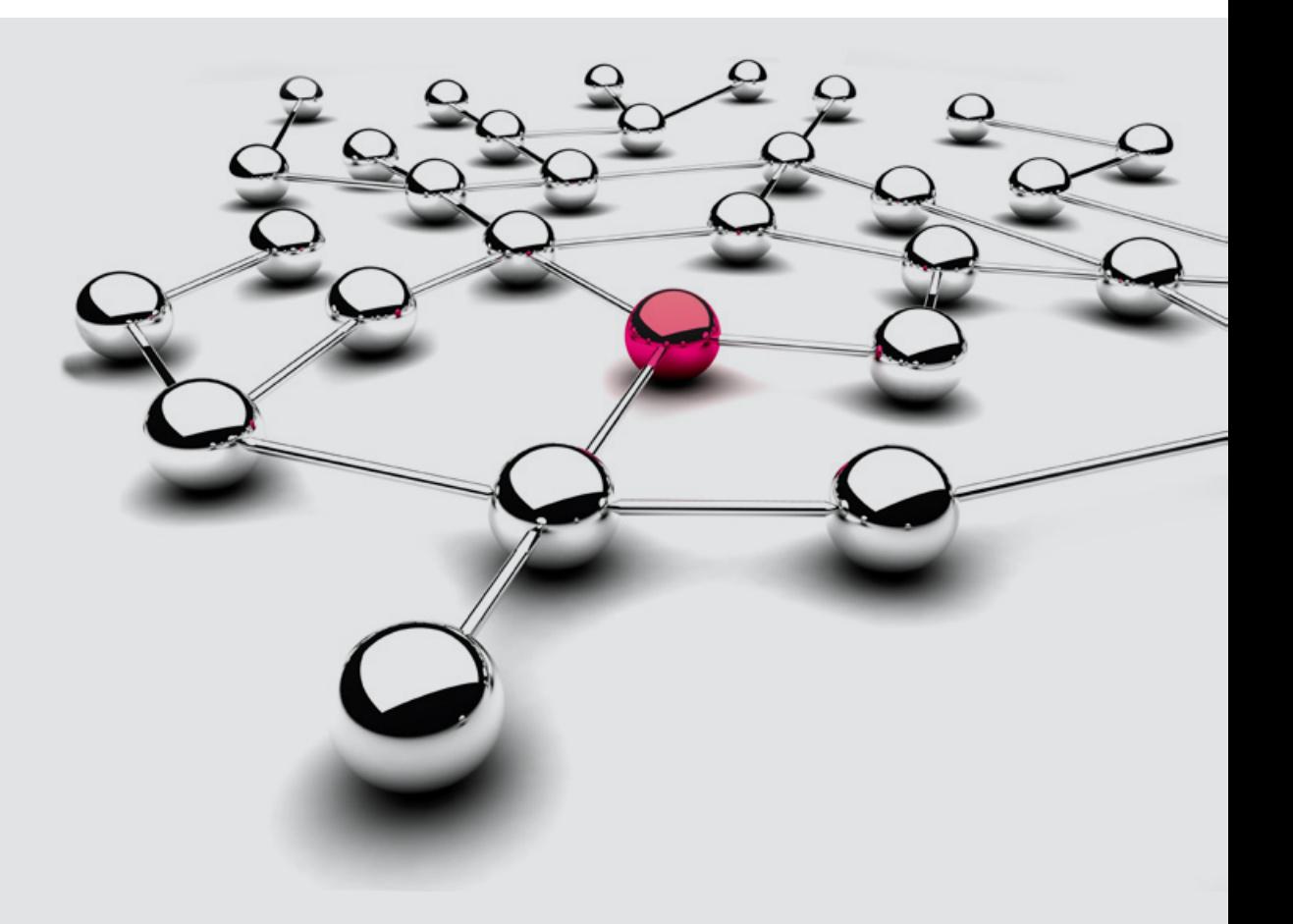

#### INTEGRATED DEVELOPMENT ENVIRONMENT

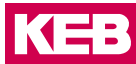

Redundancy and reliability: Simple configuration of backup servers and constant monitoring-of the communication via heartbeat mechanisms ensure reliability and high availability of important operating data.

The divided process control architecture increasingly calls for solutions for handling connected multiple cells and workstations, control-only or display-only stations, and multiple PCs.

The most logical solution is to interconnect these devices via an Ethernet connection. Since this offers high performance and low cost, the Ethernet connection is now by far the most common physical level. KEB's networking function uses the efficiency of the protocols which can run on Ethernet connections to connect COMBIVIS studio HMI stations together in client/ server mode.

COMBIVIS studio HMI fulfills the requirements for connectivity and networking using the performance of TCP/IP, UDP and HTTP protocols which are already standard and used daily in Ethernet connections. These have

proven to be as popular as they are fast. With a few simple mouse clicks, two or more KEB stations can be connected together in a network. The variables in use are then exchanged between client and server.

KEB products were developed for good connectivity. In this connection, there is more than one possible way of reaching devices around the world. With KEB's HMI solutions, via a browser supporting Java Machine, a user can reach any device based on Windows CE or Windows 32/64 – with or without password protection.

Two users can be connected simultaneously. When accessing a browser on a device, a remote instance is formed which is different from the local display and thus allows the remote user free access to all screens without adversely affecting the screen of the local user.

For situations in which remote access to machines over the internet is not permitted, KEB offers the remote access tool COMBIVIS connect. COMBIVIS connect works independently of firewalls and creates an industrial VPN (virtual private network) for complete device access.

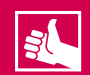

- Project structure through parent-child projects
- Flexible OPC UA and OPC classic integration
- Connectivity within the automation system

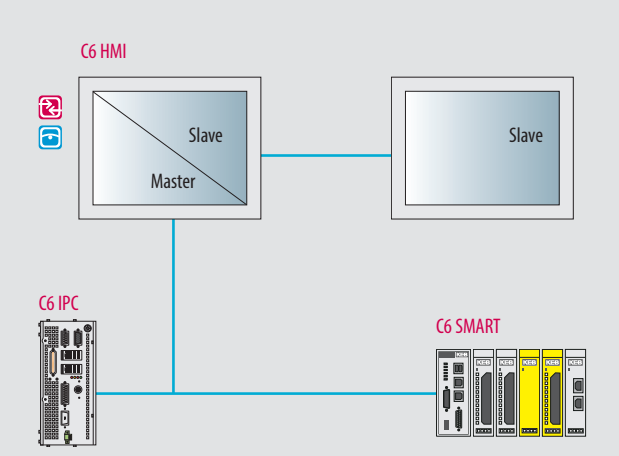

## **SCRIPT AND SCHEDULER**

The performance of the KEB solution is also measured via its scripting functionality. For the most demanding customers looking for functions which are not available as standard in our development environment, the powerful VBA (Visual Basic Application) script language provides a custom solution. This function is available for both Windows CE and Windows 32/64 platforms. Win 32/64 platforms also support developments in VB.NET.

A scheduler tool is provided for products which call for commands to be executed at predefined times or at preset intervals. The scheduler is then responsible for executing a command or command list based on the system time of the PC. This function can drastically reduce machine development time and offers users advantages in performance. Thus for example, a machine can begin warming up before the workforce appears, or a machine can start a maintenance cycle every week.

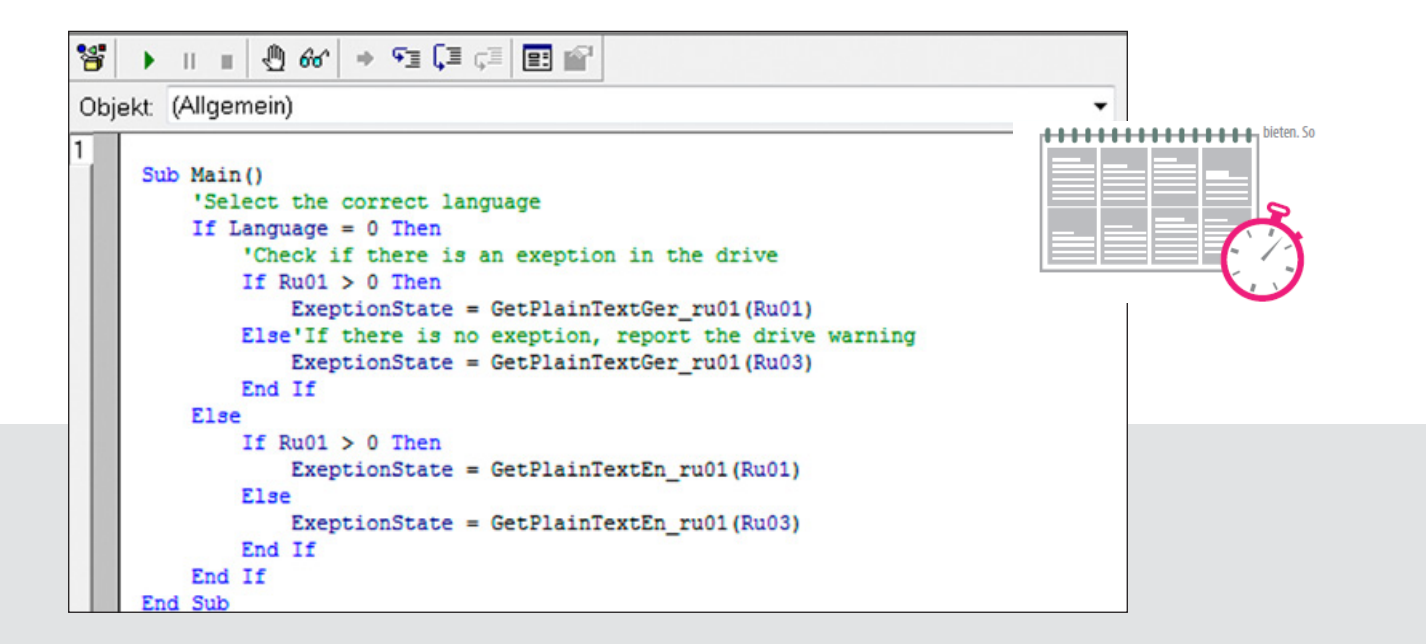

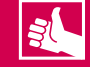

- The open system means that all possible functions/expansions can be produced using Visual Basic Application
- Scheduler tool for time- or event-dependent tasks

## INTEGRATED DEVELOPMENT ENVIRONMENT

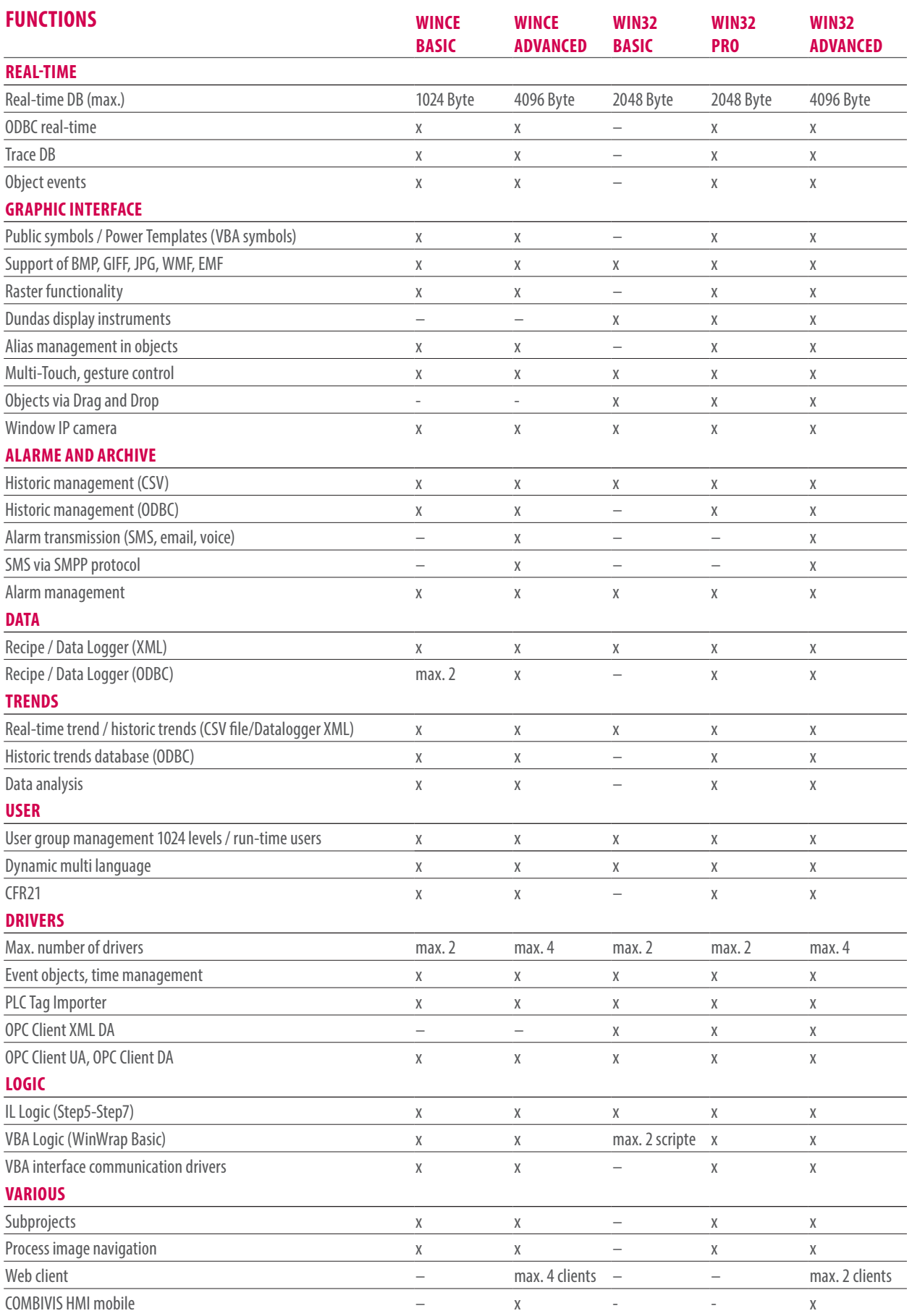

# KEB

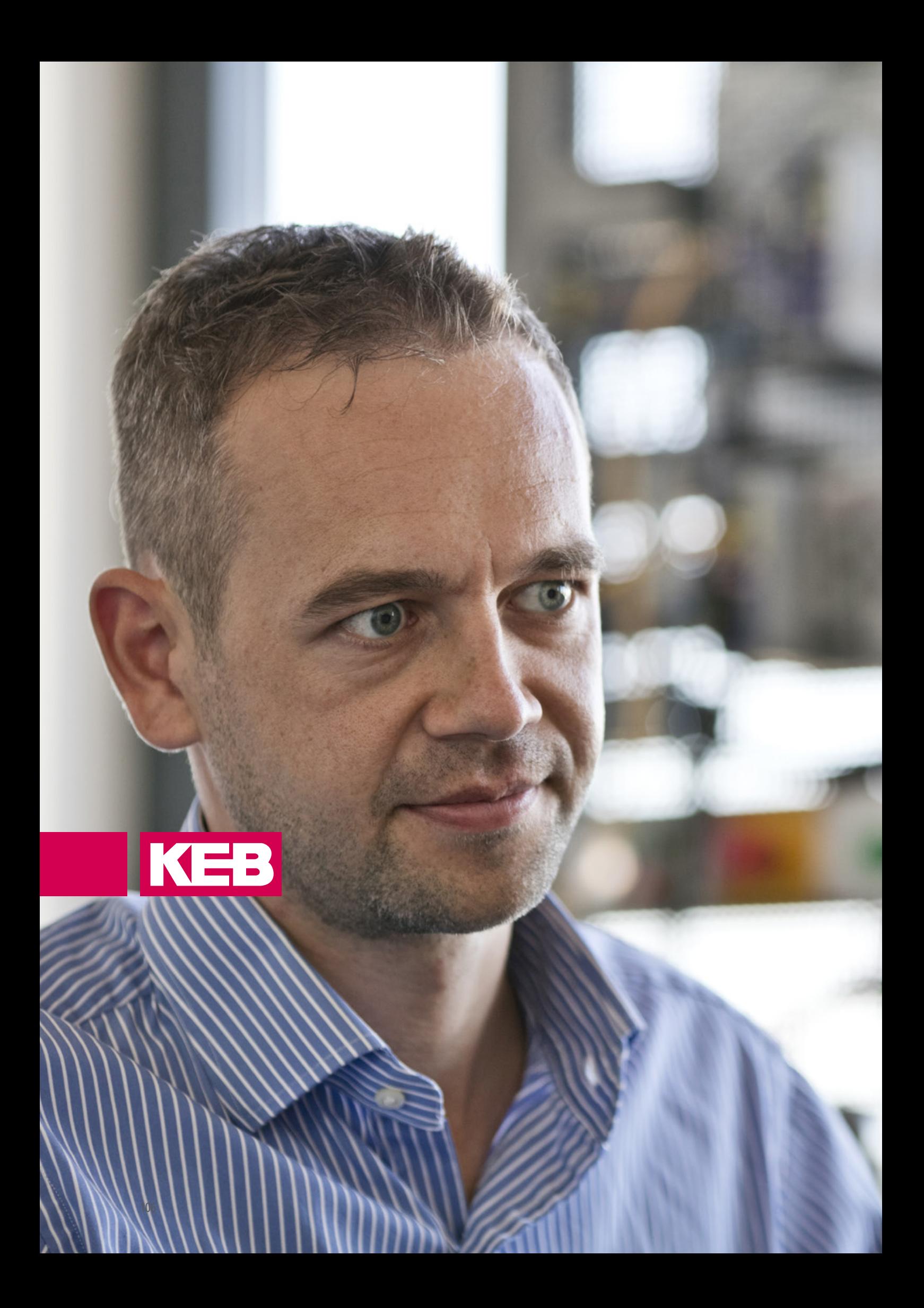

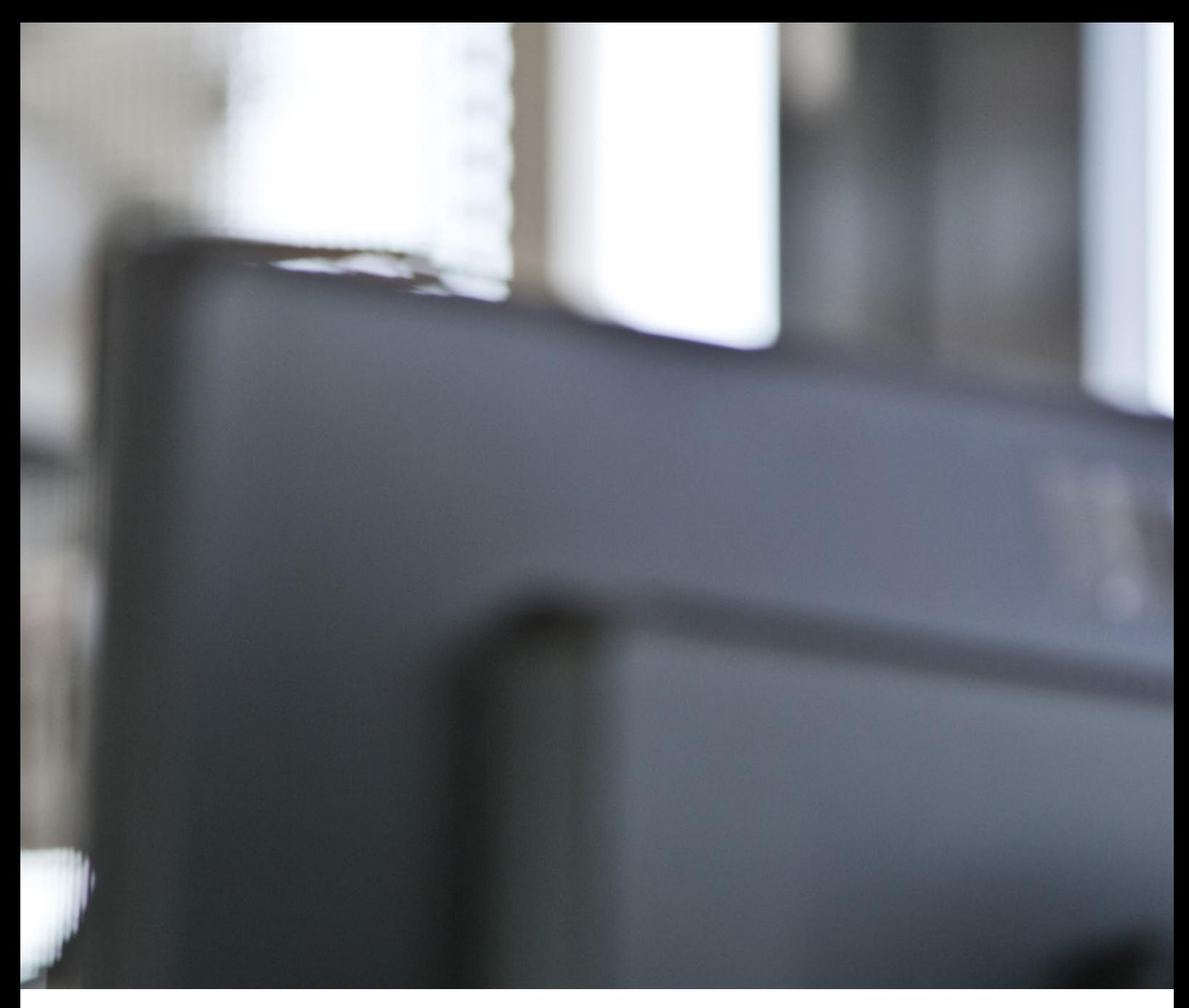

$$
\textcolor{blue}{\textcircled{\small{2}}}
$$

# **COMBIVIS CONNECT** FUNCTIONALITY

The rapid and secure remote maintenance platform ensures optimum service conditions in a modern automation system. Via safe end-to-end connections, the centrally managed devices are quickly available without local presence - at any time and anywhere in the world. Furthermore, regular data recording ensures transparent depiction of machine data and allows the best possible analysis and continuous improvement process.

# **INNOVATIVE SOFTWARE FOR OPEN REMOTE MAINTENANCE TECHNOLOGY**

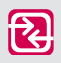

**CONNECT** Is the basis for professional remote maintenance. This symbol is placed by the available hardware.

# **COMBIVIS** CONNECT

# **REMOTE MAINTENANCE SOFTWARE WITH A FUTURE**

COMBIVIS connect is the future-oriented remote maintenance solution from KEB for the Win32 and Win CE operating systems. It allows automation of machines and plant to be monitored and controlled remotely.

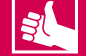

# **HIGHLIGHTS**

- Remote management of KEB device series on which COMBIVIS connect is installed
- Programming, fault search and update of projects working on remote devices in the same subnetwork
- Creates a VPN connection between an operator PC and the remote device by activation of the subnetwork access
- Activates safety processes with end-to-end sessions without intermediary
- Redundant and distributed server architecture guarantees reliability and transmission stability

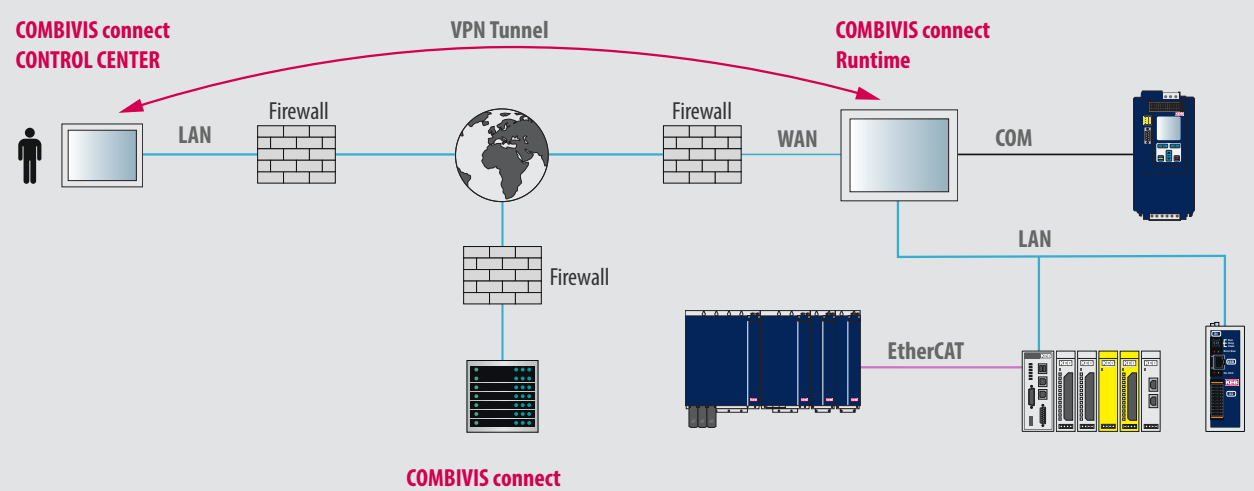

**Server infrastructure**
#### **COMPONENT SPECIFICATION**

#### **COMBIVIS CONNECT CONTROL CENTER**

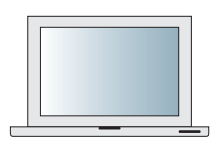

This tool is designed to carry out remote maintenance as simply as possible without great expense, to access domains, manage users and their rights, and register devices. The COMBIVIS connect Control Center is simply installed on the corresponding PCs of the colleagues concerned.

#### **COMBIVIS CONNECT RUNTIME**

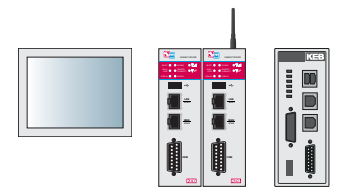

Runtime contains the installed and executing components on the remote C6 devices. This is what monitors and controls the automatic process and makes the end-to-end VPN connection possible.

#### **COMBIVIS CONNECT SERVER INFRASTRUCTURE**

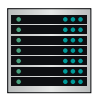

Communication between the Control Center and Runtime is reliably created and managed by the redundant server infrastructure. The latest safety standards guarantee maximum data protection.

#### **COMBIVIS CONNECT DOMAIN**

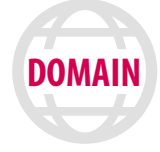

COMBIVIS connect Domain virtually reproduces the customer account in order to be able to use all services and own infrastructures of the KEB remote maintenance solution.

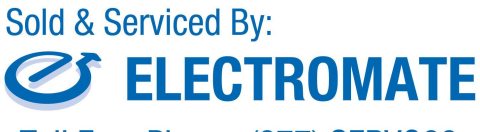

Toll Free Phone (877) SERV098<br>www.electromate.com sales@electromate.com

### **COMBIVIS** CONNECT

#### **COMBIVIS CONNECT SERVER INFRASTRUCTURE**

A redundantly structured, worldwide distributed server infrastructure guarantees access to remote devices at all times. The system is built so strongly that there are no limits in relation to number of users and devices for customers within their own domain.

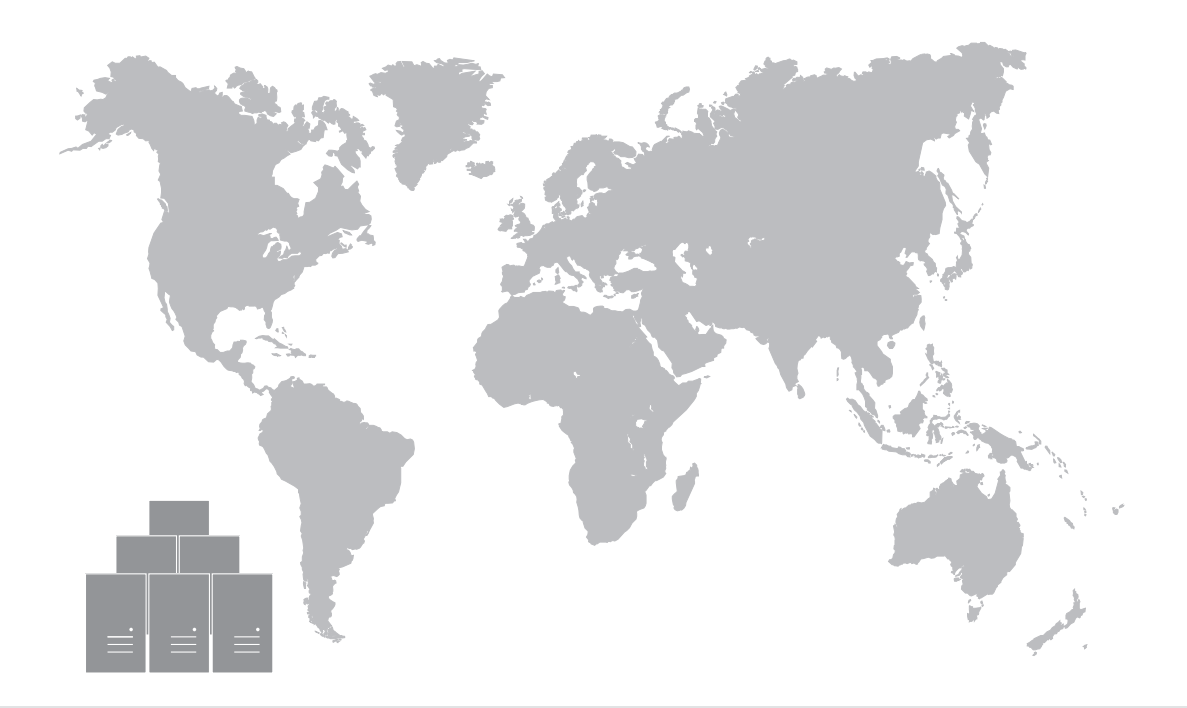

#### **CLOUD-BASED ACCESS**

KEB stores COMBIVIS connect Domain in structured fashion in a cloud. This architecture at the same time ensures maximum data security and continuity of service. Colleagues can start the Control Center independently of their current location, and access remote machines. The cloud does not store any project data but with background execution programs deals rather with the registration and management of devices, users, user groups and authorisation profiles.

#### **SAFELY PROTECTED VPN**

COMBIVIS connect works at the level of the data link layer. This technology brings firm benefits in comparison with VPN-based network layers.

- Because after logging in, the Control Center PC becomes a true member of the remote host network, it is also assigned an IP address from the same physical IP address range.
- For remote operation, users can use broadcast-based protocols.
- Device access requires no additional gateway configuration.

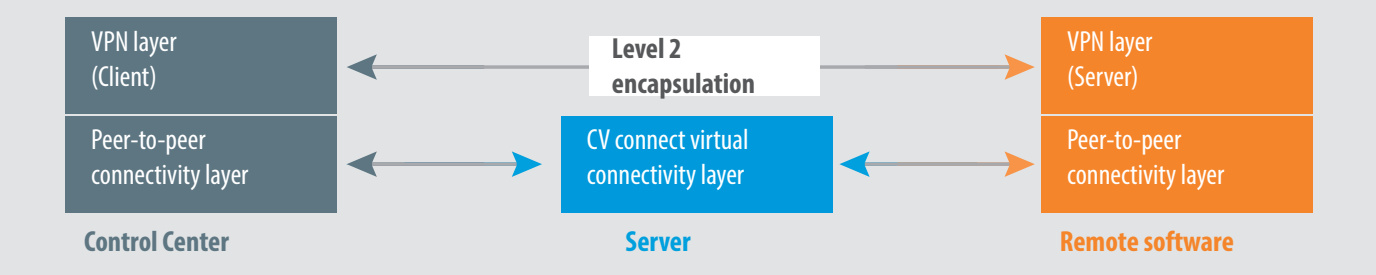

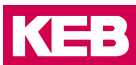

#### **CERTIFIED SECURITY**

With COMBIVIS connect, data protection and data security come first. To underline this, the COMBIVIS connect Access Servers, the C6 Routers, the Control Center, as well as all Runtimes as of version 8 have been certified according to the international standard IEC 62443- for Industrial Communication Networks and IT Security for Networks and Systems. This allows among other things the configuration of a secure password assignment.

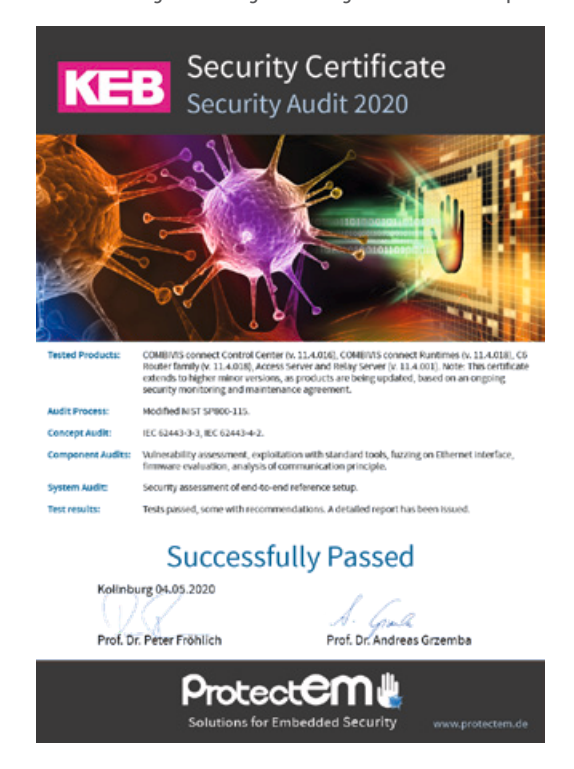

#### **COMPATIBILITY WITH EXISTING FIREWALLS**

COMBIVIS connect Control Center and COMBIVIS connect Runtime connections are configured as outgoing connections which are acknowledged as secure and therefore acceptable according to firewall guidelines.

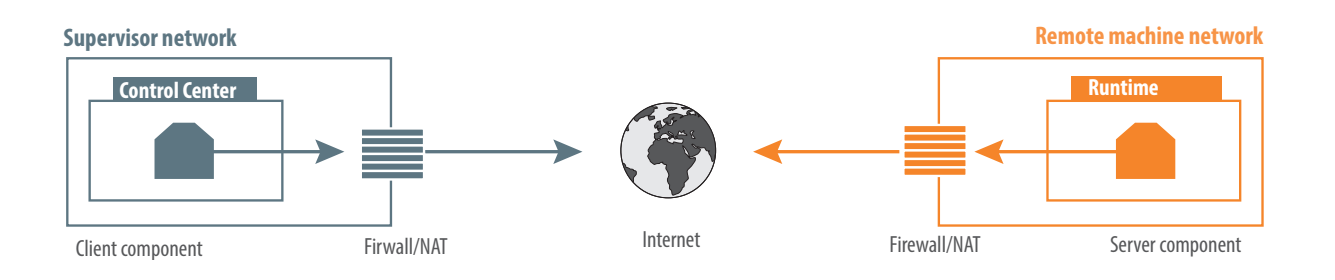

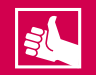

#### **HIGHLIGHTS**

- Network and firewall of the end user need not be configured
- COMBIVIS connect automatically uses released TCP and UDP protocols and can use HTTP, HTTPS or user-defined ports
- Compatibility with existing IT security guidelines is guaranteed

# **COMBIVIS** CONNECT

#### **INTEGRATED COMBIVIS CONNECT FIREWALL**

The firewall integrated in COMBIVIS connect controls the communication packets which are sent by the VPN. It is possible to filter Ethernet data packets depending on communication protocols and destination addresses. The filter rules can be assigned to individual users or user groups, and the server infrastructure provides a library of ready-made guidelines. This leads to greater safety and bandwidth control, and increased flexibility in the field of access rights.

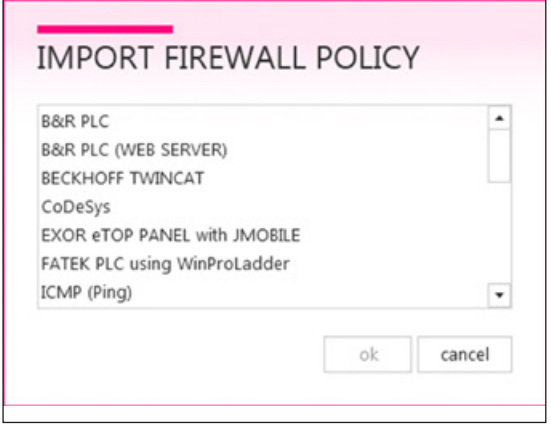

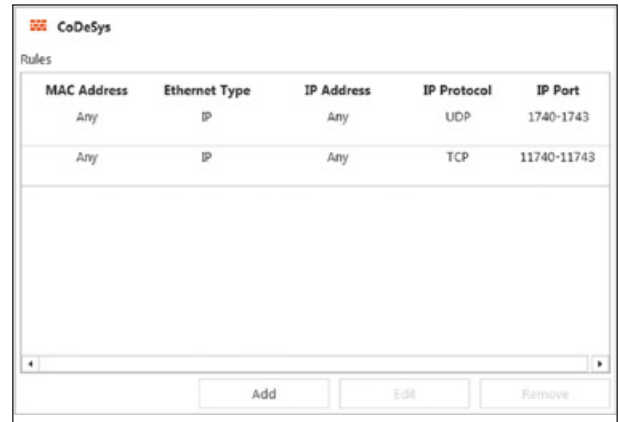

#### **MULTICLIENT**

COMBIVIS connect Runtime allows simultaneous access to a remote system with several connections.

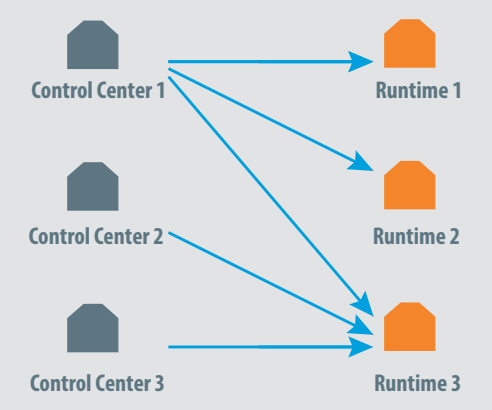

 $\overline{\mathbf{S}}$ 

#### **HIGHLIGHTS**

- The Control Center can activate interactive sessions with different devices and just one VPN connection via a remote device
- The overall advantage: because more users can work simultaneously on a remote maintenance project, productivity is increased

# **KEB**

#### **ALWAYS UP TO DATE**

The new update function makes it possible to easily update the runtime of the devices by remote maintenance. This saves a time-consuming and expensive service call. Existing device groups can benefit directly from updated security features.

The system administrator has full control over all software updates. Device, update type and time can be planned individually. Thus, already at work time relevant update can be pre-activated. The update itself can be scheduled for instance during a production break at the weekend.

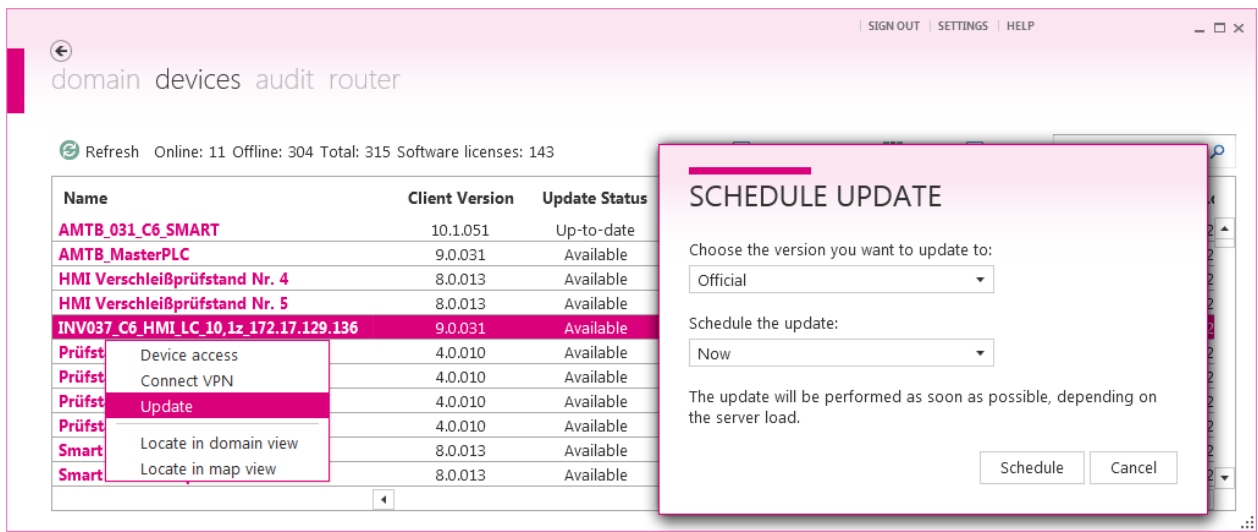

#### **ACCESS ACTIVITY STATISTICS**

COMBIVIS connect records and saves all remote access activities at the respective domain.

Network administrators have a full overview of who has worked for how long on a project. The resulting record of time spent can be used for example for later invoicing of an after-sales service.

The accurate combination of orders performed, specifying operator, remote PC and connection time, gives a transparent proof of activity for the end customer.

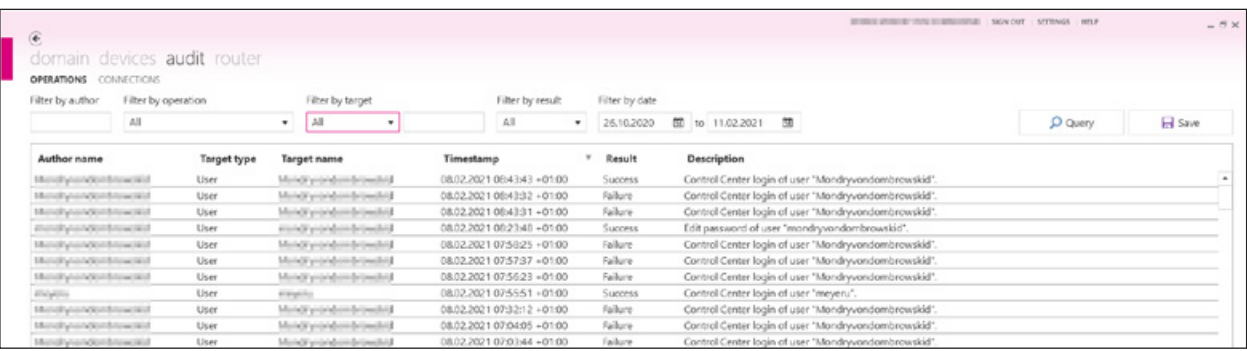

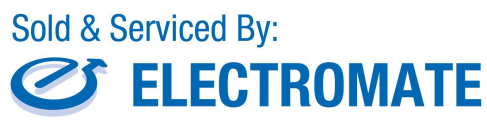

Toll Free Phone (877) SERV098 www.electromate.com<br>sales@electromate.com

# **COMBIVIS** CONNECT

#### **MANAGEMENT OF ACCESS RIGHTS**

With COMBIVIS connect, an unlimited number of users, user groups and devices can be defined each with different access rules. Authorisations can be configured flexibly from folder level to the individual device.

- Directory and user management by administrator
- Device installer for inclusion of new devices in the domain
- Network security for configuration of own firewall rules
- Remote access as a basis for remote sessions

#### The benefits:

- Users can produce and manage their own organisation structure
- Flexible and controlled possibility of reaching all customers worldwide
- Only authorised personnel have secure and structured access to remote devices

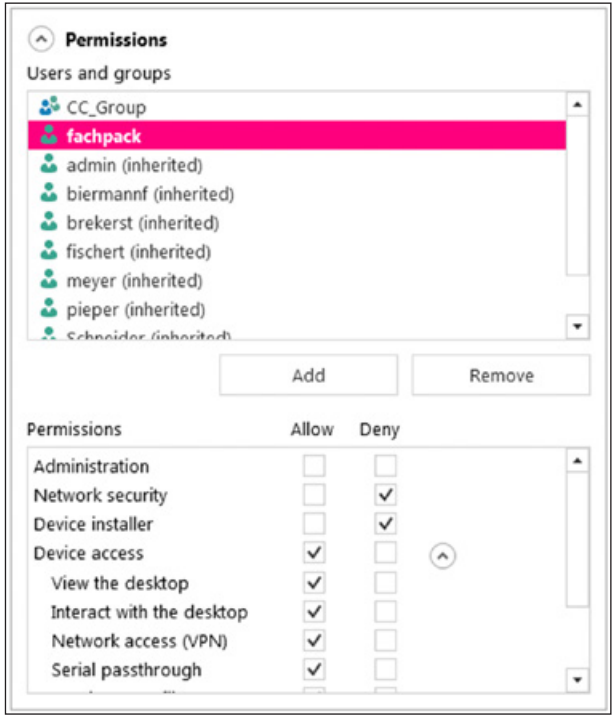

#### **GEO LOCATION**

All devices integrated in the domain are displayed in a geographical map. These devices are located via the public IP address. If multiple devices share the same public IP address, they are displayed together in a pushpin. A number in it indicates how many devices are located at this location.

If the positioning via the public IP is not precise enough, this function enables manual position entry via address or geographical coordinates. When using a SIM card, the location accuracy depends on the provider.

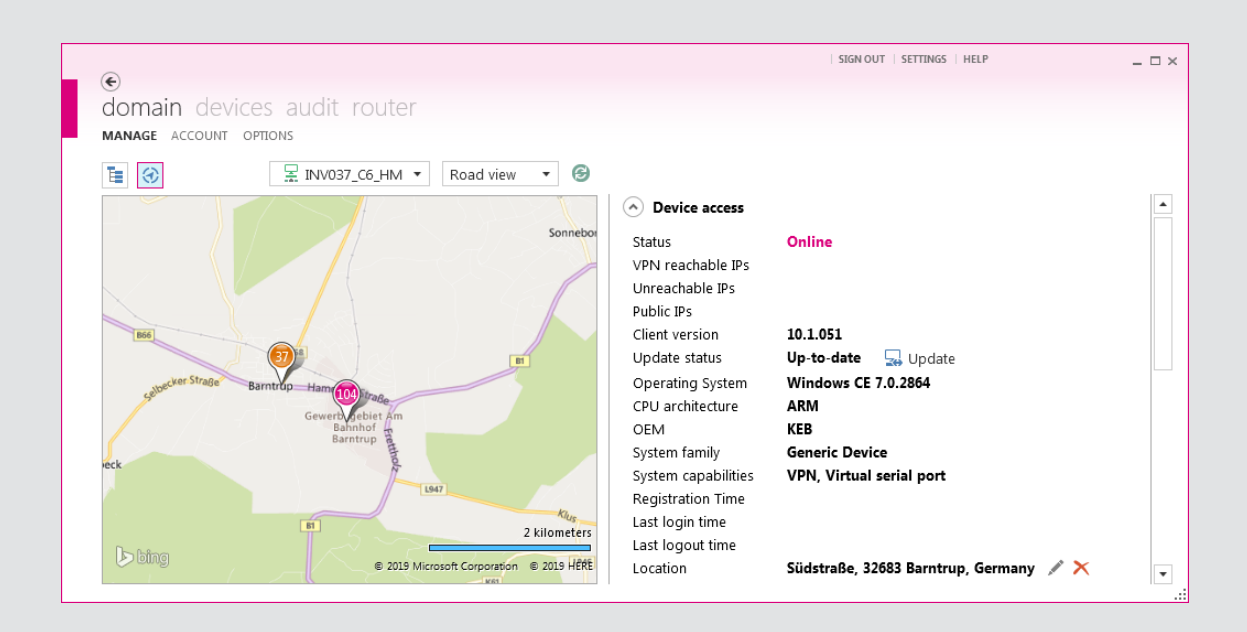

# KEB

#### **SECURE VPN CONNECTION**

COMBIVIS connect automatically installs a VPN adapter on the Control Center PC. The virtual Ethernet adapter works as a VPN client and receives an IP address from the existing VPN network from the remote device (VPN server). There is a direct end-to-end connection between the communication partners.

- The connection is securely protected from external access and manipulations, to all IP-based devices in the VPN network
- Quick search for KEB devices via COMBIVIS 6

#### **VIRTUAL SERIAL CONNECTION**

COMBIVIS connect automatically installs a virtual serial adapter on the Control Center PC. The virtual serial port of the Control Center PC can be mapped to a physically present port of the remote device if COMBIVIS connect Runtime is installed. The serial connection mode provides the opportunity of serial communication via RS232, RS422, RS485 or MPI.

- Even remote serial devices can be monitored, diagnosed and adapted for new tasks
- You can also search for individual KEB devices in a targeted fashion in COMBIVIS 6 in serial communication

#### **CHAT BETWEEN LOCAL AND REMOTE PC**

To allow the exchange of important information quickly in a project, KEB has provided a chat function in the remote maintenance solution. This allows direct communication without separate telephone conferences, because the technician at the CONTROL Center is directly connected via the remote maintenance network to the remote engineer on site in on-line chat.

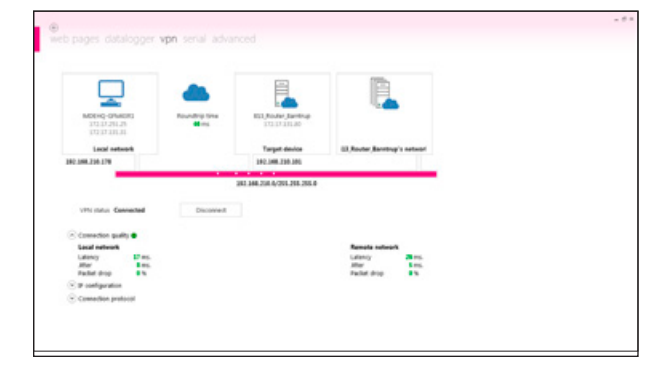

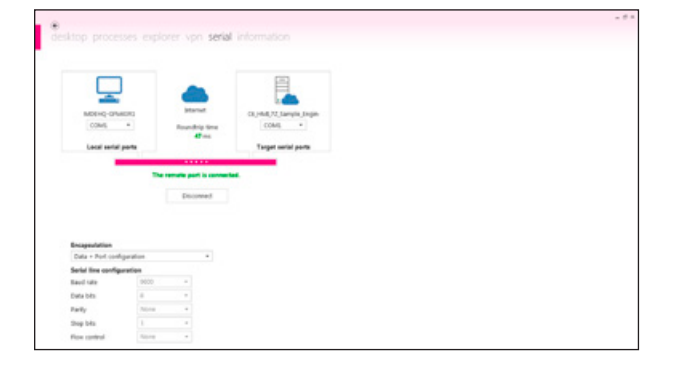

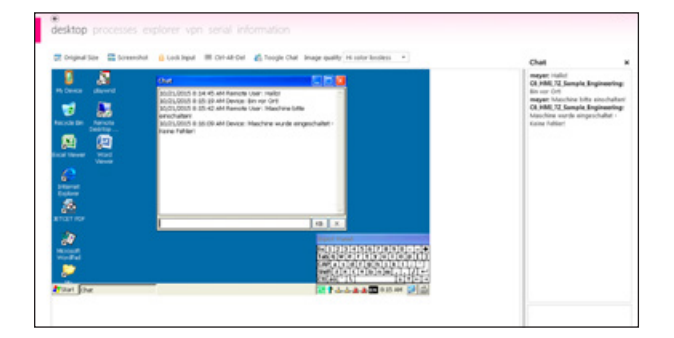

#### **REMOTE DESKTOP FUNCTION**

The Control Center software offers a remote function with which desktops of remote devices can be operated remotely, without additional services or support programs.

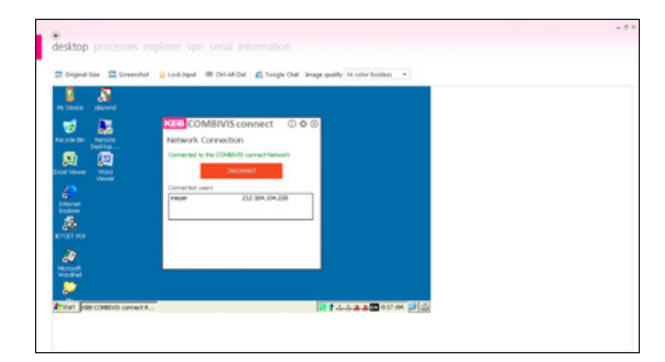

#### **TWO FACTOR AUTHENTICATION**

The safety procedure of the two-factor authentication requires two different characters for identification to increase the secure of the use account. After activating the feature, the access is only possible using the combination of the following two different factors.

- Username and password
- App-verification

#### Requirements:

- Valid e-mail address
- Smartphone / Tablet with camera and a connection to the
- internet to read the QR-code
- App (e.g. Authy, Google Authenticator Dou
- or Microsoft Authenticator)

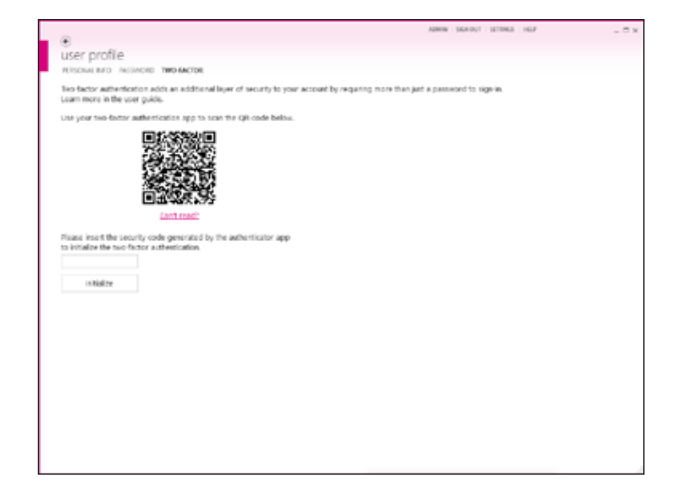

#### **CAN´T ACCESS?**

If the user forgot the access data, the data can be reset by using the "Can´t access" function. Only the valid e-mail address is required.

The following options are available here:

CAN'T ACCESS?

- Reset password
	- o The user receive an e-mail with a link to reset the password.
- Recover domain and user name o The user receives his access data via e-mail.
- Reset two-factor authentification o Reboot of two-factor authentication.

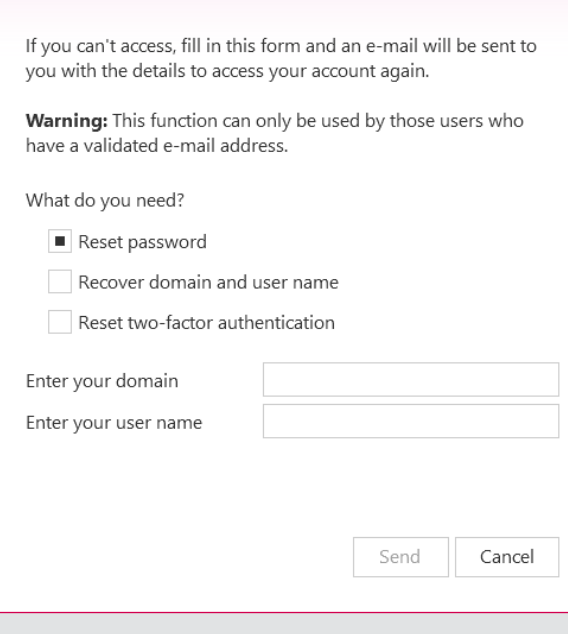

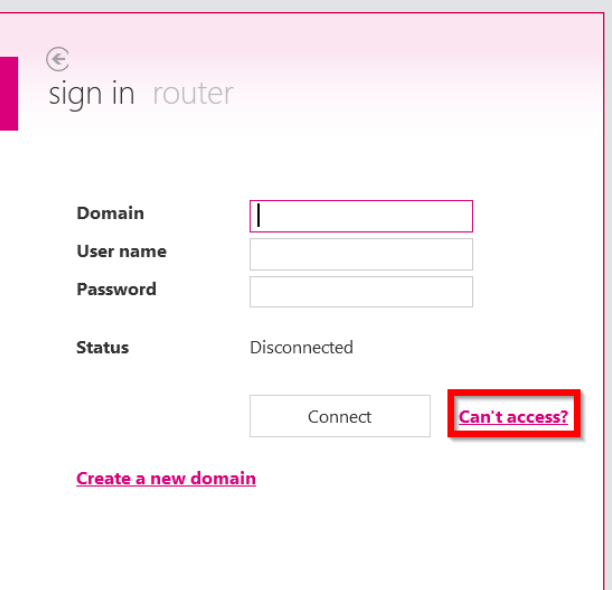

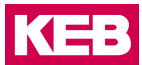

#### **DEVICE MANAGEMENT**

C6 IPCs and C6 HMIs with COMBIVIS connect Runtime can be included in a domain using their ID and a password, and registered with their serial number. This excludes registration under further domains, which safely prevents access outside the domain. The unique access rules extend to device level.

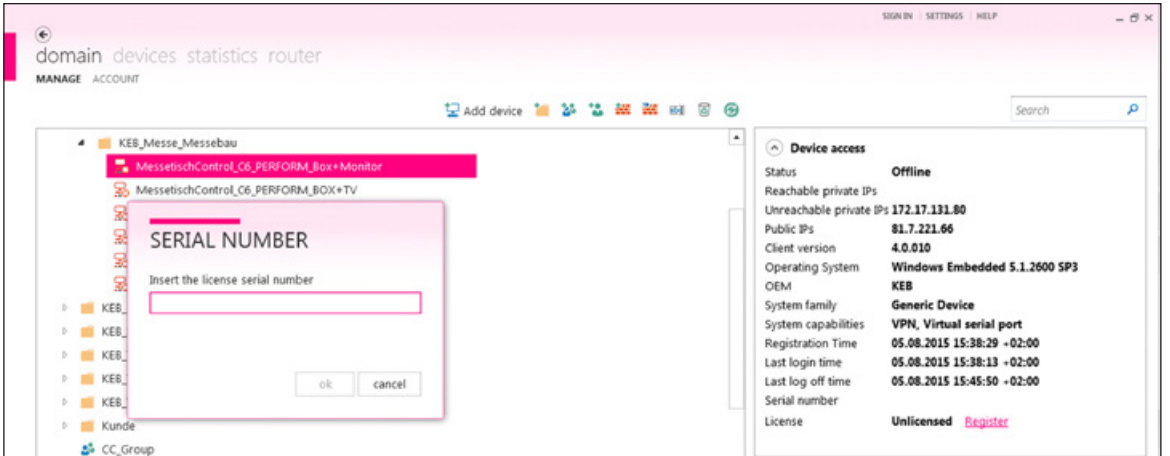

#### **FILE EXCHANGE WITH REMOTE DEVICES**

Thanks to the Remote Explorer Control Center function, a complete tool is available for downloading and uploading of files. This brings the benefit that access to the directories of the VPN partner need no longer be granted separately. Additional applications such as FTP servers are also no longer required.

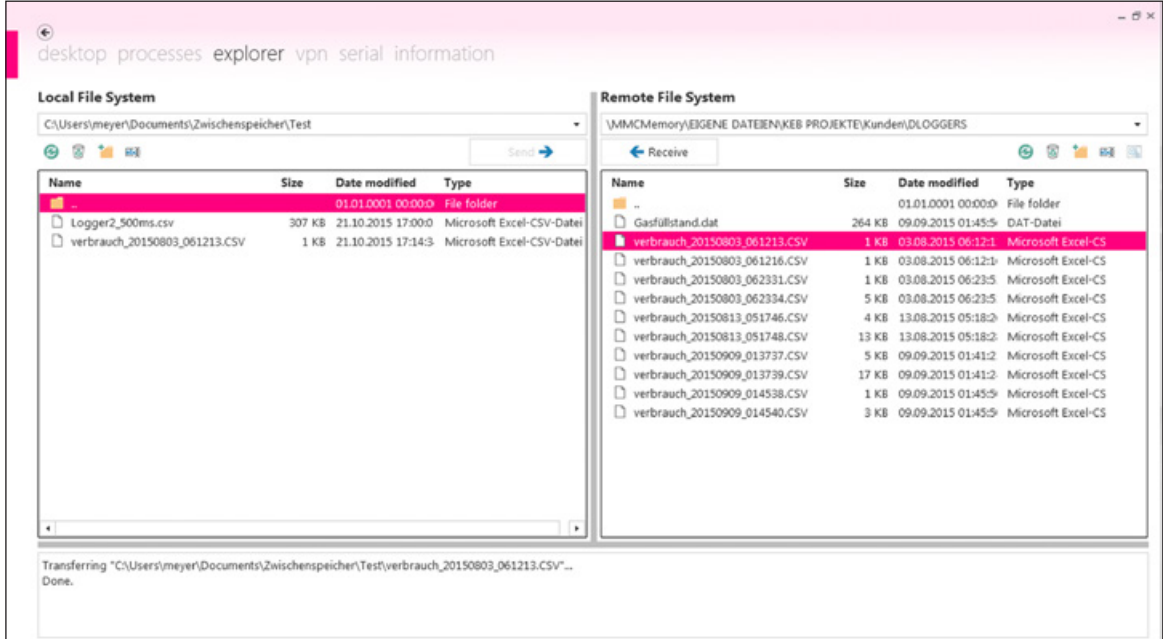

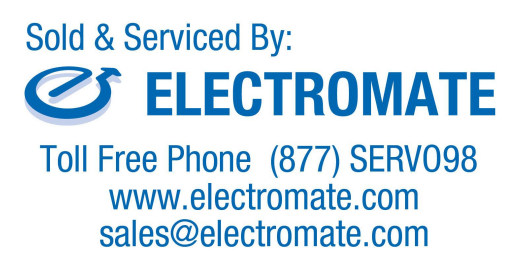

# **COMBIVIS** CONNECT

#### **FUNCTIONS**

#### **TARGETED REMOTE MAINTENANCE ACTIVITIES**

**SUPERIOR REMOTE MAINTENANCE FEATURES** Available for Win 32 and Win CE platform No additional hardware required Uses the existing Internet connection Remote PCs need no further services (VNC, FTP server, etc.) Simple and user-friendly interface, simple setup SSL/TLS protocol, encryption and certificates Safe and fast thanks to end-to-end VPN Automatic connection to first free relay server with shortest waiting time Multi-client Runtime **INNOVATIVE FUNCTION PROPERTIES**  Remote desktop with multi monitor support Remote explorer Chat, screenshot, task manager, statistics Monitoring and start-up of remote devices Access, fault search and programming of controls and automation devices Preventative and predictive maintenance Updates and changes of software applications on remote controllers Access to Ethernet and serial subnetworks

VPN to remote PC

VPN with access to the Ethernet subnetwork of remote devices

Virtual serial interface

Domain creation, hierarchical profiling of users and remote PCs

Automatic connection creation after restart of remote PC

Rights allocation for users and user groups

Assignment of firewall rules at folder and device levels

#### **COMBIVIS CONNECT RUNTIME**

Remote desktop (also multiple sessions with Windows Server),

file and task management, chat, screenshot

VPN to remote system

VPN with access to Ethernet of remote system

VPN with access to subnetwork of remote system serial interface

Integrated firewall

API for interface with in-house software applications

Permanent log Runtime operations

Multiple connection of different control centres

Creation of domain, structured organisation of users and remote PCs

Support for Internet connection via PROXY for Control Center and Runtime

Operation in local network without licence

Support for control of Runtime with automatic management of termination and restart of Runtime service

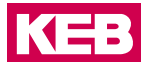

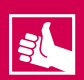

#### **HIGHLIGHTS**

- Certified security according to IEC 62443
- Direct file exchange between local PC and remote device
- Ethernet and/or serial connection between local PC and remote device via VPN
- Integrated COMBIVIS connect firewall for communication through VPN / full compatibility with existing firewalls
- Multi-client functionality supports several simultaneous connections of different observers
- Management of access rights for an unlimited number of users and devices
- Recording of access activities in statistics

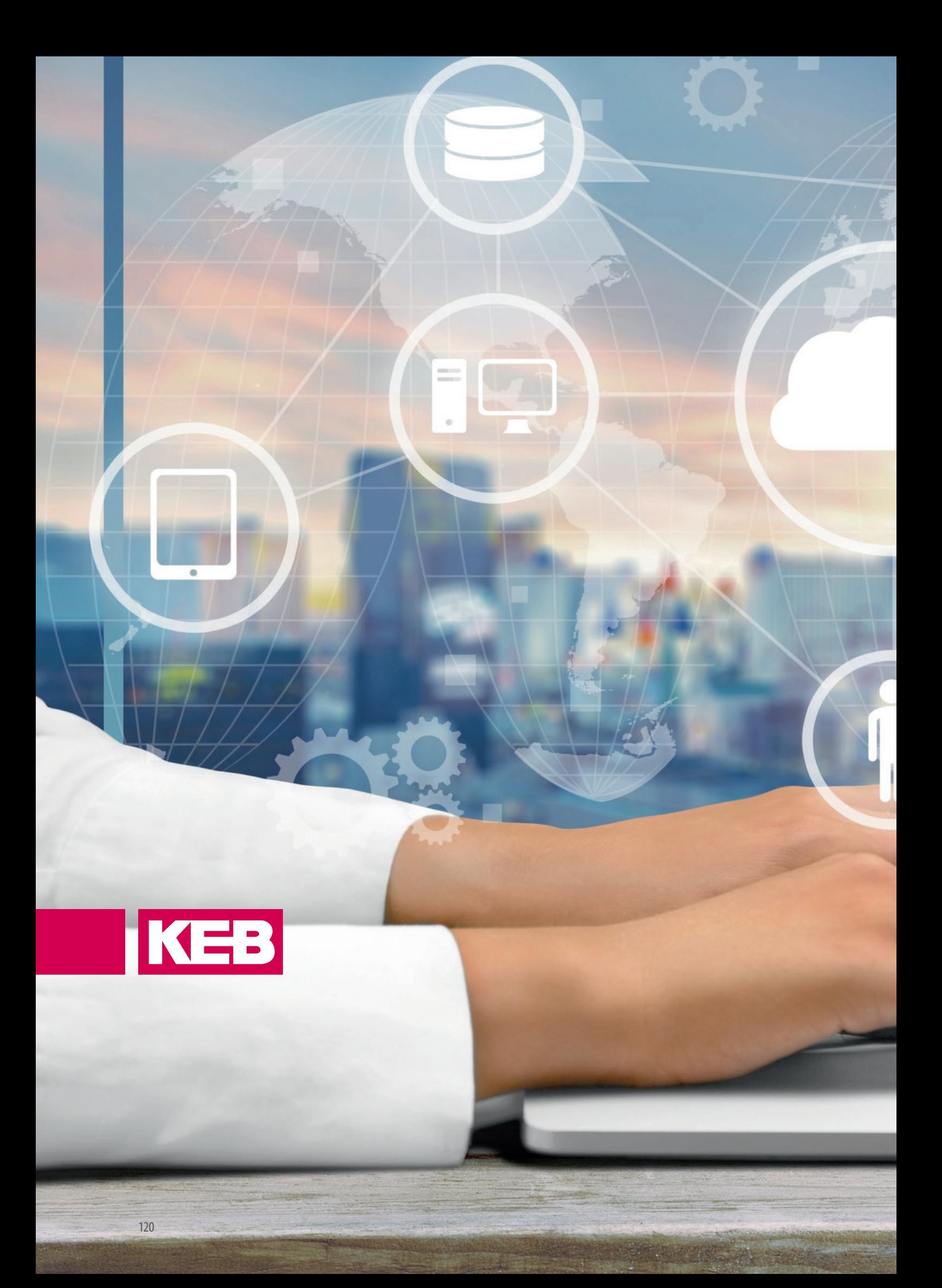

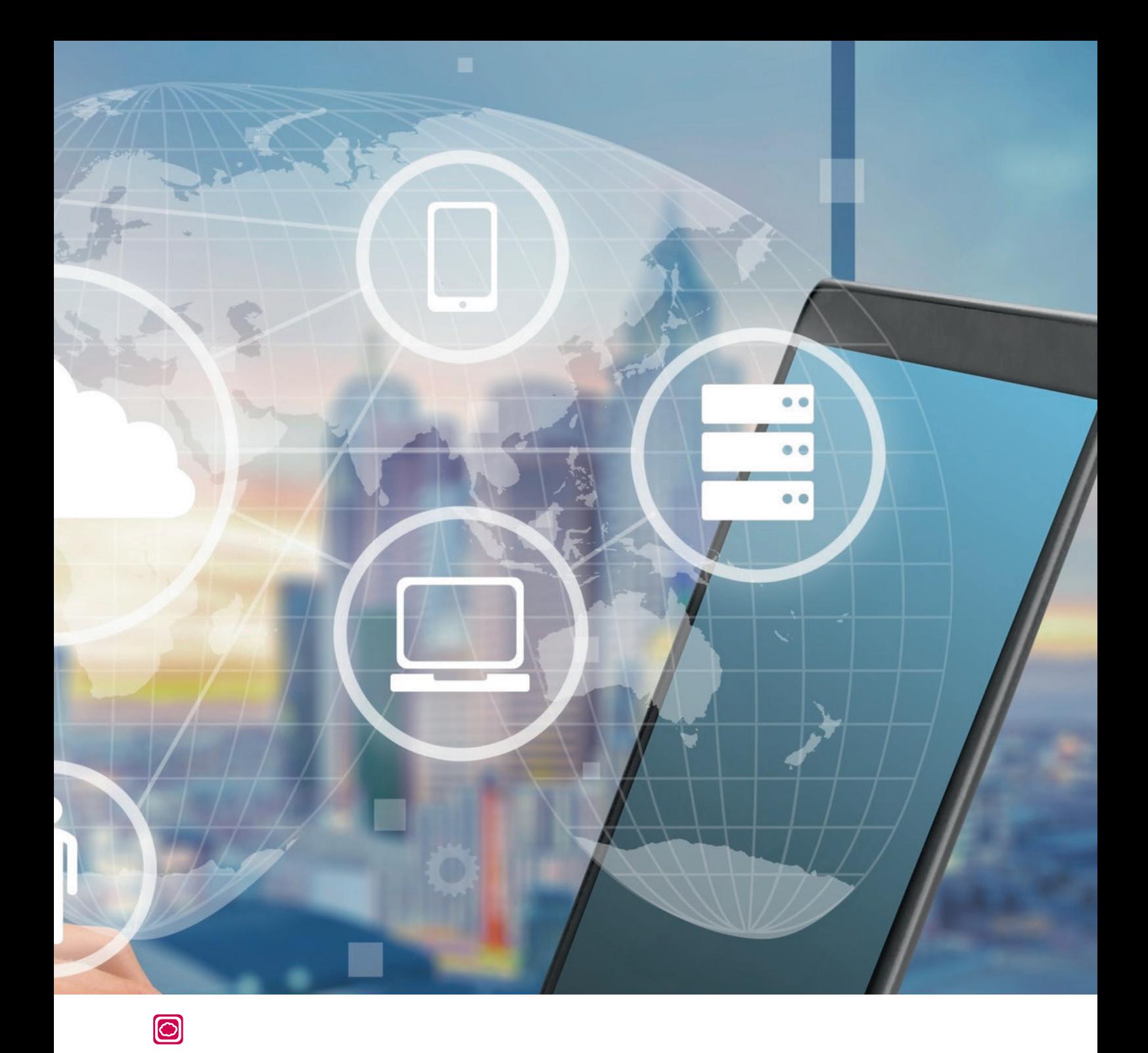

# **COMBIVIS CLOUD** FUNCTIONALITY

In industrial environments, the fast and reliable acquisition, storage and analysis of field and plant data are becoming increasingly important. Large amounts of data have to be recorded permanently and stored reliably and securely. Cloud services are scalable and secure platforms that enable access to data from any location. The data can be prepared and made available comprehensively by appropriate services.

#### **CLOUD INTERFACE**

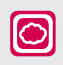

**COMBIVIS CLOUD** forms the interface to transfer data securely into a cloud solution. This icon is placed on the available hardware.

# **COMBIVIS** CLOUD

#### **EXTENSION FOR INDUSTRIAL CLOUD SOLUTIONS**

With COMBIVIS cloud KEB offers a software solution to transfer process data securely into a cloud. Manufacturer-independent variables can be collected and stored. The data logger and storage functions of the COMBIVIS HMI platform are extended by connecting a cloud interface.

# EL

#### **HIGHLIGHTS**

- Data logger (with offline function)
- Cloud agent (store-and-forward procedure)
- Secure data transmission
- Standard protocols MQTT, AMQP
- Compatible with a wide range of cloud solutions
- Integration of cloud routers into existing systems
- Cloud Router optional with integrated modem

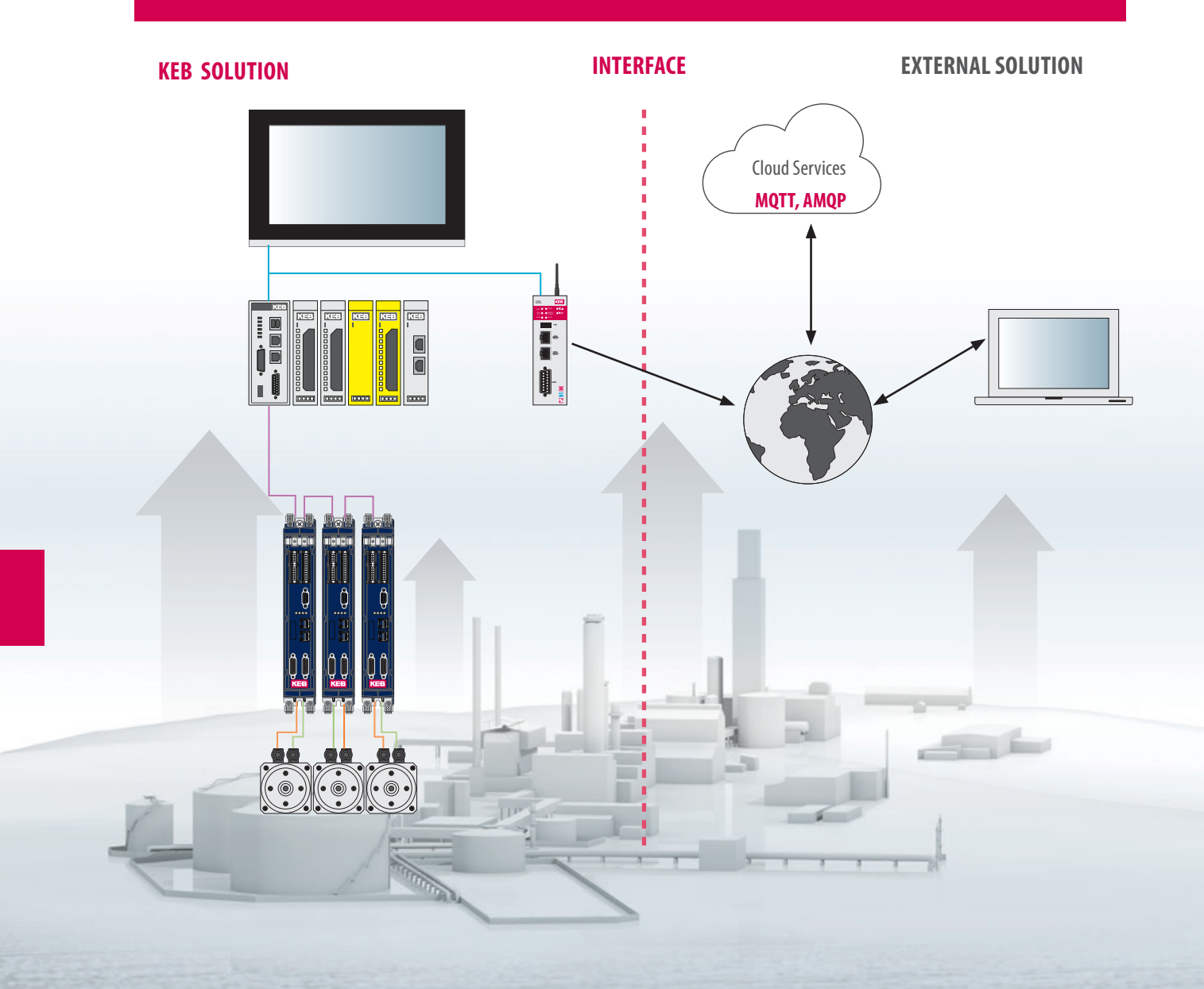

#### **DATA LOGGING**

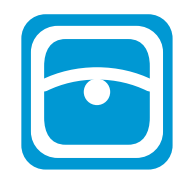

In the process of a machine or plant, numerous data can be generated which are recorded by sensors or provided directly by components. The COMBIVIS HMI Runtime has a data logger to record specific data.

**KEB** 

#### **DATA TRANSMISSION**

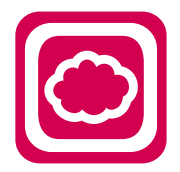

With COMBIVIS cloud KEB provides the interface to an external cloud solution. Using the COMBIVIS cloud functionality, the recorded data can be securely transferred to a stored cloud account.

The implemented store-and-forward procedure allows the reaction to connection gaps by a local buffering of the data in order to avoid data loss. The standard protocols MQTT or AMQT are used for transmission to support a wide range of cloud solutions. The data can be further processed by selecting different cloud services from the respective service provider.

#### **CLOUD ROUTER**

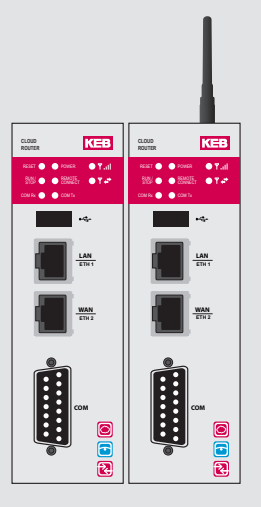

The C6 Cloud Router is a system consisting of COMBIVIS HMI and COMBIVIS cloud which can optionally be expanded with COMBIVIS connect. The system acts as an edge device in modern industry 4.0 architectures. Different variants of the Cloud Router are available and can be selected according to requirements.

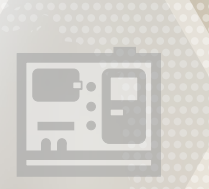

# TECHNOLOGY **SOLUTIONS**

R

大户籍

 $\mathcal{S}$ 

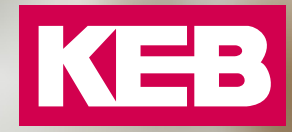

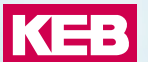

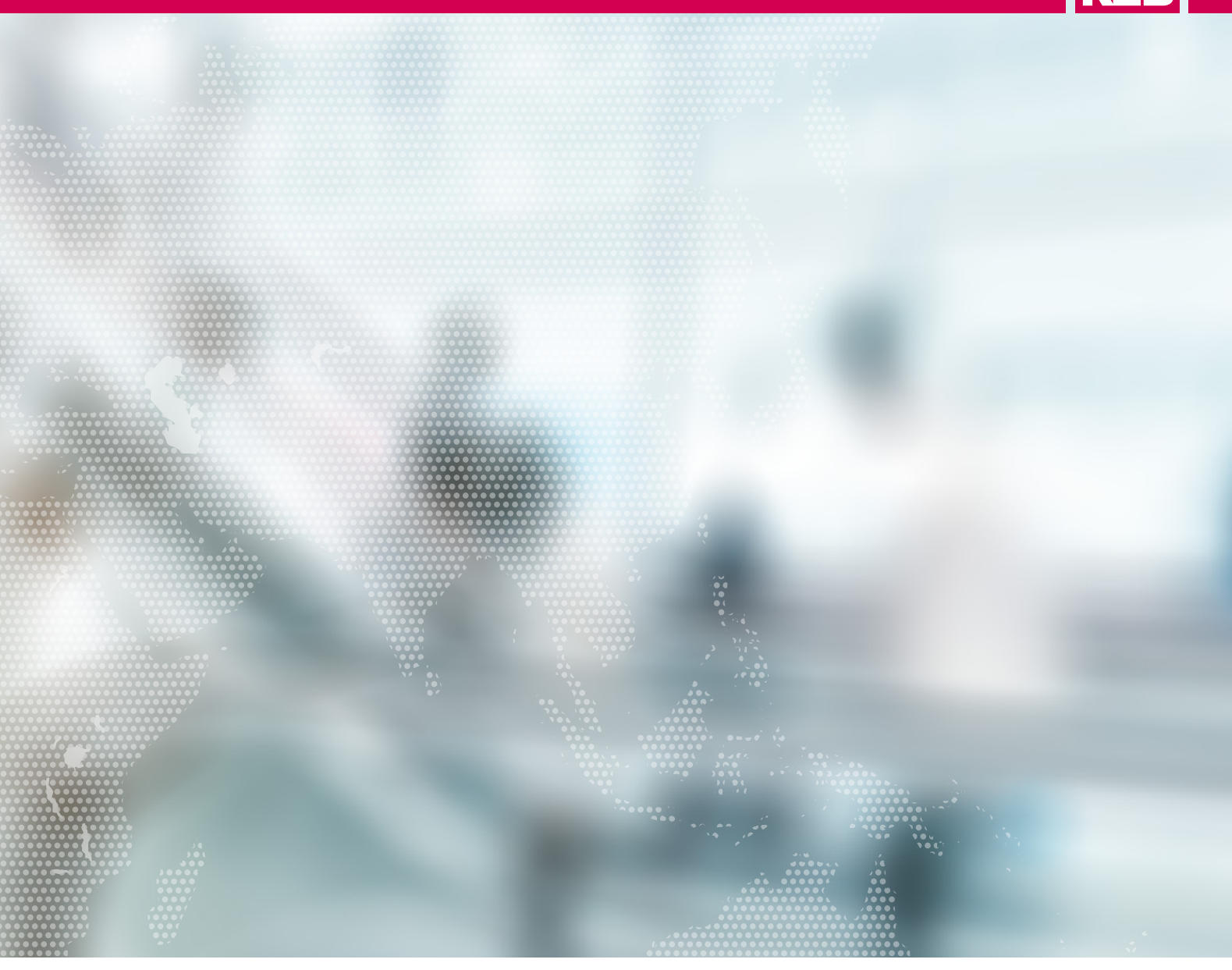

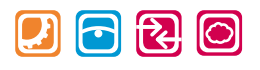

# TECHNOLOGY **SOLUTIONS**

By using special kernels and libraries, a solution can be found for almost every challenge. KEB provides

- Open tools for automation
	- **-** COMBIVIS studio 6
		- **-** COMBIVIS HMI
	- **-** COMBIVIS connect
- Optimally matched hardware and software components
- Certified safety function blocks
- Industry-standard libraries and applications
- Scalable control, drive and motor solutions

# **CNC SOLUTIONS**

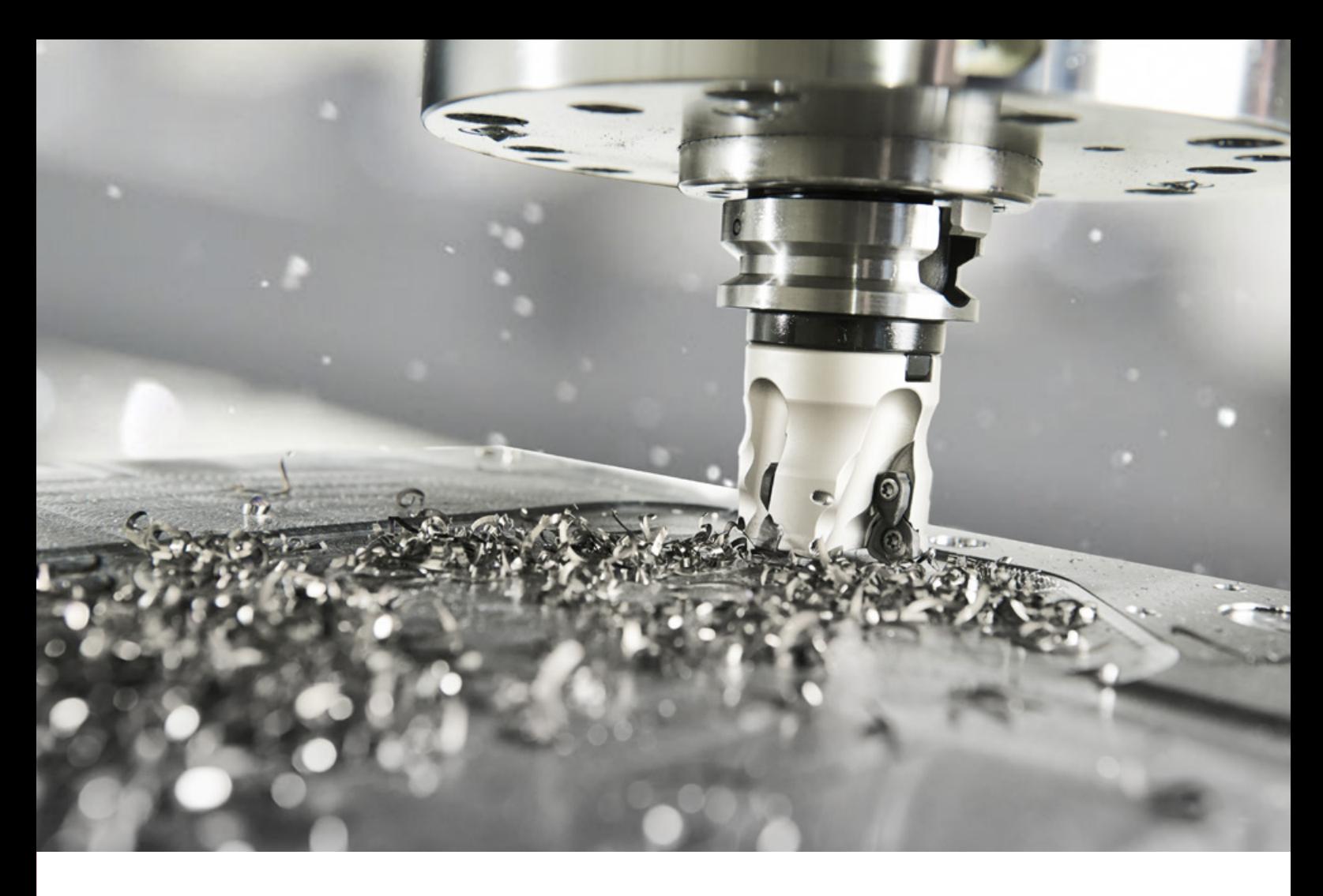

#### **SMOOTH INTEGRATION**

A consistent concept is essential to provide a complete CNC solution including matching hardware and software components. Starting at the control based on an IPC and the appropriate visualisation up to drive controllers with integrated safety, motors and gearboxes. Depending on the system design, suitable CNC solutions can be selected.

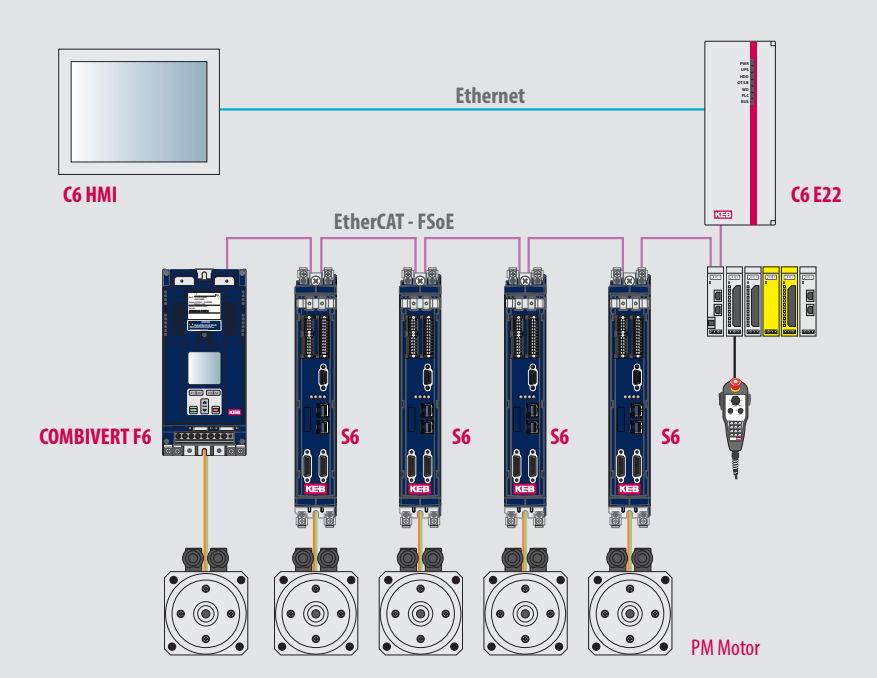

# **CNC** HIGH-END

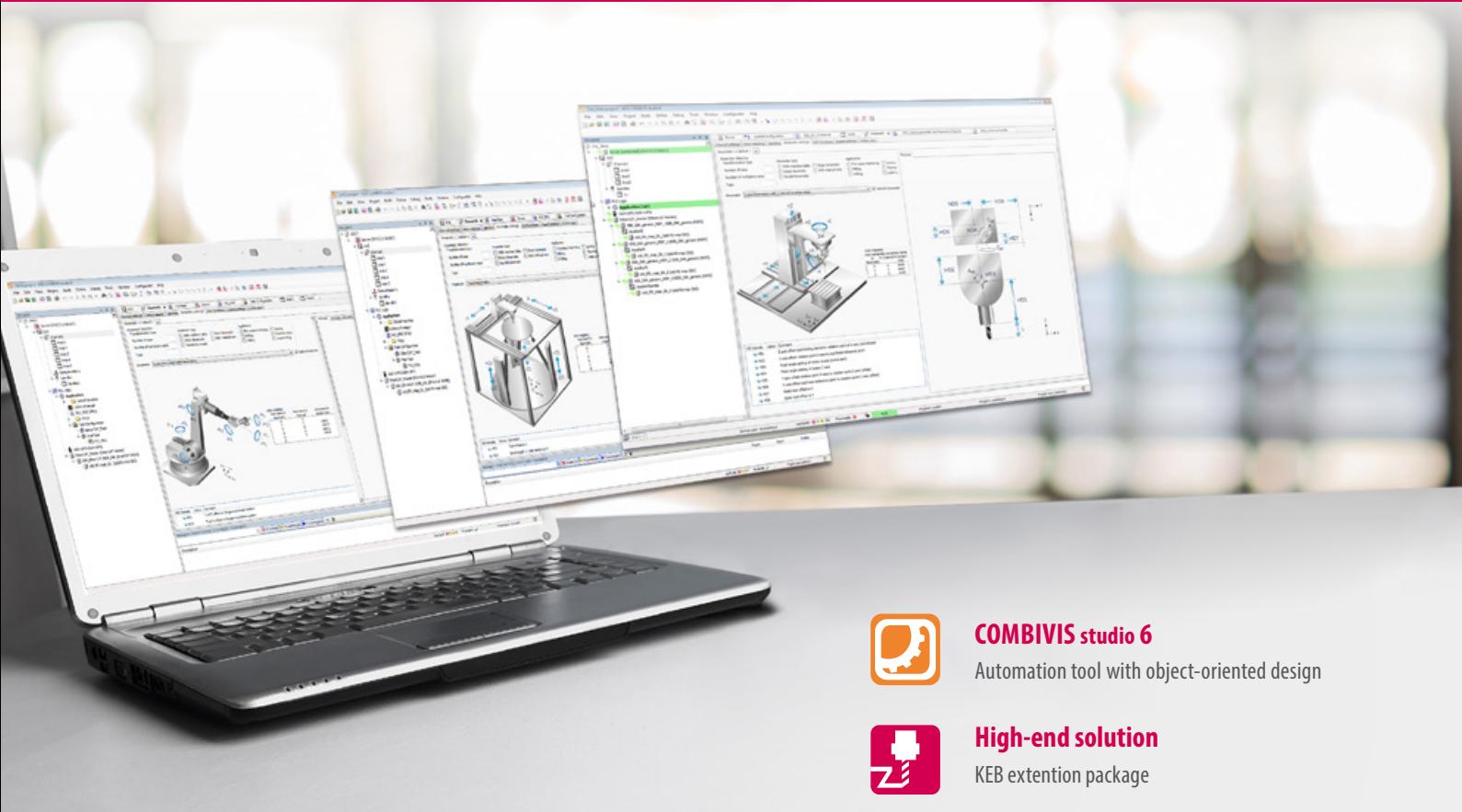

#### **FAST AND PRECISE PATH PLANNING**

For complex requirements, the high-end solution with the integrated ISG CNC kernel offers extensive features for CNC, robotics and motion control. Systems with up to 64 axes are possible for the realization of a CNC application. Depending on the requirements, the number of axes or channels can be increased. Extensive function packages are available for this purpose. The user has the possibility to access on a database with various transformations.

The interpolation can be linear, helical or spline interpolation. The aim is to achieve a stimulation-free and jerk limited motion control. In addition, KEB's CNC solution supports the possibility of volumetric compensation according to ISO 230. The system achieves its high precision by various compensation possibilities of mechanical and thermal influences.

#### **OPEN TOOLS**

KEB enables CNC machine manufacturers to automate their machine technologies with open automation tools based on standards (IEC 61131) without limiting the CNC functionality. This allows machine manufacturers to create their individual solution on demand. The system is set up using the COMBIVIS studio 6 automation tool – flexible and user-friendly. The object-oriented design of the tool supports the user in configuring the axes and channels.

#### **CNC SOLUTION WITH ISG KERNEL**

To enable the high end application, the CNC kernel was implemented on real-time capable IPCs. The solution is flexible and scalable in performance consisting of control, visualisation, safety, drives and motors to allow a lot of applications in the area of CNC. The range of function gives solution for tool machines as well as moving of complex kinematics. The functions are used, for example, in applications such as milling, drilling, cutting, grinding, bending and associated handling systems.

The comprehensive functionality with excellent path and speed planning as well as the architectural model on which the software is based are the essential characteristics. The last point is enabling next to continuous extension for technologies and functions the adjustment of individual customer requirements.

#### **BASIC PACKAGE**

The basic package of the high-end solution offers essential CNC features. These are among others:

- Speed and acceleration pre-control, jerk limitation
- Powerful, clock-synchronous CNC-PLC interface
- Coupling functions, gantry axis functions, measuring functions
- Look-ahead function
- Linear, circular, spiral interpolation
- DIN 66025 program syntax with high-level language extension
- Subprogram technology, macro definitions, coordinate systems, spindle and additional functions
- Operation with automatic mode, manual mode, single block mode, referencing, block advance, handwheel operation mode
- Tool management

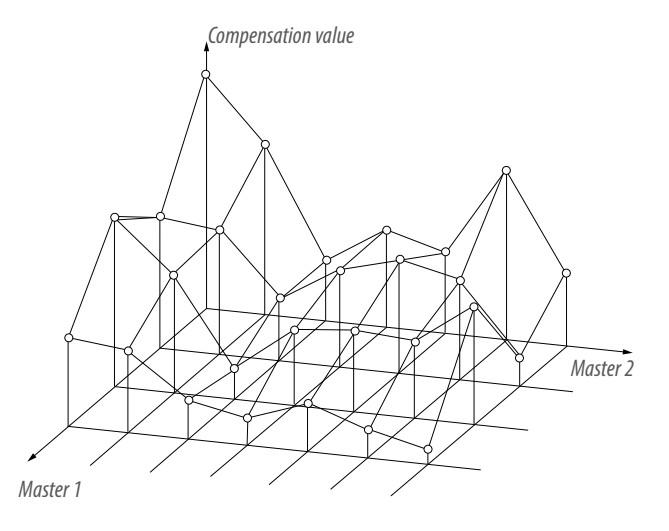

#### **EXTENSIVE FUNCTION PACKAGES**

Building on this, extensive function packages are available for the implementation of various applications. The packages can be selected according to the requirements and the software can be extended by the necessary functions:

- **CNC Channels:** Up to 12 channels expandable, channel synchronization, axis exchange between the channels
- **Transformation:** Expansion of all CNC channels through kinematic transformation
- **High-Speed Cutting (HSC):** Faster processing time, higher accuracy, better surface quality
- **Spline:** Use of gearing (AKIMA, B-Spline) for geometry optimization
- **Cutting:** CNC technology extension for cutting (e.g. laser, plasma, oxyfuel, water jet)
- **Volumetric compensation:** Effective way to increase machine accuracy

# **CNC** HIGH-END

#### **CHANNEL (EXTENSION WITH EACH ONE CNC CHANNEL)**

- In general up to 12 channels: 1 base + 11 channel
- Channel synchronisation
- Axis exchange between the channels
- Cycle depending interfaces between the channels (e.g. dynamic coordinate system)

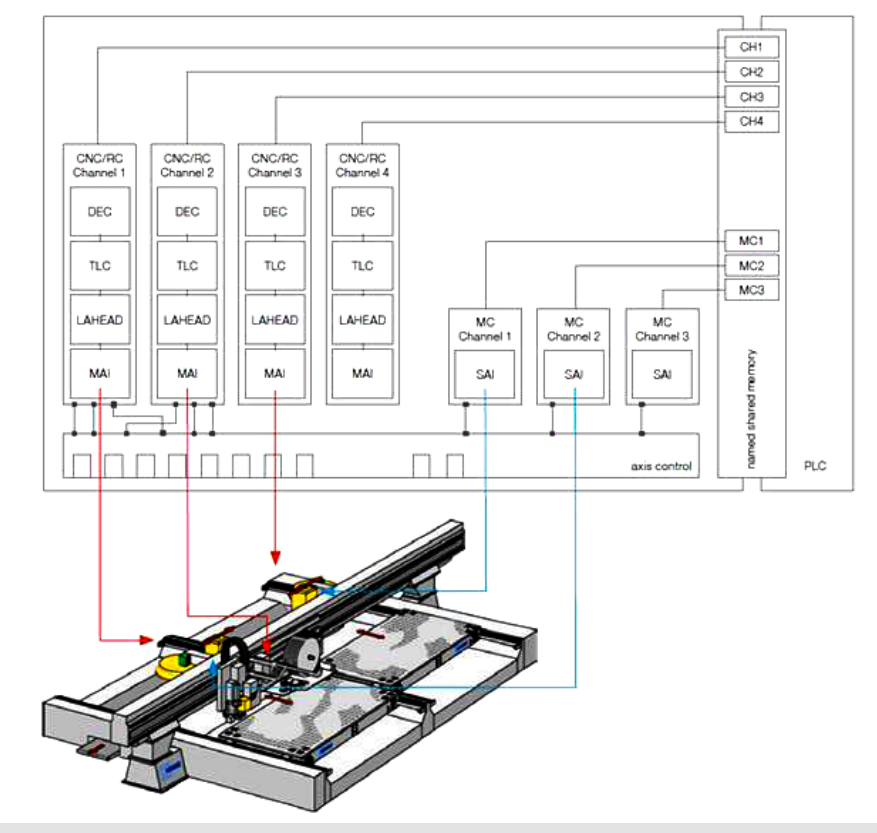

#### **TRANSFORMATIONS**

Expansion of all CNC channels through kinematic transformation

- 5-axis functionality
- Rotating tool center point (RTCP)
- Selection of kinematics from a kinematics library
- User-specific extensibility (depending on the system environment)
- Tool length compensation (TLC)
- Tool alignment according to the active coordinate system
- Definition and programming in different coordinate systems,
- Linking transformations

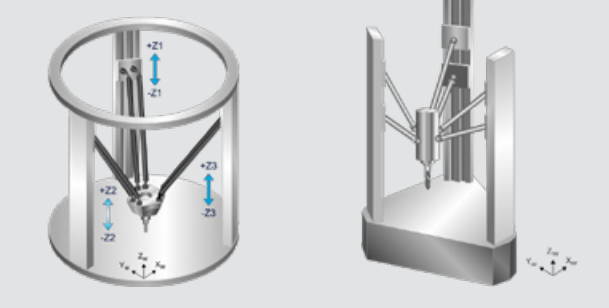

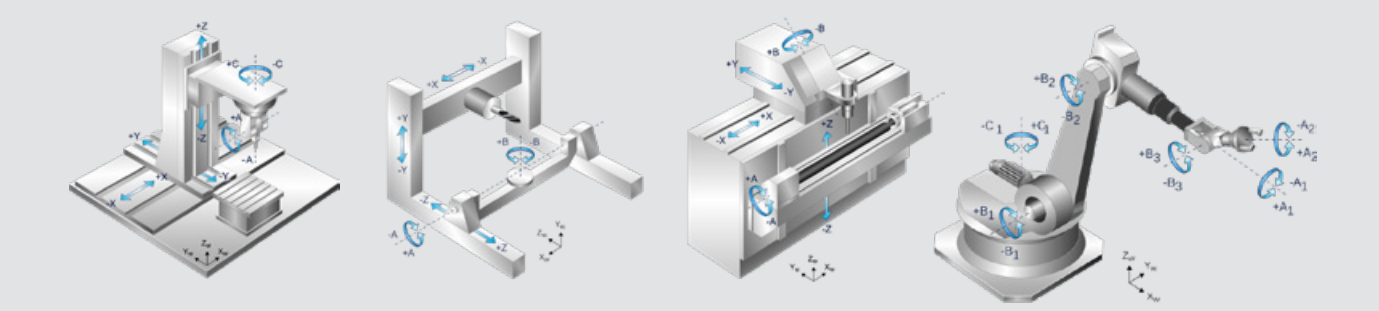

# KEB

#### **CUTTING**

CNC technology extension for cutting (e.g. laser, plasma, oxyfuel, water jet)

- Automatic lifting and lowering of an axis
- Cross block lifting to avoid collisions of the tool head with cut-out workpiece parts
- Jerk limited speed profile without disturbing influence on the path speed
- Microsteps, fast laser switching signals
- High-resolution M functions (1 µs), time stamp
- Different types of synchronisation
- Extended M-function output for creating microtracks
- pipe transformation
- Support of different profiles, polygon tubes and profile tubes
- Unwinding of the programmed contour on the side surface of the profile.

#### **HIGH SPEED CUTTING (HSC)**

- Optimization of geometry: spline, HSC mode, contour smoothing (Smart Surface), tool compensation
- Jerk-limited, moderated and time-optimized acceleration profiles
- Model-based cascadable filters (HSC and axis filters)
- Motion state controlled output of control signals to the PLC
- Real-time variables of the PLC or control technology for process control

#### **SPLINE**

Use of spline (Akima, B-Spline) for geometry optimization with definable tolerances.

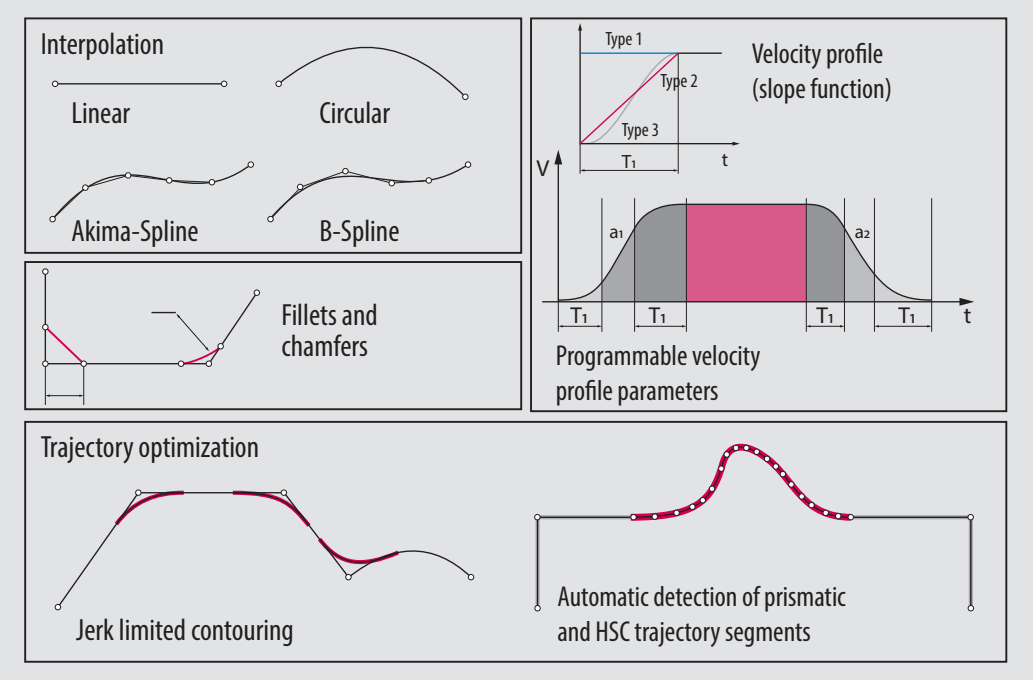

Path generation functions

## **CNC** HIGH-END

#### **VOLUMETRIC COMPENSATION**

Volumetric compensation can be used for all machines that can be described by a serial kinematic with exactly three linear axes X, Y, Z and up to three rotary axes A, B, C. Gantry combinations are supported (transparent to the user) by providing the slave axes with the same compensation values as their master axes.

- Effective way to increase machine accuracy
- Tool center point correction (TCP) through dynamic determination of axis correction values
- Can be used for different kinematic arrangements (head/table kinematics)
- Multiple parameter files per compensation, multiple compensations per controller
- Parameter update via NC command or HMI
- Interpolation of parameter sets
- Smoothing parameter jumps for module passes
- Configurable limitation of the compensation values and extension speed
- Supported file formats (tabular CSV format, Etalon exchange format)
- Standards (DIN ISO 230 "Test specifications for machine tools")
- ISO/TR 16907 "Machine tools numerical compensation of geometric errors"

#### **COMPENSATION EXAMPLES**

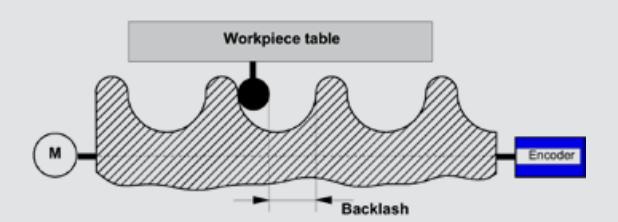

*backlash compensation*

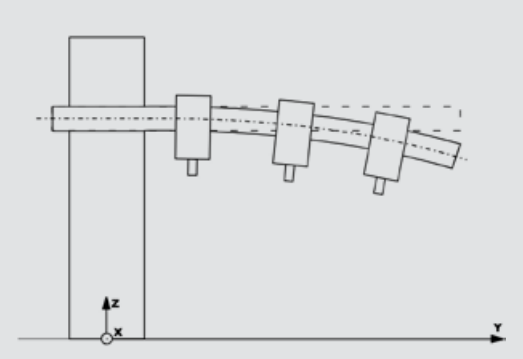

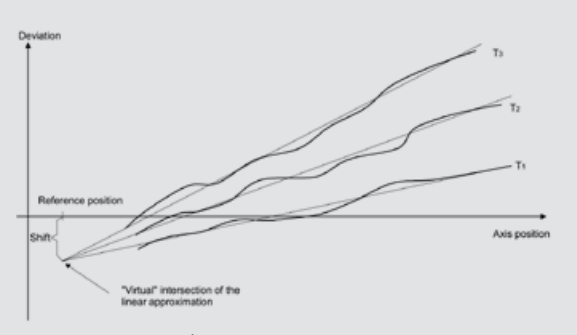

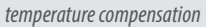

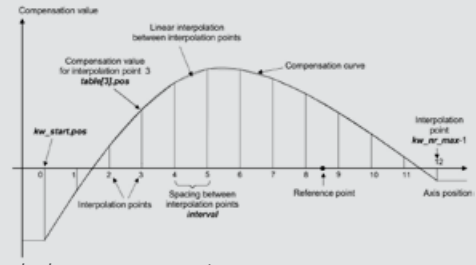

*leadsrew error compensation*

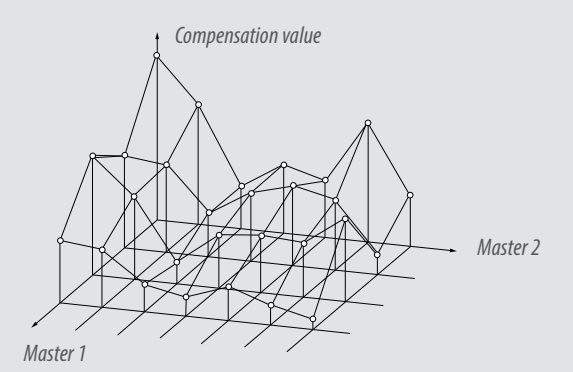

*beam sag compensation alignment error compensation*

# **KEB**

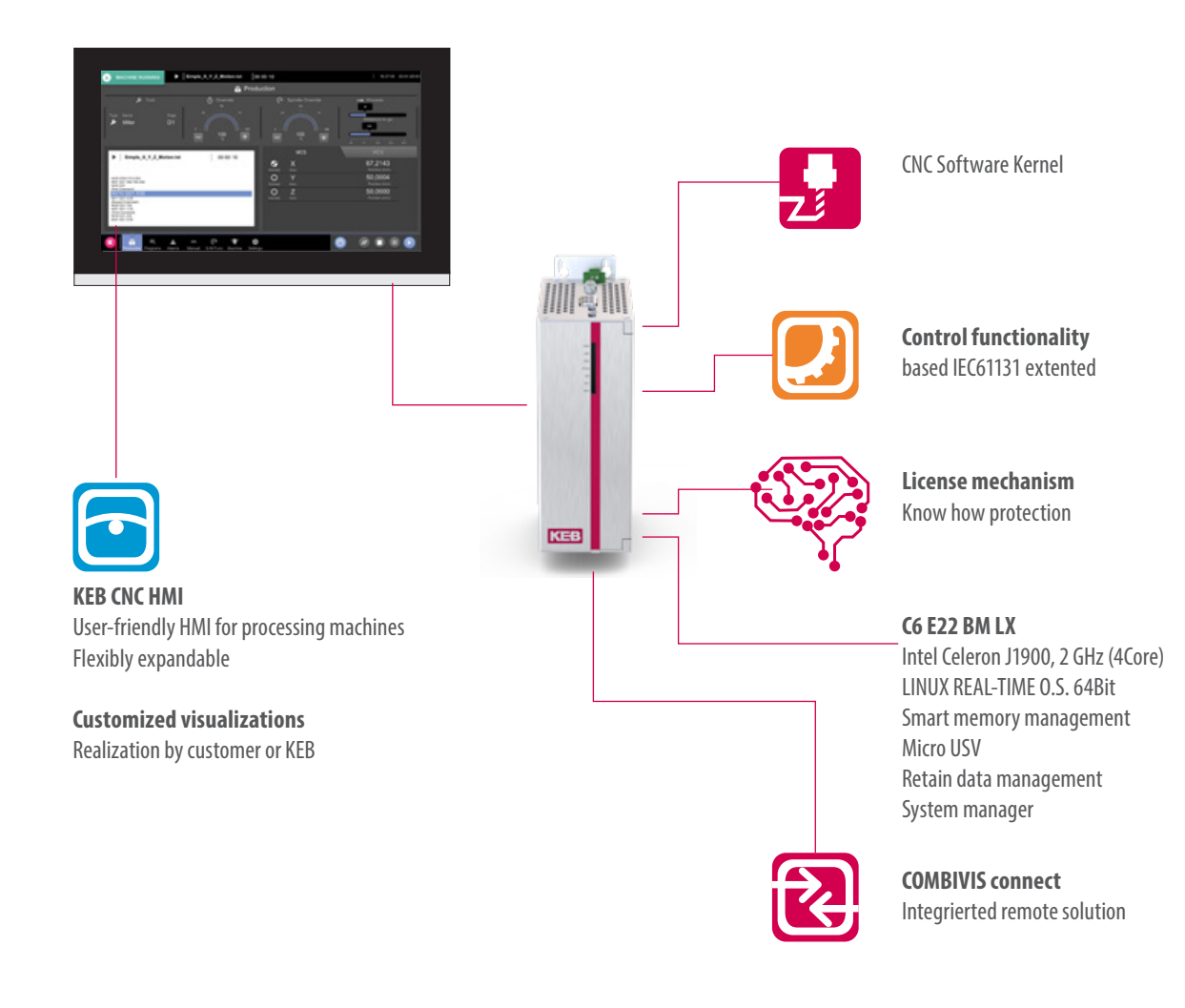

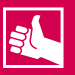

#### **HIGHLIGHTS**

- Integrated ISG CNC kernel
- Simple and flexible set up with object-oriented design in COMBIVIS studio 6
- Extension of machine functions via IEC 61131 without limiting CNC functionality
- Extensive function packages
- **Safety**
- Advanced features for CNC and robotics
	- Compensation axis / temperature - High speed cutting
	- Look-ahead function
- Multi-Core management

# **EXTRUDER SOLUTIONS**

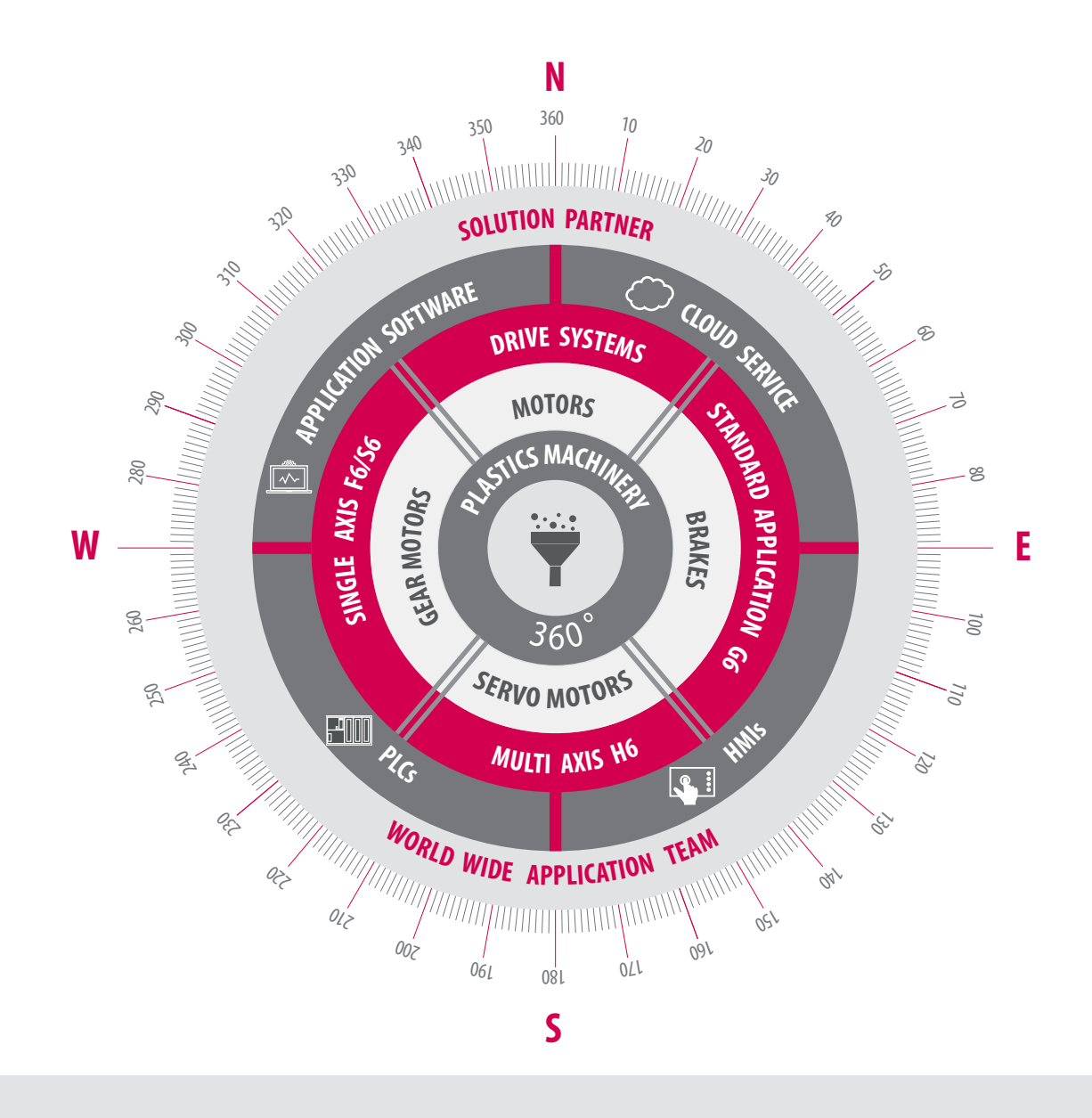

#### **PRECISION, PERFORMANCE AND QUALITY**

Precision, performance and quality - the strengths of our systems are particularly evident in plastics machinery, one of our main application fields. They are complemented by our worldwide service, a global application team and more than 20 years of experience in plastics applications.

Today, our portfolio offers individually coordinated 360° solutions – starting with the software including a cloud solution, through the HMI and PLC, right up to the Drive Controller. The system is rounded off by servo motors and gearmotors with matching permanent magnet brakes.

From our wide portfolio, the team for plastic applications creates a solution tailored to your requirements. The KEB Automation Group is internationally positioned and achieves an optimal result for your machine through a continuous exchange with you.

We accompany the process from the idea through development and commissioning up to the after sales service.

# **EXTRUSION TECHNOLOGY**

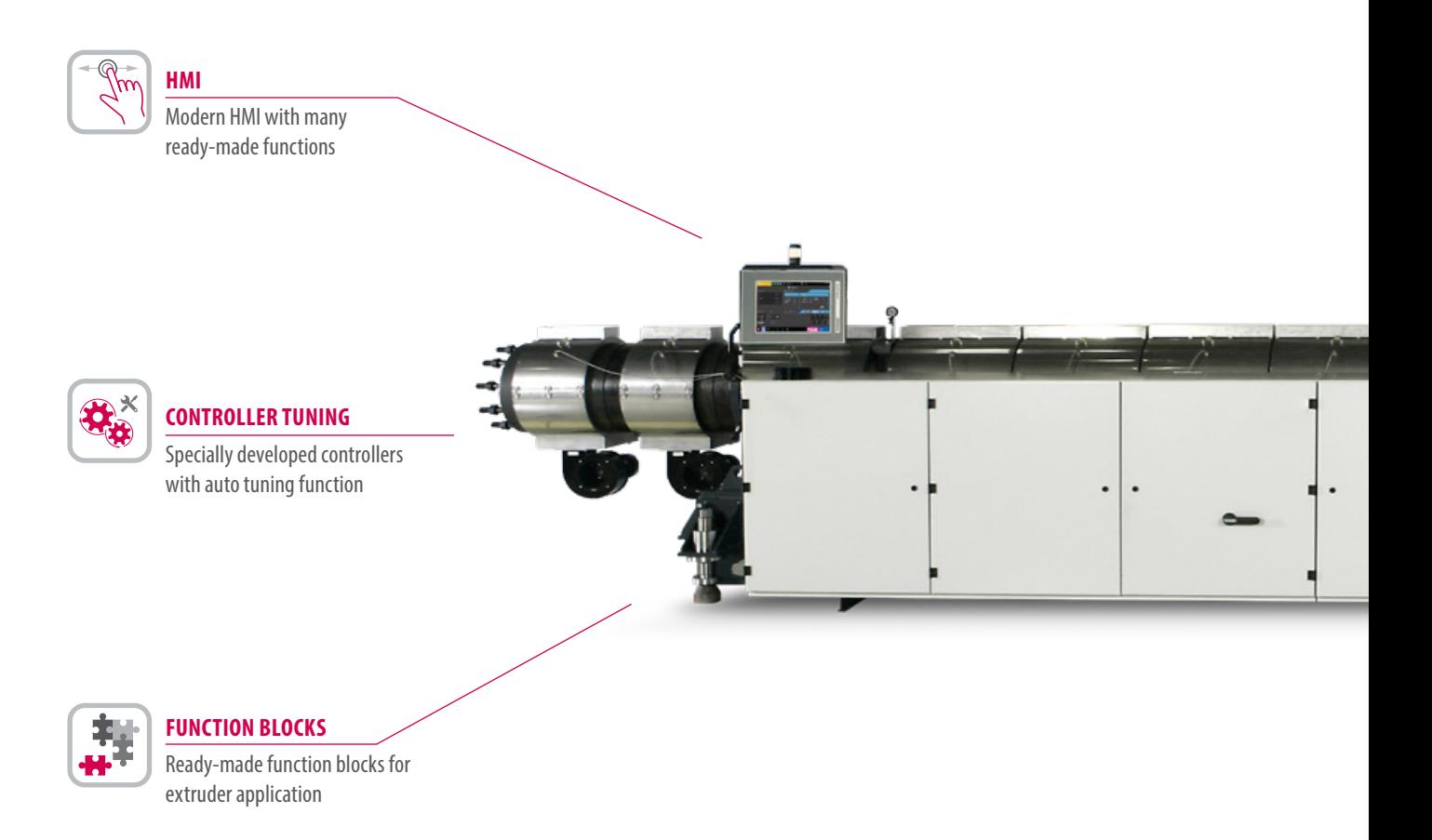

#### **THE COMPLETE SOLUTION FOR YOUR SUCCESS**

For the complete automation of an extruder line, KEB offers an extensive project framework, that allows to operate the extruder itself as well as the auxiliary drives – from the newly developed extruder software, which is perfectly matched to the performance of our control technology, via the drive controller right up to the motors.

Our portfolio enables the user to create a complete solution for his machine. The extruder solution can be optimally adapted to the requirements of the customer's machine, both in terms of software and hardware.

# **KEB**

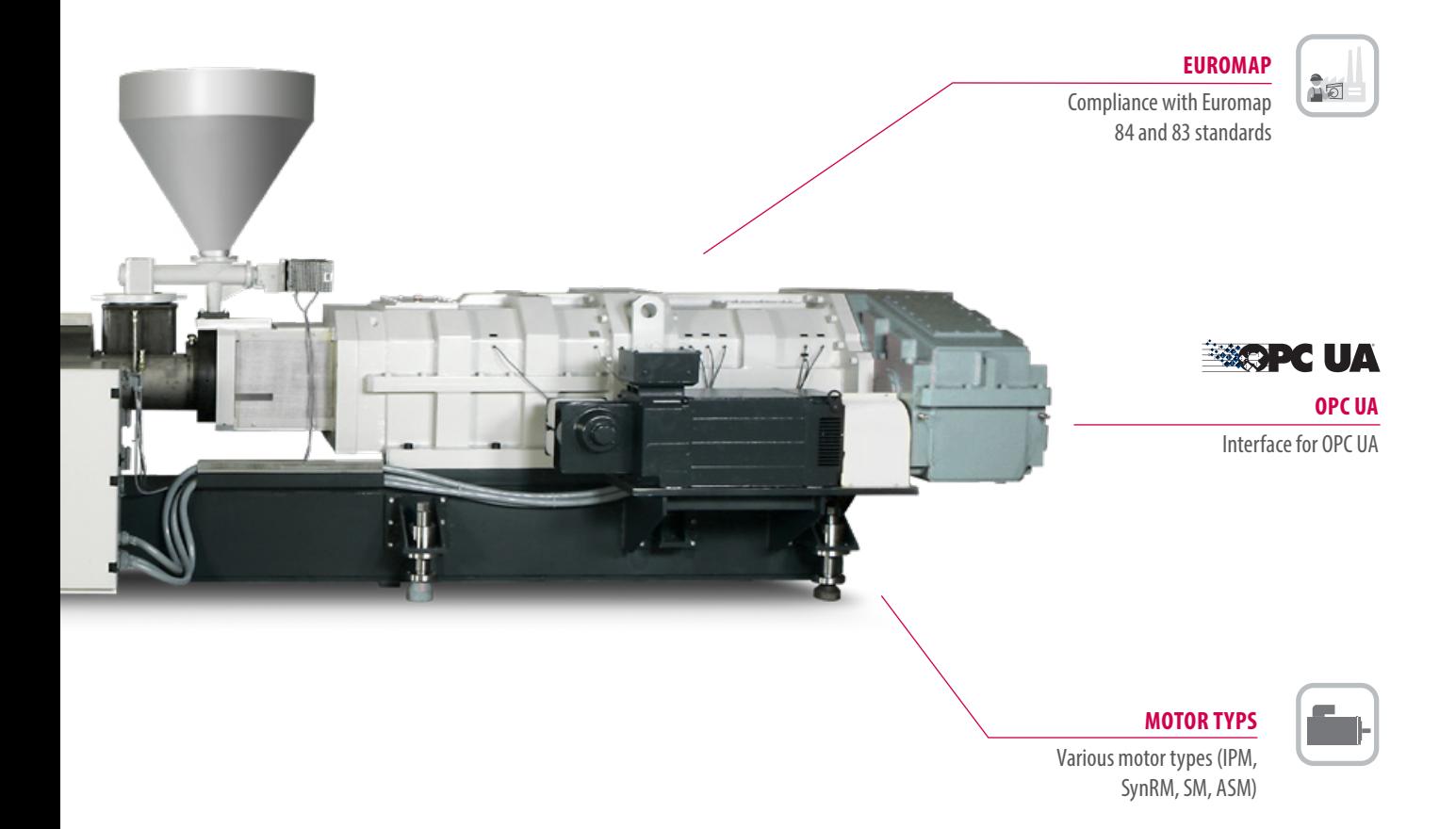

#### **EXTRUDER SCREW DRIVE**

KEB has more than 20 years of experience in the field of the main drive of an extruder. The Drive Controllers are characterized by encoderless controlled operation with high speed stability and precise torque calculation. In addition, a wide range of motor types can be operated. Finally, among many cooling systems the right one can be chosen. With the new DL4 motor series KEB is now offering motors in the higher power range. Together with the drive controllers, they provide a very good performance.

In combination with the extruder software, the screw can easily be operated in different modes, such as pressure/speed control. Furthermore, a lot of drive and motor information is already appealingly displayed in the HMI user interface.

### **EXTRUSION TECHNOLOGY**

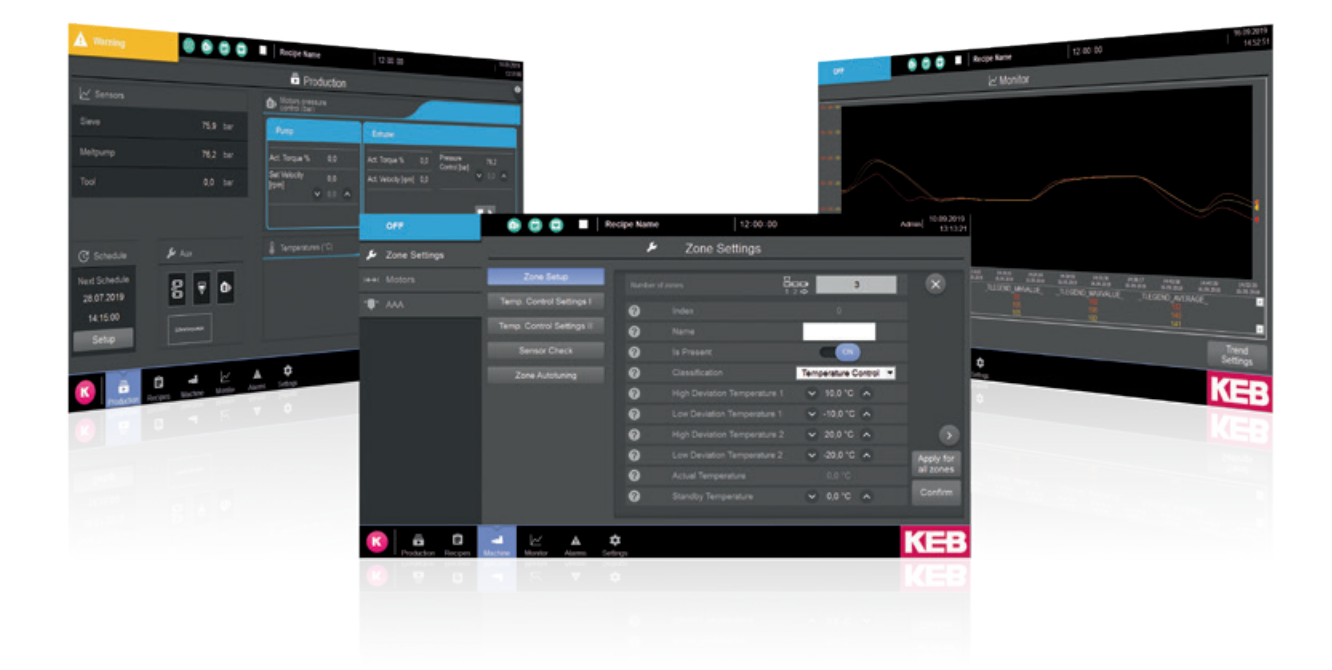

#### **EXTRUDER SOFTWARE**

The extruder software features a modern HMI design and a basic control project with ready-made function blocks. Through the open solution, which is programmed in line with Euromap, you can enhance and individually design the control project and HMI according to your requirements.

#### **PLC PROJECT**

The PLC project framework provides the basis for the HMI user interface. According to IEC61131, this framework can also be extended individually. Thus you can integrate further machine functions with the KEB own software tool COMBIVIS studio 6.

The essential point of an extruder is temperature control. It is responsible for the quality in which the end product is produced. Therefore, the PLC software contains specially developed temperature controllers that are perfectly matched to the application. In addition, the tough controllers can be independently configured via auto tuning. This is also implemented in the integrated commissioning wizard.

In order to extend the functions of the machine, KEB not only offers prefabricated modules for the extruder itself, but also considers the following devices, such as a winding device that can easily be programmed with one module.

Depending on your performance level, you will receive the appropriate hardware for the software. From the PLC itself to remote maintenance and cloud connection, your machine is optimally equipped for the future in terms of industry 4.0.

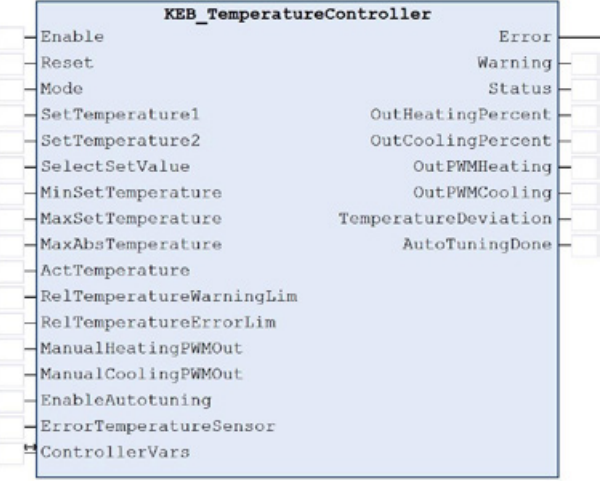

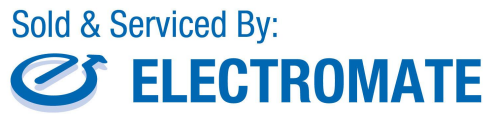

Toll Free Phone (877) SERV098 www.electromate.com sales@electromate.com

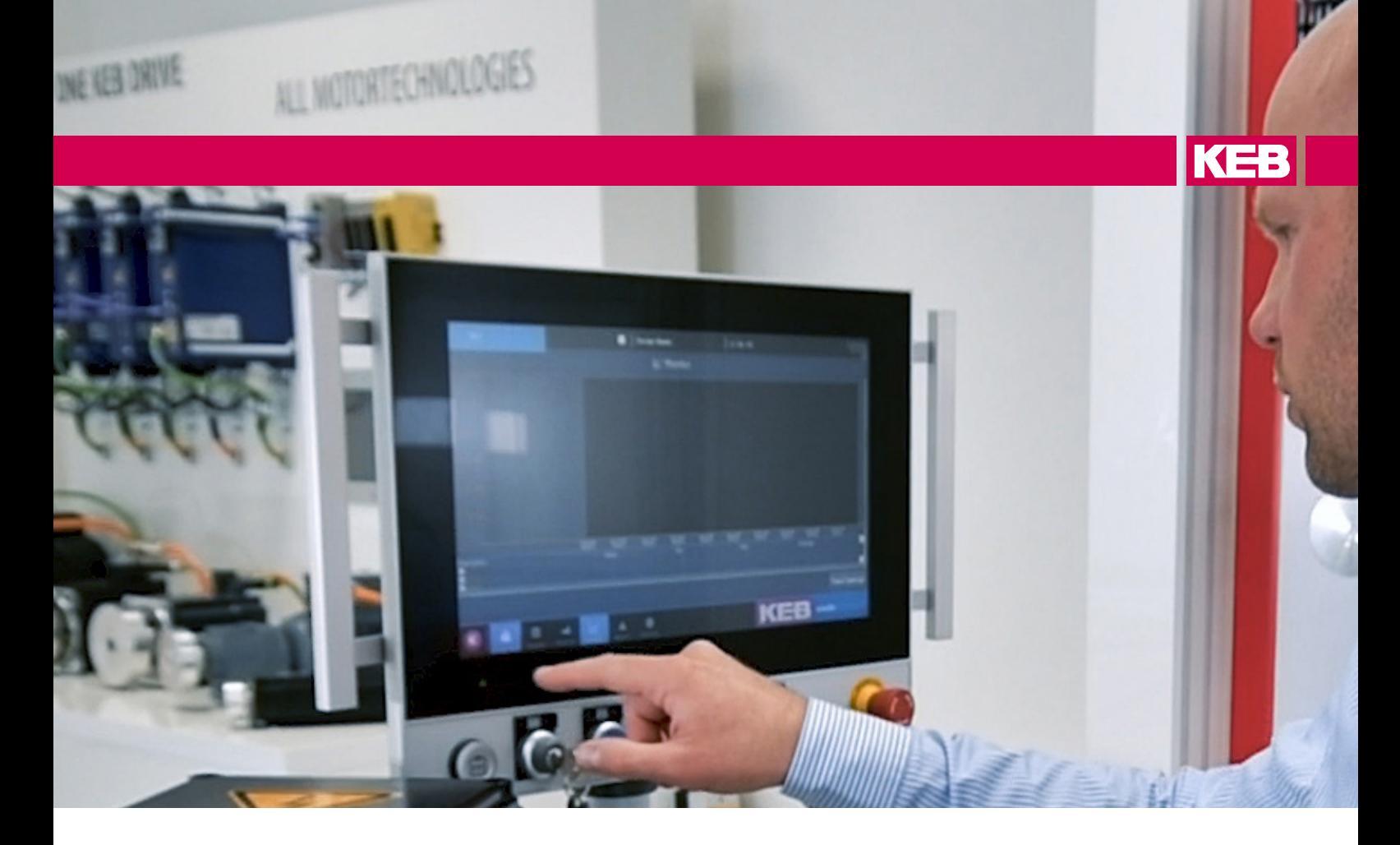

#### **HMI SURFACE**

In today's world of smartphones and tablets, a user-friendly HMI interface is more important than ever. The extruder HMI framework meets exactly these requirements. The framework provides a well-structured and appealing process visualization, which you can use if required. So it is possible to create your own business card for the machine from the HMI surface. Therefore KEB provides the software tool COMBIVIS studio HMI.

In addition to the process visualisation, the customer will find further prefabricated features that will save significant costs and time during the design phase. The framework includes a ready-made recipe management, extensive error handling and a long-term trend display. But also following devices such as a melt pump are already integrated in to the surface. The integrated commissioning wizard is a highlight. With this it is possible to put the machine into operation anywhere flexibly by any skilled person without programming knowledge. Furthermore, the size and type of extruder is irrelevant. It applies: One HMI surface for all extruders. After a unique learning process, the final customer can also quickly serve other extruder types and sizes.

Adapted to your needs, KEB provides the suitable HMI panel in the appropriate shape and size.

#### **HIGHLIGHTS**

- Extensive project framework to automate extrusion lines
- Perfectly coordinated hardware and software
- Special controllers for extruder applications
- Developed according to Euromap standards

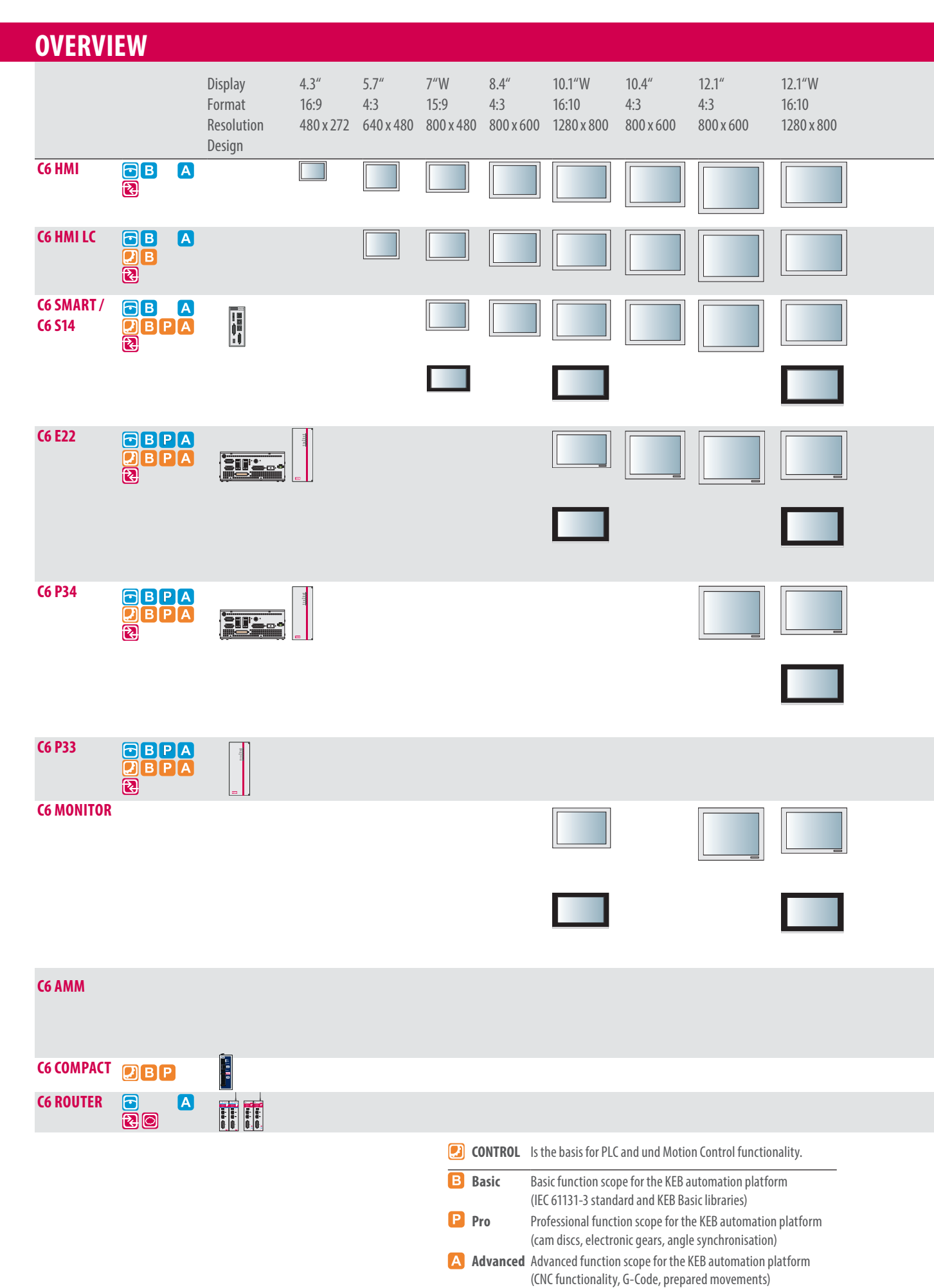

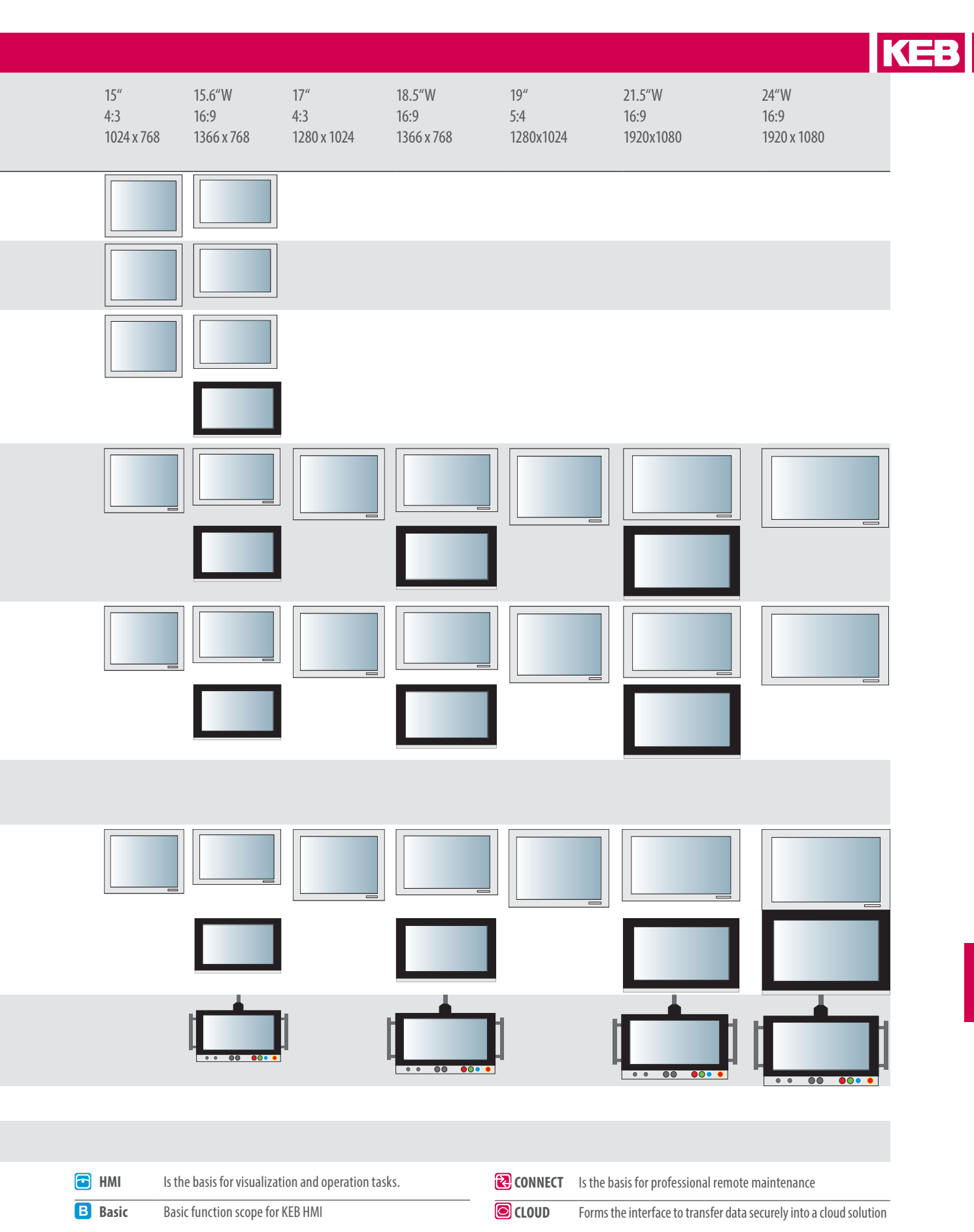

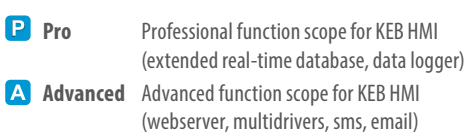

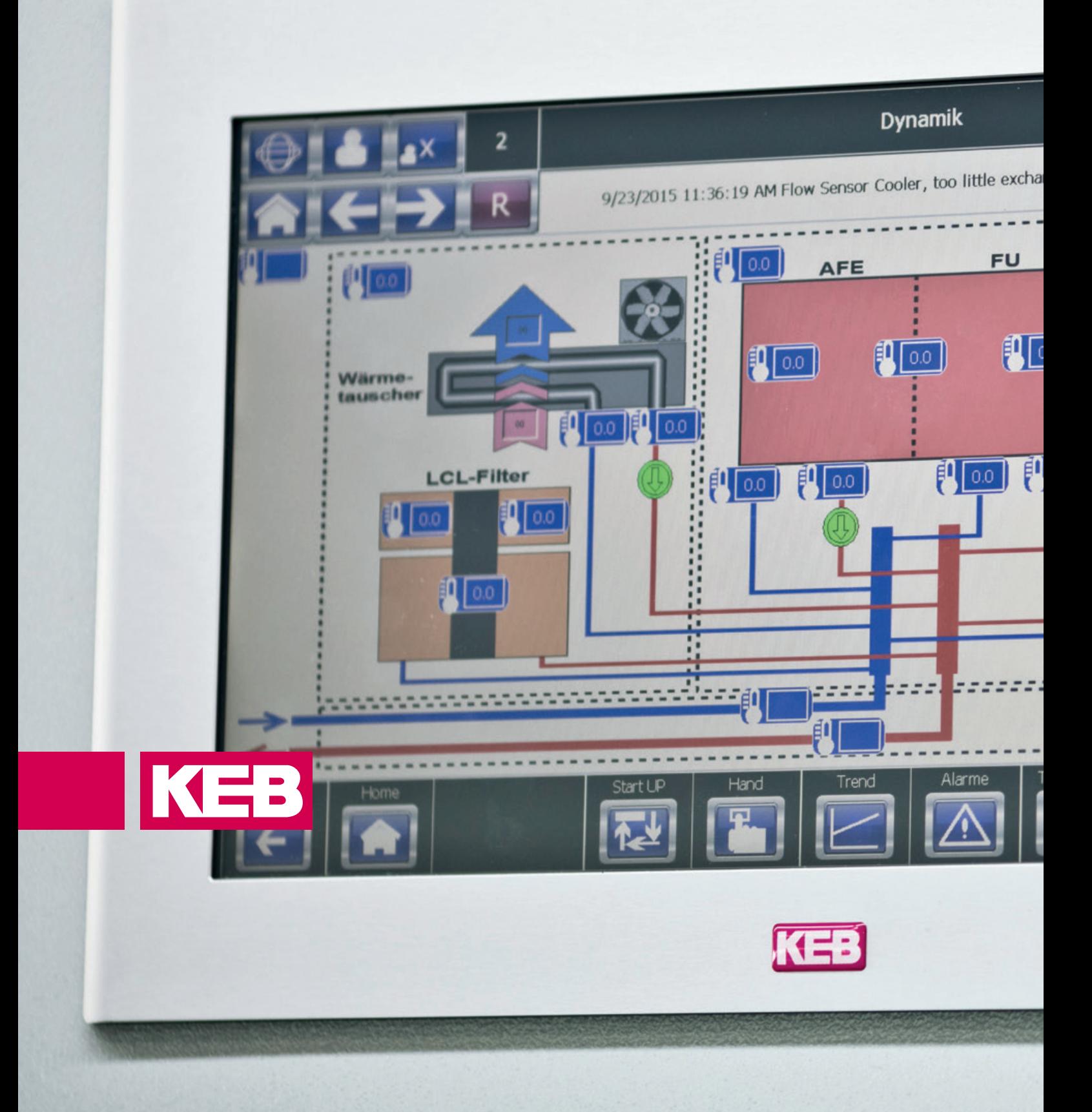

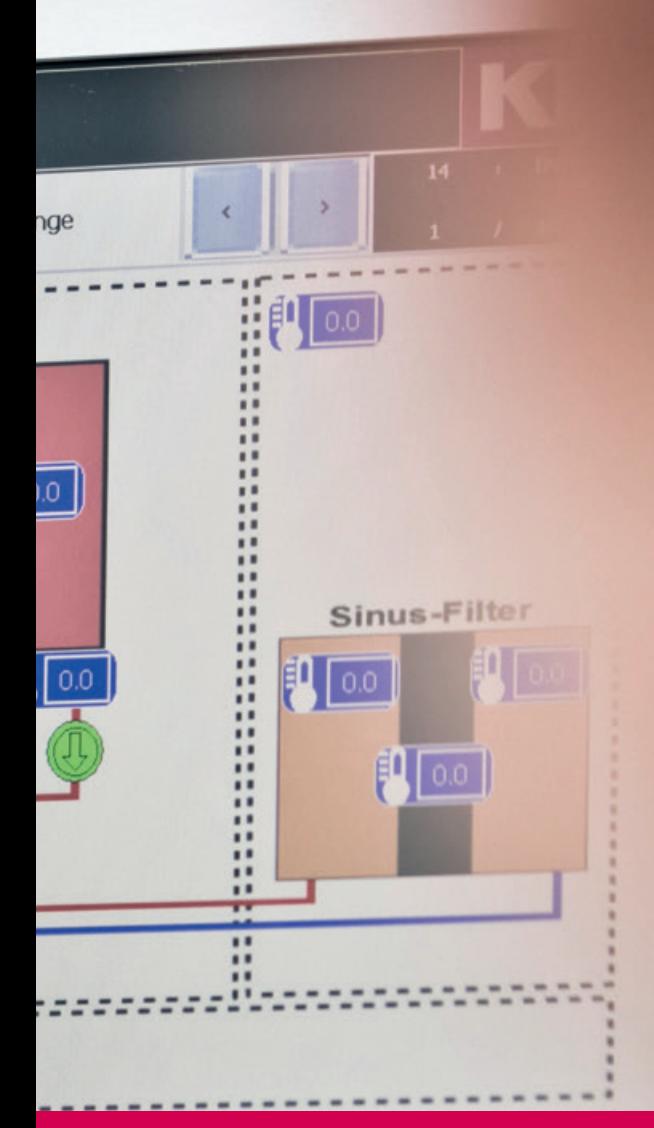

# **EMBEDDED** TECHNOLOGY

An embedded system is a modular constructed and embedded control system, the computer architecture of which is based on a standard PC.

In this system, only components which are required for the corresponding application are integrated in the system. They are used where computing power and compatibility are required.

Ever more powerful processors allow the use of embedded systems to control complex machines and plants in real-time.

**• C6 HMI**

**• C6 SMART**

**• C6 COMPACT**

**• C6 HMI LC • C6 S14**

**• C6 SAFETY PLC • C6 ROUTER**

# **C6 HMI**
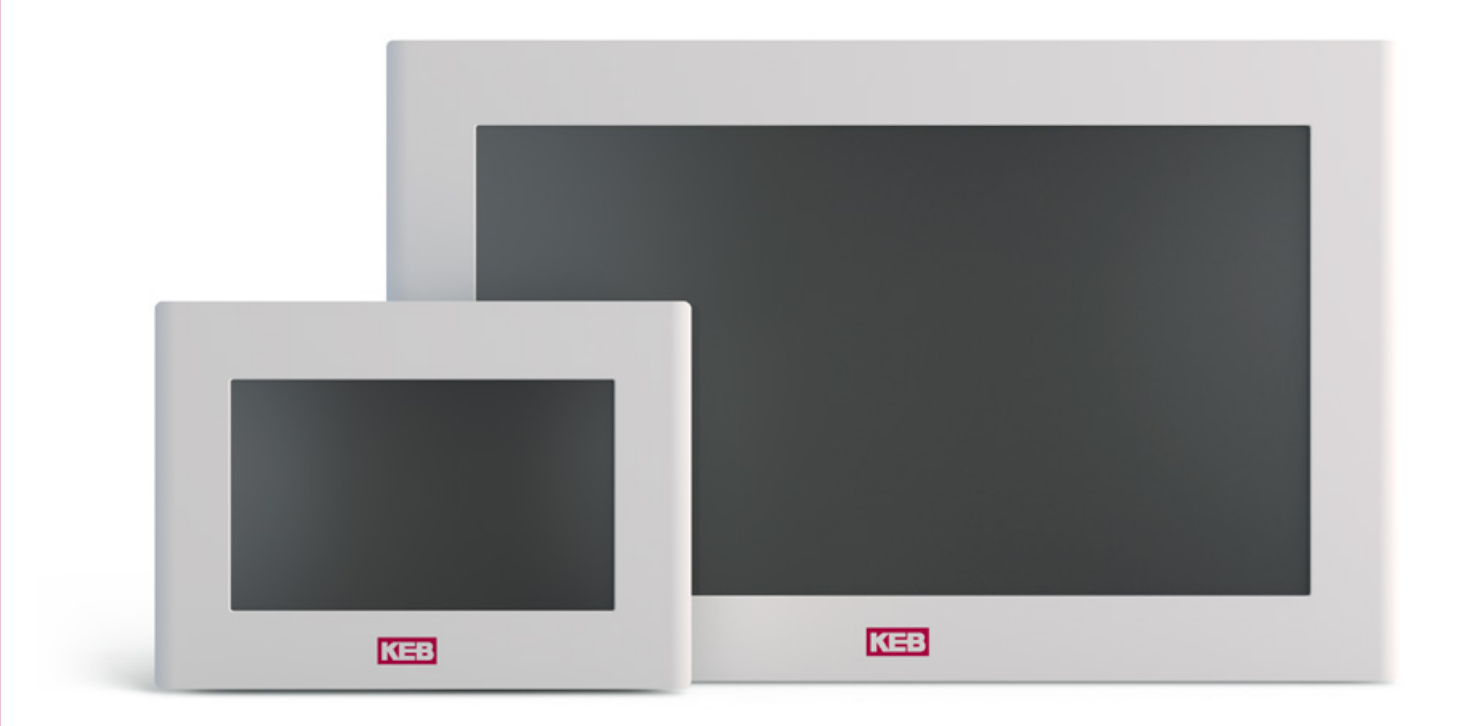

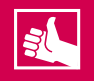

#### **HIGHLIGHTS**

- High-quality visualization system
- Open and communicative thanks to multiple interfaces and drivers for widely varying controllers, drives
- Integrated remote maintenance
- Intelligent Memory Management with large internal memory

## **C6 HMI**

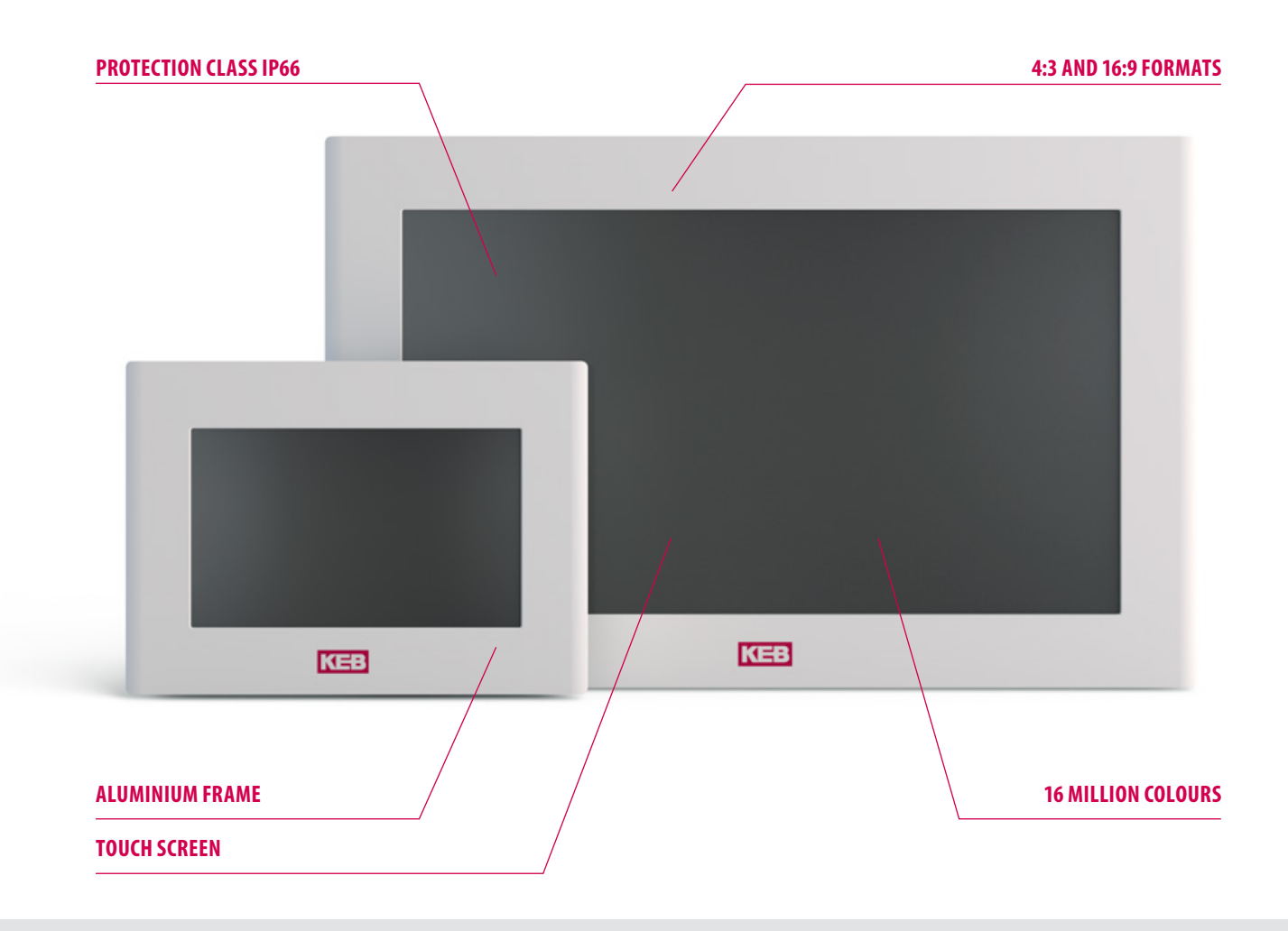

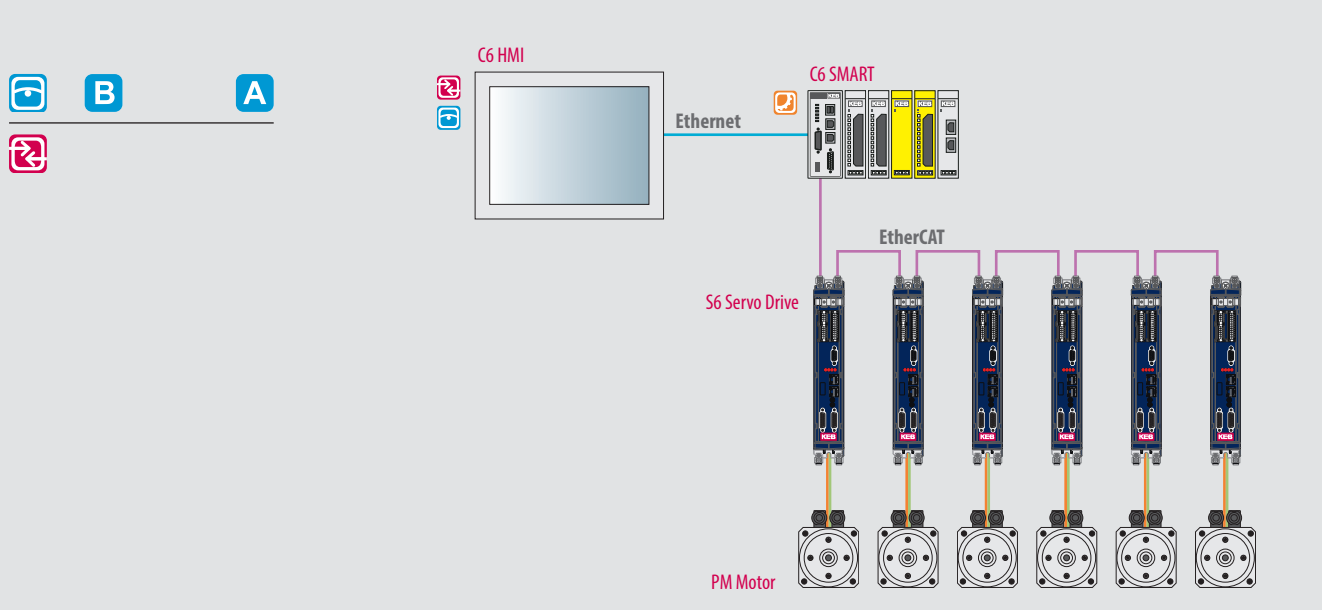

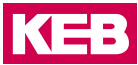

#### **CPU**

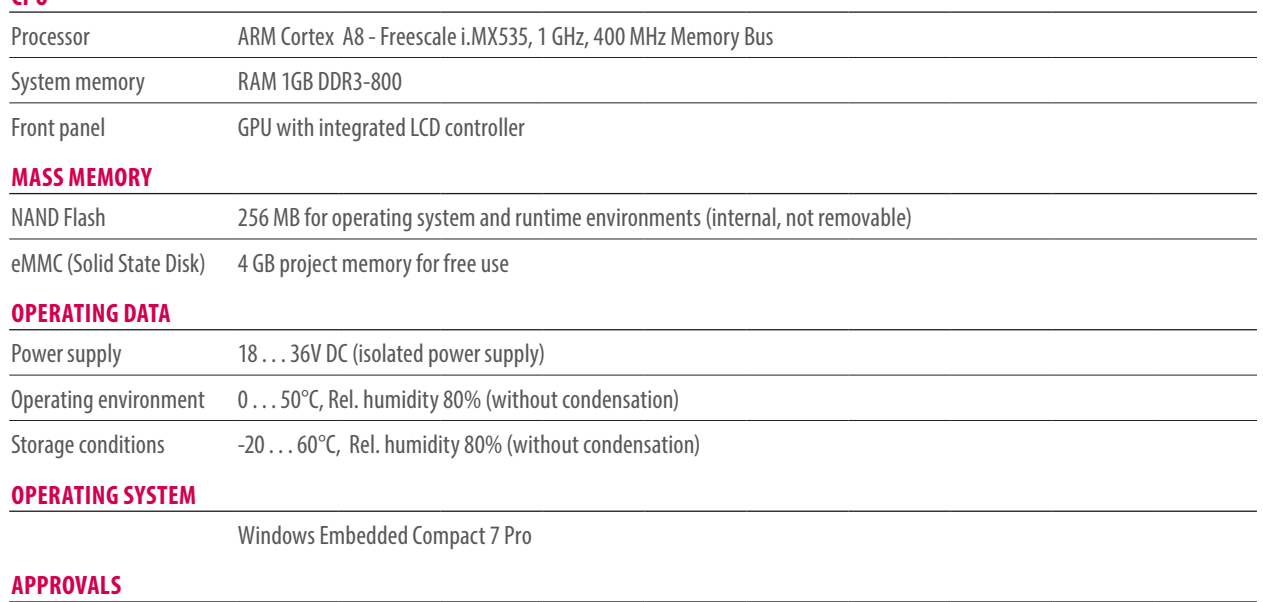

### CE (EN 55022, EN 61000-3-2/3, EN 55024, EN 60950-1), cULus LISTED (UL508)

#### **PANEL**

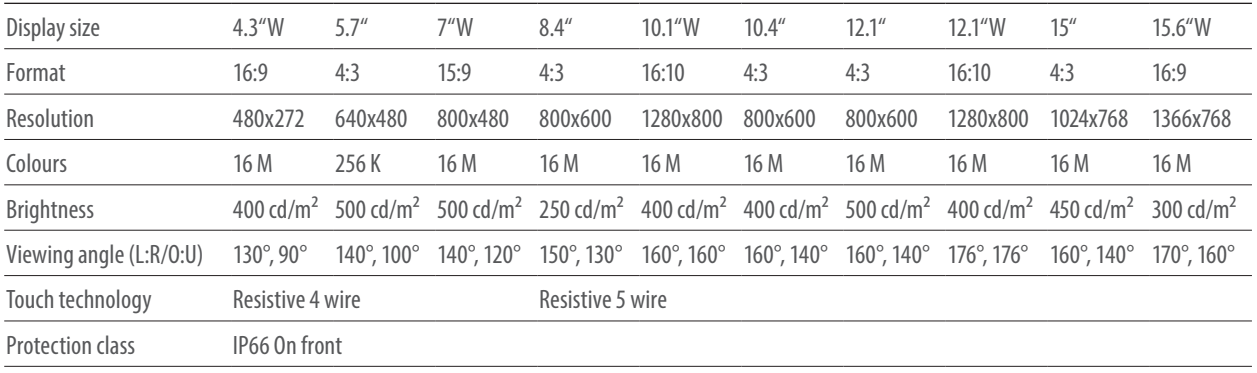

Front panel Aluminium. Polycarbonate

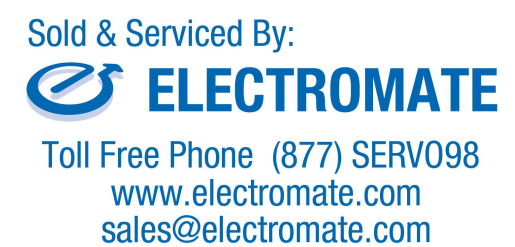

## **C6 HMI**

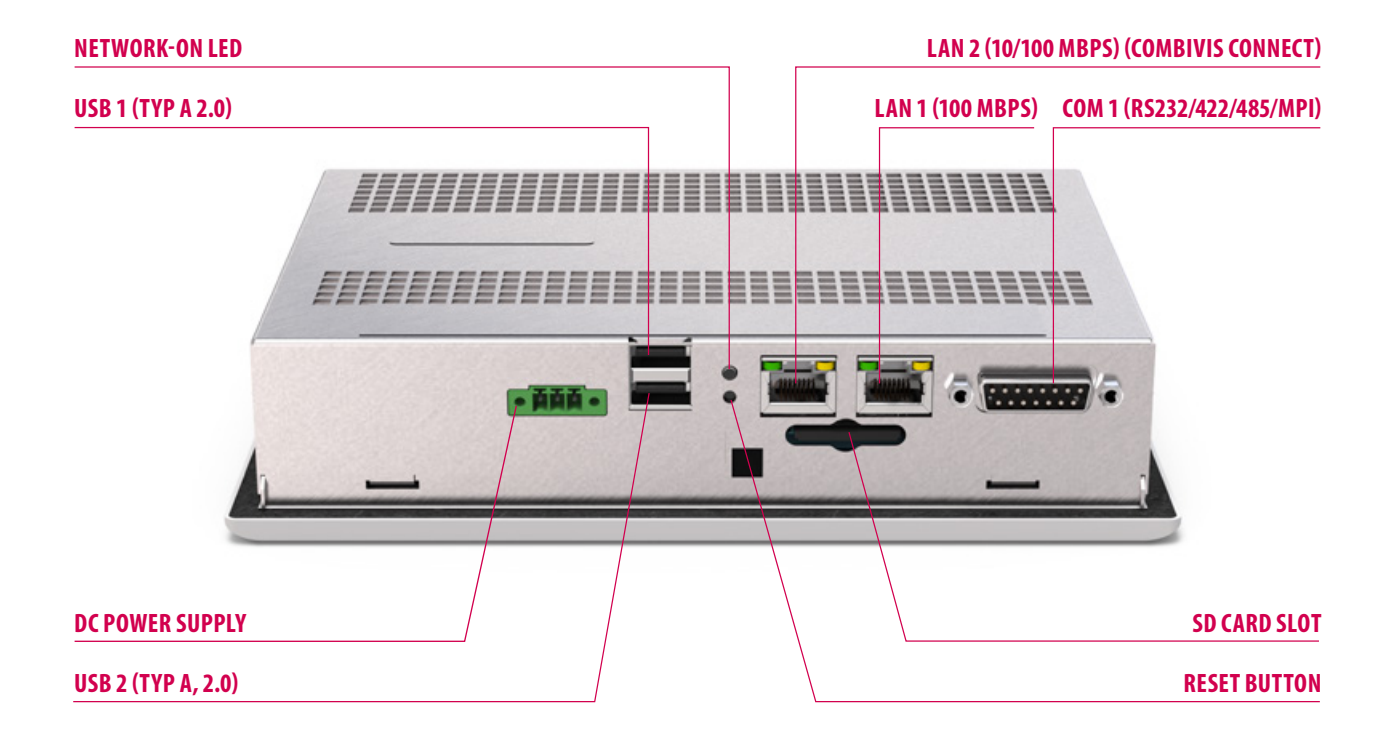

#### **INTERFACES**

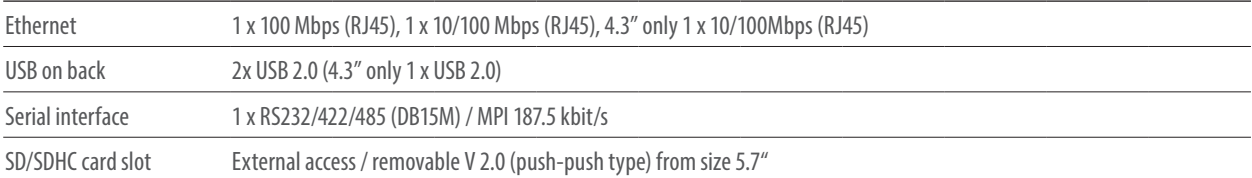

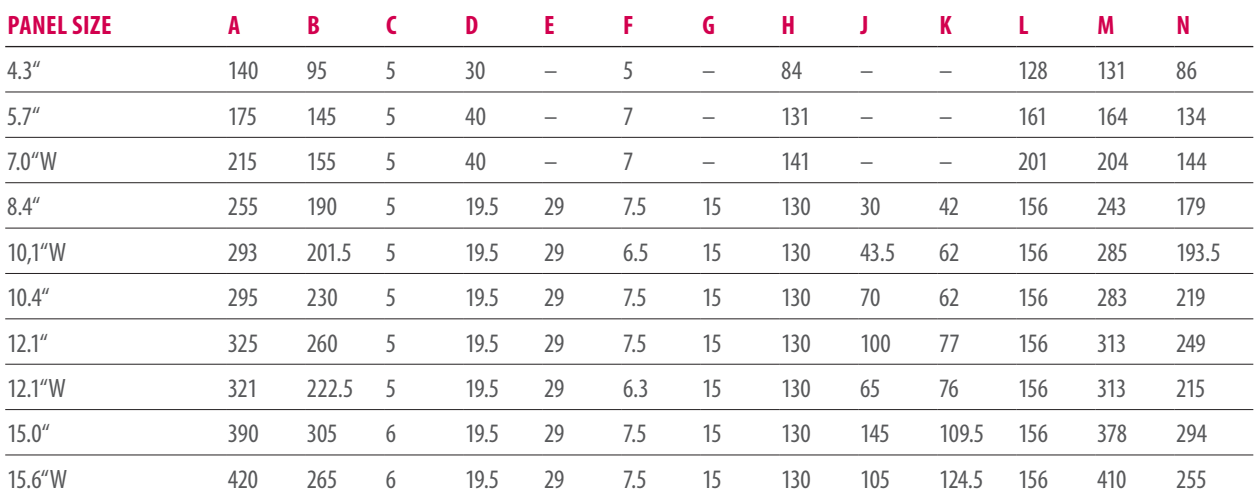

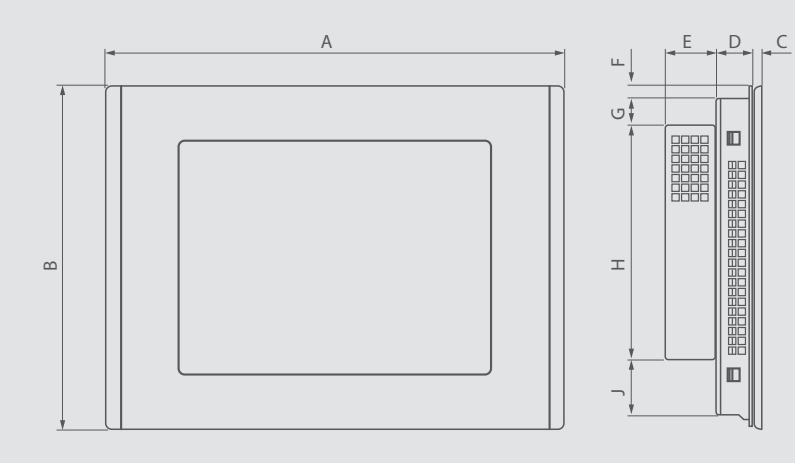

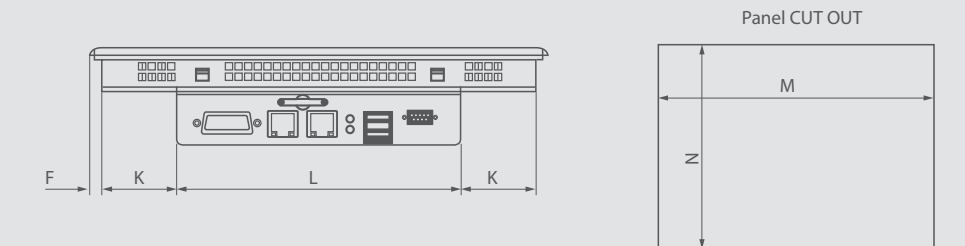

## **C6 HMI LC**

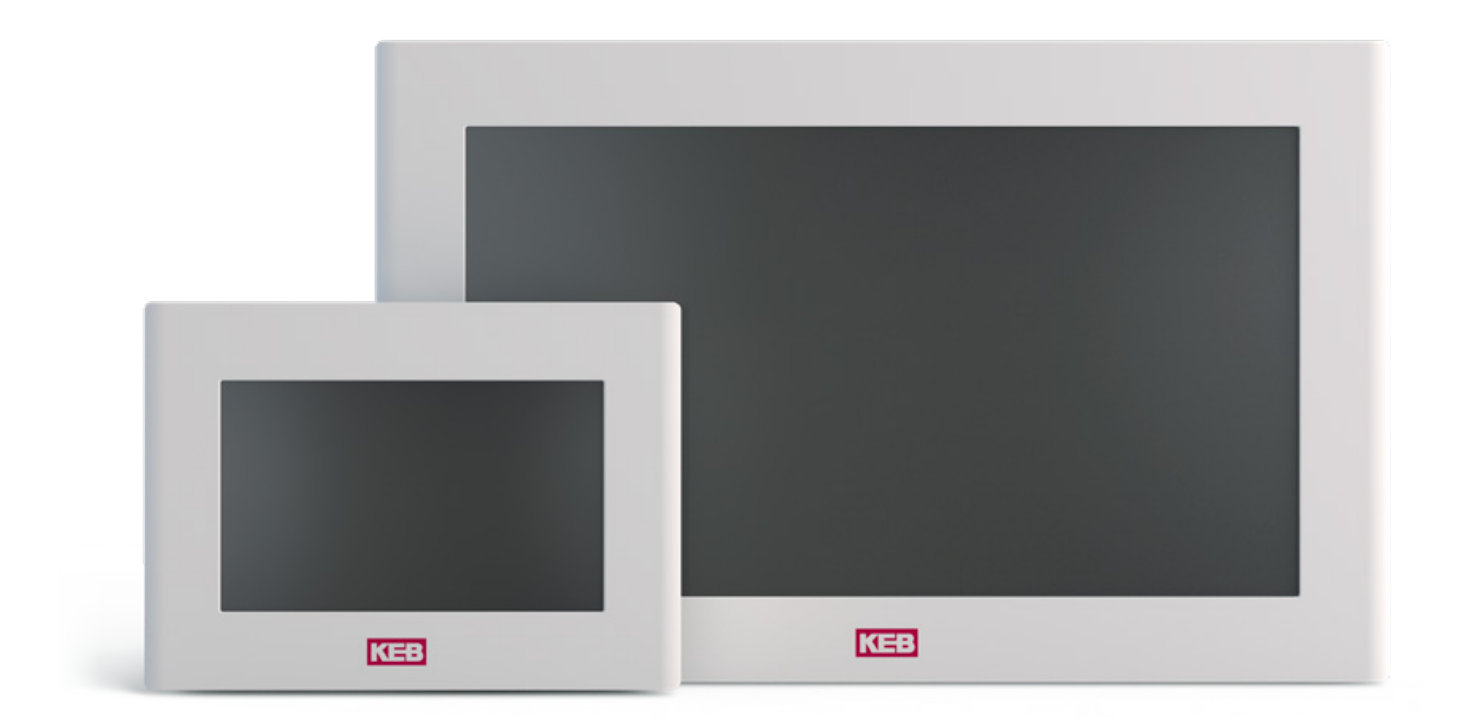

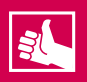

#### **HIGHLIGHTS**

- All-in-one automation solution
- Controller with EtherCAT® master
- High-quality visualization
- Integrated remote maintenance
- Micro UPS for protection of non-volatile data
- Software tool for backup, restore and transfer of systems

## **C6 HMI LC**

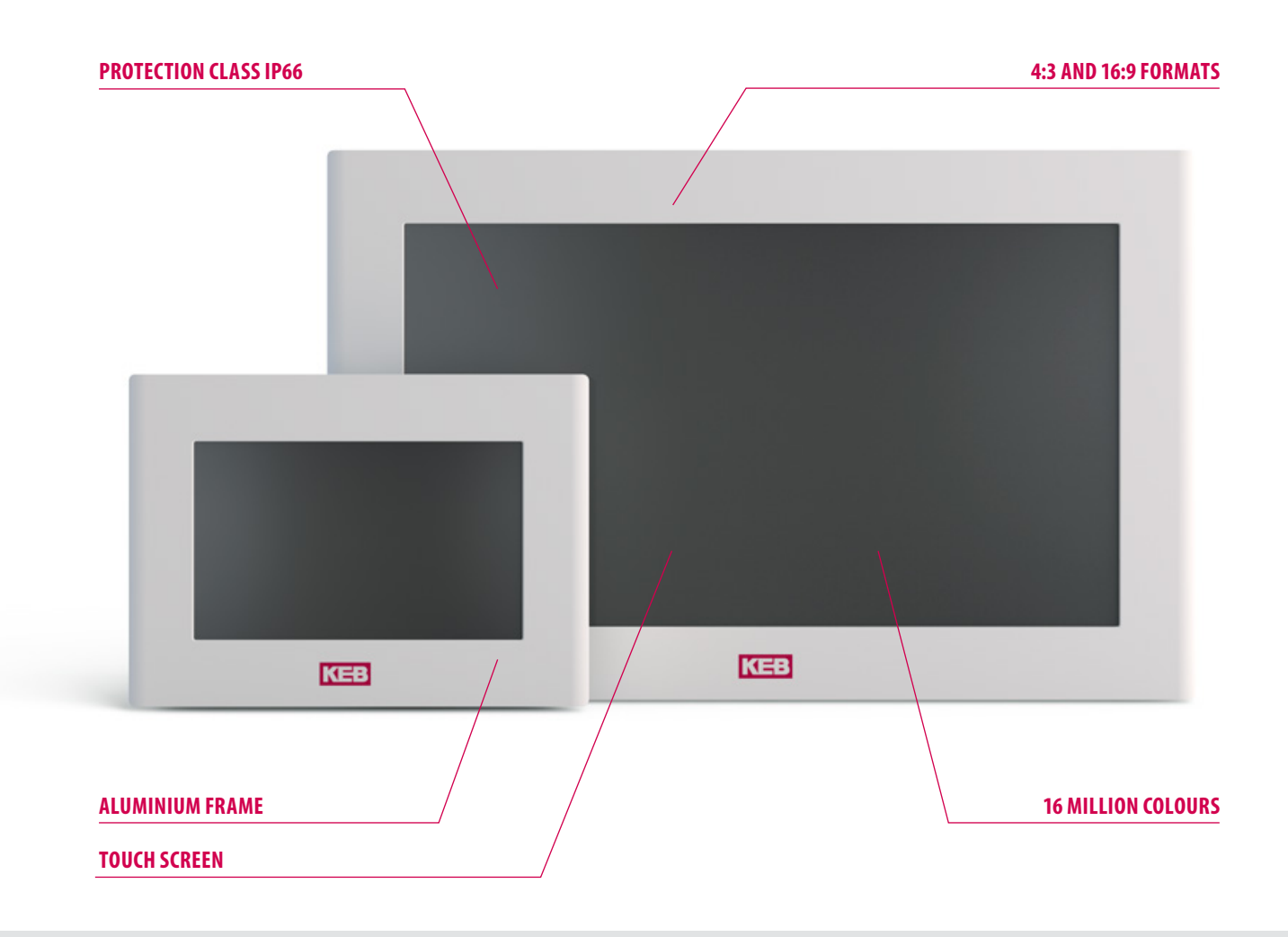

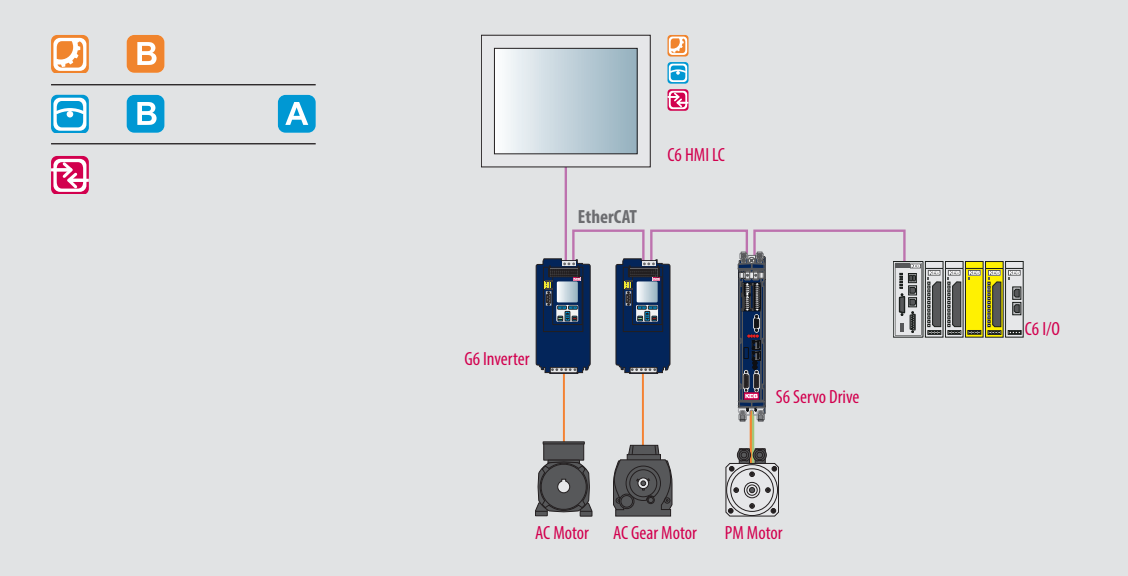

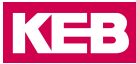

#### **CPU**

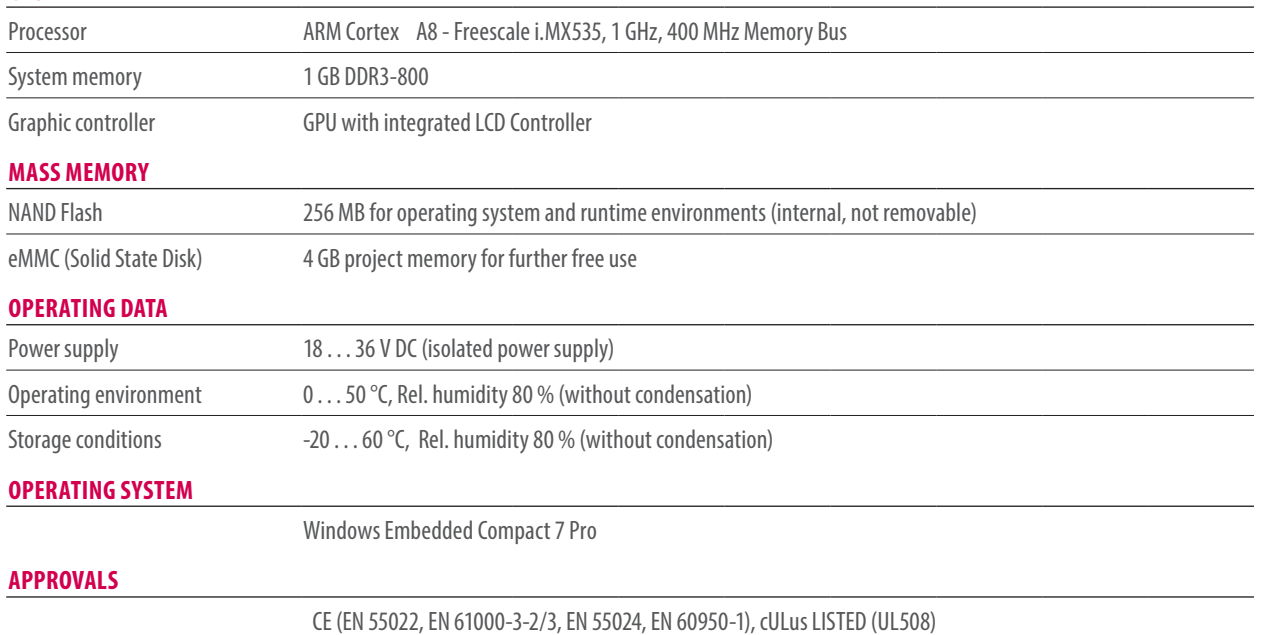

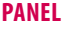

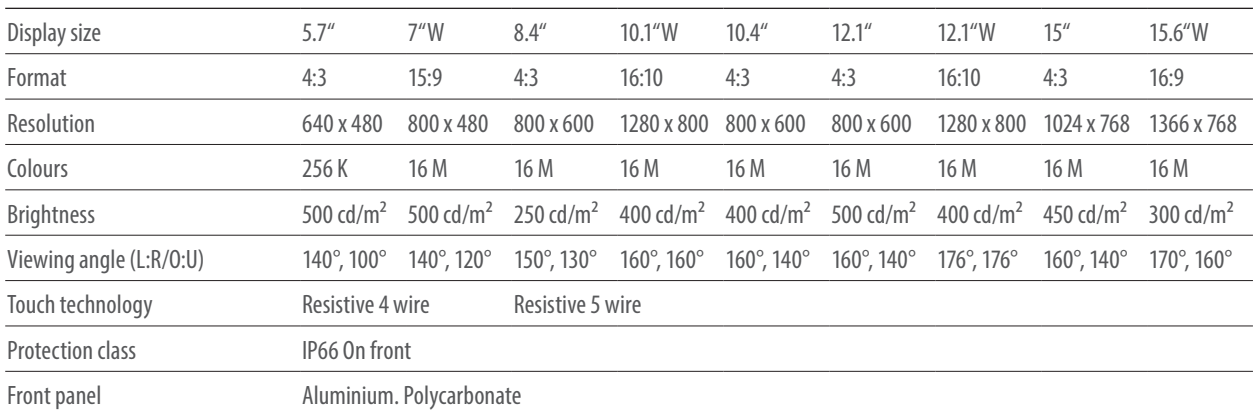

Sold & Serviced By: S ELECTROMATE Toll Free Phone (877) SERV098<br>www.electromate.com<br>sales@electromate.com

## **C6 HMI LC**

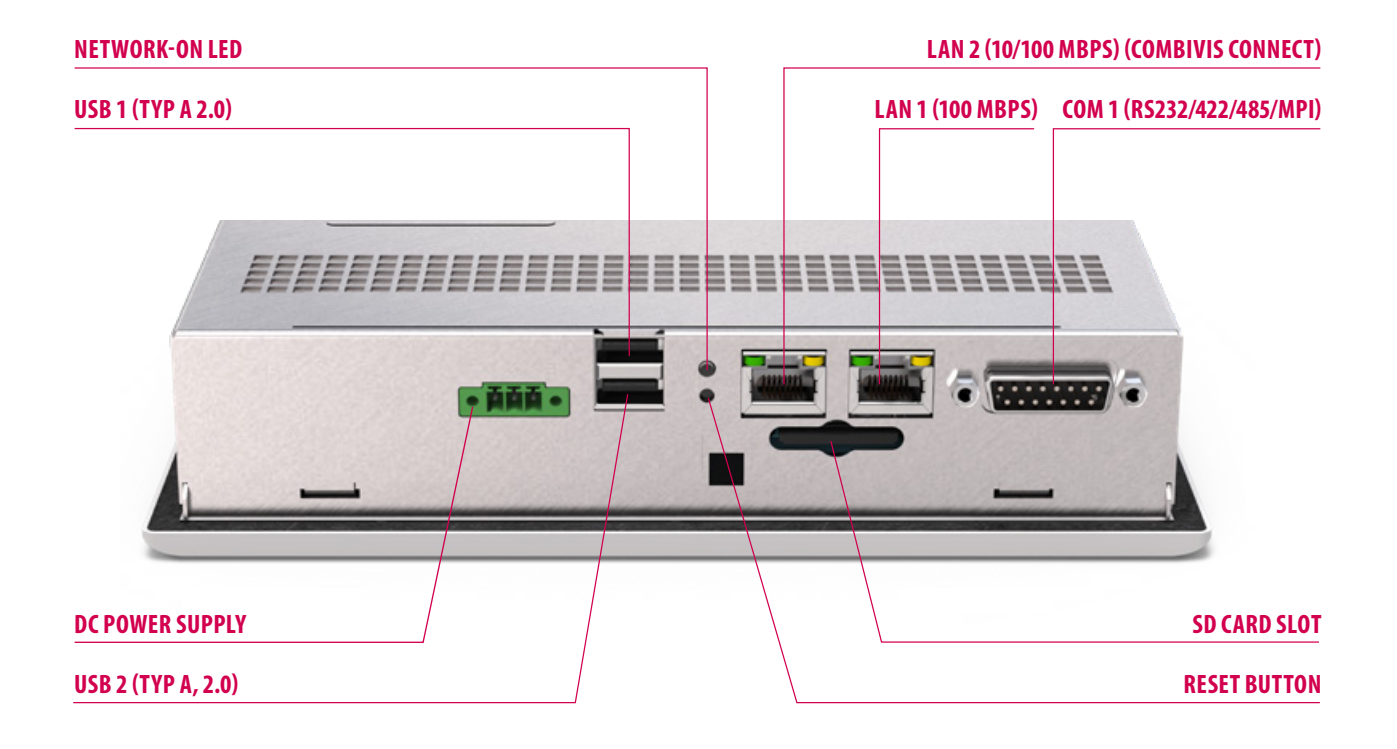

#### **INTERFACES**

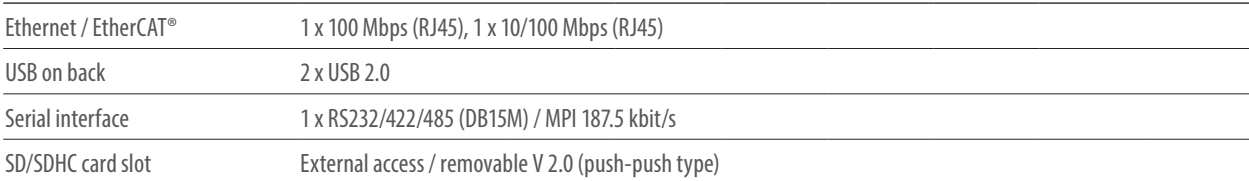

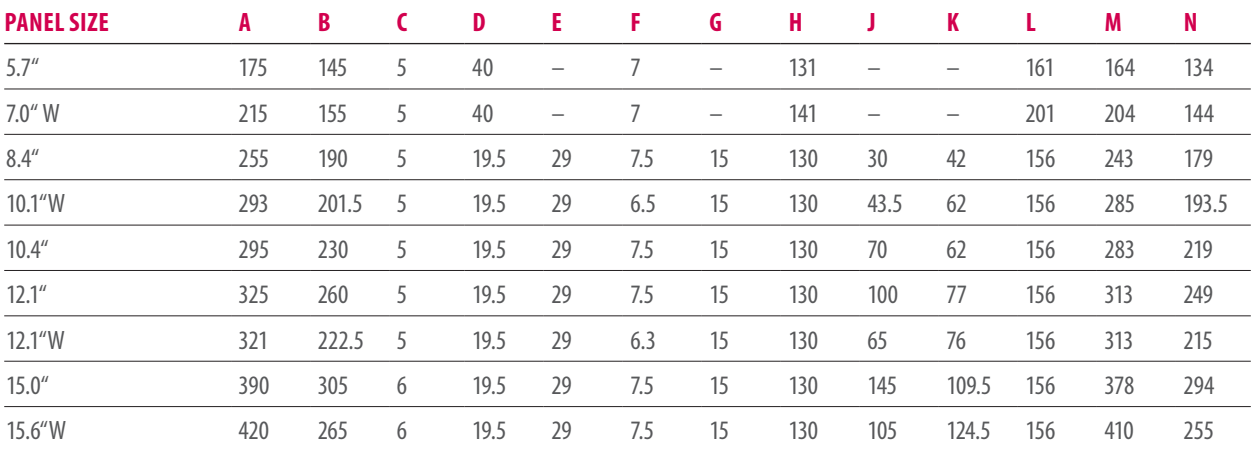

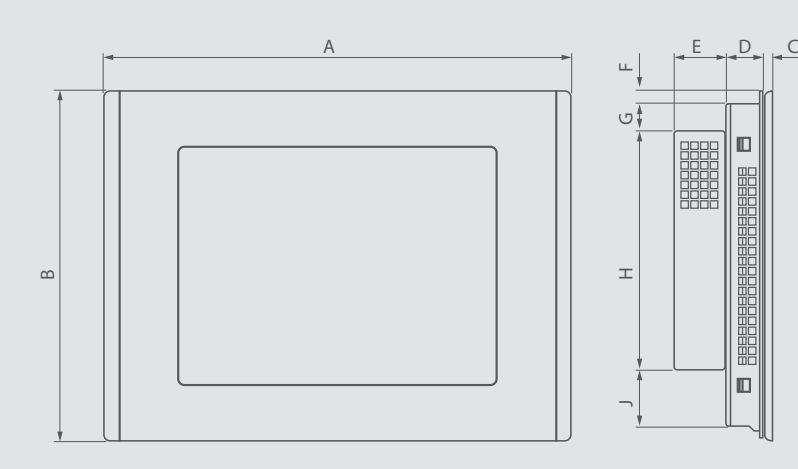

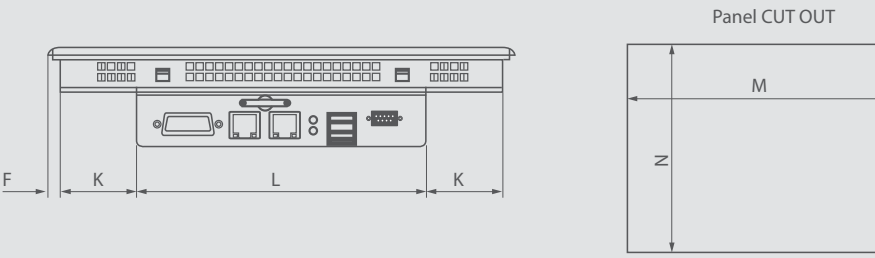

## **C6 S14**

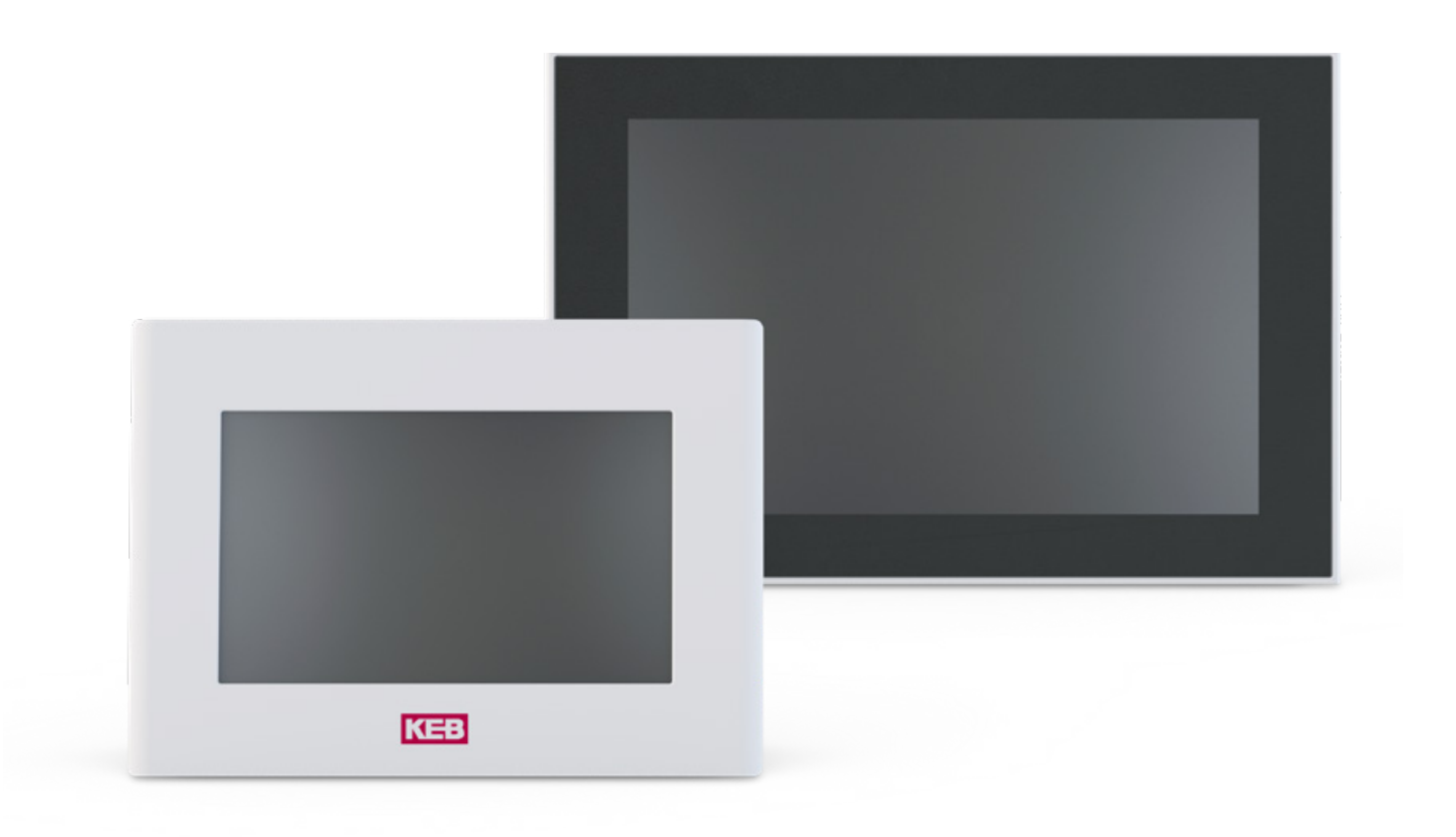

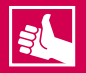

#### **HIGHLIGHTS**

- All in One Automation solution
- Synchronous realtime control with EtherCAT Master
- High quality visualization
- Integrated remote maintenance
- Micro UPS for secure of non volatile memory
- Optimised processor power for synchronous motion control, rapid switching and detection of signals
- Smart system with integrated real-time controller, visualization and remote monitoring supplemented by a wide range of interfaces (USB, Ethernet, EtherCAT®, CANopen, RS232/485)

## **C6 S14**

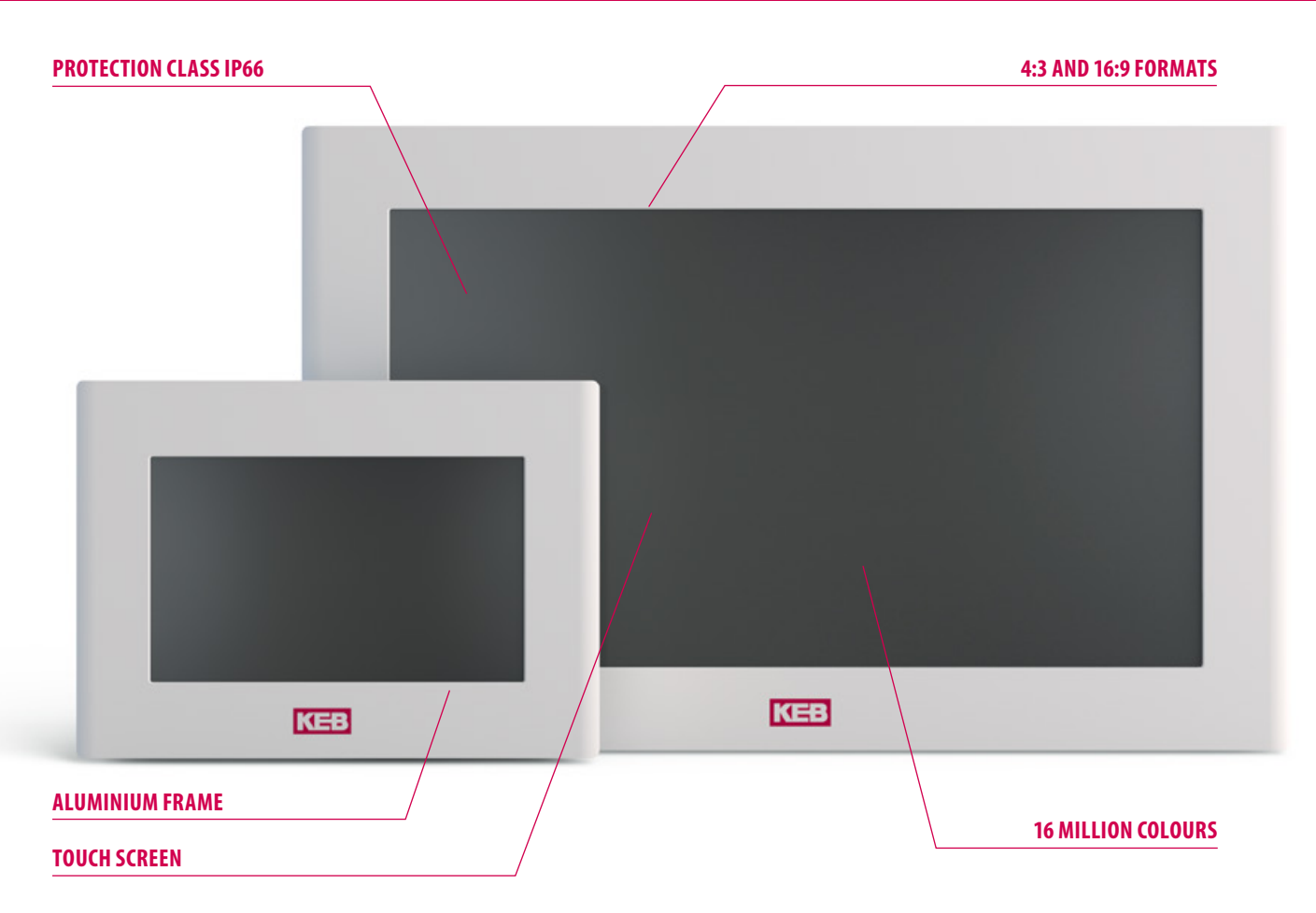

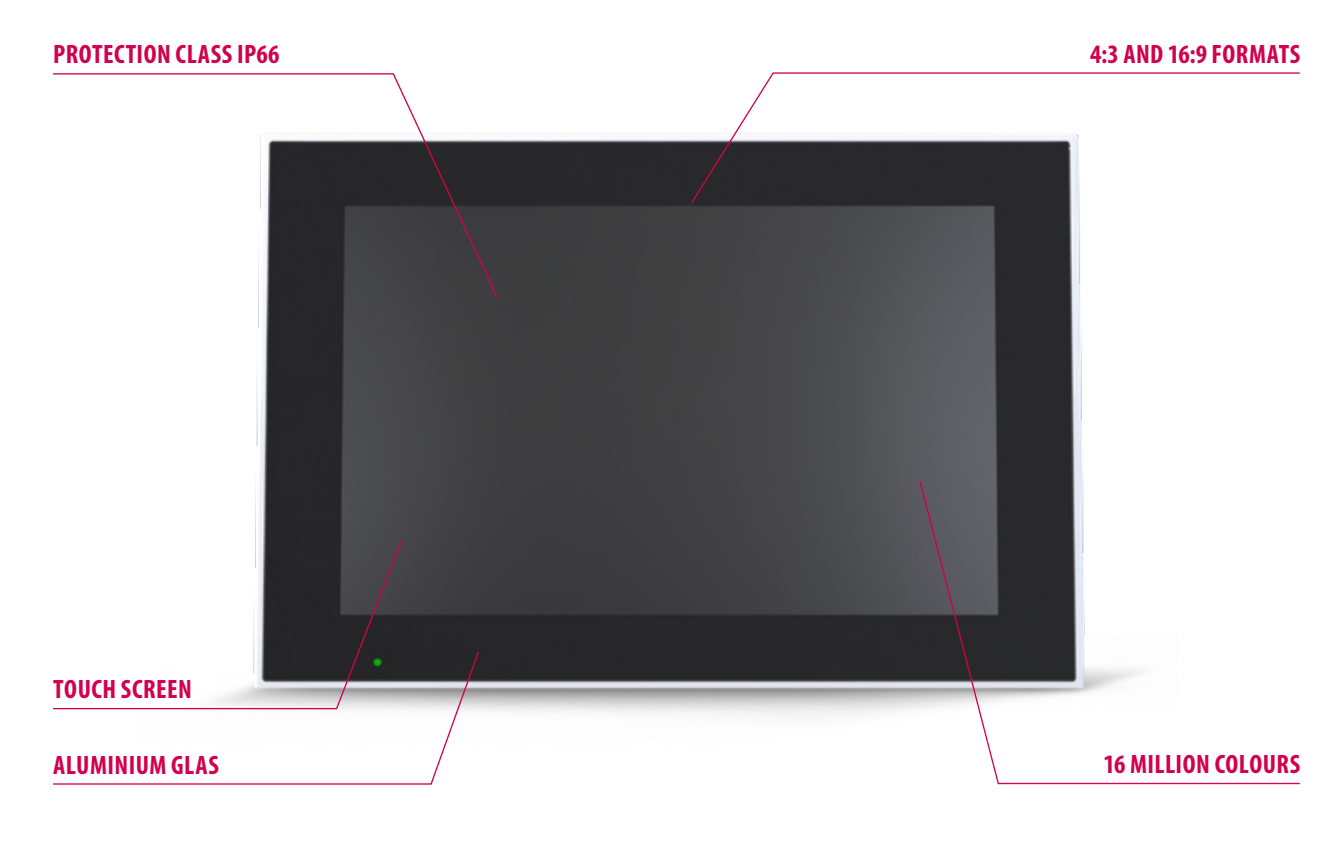

#### TECHNICAL DATA

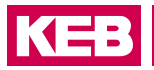

#### **CPU**

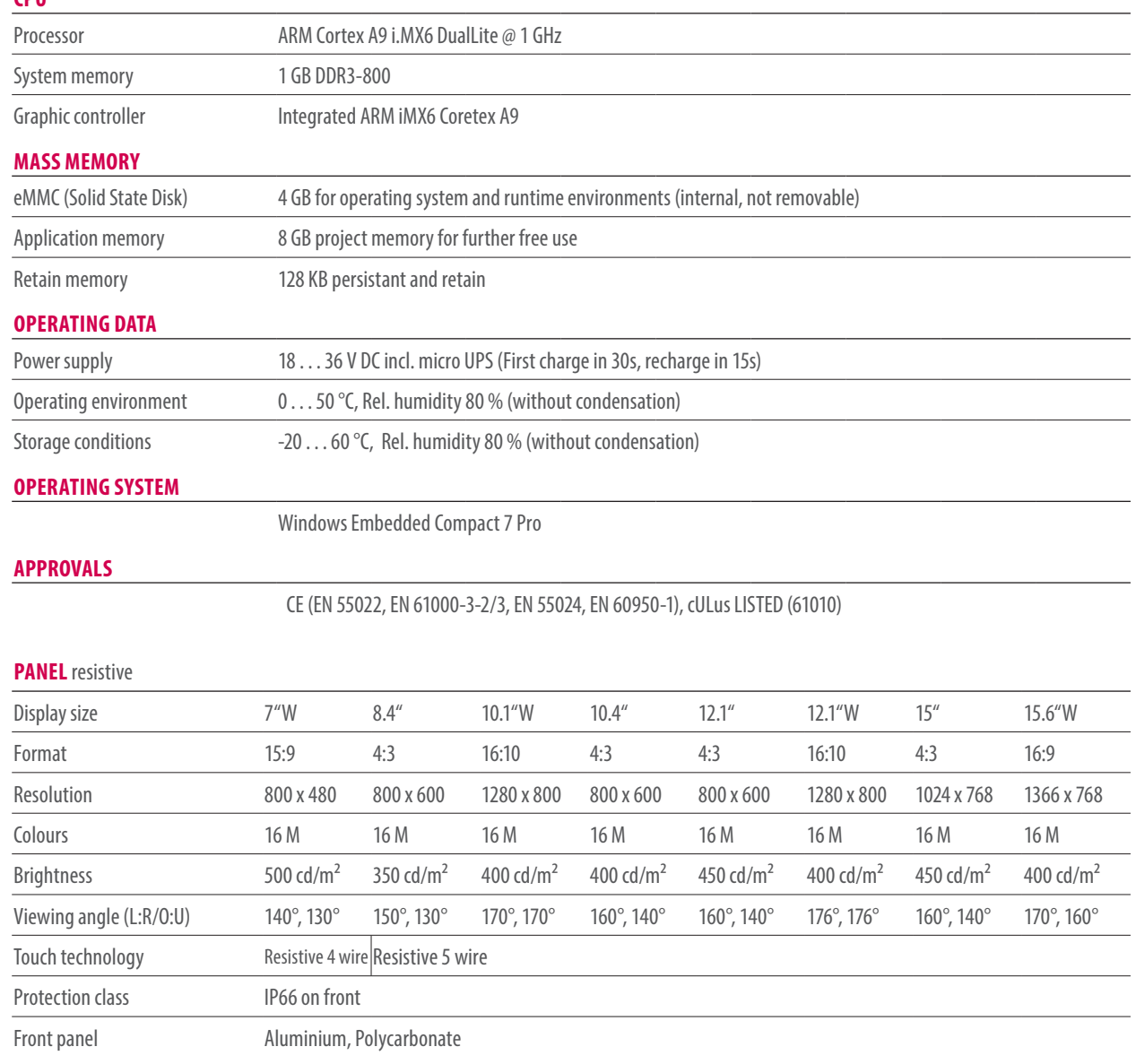

#### **PANEL** capacitive

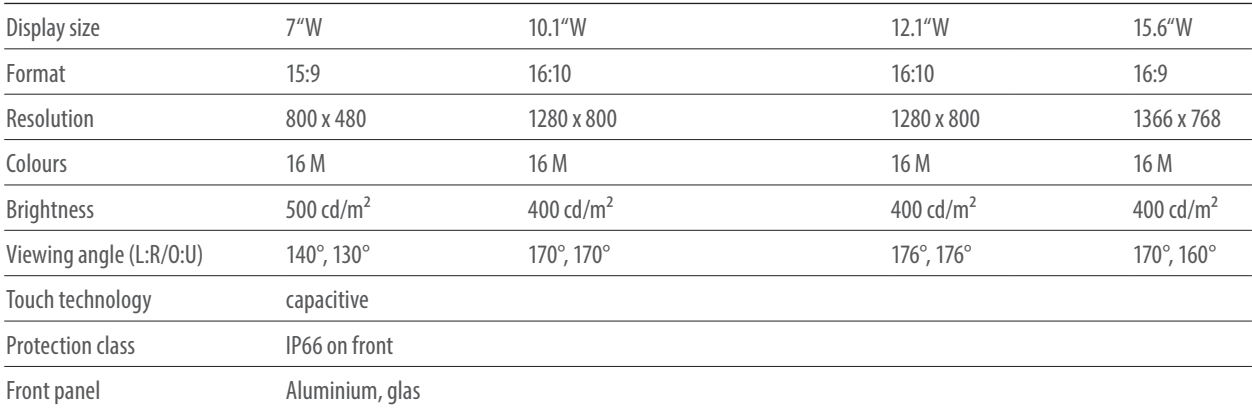

### **C6 S14**

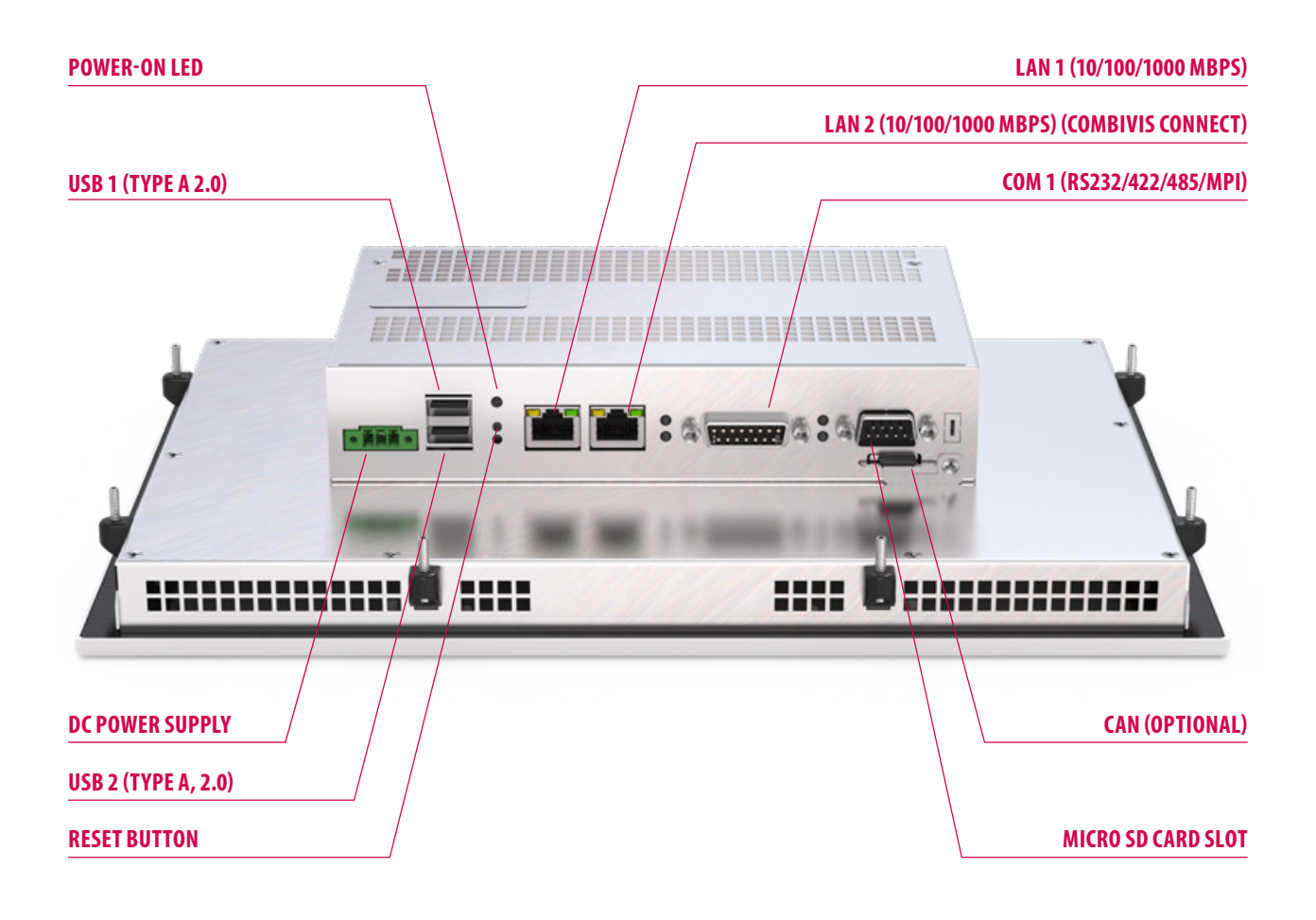

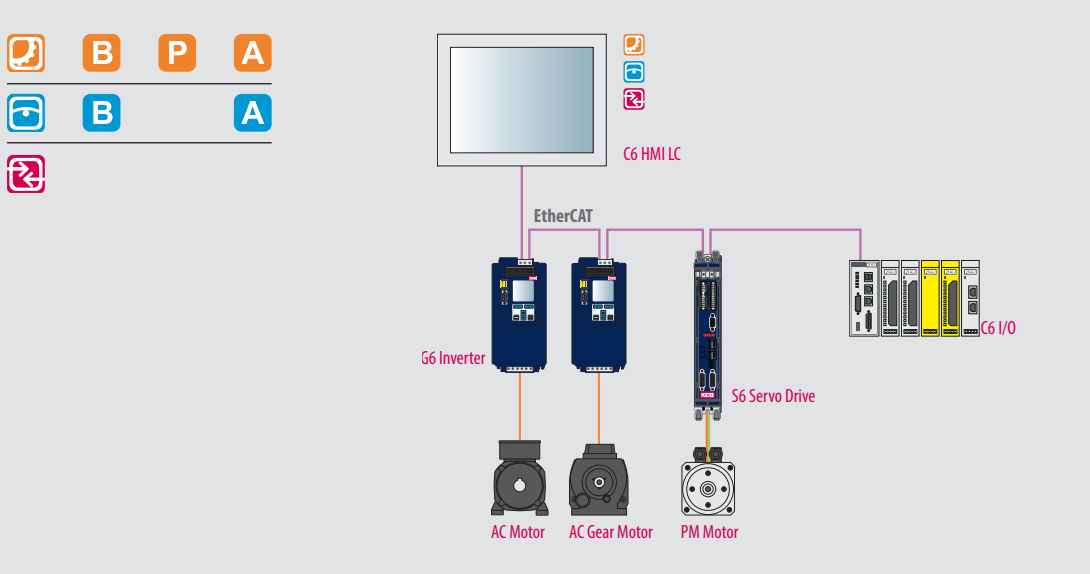

#### TECHNICAL DATA

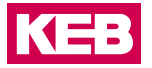

#### **INTERFACES**

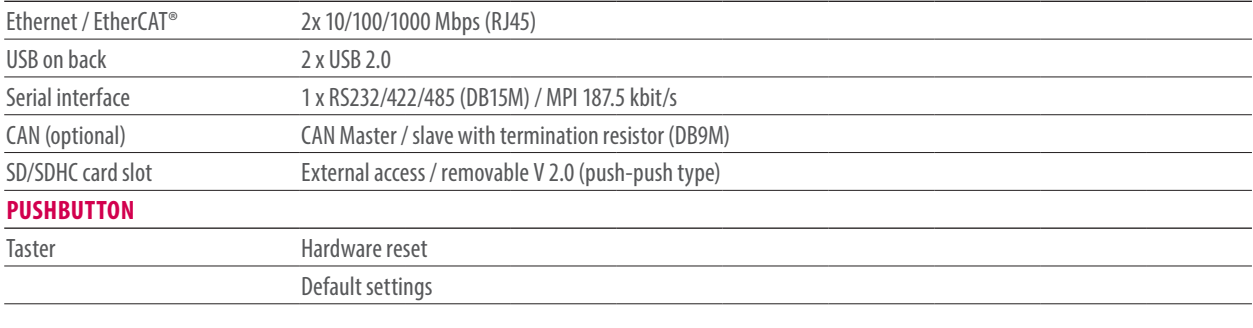

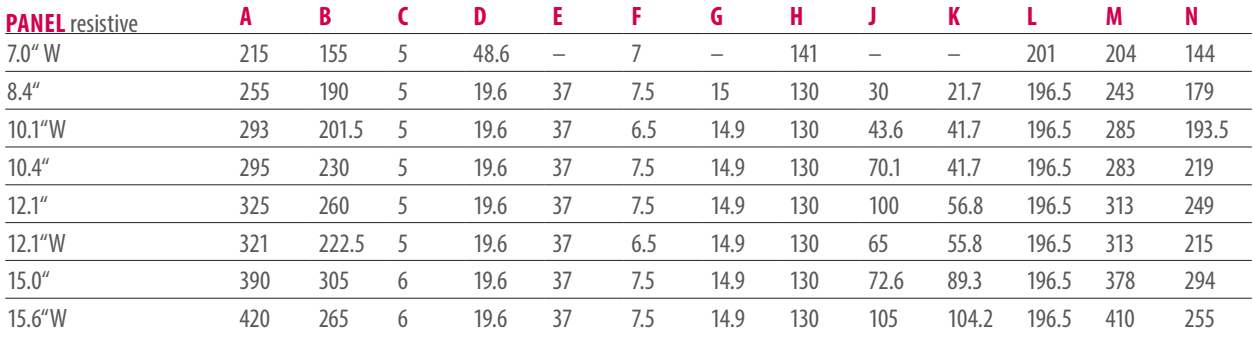

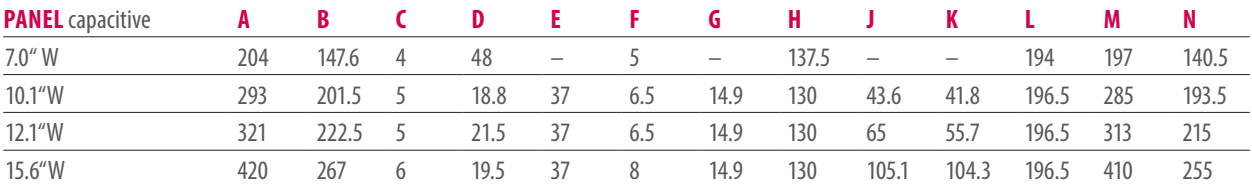

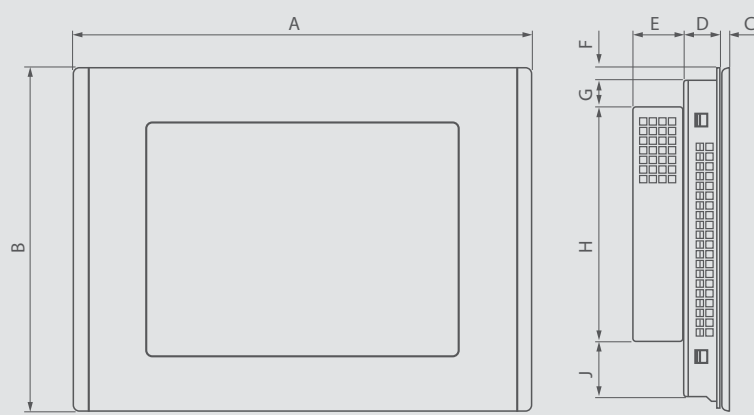

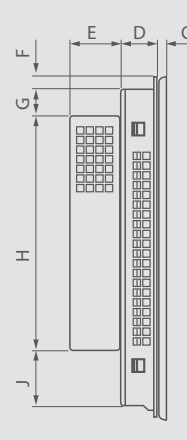

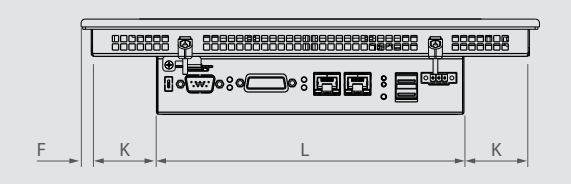

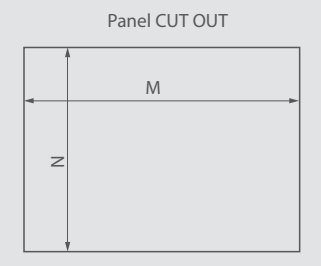

## **C6 SMART**

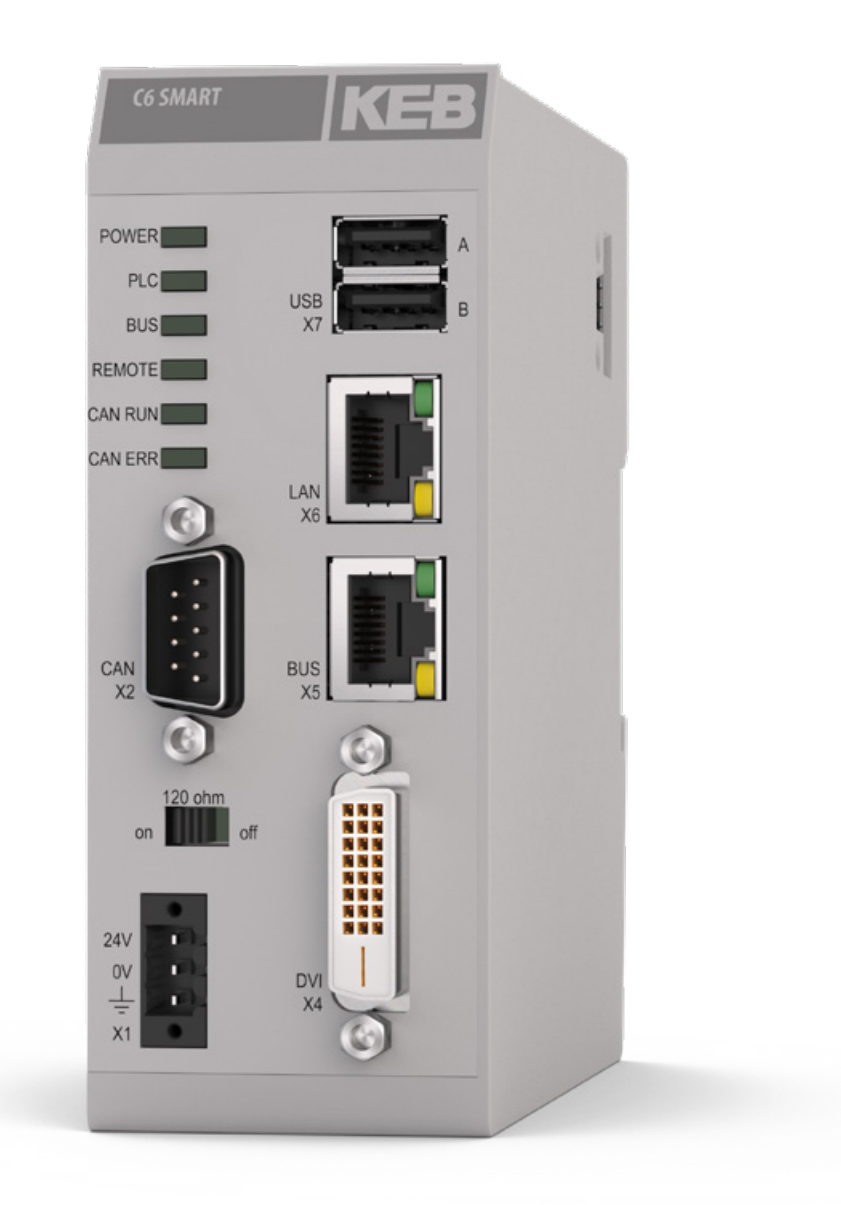

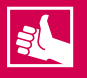

#### **HIGHLIGHTS**

- Super compact  $=$  47 x 122 x 124
- DIN rail IPC with flexible expandable I/O assemblies and integrated micro UPS
- Optimised processor power for synchronous motion control, rapid switching and detection of signals
- Smart system with integrated real-time controller, visualization and remote monitoring supplemented by a wide range of interfaces (DVI, USB, Ethernet, EtherCAT®, CANopen, RS232/485)

## **C6 SMART**

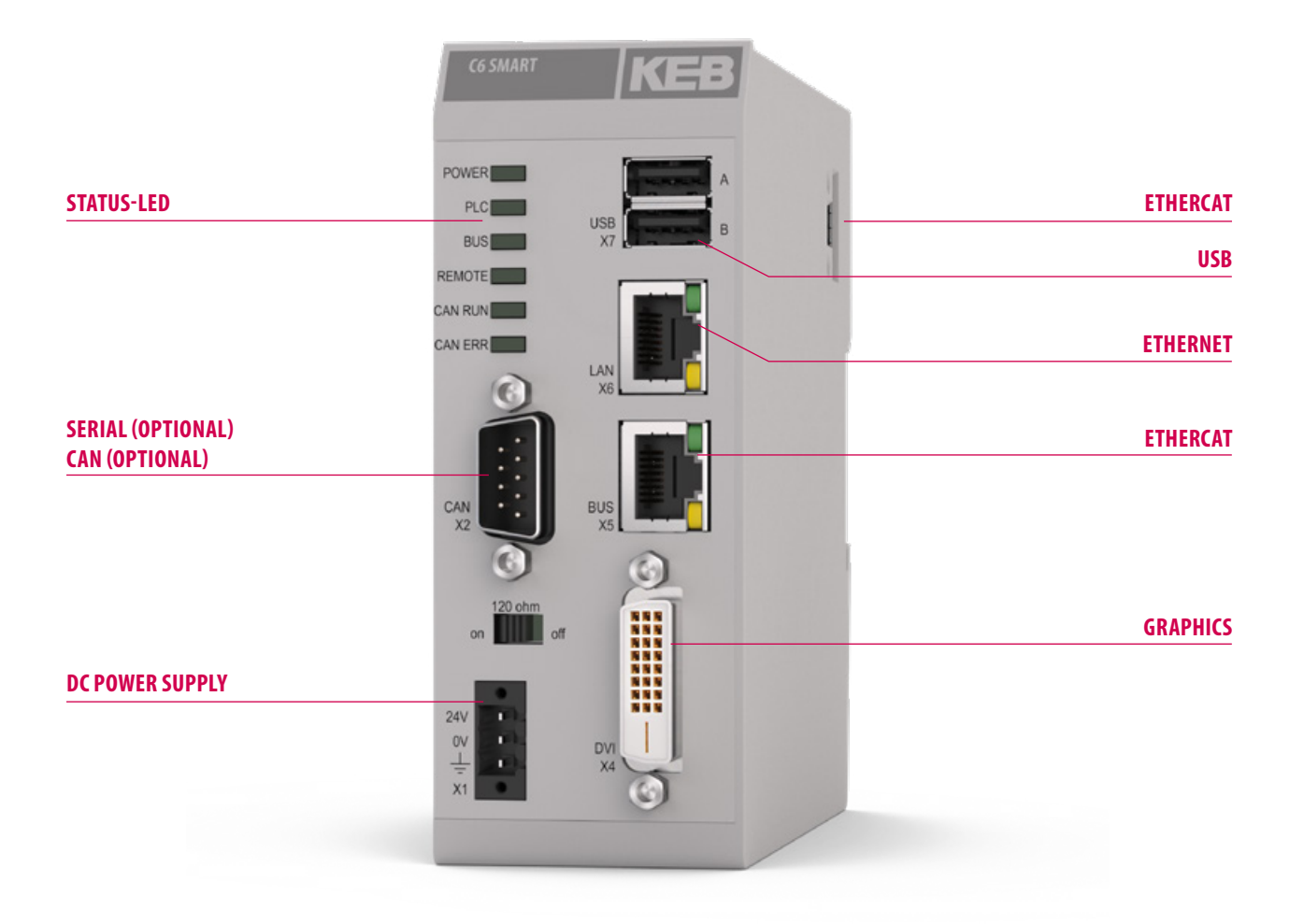

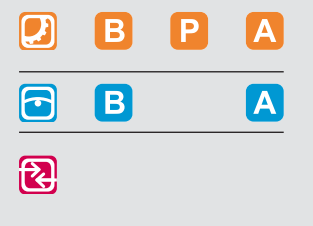

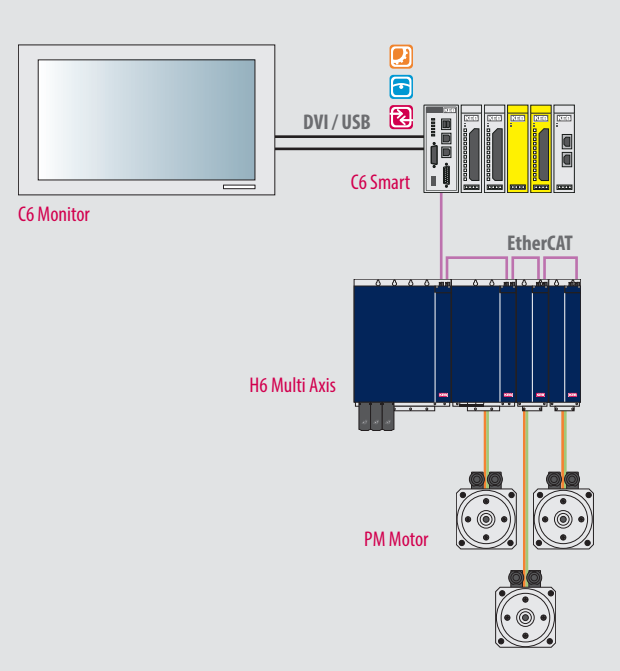

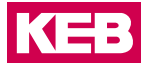

#### **CPU**

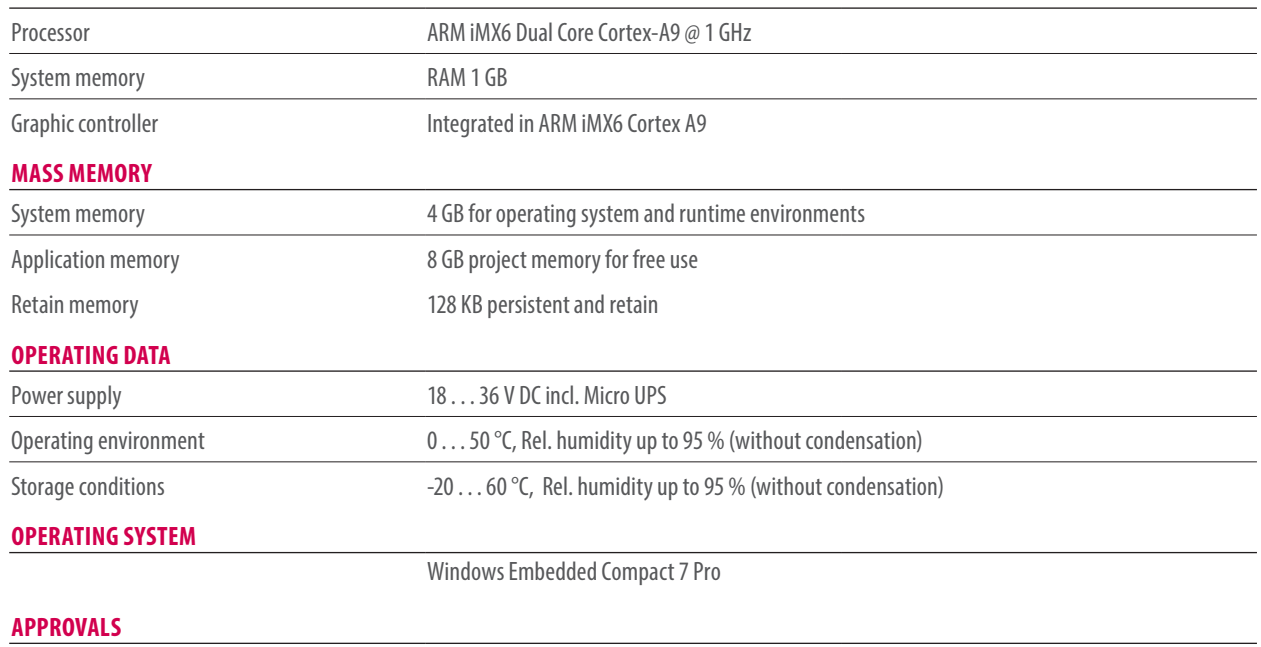

CE, cULus

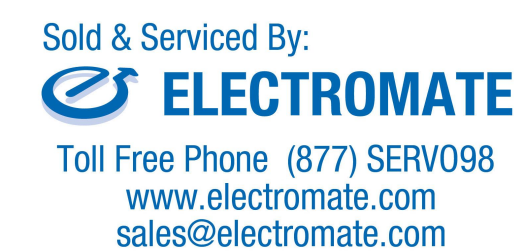

### **C6 SMART**

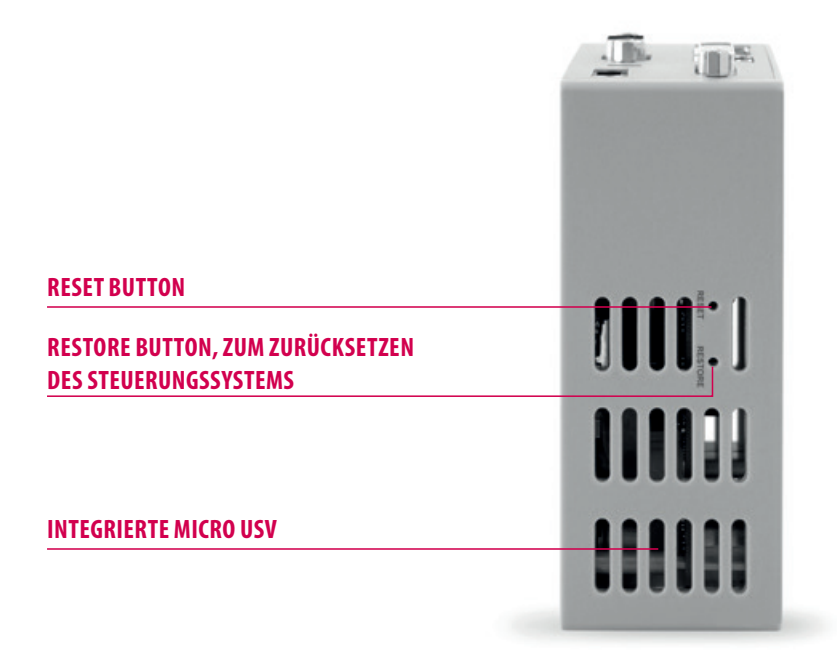

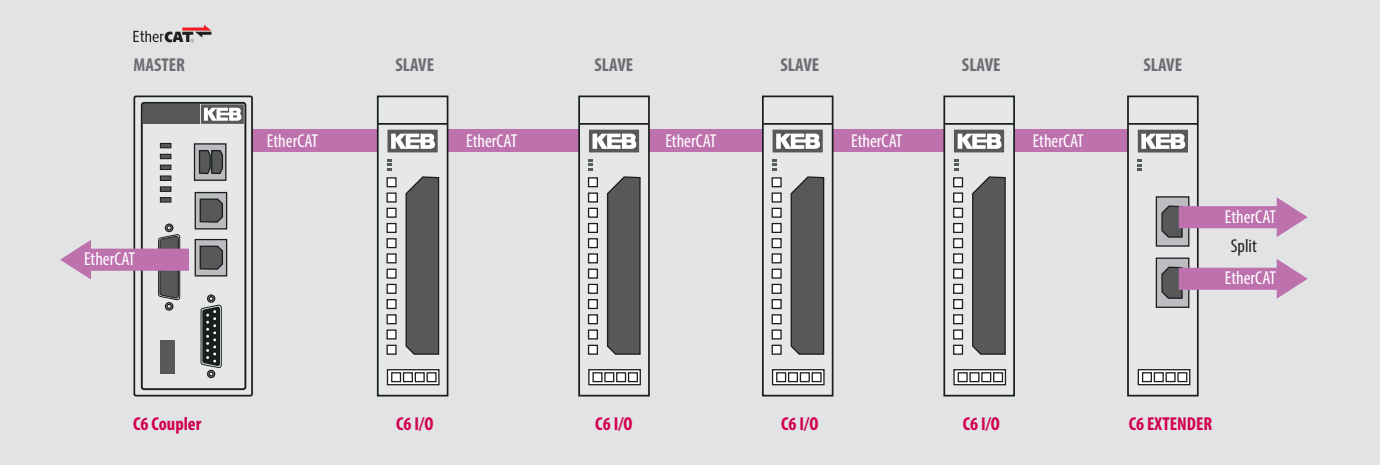

166

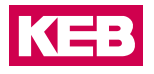

#### **INTERFACES**

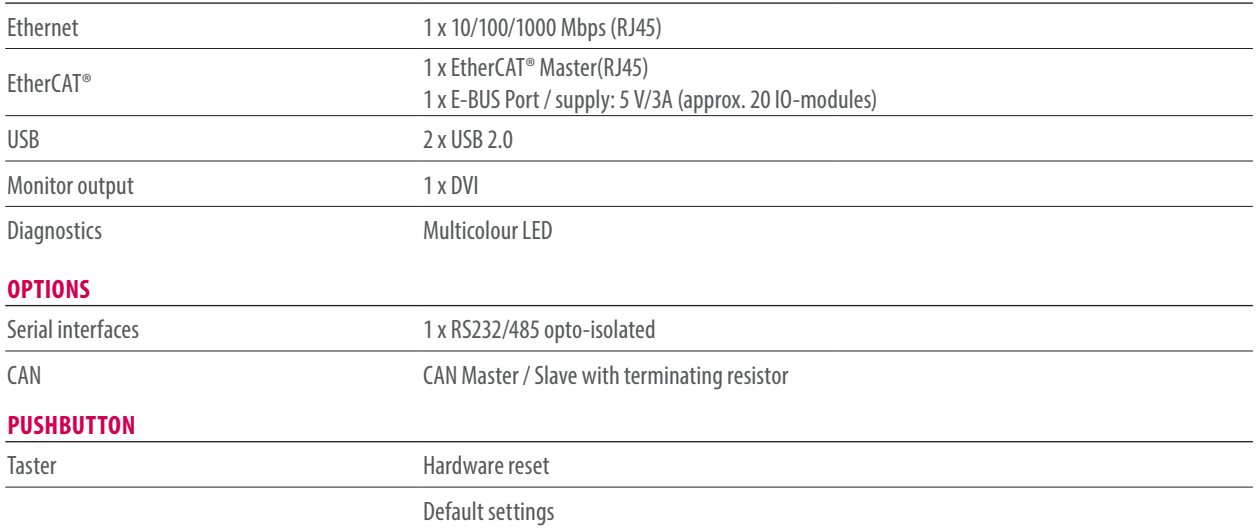

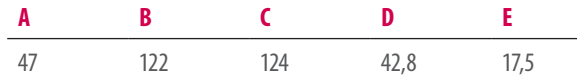

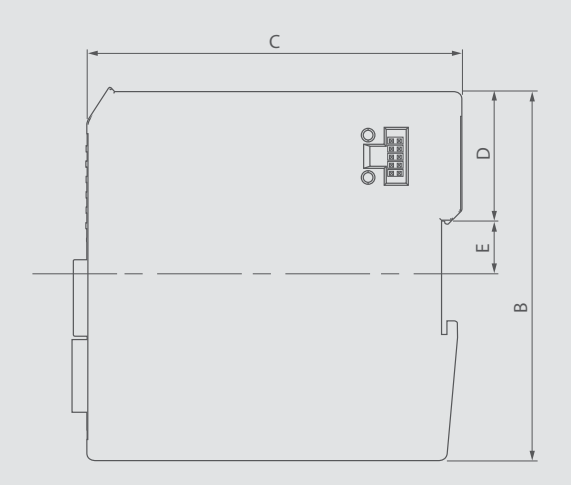

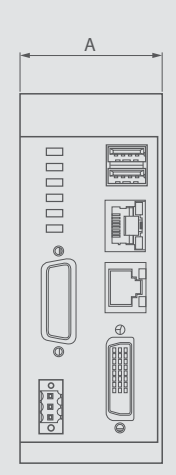

## **C6 COMPACT**

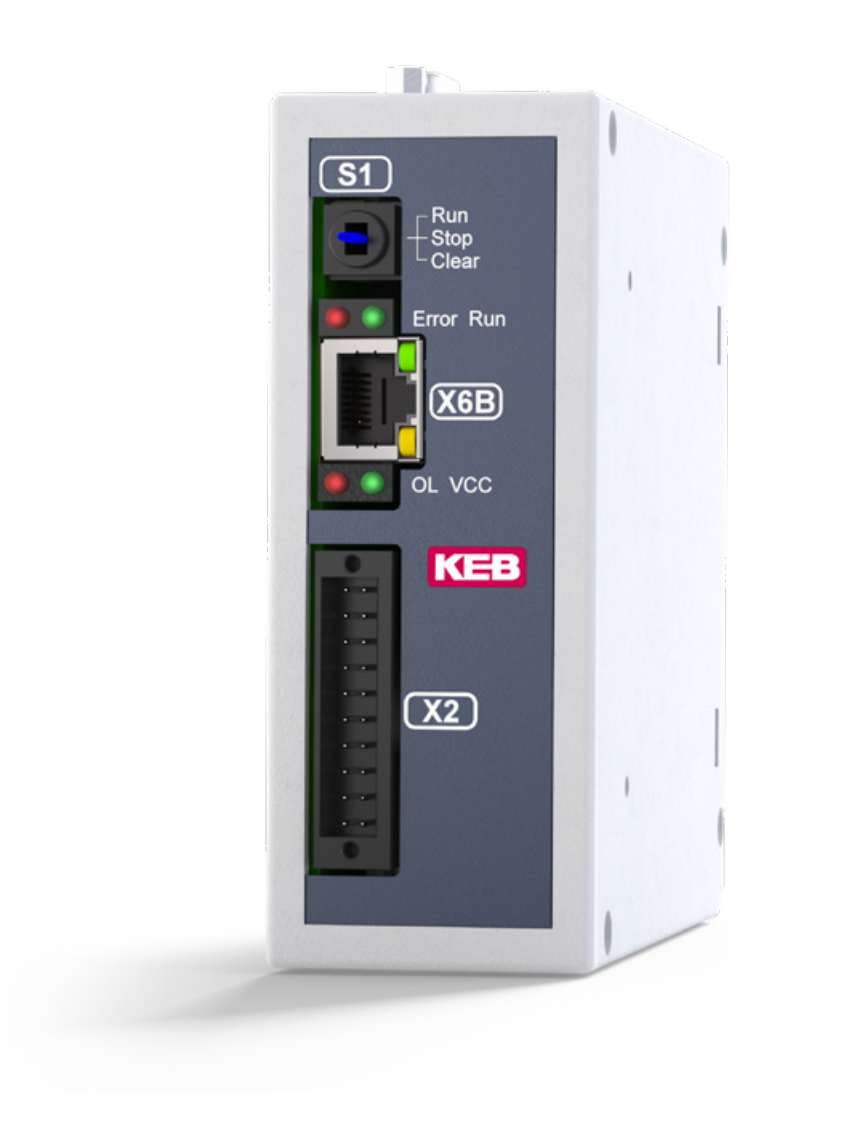

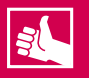

#### **HIGHLIGHTS**

- True real-time performance thanks to powerful 32-bit microcontroller with integrated Floating Point Unit
- No operating system to reduce resources
- Programming and code processing to IEC 61131-3
- Rapid real-time bus system with integrated EtherCAT®-Master
- Various slave interfaces as optional equipment

### **C6 COMPACT**

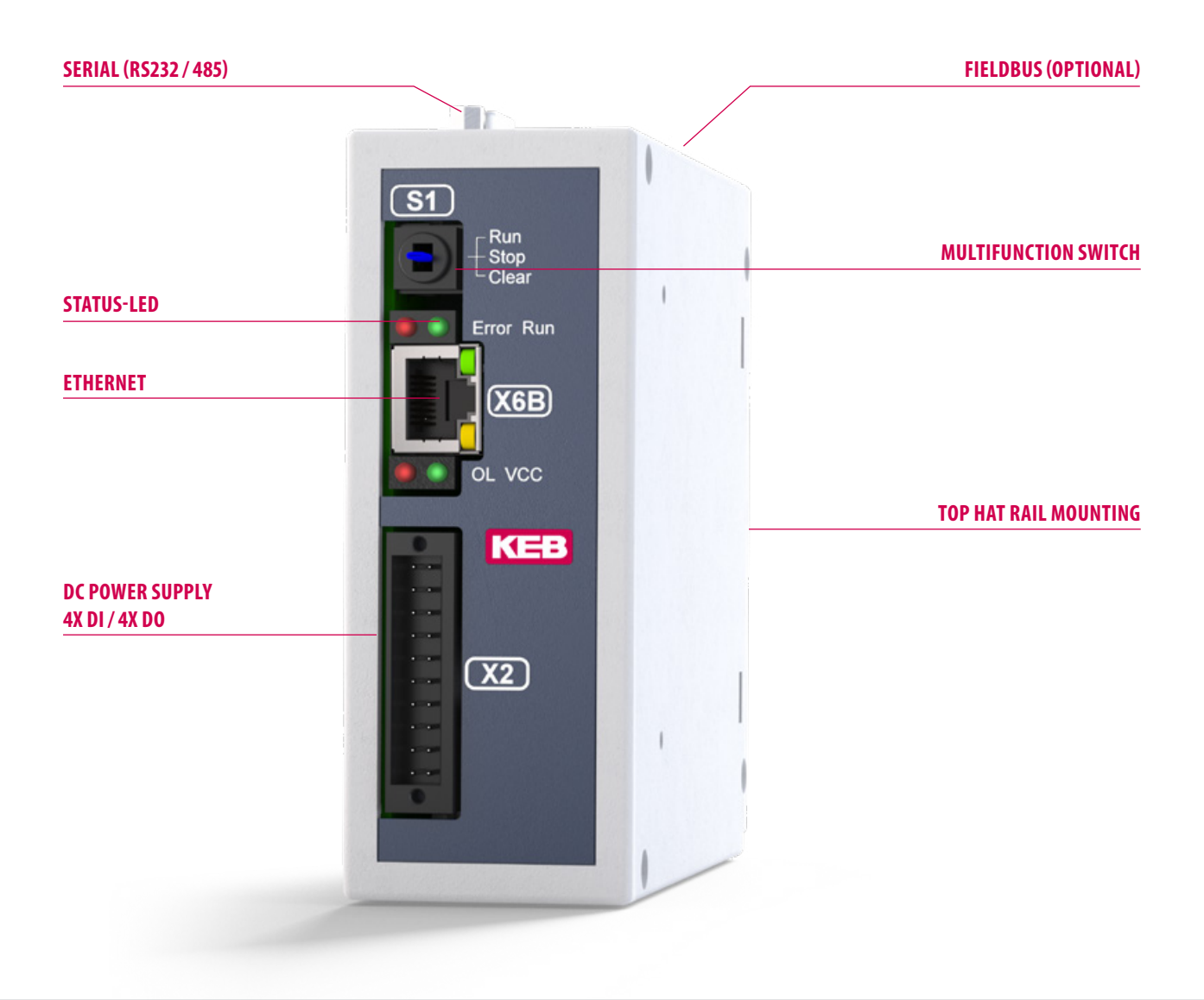

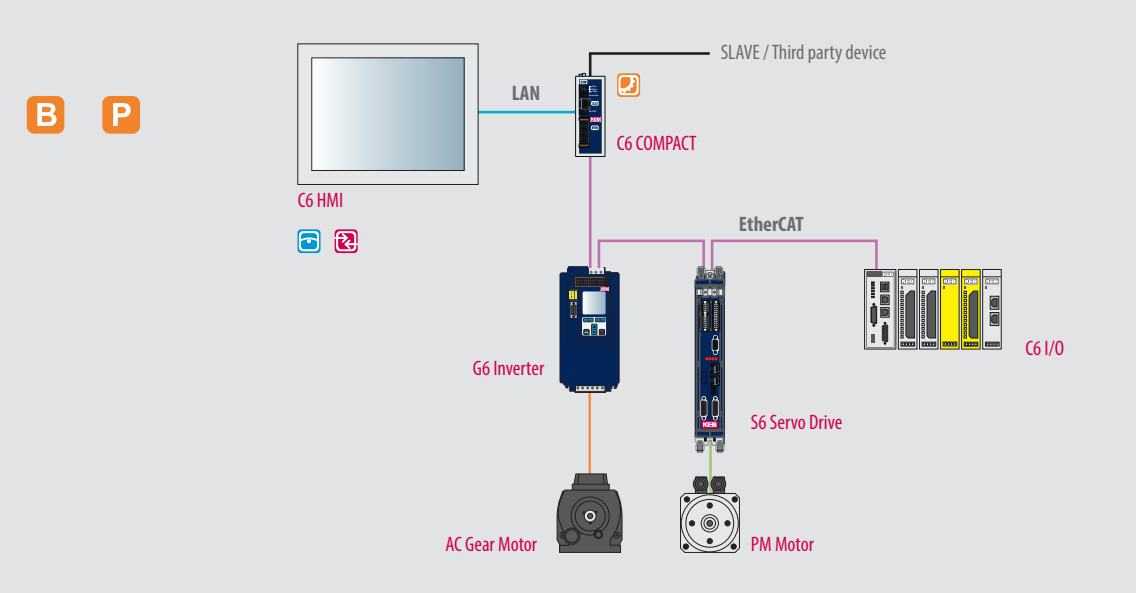

 $\boxed{2}$ 

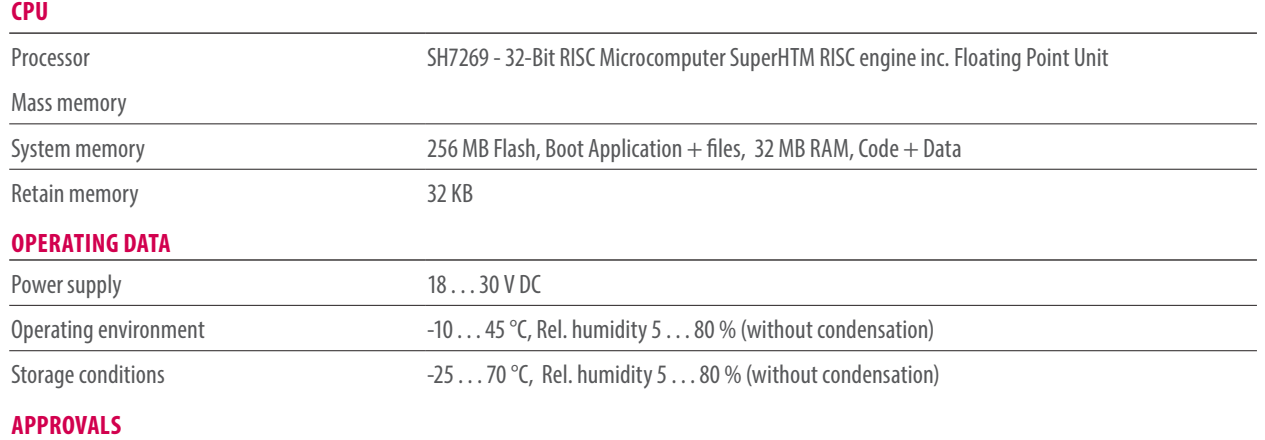

CE

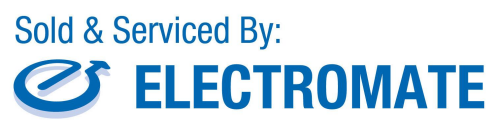

Toll Free Phone (877) SERV098 www.electromate.com<br>sales@electromate.com

## **C6 COMPACT**

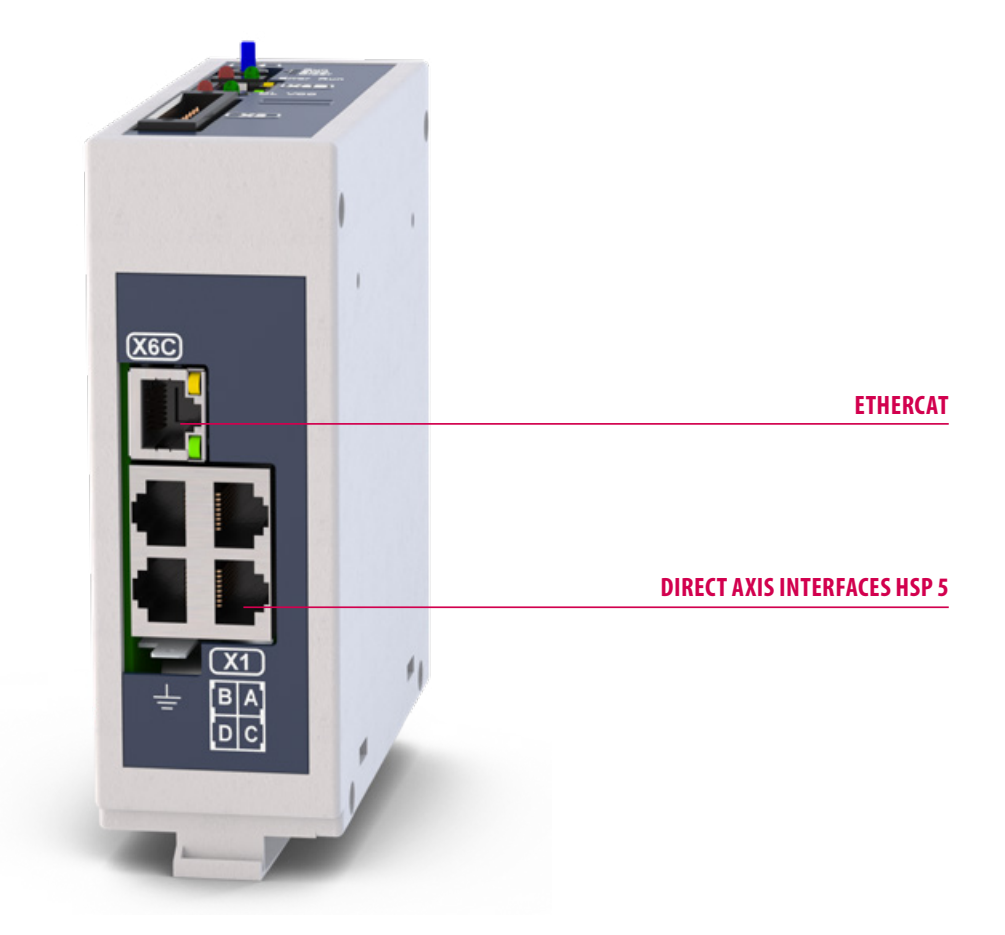

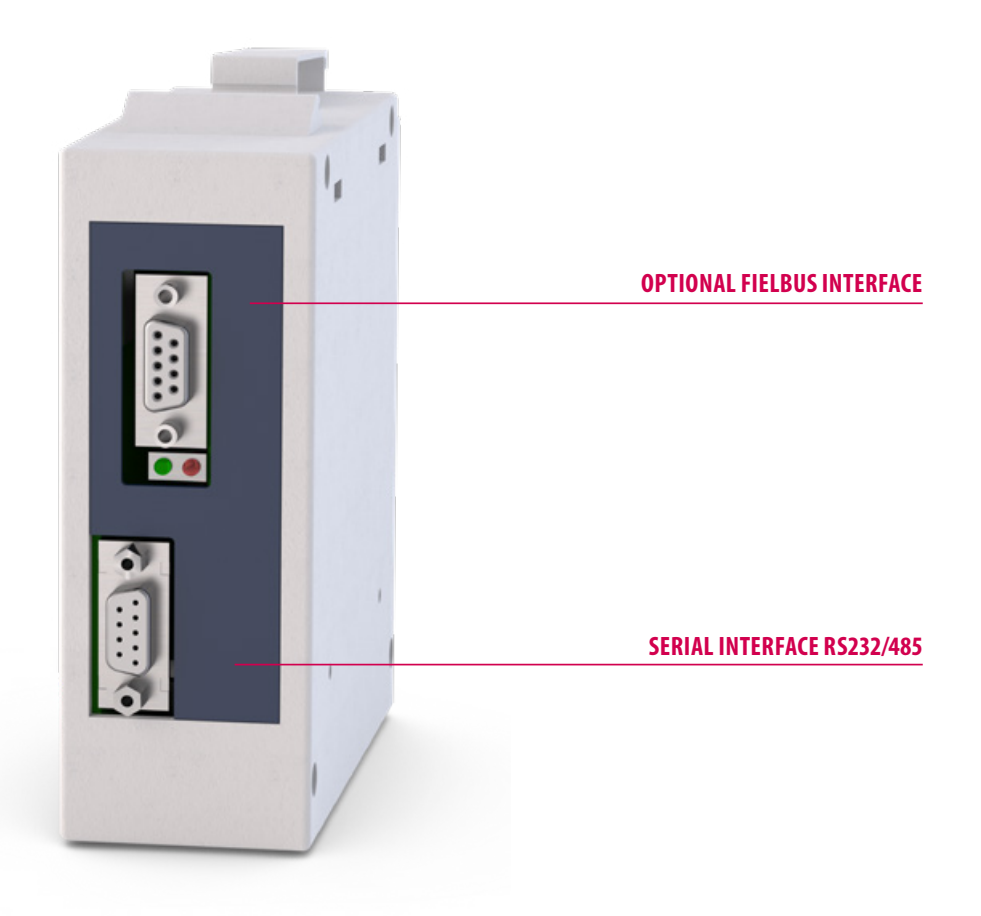

**KEB** 

#### **INTERFACES**

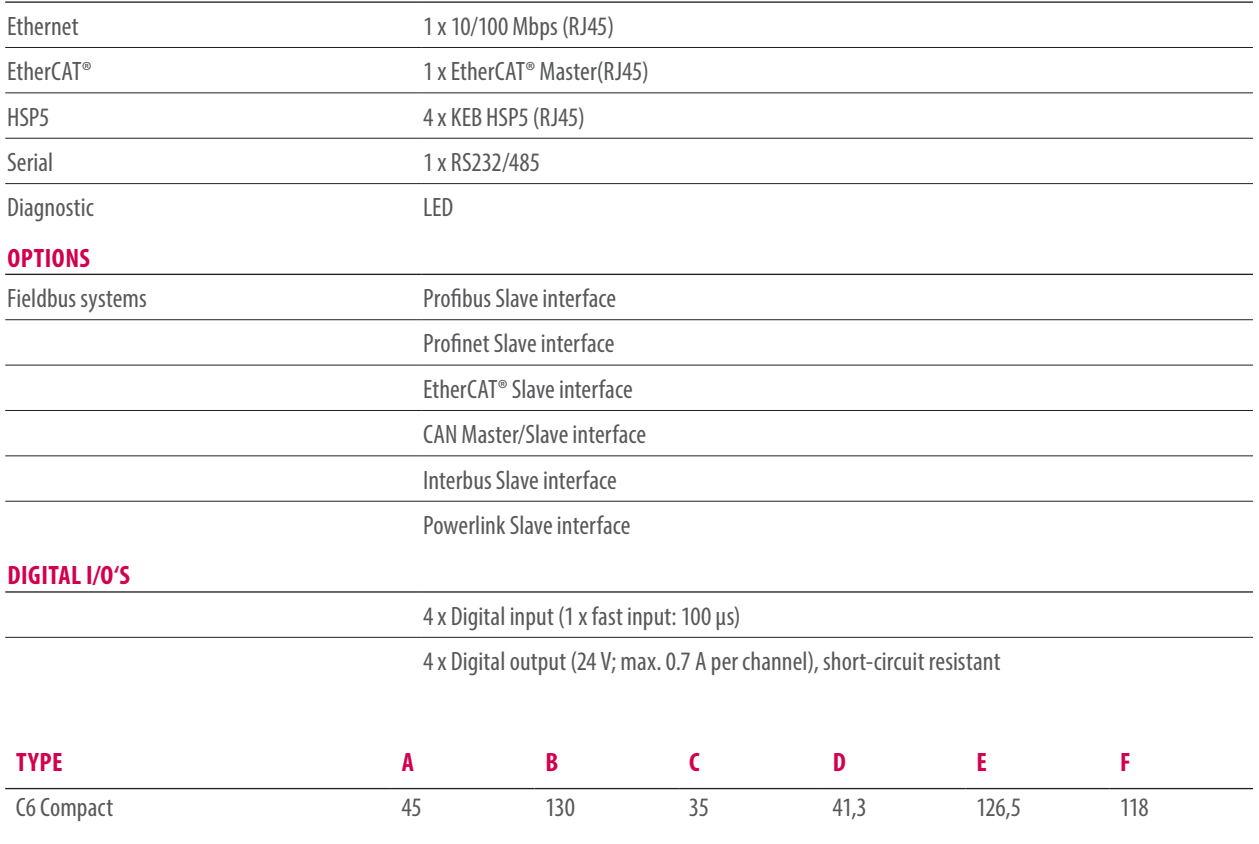

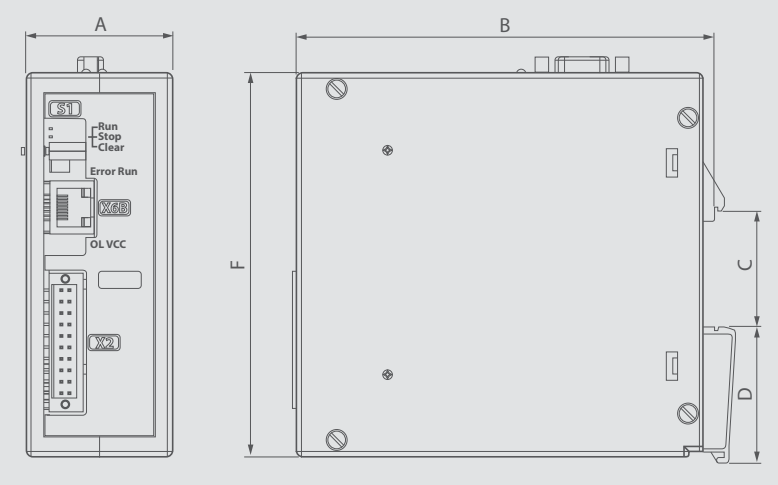

# **H6 CONTROL UNIT**

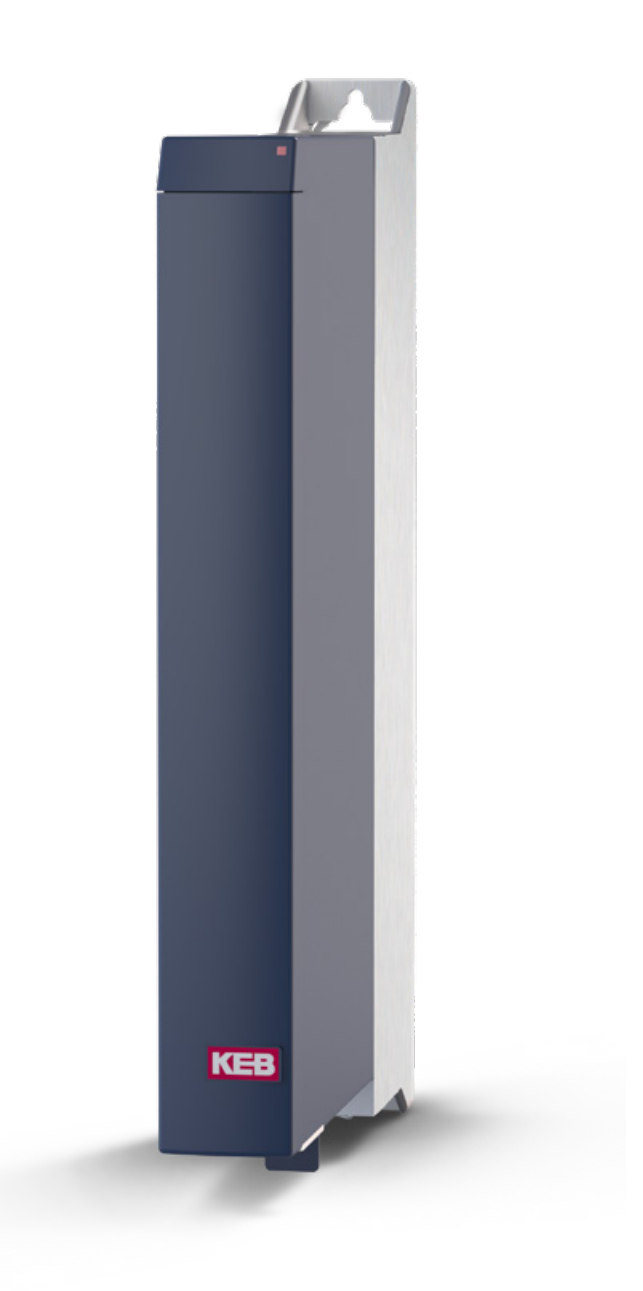

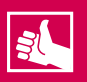

#### **HIGHLIGHTS**

- True real-time performance thanks to powerful 32-bit microcontroller with integrated Floating Point Unit
- No operating system to reduce resources
- Programming and code processing to IEC 61131-3
- Rapid real-time bus system with integrated EtherCAT®-Master
- Various slave interfaces as optional equipment

## **H6 CONTROL UNIT**

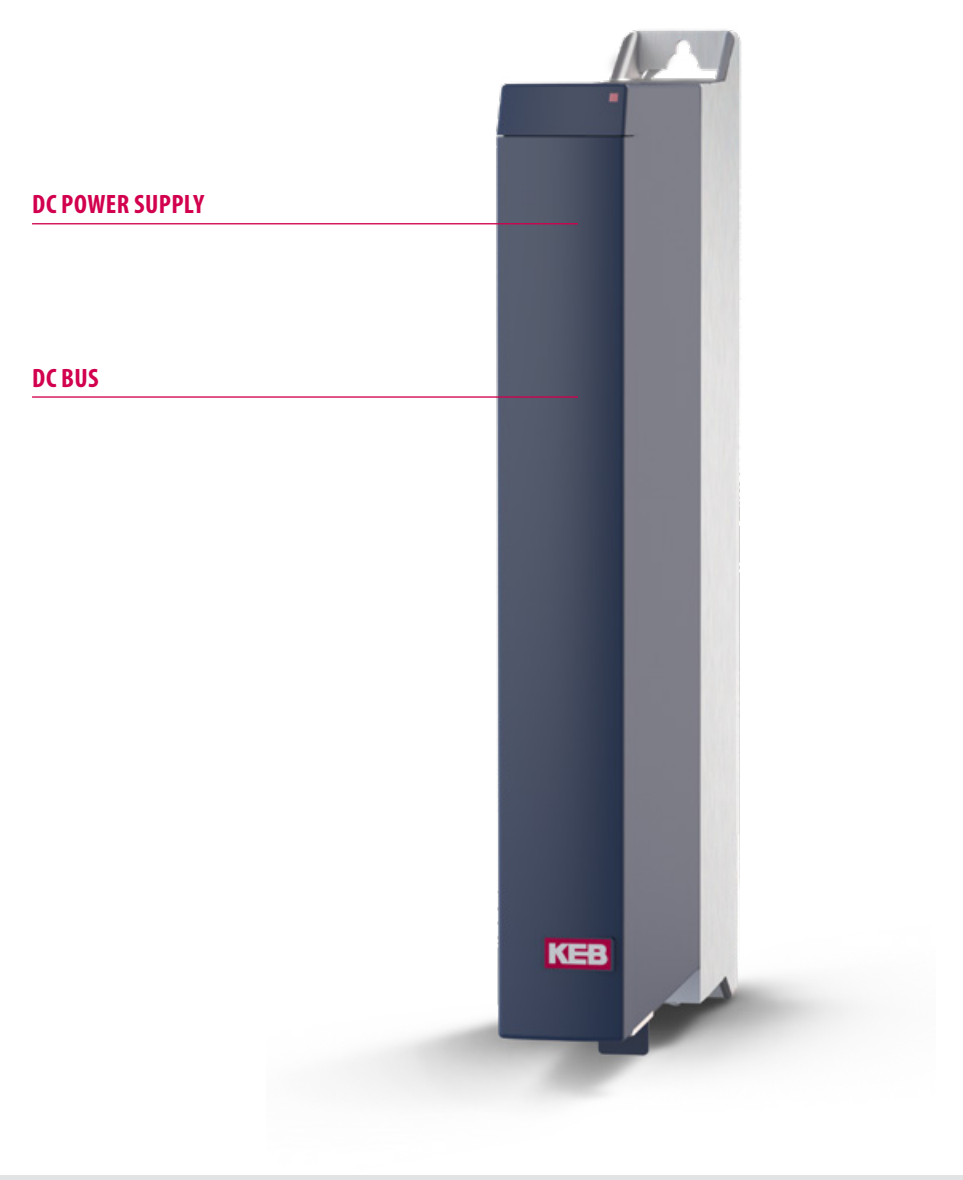

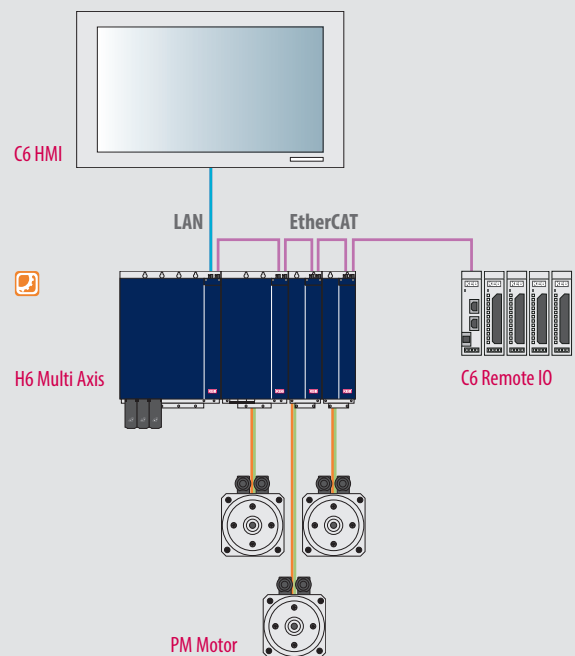

KEB

#### **CPU**

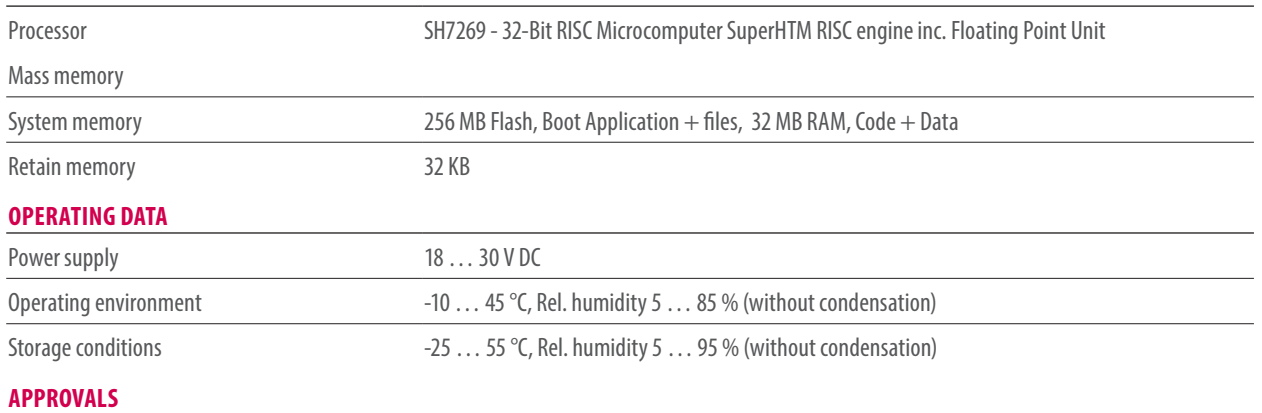

CE, UL

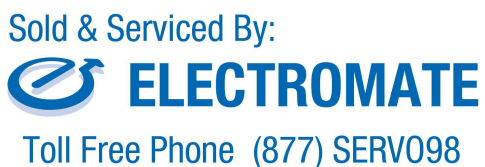

Toll Free Phone (877) SERV098<br>www.electromate.com<br>sales@electromate.com

## **H6 CONTROL UNIT**

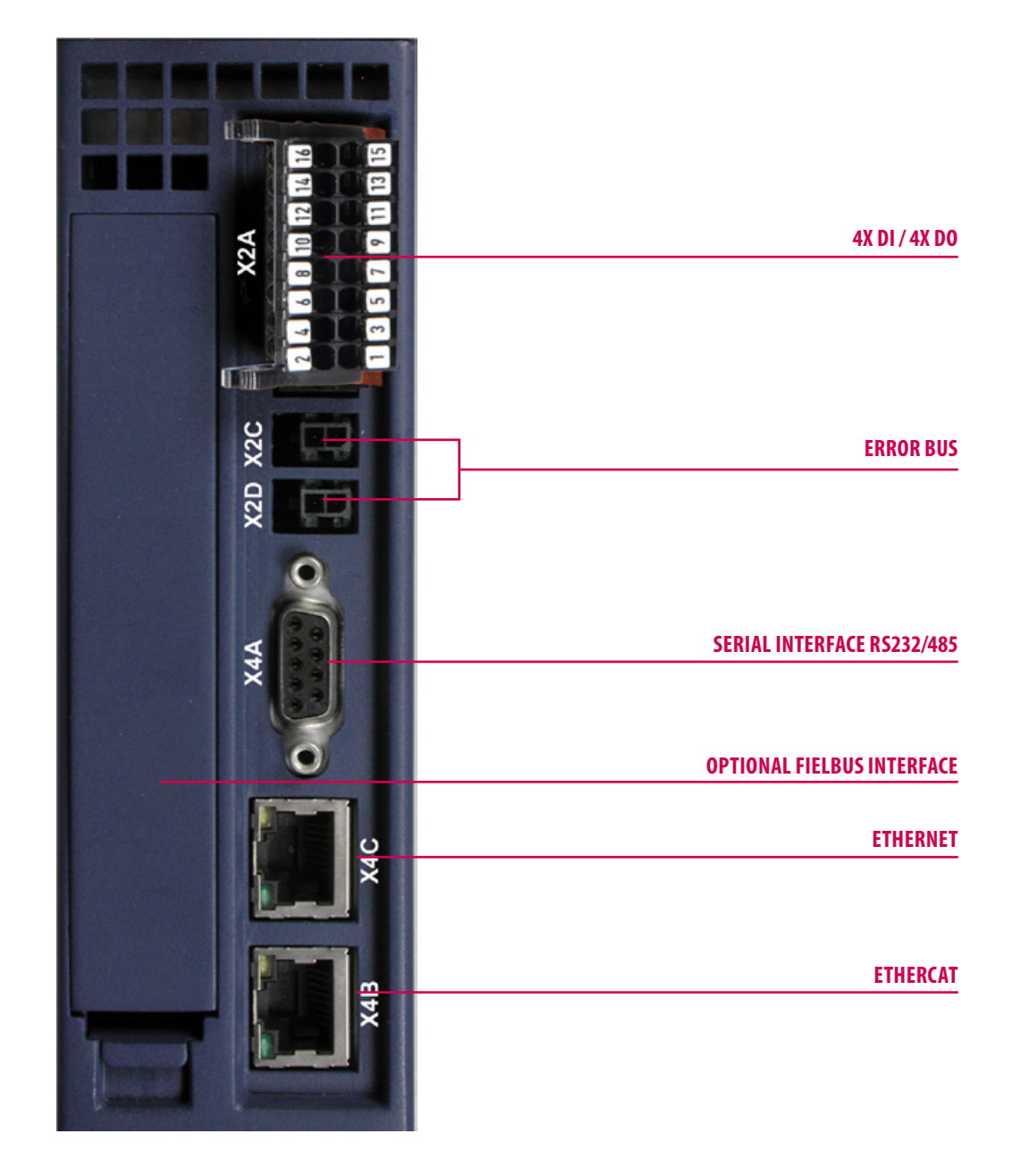

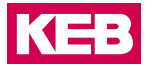

#### **INTERFACES**

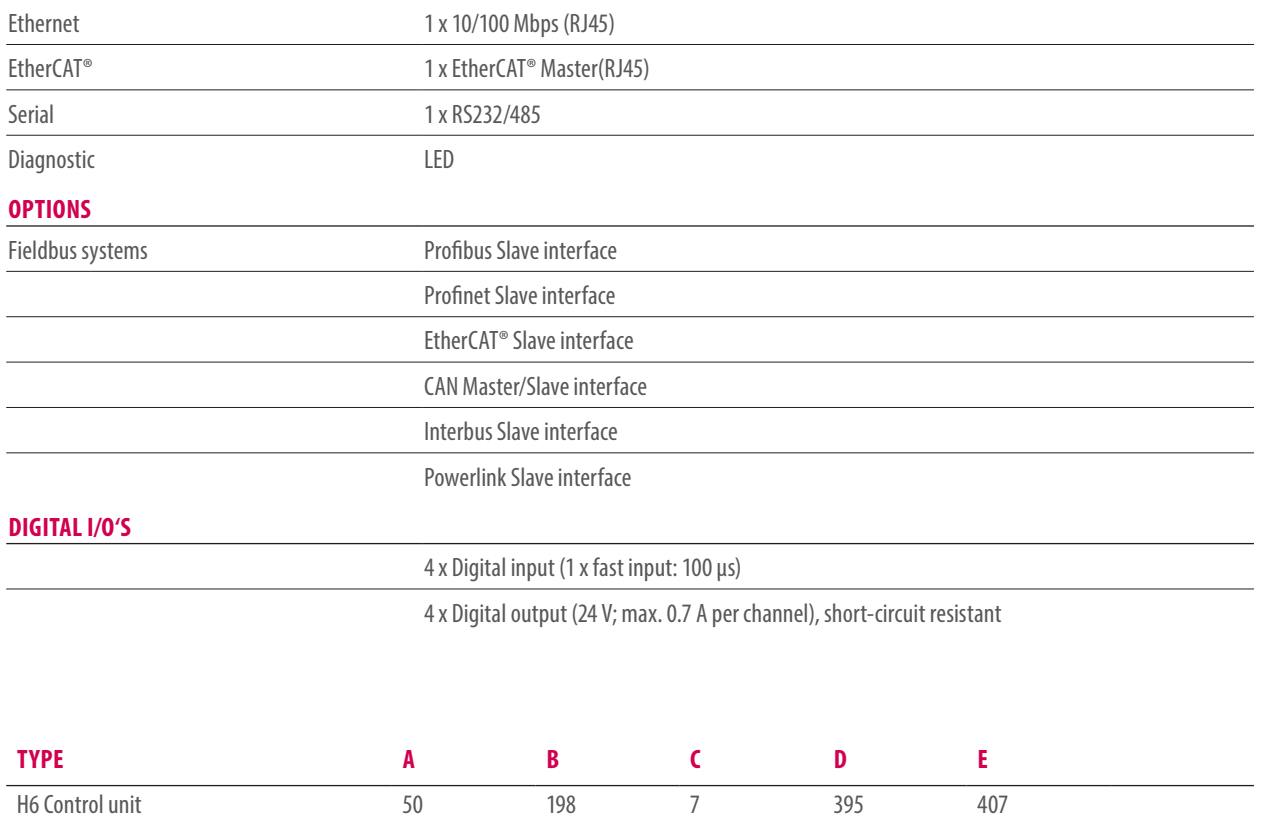

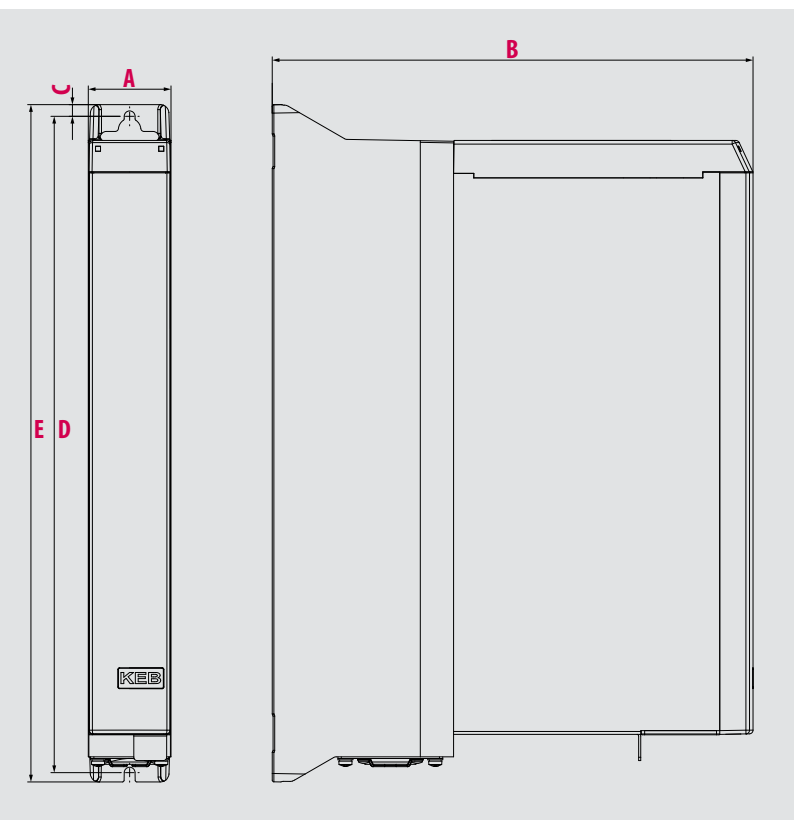

## **C6 SAFETY**
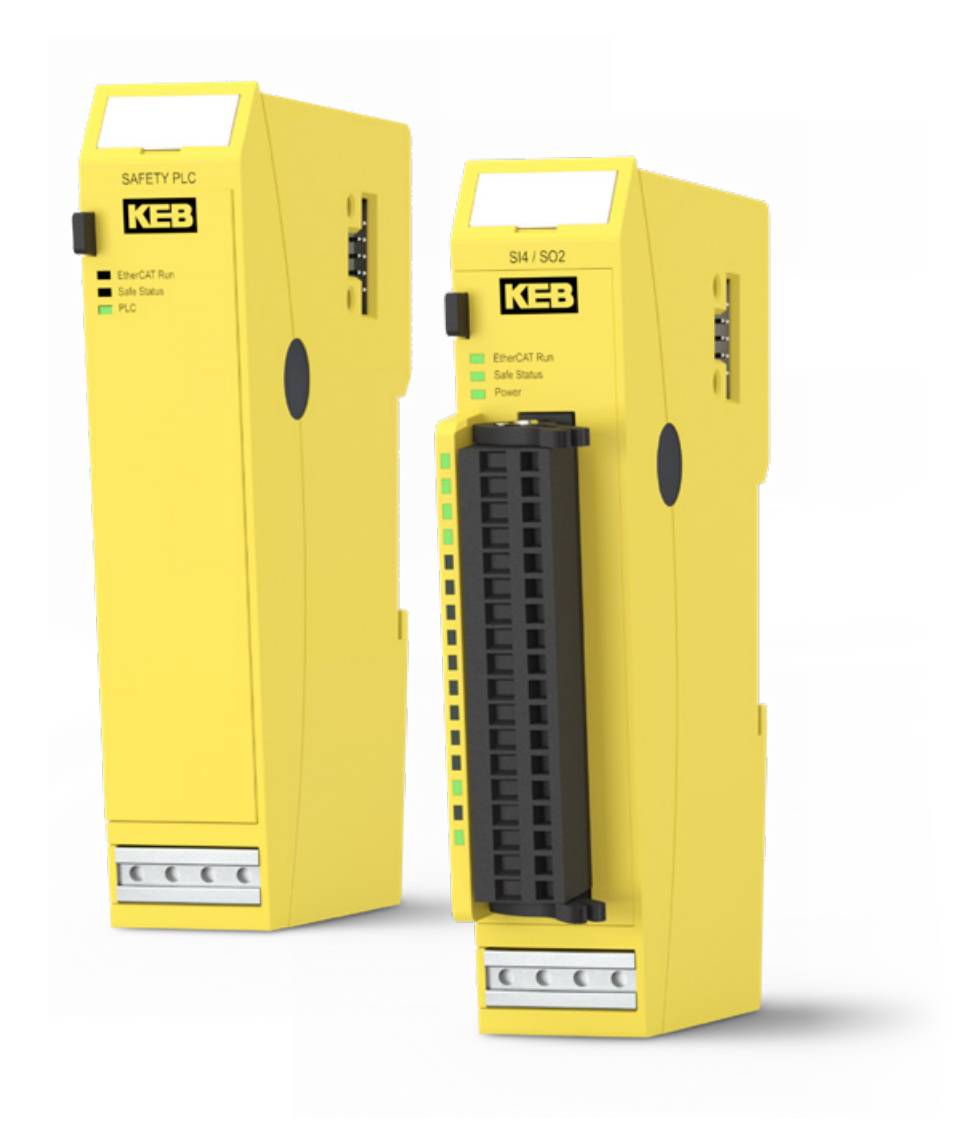

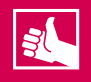

## **HIGHLIGHTS**

- Freely programmable Safety PLC (IEC 61508 SIL3 and DIN EN ISO 13849-1 Ple)
- Certified safety function modules
- Substantial reduction in time spent in development, verification and testing of a safety application
- Programming by means of CODESYS Safety by main controller and EtherCAT® connection

# **C6 SAFETY** PLC

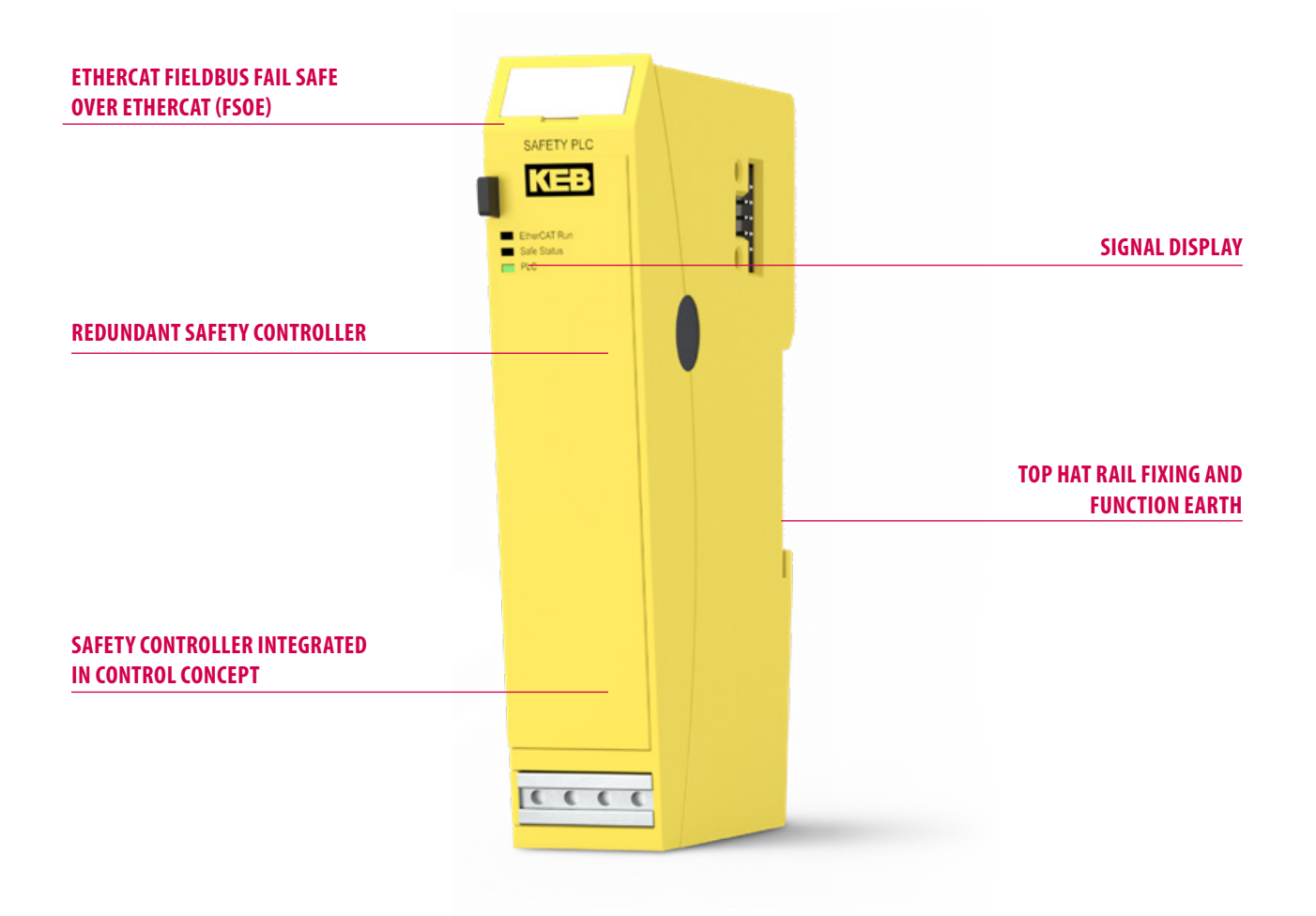

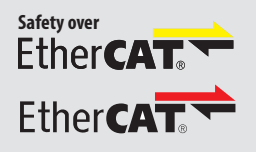

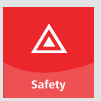

0

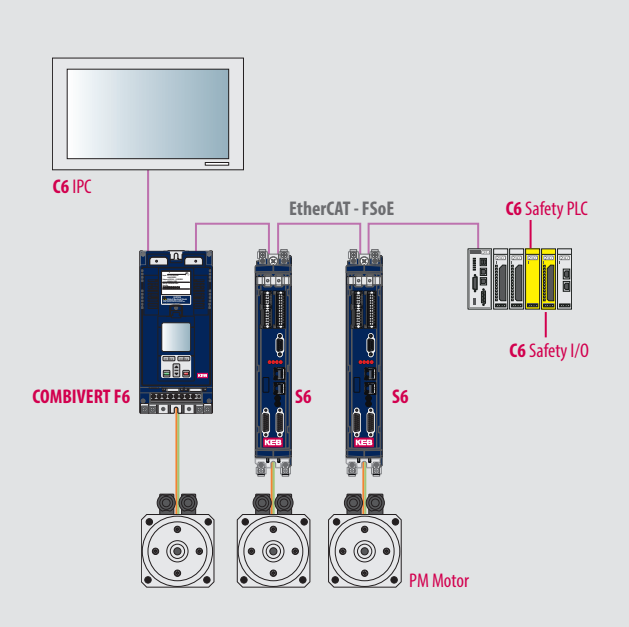

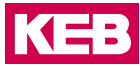

### **C6 SAFETY CONTROLLER**

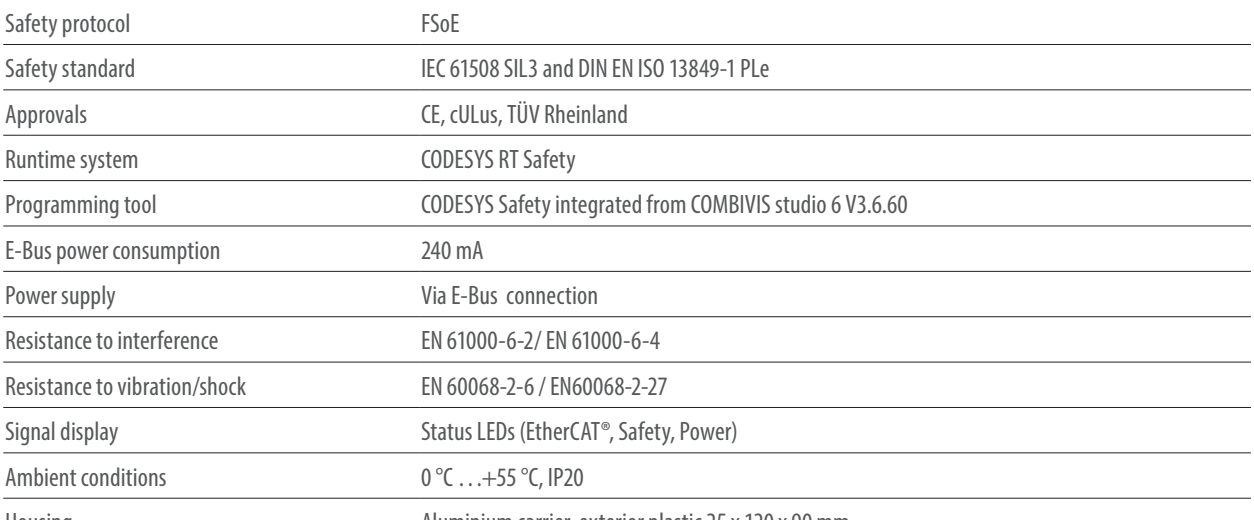

Housing Aluminium carrier, exterior plastic 25 x 120 x 90 mm

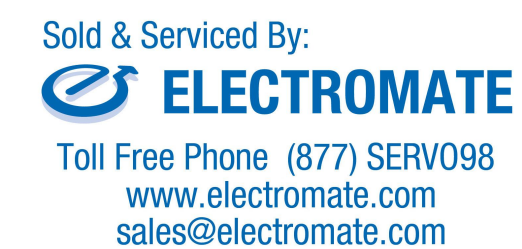

# **C6 SAFETY** I/O

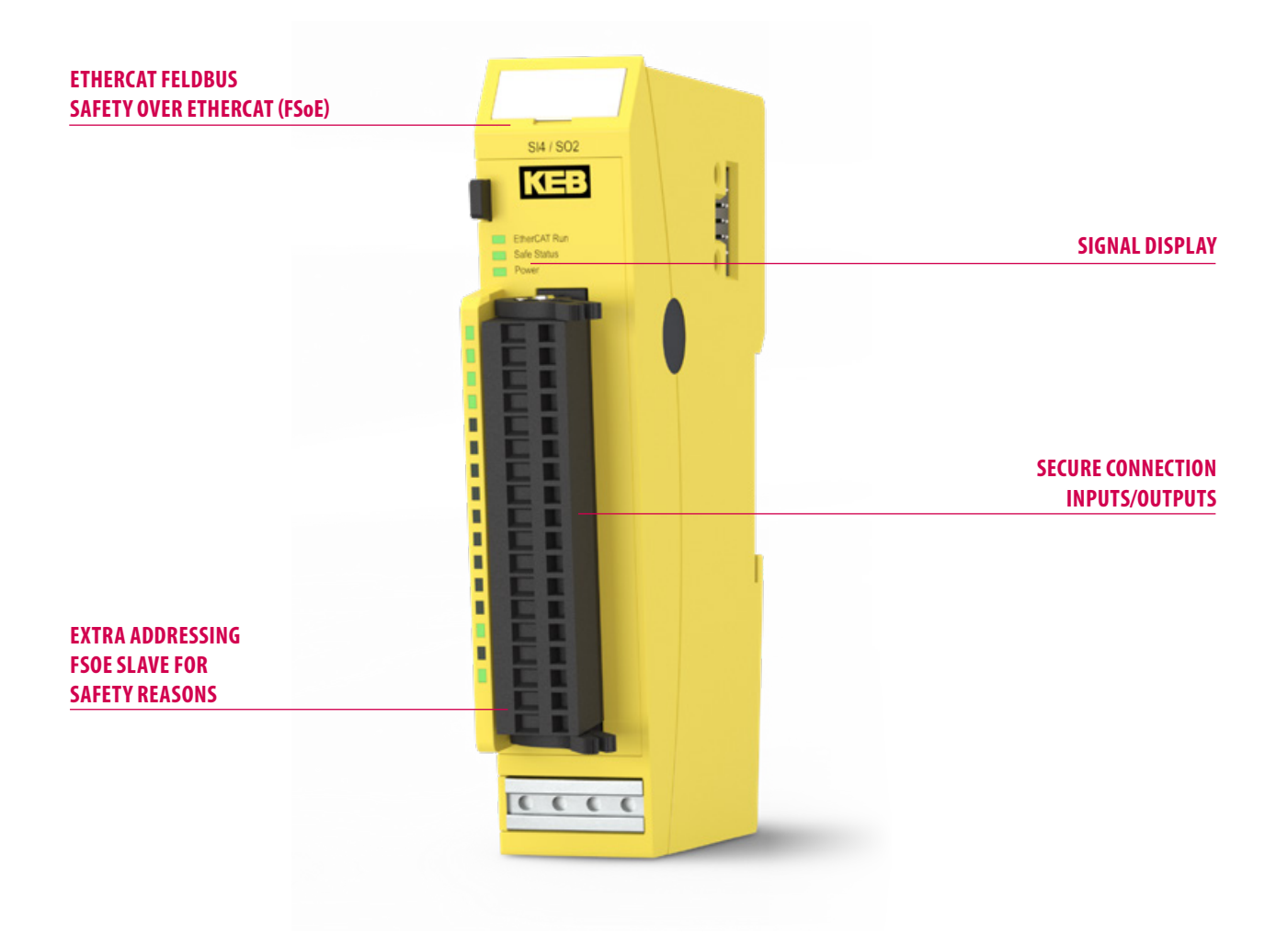

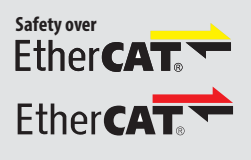

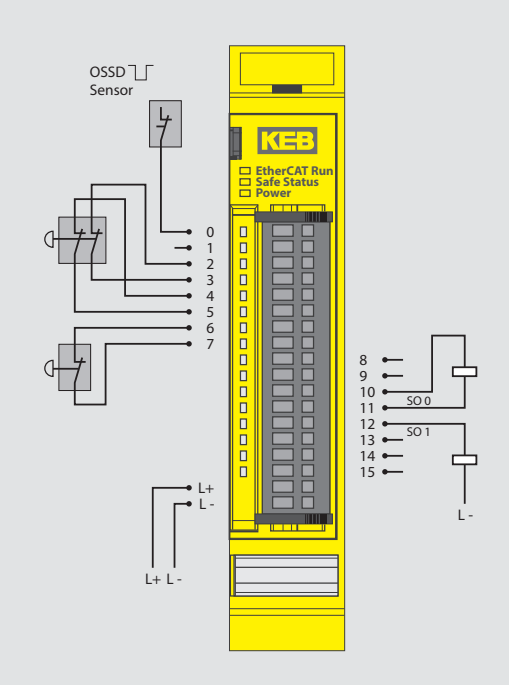

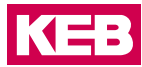

### **C6 SAFETY INPUT / OUTPUT TERMINALS**

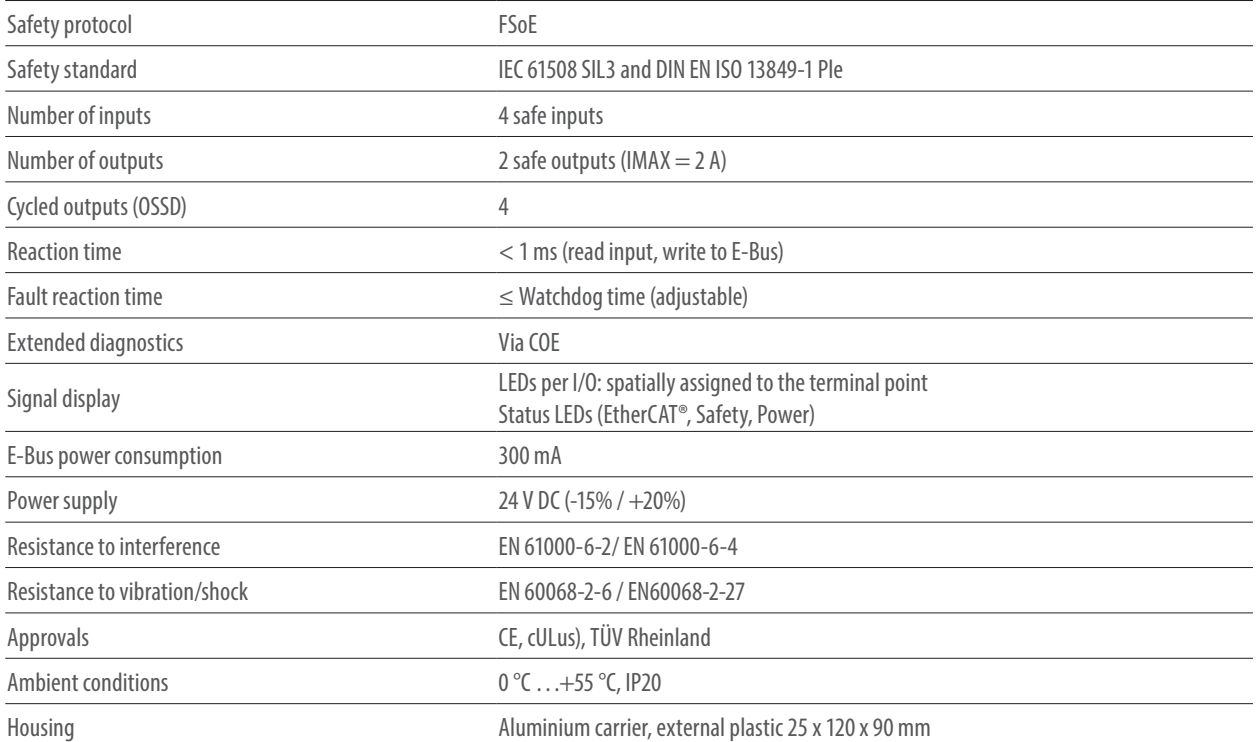

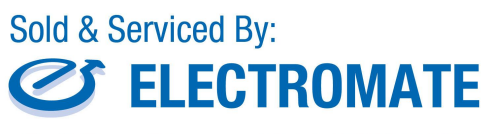

Toll Free Phone (877) SERV098<br>www.electromate.com<br>sales@electromate.com

# **C6 ROUTER**

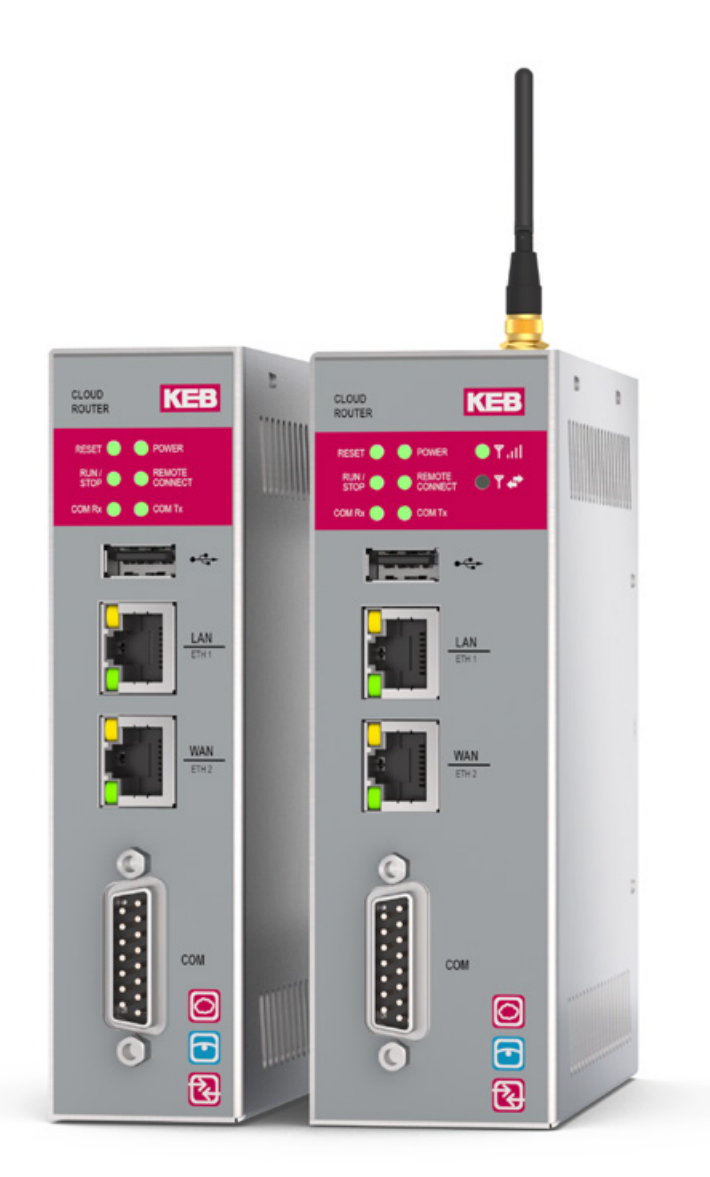

34

### **HIGHLIGHTS**

- Remote monitoring using Ethernet-based router
- Worldwide support from several server locations
- Also available as router with integrated 3G/4G modem
- Access to remote devices via Ethernet or serial interface
- Proven COMBIVIS connect software connects the plant to be monitored to your workplace via VPN
- Additional HMI functionality for datalogging, long-term machine diagnostics and notification by E-Mail and SMS

# **C6 ROUTER**

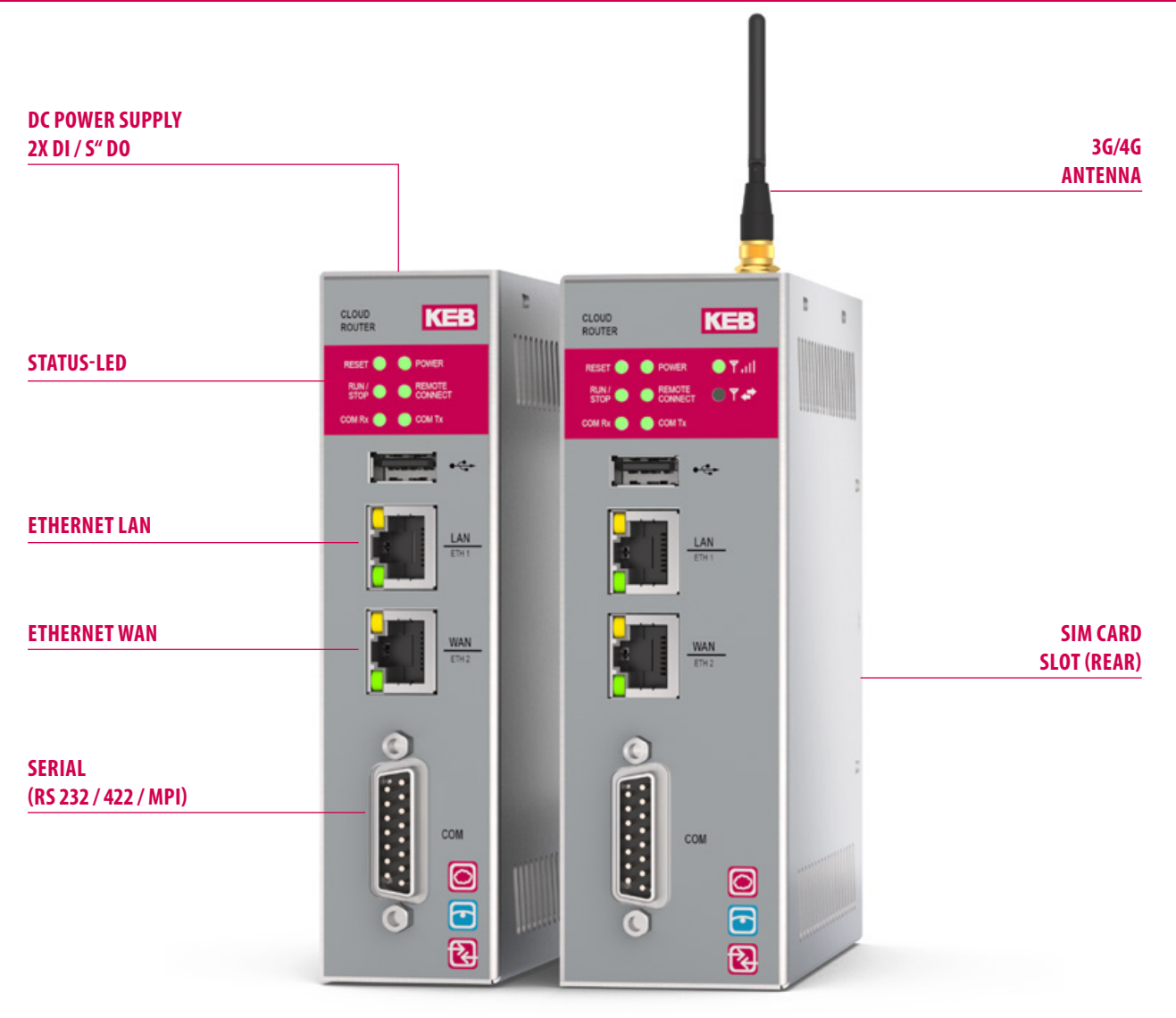

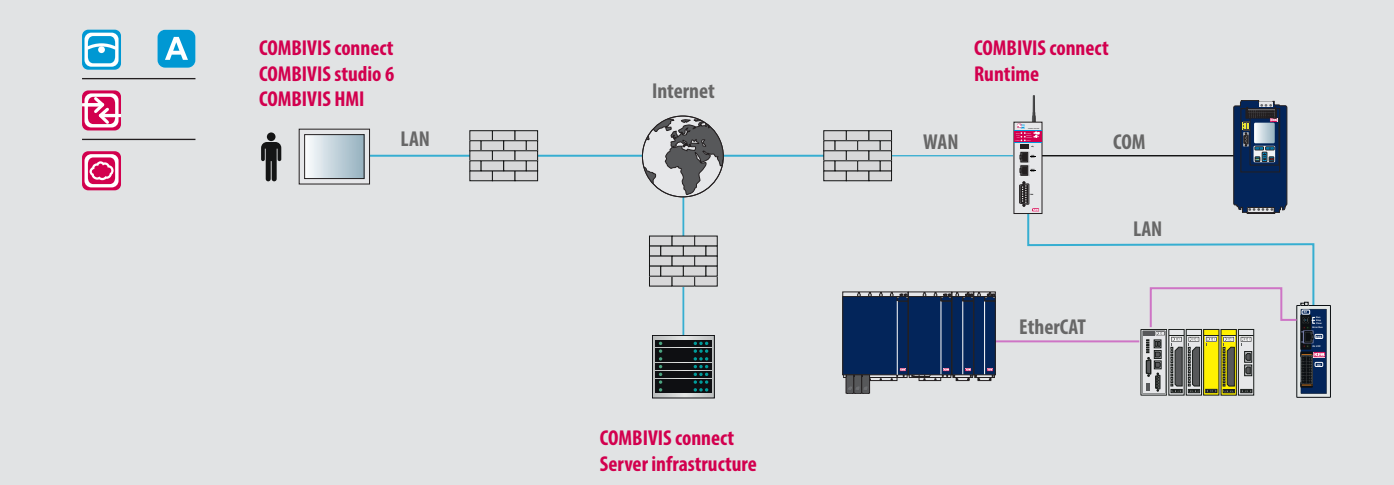

### **C6 ROUTER E / L (3G/4G)**

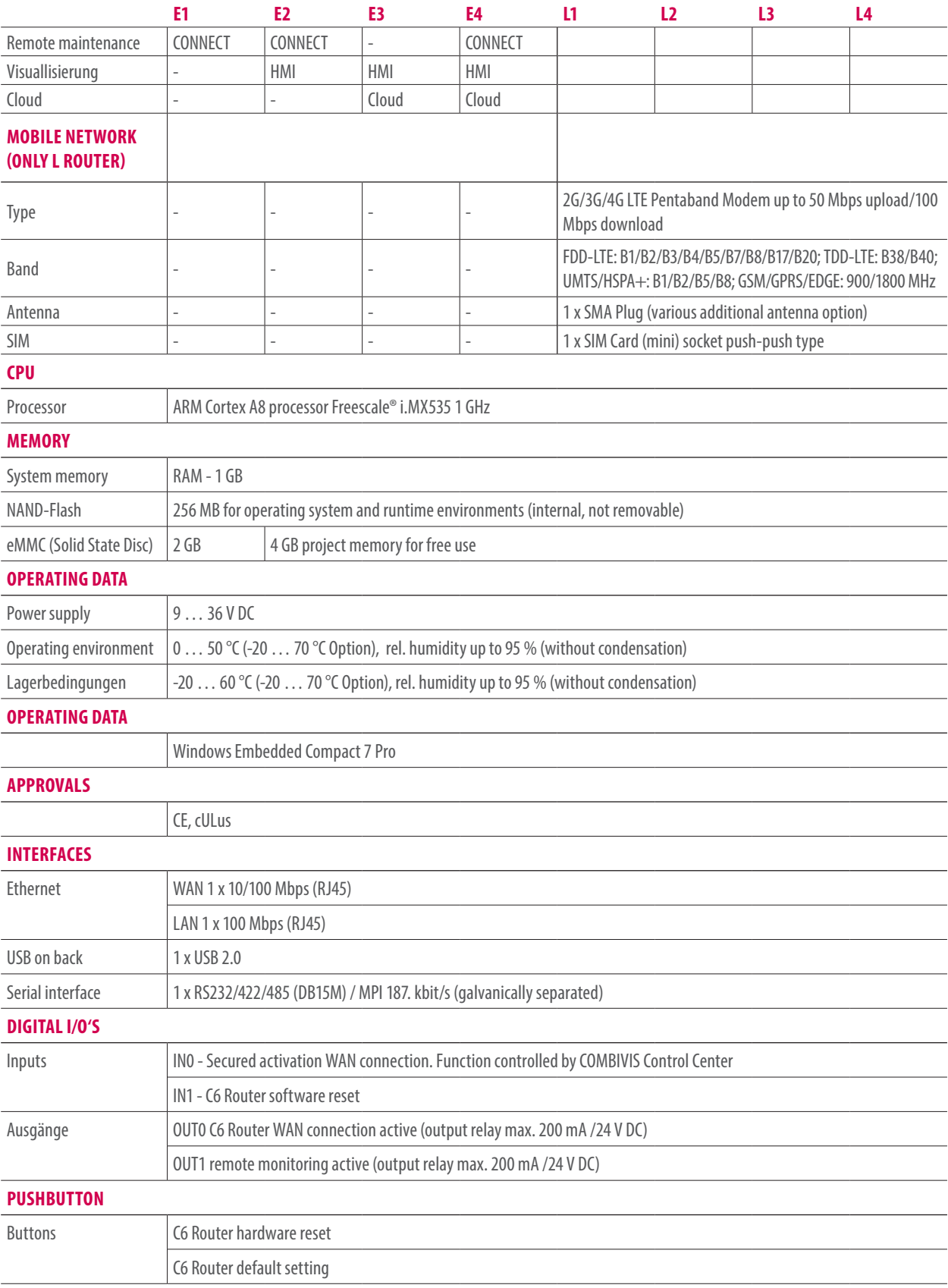

# **C6 ROUTER**

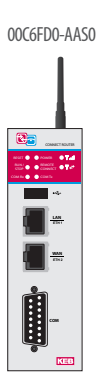

*Stick antenna*

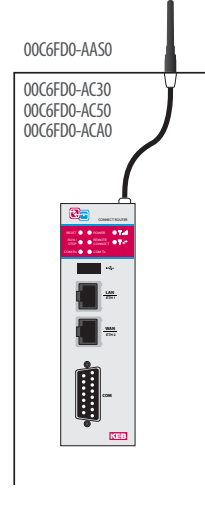

*Stick antenna extension 3, 5, 10 m*

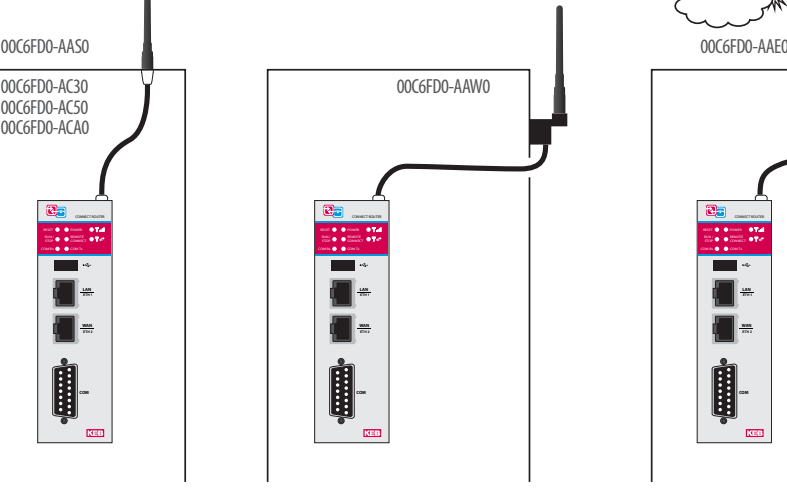

*Stick antenna Wall mounted IP67, 3 m*

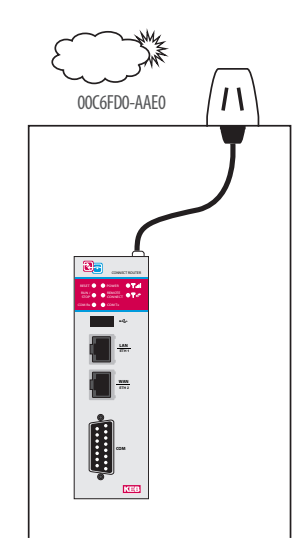

*Outdoor antenna IP67, 1 m*

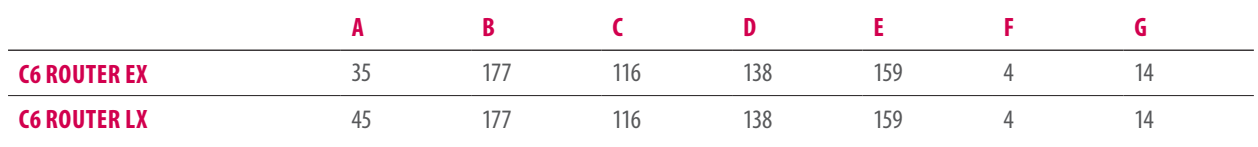

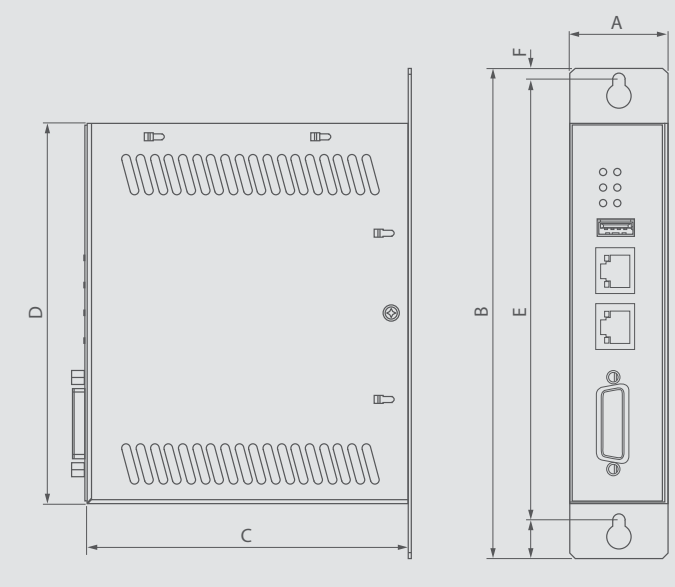

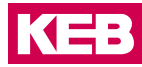

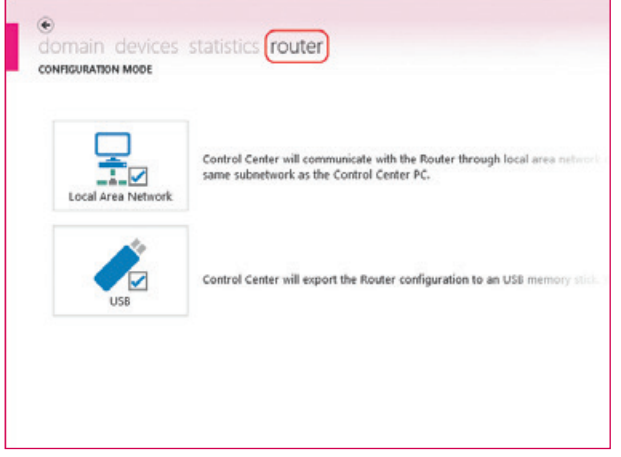

- The C6 Router can be configured via two different communication paths:
- manually with local network connection
- from exported configuration data via USB memory stick

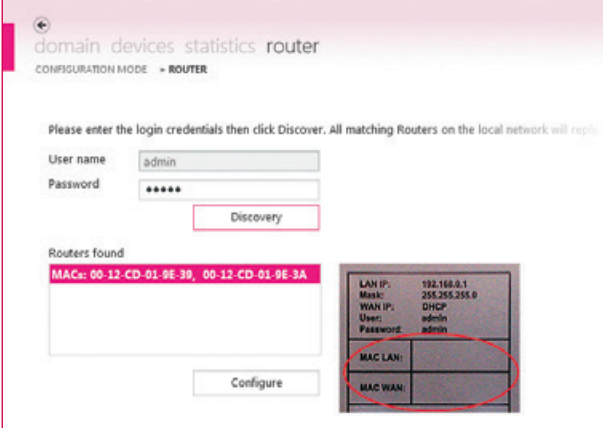

The configuration of the C6 Router is protected with necessary log-on data.

The routers available in the local network are identified via unique MAC addresses.

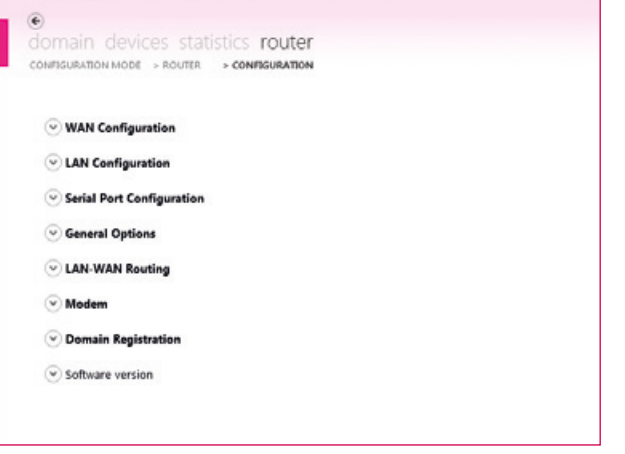

The configuration level is easy to understand, self-explanatory and limited to a minimum number of parameters.

However a number of communication paths are possible, guaranteeing a high usage density.

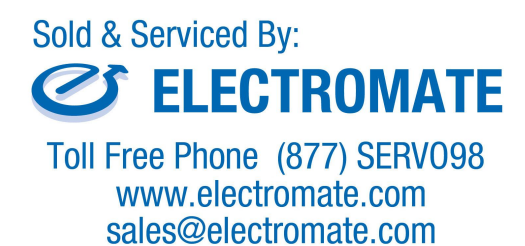

# **CONFIGURATION**

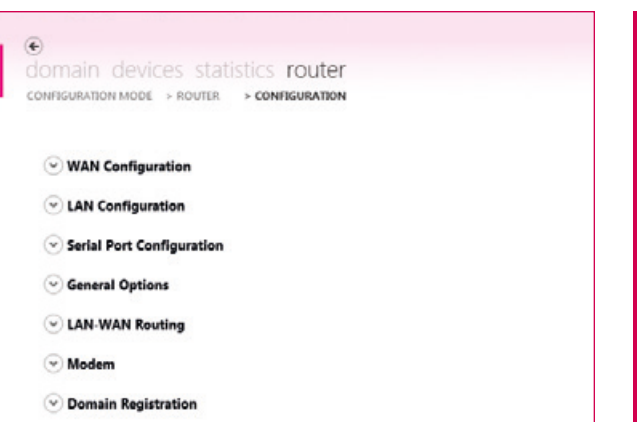

**After a few minutes of router configuration, you have worldwide access to remote devices for maintenance and monitoring - irrespective of device type and manufacturer.**

### **CONFIGURATION STEPS**

 $\odot$  Software version

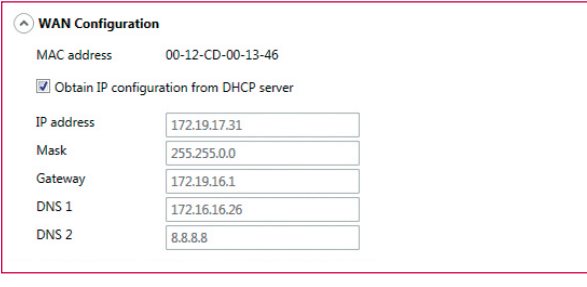

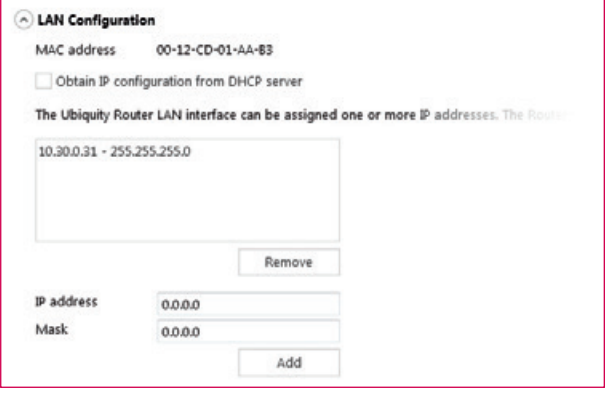

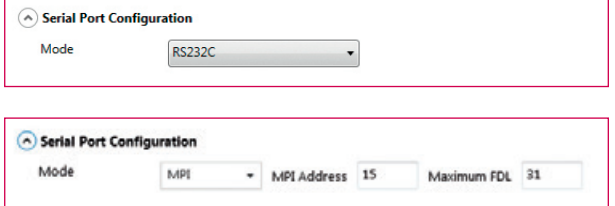

### **Step 1**

WAN-Port as Internet access (server infrastructure) - IP address can be assigned statically or automatically via DHCP.

### **Step 2**

IP configurations from one or more local automation networks accessible via VPN tunnel.

### **Step 3**

As well as local Ethernet-linked networks, serial connections can be set up via a VPN tunnel.

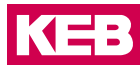

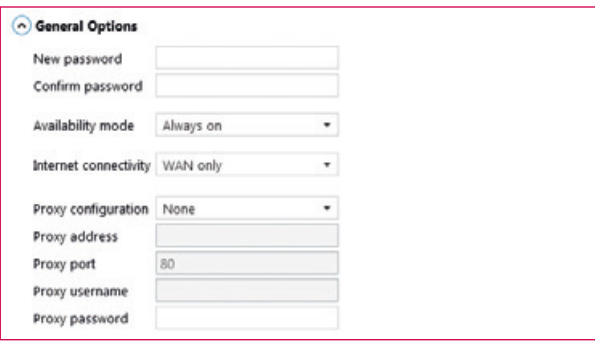

### A LAN-WAN Routing  $\sqrt{\frac{1}{2}}$  Enabled Add IP addresses (i.e. 192.168.100.1/255.255.255.255) or ranges (i.e. 192.168.100.0/255.255  $1/F$ IP address Subnet mask WAN 172.17.129.0 255.255.255.0 LAN 192.168.0.0 255.255.255.0 Remove p WAN IP address 172.17.129.180 Mask 255.255.255.0 Add

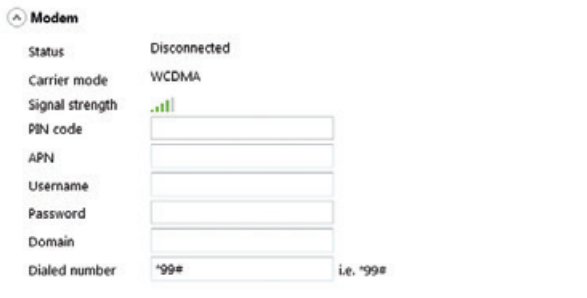

### **Step 4**

Variable configuration with regard to connection type (WAN, Modem), handling of Internet activation (constant, via SMS and/or digital input).

### **Step 5**

The LAN-WAN routing allows configuration of rules between the two Ethernet interfaces of the router (LAN and WAN) which define the static routing of individual IP addresses or address ranges.

### **Step 6**

To be able to use Internet access via modem (UMTS), the provider access data (SIM card) can be configured here.

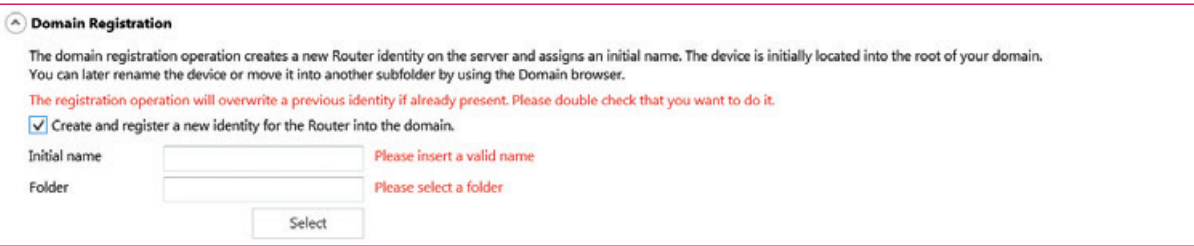

### **Step 7**

Domain registration opens the possibilities of remote device maintenance, and access can be managed user oriented.

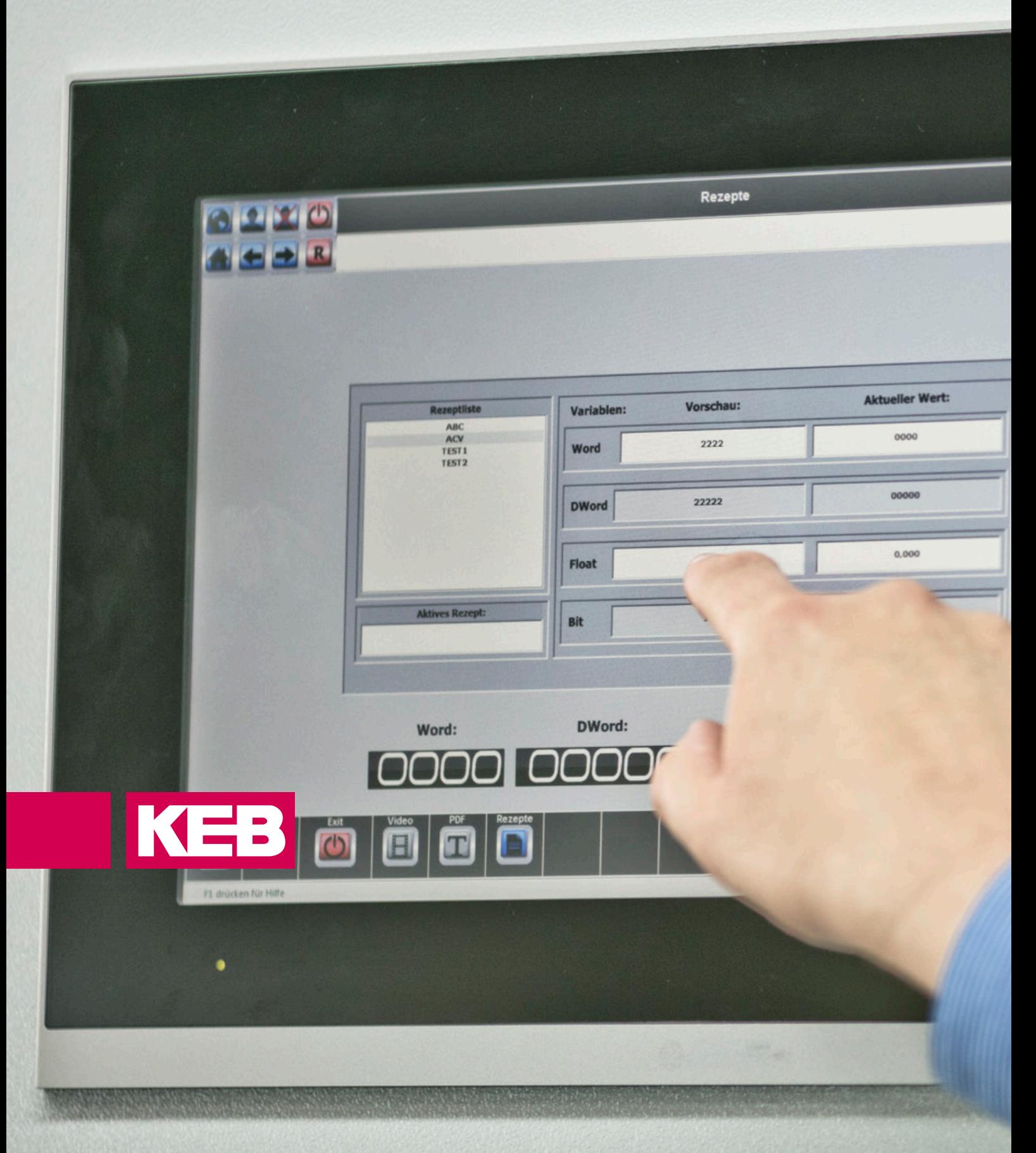

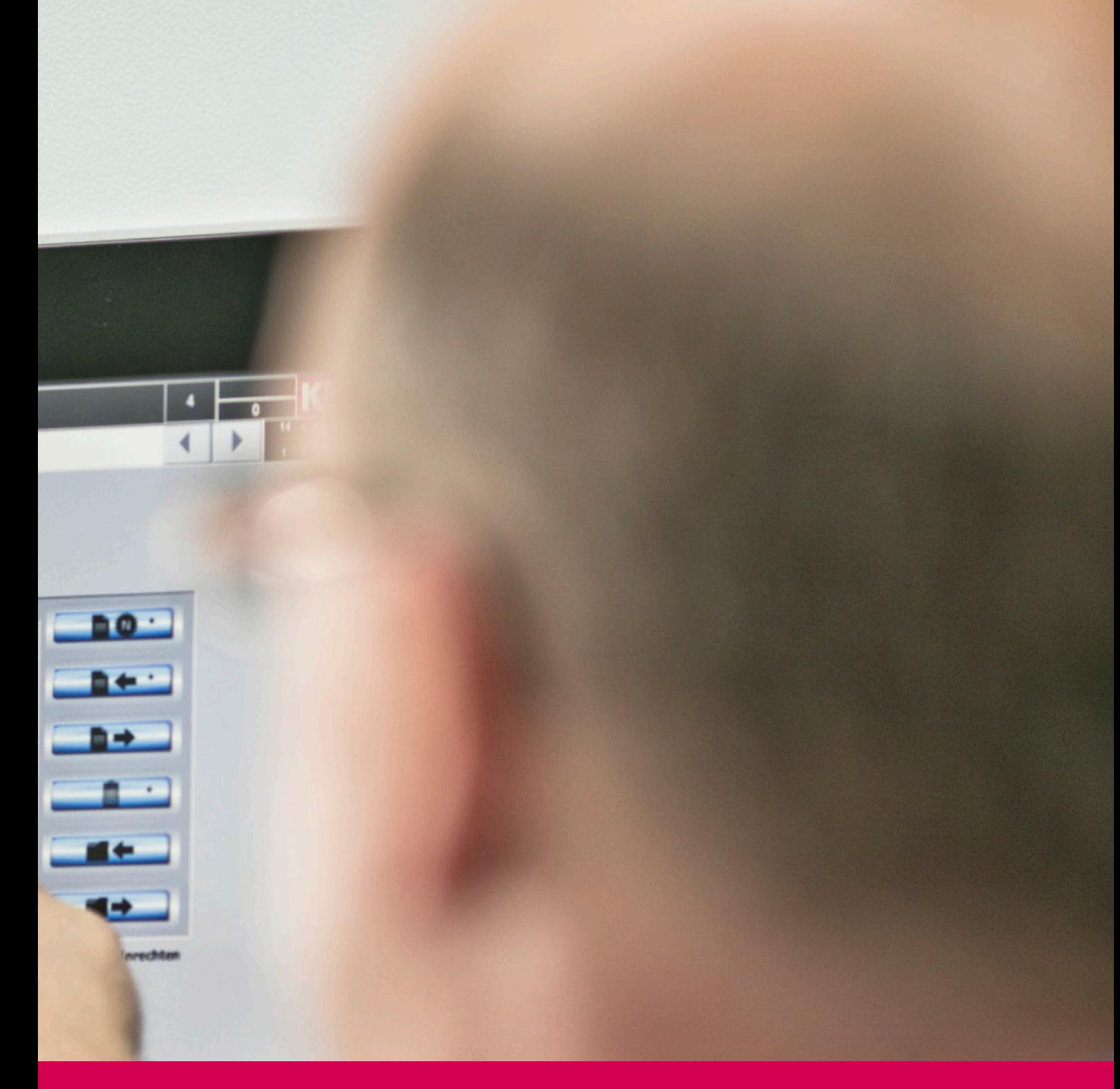

# **IPC** TECHNOLOGY

An industrial PC (IPC for short) is a computer used for tasks in the industrial sector. Typical sectors are industrial automation and visualization. IPC technology differs from embedded technology primarily in the higher performance of processor platforms and higher quality of operating systems.

Further requirements for IPC are a long availability period of at least 10 years, reliable hardware which is designed for rough industrial environments, and processing of control tasks in real-time.

- **• C6 E22 Panel / Box / Book Mount**
- **• C6 P33 Book Mount**
- **• C6 P34 Panel / Box / Book Mount**

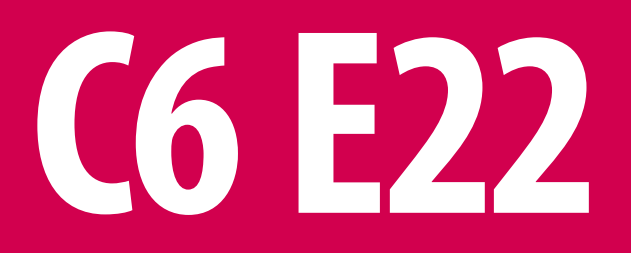

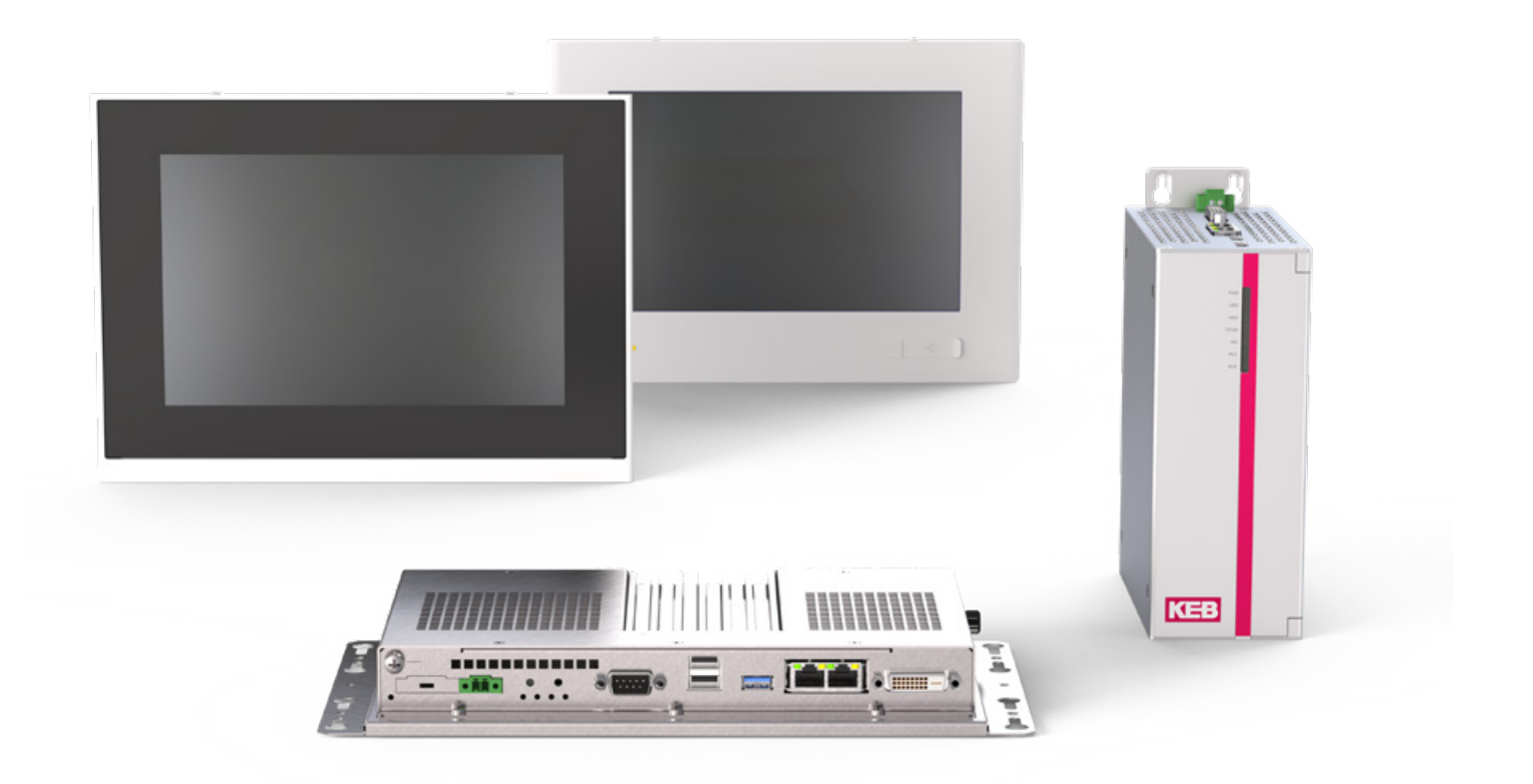

![](_page_196_Figure_1.jpeg)

### **HIGHLIGHTS**

- Fanless IPC up to 50 °C operating temperature
- Intel® Bay Trail Platform with 64 Bit architecture - Celeron® J1900 2 Ghz, 4 Cores, 4 Threads
- Wide range of 16 million colours LED backlight TFT LCD Displays with resistive or capacitive touch technology - 4:3 Format: 10.4", 12.1", 15", 17" (5:4), 19" (5:4); 16:9 Format: 10.1", 12.1" (16:10), 15.6", 18.5", 21.5", 24"
- Slim Version (SL) for installation situations with limited space
- Smart memory concept for maximum flexibility in application

# **C6 E22 PANEL**

![](_page_197_Figure_1.jpeg)

![](_page_197_Figure_2.jpeg)

![](_page_198_Picture_1.jpeg)

### **CPU**

![](_page_198_Picture_376.jpeg)

### **APPROVALS**

CE (EN 55022, EN 61000-3-2/3, EN 55024, EN 60950-1), cULus LISTED (UL508)

### **PANEL** resistive

![](_page_198_Picture_377.jpeg)

Front panel Aluminium. Polycarbonate

### **PANEL WIDE** resistive

![](_page_198_Picture_378.jpeg)

### **PANEL WIDE** capacitive

![](_page_198_Picture_379.jpeg)

Front panel Aluminium, Glass

# **C6 E22 PANEL**

# **PANEL SL**

![](_page_199_Figure_2.jpeg)

# **PANEL S1**

![](_page_199_Figure_4.jpeg)

![](_page_200_Picture_534.jpeg)

![](_page_200_Figure_3.jpeg)

![](_page_200_Figure_4.jpeg)

# **C6 E22 BOX**

![](_page_201_Figure_1.jpeg)

![](_page_201_Figure_2.jpeg)

![](_page_202_Picture_1.jpeg)

### **CPU**

![](_page_202_Picture_78.jpeg)

CE (EN 55022, EN 61000-3-2/3, EN 55024, EN 60950-1), cULus LISTED (UL508)

![](_page_202_Picture_5.jpeg)

# **C6 E22 BOX**

# **BOX SL**

![](_page_203_Figure_2.jpeg)

# **BOX S1**

![](_page_203_Figure_4.jpeg)

![](_page_203_Picture_5.jpeg)

![](_page_204_Picture_173.jpeg)

![](_page_204_Picture_174.jpeg)

![](_page_204_Figure_4.jpeg)

![](_page_204_Picture_5.jpeg)

![](_page_204_Picture_175.jpeg)

# **C6 E22 BM**

![](_page_205_Picture_1.jpeg)

![](_page_205_Figure_2.jpeg)

PM Motor

![](_page_206_Picture_1.jpeg)

### **CPU**

![](_page_206_Picture_78.jpeg)

CE (EN 55022, EN 61000-3-2/3, EN 55024, EN 60950-1), cULus LISTED (UL61010)

![](_page_206_Picture_5.jpeg)

# **C6 E22 BM**

![](_page_207_Picture_1.jpeg)

![](_page_208_Picture_181.jpeg)

1 x Ethernet 10/100/1000 Mbps 1 x Ethernet 10/100/1000 Mbps

![](_page_208_Figure_4.jpeg)

2 x USB 2.0

![](_page_208_Figure_6.jpeg)

![](_page_208_Figure_7.jpeg)

![](_page_208_Figure_8.jpeg)

**TYPE A B C D E** BM 71 220 159.5 19 182

![](_page_208_Figure_10.jpeg)

![](_page_209_Picture_0.jpeg)

![](_page_210_Picture_0.jpeg)

![](_page_210_Figure_1.jpeg)

### **HIGHLIGHTS**

- Fanless IPC book mounted up to 50 °C operating temperature
- Intel<sup>®</sup> Skylake U-Plattform
- Celeron® Dual Core 3955U 2 Ghz, 2 Cores, 2 Threads
- Smart memory concept for maximum flexibility in application
- Synchronous realtime control with EtherCAT Master
- Micro UPS for secure of non volatile memory

# **C6 P33 BM**

![](_page_211_Picture_1.jpeg)

![](_page_211_Figure_2.jpeg)

![](_page_211_Figure_3.jpeg)

![](_page_212_Picture_1.jpeg)

### **CPU**

![](_page_212_Picture_79.jpeg)

CE (EN 55022, EN 61000-3-2/3, EN 55024, EN 60950-1), cULus LISTED (UL61010)

![](_page_212_Picture_5.jpeg)

# **C6 P33 BM**

![](_page_213_Picture_1.jpeg)

![](_page_214_Picture_175.jpeg)

![](_page_214_Figure_3.jpeg)

![](_page_214_Picture_176.jpeg)

![](_page_214_Figure_5.jpeg)

# **C6 P34**
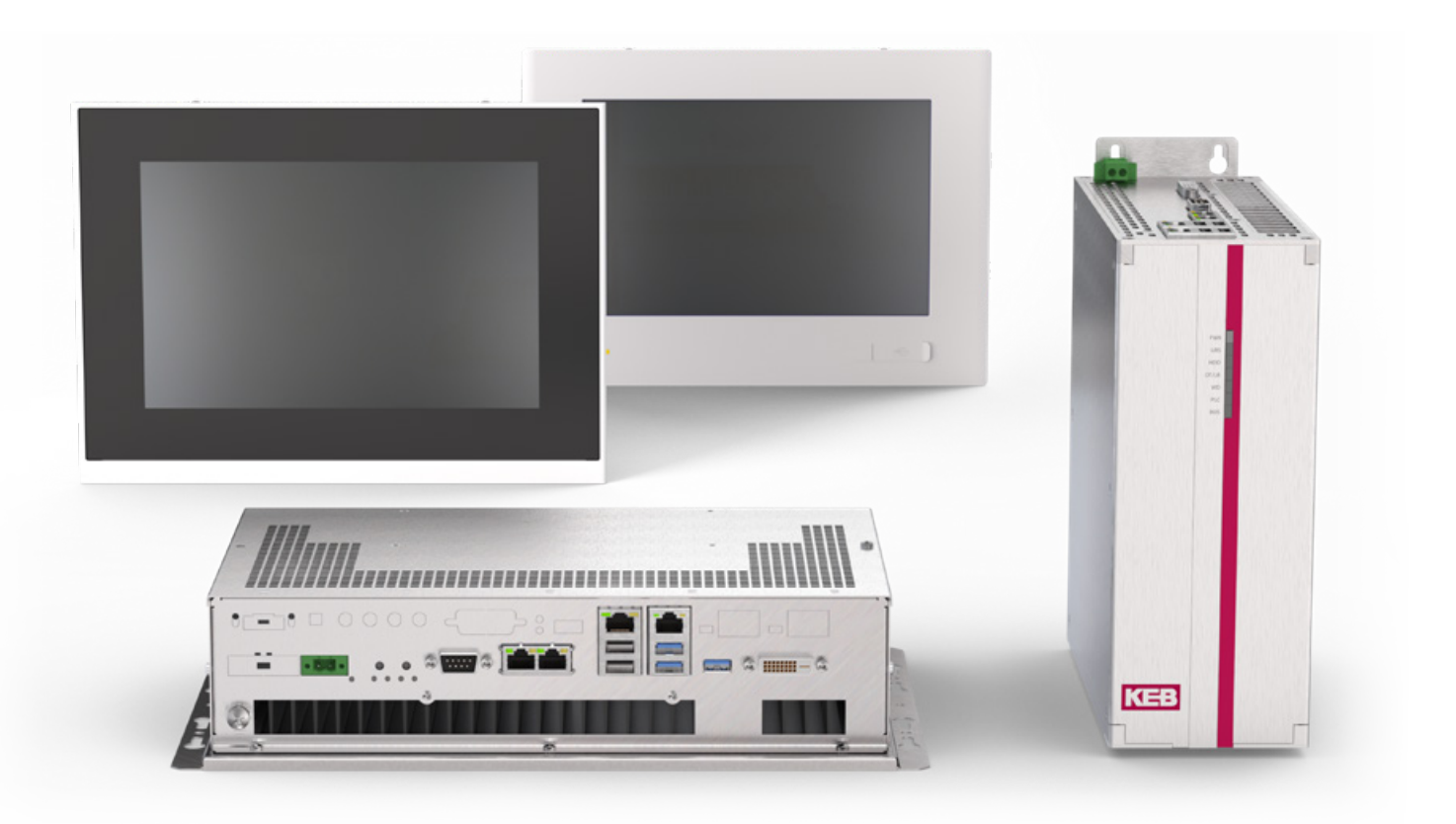

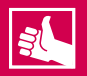

# **HIGHLIGHTS**

- Fanless IPC with high-performance processor up to 50 °C operating temperature
- Intel® Skylake Platform (Core i) - Core i5-6440EQ 2,70 GHz, Quad Core - 4 Threads
- Displays with resistive or capacitive touch technology
	- 4:3 Format: 12.1", 15", 17" (5:4), 19" (5:4); 16:9 Format: 12.1" (16:10), 15.6", 18.5", 21.5", 24"
- Smart memory concept for maximum flexibility in use

# **C6 P34 PANEL**

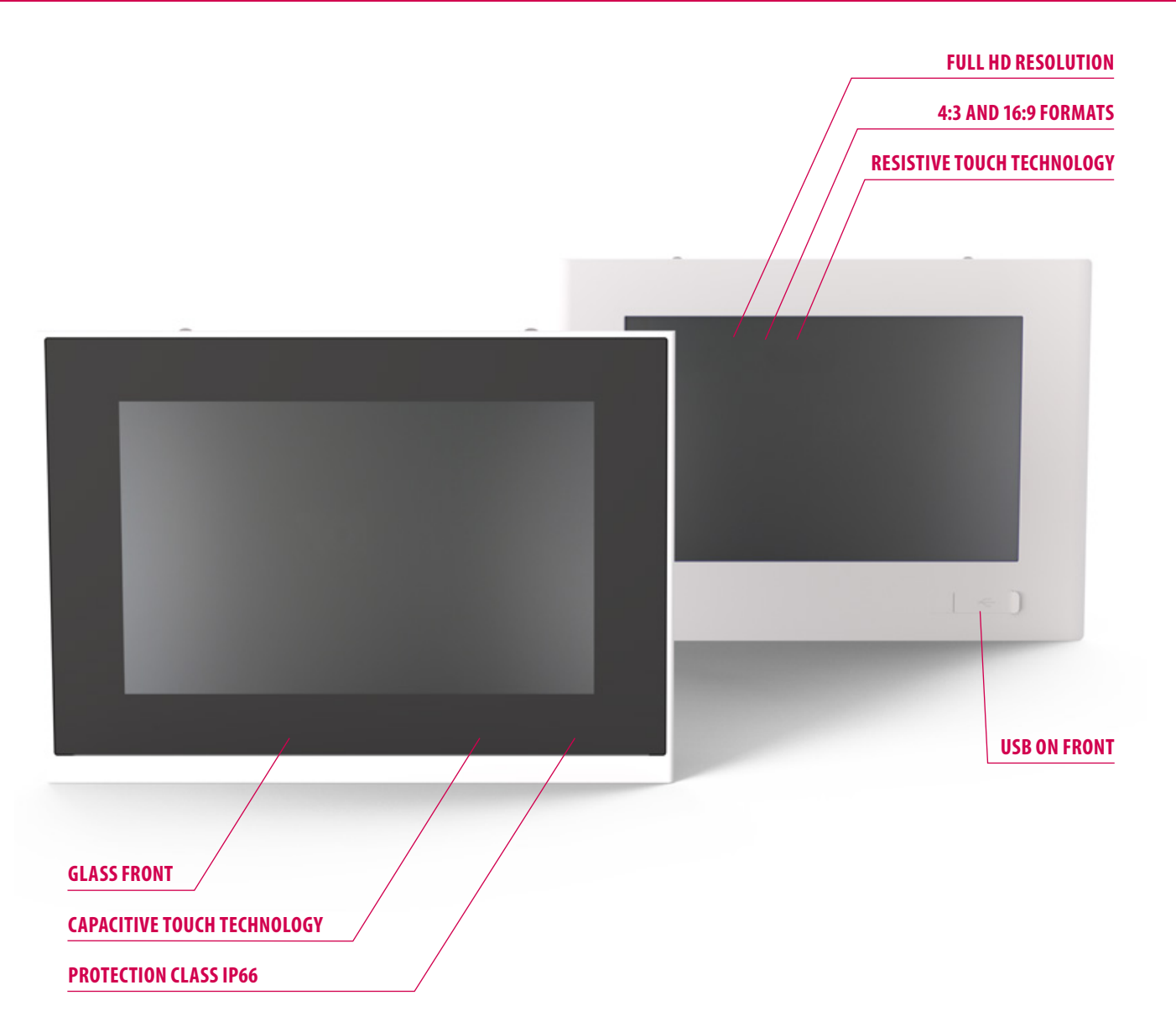

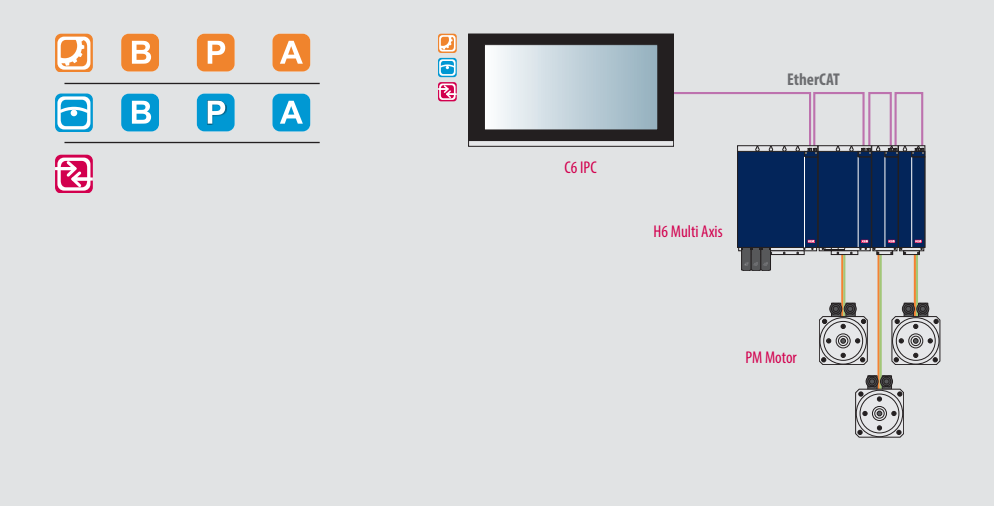

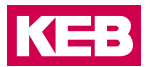

### **CPU**

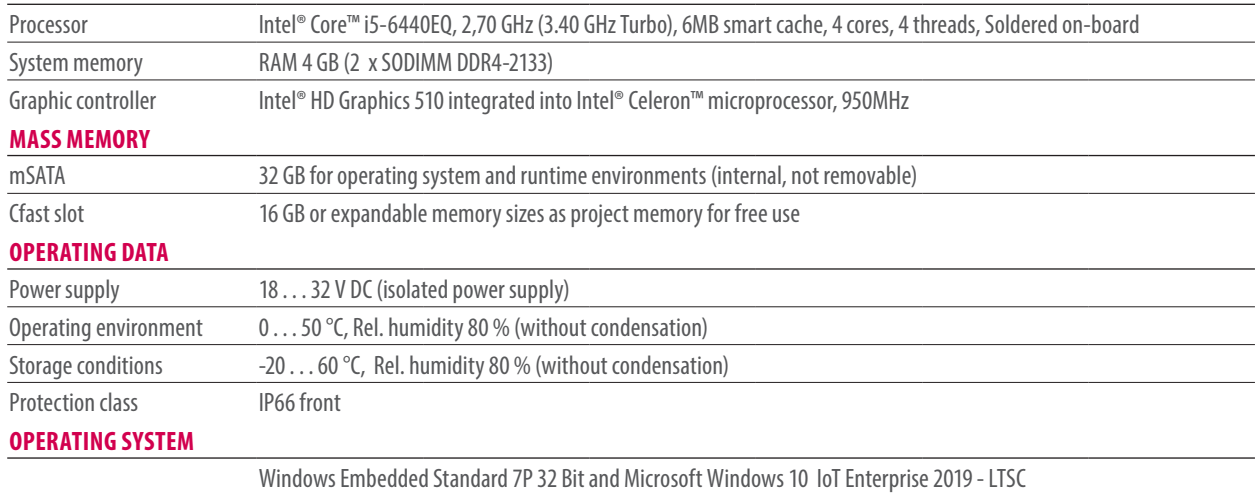

### **APPROVALS**

CE (EN 55022, EN 61000-3-2/3, EN 55024, EN 60950-1), cULus LISTED (UL61010) pending

### **PANEL** resistive

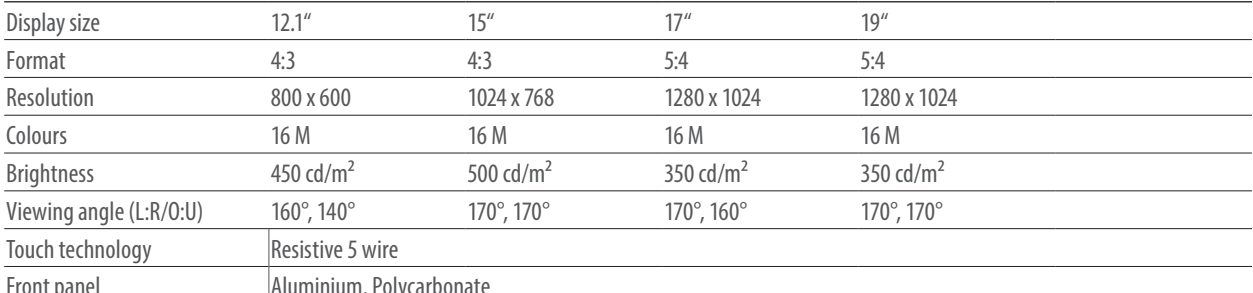

Front panel Aluminium. Polycarbonate

### **PANEL WIDE** resistive

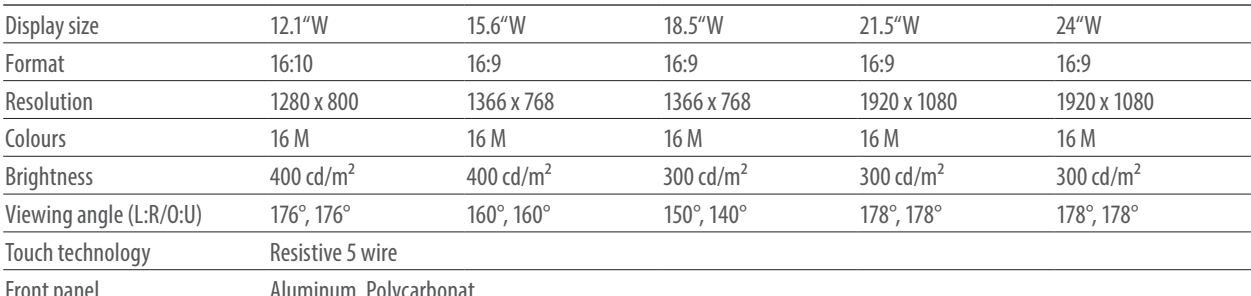

Front panel Aluminum. Polycarbonat

### **PANEL WIDE** capacitive

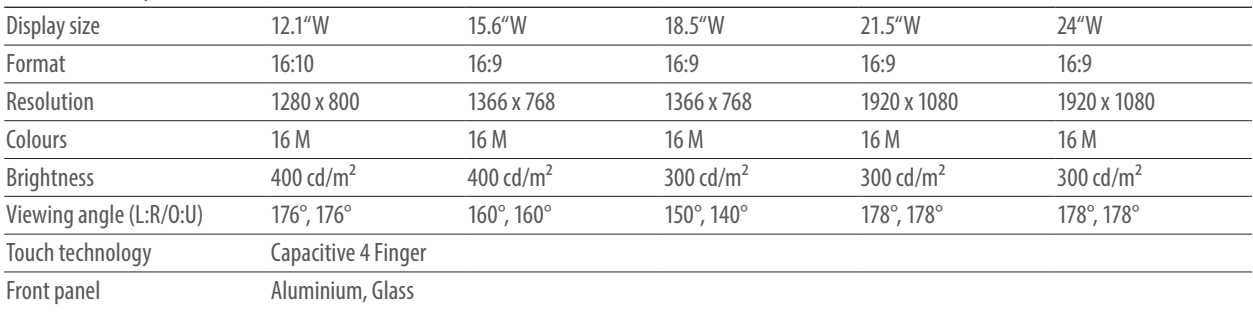

# **C6 P34 PANEL**

# **PANEL S0**

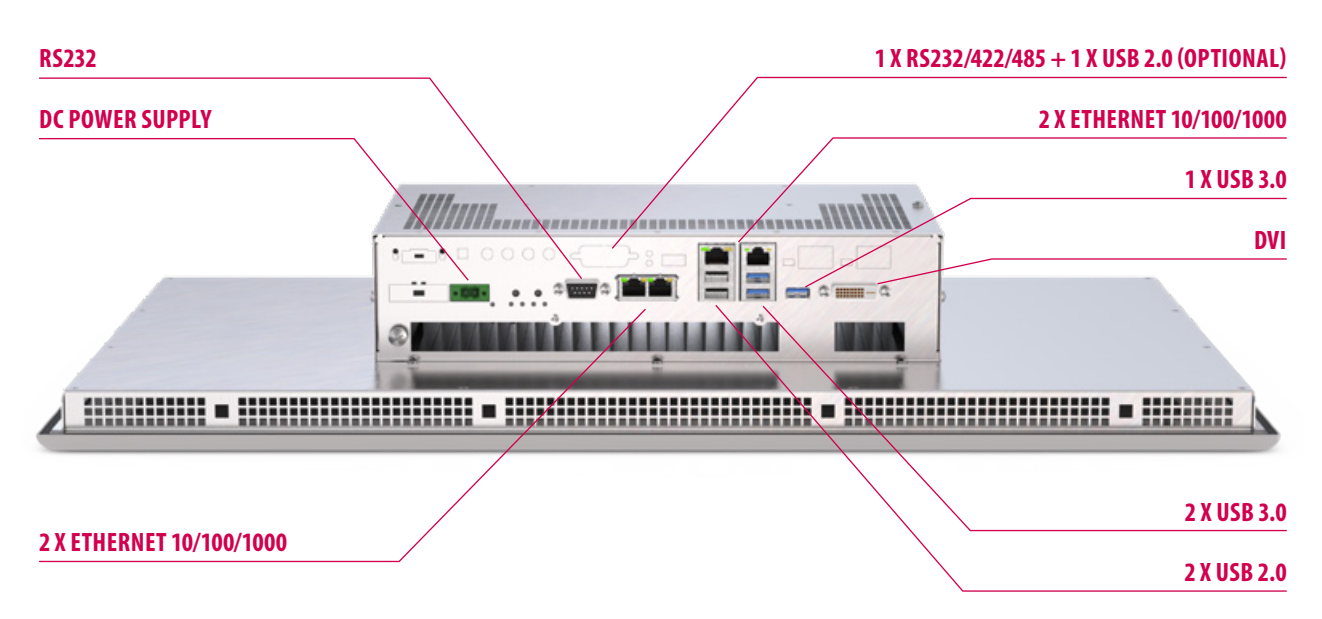

# **PANEL S1**

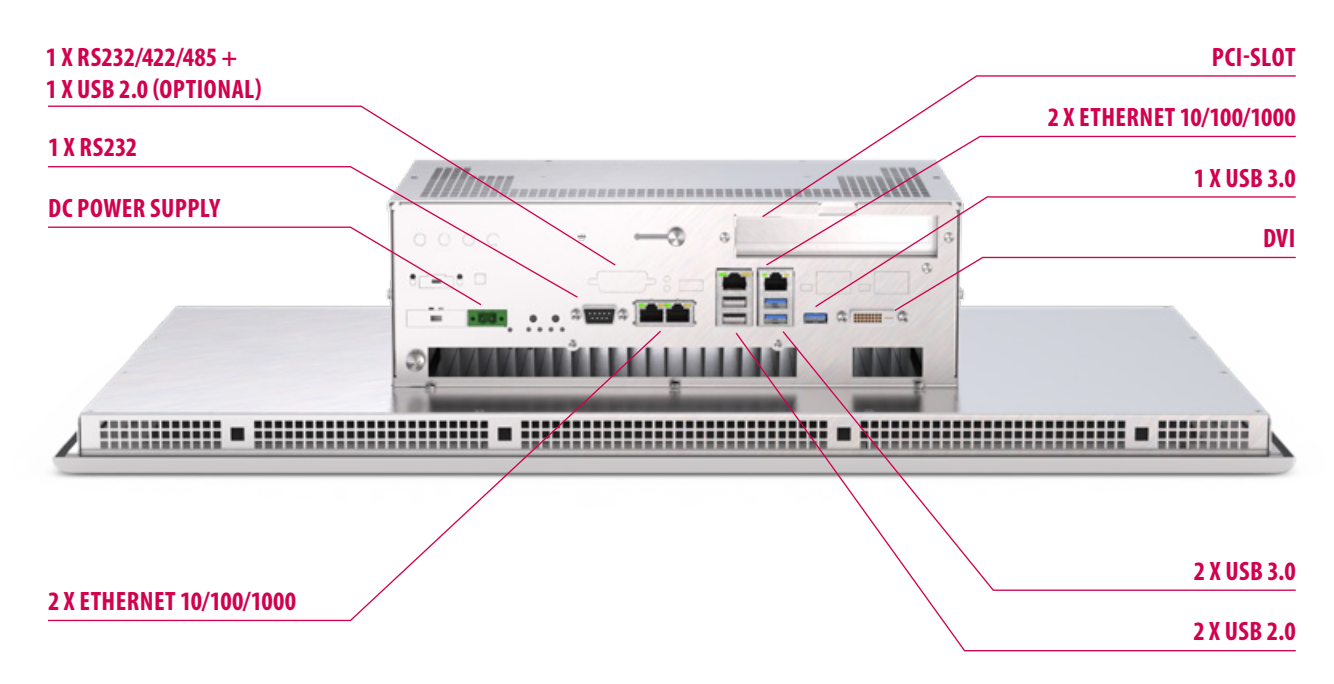

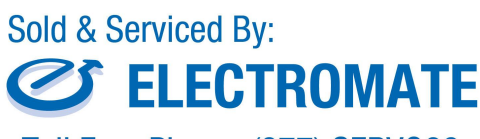

Toll Free Phone (877) SERV098 www.electromate.com sales@electromate.com

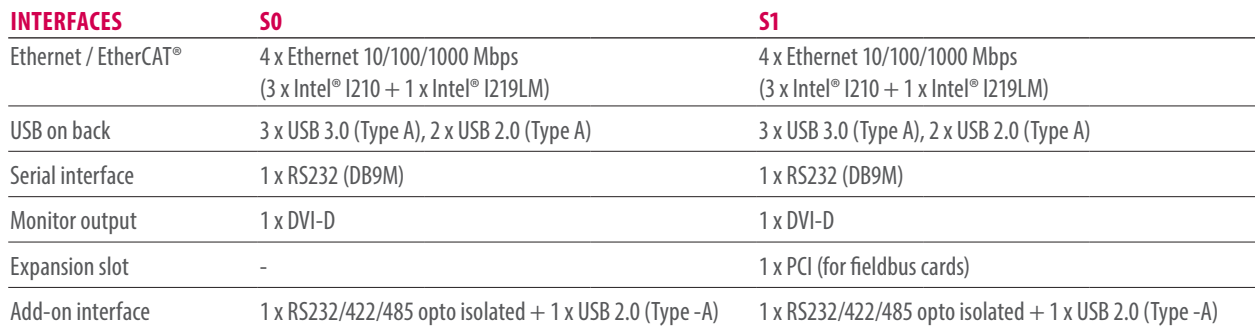

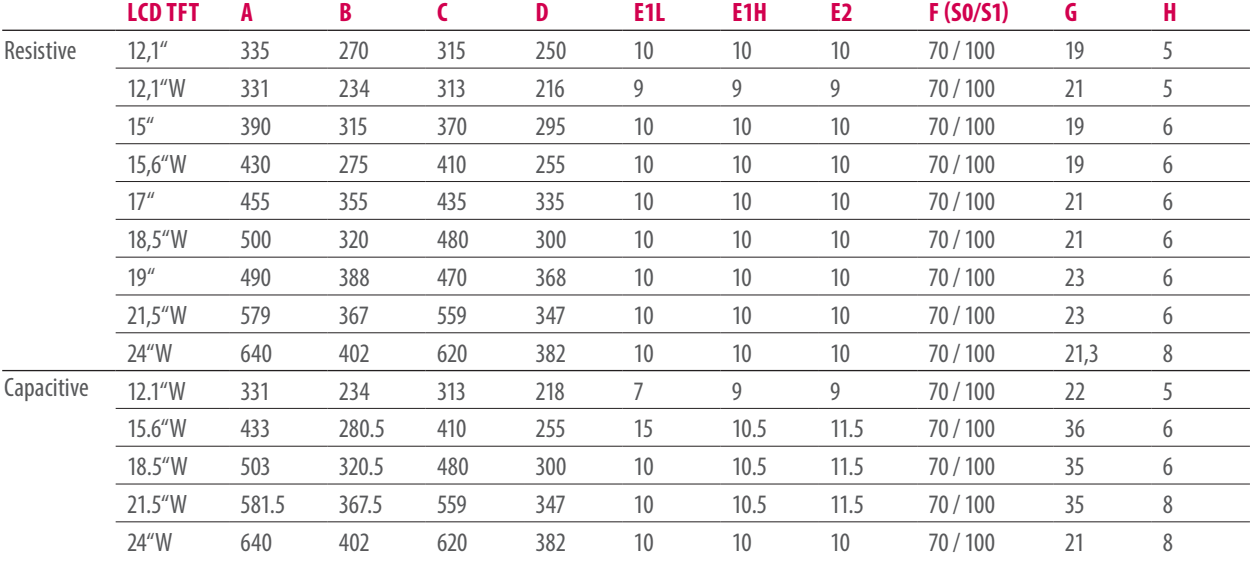

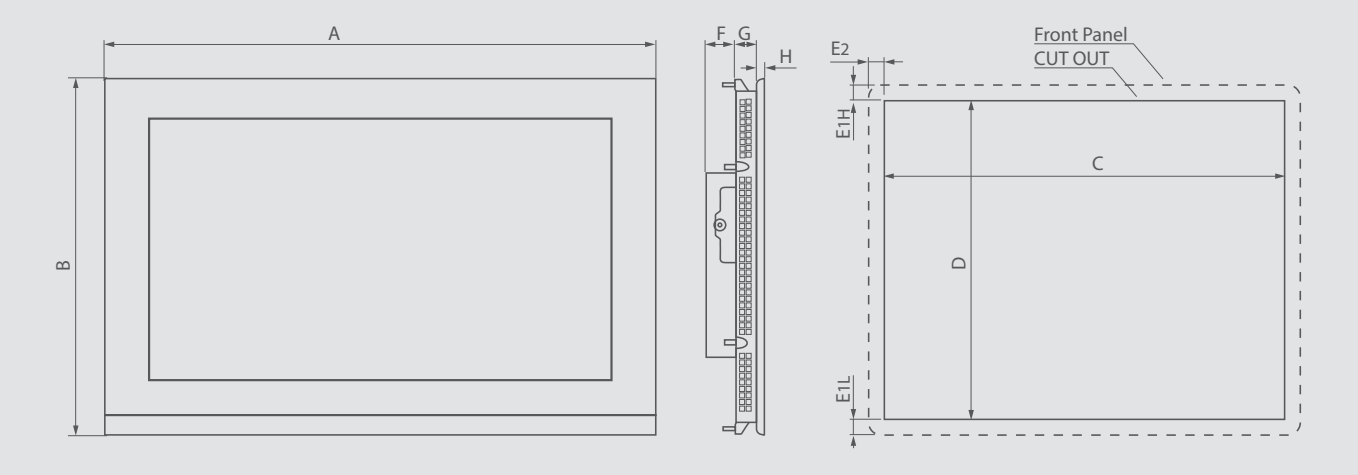

# **C6 P34 BOX**

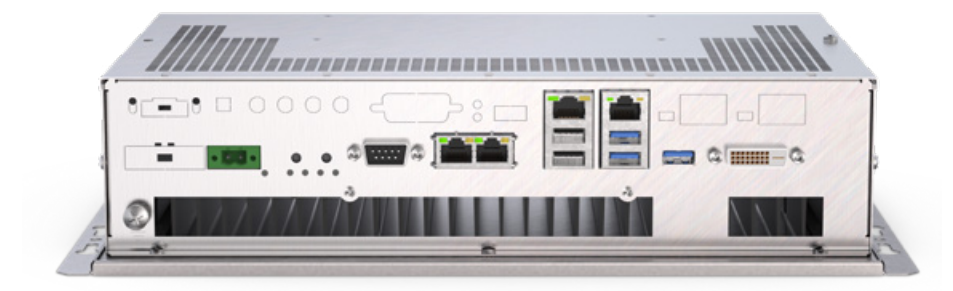

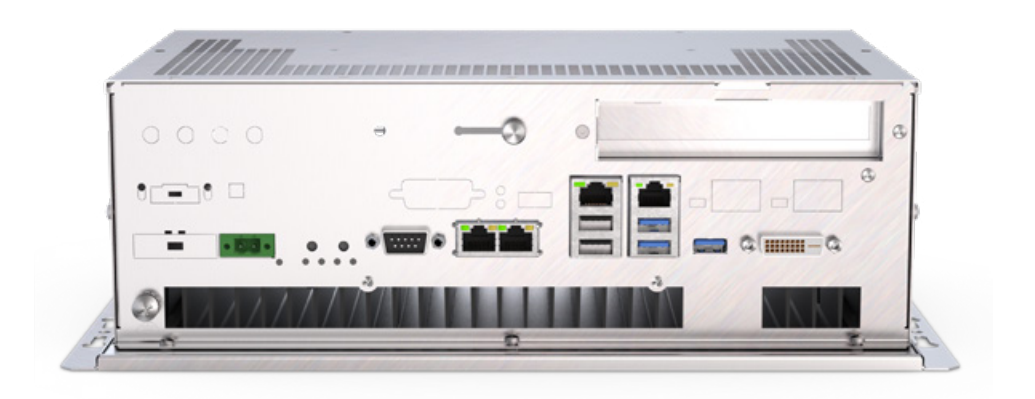

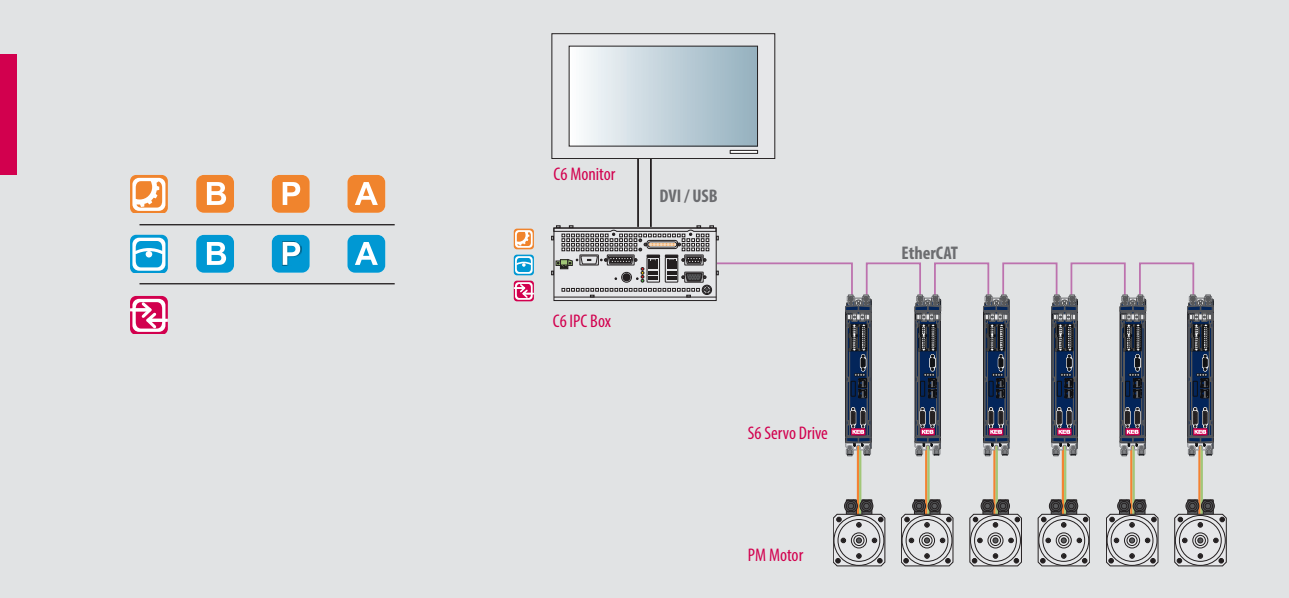

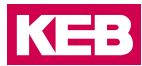

### **CPU**

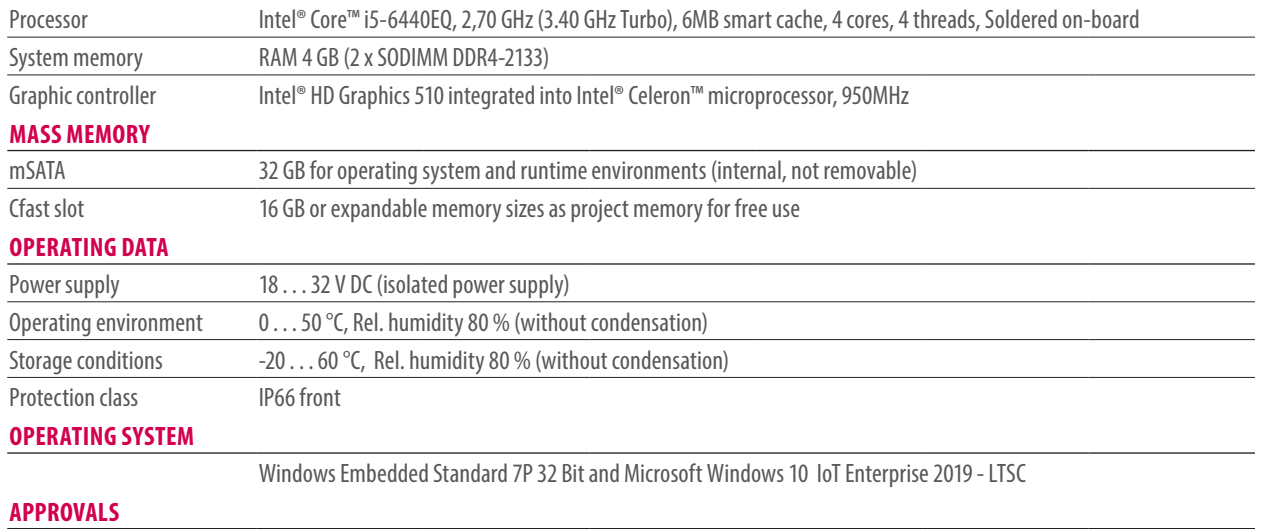

CE (EN 55022, EN 61000-3-2/3, EN 55024, EN 60950-1), cULus LISTED (UL61010) pending

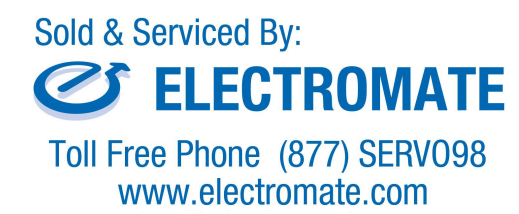

sales@electromate.com

# **C6 P34 BOX**

# **BOX S0**

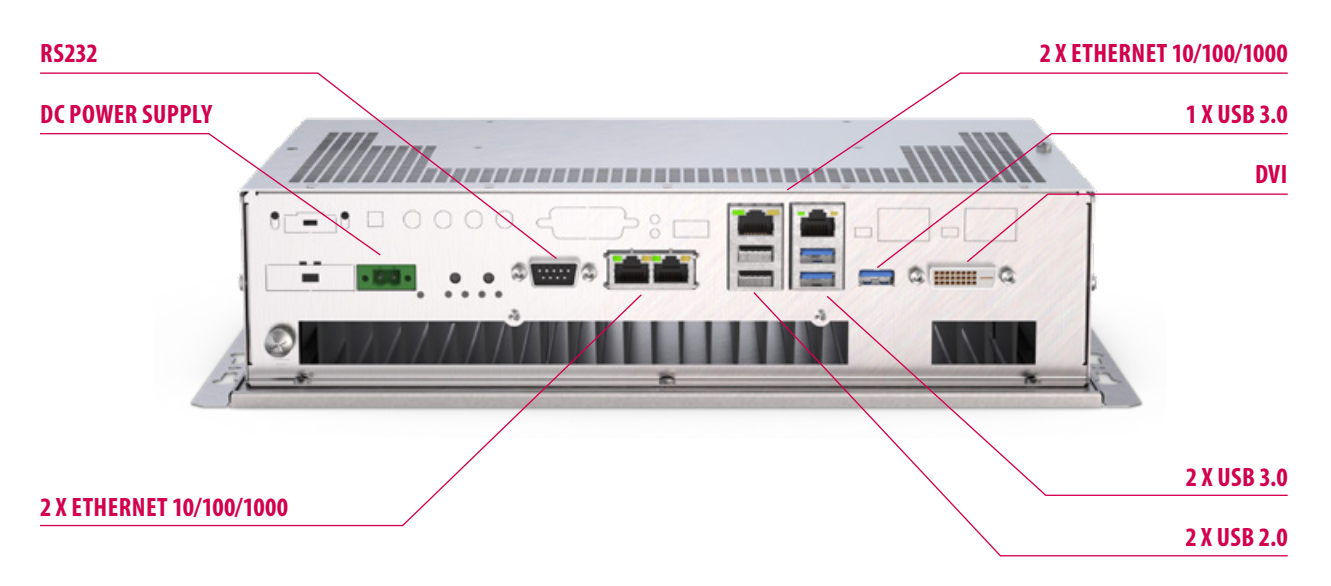

# **BOX S1**

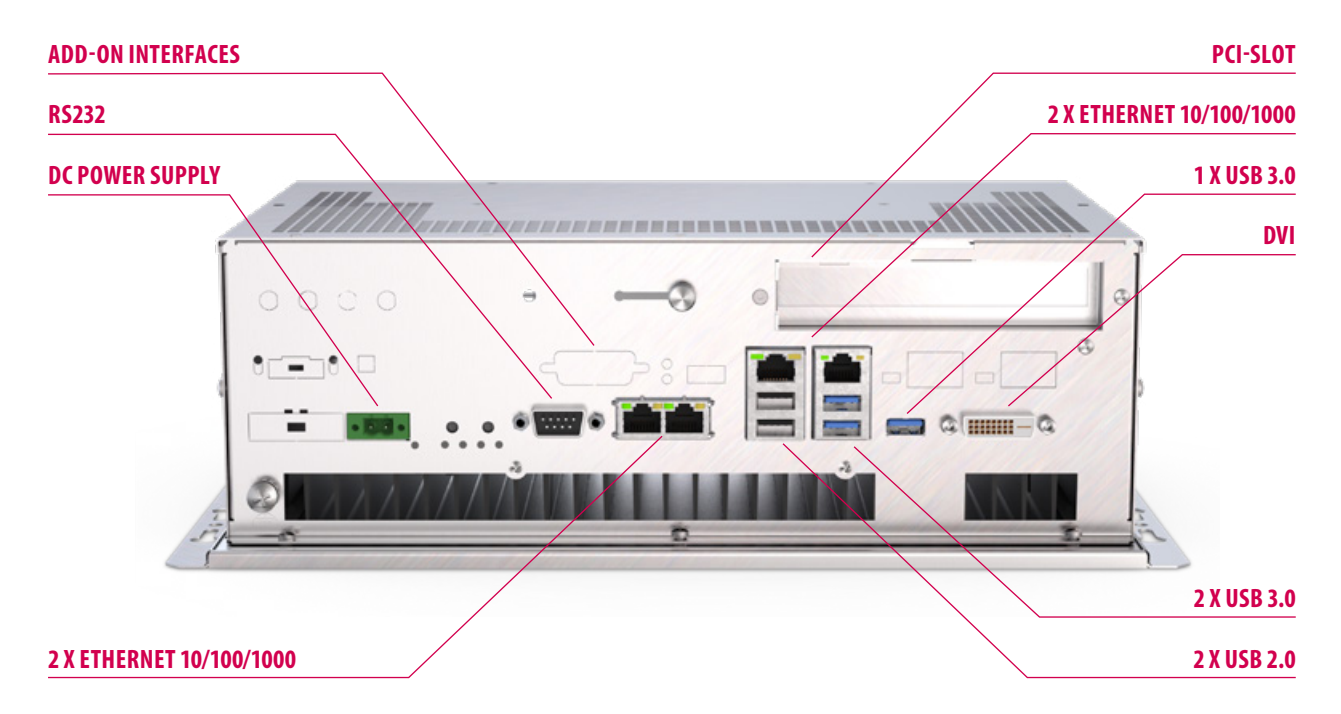

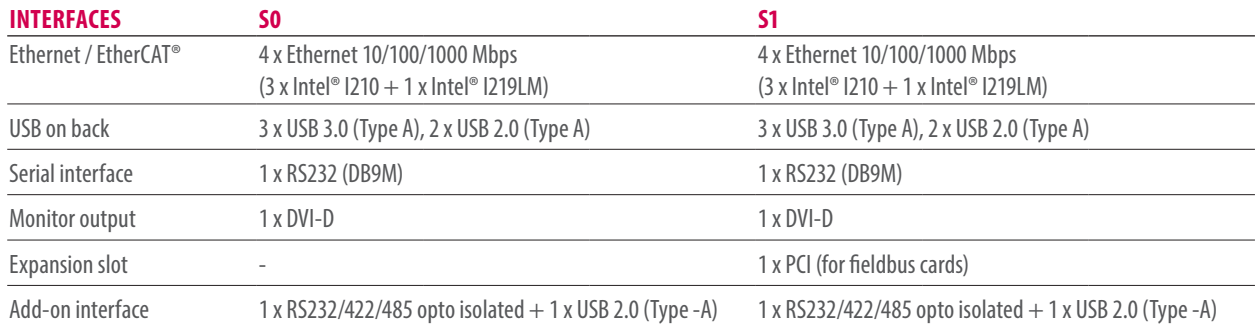

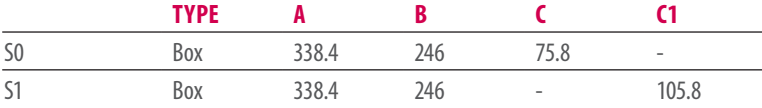

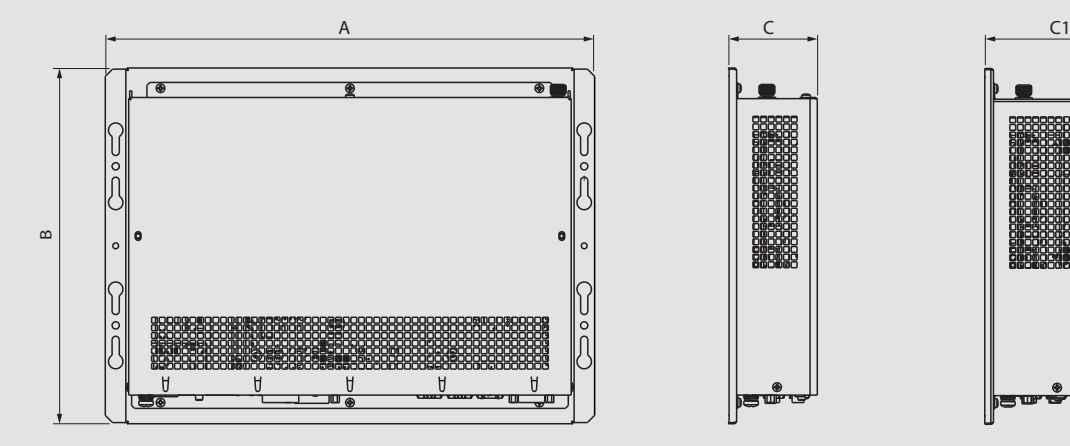

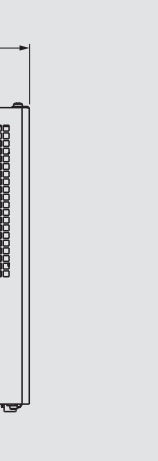

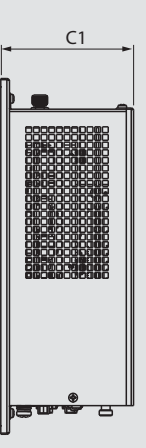

# **C6 P34 BM**

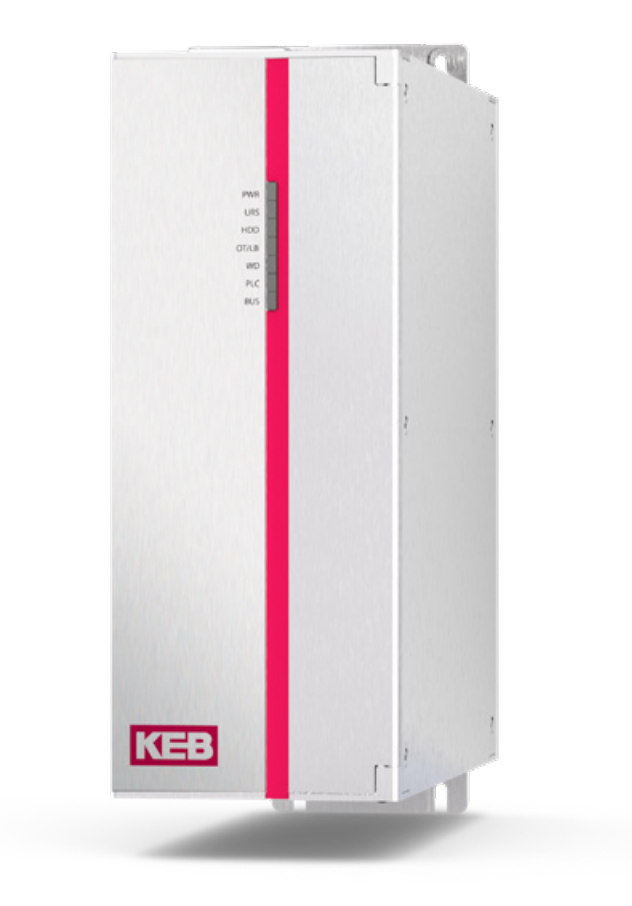

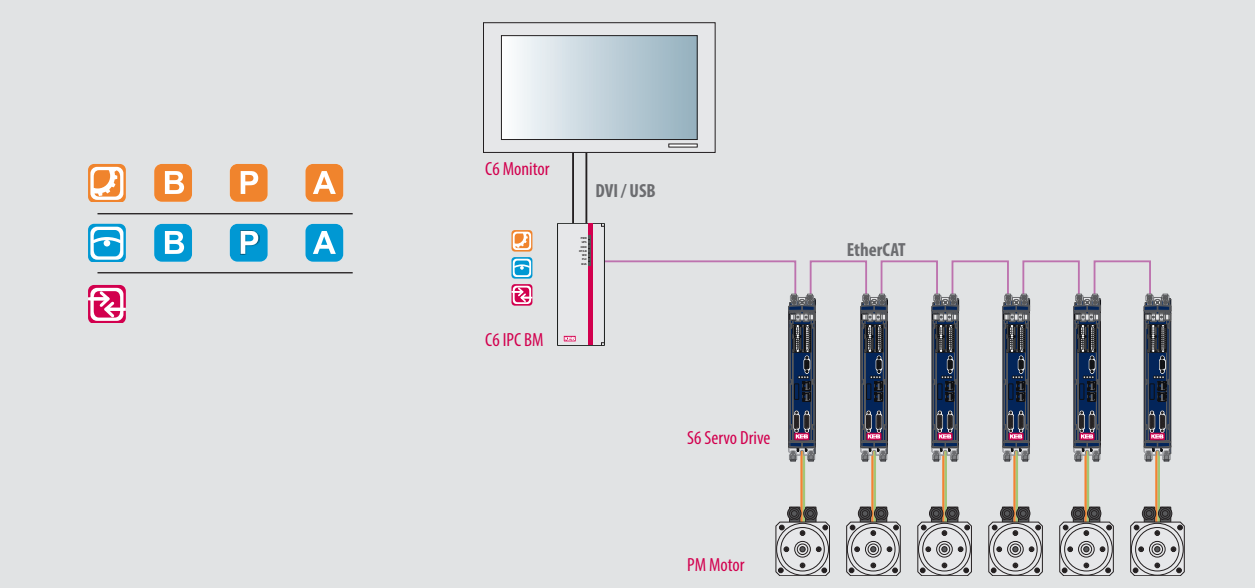

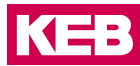

### **CPU**

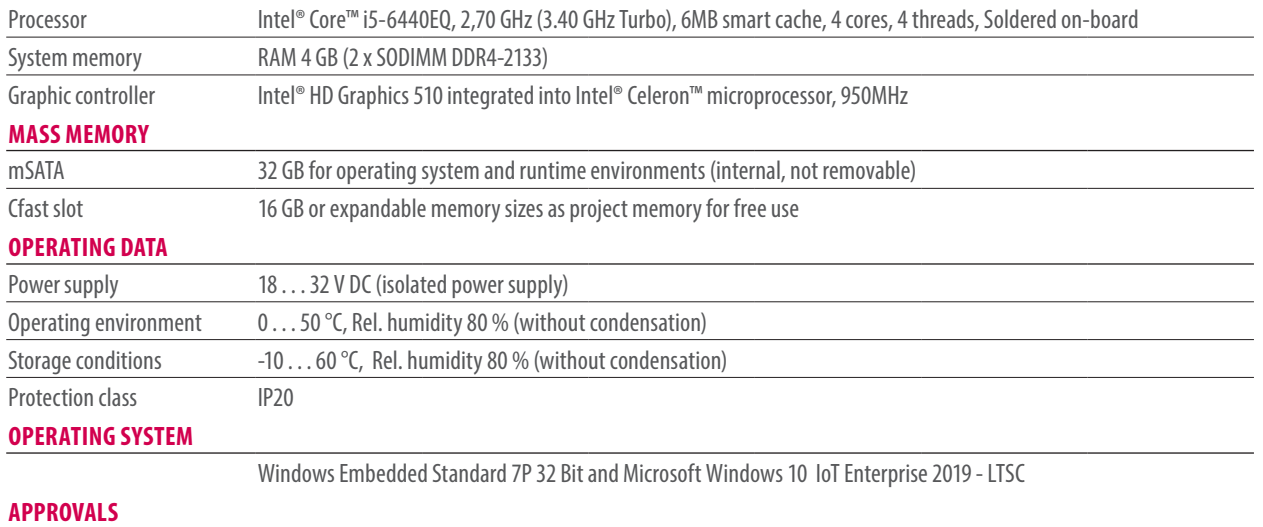

CE (EN 55022, EN 61000-3-2/3, EN 55024, EN 60950-1), cULus LISTED (UL61010) pending

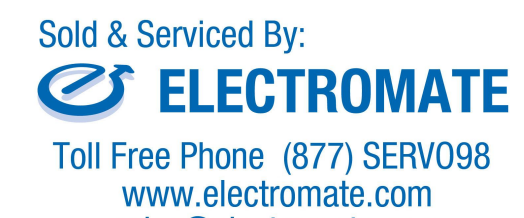

sales@electromate.com

# **C6 P34 BM**

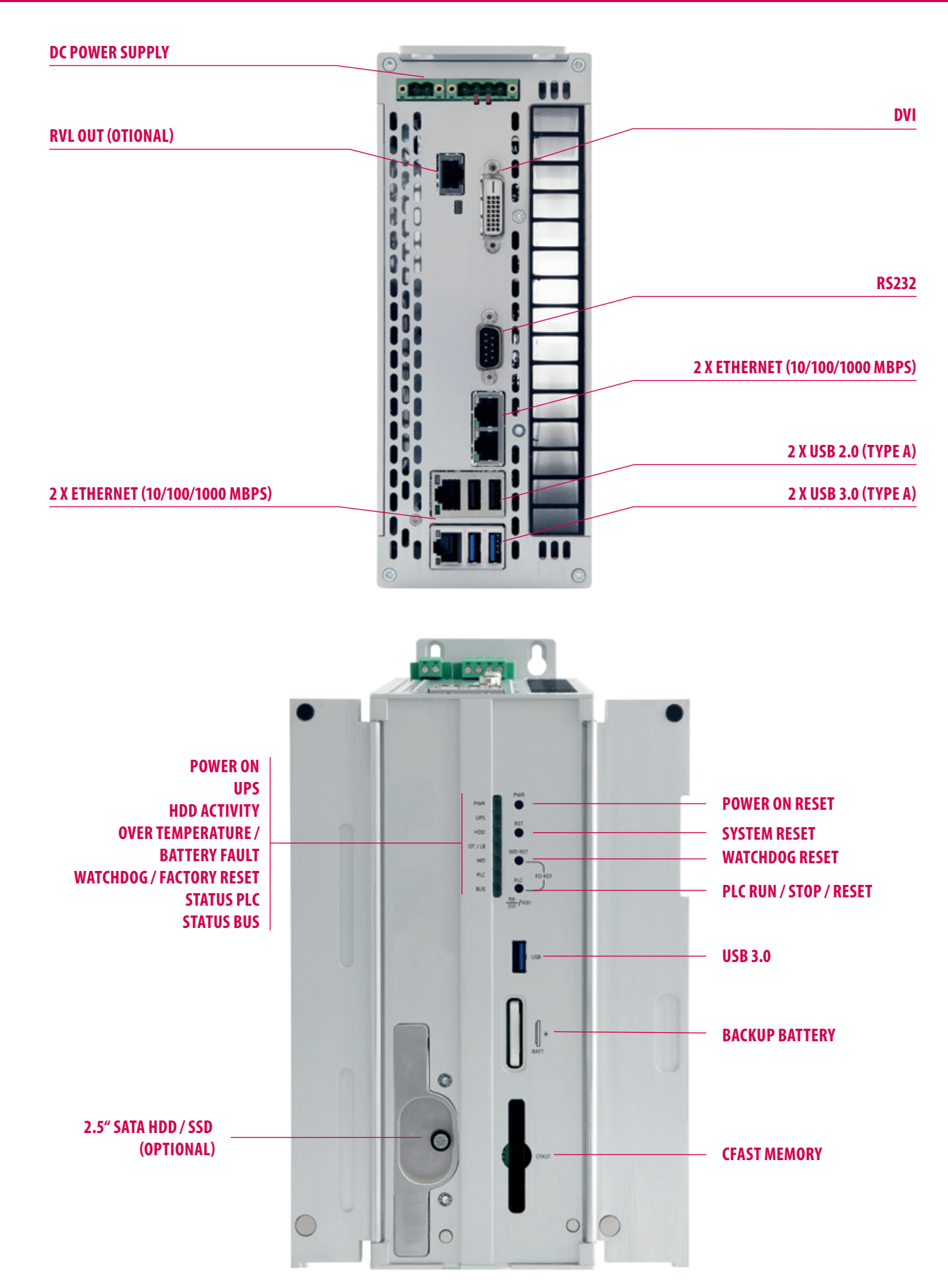

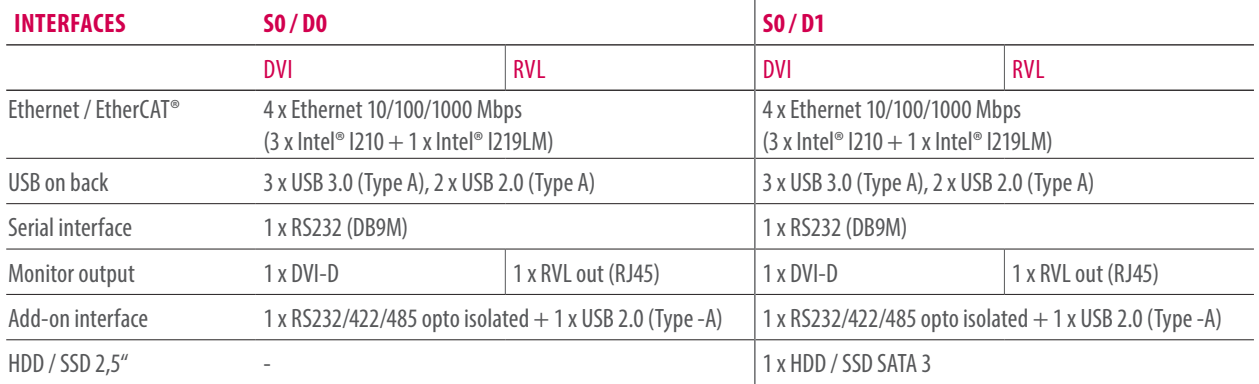

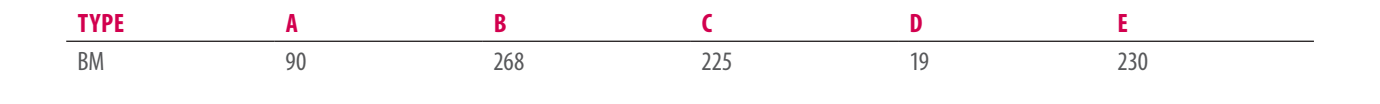

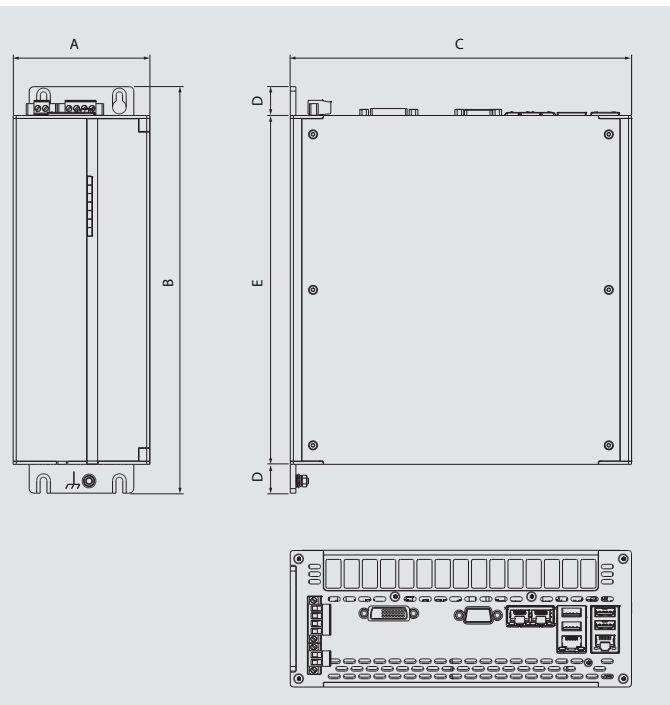

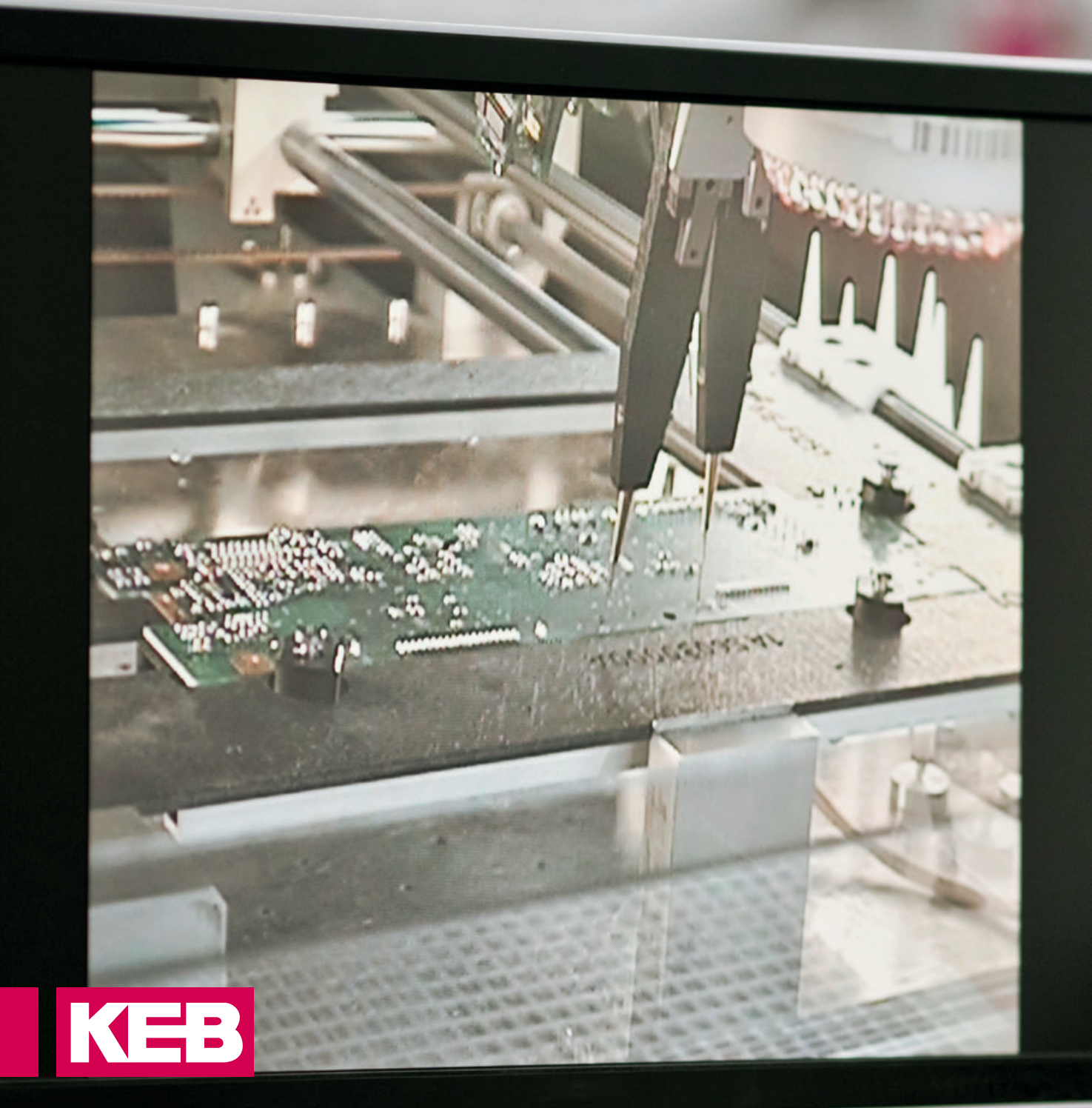

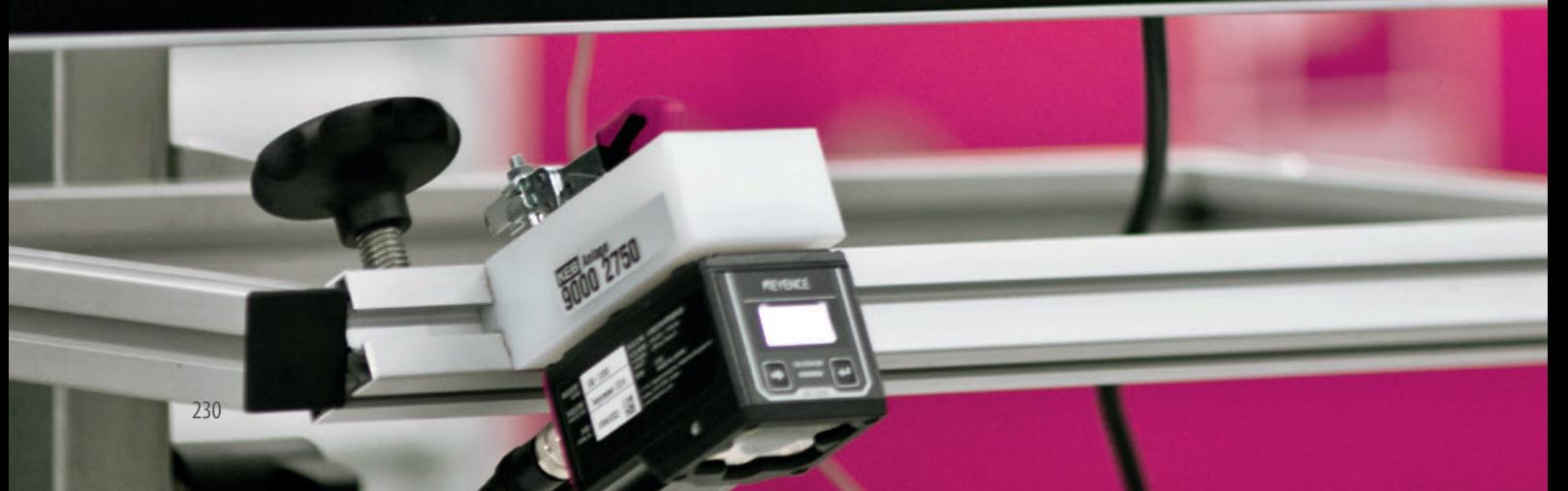

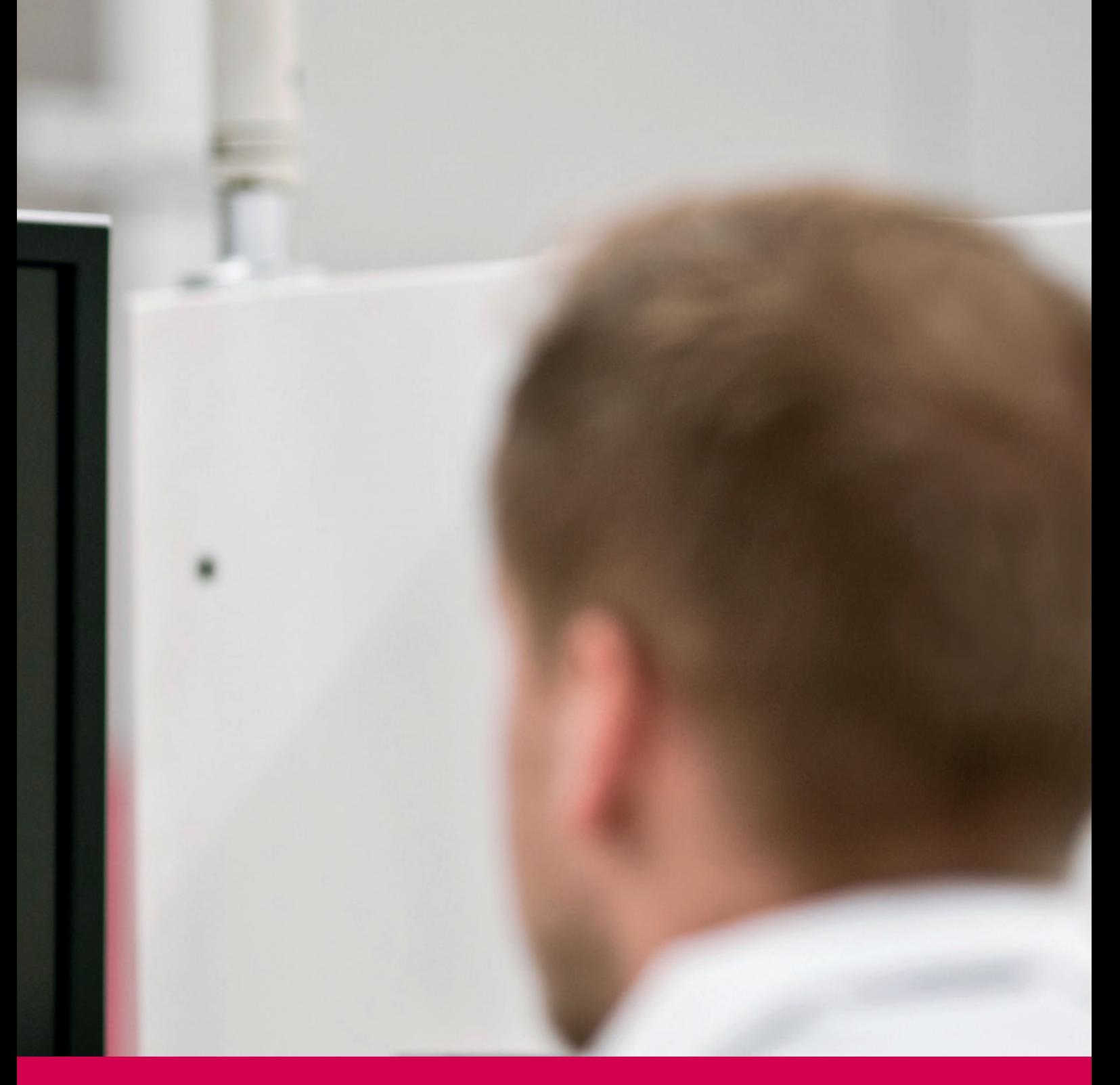

# **INDUSTRIAL MONITORS**

The industrial monitor series for visualization and operation of applications is used to complete embedded and IPC systems without displays. The series offers a sophisticated design with a wide range of monitor sizes and the choice between resistive and capacitive touch based on the latest technologies, to complete the KEB range.

High protection classes and reliable hardware designed for rough industrial environments distinguish the monitor systems.

**• C6 MONITOR • C6 AMM**

# **C6 MONITOR**

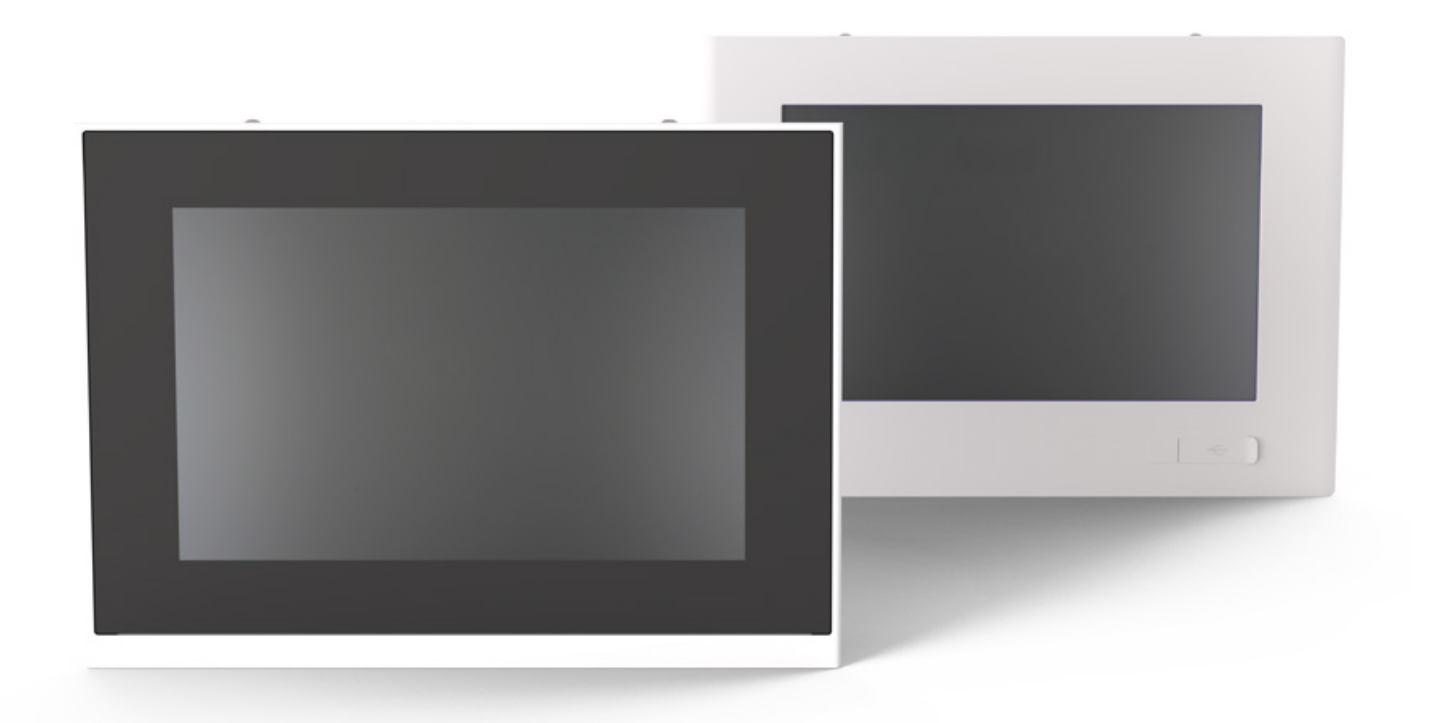

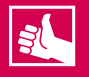

# **HIGHLIGHTS**

- Industrial Touch Monitor with high protection class, 16 million colours, up to full HD resolution and long-term availability
- LED backlight TFT LCD displays with resistive or capacitive touch technology - 4:3 format: 12.1", 15", 17" (5:4), 19" (5:4)
	- 16:9 format: 12.1" (16:10), 15.6", 18.5", 21.5", 24"
- Integrated extension module for graphics and touch with only one cable up to 100m

# **C6 MONITOR**

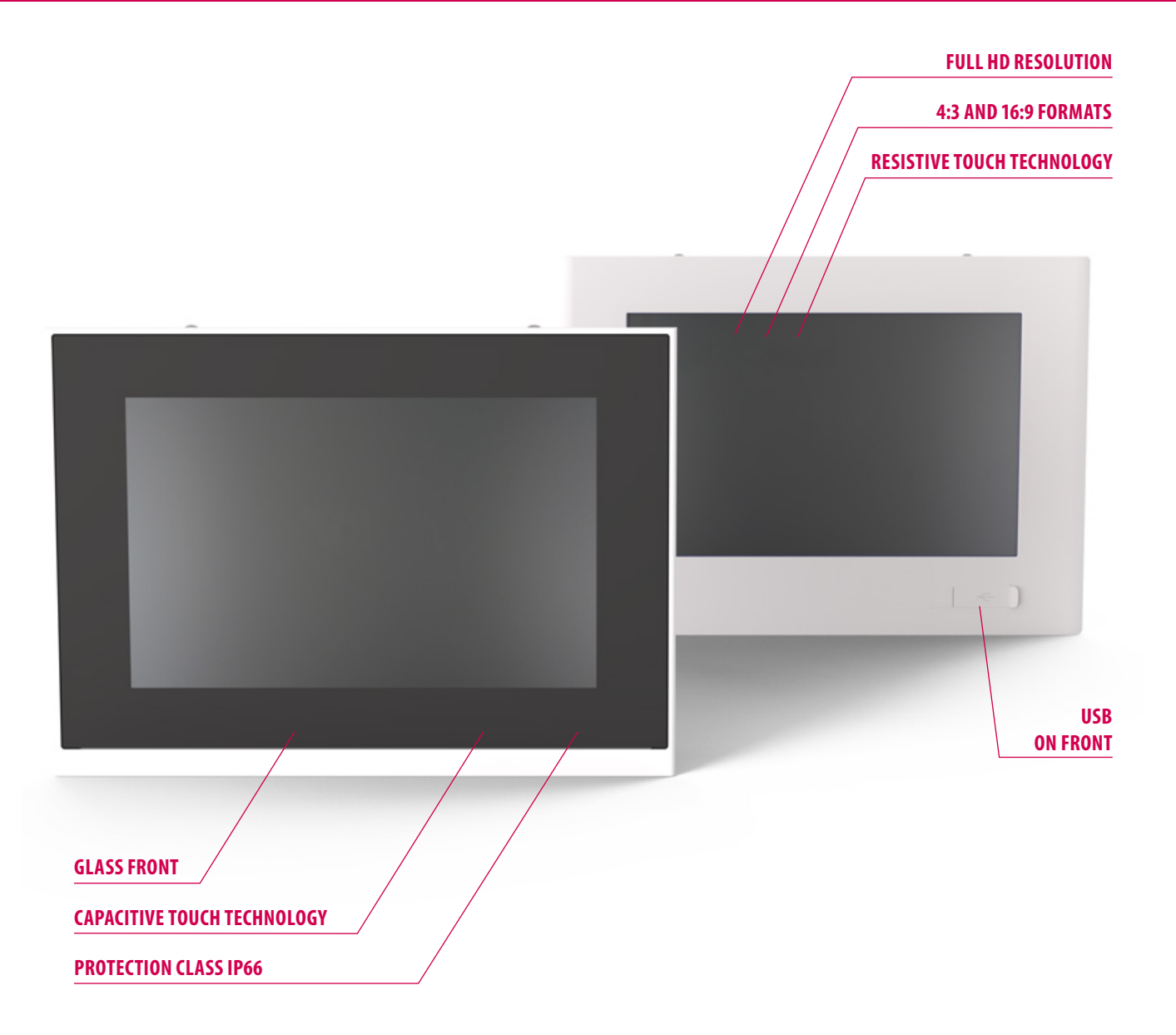

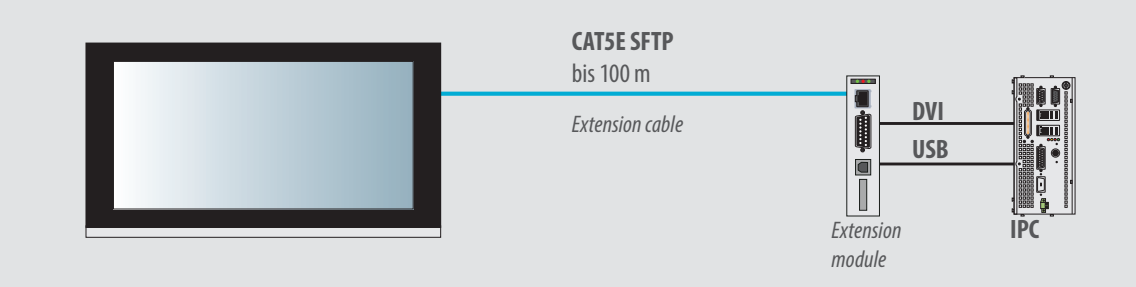

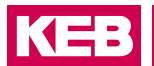

### **OPERATING DATA**

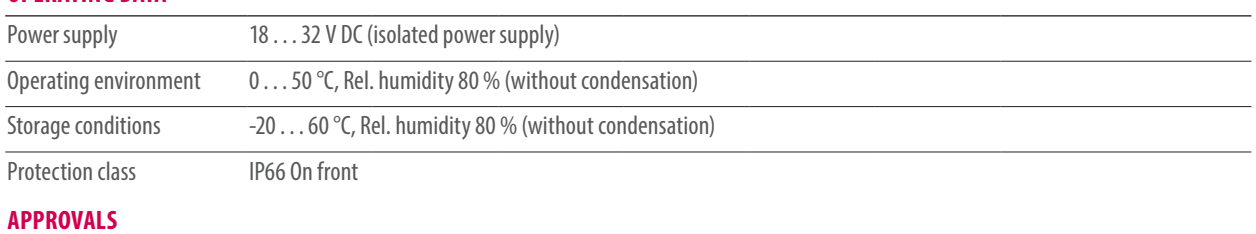

### CE (EN 55022, EN 61000-3-2/3, EN 55024, EN 60950-1), cULus LISTED (UL508)

### **PANEL** resistive

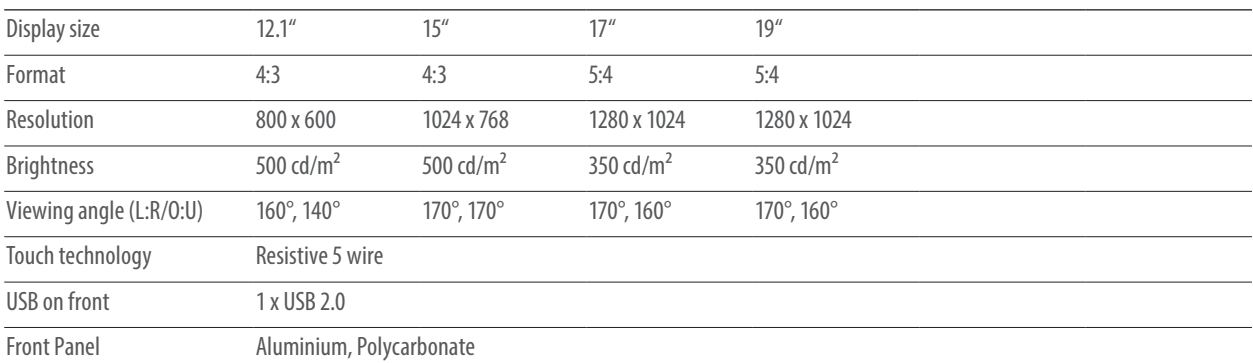

### **PANEL WIDE** resistive

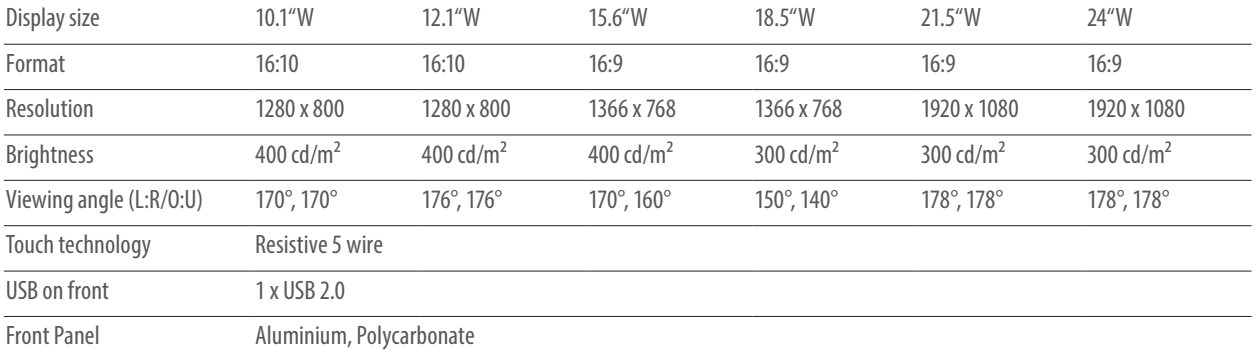

# **PANEL WIDE** capacitive

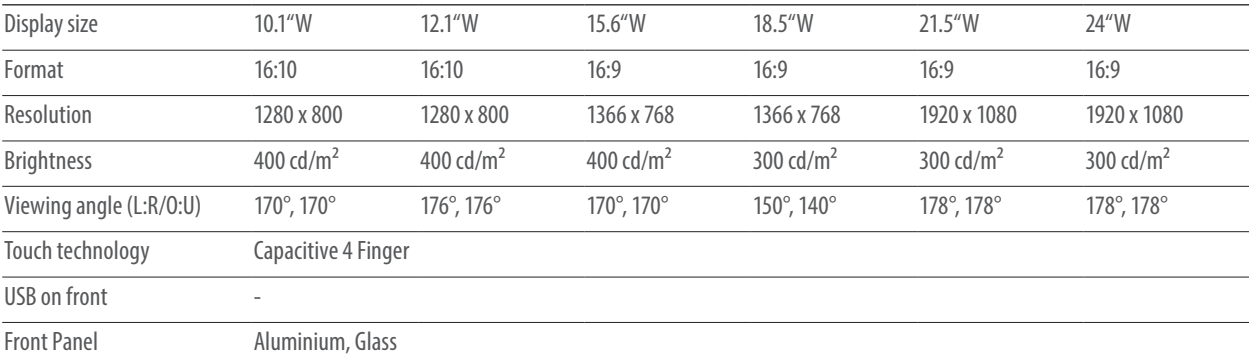

# **C6 MONITOR**

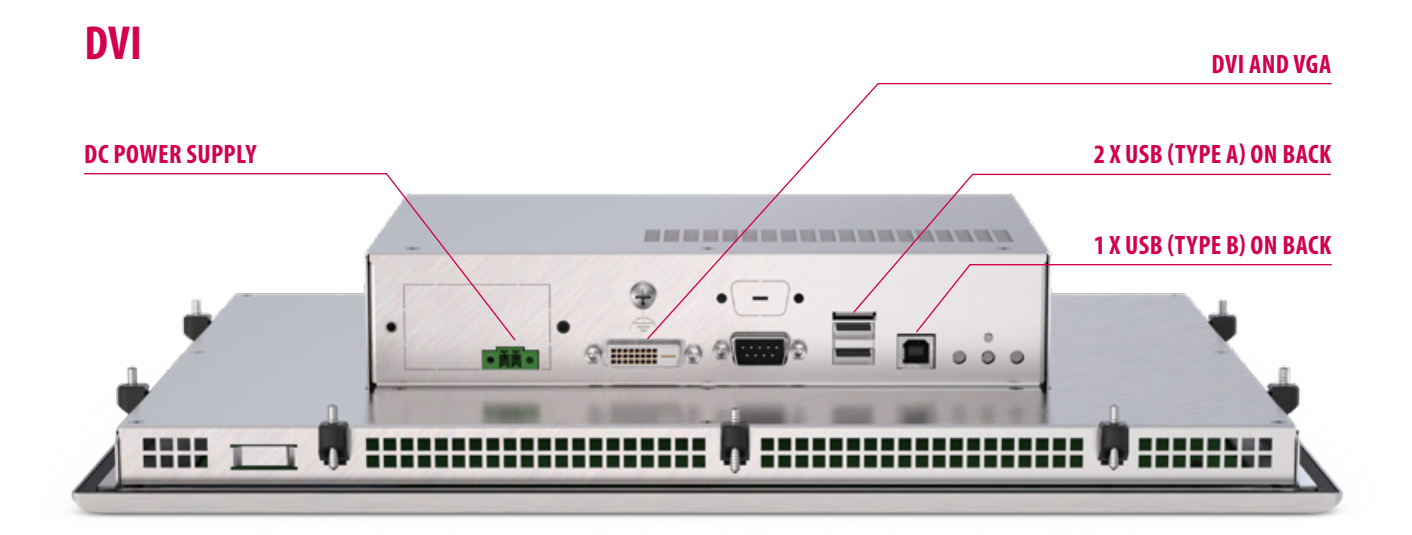

# **RVL**

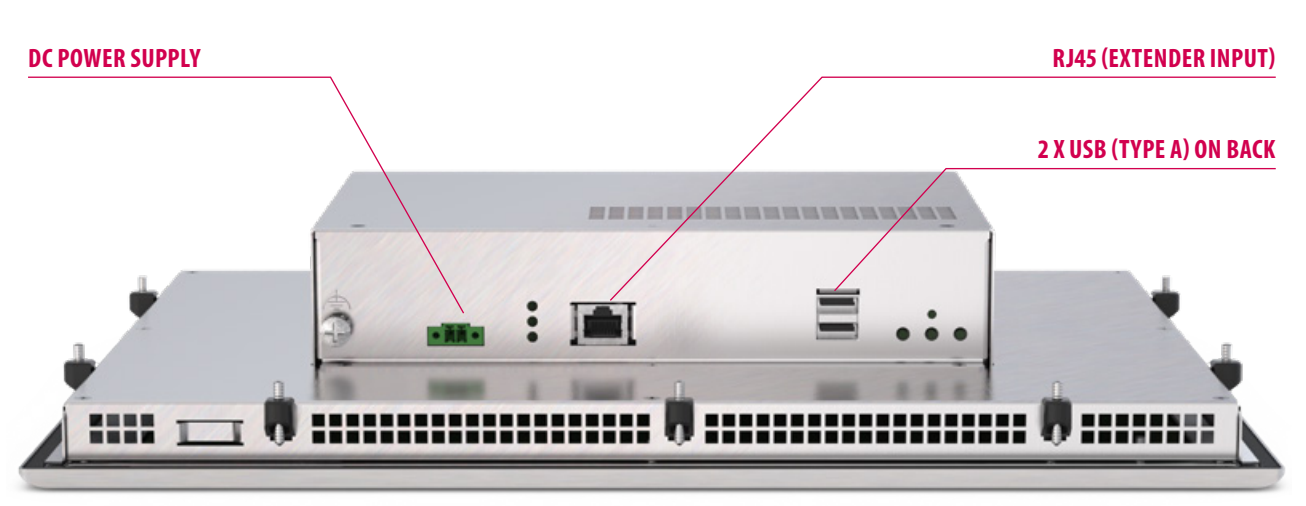

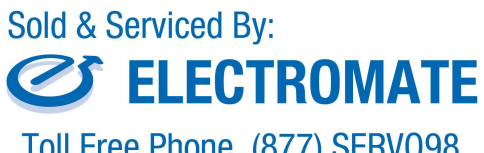

Toll Free Phone (877) SERV098 www.electromate.com<br>sales@electromate.com

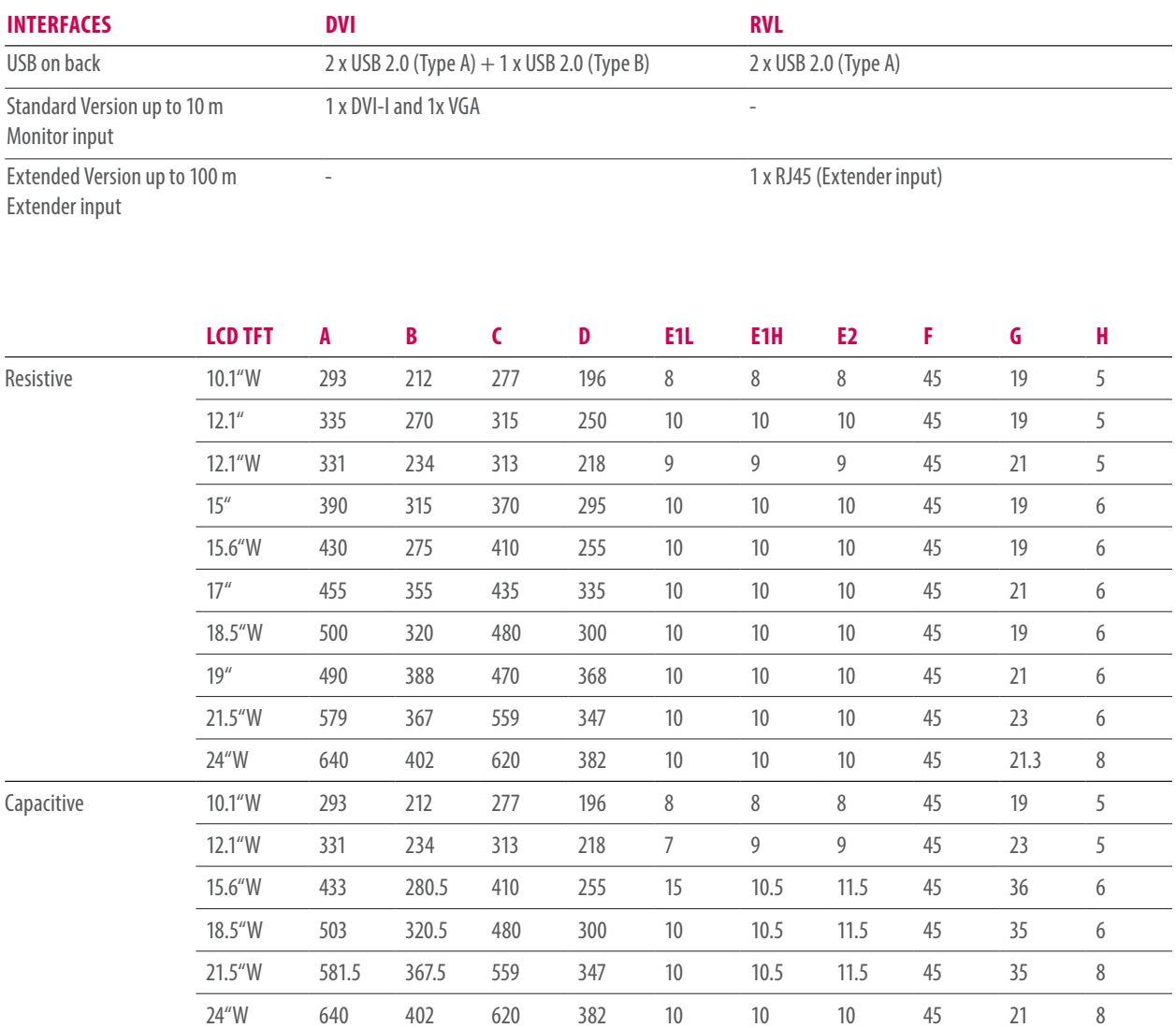

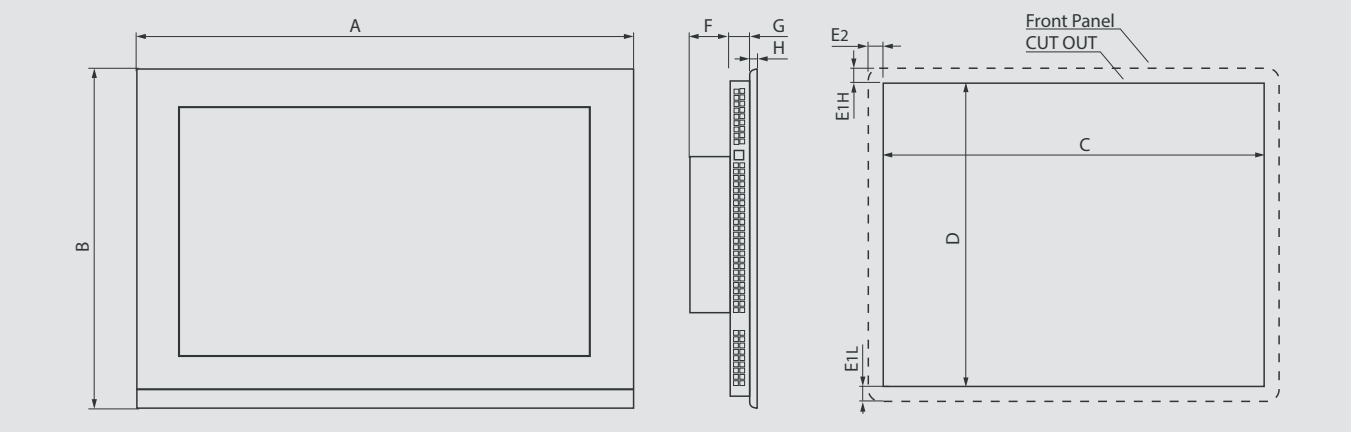

# **C6 AMM**

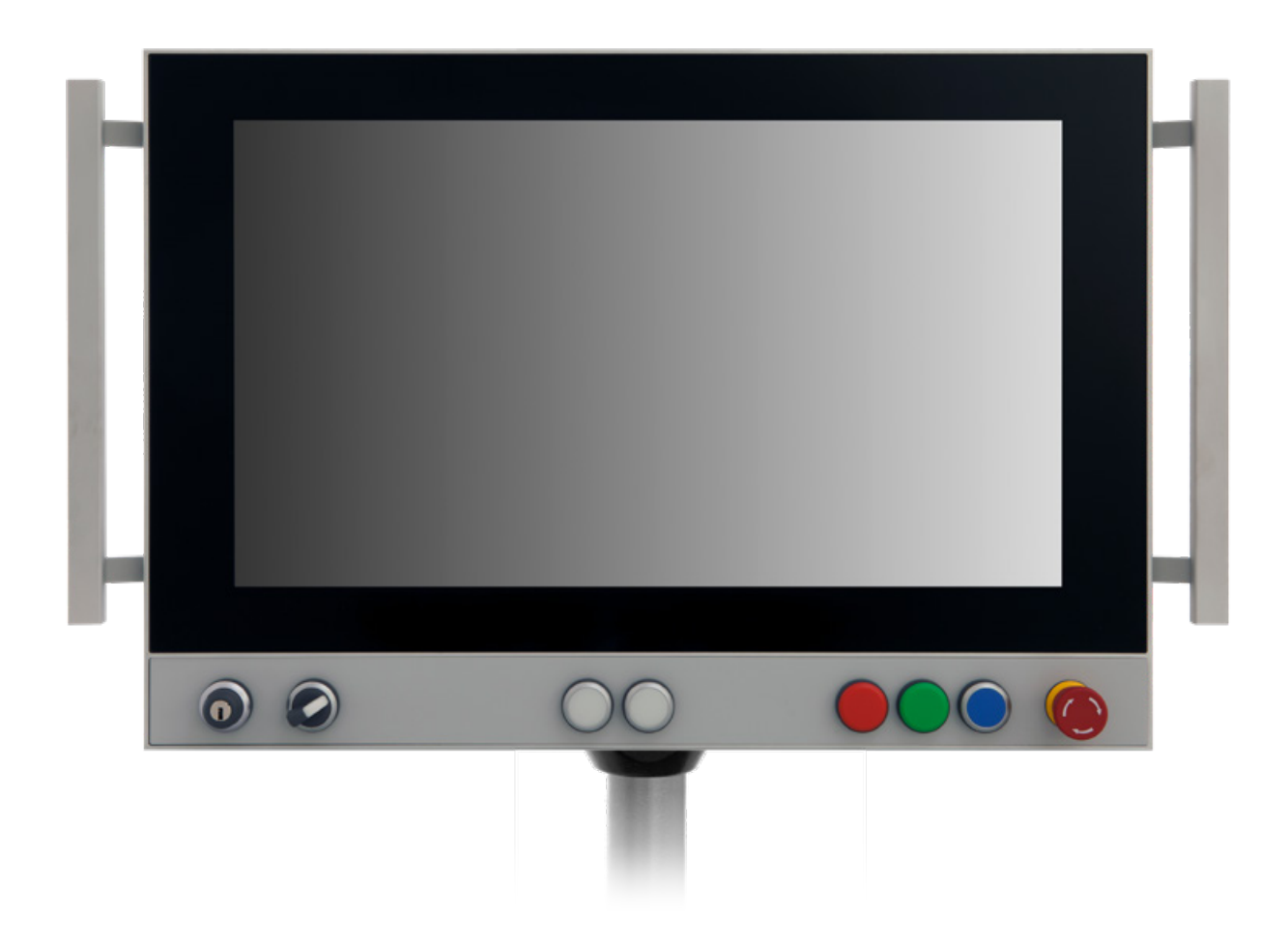

**EL** 

# **HIGHLIGHTS**

- Resistive or capacitive touch panel upto in four wide screen formats
- Fully enclosed housing protection class IP65
- Individually configurable monitor system with up to 8 freely definable elements
- RFID reader/writer transponder with USB 2.0 interface designed for button area installations of C6 AMM systems
- Simple installation and wiring thanks to innovative hardware concept
- Integrated extension module for graphics and touch with just one cable up to 100 m
- Supports various makes of mounting arm mechanisms

# **C6 AMM** ARM MOUNTING MONITOR

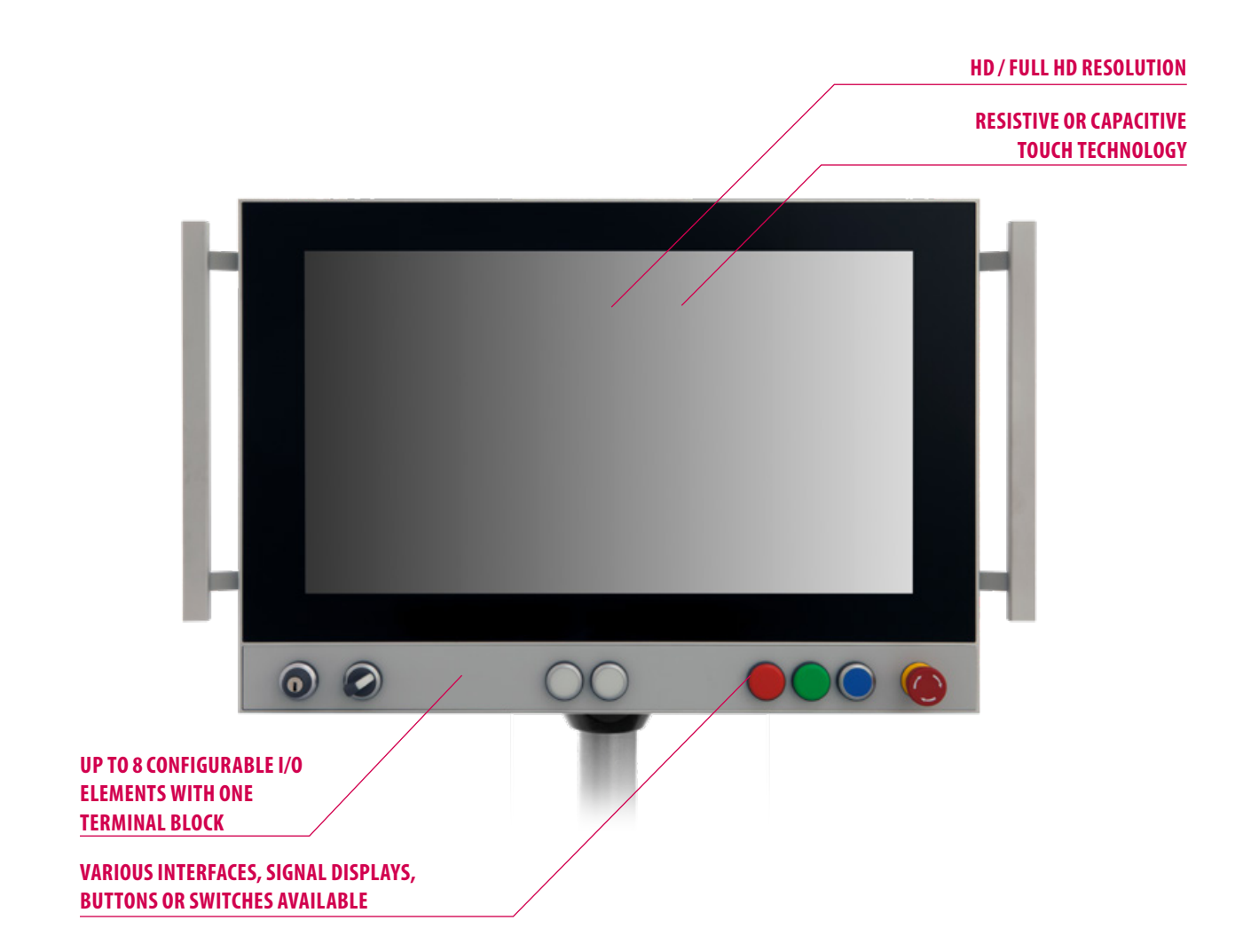

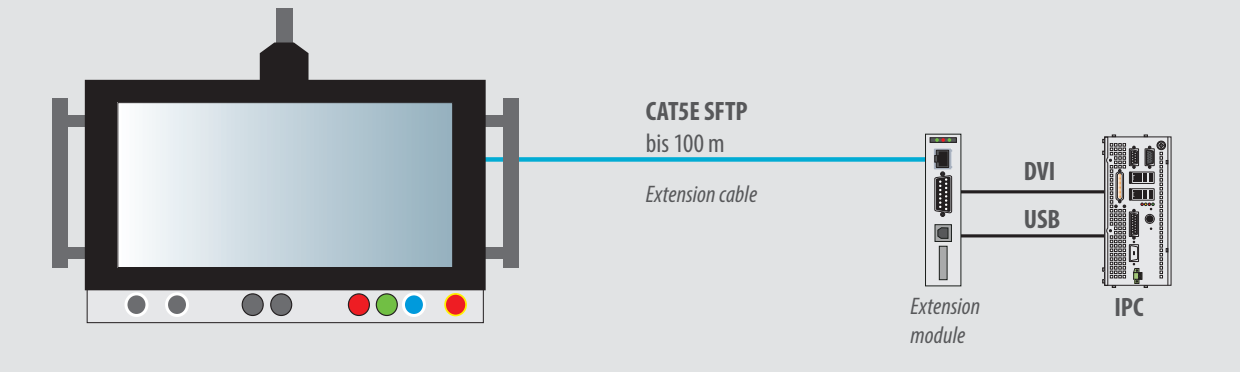

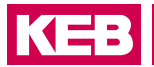

### **OPERATING DATA**

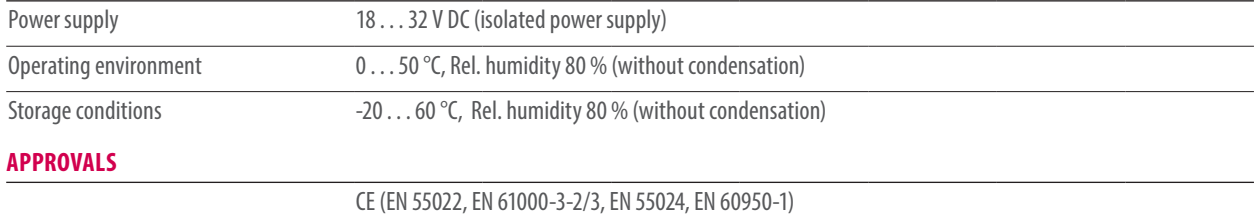

### **PANEL**

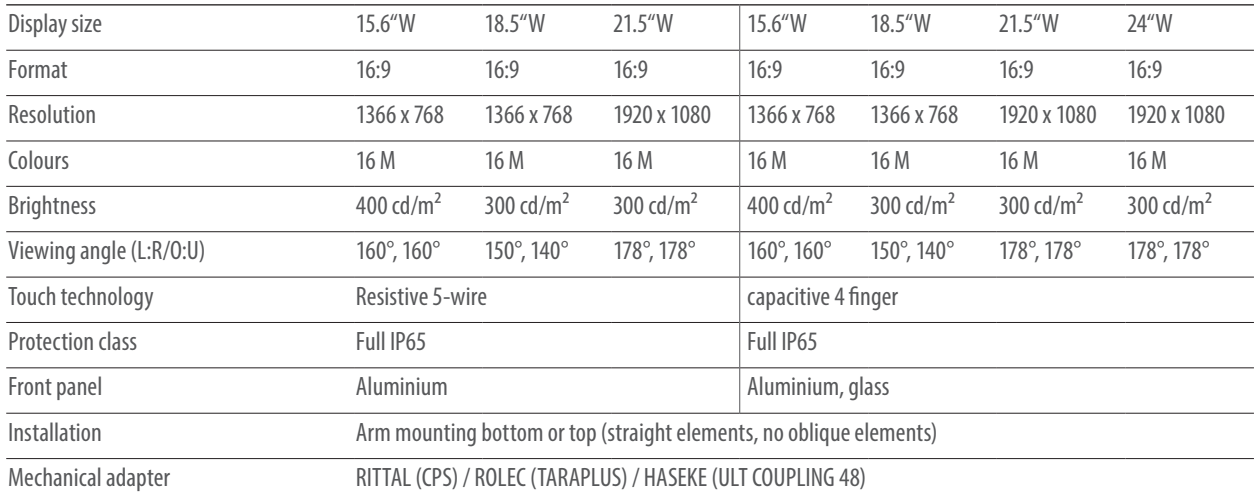

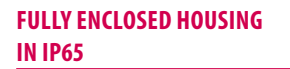

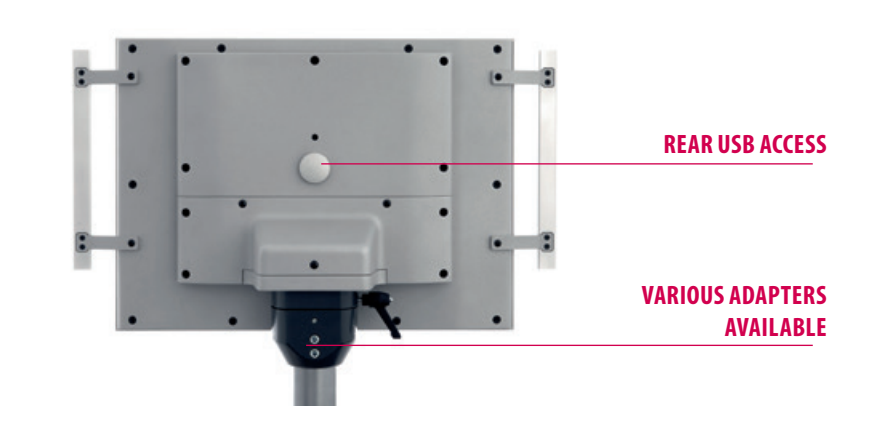

# **C6 AMM ARM MOUNTING MONITOR**

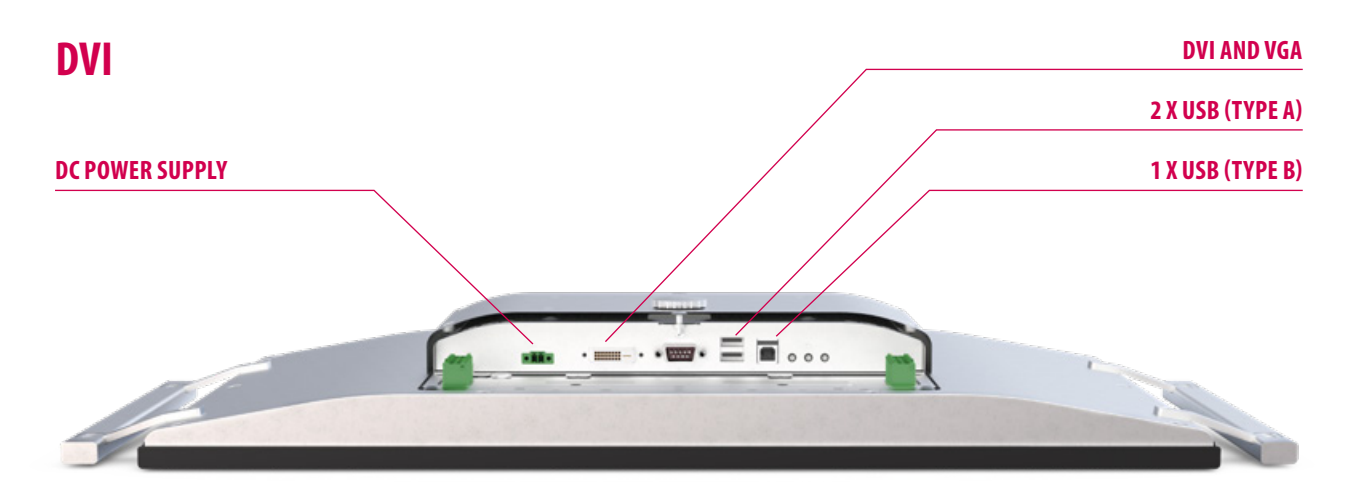

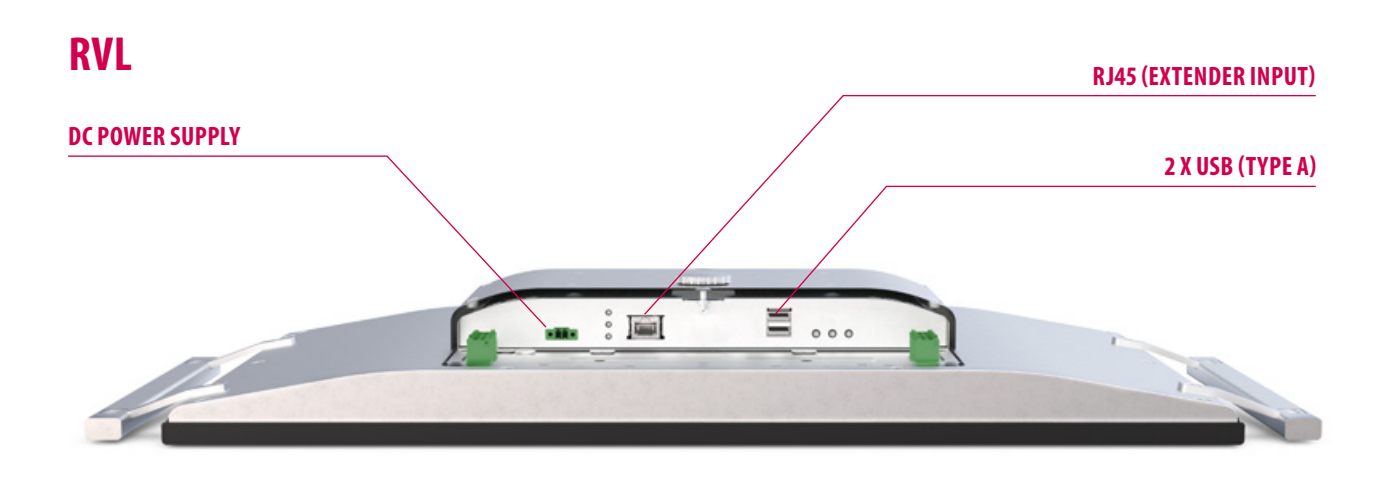

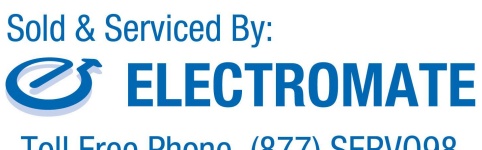

Toll Free Phone (877) SERV098 www.electromate.com sales@electromate.com

# **KEB**

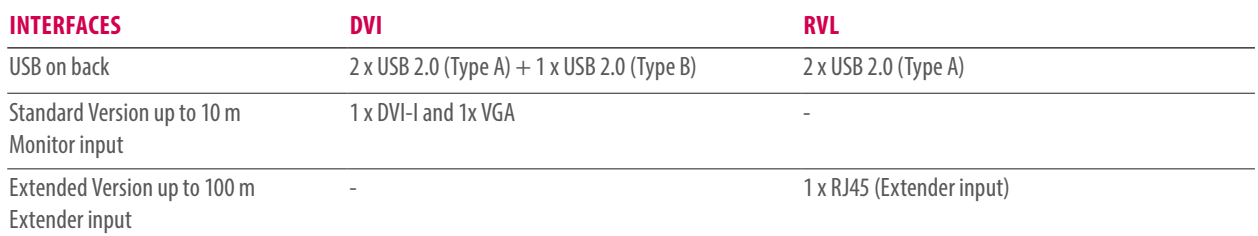

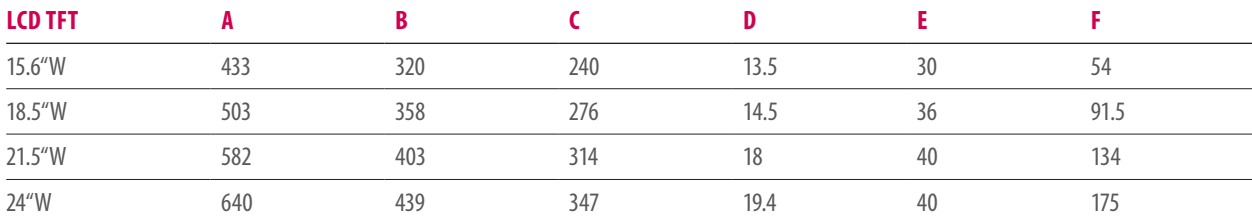

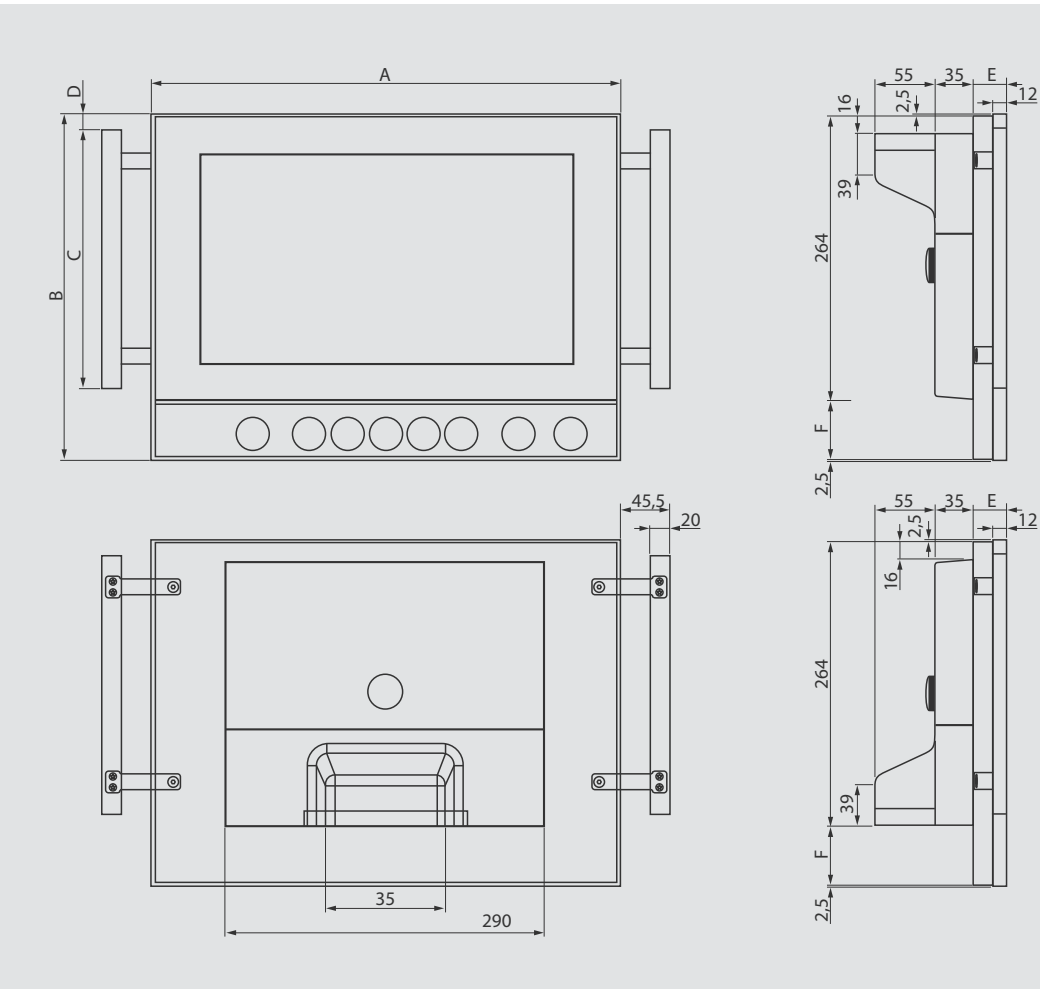

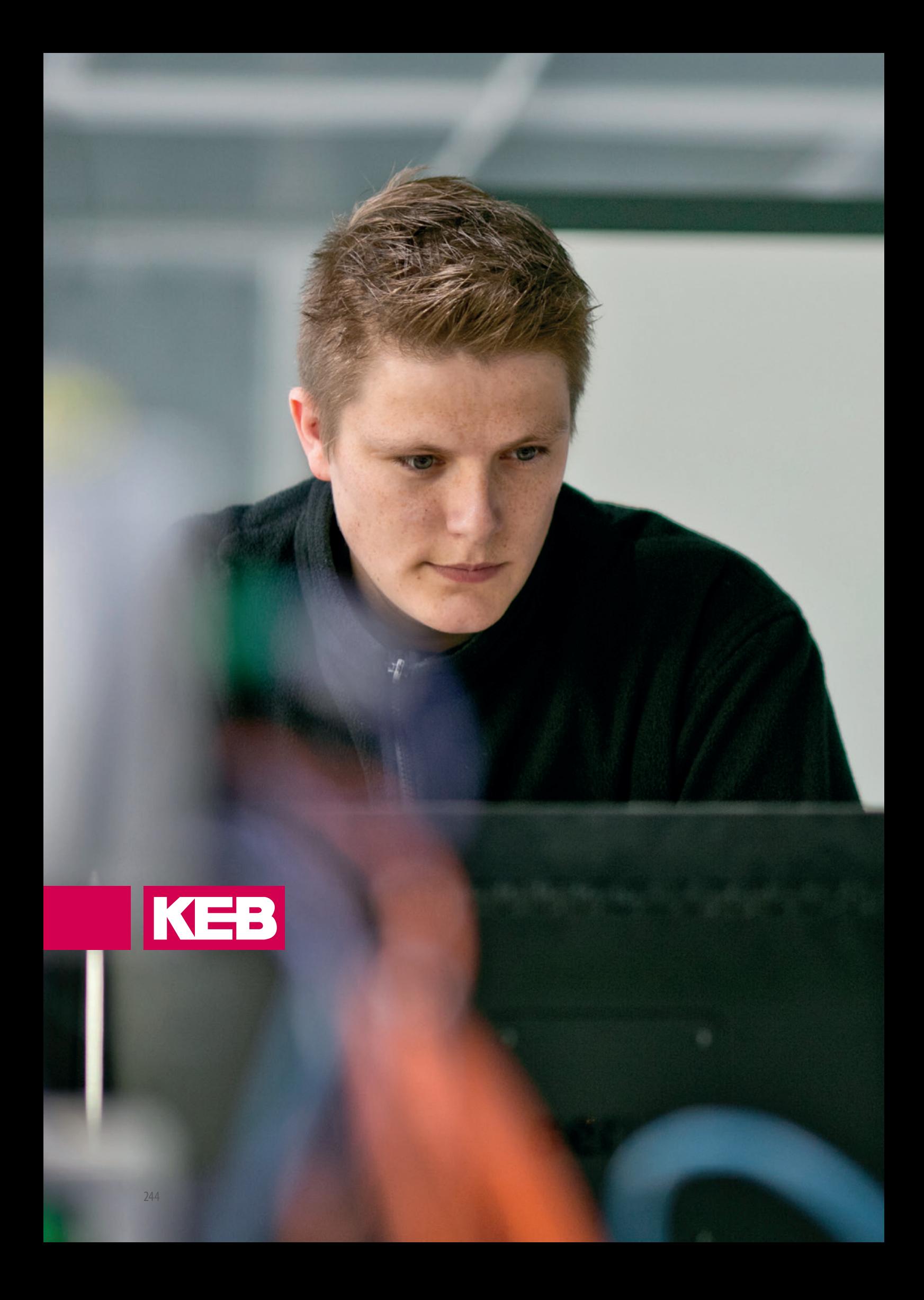

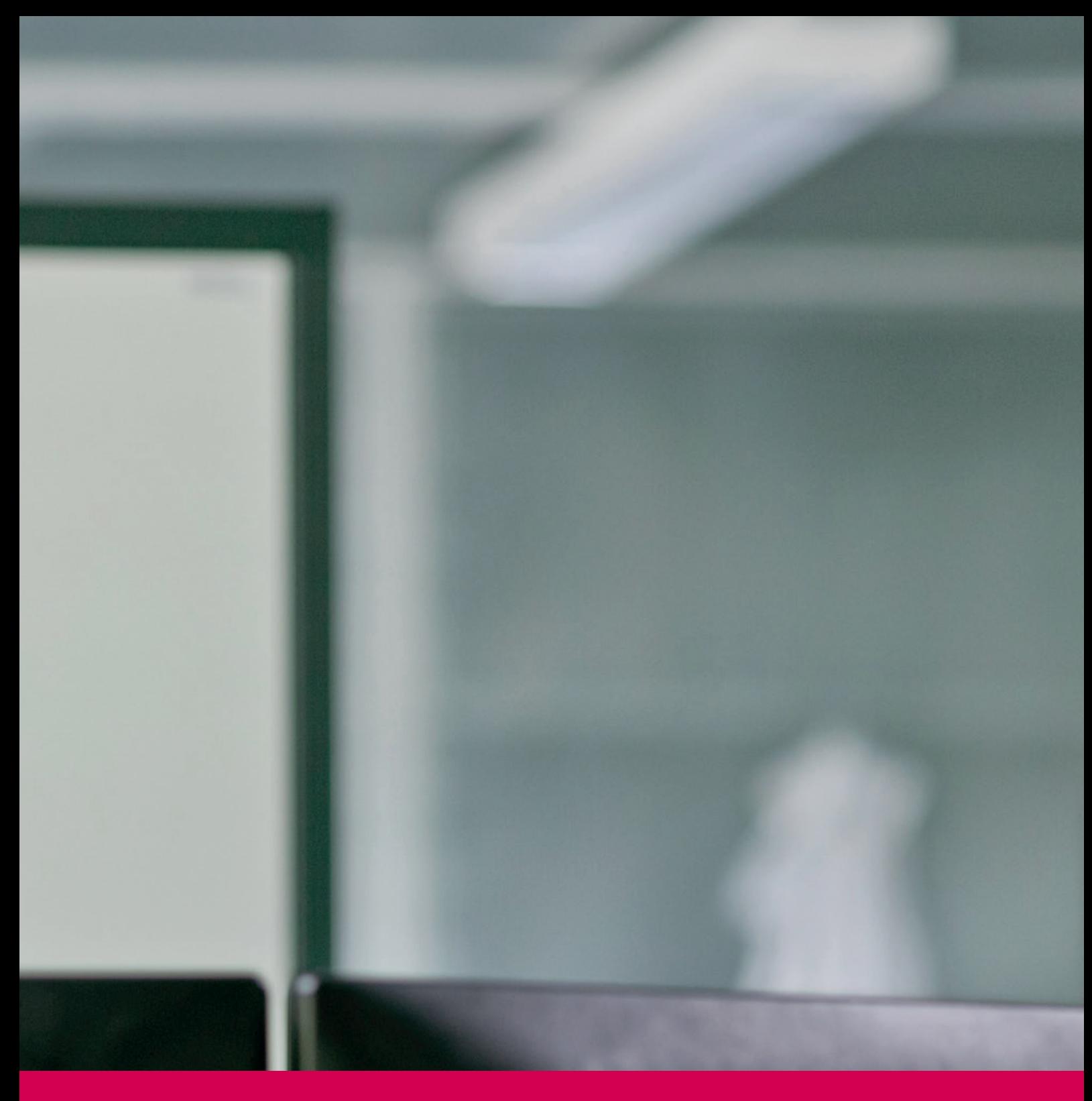

# **ETHERCAT FIELDBUS I/O**

Analog or digital – the reception and emission of signals on the periphery of a plant requires decentralisation of the connection technology and a suitable medium for signal transmission to the central intelligence.

The C6 I/O System is based on the economically optimum Ethernet-based hardware and, thanks to the EtherCAT® protocol standard, brings the proven properties of real-time communication to every single element of the input/output level. Just 25 mm wide, the plug-in system has a high packing density of up to 32 digital inputs and outputs.

**• C6 I/O • C6 SAFETY I/O**

# **C6 REMOTE I/O**

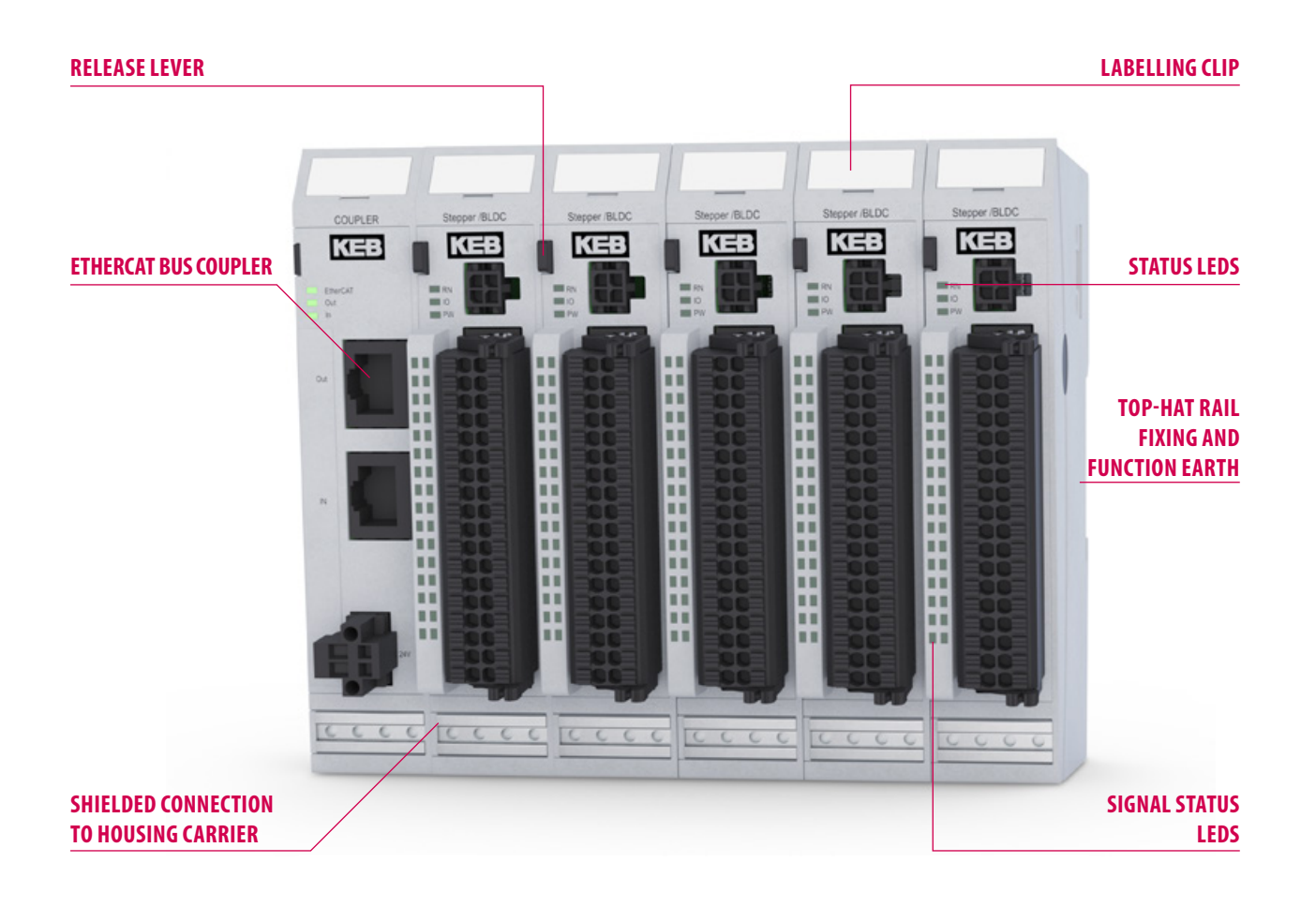

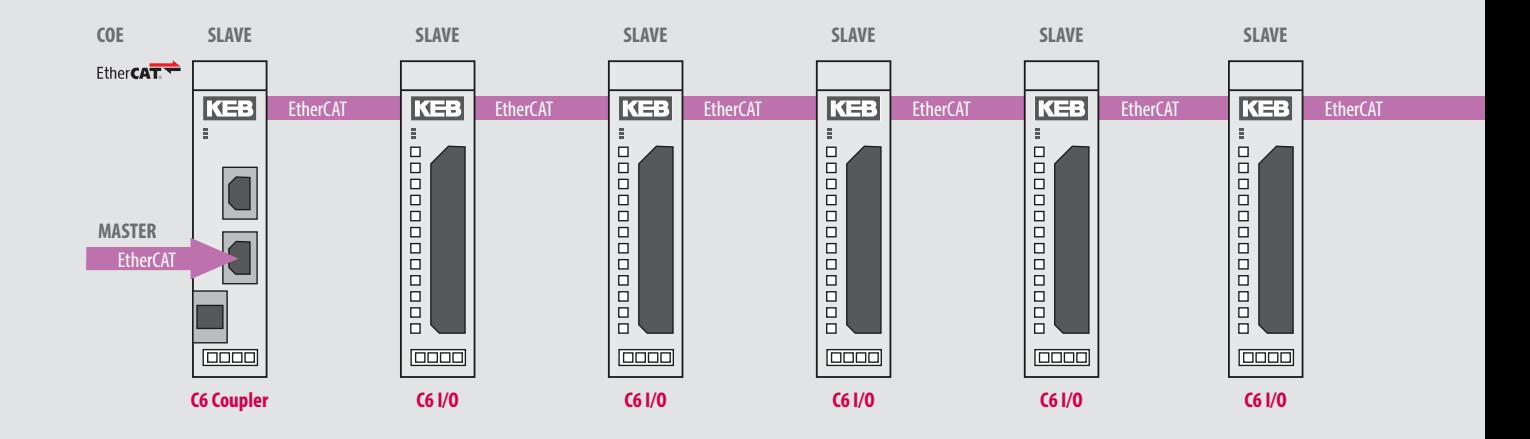

# KEB

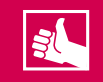

### **HIGHLIGHTS**

- Complete EtherCAT® I/O system in real time
- Compact construction (32DI on 25 mm)
- Great range of modules
- Plug-in terminals and modules

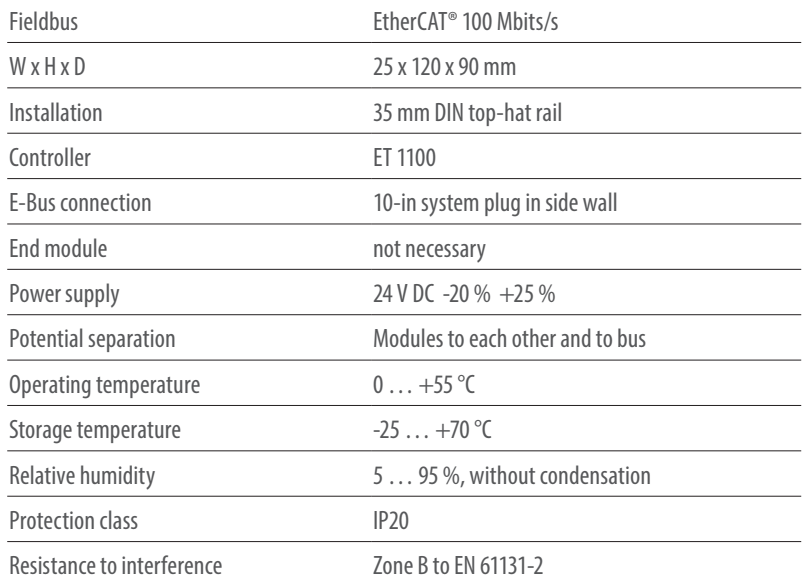

### **C6 I/O SHIELDED CONNECTION TERMINAL**

![](_page_246_Figure_11.jpeg)

![](_page_246_Figure_12.jpeg)

# **C6 REMOTE I/O** ETHERCAT BUSMODULES

![](_page_247_Figure_1.jpeg)

![](_page_247_Picture_157.jpeg)

![](_page_247_Figure_3.jpeg)

# **C6 REMOTE** ETHERCAT DIGITAL BUSMODULES

![](_page_248_Picture_1.jpeg)

![](_page_248_Figure_2.jpeg)

![](_page_248_Picture_174.jpeg)

![](_page_248_Picture_175.jpeg)

![](_page_248_Picture_176.jpeg)

Sold & Serviced By: **BELECTROMATE** Toll Free Phone (877) SERV098

www.electromate.com<br>sales@electromate.com

# **C6 REMOTE I/O** ETHERCAT BUSMODULES +I/0

![](_page_249_Figure_1.jpeg)

![](_page_249_Picture_250.jpeg)

![](_page_249_Figure_3.jpeg)

### **DI16 / DO16 LS**

![](_page_249_Picture_251.jpeg)

# **C6 REMOTE I/O** ETHERCAT DIGITAL IN-/OUTPUTS

![](_page_250_Picture_1.jpeg)

![](_page_250_Figure_2.jpeg)

### **DI16 / DO16**

![](_page_250_Picture_239.jpeg)

![](_page_250_Figure_5.jpeg)

### **DI16/DO8 1A**

![](_page_250_Picture_240.jpeg)

Sold & Serviced By: ST ELECTROMATE Toll Free Phone (877) SERV098 www.electromate.com<br>sales@electromate.com

# **C6 REMOTE I/O** ETHERCAT DIGITAL INPUTS

![](_page_251_Figure_1.jpeg)

# **DI32**

![](_page_251_Picture_177.jpeg)

![](_page_251_Figure_4.jpeg)

### **DI16**

![](_page_251_Picture_178.jpeg)

![](_page_251_Picture_7.jpeg)

www.electromate.com<br>sales@electromate.com
### **C6 REMOTE I/O** ETHERCAT DIGITAL OUTPUTS

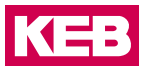

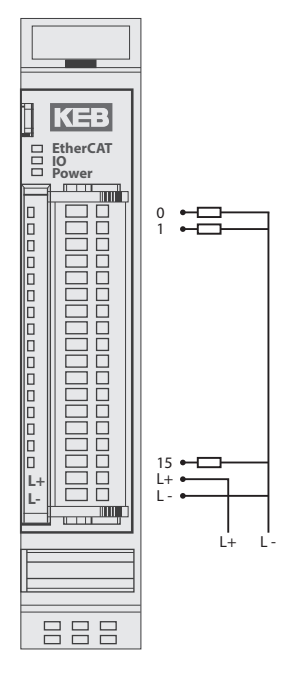

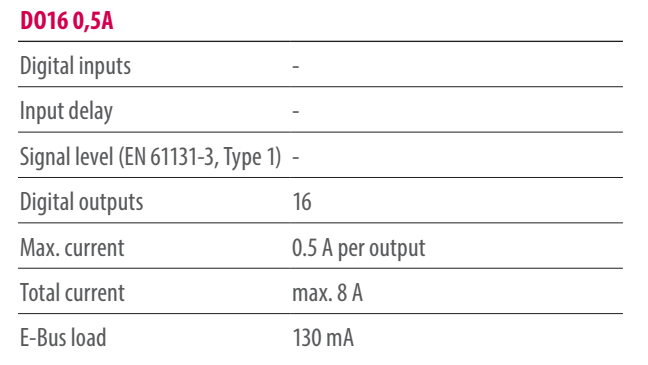

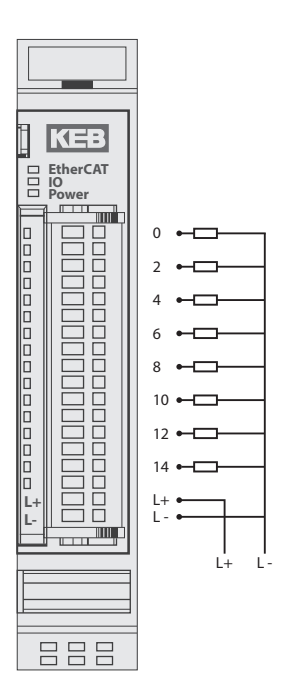

#### **DO8 1A**

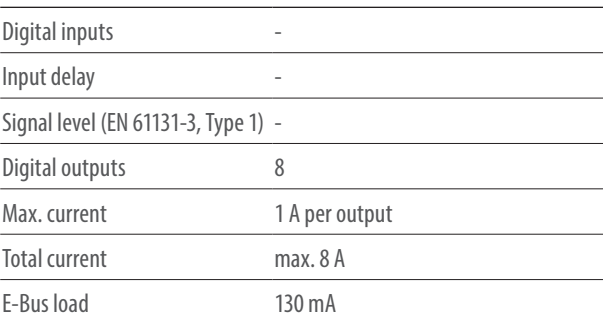

#### **DO8 2A**

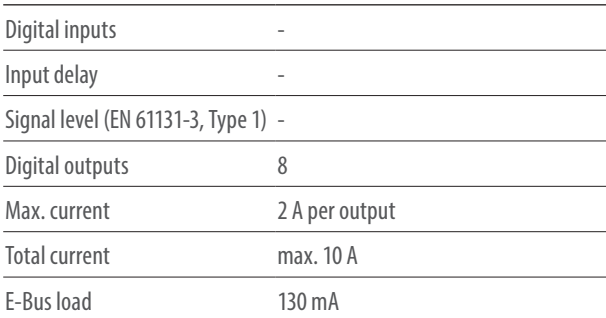

### **C6 REMOTE I/O** ETHERCAT RELAY OUTPUTS

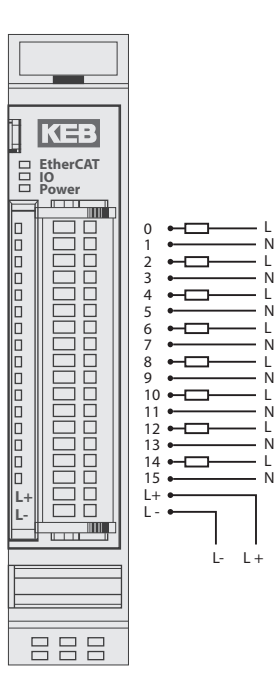

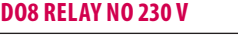

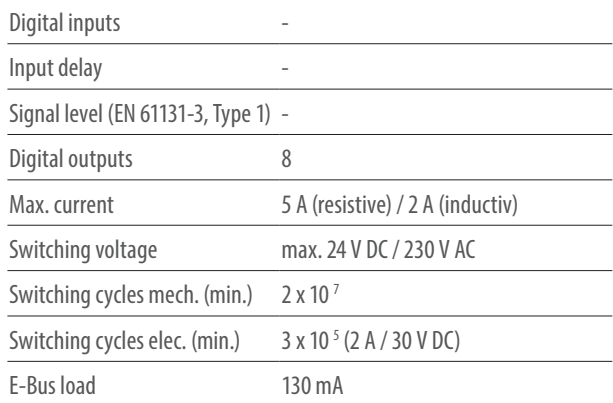

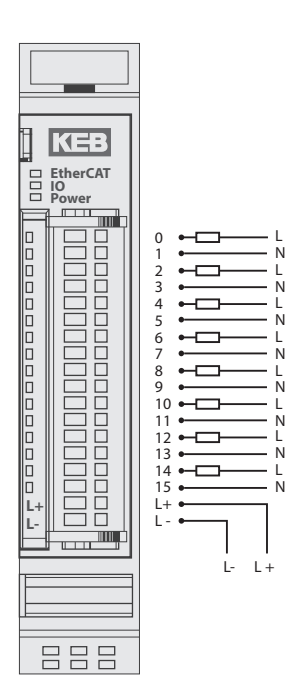

#### **DO8 RELAY NO 24 V**

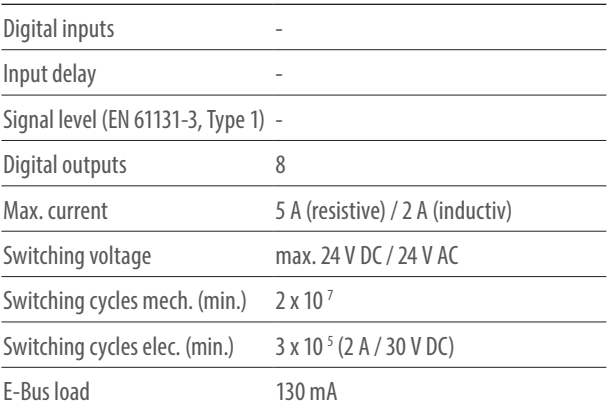

### **C6 REMOTE I/O** ETHERCAT COUNTER

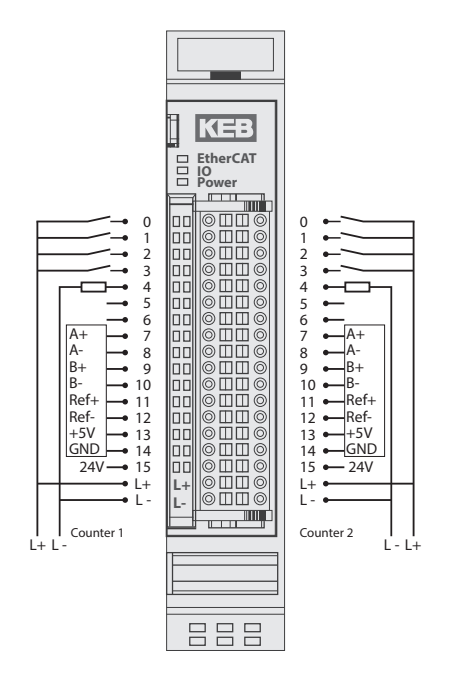

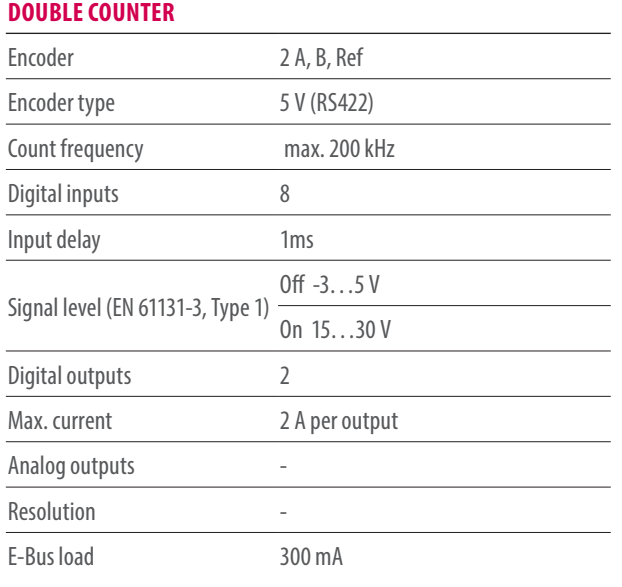

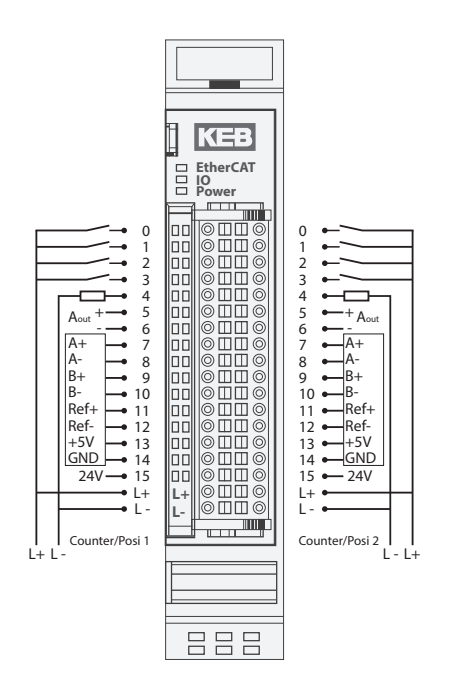

#### **DOUBLE COUNTER/POSI**

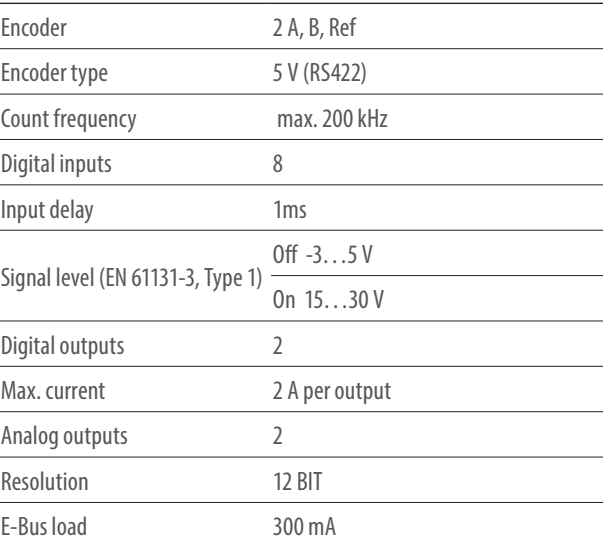

Sold & Serviced By: ST ELECTROMATE Toll Free Phone (877) SERV098 www.electromate.com<br>sales@electromate.com

### **C6 REMOTE I/O** ETHERCAT MIX | DRIVE

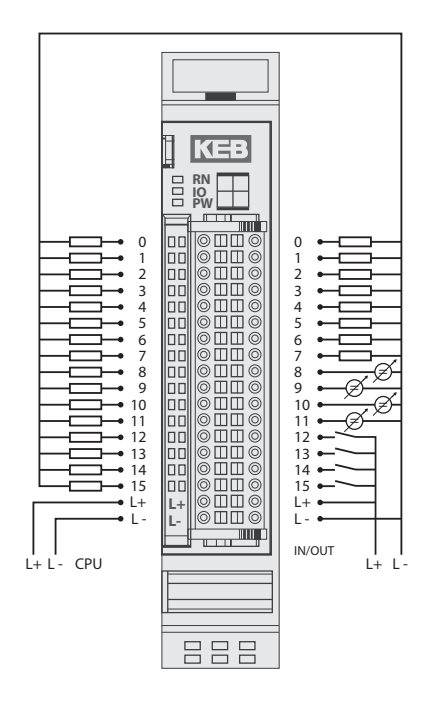

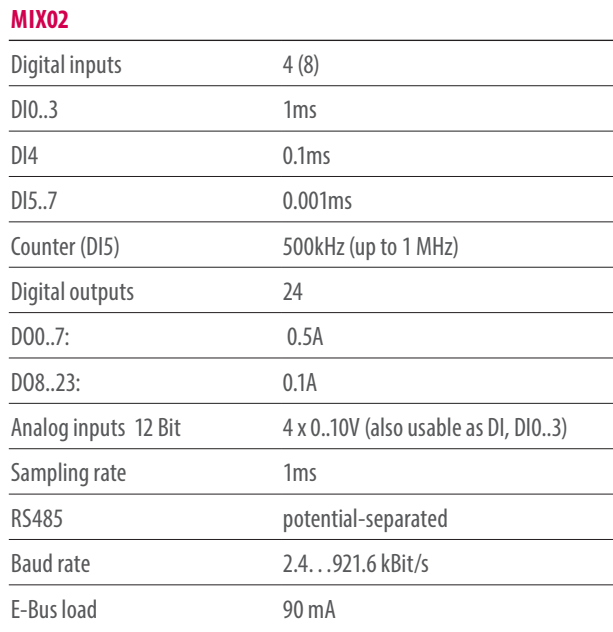

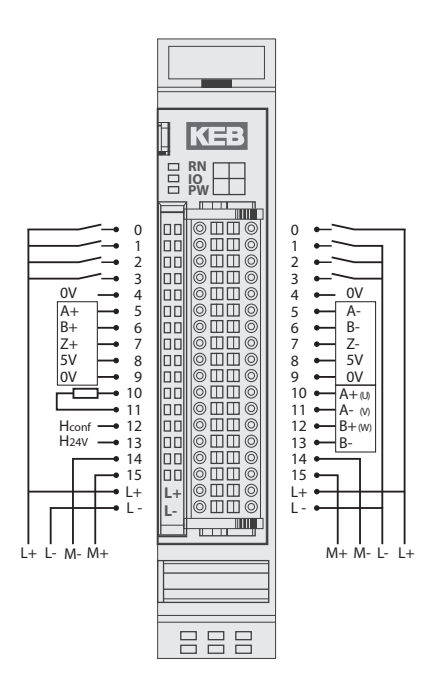

#### **DRIVE MODULE**

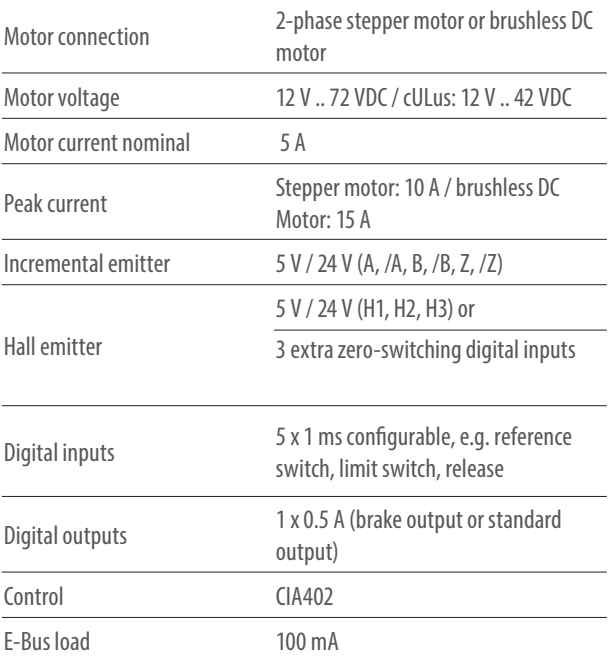

# Sold & Serviced By: S ELECTROMATE

Toll Free Phone (877) SERV098<br>www.electromate.com sales@electromate.com

## **C6 REMOTE I/O ETHERCAT ANALOG INPUTS**

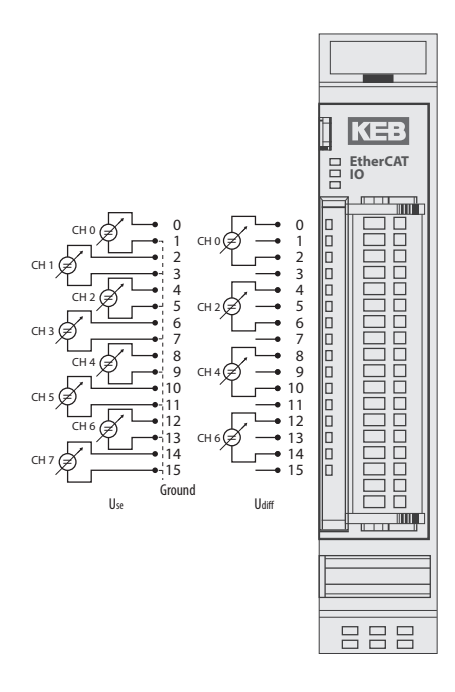

### **AI4/8-U (COE)**

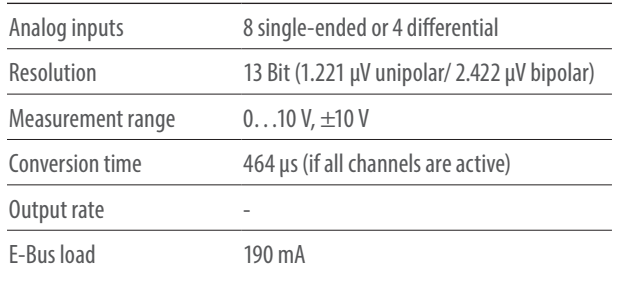

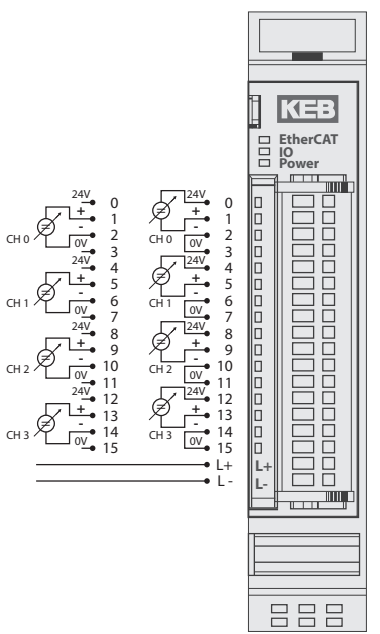

#### **AI4-I (COE)**

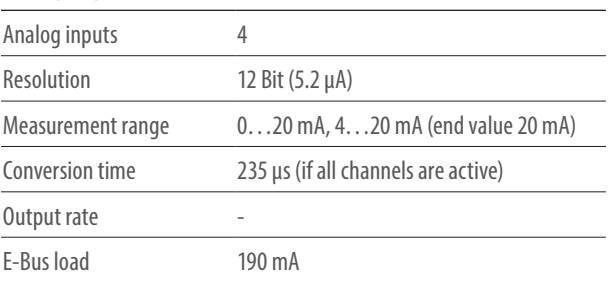

### **C6 REMOTE I/O** ETHERCAT ANALOG INPUTS

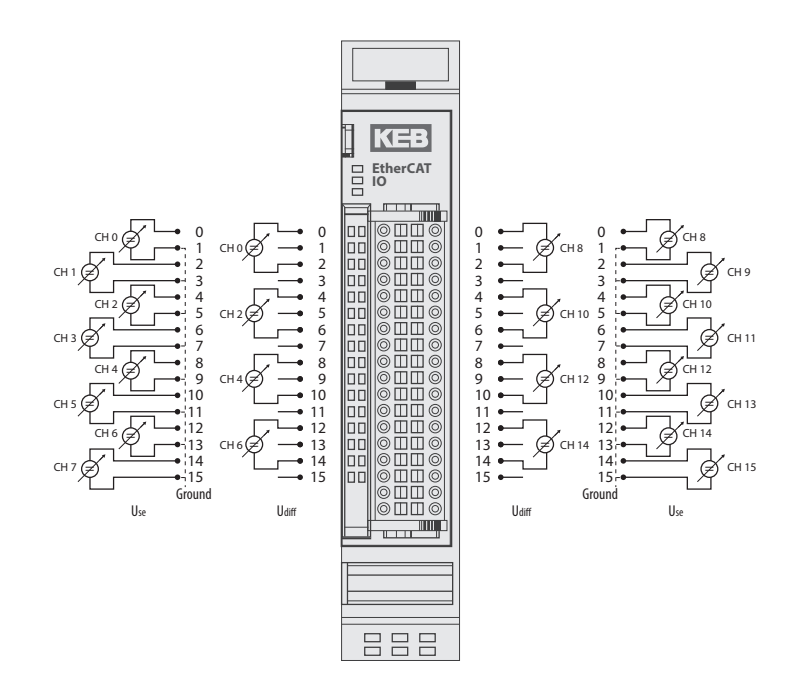

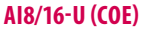

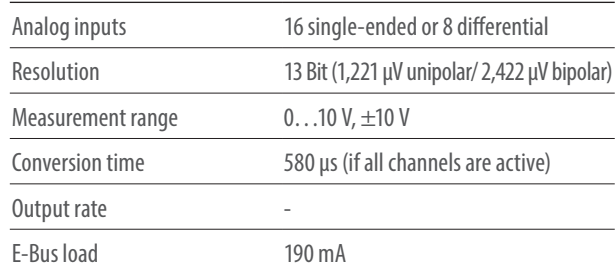

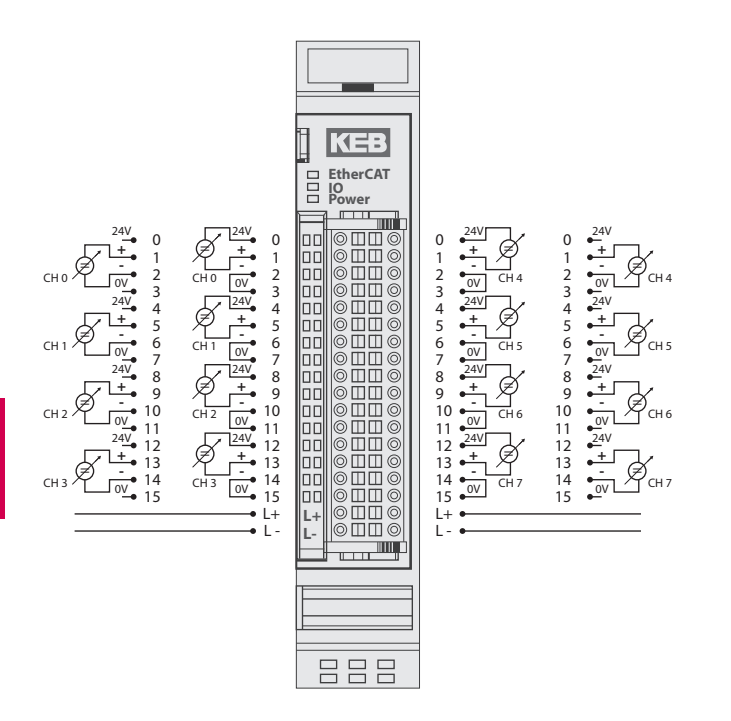

#### **AI8-I (COE)**

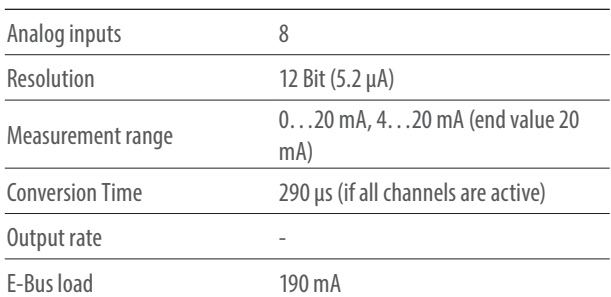

### **C6 REMOTE I/O** ETHERCAT ANALOG OUTPUTS

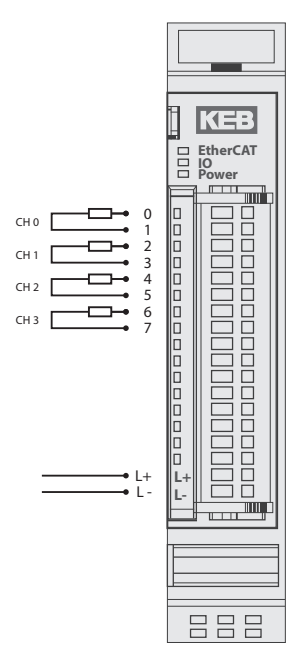

#### **AO4-U/I (COE)**

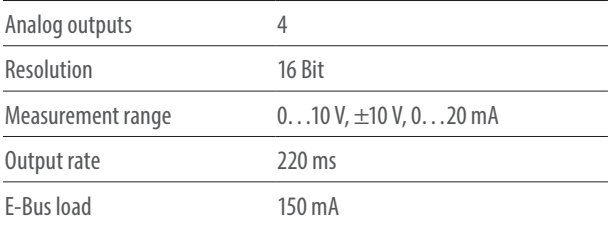

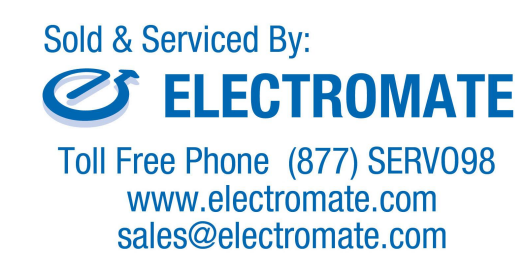

### **C6 REMOTE I/O** ETHERCAT TEMPERATURE INPUTS

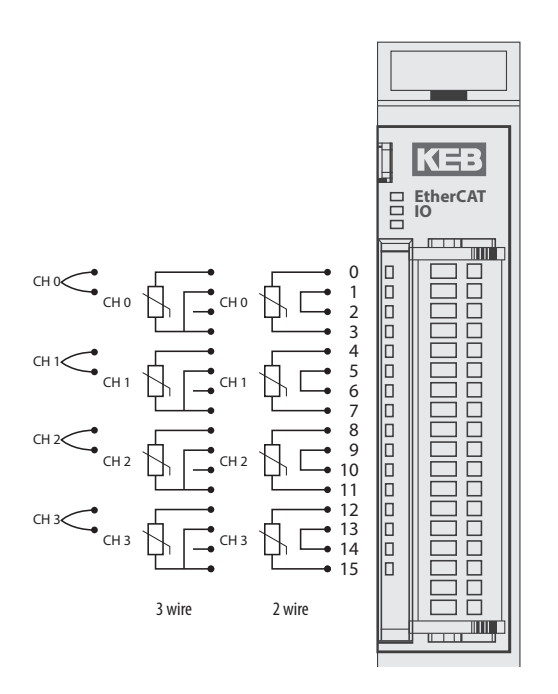

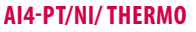

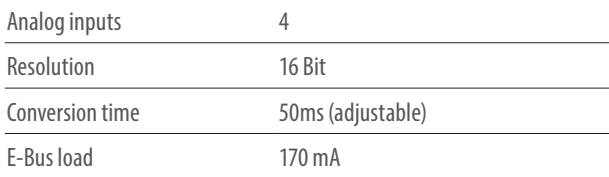

#### Thermoelement

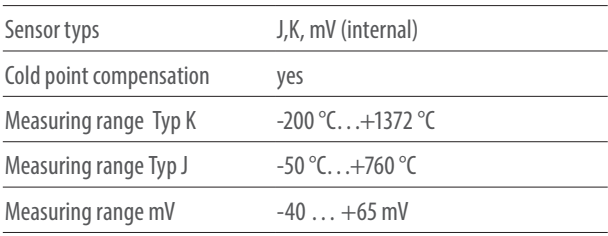

#### Pt100 / Ni100

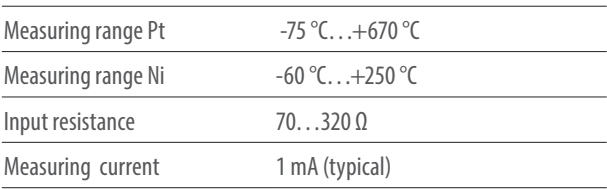

#### Pt1000 / Ni1000

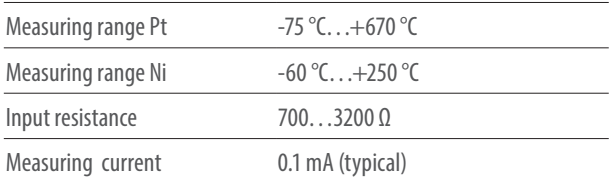

### **C6 REMOTE I/O** ETHERCAT TEMPERATURE INPUTS

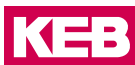

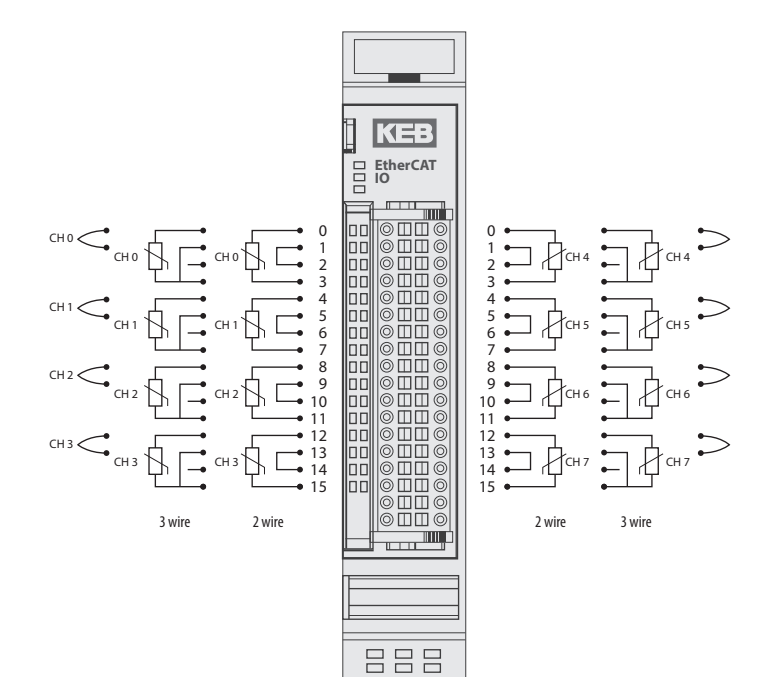

#### **AI8-PT/NI/THERMO**

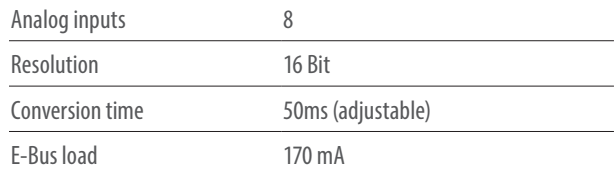

#### Thermocouple

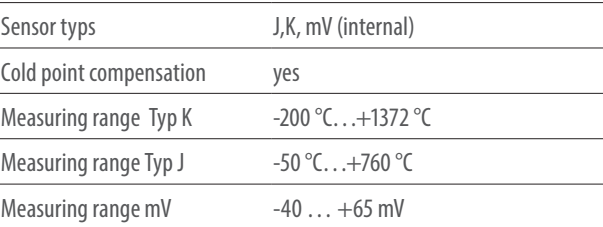

#### Pt100 / Ni100

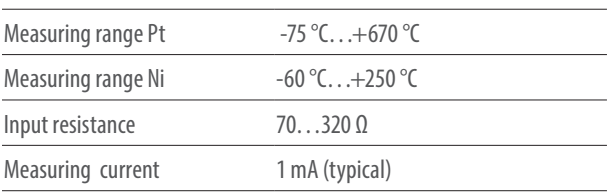

#### Pt1000 / Ni1000

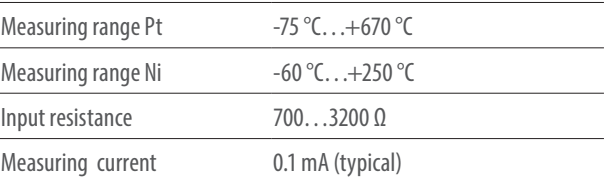

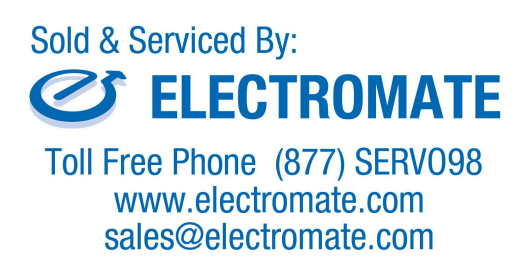

### **C6 REMOTE I/O** POTENTIAL DISTRIBUTOR

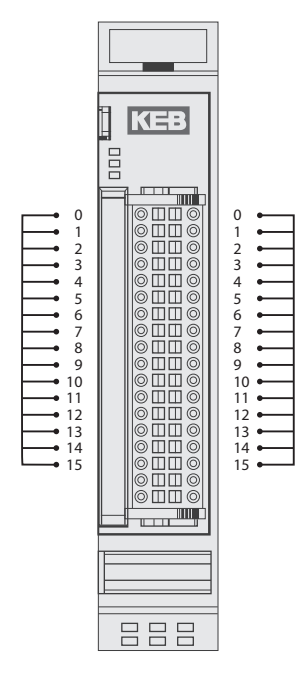

#### **POTENTIAL DISTRIBUTOR**

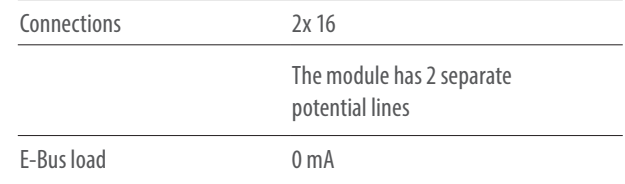

#### KEB PARTNER

#### **KEB WORLDWIDE**

**Austria** | KEB Automation GmbH Ritzstraße 8 4614 Marchtrenk Austria Tel: +43 7243 53586-0 Fax: +43 7243 53586-21 E-Mail: info@keb.at Internet: www.keb.at

**Benelux** | KEB Automation KG Dreef 4 – box 4 1703 Dilbeek Belgium Tel: +32 2 447 8580 E-Mail: info.benelux@keb.de Internet: www.keb.de

**Czech Republic** | KEB Automation GmbH Videnska 188/119d 61900 Brno Czech Republic Tel: +420 544 212 008 E-Mail: info@keb.cz Internet: www.keb.cz

**France** | Société Française KEB SASU Z.I. de la Croix St. Nicolas 14, rue Gustave Eiffel 94510 La Queue en Brie France Tel: +33 149620101 Fax: +33 145767495 E-Mail: info@keb.fr Internet: www.keb.fr

**Germany** | **Geared Motors** KEB Antriebstechnik GmbH Wildbacher Straße 5 08289 Schneeberg Germany Telefon +49 3772 67-0 Fax +49 3772 67-281 E-Mail: info@keb-drive.de Internet: www.keb-drive.de

**Italy** | KEB Italia S.r.l. Unipersonale Via Newton, 2 20019 Settimo Milanese (Milano) Italy Tel:  $+39023353531$  Fax:  $+390233500790$ E-Mail: info@keb.it Internet: www.keb.it

**Japan** | KEB Japan Ltd. 15 - 16, 2 - Chome, Takanawa Minato-ku Tokyo 108 - 0074 Japan Tel: +81 33 445-8515 Fax: +81 33 445-8215 E-Mail: info@keb.jp Internet: www.keb.jp

**P. R. China** | KEB Power Transmission Technology (Shanghai) Co. Ltd. No. 435 QianPu Road Chedun Town Songjiang District 201611 Shanghai P. R. China Tel: +86 21 37746688 Fax: +86 21 37746600 E-Mail: info@keb.cn Internet: www.keb.cn

**Poland** | KEB Automation KG Tel: +48 60407727 E-Mail: roman.trinczek@keb.de Internet: www.keb.de

**Republic of Korea** | KEB Automation KG Deoksan-Besttel 1132 ho Sangnam-ro 37 Seongsan-gu Changwon-si Gyeongsangnam-do Republic of Korea Tel: +82 55 601 5505 Fax: +82 55 601 5506 E-Mail: jaeok.kim@keb.de Internet: www.keb.de

**Russian Federation** | KEB RUS Ltd. Lesnaya str, house 30 Dzerzhinsky MO 140091 Moscow region Russian Federation Tel: +7 495 6320217 Fax: +7 495 6320217 E-Mail: info@keb.ru Internet: www.keb.ru

**Spain** | KEB Automation KG c / Mitjer, Nave 8 - Pol. Ind. LA MASIA 08798 Sant Cugat Sesgarrigues (Barcelona) Spain Tel: +34 93 8970268 Fax: +34 93 8992035 E-Mail: vb.espana@keb.de Internet: www.keb.de

**Switzerland** | KEB Automation AG Witzbergstraße 24 8330 Pfaeffikon/ZH Switzerland Tel: +41 43 2886060 Fax: +41 43 2886088 E-Mail: info@keb.ch Internet: www.keb.ch

**United Kingdom** | KEB (UK) Ltd. 5 Morris Close Park Farm Industrial Estate Wellingborough, Northants, NN8 6 XF United Kingdom  $Tel: +44 1933 402220$  Fax:  $+44 1933 400724$ E-Mail: info@keb.co.uk Internet: www.keb.co.uk

**United States** | KEB America, Inc. 5100 Valley Industrial Blvd. South Shakopee, MN 55379 United States Tel: +1 952 2241400 Fax: +1 952 2241499 E-Mail: info@kebamerica.com Internet: www.kebamerica.com

### **Sold & Serviced By: BELECTROMATE**

Toll Free Phone (877) SERV098 www.electromate.com sales@electromate.com

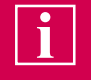

#### **KEB PARTNERS WORLDWIDE**

… www.keb.de/contact/contact-worldwide

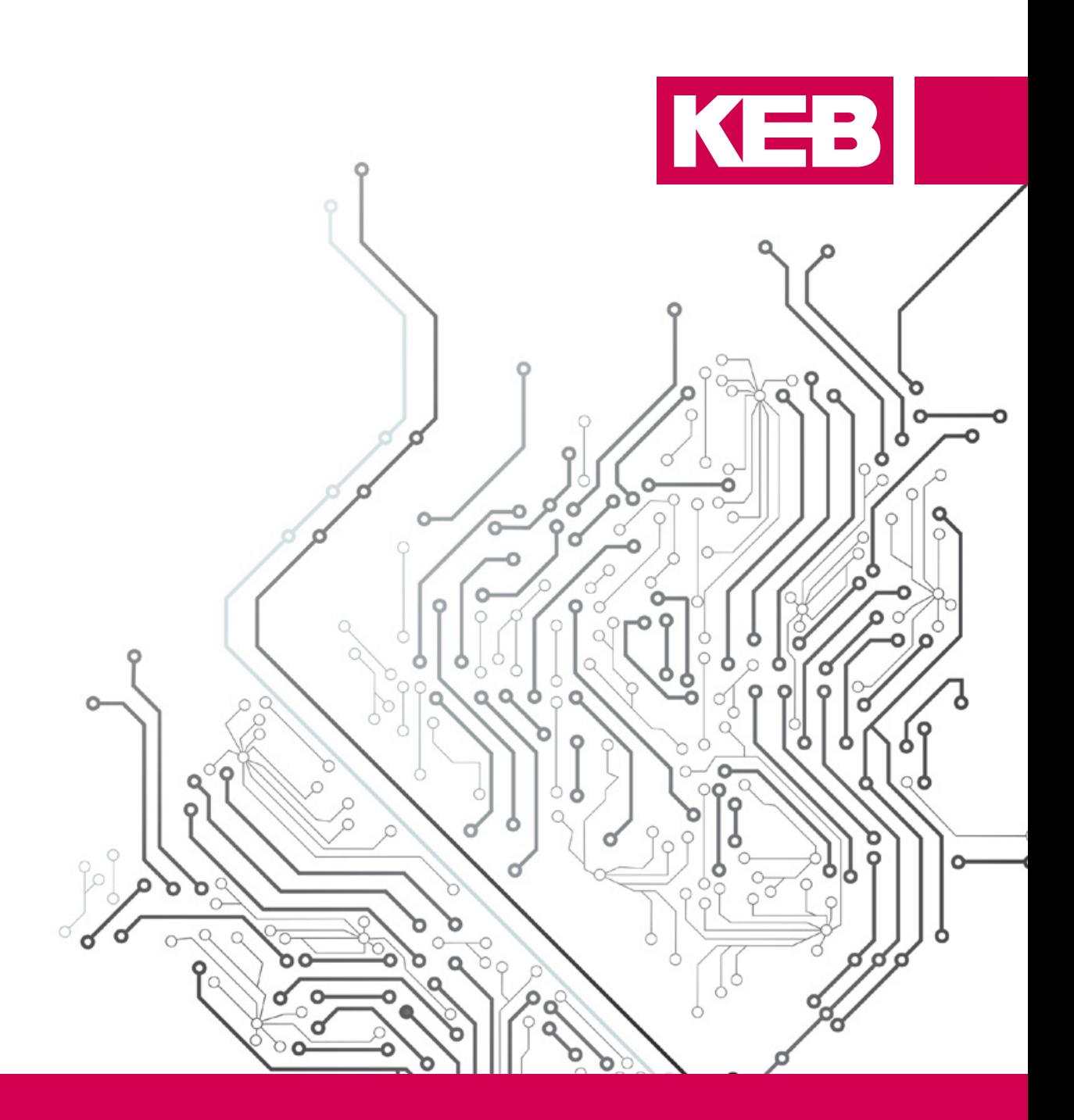

# Automation **with Drive www.keb.de**

KEB Automation KG Südstrasse 38 32683 Barntrup Germany Tel. +49 5263 401-0 E-Mail: info@keb.de

© KEB 0000000-51CA 03.2021 Subject to technical alterations! © KEB 0000000-51CA 03.2021 Subject to technical alterations!